HG102633 v6.00a

PART 1

## PRODUCT MANUAL: PL/X DIGITAL DC DRIVE

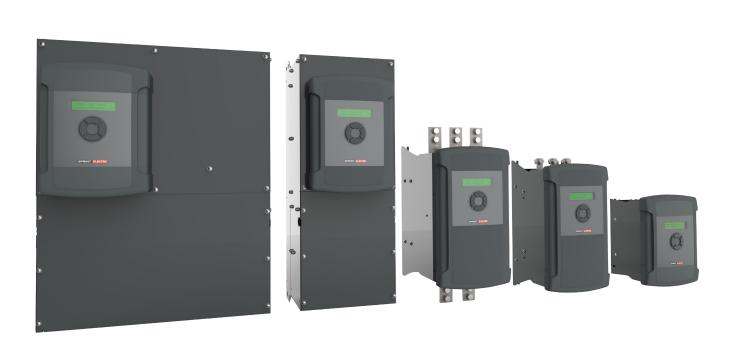

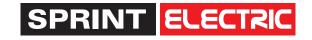

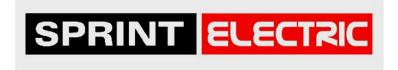

NOTE. These instructions do not purport to cover all details or variations in equipment, or to provide for every possible contingency to be met in connection with installation, operation, or maintenance. Should further information be desired or should particular problems arise which are not covered sufficiently for the purchaser's purposes, the matter should be referred to the local Supplier sales office. The contents of this instruction manual shall not become part of or modify any prior or existing agreement, commitment, or relationship. The sales contract contains the entire obligation of Sprint Electric Ltd. The warranty contained in the contract between the parties is the sole warranty of Sprint Electric Ltd. Any statements contained herein do not create new warranties or modify the existing warranty.

IMPORTANT MESSAGE This is a version 6.00a manual. Version 6.10 and above software has all the functions described. See 5.1.7 Finding the software version number of the unit. **DO YOU NEED HELP?** See 14.13 What to do in the event of a problem. Other PL/X manuals. Part 2 APPLICATION BLOCKS, Part 3 PL/X 275-980 (from 650A to 2250A), SERIAL COMMS and STACK DRIVER. All also available to download from <a href="https://www.sprint-electric.com">www.sprint-electric.com</a> For the PILOT+ online configuration tool please refer to the PILOT+ Manual . Use this manual with the main PL / PLX Digital DC Drive product manuals.

### 1 Table of contents

| 1 | 7          | Fable of contents                                                                                                    | . 3 |
|---|------------|----------------------------------------------------------------------------------------------------|-----|
| 2 | ٧          | Warnings                                                                                                    | 13  |
|   | 2.1        | General Warnings                                                                                                    |     |
|   | 2.2        | Warnings and Instructions.                                                                                                    |     |
|   | 2.3        | General Risks                                                                                                    |     |
|   | 2.4        | Summary of further WARNINGS                                                                                                    | 16  |
| 3 | Į,         | ntroduction and Technical Data                                                                                                    | 19  |
|   | 3.1        | Introduction                                                                                                    | 20  |
|   | 3.2        | How do they work?                                                                                                    | 20  |
|   | 3.2.1      | 1 Useful things to know about the PL/X                                                                                                    | 21  |
|   | 3.2.2      | 2 Tips for using the manual                                                                                                    | 21  |
|   | 3.3        | General Technical Data                                                                                                    | 22  |
|   | 3.3.1      | · · · · · · · · · · · · · · · · · · ·                                                                                                    |     |
|   | 3.3.2      | =                                                                                                    |     |
|   | 3.3.3      | out of the many of the contract of the contract of the contrac |     |
|   | 3.4        |                                                                                                    |     |
|   | 3.4.1      |                                                                                                    |     |
|   | 3.4.2      | =2·                                                                                                    |     |
|   |            | 3.4.2.1 Encoder inputs                                                                                                    |     |
|   |            | 3.4.2.2 Digital outputs                                                                                                    |     |
|   | 3.4.3      |                                                                                                    |     |
|   | 3.4.4      |                                                                                                    |     |
|   | 3.4.5      | - J F                                                                                                    |     |
|   | 3.5        | Control terminal default functions                                                                                                    |     |
|   | 3.5.1      | · · · · · · · · · · · · · · · · · · ·                                                                                                    |     |
|   | 3.5.2      | =                                                                                                    |     |
|   | 3.6<br>3.7 | Supply loss shutdown                                                                                                    |     |
| 4 |            | PILOT+                                                                                                    |     |
| 4 |            | Basic application                                                                                                    |     |
|   | 4.1        | Basic speed or torque control                                                                                                    |     |
|   | 4.2        | Main Contactor operation                                                                                                    |     |
|   | 4.2.1      |                                                                                                    |     |
|   | 4.3        | Main contactor wiring options                                                                                                    |     |
|   | 4.3.1      |                                                                                                    |     |
|   | 4.3.2      | 2 Main contactor isolating AC stack and auxiliary supplies                                                                                                    | 3/  |

|   | 4.3.3                                                                                                    |                                                                                                    |                                                                                                    |
|---|----------------------------------------------------------------------------------------------------|----------------------------------------------------------------------------------------------------|----------------------------------------------------------------------------------------------------|
|   | 4.3.4                                                                                                    |                                                                                                    | . 39                                                                                                    |
|   | 4.3.5                                                                                                    |                                                                                                    | . 40                                                                                                    |
|   |                                                                                                    | ESSENTIAL pre-start checks                                                                                                    |                                                                                                    |
|   | 4.4.1                                                                                                    | POWER ENGINEERING                                                                                                    |                                                                                                    |
|   | 4.4.2                                                                                                    |                                                                                                    |                                                                                                    |
|   |                                                                                                    | CONTROL ENGINEERING COMMISSIONING PROCEDURES                                                                                                    |                                                                                                    |
|   | 4.5.1                                                                                                    |                                                                                                    |                                                                                                    |
|   | 4.5.2                                                                                                    |                                                                                                    |                                                                                                    |
|   | 4.5.3<br>4.5.4                                                                                                    |                                                                                                    | . 43<br>44                                                                                                    |
| _ |                                                                                                    |                                                                                                    |                                                                                                    |
| 5 |                                                                                                    | enu tree structure                                                                                                    |                                                                                                    |
|   | 5.1<br>5.1.1                                                                                                    | Key functions                                                                                                    | . 46<br>47                                                                                                    |
|   | 5.1.1                                                                                                    |                                                                                                    | .47<br>.47                                                                                                    |
|   | 5.1.3                                                                                                    |                                                                                                    |                                                                                                    |
|   | 5.1.4                                                                                                    |                                                                                                    |                                                                                                    |
|   | 5.1.5                                                                                                    | •••                                                                                                    |                                                                                                    |
|   | 5.1.6                                                                                                    |                                                                                                    |                                                                                                    |
|   | 5.1.7                                                                                                    |                                                                                                    |                                                                                                    |
|   |                                                                                                    | ENTRY MENU.                                                                                                    |                                                                                                    |
|   | 5.2.1                                                                                                    |                                                                                                    |                                                                                                    |
|   | 5.2.2                                                                                                    |                                                                                                    |                                                                                                    |
|   | 5.2.3                                                                                                    |                                                                                                    |                                                                                                    |
|   | 5.2.4                                                                                                    |                                                                                                    | . 52                                                                                                    |
|   | 5.2.5                                                                                                    |                                                                                                    |                                                                                                    |
|   | 5.2.6                                                                                                    |                                                                                                    |                                                                                                    |
|   | 5.2.7                                                                                                    |                                                                                                    |                                                                                                    |
| _ |                                                                                                    | Archiving PL/X recipes                                                                                                    |                                                                                                    |
| 6 |                                                                                                    | HANGE PARAMETERS                                                                                                    |                                                                                                    |
|   |                                                                                                    | CHANGE PARAMETERS / CALIBRATION                                                                                                    |                                                                                                    |
|   | 6.1.1                                                                                                    |                                                                                                    | . 60                                                                                                    |
|   | 6.1.2                                                                                                    |                                                                                                    |                                                                                                    |
|   | 6.1.3                                                                                                    | CALIDDATION / Commont limit (%) DIN 2 OHICK CTADT                                                                                                    |                                                                                                    |
|   | 6 1 1                                                                                                    |                                                                                                    | . 61                                                                                                    |
|   | 6.1.4                                                                                                    | CALIBRATION / Rated field amps PIN 4 QUICK START                                                                                                    | . 61<br>. 61                                                                                                    |
|   | 6.1.5                                                                                                    | CALIBRATION / Rated field amps PIN 4 QUICK START                                                                                                    | . 61<br>. 61<br>. 62                                                                                                    |
|   | 6.1.5<br>6.1.6                                                                                                    | CALIBRATION / Rated field amps PIN 4 QUICK START                                                                                                    | . 61<br>. 61<br>. 62<br>. 62                                                                                                    |
|   | 6.1.5<br>6.1.6<br>6.1.7                                                                                                    | CALIBRATION / Rated field amps PIN 4 QUICK START                                                                                                    | . 61<br>. 62<br>. 62<br>. 62                                                                                                    |
|   | 6.1.5<br>6.1.6<br>6.1.7<br>6.1.8                                                                                                    | CALIBRATION / Rated field amps PIN 4 QUICK START  CALIBRATION / Base rated motor rpm PIN 5 QUICK START  CALIBRATION / Desired max rpm PIN 6 QUICK START  CALIBRATION / Zero speed offset PIN 7  CALIBRATION / Max tacho volts PIN 8                                                                                                    | . 61<br>. 62<br>. 62<br>. 62<br>. 63                                                                                                 |
|   | 6.1.5<br>6.1.6<br>6.1.7<br>6.1.8<br>6.1.9                                                                                                    | CALIBRATION / Rated field amps PIN 4 QUICK START  CALIBRATION / Base rated motor rpm PIN 5 QUICK START  CALIBRATION / Desired max rpm PIN 6 QUICK START  CALIBRATION / Zero speed offset PIN 7  CALIBRATION / Max tacho volts PIN 8  CALIBRATION / Speed feedback type PIN 9 QUICK START                                                                                                    | . 61<br>. 62<br>. 62<br>. 62<br>. 63<br>. 64                                                                                         |
|   | 6.1.5<br>6.1.6<br>6.1.7<br>6.1.8<br>6.1.9<br>6.1.10                                                                                           | CALIBRATION / Rated field amps PIN 4 QUICK START  CALIBRATION / Base rated motor rpm PIN 5 QUICK START  CALIBRATION / Desired max rpm PIN 6 QUICK START  CALIBRATION / Zero speed offset PIN 7  CALIBRATION / Max tacho volts PIN 8  CALIBRATION / Speed feedback type PIN 9 QUICK START  0 CALIBRATION / ENCODER SCALING                                                                                                    | . 61<br>. 62<br>. 62<br>. 62<br>. 63<br>. 64                                                                                         |
|   | 6.1.5<br>6.1.6<br>6.1.7<br>6.1.8<br>6.1.9<br>6.1.10                                                                                           | CALIBRATION / Rated field amps PIN 4 QUICK START.  CALIBRATION / Base rated motor rpm PIN 5 QUICK START.  CALIBRATION / Desired max rpm PIN 6 QUICK START.  CALIBRATION / Zero speed offset PIN 7.  CALIBRATION / Max tacho volts PIN 8.  CALIBRATION / Speed feedback type PIN 9 QUICK START.  0 CALIBRATION / ENCODER SCALING.  1.10.1 ENCODER SCALING / Quadrature enable PIN 10.  1.10.2 ENCODER SCALING / Encoder lines PIN 11.                                                                                                    | . 61<br>. 62<br>. 62<br>. 63<br>. 64<br>. 65<br>. 66                                                                                 |
|   | 6.1.5<br>6.1.6<br>6.1.7<br>6.1.8<br>6.1.9<br>6.1.10<br>6.                                                                                     | CALIBRATION / Rated field amps PIN 4 QUICK START  CALIBRATION / Base rated motor rpm PIN 5 QUICK START  CALIBRATION / Desired max rpm PIN 6 QUICK START  CALIBRATION / Zero speed offset PIN 7  CALIBRATION / Max tacho volts PIN 8  CALIBRATION / Speed feedback type PIN 9 QUICK START  0 CALIBRATION / ENCODER SCALING  1.10.1 ENCODER SCALING / Quadrature enable PIN 10  1.10.2 ENCODER SCALING / Encoder lines PIN 11  1.10.3 ENCODER SCALING / Motor / encoder speed ratio PIN 12                                                                                                    | . 61<br>. 62<br>. 62<br>. 63<br>. 64<br>. 65<br>. 66                                                                                 |
|   | 6.1.5<br>6.1.6<br>6.1.7<br>6.1.8<br>6.1.9<br>6.1.10<br>6.                                                                                     | CALIBRATION / Rated field amps PIN 4 QUICK START.  CALIBRATION / Base rated motor rpm PIN 5 QUICK START.  CALIBRATION / Desired max rpm PIN 6 QUICK START.  CALIBRATION / Zero speed offset PIN 7.  CALIBRATION / Max tacho volts PIN 8.  CALIBRATION / Speed feedback type PIN 9 QUICK START.  0 CALIBRATION / ENCODER SCALING.  1.10.1 ENCODER SCALING / Quadrature enable PIN 10.  1.10.2 ENCODER SCALING / Encoder lines PIN 11.  1.10.3 ENCODER SCALING / Motor / encoder speed ratio PIN 12.  1.10.4 ENCODER SCALING / Encoder sign PIN 13.                                                                                                    | . 61<br>. 62<br>. 62<br>. 62<br>. 63<br>. 64<br>. 65<br>. 67                                                                         |
|   | 6.1.5<br>6.1.6<br>6.1.7<br>6.1.8<br>6.1.9<br>6.1.10<br>6.<br>6.<br>6.                                                                         | CALIBRATION / Rated field amps PIN 4 QUICK START.  CALIBRATION / Base rated motor rpm PIN 5 QUICK START.  CALIBRATION / Desired max rpm PIN 6 QUICK START.  CALIBRATION / Zero speed offset PIN 7.  CALIBRATION / Max tacho volts PIN 8.  CALIBRATION / Speed feedback type PIN 9 QUICK START.  0 CALIBRATION / ENCODER SCALING.  1.10.1 ENCODER SCALING / Quadrature enable PIN 10.  1.10.2 ENCODER SCALING / Encoder lines PIN 11.  1.10.3 ENCODER SCALING / Motor / encoder speed ratio PIN 12.  1.10.4 ENCODER SCALING / Encoder sign PIN 13.  1 CALIBRATION / IR compensation PIN 14.                                                                                                    | . 61<br>. 62<br>. 62<br>. 62<br>. 63<br>. 64<br>. 65<br>. 67<br>. 67                                                                 |
|   | 6.1.5<br>6.1.6<br>6.1.7<br>6.1.8<br>6.1.9<br>6.1.10<br>6.<br>6.<br>6.1.11                                                                     | CALIBRATION / Rated field amps PIN 4 QUICK START.  CALIBRATION / Base rated motor rpm PIN 5 QUICK START.  CALIBRATION / Desired max rpm PIN 6 QUICK START.  CALIBRATION / Zero speed offset PIN 7.  CALIBRATION / Max tacho volts PIN 8.  CALIBRATION / Speed feedback type PIN 9 QUICK START.  0 CALIBRATION / ENCODER SCALING.  1.10.1 ENCODER SCALING / Quadrature enable PIN 10.  1.10.2 ENCODER SCALING / Encoder lines PIN 11.  1.10.3 ENCODER SCALING / Motor / encoder speed ratio PIN 12.  1.10.4 ENCODER SCALING / Encoder sign PIN 13.  1 CALIBRATION / IR compensation PIN 14.  2 CALIBRATION / Field current feedback trim PIN 15.                                                                                                    | . 61<br>. 62<br>. 62<br>. 63<br>. 64<br>. 65<br>. 66<br>. 67<br>. 67                                                                 |
|   | 6.1.5<br>6.1.6<br>6.1.7<br>6.1.8<br>6.1.9<br>6.1.10<br>6.<br>6.<br>6.<br>6.<br>6.1.11<br>6.1.12                                               | CALIBRATION / Rated field amps PIN 4 QUICK START.  CALIBRATION / Base rated motor rpm PIN 5 QUICK START.  CALIBRATION / Desired max rpm PIN 6 QUICK START.  CALIBRATION / Zero speed offset PIN 7.  CALIBRATION / Max tacho volts PIN 8.  CALIBRATION / Speed feedback type PIN 9 QUICK START.  0 CALIBRATION / ENCODER SCALING.  1.10.1 ENCODER SCALING / Quadrature enable PIN 10.  1.10.2 ENCODER SCALING / Encoder lines PIN 11.  1.10.3 ENCODER SCALING / Motor / encoder speed ratio PIN 12.  1.10.4 ENCODER SCALING / Encoder sign PIN 13.  1 CALIBRATION / IR compensation PIN 14.  2 CALIBRATION / Field current feedback trim PIN 15.  3 CALIBRATION / Armature volts trim PIN 16.                                                                                                    | . 61<br>. 62<br>. 62<br>. 63<br>. 64<br>. 65<br>. 67<br>. 67<br>. 68<br>. 68                                                         |
|   | 6.1.5<br>6.1.6<br>6.1.7<br>6.1.8<br>6.1.9<br>6.1.10<br>6.<br>6.<br>6.<br>6.1.11<br>6.1.11<br>6.1.11                                           | CALIBRATION / Rated field amps PIN 4 QUICK START.  CALIBRATION / Base rated motor rpm PIN 5 QUICK START.  CALIBRATION / Desired max rpm PIN 6 QUICK START.  CALIBRATION / Zero speed offset PIN 7.  CALIBRATION / Max tacho volts PIN 8.  CALIBRATION / Speed feedback type PIN 9 QUICK START.  0 CALIBRATION / ENCODER SCALING.  1.10.1 ENCODER SCALING / Quadrature enable PIN 10.  1.10.2 ENCODER SCALING / Encoder lines PIN 11.  1.10.3 ENCODER SCALING / Motor / encoder speed ratio PIN 12.  1.10.4 ENCODER SCALING / Encoder sign PIN 13.  1 CALIBRATION / IR compensation PIN 14.  2 CALIBRATION / Field current feedback trim PIN 15.  3 CALIBRATION / Armature volts trim PIN 16.  4 CALIBRATION / Analog tacho trim PIN 17.                                                                                                    | . 61<br>. 62<br>. 62<br>. 63<br>. 64<br>. 65<br>. 66<br>. 67<br>. 68<br>. 68                                                         |
|   | 6.1.5<br>6.1.6<br>6.1.7<br>6.1.8<br>6.1.9<br>6.1.10<br>6.<br>6.<br>6.<br>6.1.11<br>6.1.11<br>6.1.11                                           | CALIBRATION / Rated field amps PIN 4 QUICK START.  CALIBRATION / Base rated motor rpm PIN 5 QUICK START.  CALIBRATION / Desired max rpm PIN 6 QUICK START.  CALIBRATION / Zero speed offset PIN 7.  CALIBRATION / Max tacho volts PIN 8.  CALIBRATION / Speed feedback type PIN 9 QUICK START.  0 CALIBRATION / ENCODER SCALING.  1.10.1 ENCODER SCALING / Quadrature enable PIN 10.  1.10.2 ENCODER SCALING / Encoder lines PIN 11.  1.10.3 ENCODER SCALING / Motor / encoder speed ratio PIN 12.  1.10.4 ENCODER SCALING / Encoder sign PIN 13.  1 CALIBRATION / IR compensation PIN 14.  2 CALIBRATION / Field current feedback trim PIN 15.  3 CALIBRATION / Armature volts trim PIN 16.  4 CALIBRATION / Analog tacho trim PIN 17.  5 CALIBRATION / Rated armature volts PIN 18 QUICK START.                                                                                                    | . 61<br>. 62<br>. 62<br>. 62<br>. 63<br>. 64<br>. 65<br>. 67<br>. 67<br>. 68<br>. 68<br>. 68                                         |
|   | 6.1.5<br>6.1.6<br>6.1.7<br>6.1.8<br>6.1.9<br>6.1.10<br>6.<br>6.<br>6.1.11<br>6.1.11<br>6.1.11<br>6.1.11                                       | CALIBRATION / Rated field amps PIN 4 QUICK START.  CALIBRATION / Base rated motor rpm PIN 5 QUICK START.  CALIBRATION / Desired max rpm PIN 6 QUICK START.  CALIBRATION / Zero speed offset PIN 7.  CALIBRATION / Max tacho volts PIN 8.  CALIBRATION / Speed feedback type PIN 9 QUICK START.  0 CALIBRATION / ENCODER SCALING.  1.10.1 ENCODER SCALING / Quadrature enable PIN 10.  1.10.2 ENCODER SCALING / Encoder lines PIN 11.  1.10.3 ENCODER SCALING / Motor / encoder speed ratio PIN 12.  1.10.4 ENCODER SCALING / Encoder sign PIN 13.  1 CALIBRATION / IR compensation PIN 14.  2 CALIBRATION / Field current feedback trim PIN 15.  3 CALIBRATION / Armature volts trim PIN 16.  4 CALIBRATION / Analog tacho trim PIN 17.  5 CALIBRATION / Rated armature volts PIN 18 QUICK START.  6 CALIBRATION / EL1/2/3 rated AC volts PIN 19 QUICK START.                                                                                                    | . 61<br>. 62<br>. 62<br>. 63<br>. 64<br>. 65<br>. 67<br>. 67<br>. 68<br>. 68<br>. 69<br>. 69                                         |
|   | 6.1.5<br>6.1.6<br>6.1.7<br>6.1.8<br>6.1.9<br>6.1.10<br>6.<br>6.6.<br>6.1.11<br>6.1.11<br>6.1.11<br>6.1.11<br>6.1.11                           | CALIBRATION / Rated field amps PIN 4 QUICK START.  CALIBRATION / Base rated motor rpm PIN 5 QUICK START.  CALIBRATION / Desired max rpm PIN 6 QUICK START.  CALIBRATION / Zero speed offset PIN 7.  CALIBRATION / Max tacho volts PIN 8.  CALIBRATION / Speed feedback type PIN 9 QUICK START.  0 CALIBRATION / ENCODER SCALING.  1.10.1 ENCODER SCALING / Quadrature enable PIN 10.  1.10.2 ENCODER SCALING / Encoder lines PIN 11.  1.10.3 ENCODER SCALING / Motor / encoder speed ratio PIN 12.  1.10.4 ENCODER SCALING / Encoder sign PIN 13.  1 CALIBRATION / IR compensation PIN 14.  2 CALIBRATION / Field current feedback trim PIN 15.  3 CALIBRATION / Armature volts trim PIN 16.  4 CALIBRATION / Analog tacho trim PIN 17.  5 CALIBRATION / Rated armature volts PIN 18 QUICK START.  6 CALIBRATION / EL1/2/3 rated AC volts PIN 19 QUICK START.  7 CALIBRATION / Motor 1 or 2 select PIN 20.                                                                                                    | . 61<br>. 62<br>. 62<br>. 62<br>. 63<br>. 64<br>. 65<br>. 67<br>. 68<br>. 68<br>. 68<br>. 69<br>. 69                                 |
|   | 6.1.5<br>6.1.6<br>6.1.7<br>6.1.8<br>6.1.9<br>6.1.11<br>6.1.11<br>6.1.11<br>6.1.11<br>6.1.11<br>6.1.11<br>6.1.11                               | CALIBRATION / Rated field amps PIN 4 QUICK START.  CALIBRATION / Base rated motor rpm PIN 5 QUICK START.  CALIBRATION / Desired max rpm PIN 6 QUICK START.  CALIBRATION / Zero speed offset PIN 7.  CALIBRATION / Max tacho volts PIN 8.  CALIBRATION / Speed feedback type PIN 9 QUICK START.  0 CALIBRATION / ENCODER SCALING  1.10.1 ENCODER SCALING / Quadrature enable PIN 10.  1.10.2 ENCODER SCALING / Encoder lines PIN 11.  1.10.3 ENCODER SCALING / Motor / encoder speed ratio PIN 12.  1.10.4 ENCODER SCALING / Encoder sign PIN 13.  1 CALIBRATION / IR compensation PIN 14.  2 CALIBRATION / Field current feedback trim PIN 15.  3 CALIBRATION / Armature volts trim PIN 16.  4 CALIBRATION / Armature volts trim PIN 17.  5 CALIBRATION / Rated armature volts PIN 18 QUICK START.  6 CALIBRATION / EL1/2/3 rated AC volts PIN 19 QUICK START  7 CALIBRATION / Motor 1 or 2 select PIN 20.  CHANGE PARAMETERS / RUN MODE RAMPS                                                                                                    | . 61<br>. 62<br>. 62<br>. 62<br>. 63<br>. 64<br>. 65<br>. 67<br>. 67<br>. 68<br>. 68<br>. 69<br>. 69<br>. 70                         |
|   | 6.1.5<br>6.1.6<br>6.1.7<br>6.1.8<br>6.1.9<br>6.1.11<br>6.1.11<br>6.1.11<br>6.1.11<br>6.1.11<br>6.1.11<br>6.1.11<br>6.1.11<br>6.1.11<br>6.1.11 | CALIBRATION / Rated field amps PIN 4 QUICK START.  CALIBRATION / Base rated motor rpm PIN 5 QUICK START.  CALIBRATION / Desired max rpm PIN 6 QUICK START.  CALIBRATION / Zero speed offset PIN 7.  CALIBRATION / Max tacho volts PIN 8.  CALIBRATION / Speed feedback type PIN 9 QUICK START.  0 CALIBRATION / ENCODER SCALING.  1.10.1 ENCODER SCALING / Quadrature enable PIN 10.  1.10.2 ENCODER SCALING / Encoder lines PIN 11.  1.10.3 ENCODER SCALING / Motor / encoder speed ratio PIN 12.  1.10.4 ENCODER SCALING / Encoder sign PIN 13.  1 CALIBRATION / IR compensation PIN 14.  2 CALIBRATION / Field current feedback trim PIN 15.  3 CALIBRATION / Armature volts trim PIN 16.  4 CALIBRATION / Armature volts trim PIN 17.  5 CALIBRATION / Rated armature volts PIN 18 QUICK START.  6 CALIBRATION / Based armature volts PIN 19 QUICK START.  6 CALIBRATION / Motor 1 or 2 select PIN 20.  CHANGE PARAMETERS / RUN MODE RAMPS.  RUN MODE RAMPS / Block diagram including JOG.                                                                                                    | . 61<br>. 62<br>. 62<br>. 62<br>. 63<br>. 64<br>. 65<br>. 67<br>. 67<br>. 68<br>. 68<br>. 69<br>. 69<br>. 70                         |
|   | 6.1.5<br>6.1.6<br>6.1.7<br>6.1.8<br>6.1.9<br>6.1.11<br>6.1.12<br>6.1.11<br>6.1.11<br>6.1.15<br>6.1.11<br>6.1.15<br>6.2<br>6.2.1               | CALIBRATION / Rated field amps PIN 4 QUICK START.  CALIBRATION / Base rated motor rpm PIN 5 QUICK START.  CALIBRATION / Desired max rpm PIN 6 QUICK START.  CALIBRATION / Zero speed offset PIN 7.  CALIBRATION / Max tacho volts PIN 8.  CALIBRATION / Speed feedback type PIN 9 QUICK START.  0 CALIBRATION / ENCODER SCALING.  1.10.1 ENCODER SCALING / Quadrature enable PIN 10.  1.10.2 ENCODER SCALING / Encoder lines PIN 11.  1.10.3 ENCODER SCALING / Motor / encoder speed ratio PIN 12.  1.10.4 ENCODER SCALING / Encoder sign PIN 13.  1 CALIBRATION / IR compensation PIN 14.  2 CALIBRATION / Field current feedback trim PIN 15.  3 CALIBRATION / Armature volts trim PIN 16.  4 CALIBRATION / Analog tacho trim PIN 17.  5 CALIBRATION / Analog tared armature volts PIN 18 QUICK START.  6 CALIBRATION / EL1/2/3 rated AC volts PIN 19 QUICK START.  7 CALIBRATION / Motor 1 or 2 select PIN 20.  CHANGE PARAMETERS / RUN MODE RAMPS.  RUN MODE RAMPS / Block diagram including JOG.  RUN MODE RAMPS / Ramp output monitor PIN 21.                                                                                                    | . 61<br>. 62<br>. 62<br>. 62<br>. 63<br>. 64<br>. 65<br>. 66<br>. 67<br>. 68<br>. 68<br>. 69<br>. 69<br>. 70<br>. 71<br>. 72         |
|   | 6.1.5<br>6.1.6<br>6.1.7<br>6.1.8<br>6.1.9<br>6.1.11<br>6.1.12<br>6.1.11<br>6.1.11<br>6.1.15<br>6.1.15<br>6.2<br>6.2.1<br>6.2.2<br>6.2.3       | CALIBRATION / Rated field amps PIN 4 QUICK START.  CALIBRATION / Base rated motor rpm PIN 5 QUICK START.  CALIBRATION / Desired max rpm PIN 6 QUICK START.  CALIBRATION / Zero speed offset PIN 7.  CALIBRATION / Max tacho volts PIN 8.  CALIBRATION / Speed feedback type PIN 9 QUICK START.  0 CALIBRATION / ENCODER SCALING.  1.10.1 ENCODER SCALING / Quadrature enable PIN 10.  1.10.2 ENCODER SCALING / Encoder lines PIN 11.  1.10.3 ENCODER SCALING / Motor / encoder speed ratio PIN 12.  1.10.4 ENCODER SCALING / Encoder sign PIN 13.  1 CALIBRATION / IR compensation PIN 14.  2 CALIBRATION / Field current feedback trim PIN 15.  3 CALIBRATION / Armature volts trim PIN 16.  4 CALIBRATION / Analog tacho trim PIN 17.  5 CALIBRATION / Rated armature volts PIN 18 QUICK START.  6 CALIBRATION / EL1/2/3 rated AC volts PIN 19 QUICK START.  7 CALIBRATION / Motor 1 or 2 select PIN 20.  CHANGE PARAMETERS / RUN MODE RAMPS.  RUN MODE RAMPS / Block diagram including JOG.  RUN MODE RAMPS / Ramp output monitor PIN 21.  RUN MODE RAMPS / Forward up time PIN 22.                                                                                                    | . 61<br>. 62<br>. 62<br>. 62<br>. 63<br>. 64<br>. 65<br>. 67<br>. 67<br>. 68<br>. 68<br>. 69<br>. 70<br>. 71<br>. 72<br>. 73         |
|   | 6.1.5<br>6.1.6<br>6.1.7<br>6.1.8<br>6.1.9<br>6.1.11<br>6.1.12<br>6.1.11<br>6.1.11<br>6.1.15<br>6.1.11<br>6.1.15<br>6.2<br>6.2.1               | CALIBRATION / Rated field amps PIN 4 QUICK START.  CALIBRATION / Base rated motor rpm PIN 5 QUICK START.  CALIBRATION / Desired max rpm PIN 6 QUICK START.  CALIBRATION / Zero speed offset PIN 7.  CALIBRATION / Max tacho volts PIN 8.  CALIBRATION / Speed feedback type PIN 9 QUICK START.  0 CALIBRATION / ENCODER SCALING.  1.10.1 ENCODER SCALING / Quadrature enable PIN 10.  1.10.2 ENCODER SCALING / Encoder lines PIN 11.  1.10.3 ENCODER SCALING / Motor / encoder speed ratio PIN 12.  1.10.4 ENCODER SCALING / Encoder sign PIN 13.  1 CALIBRATION / IR compensation PIN 14.  2 CALIBRATION / Field current feedback trim PIN 15.  3 CALIBRATION / Armature volts trim PIN 16.  4 CALIBRATION / Analog tacho trim PIN 17.  5 CALIBRATION / Rated armature volts PIN 18 QUICK START.  6 CALIBRATION / Bated armature volts PIN 19 QUICK START.  7 CALIBRATION / Motor 1 or 2 select PIN 20.  CHANGE PARAMETERS / RUN MODE RAMPS  RUN MODE RAMPS / Block diagram including JOG.  RUN MODE RAMPS / Bamp output monitor PIN 21.  RUN MODE RAMPS / Forward up time PIN 23.                                                                                                    | . 61<br>. 62<br>. 62<br>. 62<br>. 63<br>. 64<br>. 65<br>. 67<br>. 67<br>. 68<br>. 68<br>. 69<br>. 70<br>. 71<br>. 72<br>. 73<br>. 73 |
|   | 6.1.5<br>6.1.6<br>6.1.7<br>6.1.8<br>6.1.9<br>6.1.11<br>6.1.12<br>6.1.11<br>6.1.11<br>6.1.15<br>6.2<br>6.2.1<br>6.2.2<br>6.2.3<br>6.2.4        | CALIBRATION / Rated field amps PIN 4 QUICK START.  CALIBRATION / Base rated motor rpm PIN 5 QUICK START.  CALIBRATION / Desired max rpm PIN 6 QUICK START.  CALIBRATION / Zero speed offset PIN 7.  CALIBRATION / Max tacho volts PIN 8.  CALIBRATION / Speed feedback type PIN 9 QUICK START.  0 CALIBRATION / ENCODER SCALING.  1.10.1 ENCODER SCALING / Quadrature enable PIN 10.  1.10.2 ENCODER SCALING / Encoder lines PIN 11.  1.10.3 ENCODER SCALING / Motor / encoder speed ratio PIN 12.  1.10.4 ENCODER SCALING / Encoder sign PIN 13.  1 CALIBRATION / IR compensation PIN 14.  2 CALIBRATION / Field current feedback trim PIN 15.  3 CALIBRATION / Armature volts trim PIN 16.  4 CALIBRATION / Analog tacho trim PIN 17.  5 CALIBRATION / Rated armature volts PIN 18 QUICK START.  6 CALIBRATION / Rated armature volts PIN 19 QUICK START.  6 CALIBRATION / Motor 1 or 2 select PIN 20.  CHANGE PARAMETERS / RUN MODE RAMPS.  RUN MODE RAMPS / Block diagram including JOG.  RUN MODE RAMPS / Ramp output monitor PIN 21.  RUN MODE RAMPS / Forward up time PIN 22.  RUN MODE RAMPS / Forward down time PIN 23.  RUN MODE RAMPS / Forward down time PIN 23.  RUN MODE RAMPS / Reverse up time PIN 24. | . 61<br>. 62<br>. 62<br>. 63<br>. 64<br>. 65<br>. 66<br>. 67<br>. 67<br>. 68<br>. 68<br>. 69<br>. 70<br>. 71<br>. 73<br>. 73<br>. 73 |

| 6.2.8          | RUN MODE RAMPS / Forward minimum speed PIN 27                 |    |
|----------------|---------------------------------------------------------------|----|
| 6.2.9          | RUN MODE RAMPS / Reverse minimum speed PIN 28                 |    |
| 6.2.10         | RUN MODE RAMPS / Ramp automatic preset PIN 29                 |    |
| 6.2.11         | RUN MODE RAMPS / Ramp external preset PIN 30                  |    |
| 6.2.12         | RUN MODE RAMPS / Ramp preset value PIN 31                     |    |
| 6.2.13         | RUN MODE RAMPS / Ramp S-profile % PIN 32                      |    |
| 6.2.14         | RUN MODE RAMPS / Ramp hold enable PIN 33                      |    |
| 6.2.15         | RUN MODE RAMPS / Ramping threshold PIN 34                     |    |
| 6.2.16         | RUN MODE RAMPS / Ramping flag PIN 35                          |    |
|                | HANGE PARAMETERS / JOG CRAWL SLACK                            |    |
| 6.3.1          | JOG CRAWL SLACK / Block diagram including RUN MODE RAMPS      |    |
| 6.3.2          | JOG CRAWL SLACK / Jog speed 1 / 2 PINs 37 / 38                | 79 |
| 6.3.3          | JOG CRAWL SLACK / Stack speed 1 / 2 PINs 39 / 40              |    |
| 6.3.4<br>6.3.5 | JOG CRAWL SLACK / Crawl speed PIN 41                          |    |
| 6.3.6          | JOG CRAWL SLACK / Jog/Slack ramp PIN 43                       |    |
|                | HANGE PARAMETERS / MOTORISED POT RAMP.                        |    |
| 6.4.1          | MOTORISED POT RAMP / Block diagram                            |    |
| 6.4.2          | MOTORISED POT RAMP / MP output monitor PIN 45                 |    |
| 6.4.3          | MOTORISED POT RAMP / MP Up / Down time PINs 46 / 47           |    |
| 6.4.4          | MOTORISED POT RAMP / MP Up / Down command PINs 48 / 49        | 83 |
| 6.4.5          | MOTORISED POT RAMP / MP Maximum / minimum clamps PINs 50 / 51 |    |
| 6.4.6          | MOTORISED POT RAMP / MP preset PIN 52                         |    |
|                | MOTORISED POT RAMP / MP Preset value PIN 53                   |    |
| 6.4.8          | MOTORISED POT RAMP / MP memory boot up PIN 54                 |    |
|                | HANGE PARAMETERS / STOP MODE RAMP                             | 85 |
|                |                                                               |    |
| 6.5.           |                                                               |    |
| 6.5.           |                                                               |    |
| 6.5.           | 1 1 9                                                         |    |
| 6.5.           |                                                               |    |
| 6.5.2          | STOP MODE RAMP / Stop ramp time PIN 56                        |    |
| 6.5.3          | STOP MODE RAMP / Stop time limit PIN 57                       | 88 |
| 6.5.4          | STOP MODE RAMP / Live delay mode PIN 58                       |    |
| 6.5.5          | STOP MODE RAMP / Drop-out speed PIN 59                        |    |
| 6.5.6          | STOP MODE RAMP / Drop-out delay PIN 60                        | 89 |
|                | HANGE PARAMETERS / SPEED REF SUMMER                           |    |
| 6.6.1          | SPEED REF SUMMER / Block diagram                              | 90 |
| 6.6.2          | SPEED REF SUMMER / Internal speed reference 1 PIN 62          | 91 |
| 6.6.3          | SPEED REF SUMMER / Auxiliary speed reference 2 PIN 63         |    |
| 6.6.4          | SPEED REF SUMMER / Speed reference 3 monitor PIN 64           |    |
| 6.6.5          | SPEED REF SUMMER / Ramped speed reference 4 PIN 65            |    |
| 6.6.6          | SPEED REF SUMMER / Speed/Current Reference 3 sign PIN 66      | 91 |
| 6.6.7          | SPEED REF SUMMER / Speed/Current Reference 3 ratio PIN 67     | 92 |
|                | HANGE PARAMETERS / SPEED CONTROL                              |    |
| 6.7.1<br>6.7.2 | SPEED CONTROL / Block diagram                                 |    |
| 6.7.2          | SPEED CONTROL / Max positive speed reference PIN 69           |    |
| 6.7.4          | SPEED CONTROL / Max negative speed reference Fin 70           |    |
| 6.7.5          | SPEED CONTROL / Speed integral time constant PIN 72           | 93 |
| 6.7.6          | SPEED CONTROL / Speed integral reset enable PIN 73            | 0/ |
| 6.7.7          | SPEED CONTROL / SPEED PI ADAPTION                             | 94 |
| 6.7.           |                                                               | 95 |
| 6.7.           |                                                               | 95 |
| 6.7.           |                                                               | 95 |
| 6.7.           |                                                               |    |
| 6.7.           | ·                                                             |    |
| 6.7.           | <u> </u>                                                      | 96 |
| 6.7.           |                                                               |    |
| 6.8 CI         | HANGE PARAMETERS / CURRENT CONTROL                            |    |
|                |                                                               |    |

| 6.8.2 CURRENT CONTROL / Current clamp scaler PIN 81                                    |            |
|----------------------------------------------------------------------------------------|------------|
| 6.8.3 CURRENT CONTROL / CURRENT OVERLOAD                                               | . 98       |
| 6.8.3.1 CURRENT OVERLOAD / Overload % target PIN 82                                    |            |
| 6.8.3.1.1 Diagram showing O/LOAD % TARGET set to 105%                                  | . 99       |
| 6.8.3.1.2 How to get overloads greater than 150% using 82)O/LOAD % TARGET              | 100        |
| 6.8.3.1.3 Maximum overload table                                                       | 100        |
| 6.8.3.2 CURRENT OVERLOAD / Overload ramp time PIN 83                                   | 100        |
| 6.8.4 CURRENT CONTROL / I DYNAMIC PROFILE                                              | 101        |
| 6.8.4.1 I DYNAMIC PROFILE / Profile enable PIN 84                                      |            |
| 6.8.4.3 I DYNAMIC PROFILE / Speed break point for low current limit. PIN 86            |            |
| 6.8.4.4 I DYNAMIC PROFILE / Profile current for low current limit PIN 87               |            |
| 6.8.5 CURRENT CONTROL / Dual current clamps enable PIN 88                              |            |
| 6.8.6 CURRENT CONTROL / Upper current clamp PIN 89                                     |            |
| 6.8.7 CURRENT CONTROL / Lower current clamp PIN 90                                     |            |
| 6.8.8 CURRENT CONTROL / Extra current reference PIN 91                                 |            |
| 6.8.9 CURRENT CONTROL / Autotune enable PIN 92                                         | 103        |
| 6.8.10 CURRENT CONTROL / Current amp proportional gain PIN 93                          | 104        |
| 6.8.11 CURRENT CONTROL / Current amp integral gain PIN 94                              | 104        |
| 6.8.12 CURRENT CONTROL / Discontinuous current point PIN 95                            |            |
| 6.8.12.1 Setting the current loop control terms manually                               |            |
| 6.8.13 CURRENT CONTROL / 4 quadrant mode enable PIN 96 1                               |            |
| 6.8.14 CURRENT CONTROL / Speed bypass current reference enable PIN 97                  |            |
| 5.9 CHANGE PARAMETERS / FIELD CONTROL                                                  |            |
| 6.9.1 FIELD CONTROL / Block diagram                                                    |            |
| 6.9.2 FIELD CONTROL / Field enable PIN 99                                              |            |
| 6.9.3 FIELD CONTROL / Voltage output % PIN 100                                         |            |
| 6.9.5 FIELD CONTROL / Field proportional gain Fin 101                                  | 100<br>108 |
| 6.9.6 FIELD CONTROL / FIELD WEAKENING MENU                                             |            |
| 6.9.6.1 FLD WEAKENING MENU / Field weakening enable PIN 103                            |            |
| 6.9.6.2 FLD WEAKENING MENU / Field weakening proportional gain PIN 104                 |            |
| 6.9.6.3 FLD WEAKENING MENU / Field weakening integral time constant PIN 105            | 110        |
| 6.9.6.4 FLD WEAKENING MENU / Field weakening derivative time constant PIN 106          | 110        |
| 6.9.6.5 FLD WEAKENING MENU / Field weakening feedback derivative time constant PIN 107 | 111        |
| 6.9.6.6 FLD WEAKENING MENU / Field weakening feedback integral time constant PIN 108   | 111        |
| 6.9.6.7 FLD WEAKENING MENU / Spillover armature voltage % PIN 109                      | 111        |
| 6.9.6.8 FLD WEAKENING MENU / Minimum field current % PIN 110                           |            |
| 6.9.7 FIELD CONTROL / Standby field enable PIN 111                                     |            |
| 6.9.8 FIELD CONTROL / Standby field current PIN 112                                    |            |
| 6.9.9 FIELD CONTROL / Quench delay PIN 113                                             |            |
| 6.9.10 FIELD CONTROL / Field reference input PIN 114                                   |            |
| 6.10.1 ZERO INTERLOCKS / Block diagram                                                 |            |
| 6.10.2 ZERO INTERLOCKS / Standstill enable PIN 115                                     | 114        |
| 6.10.3 ZERO INTERLOCKS / Zero reference start enable PIN 116                           | 114        |
| 6.10.4 ZERO INTERLOCKS / Zero interlocks speed level PIN 117                           |            |
| 6.10.5 ZERO INTERLOCKS / Zero interlocks current level PIN 118                         |            |
| 6.10.6 ZERO INTERLOCKS / At zero reference flag PIN 119                                |            |
| 6.10.7 ZERO INTERLOCKS / At zero speed flag PIN 120 1                                  | 115        |
| 6.10.8 ZERO INTERLOCKS / At standstill flag PIN 121 1                                  | 115        |
| 6.10.8.1 Low speed performance                                                         |            |
| 6.10.9 ZERO INTERLOCKS / SPINDLE ORIENTATE                                             |            |
| 6.10.9.1 SPINDLE ORIENTATE / Block diagram                                             |            |
| 6.10.9.1.1 Spindle orientate operation                                                 |            |
| 6.10.9.2 SPINDLE ORIENTATE / Zero speed lock PIN 122                                   |            |
| 6.10.9.3 SPINDLE ORIENTATE / Marker enable PIN 240                                     |            |
| 6.10.9.3.1 Marker specification                                                        | 110        |
| 6.10.9.5 SPINDLE ORIENTATE / Marker offset PIN 241                                     |            |
|                                                                                        |            |
| 6.10.9.6 SPINDLE ORIENTATE / Marker frequency monitor PIN 243                          | 120        |

|   | 6.10.9.7 SPINDLE ORIENTATE / In position flag PIN 244                                   |                |
|---|-----------------------------------------------------------------------------------------|----------------|
| 7 |                                                                                         |                |
|   | 7.1 DIAGNOSTICS / SPEED LOOP MONITOR                                                    | 122            |
|   | 7.1.1 SPEED LOOP MONITOR / Total speed reference monitor PIN 123                        |                |
|   | 7.1.2 SPEED LOOP MONITOR / Speed demand monitor PIN 124                                 |                |
|   | 7.1.3 SPEED LOOP MONITOR / Speed error monitor PIN 125                                  |                |
|   | 7.1.4 SPEED LOOP MONITOR / Armature volts monitor PIN 126                               |                |
|   | 7.1.5 SPEED LOOP MONITOR / Armature volts % monitor PIN 127                             |                |
|   | 7.1.6 SPEED LOOP MONITOR / Back emf % monitor PIN 128                                   |                |
|   | 7.1.7 SPEED LOOP MONITOR / Tachogenerator volts monitor PIN 129                         |                |
|   | 7.1.8 SPEED LOOP MONITOR / Motor RPM monitor PIN 130                                    |                |
|   | 7.1.9 SPEED LOOP MONITOR / Encoder RPM monitor PIN 132                                  |                |
|   | 7.1.10 SPEED LOOP MONITOR / Speed feedback % monitor PIN 131                            | 124            |
|   | 7.2.1 ARM I LOOP MONITOR / Armature current demand monitor PIN 133                      | IZ3            |
|   | 7.2.2 ARM I LOOP MONITOR / Armature current % monitor PIN 134                           |                |
|   | 7.2.3 ARM I LOOP MONITOR / Armature current amps monitor PIN 135                        | 126            |
|   | 7.2.4 ARM I LOOP MONITOR / Upper current limit monitor PIN 136                          |                |
|   | 7.2.5 ARM I LOOP MONITOR / Lower current limit monitor PIN 137                          |                |
|   | 7.2.6 ARM I LOOP MONITOR / Actual prevailing upper/ lower current limits PINs 138 / 139 | 127            |
|   | 7.2.7 ARM I LOOP MONITOR / Overload limit monitor PIN 140                               | 127            |
|   | 7.2.8 ARM I LOOP MONITOR / At current limit flag PIN 141                                |                |
|   | 7.3 DIAGNOSTICS / FLD I LOOP MONITOR                                                    | 128            |
|   | 7.3.1 FLD I LOOP MONITOR / Field demand monitor PIN 143                                 |                |
|   | 7.3.2 FLD I LOOP MONITOR / Field current % monitor PIN 144                              |                |
|   | 7.3.3 FLD I LOOP MONITOR / Field current amps monitor PIN 145                           | 128            |
|   | 7.3.4 FLD I LOOP MONITOR / Field firing angle of advance monitor PIN 146                | 129            |
|   | 7.3.5 FLD I LOOP MONITOR / Field active monitor PIN 147                                 |                |
|   | 7.4 DIAGNOSTICS / ANALOG IO MONITOR                                                     | 130            |
|   | 7.4.1 ANALOG IO MONITOR / UIP2 to 9 analogue input monitor PINs 150 to 157              | 130            |
|   | 7.4.2 ANALOG IO MONITOR / AOP1/2/3 analogue output monitor PINs 159, 160, 161           | 13U            |
|   | 7.5.1 DIGITAL IO MONITOR / UIP2 to 9 digital input monitor PIN 162                      | I 3 I<br>1 2 1 |
|   | 7.5.2 DIGITAL IO MONITOR / DIP1 to 4 and DIO1 to 4 digital input monitor PIN 163        |                |
|   | 7.5.3 DIGITAL IO MONITOR / DOP1 to 3 + Control IPs digital monitor PIN 164              | 137            |
|   | 7.5.4 DIGITAL IO MONITOR / +Armature bridge flag PIN 165                                | 132            |
|   | 7.5.5 DIGITAL IO MONITOR / Drive start flag PIN 166                                     |                |
|   | 7.5.6 DIGITAL IO MONITOR / Drive run flag PIN 167                                       |                |
|   | 7.5.7 DIGITAL IO MONITOR / Internal running mode monitor PIN 168                        |                |
|   | 7.6 DIAGNOSTICS / BLOCK OP MONITOR                                                      | 133            |
|   | 7.6.1 BLOCK OP MONITOR / General description                                            |                |
|   | 7.7 DIAGNOSTICS / EL1/2/3 RMS MON PIN 169                                               |                |
|   | 7.8 DIAGNOSTICS / DC KILOWATTS MON PIN 170                                              |                |
| 8 |                                                                                         |                |
|   | 8.1 MOTOR DRIVE ALARMS menu                                                             |                |
|   | 8.1.1 MOTOR DRIVE ALARMS / Speed feedback mismatch trip enable PIN 171                  |                |
|   | 8.1.2 MOTOR DRIVE ALARMS / Speed feedback mismatch tolerance PIN 172                    | 139            |
|   | 8.1.3 MOTOR DRIVE ALARMS / Field loss trip enable PIN 173                               | 139            |
|   | 8.1.4 MOTOR DRIVE ALARMS / Digital OP short circuit trip enable PIN 174                 | 1139           |
|   | 8.1.6 MOTOR DRIVE ALARMS / Missing pulse trip enable PIN 175                            | 140            |
|   | 8.1.7 MOTOR DRIVE ALARMS / Overspeed delay time PIN 177                                 |                |
|   | 8.1.8 MOTOR DRIVE ALARMS / STALL TRIP MENU                                              |                |
|   | 8.1.8.1 STALL TRIP MENU / Stall trip enable PIN 178                                     |                |
|   | 8.1.8.2 STALL TRIP MENU / Stall current level PIN 179                                   |                |
|   | 8.1.8.3 STALL TRIP MENU / Stall time PIN 180                                            |                |
|   | 8.1.9 MOTOR DRIVE ALARMS / Active and stored trip monitors PINS 181 / 182               |                |
|   | 8.1.10 MOTOR DRIVE ALARMS / External trip reset enable PIN 183                          | 143            |
|   | 8.1.11 MOTOR DRIVE ALARMS / DRIVE TRIP MESSAGE                                          |                |
|   | 8.1.11.1 DRIVE TRIP MESSAGE / Armature overcurrent                                      | 143            |

|    | 8.1.11.2               | DRIVE TRIP MESSAGE / Armature overvolts                                                                                                    | 143 |
|----|------------------------|----------------------------------------------------------------------------------------------------|-----|
|    | 8.1.11.3               | DRIVE TRIP MESSAGE / Field overcurrent                                                                                                    |     |
|    | 8.1.11.4               | DRIVE TRIP MESSAGE / Field loss                                                                                                    |     |
|    | 8.1.11.5               | DRIVE TRIP MESSAGE / User trip                                                                                                    | 144 |
|    | 8.1.11.6               | DRIVE TRIP MESSAGE / Thermistor on T30                                                                                                    |     |
|    | 8.1.11.7               | DRIVE TRIP MESSAGE / Overspeed                                                                                                    | 144 |
|    | 8.1.11.8               | DRIVE TRIP MESSAGE / Speed feedback mismatch                                                                                                    | 145 |
|    | 8.1.11.9               | DRIVE TRIP MESSAGE / Stall trip                                                                                                    |     |
|    | 8.1.11.10<br>8.1.11.11 |                                                                                                    |     |
|    | 8.1.11.12              | DRIVE TRIP MESSAGE / Supply phase loss                                                                                                    |     |
|    | 8.1.11.13              | DRIVE TRIP MESSAGE / Heatsink overtemp                                                                                                    |     |
|    | 8.1.11.14              | DRIVE TRIP MESSAGE / Short circuit digital outputs                                                                                                    |     |
|    | 8.1.11.15              | DRIVE TRIP MESSAGE / Bad reference exchange                                                                                                    |     |
|    | 8.1.11.16              | DRIVE TRIP MESSAGE / Cannot autotune                                                                                                    |     |
|    | 8.1.11.17              |                                                                                                    |     |
|    | 8.1.11.18              | DRIVE TRIP MESSAGE / Contactor lock out                                                                                                    |     |
|    | 8.1.11.19              | <b>3 3 3</b> |     |
| 9  | SELF TE                | ST MESSAGE 1                                                                                                    | 148 |
| 9  | .1.1 SELF              | TEST MESSAGE / Data corruption                                                                                                    | 148 |
|    |                        | TEST MESSAGE / Disable GOTO, GETFROM                                                                                                    |     |
|    |                        | TEST MESSAGE / Self cal tolerance                                                                                                    |     |
|    |                        | TEST MESSAGE / Proportional armature current cal fail                                                                                                    |     |
|    |                        | TEST MESSAGE / Integral armature current cal fail                                                                                                    |     |
|    |                        | TEST MESSAGE / Stop drive to adjust parameter                                                                                                    |     |
|    |                        | TEST MESSAGE / Enter password                                                                                                    |     |
|    |                        | TEST MESSAGE / Enable GOTO, GETFROM                                                                                                    |     |
|    |                        | TEST MESSAGE / GOTO CONFLICT                                                                                                    |     |
|    |                        | TEST MESSAGE / Internal error code                                                                                                    |     |
|    |                        | TEST MESSAGE / Memory write error                                                                                                    |     |
|    | 1.12 SELF              | TEST MESSAGE / Memory version error                                                                                                    | 150 |
| ,  | 9.1.13.1               |                                                                                                    |     |
| 10 |                        | LINKS, RS232 and FIELDBUS1                                                                                                    |     |
|    |                        | LINKS / RS232 PORT1                                                                                                    |     |
|    |                        | 22 PORT1 / Connection pinouts                                                                                                    |     |
|    |                        | 22 PORT1 / Port1 Baud rate PIN 187                                                                                                    |     |
| 1  |                        | 2 PORT1 / Port1 function PIN 188                                                                                                    |     |
| 1  | 0.1.4 How              | to use USB ports on external PC                                                                                                    | 153 |
|    |                        | PORT1 / PARAMETER EXCHANGE                                                                                                    |     |
| 1  | ••=•                   | AMETER EXCHANGE / Drive transmit                                                                                                    |     |
|    | 10.2.1.1               | PARAMETER EXCHANGE with a locked recipe page 3                                                                                                    | 155 |
|    | 10.2.1.2               | Transmitting parameter data file to a PC. Windows 95 to Windows XP.                                                                                                    |     |
| 1  |                        | AMETER EXCHANGE / Drive receive                                                                                                    | 156 |
| 1  | 10.2.2.1<br>0.2.3 PARA | Receiving parameter data file from a PC. Windows 95 to Windows XP                                                                                                    |     |
| '  | 10.2.3.1               | AMETER EXCHANGE / menu list to host                                                                                                    | 157 |
|    | 10.2.3.1               | PARAMETER EXCHANGE / Drive to drive                                                                                                    | 157 |
|    | 10.2.3.2               | PARAMETER EXCHANGE / Eeprom transfer between units                                                                                                    |     |
| 1  |                        | s of parameter exchange relating to software version                                                                                                    |     |
| •  | 10.2.4.1               | PL PILOT Legacy configuration tool and SCADA                                                                                                    |     |
| 10 |                        | PORT1 / PORT1 REF EXCHANGE                                                                                                    |     |
|    | 0.3.1 REFE             | RENCE EXCHANGE / Reference exchange slave ratio PIN 189                                                                                                    | 162 |
| 1  | 0.3.2 REFE             | RENCE EXCHANGE/ Reference exchange slave sign PIN 190                                                                                                    | 162 |
|    |                        | RENCE EXCHANGE / Reference exchange slave monitor PIN 191                                                                                                    |     |
|    | 0.3.4 REFE             | RENCE EXCHANGE / Reference exchange master monitor PIN 192                                                                                                    | 162 |
|    |                        | RENCE EXCHANGE / Reference exchange master GET FROM                                                                                                    |     |
| 11 | _                      | ' FUNCTIONS1                                                                                                    | 63  |
|    |                        | Y FUNCTIONS / Reduced menu enable                                                                                                    |     |
| 11 | 1.2 DISPLA             | Y FUNCTIONS / PASSWORD CONTROL                                                                                                    | 163 |

| 11.2.1 PASSWORD CONTROL / Enter password                                                       |     |
|------------------------------------------------------------------------------------------------|-----|
| 11.2.2 PASSWORD CONTROL / Alter password                                                       | 164 |
| 11.3 DISPLAY FUNCTIONS / Language select                                                       |     |
| 11.4 DISPLAY FUNCTIONS / Software version                                                      |     |
| 11.5 Remotely mounted display unit                                                             |     |
| 12 APPLICATION BLOCKS                                                                          | 165 |
| 12.1 General rules                                                                             | 165 |
| 12.1.1 Sample times                                                                            |     |
| 12.1.2 Order of processing                                                                     |     |
| 12.1.3 Logic levels                                                                            |     |
| 12.1.4 Activating blocks                                                                       |     |
| 12.1.4.1 Conflicting GOTO connections                                                          | 166 |
| 12.1.4.2 Application blocks PIN table                                                          | 166 |
| 13 CONFIGURATION                                                                               |     |
| 13.1 Driveweb Ethernet Connectivity and PILOT+ configuration tool                              |     |
| 13.2 CONFIGURATION menu                                                                        |     |
| 13.2.1 PL PILOT legacy configuration tool                                                      |     |
| 13.3 Configurable connections                                                                  |     |
| 13.3.1 Key features of GOTO window                                                             |     |
| 13.3.2 Key features of GET FROM window                                                         |     |
| 13.3.3 Summary of GOTO and GET FROM windows                                                    |     |
| 13.3.4 JUMPER connections                                                                      |     |
| 13.3.5 Block Disconnect PIN 400.                                                               |     |
| 13.3.6 Hidden parameters                                                                       |     |
| 13.3.7 CONFIGURATION / ENABLE GOTO, GETFROM                                                    |     |
| 13.4 CONFIGURATION / UNIVERSAL INPUTS                                                          |     |
| 13.4.1 UNIVERSAL INPUTS / Block diagram                                                        |     |
| 13.4.1.1 UIPX SETUP / UIP(2) to (9) Input range PIN 3(2)0 to 3(9)0                             |     |
| 13.4.1.2 UIPX SETUP / UIP(2) to (9) Input offset PIN 3(2)1 to 3(9)1                            | 174 |
| 13.4.1.2.1 4-20mA loop input SETUP                                                             |     |
| 13.4.1.3 UIPX SETUP / UIP(2) to (9) Linear scaling ratio PIN 3(2)2 to 3(9)2                    | 175 |
| 13.4.1.4 UIPX SETUP / UIP(2) to (9) Maximum clamp level PIN 3(2)3 to 3(9)3                     |     |
| 13.4.1.5 UIPX SETUP / UIP(2) to (9) Minimum clamp level PIN 3(2)4 to 3(9)4                     |     |
| 13.4.1.6 UIPX SETUP / UIP(2) to (9) Make analog GOTO destination connection                    |     |
| 13.4.1.7 UIPX SETUP / UIP(2) to (9) Make digital output 1 GOTO destination connection          |     |
| 13.4.1.8 UIPX SETUP / UIP(2) to (9) Make digital output 2 GOTO destination connection          |     |
| 13.4.1.9 UIPX SETUP / UIP(2) to (9) Digital input, high value for output 1 PIN 3(2)5 to 3(9)5  |     |
| 13.4.1.10 UIPX SETUP / UIP(2) to (9) Digital input, low value for output 1 PIN 3(2)6 to 3(9)6  |     |
| 13.4.1.11 UIPX SETUP / UIP(2) to (9) Digital input, high value for output 2 PIN 3(2)7 to 3(9)7 | 177 |
| 13.4.1.12 UIPX SETUP / UIP(2) to (9) Digital input, low value for output 2 PIN 3(2)8 to 3(9)8  |     |
| 13.4.1.13 UIPX SETUP / UIP(2) to (9) Threshold PIN 3(2)9 to 3(9)9                              | 177 |
| 13.5 CONFIGURATION / ANALOG OUTPUTS                                                            | 178 |
| 13.5.1 ANALOG OUTPUTS / AOP4 larm output rectify enable PIN 250                                | 178 |
| 13.5.2 ANALOG OUTPUTS / AOP1/2/3/4 SETUP                                                       | 178 |
| 13.5.2.1 AOPX SETUP / AOP1/2/3 Dividing factor PINs 251 / 254 / 257                            | 179 |
| 13.5.2.2 AOPX SETUP / AOP1/2/3 Offset PINs 252 / 255 / 258                                     | 179 |
| 13.5.2.3 AOPX SETUP / AOP1/2/3 Rectify mode enable PINs 253 / 256 / 259                        |     |
| 13.5.2.4 AOPX SETUP / AOP1/2/3 Make output GET FROM source connection                          | 179 |
| 13.5.2.5 Default connections for AOP1/2/3                                                      |     |
| 13.5.3 ANALOG OUTPUTS / Scope output select PIN 260                                            | 180 |
| 13.6 CONFIGURATION / DIGITAL INPUTS                                                            |     |
| 13.6.1 Using DIP inputs for encoder signals.                                                   |     |
| 13.6.2 DIGITAL INPUTS / DIPX SETUP                                                             |     |
| 13.6.2.1 DIPX SETUP / DIP1/2/3/4 Input high value PINs 310 / 312 / 314 / 316                   |     |
| 13.6.2.2 DIPX SETUP / DIP1/2/3/4 Input low value PINs 311 / 313 / 315 / 317                    |     |
| 13.6.2.3 DIPX SETUP / DIP1/2/3/4 Make input value GOTO destination connection                  |     |
| 13.6.2.4 Default connections for DIP1/2/3/4                                                    |     |
| 13.6.3 DIGITAL INPUTS / RUN INPUT SETUP                                                        |     |
| 13.6.3.1 RUN INPUT SETUP / RUN input HI value PIN 318                                          |     |
| 13.6.3.2 RUN INPUT SETUP / RUN input LO value PIN 319                                          | 182 |

| 42 4 2 2 PUNI NIPUT CETUD 4 4 4 4 4 4 5 5 5 5 5 5 5 5 5 5 5 5 5                  | 400 |
|----------------------------------------------------------------------------------|-----|
| 13.6.3.3 RUN INPUT SETUP / Make input value GOTO destination connection          |     |
| 13.7 CONFIGURATION / DIGITAL IN/OUTPUTS                                          | 183 |
| 13.7.1 DIGITAL IN/OUTPUTS / DIOX SETUP                                           | 183 |
| 13.7.1.1 DIOX SETUP / DIO1/2/3/4 Output mode enable PINs 271 / 277 / 283 / 289   | 184 |
| 13.7.1.2 DIOX SETUP / DIO1/2/3/4 OP val rectify enable PINs 272/ 278 / 284 /290  | 101 |
| 13.7.1.2 DIOX SETUP / DIO1/2/3/4 OF Val Feeting enable Fins 272/ 270 / 264 / 270 | 104 |
| 13.7.1.3 DIOX SETUP / DIO1/2/3/4 OP comp threshold PINs 273 / 279 / 285 / 290    | 184 |
| 13.7.1.4 DIOX SETUP / DIO1/2/3/4 OP inversion PINs 274 / 280 / 286 / 291         | 184 |
| 13.7.1.5 DIOX SETUP / DIO1/2/3/4 Make output GET FROM source connection          | 185 |
| 13.7.1.6 DIOX SETUP / DIO1/2/3/4 Make input GOTO destination connection          | 185 |
| 13.7.1.7 DIOX SETUP / DIO1/2/3/4 Input high value PINs 275 / 281 / 287 / 293     | 185 |
| 13.7.1.8 DIOX SETUP / DIO1/2/3/4 Input low value PINs 276 / 282 / 288 / 294      |     |
|                                                                                  |     |
| 13.7.1.9 Default connections for DIO1/2/3/4                                      |     |
| 13.7.1.10 DIO1/2/3/4 Internal output result PINs 685/6/7/8                       |     |
| 13.8 CONFIGURATION / DIGITAL OUTPUTS                                             | 186 |
| 13.8.1 DIGITAL OUTPUTS / DOPX SETUP                                              | 186 |
| 13.8.1.1 DOPX SETUP / DOP1/2/3 OP val rectifiy enable PINs 261 / 264 / 267       | 187 |
|                                                                                  | 107 |
| 13.8.1.2 DOPX SETUP / DOP1/2/3 OP comparator threshold PINs 262 / 265 / 268      | 107 |
| 13.8.1.3 DOPX SETUP / DOP1/2/3 Output inversion enable PINs 263 / 266 / 269      | 187 |
| 13.8.1.4 DOPX SETUP / DOP1/2/3 Make output GET FROM source connection            | 187 |
| 13.8.1.5 Default connections for DOP1/2/3                                        | 188 |
| 13.8.1.6 DOP1/2/3 Internal output result PINs 682/3/4                            |     |
| 13.9 CONFIGURATION / STAGING POSTS                                               |     |
|                                                                                  |     |
| 13.9.1 Connecting PINs with different units                                      |     |
| 13.9.1.1 Connecting linear values with different units                           |     |
| 13.9.1.2 Connecting logic values with different messages                         | 189 |
| 13.9.1.3 Connecting to multi-state logic parameters                              | 190 |
| 13.9.2 STAGING POSTS / Digital / analog 1/2/3/4 PINs 296 to 303                  | 190 |
| 13.10 CONFIGURATION / SOFTWARE TERMINALS                                         | 101 |
|                                                                                  |     |
|                                                                                  |     |
| 13.10.2 SOFTWARE TERMINALS / Anded jog PIN 306                                   | 191 |
| 13.10.3 SOFTWARE TERMINALS / Anded start PIN 307                                 | 192 |
| 13.10.4 SOFTWARE TERMINALS / Internal run input PIN 308                          | 192 |
| 13.11 CONFIGURATION / JUMPER CONNECTIONS                                         |     |
| 13.11.1 JUMPER CONNECTIONS / Make jumper GET FROM source connection              |     |
|                                                                                  |     |
| 13.11.2 JUMPER CONNECTIONS / Make jumper GOTO destination connection             |     |
| 13.12 CONFIGURATION / BLOCK OP CONFIG                                            |     |
| 13.12.1 BLOCK OP CONFIG / Block outputs GOTO                                     | 195 |
| 13.12.2 Other GOTO windows                                                       | 195 |
| 13.13 CONFIGURATION / FIELDBUS CONFIG                                            | 195 |
| 13.14 CONFIGURATION / DRIVE PERSONALITY                                          |     |
| 13.14.1 DRIVE PERSONALITY / PASSIVE MOTOR SET                                    |     |
|                                                                                  |     |
| 13.14.2 DRIVE PERSONALITY / Recipe page PIN 677                                  |     |
| 13.14.2.1 Recipe page block diagram                                              |     |
| 13.14.3 DRIVE PERSONALITY / Maximum current response PIN 678                     | 197 |
| 13.14.4 DRIVE PERSONALITY / Armature current burden resistance PIN 680           | 198 |
| 13.14.4.1 50% / 100% rating select                                               |     |
| 13.14.4.1 30/0 / 100/014thg Setect.                                              | 200 |
| 13.14.4.2 WARNING about changing BURDEN OHMS                                     |     |
| 13.14.4.3 Changing control or power cards                                        |     |
| 13.15 CONFLICT HELP MENU.                                                        | 201 |
| 13.15.1 CONFLICT HELP MENU / Number of conflicts                                 | 201 |
| 13.15.2 CONFLICT HELP MENU / Multiple GOTO conflict PIN identifier               |     |
| ·                                                                                |     |
| 14 Installation                                                                  |     |
| 14.1 Product rating table                                                        |     |
| 14.2 Product rating labels                                                       | 204 |
| 14.3 Semiconductor fuse ratings                                                  |     |
| 14.3.1 Proprietary AC semi-conductor fuses                                       |     |
| 14.3.2 Stock AC semi-conductor fuses                                             |     |
| 17.J.L JUUCK AC SEITH-COHUUCUU TUSES                                             | 205 |
| 14.2.2 Drangistany DC sami sandystay fysics                                      | 205 |
| 14.3.3 Proprietary DC semi-conductor fuses                                       | 206 |
| 14.3.4 Stock DC semi-conductor fuses                                             | 206 |

| 14.5 Mechanical dimensions PL/X 5 - 50                                                       | 208 |
|----------------------------------------------------------------------------------------------|-----|
| 14.5.1.1 Mounting PL/X 5 - 50                                                                | 208 |
| 14.6 Mechanical dimensions PL/X 65 - 145.                                                    |     |
| 14.6.1.1 Mounting PL/X 65 - 145                                                              | 209 |
| 14.7 Mechanical dimensions PL/X 185 - 265                                                    |     |
| 14.7.1.1 Mounting PL/X 185 - 265                                                             |     |
| 14.7.1.2 Venting models PL/X 185 - 265 using back panel aperture                             |     |
| 14.7.1.3 Venting models PL/X 185 - 265 using standoff pillars                                |     |
| 14.8 Line reactors                                                                           |     |
| 14.9 Wiring instructions                                                                     |     |
| 14.9.1 Wiring diagram for AC supply to L1/2/3 different to EL1/2/3. (E.g. Low voltage field) | 213 |
| 14.10 Terminal tightening torques                                                            |     |
| 14.11 Installation guide for EMC                                                             | 215 |
| 14.11.1 3-phase power supply port                                                            | 215 |
| 14.11.2 Earthing and screening guidelines                                                    | 215 |
| 14.11.3 Earthing diagram for typical installation                                            |     |
| 14.11.4 Guidelines when using filters                                                        |     |
| 14.12 Approvals UL, cUL, CE                                                                  |     |
| 14.12.1 CE Immunity                                                                          |     |
| 14.12.2 CE Emissions                                                                         |     |
| 14.12.3 UL, cUL                                                                              |     |
| 14.13 What to do in the event of a problem                                                   | 218 |
| 14.13.1 A simple clarification of a technical issue                                          |     |
| 14.13.2 A complete system failure                                                            |     |
| 15 PIN number tables                                                                         | 219 |
| 15.1 Numeric tables                                                                          |     |
| 15.1.1 Change parameters 2 - 121                                                             |     |
| 15.1.2 Diagnostics and alarms 123 - 183                                                      |     |
| 15.1.3 Serial links 187 - 249                                                                |     |
| 15.1.4 Configuration 251 - 400                                                               |     |
| 15.1.5 Application blocks 401 - 680                                                          |     |
| 15.1.6 Hidden pins 680 - 720                                                                 |     |
| 15.2 Menu list                                                                               |     |
| 16 Index                                                                                     | 229 |
| 16.1 Record of modifications                                                                 |     |
| 16.2 Record of bug fixes                                                                     |     |
| 17 Changes to product since manual publication                                               | 234 |

There is a system block diagram at the back of the manual also available for downloading from the web site www.sprint-electric.com.

### 2 Warnings

### 2.1 General Warnings

### READ AND UNDERSTAND THIS MANUAL BEFORE APPLYING POWER TO THE PL/X DRIVE UNIT

The PL/X motor drive controller is an open chassis component for use in a suitable enclosure

Drives and process control systems are a very important part of creating better quality and value in the goods for our society, but they must be designed, installed and used with great care to ensure everyone's SAFETY. Remember that the equipment you will be using incorporates...

High voltage electrical equipment

Powerful rotating machinery with large stored energy Heavy components

Your process may involve...

Hazardous materials Expensive equipment and facilities Interactive components

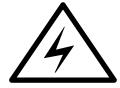

DANGER ELECTRIC SHOCK RISK

Always use qualified personnel to design, construct and operate your systems and keep **SAFETY** as your primary concern.

Thorough personnel training is an important aid to SAFETY and productivity.

**SAFETY** awareness not only reduces the risk of accidents and injuries in your plant, but also has a direct impact on improving product quality and costs.

If you have any doubts about the **SAFETY** of your system or process, consult an expert immediately. Do not proceed without doing so.

### **HEALTH AND SAFETY AT WORK**

Electrical devices can constitute a safety hazard. It is the responsibility of the user to ensure the compliance of the installation with any acts or bylaws in force. Only skilled personnel should install and maintain this equipment after reading and understanding this instruction manual. If in doubt refer to the supplier.

Note. The contents of this manual are believed to be accurate at the time of printing. The manufacturers, however, reserve the right to change the content and product specification without notice. No liability is accepted for omissions or errors. No liability is accepted for the installation or fitness for purpose or application of the PL/X motor drive unit.

### 2.2 Warnings and Instructions

# 4

### WARNING

Only qualified personnel who thoroughly understand the operation of this equipment and any associated machinery should install, start-up or attempt maintenance of this equipment. Non compliance with this warning may result in personal injury and/or equipment damage. Never work on any control equipment without first isolating all power supplies from the equipment. The drive and motor must be connected to an appropriate safety earth. Failure to do so presents an electrical shock hazard.

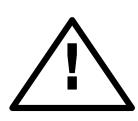

### CAUTION

This equipment was tested before it left our factory. However, before installation and start-up, inspect all equipment for transit damage, loose parts, packing materials etc. This product conforms to IPOO protection. Due consideration should be given to environmental conditions of installation for safe and reliable operation. Never perform high voltage resistance checks on the wiring without first disconnecting the product from the circuit being tested.

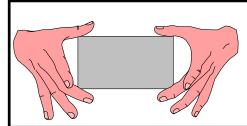

### STATIC SENSITIVE

This equipment contains electrostatic discharge (ESD) sensitive parts. Observe static control precautions when handling, installing and servicing this product.

THESE WARNINGS AND INSTRUCTIONS ARE INCLUDED TO ENABLE THE USER TO OBTAIN MAXIMUM EFFECTIVENESS AND TO ALERT THE USER TO SAFETY ISSUES

APPLICATION AREA: Industrial (non-consumer) "Motor speed control utilising DC motors".

**PRODUCT MANUAL:** This manual is intended to provide a description of how the product works. It is not intended to describe the apparatus into which the product is installed.

This manual is to be made available to all persons who are required to design an application, install, service or come into direct contact with the product.

APPLICATIONS ADVICE: Applications advice and training is available from Sprint Electric.

### 2.3 General Risks

### INSTALLATION: THIS PRODUCT IS CLASSIFIED AS A COMPONENT AND MUST BE USED IN A SUITABLE ENCLOSURE

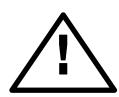

Ensure that mechanically secure fixings are used as recommended. Ensure that cooling airflow around the product is as recommended.

Ensure that cables and wire terminations are as recommended and clamped to required torque

Ensure that a competent person carries out the installation and commissioning of this product.

Ensure that the product rating is not exceeded.

### **APPLICATION RISK:**

### ELECTROMECHANICAL SAFETY IS THE RESPONSIBILITY OF THE USER

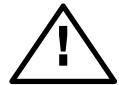

The integration of this product into other apparatus or systems is **not** the responsibility of the manufacturer or distributor of the product.

The applicability, effectiveness or safety of operation of this equipment, or that of other apparatus or systems is **not** the responsibility of the manufacturer or distributor of the product.

Where appropriate the user should consider some aspects of the following risk assessment.

RISK ASSESSMENT: Under fault conditions or conditions not intended.

1. The motor speed may be incorrect.

2. The motor speed may be excessive.

3. The direction of rotation may be incorrect.

4. The motor may be energised.

In all situations the user should provide sufficient guarding and/or additional redundant monitoring and safety systems to prevent risk of injury. NOTE: During a power loss event the product will commence a sequenced shut down procedure and the system designer must provide suitable protection for this case.

MAINTENANCE: Maintenance and repair should only be performed by competent persons using only the recommended spares (or return to factory for repair). Use of unapproved parts may create a hazard and risk of injury.

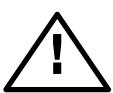

WHEN REPLACING A PRODUCT IT IS ESSENTIAL THAT ALL USER DEFINED PARAMETERS THAT DEFINE THE PRODUCT'S OPERATION ARE CORRECTLY INSTALLED BEFORE RETURNING TO USE. FAILURE TO DO SO MAY CREATE A HAZARD AND RISK OF INJURY.

PACKAGING:

The packaging is combustible and if disposed of incorrectly may lead to the generation of toxic fumes, which are lethal.

**WEIGHT:** Consideration should be given to the weight of the product when handling.

**REPAIRS:** Repair reports can only be given if the user makes sufficient and accurate defect reporting.

Remember that the product without the required precautions can represent an electrical hazard and risk of injury, and that rotating machinery is a mechanical hazard.

### PROTECTIVE INSULATION:

- 1. All exposed metal insulation is protected by basic insulation and user bonding to earth i.e. Class 1.
- 2. Earth bonding is the responsibility of the installer.
- 3. All signal terminals are protected by basic insulation, and the **user** earth bonding. (Class 1). The purpose of this protection is to allow safe connection to other low voltage equipment and is not designed to allow these terminals to be connected to any un-isolated potential.

It is essential that all the following warnings are read and understood.

### 2.4 Summary of further WARNINGS

This summary is provided for convenience only. Please read the entire manual prior to first time product use.

OV on T13 must be used for protective clean earth connection.

Terminals T30 and T36 must be linked if external over-temperature sensors are not used. See 3.5 Control terminal default functions.

WARNING. Do not rely on any drive function to prevent the motor from operating when personnel are undertaking maintenance, or when machine guards are open. Electronic control is not accepted by safety codes to be the sole means of inhibition of the controller. Always isolate the power source before working on the drive or the motor or load. See 3.5 Control terminal default functions.

The CSTOP must be high for at least 50mS prior to START going high.

See 3.5 Control terminal default functions.

Contactor coils usually have a high inductance. When the contactor is de-energised it can produce high energy arcing on the internal PL/X control relay. This may degrade the life of the relay and/or produce excessive EMC emissions. Ensure that the contactor coil is snubbered. Refer to contactor supplier for details. See 4.2 Main Contactor operation.

The essential elements of controlling the contactor are as follows.

- 1) It must be possible to release the contactor without relying on electronics.
- 2) The contactor must not break current. To obey this rule the following applies:
  - a) The PL/X must not attempt to deliver armature current until after the contactor has closed.
  - b) The armature current must be brought to zero before the contactor has opened.
- 3) The contactor control circuit must be compatible with all likely application requirements. Follow the instructions and all the above requirements are under the control of the PL/X automatically. See 4.2 Main Contactor operation.

It may be necessary for installations to have over-riding external independent systems for de-energising the main contactor. In this case it is recommended that the CSTOP terminal be opened 100mS in advance of the main contacts opening. Failure to achieve this may result in damage to the unit.

Note. If the users main contactor has a closing time delay of greater than 75mS, then it is essential that steps are taken to delay the release of armature current until the main contact has closed.

- 1) Insert an auxiliary normally open contact on the main contactor in series with the RUN input on T31.
- 2) Alternatively use contactor wiring method shown in 4.3.2. See 4.2 Main Contactor operation.

It is dangerous to utilise a DC contactor when field weakening is employed without also connecting T41 and T43 to the motor armature. This ensures that the PL/X can measure the armature voltage even when the contactor is open. See 4.3.3 Main contactor isolating DC armature.

This is a summary of the essential parameters that should be checked prior to allowing power to the motor. You must be able to put a tick against every section. Failure to comply with these requirements may cause incorrect functioning or damage to the drive and/or installation and will invalidate any warranty. See 4.4 ESSENTIAL pre-start checks.

All external fuses must be of the correct rating and type. The  $I^2$ t rating must be less than the rating specified in the rating tables. This includes main and auxiliary fuses. See 4.4 ESSENTIAL pre-start checks.

Check the 3 phase auxiliary supply phasing on ELI /2/3 equates to the phasing of the main stack supply on LI/2/3, and the 1 ph control supply on T52/53 is correct. See 4.4 ESSENTIAL pre-start checks.

Disconnect the drive for wiring tests using a megger. See 4.4 ESSENTIAL pre-start checks.

If the load regenerates or regenerative braking is employed, then a DC rated armature fuse with the correct  $I^2$ t rating in series with the motor armature is highly recommended. See 4.4 ESSENTIAL pre-start checks.

A protective clean earth connection must be made to the control OV on T13 to ensure that the installation complies with protective class1 requirements. See 4.4 ESSENTIAL pre-start checks.

The emergency stopping and safety procedure, including local and remote actuators must be checked prior to applying power to the motor. See 4.4 ESSENTIAL pre-start checks.

If you wish to abandon changes made since the last save, simply remove the control supply WITHOUT having performed parameter save. See 5.1.2 PARAMETER SAVE.

Sometimes it is useful to return a unit to its default setup condition. E.g. a trial configuration may prove to be unworkable and it is easier to start again. If all 4 keys are held down during the application of the control supply, then the drive will automatically display the default parameters and connections. (EXCEPT those in the CALIBRATION menu, and 100)FIELD VOLTS OP % for MOTOR 1 and MOTOR 2, and 680)Iarm BURDEN OHMS). The defaults will only be permanently retained however if they are then saved using the PARAMETER SAVE menu. To revert to the last saved set, simply turn the control supply off, without doing a PARAMETER SAVE and on again.

Also the PASSWORD is reset to 0000. See 11.2 DISPLAY FUNCTIONS / PASSWORD CONTROL. See also 13.14.2 DRIVE PERSONALITY / Recipe page PIN 677, for details of 2 and 3 key reset operation and power up messages. See 5.1.3 Restoring the drive parameters to the default condition.

If your DESIRED MAXIMUM RPM is higher than the BASE RATED RPM then you will need to implement field weakening in the CHANGE PARAMETERS / FIELD CONTROL menu. You must however verify that your motor and load are rated for rotation above base speed. Failure to do so may result in mechanical failure with disastrous consequences. If however your desired maximum rpm is low compared to the base rpm then you need to be aware of the heat dissipation in the motor at full torque. Use motor force venting if necessary. See 6.1.6 CALIBRATION / Desired max rpm PIN 6 QUICK START.

**WARNING.** Do not use AVF feedback mode with field weakening systems. See 6.9.6 FIELD CONTROL / FLD WEAKENING MENU for a note about AVF / field weakening trip.

AVF feedback contains more ripple than tacho feedback. It may be necessary for smooth operation to reduce the SPEED CONTROL loop gain with AVF. See 6.7.4 SPEED CONTROL / Speed proportional gain PIN 71. See 6.1.9 CALIBRATION / Speed feedback type PIN 9 QUICK START.

When the drive is first being commissioned it is recommended that the AVF mode be used initially. This allows any other speed feedback transducers to be examined for correct outputs prior to relying on them for control safety. For systems employing a DC contactor you must use T41 and T43 for remote AVF.

See 6.1.9 CALIBRATION / Speed feedback type PIN 9 QUICK START.

Current loop control terms. If you change your supply voltage, current calibration or motor type, the 3 values for PINs 93/94/95 must be adjusted accordingly. (Either by using the AUTOTUNE function or manually).

See 6.8.9 CURRENT CONTROL / Autotune enable PIN 92 See 6.8.12.1 Setting the current loop control terms manually.

### Warning. Field reversal or disconnection.

Due to the high inductance of motor fields it may take several seconds for the field current to decay to zero after the field output has been inhibited by the PL/X. **Do not open circuit the field unless the field current has reached zero.** See 6.9 CHANGE PARAMETERS / FIELD CONTROL.

WARNING. When using field weakening and a DC side power contactor, the motor armature must be connected to the REMOTE AV sensing terminals T41 and T43. Failure to do this will cause flashover of the commutator because the AVF feedback is lost when the contactor opens.

See 6.9.6 FIELD CONTROL / FLD WEAKENING MENU.

WARNING. All these alarms are generated by semiconductor electronics. Local safety codes may mandate electro-mechanical alarm systems. All alarms must be tested in the final application prior to use. The suppliers and manufacturers of the PL/X are not responsible for system safety.

See 8.1 MOTOR DRIVE ALARMS menu.

WARNING. The feedback loss protection afforded in field weakening mode is limited to total feedback loss only. This is because the speed / AVF relationship is not maintained in field weakening mode. If a partial loss of feedback occurs the motor may run to excessive speed. When the field has been completely weakened and is at its minimum level, the armature overvoltage trip will come into operation. This may only occur at a dangerous speed. It is therefore recommended that a mechanical device and or back up system be utilised to protect against this possibility. See 6.9.6.8 FLD WEAKENING MENU / Minimum field current % PIN 110. And 8.1.1 MOTOR DRIVE ALARMS / Speed feedback mismatch trip enable PIN 171.

WARNING. For rated field currents that are less than 25% of model rating the alarm threshold may be too low to trigger. The alarm must be tested. To overcome this problem, 4)RATED FIELD AMPS may be set to a higher level and 114)FIELD REFERENCE set lower. This has the effect of raising the threshold.

E.g. Set 4)RATED FIELD AMPS to twice motor rating and 114)FIELD REFERENCE to 50.00%.

See 8.1.3 MOTOR DRIVE ALARMS / Field loss trip enable PIN 173

WARNING. When using armature voltage feedback the IR drop may be sufficient to provide a signal in excess of 117)ZERO INTLK SPD % and hence the stall alarm will not operate. Set 14)IR COMPENSATION as accurately as possible, and then test the alarm with a stalled motor. (Disable the field) Progressively increase current limit to above the 179)STALL CUR LEVEL, to check that the AV speed feedback remains below 117)ZERO INTLK SPD %. It may be necessary to increase 117)ZERO INTLK SPD % to ensure tripping.

See 8.1.8.1 STALL TRIP MENU / Stall trip enable PIN 178.

After a DATA CORRUPTION message. Check that the calibration parameters and drive personality larm burden value are correct. See 9.1.1 SELF TEST MESSAGE / Data corruption.

Warning the 24V supply on pin 2 may damage your PC or other instrument. If in doubt do not connect it. The transmit must be connected to the receive on each port. See 10.1.1 RS232 PORT1 / Connection pinouts.

Parameter exchange general WARNING. Check the CALIBRATION parameters are correct after any process of PARAMETER EXCHANGE. See 10.2 RS232 PORT1 / PARAMETER EXCHANGE. And 10.2.3.3. PARAMETER EXCHANGE / Eeprom transfer between units.

WARNING about changing BURDEN OHMS. It is important that 680)larm BURDEN OHMS, is set as closely as possible to the actual resistance used on the power board. DO NOT ALLOW THE MODEL RATING TO EXCEED THE VALUES IN THE RATING TABLE AND ON THE RATING LABEL FOUND UNDER THE UPPER END CAP. FAILURE TO HEED THIS WARNING WILL INVALIDATE ANY WARRANTY, AND VIOLATE APPROVAL STANDARDS. NO LIABILITY IS ACCEPTED BY THE MANUFACTURER AND/OR DISTRIBUTOR FOR FAULTS CAUSED BY RE-RATING OF THE PRODUCT. See 13.14.4.2 WARNING about changing BURDEN OHMS.

WARNING. All units must be protected by correctly rated semi-conductor fuses. Failure to do so will invalidate warranty. See 14.3 Semiconductor fuse ratings.

WIRING INSTRUCTIONS. VERY IMPORTANT. Read all warnings in section 14.9

WARNING Safety earthing always takes precedence over EMC earthing. See 14.11.2 Earthing and screening guidelines.

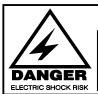

### IM PORTANT SAFETY WARNINGS

The AC supply filters must not be used on supplies that are un-balanced or float with respect to earth The drive and AC filter must only be used with a permanent earth connection. No plugs/sockets are allowed in the AC supply

The AC supply filter contains high voltage capacitors and should not be touched for a period of 20 seconds after the removal of the AC supply

See 14.11.4 Guidelines when using filters.

### 3 Introduction and Technical Data

| Introduction and Technical Data                  | 19 |
|--------------------------------------------------|----|
| 3.1 Introduction                                 |    |
| 3.2 How do they work?                            |    |
| 3.2.1 Useful things to know about the PL/X       | 21 |
| 3.2.2 Tips for using the manual                  |    |
| 3.3 General Technical Data                       |    |
| 3.3.1 Regenerative stopping with PL models       | 22 |
| 3.3.2 Supply voltages required for all models    |    |
| 3.3.3 Control terminals electrical specification |    |
| 3.4 Control terminals overview                   |    |
| 3.4.1 General requirements                       |    |
| 3.4.2 Digital inputs and outputs                 |    |
| 3.4.3 Analogue inputs                            |    |
| 3.4.4 Analogue tachogenerator input              |    |
| 3.4.5 Signal test pins                           |    |
| 3.5 Control terminal default functions           |    |
| 3.5.1 Run, Jog, Start, Cstop                     |    |
| 3.5.2 Summary of default terminal functions      |    |
| 3.6 Supply loss shutdown                         |    |
| 3.7 PILOT+                                       |    |

### 3.1 Introduction

The PL/X DC motor controller uses closed loop control of armature current and feedback voltage to give precise control of motor torque and speed. The unit also controls the motor excitation field. The closed loop parameters are programmable by the user and a wealth of inputs and outputs are provided to allow very complex motion control processes to be achieved. The series is comprised of 5 frame variants each with 2 and 4 quadrant models. Selected 2 quadrant models also offer a unique regenerative stopping facility.

Please also refer to Part 3 PL/X 275-980 for extra details of frame 4 and 5 high power drives.

Programming the unit is designed to be simple. A large backlit alphanumeric display guides the user through a friendly menu structure to select options and parameter changes. Built in application software blocks are provided to be connected up as desired. Comprehensive fault monitoring and serial communications allow off site programming and remote diagnostics. All models are stock items. These units are very compact. The savings made possible in panel space and enclosure costs may be significant.

### 3.2 How do they work?

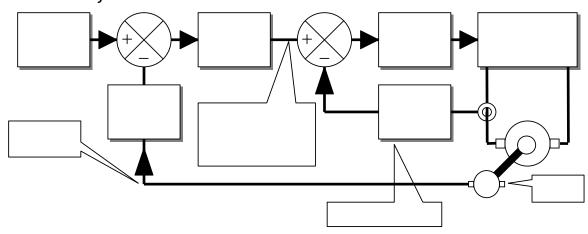

This shows the basic arrangement of the drive control loops. The 3-phase thyristor bridge is a phase-controlled rectifier, which delivers power to the motor armature. The armature current (and hence the motor torque) is sensed to provide feedback to the inner current loop. After being scaled this is compared to the current demand. The current error amplifier is able to detect any difference, and then act in such a way that the current feedback remains identical to the current demand during normal operation. This inner loop monitors the armature current and delivers more current or less current as required.

The outer speed loop works in the same way as the inner current loop but uses different parameters. In the above example, the demand is provided by the user in the form of a speed reference, and the speed feedback is derived from a shaft-mounted tachometer. Any difference is detected and translated into a new current demand level. This level provides the right amount of current (and hence torque) to reduce the speed error to zero. This new demand level is presented to the inner current loop, which obeys as rapidly as possible.

The whole process is performed on a continuous basis giving superb speed accuracy and dynamic performance. In typical systems, there are numerous house keeping tasks and interface requirements. For these, the PL/X series has a wealth of standard features to benefit the user.

A range of standard application blocks is included, with a user-friendly configuration facility that displays a description of the selected connection points. The programming menu is designed for rapid travel to the desired parameter using 4 keys and a large backlit alphanumeric display. A large number of monitoring facilities is available to enable display of all points in the block diagram.

The unit is configured using PILOT+, a PC windows based configuration and monitoring tool. See the PILOT+ manual for further information and 13.2.1 PL PILOT legacy configuration tool

- 3.2.1 Useful things to know about the PL/X
- 1) The unit comes from the factory with a built in default personality which will be suitable for most applications, but may be re-programmed by the user. Up to 3 total instrument recipes can be stored.
- 2) The default personality can be restored by holding down all 4 keys and applying the control supply, but the calibration values relevant to the motor are unaffected by this procedure. See 5.1.3 and 13.14.2
- 3) There are over 700 programmable parameters available, but only a handful of these will need to be adjusted by most users.
- 4) Internal connections between blocks and parameters are easily altered to suit special applications.
- 5) All parameters have a unique identification number called a PIN (Parameter Identification Number)
- 6) When parameters are altered by the user they become effective immediately. However the alterations will be lost if the control supply is removed prior to performing a parameter save.
- 7) Most parameters may be adjusted while the drive is running to assist commissioning. If this is not advisable the unit requests a stop condition.
- 8) There is a built in 'meter' which allows monitoring of all relevant inputs and outputs including power connections, in engineering units and percentages. There are also default % diagnostic summary windows.
- 9) There is a large selection of robust inputs and outputs to interface with typical systems.
- 10) The drive personality is stored in one memory device which is designed to be transportable to another unit in the event of a breakdown. See 10.2.3.3 PARAMETER EXCHANGE / Eeprom transfer between units.
- 11) All the drive parameter values may be listed out on a printer. Parameters that have been altered from the default are identified in the listing. They may also be sent to, or received from, another unit or computer.
- 12) The unit contains standard special applications blocks that are normally switched off unless activated by the user. These include signal processors, PIDs etc. They do not take part in the prime control of the motor, but may be used to construct more complex systems at no extra cost.
- 13) There is a facility to provide a super fast current response for high performance applications. See 13.14.3 DRIVE PERSONALITY / Maximum current response PIN 678.
- 3.2.2 Tips for using the manual

This is a version 600 manual. Version 6.10 and above software has all the functions described. See 5.1.7 Finding the software version number of the unit. 11.5 Remotely mounted display unit

- 1) Do not be intimidated by the size of the manual. Important facts are frequently mentioned more than once to avoid excessive cross referencing.
- 2) The manual looks large because it contains many graphics. For instance every parameter is described showing a symbolic picture of the display with the menu buttons alongside.
- 3) The sequence of the chapters flows in a similar sequence to the drive block diagram.
- 4) Every parameter has its own paragraph number which makes it easy to find.
- 5) There is a set of PIN number tables at the back, which cross reference to the paragraph number for every parameter.
- 6) There is a complete contents listing at the front of the manual giving paragraph and page numbers. Each chapter also has its own contents listing. There is also an index in section 16 at the back of the manual.
- 7) There will always be typing and technical errors in a complex document. Please inform your supplier of any errors you find. The authors are grateful for any information that will allow improvements to be made.

### 3.3 General Technical Data

| Rating table | Maximum continuous shaft ratings |
|--------------|----------------------------------|
|--------------|----------------------------------|

| Model          |     | kW      | HP      | HP      | 100%     | 100%     | Dimensions mm       |
|----------------|-----|---------|---------|---------|----------|----------|---------------------|
| PL 2 quadrant  |     | at 460V | at 460V | at 500V | Armature | Field    |                     |
| PLX 4 quadrant |     |         |         |         | Current  | Amps     | (force vented = fv) |
|                |     |         |         |         | DC       |          |                     |
|                |     |         |         |         | Amps     |          | W x H x D           |
| *PL and PLX    | 5   | 5       | 6.6     | 7.5     | 12       | 8        | 216 x 296 x 175     |
| *PL and PLX    | 10  | 10      | 13.3    | 15      | 24       | 8        | 216 x 296 x 175     |
| *PL and PLX    | 15  | 15      | 20      | 20      | 36       | 8        | 216 x 296 x 175     |
| *PL and PLX    | 20  | 20      | 26.6    | 30      | 51       | 8        | 216 x 296 x 175     |
| *PL and PLX    | 30  | 30      | 40      | 40      | 72       | 8        | 216 x 296 x 175 fv  |
| *PL and PLX    | 40  | 40      | 53.3    | 60      | 99       | 8        | 216 x 296 x 175 fv  |
| *PL and PLX    | 50  | 50      | 66.6    | 75      | 123      | 8        | 216 x 296 x 175 fv  |
|                |     |         |         |         |          |          |                     |
| PL and PLX     | 65  | 65      | 90      | 100     | 155      | 16       | 216 x 410 x 218 fv  |
| PL and PLX     | 85  | 85      | 115     | 125     | 205      | 16       | 216 x 410 x 218 fv  |
| PL and PLX     | 115 | 115     | 155     | 160     | 270      | 16       | 216 x 410 x 218 fv  |
| *PL and PLX    | 145 | 145     | 190     | 200     | 330      | 16       | 216 x 410 x 218 fv  |
|                |     |         |         |         |          |          |                     |
| PL and PLX     | 185 | 185     | 250     | 270     | 430      | 32 or 50 | 216 x 503 x 314 fv  |
| *PL and PLX    | 225 | 225     | 300     | 330     | 530      | 32 or 50 | 216 x 503 x 314 fv  |
| PL only        | 265 | 265     | 350     | 400     | 630      | 32 or 50 | 216 x 503 x 314 fv  |
|                |     |         |         |         |          |          |                     |

Please also refer to Part 3 PL/X 275-980 for extra details of frame 4 and 5 high power drives.

### 3.3.1 Regenerative stopping with PL models

\* Starred models: (\*PL) 2 Quadrant models have electronic regenerative stopping. See 6.5.2 STOP MODE RAMP / Stop ramp time PIN 56.

### 3.3.2 Supply voltages required for all models

The supplies provided must be suitable for the motor employed

### Main 3 phase 50 - 60hz

Any supply from 12 to 500V AC nominal +/- 10% for armature power. (CE rating) Any supply from 12 to 480V AC nominal +/- 10% for armature power. (UL rating) Auxiliary 3 phase 50 - 60Hz

Any supply from 100 to 500V AC nominal +/- 10% for field power. (CE rating) Any supply from 100 to 480V AC nominal +/- 10% for field power. (UL rating)

### Control 1 phase 50 - 60Hz

Any supply from 110 to 240V AC+/- 10% 50VA. This is required to power the PL/X electronic circuits. PL/X 185/225/265 models also need a 50VA 110V 50/60Hz ac fan supply

PL/X 275-980 frame 4 and 5 high power drives are available at standard ratings as above or MV versions for supplies up to 600V AC, or HV versions for supplies up to 690V AC.

### **OUTPUT VOLTAGE RANGE**

Armature PLX and \*PL 0 to +1.2 times AC supply. PL 0 to +/- 1.3 times AC supply. Note. 1.1 times AC supply is recommended if supply variations exceed -6%.

Field 0 to 0.9 times AC supply on auxiliary terminals. (EL1, EL2, EL3)

**OUTPUT CURRENT RANGE** 

Armature 0 to 100% continuous. 150% for 25 seconds +/- for PLX

Field programmable minimum to 100% continuous with fail alarm.

Note. There is a factory option to allow high inductance loads to be driven by the armature output.

Control Circuits: Fully isolated from power circuit.

Control Action: Advanced PI with fully adaptive current loops for optimum dynamic performance.

Self-Tuning Current Loop utilising "Autotune" algorithm.

Adjustable speed PI with integral defeat.

Speed Control: By Armature Voltage feedback with IR compensation.

By encoder feedback or analogue tachogenerator.

By a combination of encoder feedback and analogue tachogenerator or AVF.

Speed range 100 to 1 typical with tachogenerator feedback.

Steady State Accuracy: 0.1 % Analogue Tachogenerator Feedback. (subject to tachogenerator)

2 % Armature Voltage Feedback

0.01% Encoder only, Encoder + tacho, encoder + AVF - (With digital reference)

Protection: Interline device networks. High energy MOV'S.

Overcurrent (instantaneous). Overcurrent 150% for 25s.

Field failure. Tacho failure. (With auto AVF back-up option).

Motor over-temperature. Thyristor Stack over-temperature.

Thyristor "Trigger" failure. Zero-speed detection. Standstill logic. Stall protection.

Diagnostics: With first fault latch, automatic display and power off memory.

Diagnostic monitoring of all parameters in engineering and/or % units. Full diagnostic information available on RS232 using PILOT+ graphical tool. Digital I/O logic status plus automatic default % diagnostic summary windows

Temperature: 0-40C ambient operating temperature. (35C for PL/X900 and PL/X980)

Derate by 1% per Deg C above 40C up to 50C max. storage-+5C - +55C Protect from direct sunlight. Ensure dry, corrosive free environment.

Humidity: 85% Relative humidity maximum.

Note: - Relative humidity is temperature dependent, do not allow condensation.

Atmosphere: Non-flammable, non-condensing. Pollution Degree: 2, Installation cat: 3

Altitude: Derate by 1% per 100 Metres above 1000 Metres

Short circuit-rating: Suitable for use on a circuit capable of delivering not more than

5000A PL/X5-30, 10,000A PL/X40-145, 18000A PL/X185-265 RMS symmetrical amperes, 480 Volts AC maximum, when protected by aR class fuses. (See fuse table). See also PL/X 275-980 manual.

Field output modes: Constant current, Constant voltage, Automatic weakening

Delayed quenching after stop command to allow dynamic braking

Economy mode to leave field excited at low level to prevent motor cooling

Field supply inputs independent from armature supply inputs

Special features: Field weakening Motorised pot simulator Connection Conflict Checker

Dual motor swap Spindle orientation 3 Total Instrument Recipe pages PC configuration and monitoring tool Family of remote interface units.

Application blocks: Centre winding, 2 Summers, Batch counter, Latch, 8 Multi-function, Preset Speed, 2 PIDs,

Parameter profiler, 4 Comparators, 4 Changeover switches, Delay timer, Filters.

Serial comms RS232 port, ANSI-X3.28-2.5-B I multi-drop. Fieldbus options. Profibus, Devicenet.

Ethernet using Driveweb technology.

### 3.3.3 Control terminals electrical specification

This describes the electrical spec. of the control terminals. The function that each terminal has may depend on the programmed choice of the user. The units are shipped with a set of default terminal functions, which are described later. Although the function of the terminal may change its electrical specification does not.

| UNIVERSAL INPUTS 4 input voltage ranges +/-5/10/20/30V on each input 4 input voltage ranges +/-5/10/20/30V on each input UIP2 - UIP9 8 digital inputs with settable thresholds. Good noise immunity. UIP3 3 6 Overvottage protected to +/-50V Input impedance 100K for input scaling at 5 and 10V range Input impedance 50K for input scaling above 10V range UIP6 6 Input impedance 50K for input scaling above 10V range UIP7 7 8  ANALOGUE OUTPUTS 4 analogue outputs (+/- 0.4%) 3 programmable, 1 committed to output armature current signal AOP1 AOP2 AOP3 and IARM on T29 AOP1 AOP2 AOP3 and IARM on T29 Short circuit protection to 0V. Output current +/-5mA maximum AOP2 11 Output range 0 to +/-11V. AOP3 12  DIGITAL INPUTS 4 digital inputs Logic low below 2V, Logic high above 4V. Low noise immunity. DIP1 - DIP4 Overvottage protection to +50V. Input impedance 10K Ohms DIP2 3 and DIP4 may also be used for encoder quadrature signals Logic low below 6V. Logic high above 16V.  DIGITAL IN/OUTPUTS 4 digital inputs. Also programmable as outputs (see digital outputs) DIP1 - DIO4 Overvottage protection to +50V. Input impedance 10K Ohms DIP2 17 DIGITAL IN/OUTPUTS 3 outputs (for 4 more outputs with this spec. use DIO1/2/3/4) DIP1 - DIO93 Over-temperature and over-voltage protection to 0V. Each output can deliver up to 350mA. Total for all outputs of 350mA, This spec. also applies to DIO1/2/3/4 when they are programmed as outputs  This connector is devoted to essentially fixed function controls                                                                                                    |                          |                                                                      |               |     |          |
|----------------------------------------------------------------------------------------------------|--------------------------|----------------------------------------------------------------------|---------------|-----|----------|
| 4 input voltage ranges +/-5/10/20/30V on each input UP2 2 0 Overvoltage protected to +/-50V UP3 3 0 Overvoltage protected to +/-50V UP4 4 UP5 5 Input impedance 50K for input scaling at 5 and 10V range UP5 5 0 UP7 7 7 0 UP7 7 7 0 UP7 7 7 0 UP7 7 7 0 UP7 7 0 UP7 7 7 0 UP7 7 7 0 UP7 7 7 0 UP7 7 7 0 UP7 7 7 0 UP7 7 7 0 UP7 7 7 0 UP7 7 7 0 UP7 7 7 0 UP7 7 7 0 UP7 7 7 0 UP7 7 7 0 UP7 7 0 UP7 7 7 0 UP7 7 7 0 UP7 7 7 0 UP7 7 7 0 UP7 7 7 0 UP7 7 7 0 UP7 7 7 0 UP7 7 7 0 UP7 7 7 0 UP7 7 7 0 UP7 7 7 0 UP7 7 7 0 UP7 7 0 UP7 7 7 0 UP7 7 7 0 UP7 7 7 0 UP7 7 7 0 UP7 7 7 0 UP7 7 7 0 UP7 7 7 0 UP7 7 7 0 UP7 7 7 0 UP7 7 7 0 UP7 7 7 0 UP7 7 7 0 UP7 7 0 UP7 7 7 0 UP7 7 7 0 UP7 7 7 0 UP7 7 7 0 UP7 7 7 0 UP7 7 7 0 UP7 7 7 0 UP7 7 7 0 UP7 7 7 0 UP7 7 0 UP7 7 7 0 UP7 7 7 0 UP7 7 0 UP7 7 7 0 UP7 7 7 0 UP7 7 7 0 UP7 7 0 UP7 7 7 0 UP7 7 0 UP7 7 0 UP7 7 7 0 UP7 7 0 UP7 1 UP7 1 UP7 | UNIVERSAL INPUTS         | 8 analogue inputs with up to 5mV +sign resolution (+/- 0.4%)         | 0V            | 1   |          |
| Sigital inputs with settable thresholds. Good noise immunity.  Overvoltage protected to +/-50V Input impedance 100K for input scaling at 5 and 10V range input impedance 100K for input scaling at 5 and 10V range input impedance 50K for input scaling above 10V range input impedance 50K for input scaling above 10V range input impedance 50K for input scaling above 10V range input impedance 50K for input scaling above 10V range input impedance 50K for input scaling above 10V range input impedance 50K for input scaling above 10V range input impedance 10K for input scaling above 10V range input impedance 10K for input scaling above 10V range input impedance 10K for input scaling above 10V range input impedance 10K for input scaling above 10V range input impedance 10K for input scaling above 10V range input impedance 10K for input input scaling above 10V range input impedance 10K for input scaling above 10V range input impedance 10K for input scaling above 10V range input impedance 10K for input scaling above 10V range input impedance 10K for input scaling above 10V range input impedance 10K for input scaling above 10V range input impedance 10K for input scaling above 10V range input impedance 10K for input scaling above 10V range input impedance 10K for input scaling input scaling input sca | <u> </u>                 |                                                                      |               |     | õ        |
| Overvoltage protected to +/-50V   Input impedance 50K for input scaling at 5 and 10V range   Input impedance 50K for input scaling above 10V range   IIP5   5   6   1   1   1   1   1   1   1   1   1                                                                                                    | UIP2 - UIP9              |                                                                      |               |     |          |
| Input impedance 100k for input scaling at 5 and 10V range   Input impedance 50k for input scaling above 10V range   Input impedance 50k for input scaling above 10V range   Input impedance 50k for input scaling above 10V range   Input impedance 50k for input scaling above 10V range   Input impedance 10K on miles   Input impedance 10K on input impedance 10K on input impedance input impedance 10K on input impedance input input impedanc |                          |                                                                      |               |     |          |
| Input impedance 50K for input scaling above 10V range                                                                                                    |                          |                                                                      |               |     |          |
| ANALOGUE OUTPUTS  4 analogue outputs (+/- 0.4%) 3 programmable, 1 committed to output armature current signal UIP9 9  AOP1 AOP2 AOP3 2.5mV plus sign resolution AOP1 10 Output range 0 to +/-11V. AOP3 12  DIGITAL INPUTS 4 digital inputs Logic low below 2V, Logic high above 4V. Low noise immunity. DIP1 1 DIP3 DIP3 and DIP4 may also be used for encoder quadrature signals DIP3 and DIP4 may also be used for encoder quadrature signals DIP3 and DIP4 may also be used for encoder quadrature signals DIP3 overvoltage protection to +50V. Input impedance 10K Ohms DICITAL IN/OUTPUTS  4 digital inputs. Also programmable as outputs (see digital outputs) DIO1 - DIO4 Overvoltage protection to +50V. Input impedance 10K Ohms DIO3 to digital inputs. Also programmable as outputs (see digital outputs) DIO1 - DIO4 Overvoltage protection to +50V. Input impedance 10K Ohms When used as digital outputs the spec. is the same as DOP1-3 Over-temperature and over-voltage protected to +50V DOP1 - DOP3  DOP1 - DOP3  This connector is devoted to essentially fixed function controls This spec. also applies to DIO1/2/3/4 when they are programmed as outputs  */-10.00V, 0.5%, 10mA max. Short circuit protection to 0V. RIN and This spec. also applies to DIO1/2/3/4 when they are programmed as outputs  */-200V range Input impedance 150K Ohms TACH 26  ARMATURE CURRENT Output current capability 10mA max. Short circuit protection to 0V. RIN and THIM 30 Output current capability 10mA max. Short circuit protection to 0V. RIN and Programmable Uni-polar or Bi-polar output mode (tolerance+/-5%). JOG 32  THERMISTOR INPUT THM OK */-5V linear output for +/-100% model rating current.  ARMATURE CURRENT THM OK */-5V linear output for +/-100% model rating current.  ARMATURE current Output current capability 10mA max. Short circuit protection to 0V. RIN and Dipate output mode (tolerance+/-5%). JOG 32  THERMISTOR INPUT THM OK */-5V linear output for below 6V, logic high above 16V linput impedance. 10K Ohms. Overvoltage protection to +50V Dirve enable. Elect                |                          |                                                                      |               |     |          |
| ANALOGUE OUTPUTS  4 analogue outputs (+/- 0.4%) 3 programmable, 1 committed to output armature current signal 4 analogue outputs (+/- 0.4%) 3 programmable, 1 committed to output armature current signal 4 analogue outputs (+/- 0.4%) 4 programmable, 1 committed to output armature current signal 4 analogue outputs (+/- 0.4%) 4 programmable, 1 committed to output armature current signal 4 programmable, 1 committed to output armature current signal 4 programmable, 1 committed to output armature current signal 5 programmable (                                                                                                    |                          | input impedance borrior input starting above for runge               |               |     |          |
| AOP1 AOP2 AOP3 2.5mV plus sign resolution and IARM on T29 Short circuit protection to 0V. Output current +/-5mA maximum Output range 0 to +/-11V.  DIGITAL INPUTS 4 digital inputs Logic low below 2V, Logic high above 4V. Low noise immunity. DIP1 - DIP4 Overvoltage protection to +50V. Input impedance 10K Ohms DIP3 and DIP4 may also be used for encoder quadrature signals DIP3 16 See sections 3.4.2.1, 6.1.9 and 6.1.10 for encoder information DIO1 - DIO4 Overvoltage protection to +50V. Input impedance 10K Ohms DIP3 17 DIGITAL IN/OUTPUTS A digital inputs. Also programmable as outputs (see digital outputs) DIO1 - DIO4 Overvoltage protection to +50V. Input impedance 10K Ohms DIO2 19 DIO1 - DIO4 Overvoltage protection to +50V. Input impedance 10K Ohms DIO3 20 When used as digital outputs the spec. is the same as DOP1-3 DOP1 - DOP3 Over-temperature and over-voltage protected to +50V Each output can deliver up to 350mA, This spec. also applies to DIO1/2/3/4 when they are programmed as outputs  This connector is devoted to essentially fixed function controls TACH INPUT +/- 200V range Input impedance 150K Ohms TACH 26 DIO3 ARMATURE CURRENT +/-50 linear output for +/-100% model rating current. Output current capability 10mA max. Short circuit protection to 0V. RAMA 29 DIO4 ARMATURE CURRENT THERMISTOR INPUT  Motor temperature thermistor. If unused then connect to 0V. CSTOP 34 IARM Programmable Uni-polar or Bi-polar output mode (tolerance+/-5%). JOG 32 START 33 DOC CONTACTOR control  24V Logic inputs. Logic low below 6V, logic high above 16V Input impedance. 10K Ohms. Overvoltage protection to 0+50V Drive enable. Electronic enable for current loop and contactor drop out delays  Jog input with programmable contactor drop out delays                                                                                                    | ANALOGUE OUTPUTS         | 4 analogue outputs $(\pm/-0.4\%)$                                    | -             |     |          |
| AOP1 AOP2 AOP3  and IARM on T29  Short circuit protection to 0V. Output current +/-5mA maximum  Output range 0 to +/-11V.  DIGITAL INPUTS 4 digital inputs  Logic low below 2V, Logic high above 4V. Low noise immunity.  DIP1 - DIP4  DIP3 and DIP4 may also be used for encoder quadrature signals  See sections 3.4.2.1, 6.1.9 and 6.1.10 for encoder information  DIP3 4 digital inputs.  Logic low below 6V. Logic high above 4V. Low noise immunity.  DIP3 and DIP4 may also be used for encoder quadrature signals  See sections 3.4.2.1, 6.1.9 and 6.1.10 for encoder information  DIP4 17  DIGITAL IN/OUTPUTS  Logic low below 6V. Logic high above 16V.  DIO1 - DIO4  Overvoltage protection to +50V. Input impedance 10K Ohms  DIO2 19  DIO1 - DIO4  When used as digital outputs the spec. is the same as DOP1-3  DIO4 21  DIGITAL OUTPUTS  Short circuit protected. (Range 22 to 32 Volts for OP high)  DOP2 23  Short circuit protected. (Range 22 to 32 Volts for OP high)  DOP2 23  DOP1 - DOP3  Over-temperature and over-voltage protected to +50V  Each output can deliver up to 350mA. Total for all outputs of 350mA,  This spec. also applies to DIO1/2/3/4 when they are programmed as outputs  This connector is devoted to essentially fixed function controls  TACH INPUT  +/-200V range  Input impedance 150K Ohms  TACH 26  ARMATURE CURRENT  +/-5V linear output for +/-100% model rating current.  Output current capability 10mA max. Short circuit protection to 0V.  REFERENCE OUTPUTS  HARM  Programmable Uni-polar or Bi-polar output mode (tolerance+/-5%).  JOG  START 33  THERMISTOR INPUT  THM  Motor temperature thermistor. If unused then connect to 0V.  CONTACTOR control  24V Logic inputs. Logic low below 6V, logic high above 16V Input impedance 10K Ohms. Overvoltage protection to +50V  DIVE enable. Electronic enable for current loop and contactor drop out delays  Jog input with programmable contactor drop out delays                                                                                                    | MINESCOL SOIT STS        |                                                                      |               |     |          |
| and IARM on T29  Short circuit protection to 0V. Output current +/-5mA maximum Output range 0 to +/-11V.  DIGITAL INPUTS 4 digital inputs  Logic low below 2V, Logic high above 4V. Low noise immunity.  DIP1 - DIP4  DIP3 and DIP4 may also be used for encoder quadrature signals DIP3 and DIP4 may also be used for encoder information See sections 3.4.2.1, 6.1.9 and 6.1.10 for encoder information Logic low below 6V. Logic high above 4V.  DIO1 - DIO4  Overvoltage protection to +50V. Input impedance 10K Ohms DIP3 16 See sections 3.4.2.1, 6.1.9 and 6.1.10 for encoder information UP4 17  4 digital inputs. Also programmable as outputs (see digital outputs) Logic low below 6V. Logic high above 16V. DIO1 - DIO4  Overvoltage protection to +50V. Input impedance 10K Ohms DIO2 19  Overvoltage protection to +50V. Input impedance 10K Ohms DIO2 19  DIO1 - DIO4  Overvoltage protection to +50V. Input impedance 10K Ohms DIO2 19  Over-temperature and over-voltage protected to +50V DOP1 23  Short circuit protected. (Range 22 to 32 Volts for OP high) DOP2 23  DOP1 - DOP3  Over-temperature and over-voltage protected to +50W DOP3 24  Each output can deliver up to 350mA. Total for all outputs of 350mA, This spec. also applies to DIO1/2/3/4 when they are programmed as outputs  This connector is devoted to essentially fixed function controls TACH INPUT  +/- 200V range Input impedance 150K Ohms TACH 26  TACH INPUT  +/- 200V range Input impedance 150K Ohms TACH 26  TACH INPUT  +/- 5V linear output for +/-100% model rating current.  Output current capability 10mA max. Short circuit protection to 0V.  IARM Programmable Uni-polar or Bi-polar output mode (tolerance+/-5%). JOG 32  THERMISTOR INPUT THM  Motor temperature thermistor. If unused then connect to 0V.  CSTOP 34  CONTACTOR control  IARM Programmable. Logic low below 6V, logic high above 16V Input impedance. 10K Ohms. Overvoltage protection to +50V Drive enable. Electronic enable for current loop and contactor drop out delays  JOG  DON 1 divided the section of the popular output delays  DON | AOP1 AOP2 AOP3           |                                                                      |               | 10  | <b>Ø</b> |
| Digital inputs  Logic low below 2V, Logic high above 4V. Low noise immunity.  DIP1 - DIP4  DiP3 and DIP4 may also be used for encoder quadrature signals  DiP3 and DIP4 may also be used for encoder quadrature signals  DiP3 and DIP4 may also be used for encoder quadrature signals  DiP3 and DIP4 may also be used for encoder quadrature signals  DiP3 and DIP4 may also be used for encoder quadrature signals  DiP3 and DIP4 may also be used for encoder quadrature signals  DiP3 and DIP4 may also be used for encoder quadrature signals  DiP3 and DIP4 may also be used for encoder quadrature signals  DiP3 and DIP4 may also be used for encoder quadrature signals  DiP3 and DIP4 may also be used for encoder quadrature signals  DiP3 to the see sections 3.4.2.1, 6.1.9 and 6.1.10 for encoder information  DIP4 17  DIGITAL IN/OUTPUTS  A digital inputs. Also programmable as outputs (see digital outputs)  DIO1 - DIO4  Overvoltage protection to +50V. Input impedance 10K Ohms  DIO2 19  DIO3 20  When used as digital outputs the spec. is the same as DOP1-3  DIO3 20  When used as digital outputs the spec. use DIO1/2/3/4)  DOP1 22  Short circuit protected. (Range 22 to 32 Volts for OP high)  DOP1 22  DOP1 - DOP3  Over-temperature and over-voltage protected to +50V  Each output can deliver up to 350mA. Total for all outputs of 350mA,  This spec. also applies to DIO1/2/3/4 when they are programmed as outputs  This connector is devoted to essentially fixed function controls  TACH INPUT  +/- 200V range  Input impedance 150K Ohms  TACH 26  ARMATURE CURRENT  +/-5V linear output for +/-100% model rating current.  Output current capability 10mA max. Short circuit protection to 0V.  RUN  THERMISTOR INPUT  THM  Motor temperature thermistor. If unused then connect to 0V.  CSTOP 34  ARMATURE CURRENT  Whotor temperature thermistor. If unused then connect to 0V.  CSTOP 34  ACCONTACTOR control  24V Logic inputs. Logic low below 6V, logic high above 16V Input impedance. 10K Ohms. Overvoltage protection to +50V  DOP1 and the section of the protection of th |                          |                                                                      |               |     |          |
| DIGITAL INPUTS 4 digital inputs  Logic low below 2V, Logic high above 4V. Low noise immunity.  DIP1 14  DIP1 - DIP4  Overvoltage protection to +50V. Input impedance 10K Ohms  DIP3 and DIP4 may also be used for encoder quadrature signals  DIP3 and DIP4 may also be used for encoder quadrature signals  DIP3 and DIP4 may also be used for encoder information  DIP4 17  A digital inputs. Also programmable as outputs (see digital outputs)  Logic low below 6V. Logic high above 16V.  DIO1 - DIO4  Overvoltage protection to +50V. Input impedance 10K Ohms  DIO3 20  When used as digital outputs the spec. is the same as DOP1-3  3 outputs (for 4 more outputs with this spec. use DIO1/2/3/4)  DOP1 - DOP3  Over-temperature and over-voltage protected to +50V  Each output can deliver up to 350mA. Total for all outputs of 350mA,  This spec. also applies to DIO1/2/3/4 when they are programmed as outputs  This connector is devoted to essentially fixed function controls  TACH 100 27  REFERENCE OUTPUTS  +/-10.00V, 0.5%, 10mA max. Short circuit protection to 0V.  REFERENCE OUTPUTS  H-/-5V linear output for +/-100% model rating current.  Output current capability 10mA max. Short circuit protection to 0V.  RAMATURE CURRENT  H-/-5V linear output for +/-100% model rating current.  Output current capability 10mA max. Short circuit protection to 0V.  RAMATURE CURRENT  H-/-5V linear output for +/-100% model rating current.  Output current capability 10mA max. Short circuit protection to 0V.  RAMATURE CURRENT  H-/-5V linear output for +/-100% model rating current.  OUTPUTS  OK<200 Ohms, Overtemp >2K Ohms. Connect from THM to 0V  CSTOP 34  OK<200 Ohms, Overtemp >2K Ohms. Connect from THM to 0V  Porve enable. Electronic enable for current loop and contactor drop out delays  JOG  DOR 13  JOG 100 101 18  DIP3 16  DIP4 17  JOG 101 18  DIP3 16  DIP4 17  JOG 101 18  Logic low below 6V, logic high above 16V  Input impedance. 10K Ohms. Overvoltage protection to +50V  DOR 101 18  DIO1 18  Logic low below 6V, logic high above 16V  Input impedance. 10K Ohms | and IAION On 127         |                                                                      | -             |     | <b>Ø</b> |
| DIGITAL INPUTS 4 digital inputs  Logic low below 2V, Logic high above 4V. Low noise immunity.  DIP1 14  DIP1 - DIP4  Overvoltage protection to +50V. Input impedance 10K Ohms  DIP3 and DIP4 may also be used for encoder quadrature signals  DIP3 and DIP4 may also be used for encoder quadrature signals  DIP3 and DIP4 may also be used for encoder information  DIP4 17  A digital inputs. Also programmable as outputs (see digital outputs)  Logic low below 6V. Logic high above 16V.  DIO1 - DIO4  Overvoltage protection to +50V. Input impedance 10K Ohms  DIO3 20  When used as digital outputs the spec. is the same as DOP1-3  3 outputs (for 4 more outputs with this spec. use DIO1/2/3/4)  DOP1 - DOP3  Over-temperature and over-voltage protected to +50V  Each output can deliver up to 350mA. Total for all outputs of 350mA,  This spec. also applies to DIO1/2/3/4 when they are programmed as outputs  This connector is devoted to essentially fixed function controls  TACH 100 27  REFERENCE OUTPUTS  +/-10.00V, 0.5%, 10mA max. Short circuit protection to 0V.  REFERENCE OUTPUTS  H-/-5V linear output for +/-100% model rating current.  Output current capability 10mA max. Short circuit protection to 0V.  RAMATURE CURRENT  H-/-5V linear output for +/-100% model rating current.  Output current capability 10mA max. Short circuit protection to 0V.  RAMATURE CURRENT  H-/-5V linear output for +/-100% model rating current.  Output current capability 10mA max. Short circuit protection to 0V.  RAMATURE CURRENT  H-/-5V linear output for +/-100% model rating current.  OUTPUTS  OK<200 Ohms, Overtemp >2K Ohms. Connect from THM to 0V  CSTOP 34  OK<200 Ohms, Overtemp >2K Ohms. Connect from THM to 0V  Porve enable. Electronic enable for current loop and contactor drop out delays  JOG  DOR 13  JOG 100 101 18  DIP3 16  DIP4 17  JOG 101 18  DIP3 16  DIP4 17  JOG 101 18  Logic low below 6V, logic high above 16V  Input impedance. 10K Ohms. Overvoltage protection to +50V  DOR 101 18  DIO1 18  Logic low below 6V, logic high above 16V  Input impedance. 10K Ohms |                          | Output range o to 17-11V.                                            | AUL           | 12  | <b>Ø</b> |
| Logic low below 2V, Logic high above 4V. Low noise immunity.  DIP1 14  Overvoltage protection to +50V. Input impedance 10K Ohms  DIP3 and DIP4 may also be used for encoder quadrature signals  DIP3 and DIP4 may also be used for encoder information  DIP4 17  A digital inputs. Also programmable as outputs (see digital outputs)  DIO1 - DIO4  DIO1 - DIO4  Overvoltage protection to +50V. Input impedance 10K Ohms  DIO2 19  Overvoltage protection to +50V. Input impedance 10K Ohms  DIO2 19  Overvoltage protection to +50V. Input impedance 10K Ohms  DIO2 19  Overvoltage protection to +50V. Input impedance 10K Ohms  DIO2 19  Overvoltage protection to +50V. Input impedance 10K Ohms  DIO2 19  Overvoltage protection to +50V. Input impedance 10K Ohms  DIO2 19  Overvoltage protection to +50V. Input impedance 10K Ohms  DIO2 19  Overvoltage protection to +50V. Input impedance 10K Ohms  Overvoltage protection to +50V. Input impedance 10K Ohms  Overvoltage protection to 450V. Input impedance 10K Ohms  DIO2 19  Overvoltage protection to 450V. Input impedance 10K Ohms  Overvoltage protection to 450V. Input impedance 10K Ohms  TACH 26  Overvoltage protection to 450V. Input impedance 10K Ohms  TACH 26  Input impedance 10K Ohms  TACH 26  Input impedance 10K Ohms  TACH 26  Input impedance 10K Ohms  TACH 26  Input impedance 10K Ohms  TACH 26  Input impedance 10K Ohms  IARM 29  IARM 29  | DIGITAL INDUITS 4 digits | al inputs                                                            | ΩV            | 12  |          |
| DIP1 - DIP4  Overvoltage protection to +50V. Input impedance 10K Ohms DIP3 and DIP4 may also be used for encoder quadrature signals DIP3 16 See sections 3.4.2.1, 6.1.9 and 6.1.10 for encoder information DIP4 17 4 digital inputs. Also programmable as outputs (see digital outputs) Logic low below 6V. Logic high above 16V. DIO1 - DIO4  Overvoltage protection to +50V. Input impedance 10K Ohms When used as digital outputs the spec. is the same as DOP1-3 Short circuit protected. (Range 22 to 32 Volts for OP high) DOP1 - DOP3  Over-temperature and over-voltage protected to +50V Each output can deliver up to 350mA. Total for all outputs of 350mA, This spec. also applies to DIO1/2/3/4 when they are programmed as outputs  This connector is devoted to essentially fixed function controls TACH INPUT  +/- 200V range Input impedance 150K Ohms TACH 26 TACH INPUT  +/- 200V range Input impedance 150K Ohms TACH 26 TACH INPUT  +/- 200V range Input impedance 150K Ohms TACH 26 TACH INPUT  +/- 5V linear output for +/-100% model rating current. Output current capability 10mA max. Short circuit protection to 0V.  IARM Programmable Uni-polar or Bi-polar output mode (tolerance+/-5%).  IARM Programmable Uni-polar or Bi-polar output mode (tolerance+/-5%).  THERMISTOR INPUT THM OK  Motor temperature thermistor. If unused then connect to 0V. CSTOP 34 THM OK  IARM OK  IARM OK                                                                                                    | DIGITAL INFOTS 4 digita  |                                                                      |               |     |          |
| DIP3 and DIP4 may also be used for encoder quadrature signals  See sections 3.4.2.1, 6.1.9 and 6.1.10 for encoder information  DIP4 17  4 digital inputs. Also programmable as outputs (see digital outputs)  Logic low below 6V. Logic high above 16V.  DIO1 - DIO4  Overvoltage protection to +50V. Input impedance 10K Ohms  DIO3 20  When used as digital outputs the spec. is the same as DOP1-3  DIGITAL OUTPUTS  3 outputs (for 4 more outputs with this spec. use DIO1/2/3/4)  DOP1 - DOP3  Over-temperature and over-voltage protected to +50V  Each output can deliver up to 350mA. Total for all outputs of 350mA,  This spec. also applies to DIO1/2/3/4 when they are programmed as outputs  This connector is devoted to essentially fixed function controls  TACH INPUT  +/- 200V range  Input impedance 150K Ohms  TACH 26  ARMATURE CURRENT  +/-5V linear output for +/-100% model rating current.  Output current capability 10mA max. Short circuit protection to 0V.  ARMATURE CURRENT  H-/-5V linear output for +/-100% model rating current.  Output current capability 10mA max. Short circuit protection to 0V.  REFERENCE INPUT  THM  OK<200 Ohms, Overtemp >2K Ohms. Connect from THM to 0V  CSTOP 34  OK<200 Ohms, Overtemp >2K Ohms. Connect from THM to 0V  CSTOP 34  OK<200 Ohms, Overtemp >2K Ohms. Connect from THM to 0V  Drive enable. Electronic enable for current loop and contactor drop out delays  Jog input with programmable contactor drop out delays  DOG  DIP1 17  18  OK 25  OK 25  OK 26  OK 27  OK 28  OK 290 Ohms, Overtemp >2K Ohms. Connect from THM to 0V  Drive enable. Electronic enable for current loop and contactor drop out delays  Jog input with programmable contactor drop out delays                                                                                                    | DID1 DID4                |                                                                      |               |     |          |
| See sections 3.4.2.1, 6.1.9 and 6.1.10 for encoder information DIP4 17  A digital inputs. Also programmable as outputs (see digital outputs) DIO1 18 Logic low below 6V. Logic high above 16V.  DIO1 - DIO4 Overvoltage protection to +50V. Input impedance 10K Ohms DIO3 20 When used as digital outputs the spec. is the same as DOP1-3 DIO4 21 Short circuit protected. (Range 22 to 32 Volts for OP high) DOP2 23 Over-temperature and over-voltage protected to +50V DOP3 24 Each output can deliver up to 350mA. Total for all outputs of 350mA, This spec. also applies to DIO1/2/3/4 when they are programmed as outputs  This connector is devoted to essentially fixed function controls TACH INPUT +/- 200V range Input impedance 150K Ohms TACH 26 TACH INPUT +/- 200V range Input impedance 150K Ohms TACH 26 IARM 29  ARMATURE CURRENT +/-5V linear output for +/-100% model rating current. THM 30 Uptut current capability 10mA max. Short circuit protection to 0V. RUN 31 IARM Programmable Uni-polar or Bi-polar output mode (tolerance+/-5%). JOG 32 THERMISTOR INPUT THM OK                                                                                                    | DIFT - DIF4              |                                                                      |               |     |          |
| DIGITAL IN/OUTPUTS Logic low below 6V. Logic high above 16V.  DIO1 - DIO4  Overvoltage protection to +50V. Input impedance 10K Ohms When used as digital outputs the spec. is the same as DOP1-3  DIO1 - DIO4  DIGITAL OUTPUTS  Over-temperature and over-voltage protected to +50V Each output can deliver up to 350mA. Total for all outputs of 350mA, This spec. also applies to DIO1/2/3/4 when they are programmed as outputs  This connector is devoted to essentially fixed function controls TACH INPUT  +/- 200V range Input impedance 150K Ohms  TACH 26    10 27   27   28   29                                                                                                    |                          |                                                                      |               |     | <b>Ø</b> |
| DIO1 - DIO4 Overvoltage protection to +50V. Input impedance 10K Ohms DIO2 20 When used as digital outputs the spec. is the same as DOP1-3 DIO4 21 Short circuit protected. (Range 22 to 32 Volts for OP high) DOP2 23 Over-temperature and over-voltage protected to +50V DOP3 24 Each output can deliver up to 350mA. Total for all outputs of 350mA, This spec. also applies to DIO1/2/3/4 when they are programmed as outputs  This connector is devoted to essentially fixed function controls Tach Input                                                                                                    | DICITAL IN CUITDUTS      |                                                                      |               |     | <b>Ø</b> |
| DIO1 - DIO4  Overvoltage protection to +50V. Input impedance 10K Ohms When used as digital outputs the spec. is the same as DOP1-3  JOH 21  DIGITAL OUTPUTS  Over-temperature and over-voltage protected to +50V  Each output can deliver up to 350mA. Total for all outputs of 350mA, This spec. also applies to DIO1/2/3/4 when they are programmed as outputs  This connector is devoted to essentially fixed function controls  TACH INPUT  +/- 200V range Input impedance 150K Ohms  TACH 26  +10 27  REFERENCE OUTPUTS  ARMATURE CURRENT IARM Programmable Uni-polar or Bi-polar output mode (tolerance+/-5%).  THERMISTOR INPUT THM  OK<200 Ohms, Overtemp >2K Ohms. Connect from THM to 0V  RUN JOG  OVERTMENT  OVER VIA HOPE  ACT OF THE CONTROL OF THE CONTROL OF THE CONT | DIGITAL IN/OUTPUTS       |                                                                      |               |     |          |
| When used as digital outputs the spec. is the same as DOP1-3  DIGITAL OUTPUTS  3 outputs (for 4 more outputs with this spec. use DIO1/2/3/4)  DOP1 - DOP3  DOP1 - DOP3  DOP1 - DOP3  Over-temperature and over-voltage protected to +50V  Each output can deliver up to 350mA. Total for all outputs of 350mA,  This spec. also applies to DIO1/2/3/4 when they are programmed as outputs  This connector is devoted to essentially fixed function controls  TACH INPUT  This connector is devoted to essentially fixed function controls  REFERENCE OUTPUTS  ARMATURE CURRENT  H5V linear output for +/-100% model rating current.  Output current capability 10mA max. Short circuit protection to 0V.  RAMATURE CURRENT  H5V linear output for +/-100% model rating current.  Output current capability 10mA max. Short circuit protection to 0V.  RAMATURE CURRENT  H5V linear output for Bi-polar output mode (tolerance+/-5%).  OUK<200 Ohms, Overtemp >2K Ohms. Connect from THM to 0V  OK<200 Ohms, Overtemp >2K Ohms. Connect from THM to 0V  RUN  OK<200 Ohms, Overtemp >2K Ohms. Connect from THM to 0V  Prive enable. Electronic enable for current loop and contactor drop out delays  Jog input with programmable contactor drop out delays  DOS  OVENTICAL START 133  DIO4 21  DIO4 21  DOP1 22  DOP3 24  Each output sylva for Phigh)  DOP2 23  DOP3 24  Each output sylva for Phigh)  DOP3 24  Each output sylva for Phigh)  DOP3 24  Each output sylva for Phigh  DOP3 24  Each output sylva for Phigh  Each       | DIO4 DIO4                |                                                                      | _             |     | <b>Ø</b> |
| DIGITAL OUTPUTS  3 outputs (for 4 more outputs with this spec. use DIO1/2/3/4)  DOP1 22  Short circuit protected. (Range 22 to 32 Volts for OP high)  Over-temperature and over-voltage protected to +50V  Each output can deliver up to 350mA. Total for all outputs of 350mA,  This spec. also applies to DIO1/2/3/4 when they are programmed as outputs  This connector is devoted to essentially fixed function controls  TACH INPUT  +/- 200V range  Input impedance 150K Ohms  TACH 26                                                                                                    | DIO1 - DIO4              |                                                                      |               |     | <b>6</b> |
| Short circuit protected. (Range 22 to 32 Volts for OP high)  DOP2 23  DOP1 - DOP3  Over-temperature and over-voltage protected to +50V  Each output can deliver up to 350mA. Total for all outputs of 350mA, This spec. also applies to DIO1/2/3/4 when they are programmed as outputs  This connector is devoted to essentially fixed function controls  TACH INPUT  +/- 200V range  Input impedance 150K Ohms  TACH 26    10 27                                                                                                    | DIGITAL CUITDUITS        |                                                                      |               |     |          |
| DOP1 - DOP3  Over-temperature and over-voltage protected to +50V Each output can deliver up to 350mA. Total for all outputs of 350mA, This spec. also applies to DIO1/2/3/4 when they are programmed as outputs  This connector is devoted to essentially fixed function controls TACH INPUT  TACH INPUT  Over-temperature and over-voltage protected to +50V  TACH of all outputs of 350mA, This spec. also applies to DIO1/2/3/4 when they are programmed as outputs  TACH 100 27  FEFERENCE OUTPUTS  Over-temperature devoted to essentially fixed function controls  IACH INPUT  Over-temperature devoted to +50V  IACH INPUT  TO 25  IACH 100 27  IACH 100 27  IACH 100 20  IACH 100 20  IACH 100 20  IACH 100 20  IACH 100 20  IACH 100 20  IACH 100 25 | DIGITAL OUTPUTS          |                                                                      |               |     |          |
| Each output can deliver up to 350mÅ. Total for all outputs of 350mÅ, This spec. also applies to DIO1/2/3/4 when they are programmed as outputs  This connector is devoted to essentially fixed function controls  TACH INPUT  +/- 200V range Input impedance 150K Ohms  TACH 26  TACH INPUT  +/-10.00V, 0.5%, 10mA max. Short circuit protection to 0V.  REFERENCE OUTPUTS  +/-10.00V, 0.5%, 10mA max. Short circuit protection to 0V.  IARM 29  ARMATURE CURRENT  Output current capability 10mA max. Short circuit protection to 0V.  RUN  IARM  Programmable Uni-polar or Bi-polar output mode (tolerance+/-5%).  THERMISTOR INPUT  THM  OK<200 Ohms, Overtemp >2K Ohms. Connect from THM to 0V  CONTACTOR control  AVE Logic inputs. Logic low below 6V, logic high above 16V Input impedance. 10K Ohms. Overvoltage protection to +50V  Drive enable. Electronic enable for current loop and contactor drop out delays  Jog input with programmable contactor drop out delays                                                                                                    |                          |                                                                      |               |     |          |
| This spec. also applies to DIO1/2/3/4 when they are programmed as outputs  This connector is devoted to essentially fixed function controls  TACH INPUT  +/- 200V range Input impedance 150K Ohms  TACH 26  +10 27  REFERENCE OUTPUTS  +/-10.00V, 0.5%, 10mA max. Short circuit protection to 0V.  IARM 29  ARMATURE CURRENT Output current capability 10mA max. Short circuit protection to 0V. RUN 31  Output current capability 10mA max. Short circuit protection to 0V. RUN 31  Frogrammable Uni-polar or Bi-polar output mode (tolerance+/-5%). JOG 32  START 33  THERMISTOR INPUT THM OK<200 Ohms, Overtemp >2K Ohms. Connect from THM to 0V  CONTACTOR control  Programmable. Logic low below 6V, logic high above 16V Input impedance. 10K Ohms. Overvoltage protection to +50V Drive enable. Electronic enable for current loop and contactor drop out delays  Jog input with programmable contactor drop out delay                                                                                                    | DOP1 - DOP3              |                                                                      | DOP3          | 24  |          |
| This connector is devoted to essentially fixed function controls  TACH INPUT  +/- 200V range Input impedance 150K Ohms  TACH 26  +10 27  REFERENCE OUTPUTS  +/-10.00V, 0.5%, 10mA max. Short circuit protection to 0V.  ARMATURE CURRENT  Output current capability 10mA max. Short circuit protection to 0V.  IARM  Programmable Uni-polar or Bi-polar output mode (tolerance+/-5%).  THERMISTOR INPUT  THM  OK<200 Ohms, Overtemp >2K Ohms. Connect from THM to 0V  OK<200 Ohms, Overtemp >2K Ohms. Connect from THM to 0V  Input impedance. 10K Ohms. Overvoltage protection to +50V  Drive enable. Electronic enable for current loop and contactor drop out delays  Jog input with programmable contactor drop out delays  Jog input with programmable contactor drop out delays                                                                                                    |                          |                                                                      |               |     |          |
| TACH INPUT    Figure   Figure  |                          | This spec. also applies to DIO1/2/3/4 when they are programmed as or | <u>utputs</u> |     |          |
| TACH INPUT    TACH INPUT                                                                                                    |                          |                                                                      |               |     |          |
| TACH INPUT    TACH INPUT                                                                                                    |                          |                                                                      |               |     |          |
| REFERENCE OUTPUTS  +/-10.00V, 0.5%, 10mA max. Short circuit protection to 0V.  ARMATURE CURRENT  IARM  Programmable Uni-polar or Bi-polar output mode (tolerance+/-5%).  THERMISTOR INPUT THM  OK<200 Ohms, Overtemp >2K Ohms. Connect from THM to 0V  RUN  1ARM  CONTACTOR control  RUN  JOG  27  IARM  Programmable Uni-polar or Bi-polar output mode (tolerance+/-5%).  OK<200 Ohms, Overtemp >2K Ohms. Connect from THM to 0V  Programmable Uni-polar or Bi-polar output mode (tolerance+/-5%).  OK<200 Ohms, Overtemp >2K Ohms. Connect from THM to 0V  Poly 36  OV 36  OV 36 |                          |                                                                      |               |     |          |
| ARMATURE CURRENT ARMATURE CURRENT IARM Programmable Uni-polar or Bi-polar output mode (tolerance+/-5%).  THERMISTOR INPUT THM OK Hotor temperature thermistor. If unused then connect to 0V. OK<200 Ohms, Overtemp >2K Ohms. Connect from THM to 0V Input impedance. 10K Ohms. Overvoltage protection to +50V Drive enable. Electronic enable for current loop and contactor drop out delays JOG  HARM  -10 28 IARM 29  OK IND 30  START 30  CSTOP 34  OV 36  OV 36  OV 36  OV 36  OV 36  OV 36  OV 37  START 38  OV 38  OV 39  OV 36  OV 36  OV 36  OV 36  OV 37  OV 38  OV 39  OV 36  OV 36  OV 36  OV 36  OV 37  OV 38  OV 39  OV 30  OV 36  OV 36  OV 36  OV 37  OV 38  OV 38  OV 39  OV 36  OV 39  OV 30  OV 30           | TACH INPUT               | +/- 200V range Input impedance 150K Ohms                             | TACH          |     |          |
| ARMATURE CURRENT  +/-5V linear output for +/-100% model rating current.  Output current capability 10mA max. Short circuit protection to 0V.  Programmable Uni-polar or Bi-polar output mode (tolerance+/-5%).  THERMISTOR INPUT THM  OK<200 Ohms, Overtemp >2K Ohms. Connect from THM to 0V  OV  36  CONTACTOR control  RUN Drive enable. Electronic enable for current loop and contactor drop out delays  Jog input with programmable contactor drop out delays                                                                                                    |                          |                                                                      | +10           |     | <b>Ø</b> |
| ARMATURE CURRENT  +/-5V linear output for +/-100% model rating current.  Output current capability 10mA max. Short circuit protection to 0V.  RUN 31    ARM                                                                                                    | REFERENCE OUTPUTS        | +/-10.00V, 0.5%, 10mA max. Short circuit protection to 0V.           | -10           |     | <b>Ø</b> |
| ARMATURE CURRENT  +/-5V linear output for +/-100% model rating current.  Output current capability 10mA max. Short circuit protection to 0V.  RUN 31    ARM                                                                                                    |                          |                                                                      | IARM          | 29  |          |
| Output current capability 10mA max. Short circuit protection to 0V.  IARM Programmable Uni-polar or Bi-polar output mode (tolerance+/-5%).  THERMISTOR INPUT THM OK<200 Ohms, Overtemp >2K Ohms. Connect from THM to 0V OK<200 Ohms, Overtemp >2K Ohms. Connect from THM to 0V Input impedance. 10K Ohms. Overvoltage protection to +50V  RUN JOG JOG OV 36 OV 36 OV 36 OV 36 OV 36 OV 36 OV 36 OV 36 OV 36 OV 37 OV 38 OV 39 OV 36 OV 36 OV 36 OV 36 OV 36 OV 37 OV 38 OV 39 OV 39 OV 39 OV 30 OV 30  | ARMATURE CURRENT         | +/-5V linear output for +/-100% model rating current.                | THM           | 30  |          |
| THERMISTOR INPUT THM  Motor temperature thermistor. If unused then connect to 0V.  OK<200 Ohms, Overtemp >2K Ohms. Connect from THM to 0V  CONTACTOR control RUN JOG  Programmable Uni-polar or Bi-polar output mode (tolerance+/-5%).  JOG  START 33  CSTOP 34  +24V 35  0V 36  OV 36  Programmable Uni-polar or Bi-polar output mode (tolerance+/-5%).  Unused then connect to 0V.  CSTOP 34  +24V 35  0V 36  OV 36  Programmable Uni-polar or Bi-polar output mode (tolerance+/-5%).  CSTOP 34  +24V 35  OV 36  OV 36  Drive enable. Electronic enable for current loop and contactor drop out delays  Jog input with programmable contactor drop out delay                                                                                                    |                          | Output current capability 10mA max. Short circuit protection to 0V.  | RUN           | 31  |          |
| THERMISTOR INPUT THM OK<200 Ohms, Overtemp > 2K Ohms. Connect from THM to 0V  CONTACTOR control RUN JOG  CONTACTOR input impedance. 10K Ohms. Overvoltage protection to +50V Drive enable. Electronic enable for current loop and contactor drop out delays Jog input with programmable contactor drop out delays                                                                                                    | IARM                     | Programmable Uni-polar or Bi-polar output mode (tolerance+/-5%).     | JOG           | 32  |          |
| THERMISTOR INPUT THM                                                                                                    |                          |                                                                      | START         | 33  |          |
| THM OK<200 Ohms, Overtemp >2K Ohms. Connect from THM to 0V +24V 35 0V 36  CONTACTOR control Input impedance. 10K Ohms. Overvoltage protection to +50V  RUN Drive enable. Electronic enable for current loop and contactor drop out delays  JOG Jog input with programmable contactor drop out delay                                                                                                    | THERMISTOR INPUT         | Motor temperature thermistor. If unused then connect to OV.          |               |     |          |
| CONTACTOR control  RUN  JOG  24V Logic inputs. Logic low below 6V, logic high above 16V Input impedance. 10K Ohms. Overvoltage protection to +50V Drive enable. Electronic enable for current loop and contactor drop out delays Jog input with programmable contactor drop out delay                                                                                                    | •                        |                                                                      |               |     |          |
| CONTACTOR control  24V Logic inputs. Logic low below 6V, logic high above 16V Input impedance. 10K Ohms. Overvoltage protection to +50V RUN Drive enable. Electronic enable for current loop and contactor drop out delays Jog input with programmable contactor drop out delay                                                                                                    |                          |                                                                      |               |     |          |
| Input impedance. 10K Ohms. Overvoltage protection to +50V  RUN  Drive enable. Electronic enable for current loop and contactor drop out delays  JOG  Jog input with programmable contactor drop out delay                                                                                                    | CONTACTOR control        | 24V Logic inputs. Logic low below 6V. logic high above 16V           |               | - • |          |
| RUN Drive enable. Electronic enable for current loop and contactor drop out delays  JOG Jog input with programmable contactor drop out delay                                                                                                    |                          |                                                                      |               |     |          |
| JOG Jog input with programmable contactor drop out delay                                                                                                    | RUN                      |                                                                      | out delay     | vs  |          |
|                                                                                                    |                          |                                                                      |               | , - |          |
|                                                                                                    |                          | • • • • • • • • • • • • • • • • • • • •                              |               |     |          |

START Start/stop. Drops contactor out at zero speed.

The drive will not start unless all alarms are clear. The drive will not restart after alarm induced contactor drop out, unless START is removed for at least 50mS and re-applied.

CSTOP Coast stop. Drops contactor out immediately (100ms). Input impedance 10K Ohms. +24V output for external logic (Range 22 to 32 Volts). Short circuit protected.

Overvoltage protection to +50V. Shares total current capability of 'Digital Outputs' (350mA), plus extra 50mA of its own. Total maximum available 400mA.

| Control terminals on lower power board numbers 41 to 53 (NC signifies no connection) RA+ 41 |                                                               |       |    |                    |
|---------------------------------------------------------------------------------------------|---------------------------------------------------------------|-------|----|--------------------|
|                                                                                             |                                                               | NC    | 42 | <b>Ø</b>           |
| REMOTE AVF                                                                                  | RA+ RA- used for remote sensing of armature volts             | RA-   | 43 |                    |
| (Note, when using remo                                                                      | te AVF, the Armature volts signal is read 3.3% high)          | NC    | 44 |                    |
| CON1 and CON2                                                                               | Volt free contact for main contactor coil up to 240V 500VA.   | CON1  | 45 |                    |
|                                                                                             | Operated by START/JOG function, when CSTOP is high            | CON2  | 46 |                    |
| LATCH1 and LATCH2                                                                           | Volt free contact operates at same time as CON1/2 240V 500VA. | LAT1  | 47 | <b>0 0 0 0 0 0</b> |
|                                                                                             |                                                               | LAT2  | 48 | <b>6</b>           |
|                                                                                             |                                                               |       |    |                    |
| EADTH E4 to I Co.                                                                           | adean condition of control conditions                         | FARTU | F4 |                    |
| EARTH on 51 is used for                                                                     | dirty earth connection of control supply                      | EARTH |    | <b>Ø</b>           |
|                                                                                             | 400 0 404 70 404 4 400 704                                    | N     | 52 | <b>Ø</b>           |
| <u>L</u> and <u>N</u> are for control power 100-240V, 50 - 60Hz +/-10%, 50VA                |                                                               |       | 53 | <b>Ø</b>           |

Note. The control supply is required to power the PL/X electronics and must be applied before running.

### 3.4 Control terminals overview.

### 3.4.1 General requirements

The general requirements of industrial process equipment are that apart from performing their intrinsic function, they must interface with external systems. The most common requirements are for 4 types of interface.

Analogue inputs, able to accept linear bi-polar reference or feedback signals.

Analogue outputs able, to provide linear bi-polar signals.

Digital inputs able, to recognise logic levels using 24V logic.

Digital inputs for encoders signals of various amplitudes and type.

Digital outputs able, to drive 24V relays, lamps, sensors etc.

System requirements are variable. Some require a lot of one type of interface, others a selection of all types. The designers of the PL/X series of drives have attempted to provide sufficient of all types to meet all conceivable requirements. This has been achieved by making many of the terminals dual function. The possible boundaries are as follows.

Up to 17 digital inputs, 8 analogue inputs 7 digital outputs 4 analogue outputs

This is achieved by allowing the 8 analogue inputs to also be used as digital inputs, and 4 digital outputs that can be independently programmed as inputs.

The analogue outputs do not usually need to be so numerous, as software connections can be made by the user. Even so 4 analogue outputs are available of which 3 are programmable. The analogue outputs are individually short circuit protected to 0V. However they are not protected for simultaneous shorts.

### 3.4.2 Digital inputs and outputs

An important consideration is the ability of the equipment to survive a harsh environment. The most frequent types of problem are short circuits and excessive voltages being applied to the digital inputs and outputs. All the digital inputs and outputs can withstand up to +50V applied continuously. All digital outputs, including the 24V customer supply have been designed to withstand a direct short circuit to 0V. If a short circuit or overload occurs on one or more of the digital outputs, then all digital outputs are disabled and the short circuit condition is flagged. It is possible to enable or disable a drive trip in this event. Providing the fault has not caused external user relay logic to interrupt normal running, then the drive will continue to run if the trip is disabled. The short circuit condition may be signalled on one of the outputs by a low state if desired. If the short circuit is removed the digital outputs will recover to their original state. See 8.1.4 MOTOR DRIVE ALARMS / Digital OP short circuit trip enable PIN 174 and 8.1.11.14 DRIVE TRIP MESSAGE / Short circuit digital outputs and 7.5 DIAGNOSTICS / DIGITAL IO MONITOR.

Note. The DIP digital inputs on T14-17 are also characterised for use as encoder inputs (hence low noise immunity). The DIO digital input/outputs on T18-21 are characterised for 24V logic (standard noise immunity). The UIP analogue inputs on T2-9 can also be used as digital inputs. (optimum noise immunity).

### 3.4.2.1 Encoder inputs

Note. DIP3 (T16, B train or sign) and DIP4 (T17, A train) are designed to accept bi-directional encoder pulse trains. DIP2 (T15) is designed to accept a MARKER for spindle orientation. The encoder outputs must be able to provide a logic low below 2V, a logic high above 4V, may range up to 50V max and up to 100KHz. These 2 inputs are single ended and non-isolated. For other types of encoder output, the user must provide some external conditioning circuitry. The output format may be pulse only for single direction, pulse with sign, or phase quadrature. See 6.1.10 CALIBRATION / ENCODER SCALING.

Note. The UIPs offer much higher noise immunity for 24V logic signals.

### 3.4.2.2 Digital outputs

When the digital outputs are shorted the 24V output will continue to operate with a current capability of 50mA. This is so that the CSTOP line does not go low and shut down the drive. If it is important that the drive continues running with a shorted digital output then a digital output set permanently high may be used as an auxiliary 24V power output for other tasks, allowing the main 24V output to be devoted entirely to the CSTOP function.

The current capability of the digital outputs is also an important issue. Typically 50mA is a sufficient specification. However occasionally higher output current is required. The PL/X series addresses this by allowing a total current limit to be made available to all the digital outputs, allowing the user to exploit it as desired. For all 7 outputs together there is a maximum allowable limit of 350mA. Any one output is allowed to output up to 350mA. Any spare capacity within this limit is also available to the 24V output, which also has its own 50mA capability, giving a maximum total to the +24V output of 400mA if no digital output is being used.

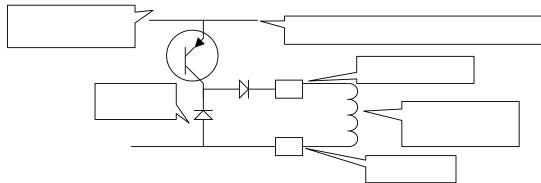

This shows the output configuration for each digital output DOP1 to DOP3 and DIO1 to DIO4

The digital outputs are also designed to be OR,d together, or with outputs from other drives if desired. This is sometimes useful if an external event must wait for several outputs to go low. Each output is fitted with a flywheel diode to allow the safe driving of inductive loads, and because of the current limiting it is possible to drive lamps that may have a low cold resistance.

### 3.4.3 Analogue inputs

### UIP2 to UIP9

The analogue inputs are required to accurately measure +/-10V signals. The resolution (minimum recognisable steps) must be as small as possible and the conversion to a number must be as fast as possible to give good response times. The PL/X series not only possesses 8 analogue inputs, but also measures all of these with up to 5mV plus sign resolution and with excellent response time. In addition it is possible to programme the voltage range of each input to +/-5, 10, 20 or 30V. This allows signals other than 10V full scale to be used, and enables the input to be used as a sophisticated digital input. This can be achieved by programming the input to the 30V range and setting the programmable threshold detector at 15V to recognise a 0 or 1. All the analogue input voltages can be monitored using the built in menus, which will display in the selected ranges of +/-5.120V, +/-10.240V, +/-20.480V and +/-30.720 Volts.

See 6.7.7.7 SPEED PI ADAPTION / Using small speed inputs. The default gives low gain for small inputs. Note. When used as digital inputs the UIPs provide excellent noise immunity and settable threshold.

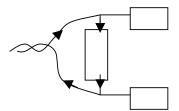

When using 4-20mA loop signals all that is required is to fit an external burden resistor of 220 Ohms between the input and 0V. Then set up the relevant UIP to read the resulting voltage signal generated by passing the signal current through the burden. The diagram shows a 4-20mA signal flowing through an external burden resistor.

See 13.4.1.2.1 4-20mA loop input SETUP

### 3.4.4 Analogue tachogenerator input

This input is intended solely for the connection of an analogue bi-polar DC tachogenerator. An AC tachogenerator with a rectified output may also be used with the PL series 2 quadrant drives. Terminals T25 0V and T26 TACH should be used for the two connections to the tachogenerator. A DC voltage of up to +/-200V DC maximum can be applied directly to T26 with respect to T25.

See 6.1.9 CALIBRATION / Speed feedback type PIN 9 QUICK START, to select tach feedback, and 6.1.8 CALIBRATION / Max tacho volts PIN 8, to match the 100% feedback voltage and sign on T26.

For forward motor rotation corresponding to a positive reference signal, the tachogenerator feedback voltage sign at terminal T26 with respect to T25 (OV) must correspond to the sign selected in the calibration menu.

The programming facility allows selection of feedback voltages down to 0V, however it is not advisable in the interest of accuracy and smooth operation to use tachos with a voltage less than 10V at full speed.

### 3.4.5 Signal test pins

There is a row of test pins just behind the middle control terminal used to monitor certain feedback signals.

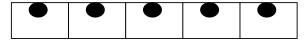

The larm signal is an attenuated unfiltered inverted version of terminal 29, and may be used to observe the current response of the PL/X. See 13.14.3 DRIVE PERSONALITY / Maximum current response PIN 678. See 13.5.1 ANALOG OUTPUTS / AOP4 larm output rectify enable PIN 250.

Signal sign and amplitude is 0 to -/+2V linear output for 0 to +/-100% model rating current (inverted) for unrectified mode, or 0 to -2V linear output for 0 to +/-100% model rating current for rectified mode. The other signals are intended for factory use only.

### 3.5 Control terminal default functions

When the drive is shipped the control terminals are allocated with default functions. These are chosen to be as generally useful as possible in most applications. All the programmable terminals are available to be reallocated to an alternative function by the user if desired.

This is a list of the default functions. Note if after programming you wish to return the drive to this default function set up, then arrange to have all 4-menu keys depressed simultaneously during the application of control power. See 5.1.3 Restoring the drive parameters to the default condition, and see 13.14.2 DRIVE PERSONALITY / Recipe page PIN 677.

OV terminal OV T1

Aux. Speed Reference Analogue Input UIP2 T2 0 to +/-10V linear input for 0 to+/-100% speed. Overvoltage protected to +/-50V. Input impedance 100K.

### Speed Reference/Current demand Analogue Input UIP3 T3 0 to +/-10V linear input for 0 to+/-100% speed. Overvoltage protected to +/-50V. Input impedance 100K. (Note, this analogue input is sampled faster than the others for very rapid response applications. E. g. as a current reference. See 6.7.1 SPEED CONTROL / Block diagram).

See 6.7.7.7 SPEED PI ADAPTION / Using small speed inputs. The default gives low gain for small inputs.

Ramped Speed Reference Analogue Input UIP4 T4 0 to +/-10V linear input for 0 to+/-100% speed. Overvoltage protected to +/-50V. Input impedance 100K.

This input is routed through a programmable up/down ramp.

See 6.7.7.7 SPEED PI ADAPTION / Using small speed inputs. The default gives low gain for small inputs.

### Lower Current Clamp (-ve)

Analogue Input

0 to -10V linear input for 0 to -150% armature current clamp level. Overvoltage protected to +/-50V. Input impedance 100K. Note. When negative, it operates as a clamp on the current demand generated by the speed loop. When positive it drives the demand and ignores the speed loop. Note a demand level cannot override a clamp level. See also T21.

### Main Current Limit/ Upper Current Clamp (+ve)

**Analogue Input** UIP6

0 to +10V linear input for 0 to +150% armature current clamp level. Overvoltage protected to +/-50V. Input impedance 100K. Note. When positive, it operates as a clamp on the current demand generated by the speed loop. When negative, it drives the demand and ignores the speed loop. Note a demand level cannot override a clamp level. See also T21.

### Motorised pot simulator, preset value enable

Digital Input

UIP7 **T7** 

While this terminal is held high the motorised pot simulator is moved immediately to 0.00%. (default preset value). When it is taken low the motorised pot simulator output moves according to the Increase/Decrease inputs on terminals T8/T9.

Motorised pot simulator, Increase

Digital input

UIP8 **T8** 

Motorised pot simulator, Decrease

Digital input

UIP9 **T9** 

### Speed Feedback

Analogue Output

AOP1 T10

0 to +/-10V linear output for 0 to+/-100% speed feedback. Output current capability 5mA max. Short circuit protection to 0V. (AOP1 or 2 or 3, must not be simultaneously shorted to 0V). Programmable Uni-polar or Bi-polar output mode.

### **Total Speed Reference**

Analogue Output

AOP2 T11

0 to +/-10V linear output for 0 to+/-100% total speed reference. Output current capability +/-5mA max. Short circuit protection to 0V. (AOP1 or 2 or 3 must not be simultaneously shorted to 0V).

### Total current demand

Analogue output

AOP3 T12

0 to +/-10V linear output for 0 to +/-100% current demand. Output current capability +/-5mA max. Short circuit protection to 0V. (AOP1 or 2 or 3 must not be simultaneously shorted to 0V). Programmable Unipolar or Bi-polar output mode.

### OV on T13 must be used for protective clean earth connection

0V

T13

| Marker input<br>Encoder (B train or sign) | Logic low below 2V, high above 4V<br>Logic low below 2V, high above 4V<br>Logic low below 2V, high above 4V<br>Logic low below 2V, high above 4V | Digital input<br>Digital input<br>Digital input<br>Digital input | DIP1<br>DIP2<br>DIP3<br>DIP4 | T14<br>T15<br>T16<br>T17 |
|-------------------------------------------|----------------------------------------------------------------------------------------------------|------------------------------------------------------------------|------------------------------|--------------------------|
|-------------------------------------------|----------------------------------------------------------------------------------------------------|------------------------------------------------------------------|------------------------------|--------------------------|

### Zero reference interlock

Digital input

DIO1

This input selects an interlock that will prevent the main contactor from energising if the speed reference is not first returned to less than the 117) ZERO INTLCK SPD % setting.

### Jog mode select

Digital input

DIO2 T19

When low, jog/slack speed 1 is selected. When high, jog/slack speed 2 is selected.

### Ramp Hold

Digital input

DIO3

If the input is high, the RUN MODE RAMP output is held at the last value irrespective of the Ramped Reference Input. When low, the output follows the ramped reference input with a ramp time determined by the FORWARD up/down and REVERSE up/down ramp time parameters.

### **Dual Current Clamp Enable**

Digital input

This input alters the configuration of the current clamps. When the input is low, Analogue input T6 provides a symmetric bi-polar current limit. When high, analogue input T6 is the positive current clamp and analogue input T5 is the negative current clamp.

Zero speed Digital Output DOP1 T22

The operating level of this output can be modified by 117) ZERO INTLK SPD % to give the desired speed threshold of operation. A high output +24V indicates Zero speed.

Ramping flag Digital Output DOP2 T23

This goes high when the Run Mode Ramp is ramping. (Used to prevent speed loop integration during ramp).

Drive healthy Digital Output DOP3 T24

This output is high when the controller is healthy. This means that no alarms have tripped and the drive is ready to run.

OV terminal OV T25

DC Tachogenerator Input TACH T26

Full speed setting range +/-10V to +/-200V. Input impedance 150K Ohms. Signal range 0V to +/-200V.

 User +10V Reference
 +10V T27

 User -10V Reference
 -10V T28

+/-10.00V, 0.5%, 10mA max. Short circuit protection to 0V

### **Armature Current Output**

IARM T29

0 to +/-5V linear output for 0 to+/-100% **model** current. Output current capability +/-10mA max. Short circuit protection to 0V. Programmable Uni-polar or Bi-polar output mode.

### Motor thermistor input

THM T30

It is good practice to protect DC motors against sustained thermal overloads by fitting temperature sensitive resistors or switches in the field and interpole windings of the machine. These devices have a low resistance (typically 200 Ohm) up to a reference temperature 125 C. Above this temperature, their resistance rises rapidly to greater than 2000 Ohms. Motor over-temperature sensors should be connected in series between terminals T30 and T36. A motor over-temperature alarm will be displayed if the external resistance between T30 and T36 exceeds 1800 Ohms ± 200 Ohms. See 8.1.11.6 DRIVE TRIP MESSAGE / Thermistor on T30.

Terminals T30 and T36 (OV COM) must be linked if external over-temperature sensors are not used.

### 3.5.1 Run, Jog, Start, Cstop

Run Digital input RUN T31

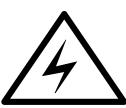

The RUN Input provides a means of electronically inhibiting controller operation. If the RUN input is low, all control loops will be inhibited and the motor stops. RUN also controls the field. See 6.9 CHANGE PARAMETERS / FIELD CONTROL. If the contactor is being held in by a) The zero speed detector while the motor is decelerating or b) The contactor drop out delay, then this will be terminated by RUN going low and will result in immediate contactor drop out.

(The RUN input terminal may also be used as a programmable digital input if it is not required as a RUN function)

WARNING. Do not rely on any drive function to prevent the motor from operating when personnel are undertaking maintenance, or when machine guards are open. Electronic control is not accepted by safety codes to be the sole means of inhibition of the controller. Always isolate the power source before working on the drive or the motor or load.

If the RUN input goes low at any point during the stopping process, either heading for zero speed or during the delay period, then the contactor will drop out straight away.

Jog Digital input JOG T32

When the Jog Input is held high the drive jogs (rotates slowly while requested to), provided input Start T33 is low. When the Jog Input is removed the drive will ramp down to zero obeying the Jog/Slack Ramp time. Jog speeds can be selected by input T19. See the description of the start input below for further information about the jog control. See 6.3.5 JOG CRAWL SLACK / Jog mode select PIN 42.

### Start/stop main contactor control

Digital input START T33

When a high input is applied to this terminal the controller will operate provided there are no alarms, the coast stop input (T34) is already high, the controller run input (T31) is high and the Jog input is low. When the input is removed the controller will perform a ramped stop to zero speed. The rate of deceleration will be set according to the programmed stop ramp time. The PLX models will regenerate if necessary to maintain the ramp rate. So will the PL models that have the electronic stopping facility. The PL models that do not have this facility will not be able to decelerate faster than the natural coast down rate. For all models, when the motor has reached zero speed, then the main contactor will de-energise.

See 6.3.5 JOG CRAWL SLACK / Jog mode select PIN 42

Note. The user control input contact must be maintained using external interlocking relay logic, or LAT1/2 on terminals 47 and 48. See 4.3.4 Using pushbuttons for simple STOP / START.

See 4.3.5 Using pushbuttons for STOP / START (With ramp to stop, jog and slack take up).

The Start and Jog inputs provide the following operating features

- a) Normal running
- b) Jogging with 2 selectable jog speeds and programmable contactor drop out delay
- c) Crawling. The crawl speed is a programmable parameter
- d) Slack take up with 2 selectable take up speeds

With start high and jog low, then jog going high acts as a slack take up. With start low the jog input is a jog control. The jog/slack speed 2 select input is on T19 (Jog mode select).

With jog low and mode select high, then start going high acts as the crawl control. See 6.3.5 JOG CRAWL SLACK / Jog mode select PIN 42

The crawl uses the run mode ramp times to accelerate, and the Stop mode ramp times to stop.

### Coast stop main contactor control

Digital input CSTOP T34

With a high input, the controller operates normally. When the Coast Stop is at zero volts or open circuit, the main contactor is open and the drive no longer operates. If this input drops low during running then the main contactor will de-energise within 100mS and the motor will coast to rest under the influence of external factors e.g. friction and inertia, or by using an external dynamic braking resistor to dissipate the rotational energy. Note. The CSTOP must be high for at least 50mS prior to START going high.

Note. When the digital outputs are shorted the 24V output will continue to operate with a current capability of 50mA. This is so that the CSTOP line does not go low and shut down the drive. If it is important that the drive continues running with a shorted digital output then a digital output set permanently high may be used as an auxiliary 24V power output for other tasks, allowing the main 24V output to be devoted entirely to the CSTOP function.

### +24V Supply (22V to 32V)

Output +24V T35

+24V output for external logic. Short circuit protected with fault annunciation. Overvoltage protection to +50V. See 3.4.2 Digital inputs and outputs. Warning, If powering an external encoder then load T35 with a 390R 5W resistor to 0V T36. This will to prevent the 24V output rising above the encoder voltage rating.

OV terminal OV T36

Control terminals on lower power board numbers 41 to 53. Not programmable.

Remote AVF positive input from motor armature

RA+ T41

RA+ RA- used for remote armature volts sensing. (Automatic internal disconnection) If a DC contactor is used with field weakening, it allows the field control circuit to continue to sense the back emf of the motor after the contactor has opened and hence prevent a sudden dangerous strengthening of the field current.

(Note, the AVF is increased by 3.3% when using remote sensing, this causes a -3.3% speed scale change).

Unconnected terminal, Leave this terminal free of connections,

NC T42

| Remote AVF negative input from motor armature See                                                              | • T41                    | RA-          | T43        |
|----------------------------------------------------------------------------------------------------|--------------------------|--------------|------------|
| Unconnected terminal. Leave this terminal free of co                                                           | onnections.              | NC           | T44        |
| Volt free contact for main contactor coil.                                                                     | Rating up to 240V 500VA. | CON1<br>CON2 | T45<br>T46 |
| Volt free contact for latching contactor push button.<br>See 4.3.4 Using pushbuttons for simple STOP / START ( |                          | LAT1         | T47<br>T48 |
| EARTH on 51 is a dirty earth connection to the control and N is for control power 100-240V 50/60Hz +/-10       |                          | EARTH<br>N   | T52        |
| EARTH on 51 is a dirty earth connection to the control                                                         | ol supply                |              |            |

If the voltage falls below 80V AC the unit will commence an orderly shutdown sequence. See 3.6 Supply loss shutdown.

### 3.5.2 Summary of default terminal functions

| OV terminal Aux Speed Reference Speed Reference/Current Demand Ramped Speed Reference Lower Current Clamp (-ve) Main Cur Limit/ Upper Current Clamp (+ve) Motorised pot simulator, preset enable Motorised pot simulator, Increase Motorised pot simulator, Decrease Speed feedback Total speed reference Total current demand | Analogue Input Analogue Input Analogue Input Analogue Input Analogue Input Digital Input Digital Input Digital Input Analogue Output Analogue Output Analogue Output                           | OV<br>UIP2<br>UIP3<br>UIP4<br>UIP5<br>UIP6<br>UIP7<br>UIP8<br>UIP9<br>AOP1<br>AOP2<br>AOP3 | T1<br>T2<br>T3<br>T4<br>T5<br>T6<br>T7<br>T8<br>T9<br>T10<br>T11<br>T12          |
|----------------------------------------------------------------------------------------------------|----------------------------------------------------------------------------------------------------|--------------------------------------------------------------------------------------------|----------------------------------------------------------------------------------|
| OV terminal. Protective clean earth connected Spare input Marker input Encoder (B train or sign) Encoder (A train) Zero reference interlock Jog mode select Ramp hold Dual current clamp enable Zero speed Ramping flag Drive healthy                                                                                          | here. Digital Input Digital Input Digital Input Digital Input Digital Input Digital Input Digital Input Digital Input Digital Input Digital Input Digital Output Digital Output Digital Output | OV<br>DIP1<br>DIP2<br>DIP3<br>DIP4<br>DIO1<br>DIO2<br>DIO3<br>DIO4<br>DOP1<br>DOP2<br>DOP3 | T13<br>T14<br>T15<br>T16<br>T17<br>T18<br>T19<br>T20<br>T21<br>T22<br>T23<br>T24 |
| OV terminal. DC Tachogenerator input User +10V reference User -10V reference Armature current output Motor thermistor input Run Jog Start/stop contactor control Coast stop contactor control +24V Supply OV terminal                                                                                                    | Digital Input<br>Digital Input<br>Digital Input<br>Digital Input<br>Output                                                                                                    | OV<br>TACH<br>+10V<br>-10V<br>IARM<br>THM<br>RUN<br>JOG<br>START<br>CSTOP<br>+24V<br>OV    |                                                                                  |

### 3.6 Supply loss shutdown

There are 3 supply ports to the unit.

Port 1) Control supply. 1ph. Provides power for the internal control electronics.

Port 2) EL1/2/3 Auxiliary supply 3ph. Provides power for the field and is used for synchronisation.

Port 3) L1/2/3 Main supply 3ph. Provides power for the armature bridge.

A loss of any line on port 3, will be recognised by the missing pulse detector.

A loss of any line on port 2, will be recognised by either field loss (EL3), phase loss (EL1/2), or synchronisation loss (EL1/2) detectors. (Note. Ports 2 and 3 are ultimately fed from the same supply, although via different fuses, or step up/down transformers).

Hence a supply loss may simultaneously be recognised by port 2 and port 3.

A total supply loss to the installation will occur on all 3 ports simultaneously.

See 8.1.11 MOTOR DRIVE ALARMS / DRIVE TRIP MESSAGE.

A loss on port 1 will be recognised below approx. 80V AC. See also 9.1.10 SELF TEST MESSAGE / Internal error code, for details of dips on port 1.

Effects of supply loss or dips.

The armature and field current will phase back to zero, the contactor control will de-energise. Any valid trip message is permanently saved. See also 5.1.2 PARAMETER SAVE.

In the case of a supply dip, the message INTERNAL ERROR CODE / SUPPLY PHASE LOSS will appear on the display to indicate that a supply DIP has occurred. Press the left key to reset. This message may be briefly visible at normal control supply turn off.

See 8.1.11.11 DRIVE TRIP MESSAGE / Supply phase loss, for details on ride through times.

### 3.7 PILOT+

The PL/X series of DC Drives has been designed to operate with the Driveweb Ethernet based distributed control system hardware and software.

Driveweb is a sophisticated product which can be very economically implemented using off the shelf ethernet hubs and connection cables. Multiple drives can be inter-connected allowing the system to be ethernet enabled. Virtual connections between all of the drive parameters within all the drives in a system can be easily made.

This makes it very easy to build a typical system of say 4 or 5 drives in a cubicle suite and save a lot of time as well. Each drive will need its standard power wiring (incoming supply, contactor, reactor, fuses etc) and normally there will be signal wiring between the drives which is application dependant and requires input from a systems engineer. It is these interconnections which are the time consuming ones because they involve an understanding of the target machine and the required process.

Using driveweb makes this easier. The cubicle building can commence straightaway with the drives connected to an ethernet hub, because the control connections are defined later within the virtual world using the configuration tool. They can even be easily changed on site to accommodate an unforseen control problem without further hardware changes because all connections are virtual via the ethernet hub. The diagram of the control system is created by the software tool.

The package includes a graphical configuration tool for the PL/X which can also be upgraded to produce a Signal Flow diagram of the multi-drive system. This is called **PILOT+** 

Please refer to the PILOT+ manual for details of how to use PILOT+.

### 4 Basic application

| 4 Basic application                                   |                                     |
|-------------------------------------------------------|-------------------------------------|
|                                                       |                                     |
|                                                       |                                     |
|                                                       | 3!                                  |
|                                                       |                                     |
|                                                       |                                     |
| 4.3.2 Main contactor isolating AC stack and auxiliary | / supplies 3                        |
|                                                       |                                     |
|                                                       | oast to stop) 3 <sup>1</sup>        |
|                                                       | np to stop, jog and slack take up)4 |
|                                                       | 4                                   |
| 4.4.1 POWER ENGINEERING                               | 4                                   |
|                                                       | 4'                                  |
| 4.5 CONTROL ENGINEERING COMMISSIONING PROCED          | OURES                               |
| 4.5.1 Quick start calibration                         | 4                                   |
| 4.5.2 Quick start calibration step by step            | 4                                   |
| 4.5.3 Quick start current loop AUTOTUNE               | 4                                   |
| 4.5.4 PASSIVE MOTOR defaults / Using passive moto     | r menu for small test motors4       |

### Overview of initial commissioning procedure

Always check safety systems thoroughly and observe local safety codes.

The suggested strategy is to start in the safest possible mode of operation and progressively exercise each element of the system until full functionality has been achieved.

This chapter is a step by step approach up to 4 in this list.

- 1) Check installation and supplies. (L1/2/3, EL1/2/3 and control supply) and all safety systems.
- 2) Calibrate PL/X to match motor. (Use Armature voltage feedback below base speed for first run). (Save calibration parameters)
- 3) Insert firebar (electric heating element, high wattage resistor, e.g. 4 Ohms 1Kw) in series with armature and check operation of contactor and field.
- 4) Remove firebar, perform AUTOTUNE and run motor up to base speed. Check operation of feedback transducers and mechanical components.
- 5) Introduce tacho or encoder feedback and proceed to field weakening if required.
- 6) Start implementing more complex applications blocks.
- 7) Check safety systems thoroughly and observe local safety codes.

### INCORRECT CONTROL OF THE MAIN CONTACTOR IS THE MOST COMMON FORM OF PROBLEM. PLEASE SEE SECTIONS 4.2 and 4.2.1 FOR FURTHER HELP.

### 4.1 Basic speed or torque control

This section shows the essential requirements for a very basic speed or torque control application. Note that the arrangement of the contactor shown here allows continuous phase sensing on EL1/2/3. VERY IMPORTANT see 4.2 Main Contactor operation, 4.3 Main contactor wiring options, 14 Installation. Note. B1, B2 Fan supply is 110V AC 50VA for PL/X185-265 and 240V AC 100VA for PL/X 275-980.

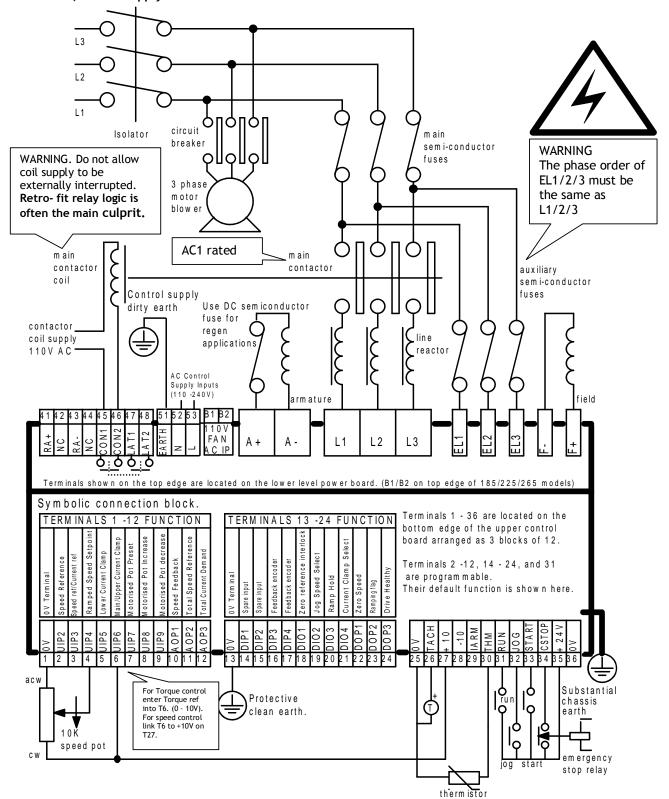

### 4.2 Main Contactor operation

The control of the main contactor is very important. Incorrect implemention is the main cause of failures. See also 6.5 CHANGE PARAMETERS / STOP MODE RAMP and 6.5.1.1 Block diagram of contactor control.

The essential elements of controlling the contactor are as follows.

- 1) It must be possible to release the contactor without relying on electronics.
- 2) The contactor must not break current. To obey this rule the following applies:
  - a) The PL/X must not attempt to deliver armature current until after the contactor has closed.
  - b) The armature current must be brought to zero before the contactor has opened.
- 3) The contactor control circuit must be compatible with all likely application requirements.

The PL/X has been designed to control all of the above requirements in the use of the main contactor. The purpose of the main contactor is to provide mechanical isolation of the motor armature from the power supply. In the event of an emergency it must be possible for the supply to be removed electromechanically (without the aid of semiconductor electronics). This requirement is usually mandated by safety codes.

Under normal operation the contactor is controlled by the PL/X according to the programmed requirements of the user. See 6.5 CHANGE PARAMETERS / STOP MODE RAMP. The CSTOP (coast stop) terminal T34 goes directly to the 24V coil of the internal contactor control relay. (Relay contact is on T45 and T46). If this terminal is provided with 24V then the relay (and hence the main contactor) is ready to be controlled by the PL/X. If the CSTOP terminal is opened then the relay will either not energise, or de-energise and release the main contactor. There is a capacitor across the relay coil which causes it to have a defined drop out time of approx. 100mS. This ensures that the PL/X has time to commutate the armature current to zero before the contacts open.

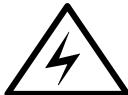

It may be necessary for installations to have over-riding external independent systems for de-energising the main contactor. In this case it is recommended that the CSTOP terminal be opened 100mS in advance of the main contacts opening. Failure to achieve this may result in damage to the unit.

Note. If the users main contactor has a closing time delay of greater than 75mS, then it is essential that steps are taken to delay the release of armature current until the main contact has closed.

- 1) Insert an auxiliary normally open contact on the main contactor in series with the RUN input on T31.
- 2) Alternatively use contactor wiring method shown in 4.3.2.

Contactor coils usually have a high inductance. When the contactor is de-energised it can produce high energy arcing on the internal PL/X control relay. This may degrade the life of the relay and/or produce excessive EMC emissions. Ensure that the contactor coil is snubbered.

### 4.2.1 Contactor control questions and answers

Question. Why is it so important to prevent the contactor 1) Breaking current or 2) Making current?

Answer. 1) Breaking current. The motor armature is an inductive load. This helps to smooth the current by storing electrical energy during a charging period and releasing it during a discharging period. However if the circuit is suddenly broken then the stored energy has nowhere to go. This results in a rapid rise in voltage as the inductor (motor armature) seeks to find a discharge path. This rapid transient may cause thyristors in the armature bridge to avalanche on and become conductive. If this happens to a pair of thyristors then an effective short circuit may be formed across the armature. Then a second effect occurs. If the motor is rotating and is suddenly shorted then the mechanical energy stored in the rotation of the motor and load is then generated into the short circuit. This could be a destructive amount of energy. The thyristors then become permanently shorted, and the next time that the contactor closes, the supply fuses will blow.

### Solution

Always let the PL/X control the contactor. It has been designed to hold the contactor in while it safely quenches the armature current. Use the CSTOP for emergency opening of the contactor via the PL/X. This terminal is electromechanical but also lets the PL/X quench the current in time. If safety codes prevent the PL/X from being used in the emergency stop sequence, ensure that the CSTOP is opened 100mS prior to the main contactor opening.

**Answer.** 2) Making current. If the PL/X has been instructed to start making current, but the main contactor has not yet closed, then the motor will not be able to rotate. This will cause the PL/X to phase further forward in an attempt to produced the desired speed. If the contactor then closes it will present a stationary motor armature

on a fully phased forward stack, straight on to the supply, producing destructive current. All this will occur in a few cycles of current which is far too fast for the speed loss alarms to operate.

### Solution.

- 1) Insert an auxiliary normally open contact on the main contactor in series with the RUN input on T31.
- 2) Alternatively use contactor wiring method shown in 4.3.2.

**Question**. Plenty of systems do not appear to suffer from failures due to opening the contactor incorrectly so why is it so important?

Answer. If the armature current is discontinuous, which is very common, then there is much less stored inductive energy and the current also goes to zero every current cycle. This makes it highly unlikely that a destructive situation occurs. The high risk situations are regenerative applications and continuous current modes. Even in these cases it does not always result in a destructive sequence.

**Question**. Even if the contactor operates according to the recommendations how is protection afforded if the contactor coil supply is lost.

**Answer**. This is a difficult problem to solve using electronics. The only reliable insurance is to insert a DC semiconductur fuse in the armature circuit. This fuse should open before the thyristor junction fails.

Question. What if the grid system fails totally?

**Answer.** This is not as bad as losing the contactor coil supply. Most installations naturally have other loads that provide a safe discharge path before the contactor opens.

Question. What if the grid system fails for a few cycles? (Brown outs)

Answer. The PL/X is designed to ride through these kinds of supply dips. As soon as it loses synchronisation the armature current is quenched. The armature voltage is then monitored so that when the supply returns the PL/X picks up into the rotating load at the correct speed.

Question. What other sorts of problems occur?

Answer. Most problems occur when users are retro-fitting the PL/X into an existing system. Sometimes these systems have previously controlled the contactor via a PLC or Drive healthy relay. These control systems may not be interfaced correctly with PL/X and situations occur that drop out the contactor too quickly, or bring it in too late

Another common problem is that the contactor is controlled correctly for normal running but incorrectly during jogging or emergency stopping.

Another instance is the installation is designed correctly but the commissioning engineer uses a local op station to get each PL/X going, that has an in built control problem.

Summary. Use the PL/X to control the main contactor for STOP, START, jogging and emergency stop. All sequencing occurs automatically. Fit semiconductor fuses in the AC supply and armature circuits.

The cost of a fuse is marginal compared to the cost of repairing a damaged drive and suffering machine downtime and engineer call out costs.

### 4.3 Main contactor wiring options

There are various ways of implementing contactor control. Each method has advantages and disadvantages. Please study the rest of this section carefully before choosing the control method. See also 14.9.1 Wiring diagram for AC supply to L1/2/3 different to EL1/2/3. (E.g. Low voltage field)

### 4.3.1 Main contactor isolating AC stack supply

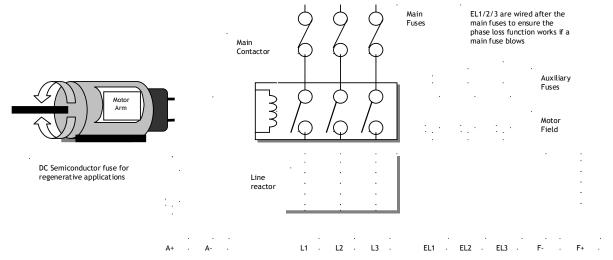

Advantages The auxiliary supplies are permanently energised. This allows the synchronisation circuits to lock onto the supply prior to the application of power to the motor. This results in a fast release of current to the armature because it avoids the synchronisation delay. Also the field can remain energised after contactor drop out, allowing dynamic braking and/or condensation prevention in standby field mode.

Disadvantages The field winding is not electromechanically isolated by the main contactor, which may contravene safety codes without additional measures. The field standby level may not be set to a low enough level by the user and could cause overheating of the field winding. Phase forward may occur before contactor has closed causing fault current. (Time delay from START command to phase forward is 75mS.)

### 4.3.2 Main contactor isolating AC stack and auxiliary supplies

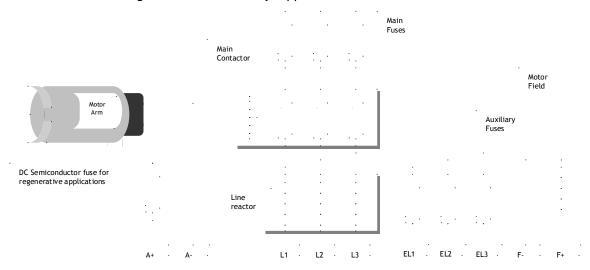

Advantages The field winding is electromechanically isolated by the main contactor. Some retro fit installations are only able to provide the 3 main phases because the main contactor is remotely located to the drive panel, in which case this wiring method may be preferred.

The PL/X cannot phase forward until the contactor has closed because EL1/2/3 take time to synchronise.

Disadvantages The auxiliary supplies are de-energised by the main contactor. This causes a turn on delay of approximately 0.75 secs while the synchronisation circuits establish a lock onto the supply prior to the application of power to the motor. Also the field cannot remain energised after contactor drop out which prohibits dynamic braking and/or condensation prevention in standby field mode.

## 4.3.3 Main contactor isolating DC armature

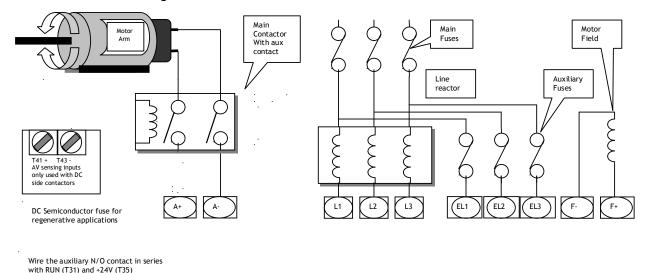

Advantages The auxiliary supplies are permanently energised. This allows the synchronisation circuits to lock onto the supply prior to the application of power to the motor. This results in a fast release of current to the armature because it avoids the synchronisation delay. Also the field can remain energised after contactor drop out allowing dynamic braking and/or condensation prevention in standby field mode.

Disadvantages The field winding is not electromechanically isolated by the main contactor, which may contravene safety codes without additional measures. The field standby level may not be set to a low enough level by the user and could cause overheating of the field winding.

The AC supply is permanently connected to the PL/X unless further provision is made to isolate the supplies.

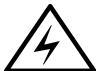

Note. The armature must be connected to the remote sense terminals T41 and T43. This ensures that the PL/X can measure the armature voltage even when the contactor is open. It is dangerous to utilise a DC contactor when field weakening is employed without also connecting T41 and T43 to the motor armature.

See also 6.5 CHANGE PARAMETERS / STOP MODE RAMP and 6.5.1.1 Block diagram of contactor control.

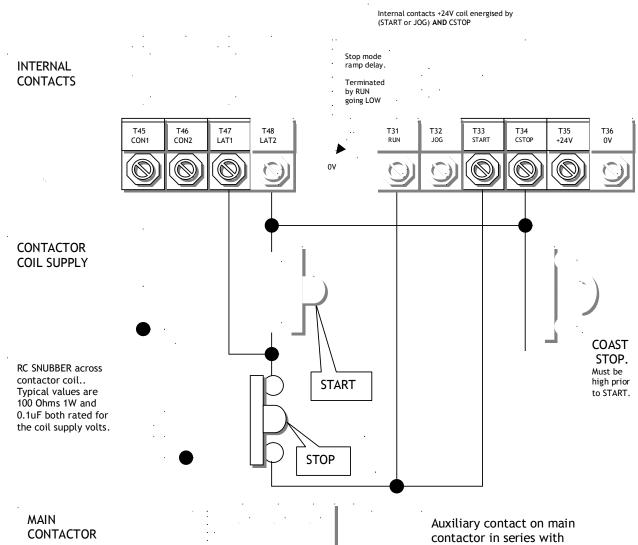

# 4.3.4 Using pushbuttons for simple STOP / START (Coast to stop)

Note. This circuit will cause the contactor to drop out as soon as the STOP button contact is opened because the START input is opened **together with the RUN input**, which over-rides the STOP MODE RAMP function.

RUN for contactors with ON delay > 75mS.

When the STOP button opens during running, the main contactor will de-energise within 100mS, and the motor will coast to rest under the influence of external factors e.g. friction and inertia, or by using an external dynamic braking resistor to dissipate the rotational energy.

Note. The CSTOP must be high for at least 50mS prior to START going high.

In order to allow regeneration during the stopping sequence an external latching circuit must be employed to control the STOP / START contacts (T47 / 48 cannot be used), and the RUN input is not controlled from the START terminal. See 4.3.5 Using pushbuttons for STOP / START (With ramp to stop, jog and slack take up).

## INTERNAL CONTACTS Internal contacts +24V coil energised by (START or JOG) AND CSTOP Stop mode Terminated going LOW T45 T47 T48 T31 T32 T36 LAT2 RUN COAST RC SNUBBER across STOP. contactor coil.. Typical values are Must be Contactor 100 Ohms 1W and high prior COIL to START. 0.1uF both rated for **SUPPLY** the coil supply volts. **JOG** Or Slack MAIN **CONTACTOR STOP** 24V Relay relay COIL Auxiliary contact on main contactor in series with RUN for contactors with START ON delay > 75mS. (RUN must be at +24V to

## $4.3.5\,$ Using pushbuttons for STOP / START (With ramp to stop, jog and slack take up)

Note. This circuit will cause the STOP MODE RAMP to operate when the STOP button opens during running. Then the speed will ramp down under control of the STOP MODE RAMP. The main contactor will de-energise after the STOP MODE RAMP parameters have been satisfied. See 6.5.1.3 Contactor drop out.

## Note. The CSTOP must be high for at least 50mS prior to START going high.

enable current)

The PLX, or PL models that have the regenerative stopping facility, will regenerate to maintain the ramp rate.

The JOG button operates as a JOG function when the drive is stopped (START open), and as the SLACK 1 take-up function when the drive is running (START closed).

With the STOP button held open, no running button is operative. (JOG / SLACK or START)

## 4.4 ESSENTIAL pre-start checks

This is a summary of the essential parameters that should be checked prior to allowing power to the motor. You must be able to put a tick against every section. Failure to comply with these requirements may cause incorrect functioning or damage to the drive and/or installation and will invalidate any warranty.

#### 4.4.1 POWER ENGINEERING

You must be able to put a tick against every section.

1) All external fuses must be of the correct rating and type. The I<sup>2</sup>t rating must be less than the rating specified in the rating tables. This includes main and auxiliary fuses.

See 14.3 Semiconductor fuse ratings.

2) Check that the motor armature resistance is about 2 Ohms +/-1 over 360 deg rotation. Check that the field resistance in Ohms = (field dataplate volts) / (field dataplate current). Look inside the motor terminal box to verify correct wiring.

3) Check the 3 phase auxiliary supply phasing on ELI /2/3 equates to the phasing of the main stack supply on LI/2/3, and the 1 ph control supply on T52/53 is correct.

4) The drive and 3 phase supply current and voltage ratings, should be compatible with the motor and load requirements. (Both armature and field, current and voltage).

5) The cables and termination should be rated to carry the rated current with no more than a 25C temperature rise, and all terminations should be tightened to the correct torque.

See 14.10 Terminal tightening torques.

6) The main contactor must be operated by the CON1/2 contact on terminals 45 and 46

7) The wiring should be checked for short circuit faults. AC power to ground, signal and control. DC power to ground, signal and control. Signal to control and ground. Disconnect the drive for wiring tests using a megger. (Control terminals are plug in type).

8) The engineering standards employed must comply with any local, national or international codes in force. Safety requirements take priority.

9) If the load regenerates or regenerative braking is employed, then a DC rated armature fuse with the correct I<sup>2</sup>t rating in series with the motor armature is highly recommended. See 14.3.3 Proprietary DC semi-conductor fuses.

10) A substantial protective chassis earth connection in accordance with relevant codes should be made to the terminal bar provided at the bottom edge of the unit.

11) A protective clean earth connection must be made to the control OV on T13 to ensure that the installation complies with protective class1 requirements.

## 4.4.2 MECHANICAL ENGINEERING

1) The motor, and load if fitted, must be free to rotate without causing damage or injury, even in the event of incorrect rotation direction, or loss of control.

2) Blow over the commutator using clean dry air to clear it of extraneous matter. Check that the brushes are correctly seated and that the brush tensions are correct.

3) Check that the motor vent blower is free to rotate, and remember to re-check the airflow when the blower is operating.

4) The emergency stopping and safety procedure, including local and remote actuators must be checked prior to applying power to the motor.

5) The installation must be clean and free of debris, swarf, clippings, tools etc. The enclosure must be adequately ventilated with clean dry cool filtered air. When the motor is running, check the PL/X heatsink fans are operating, and the flow of heatsink air is unobstructed. See 14.1 Product rating table, for cooling airflow data.

checked

checked

checked

checked

checked

checked

checked

checked

checked

checked

checked

checked

checked

checked

checked

checked

## 4.5 CONTROL ENGINEERING COMMISSIONING PROCEDURES

Before applying power to the L1/2/3 terminals for the first time, it is recommended that a high wattage resistor of between 4 and 40 Ohms (E.g. a 1 Kw fire bar) is inserted in series with the armature. This will limit any potentially destructive current and prevent possible thyristor damage.

(A typical example of the cause of fault current is the incorrect phasing of the EL/1/2/3 terminals with respect to L1/2/3. Without the correct semi-conductor fuses this may result in thyristor damage on the application of the start command).

(Note. The fire bar will be removed prior to performing the AUTOTUNE procedure as described later).

- 1) For systems using field weakening, start with the unit calibrated for armature voltage feedback first in order to verify normal operation up to base speed. Then introduce field weakening only after careful calibration, and switching to either tacho or encoder feedback.
- 2) For systems employing torque control it is recommended to set up in basic speed mode first in order to establish correct speed loop functioning and calibration.

#### 4.5.1 Quick start calibration

Assuming that the drive unit is correctly installed and the motor and load are safe and ready to be rotated, then the next task is to calibrate the drive to suit the supply and the motor.

The PL/X series has a method of calibration which avoids the need to solder resistors and set switches. All the fundamental drive scaling parameters can be programmed via the on board display and menu keys.

Once the initial calibration menu is completed the chosen limits may be saved and will remain unaltered unless you wish to re-calibrate. There is also the choice of using a password to prevent unauthorised re-calibration.

The unit automatically knows the model armature current ratings and will prevent setting of armature current in excess of the model rating.

See 13.14.4 DRIVE PERSONALITY / Armature current burden resistance PIN 680.

The parameters that will be selected for quick start calibration are as follows

See 6.1 CHANGE PARAMETERS / CALIBRATION for a full explanation of these parameters

| Parameter             | Range                                                   | Factory default  | Entered Units                                          |
|-----------------------|---------------------------------------------------------|------------------|--------------------------------------------------------|
| 2)RATED ARMATURE AMPS | 33 -100% of unit rating                                 | 33%              | Amps                                                   |
| 3)CURRENT LIMIT%      | 0 -150% of unit rating                                  | 150%             | %                                                      |
| 4)RATED FIELD AMPS    | 0.1A - 100% of unit rating                              | 25%              | Amps                                                   |
| 5)BASE RATED RPM      | 0 - 6000                                                | 1500             | Revs per minute of motor at maximum armature volts     |
| 6)DESIRED MAX RPM     | 0 - 6000                                                | 1500             | Max revs per minute of motor at your desired max speed |
| 9)SPEED FEEDBACK TYPE | Armature voltage (select this one) plus 4 other choices | Armature voltage | Armature voltage                                       |
| 18)RATED ARM VOLTS    | 0 - 1000.0 VOLTS DC                                     | 460              | Volts                                                  |
| 19)EL1/2/3 RATED AC   | 0 to 1000.0                                             | 415V             | Volts AC                                               |

By selecting Armature Voltage a quick start is more easily achieved.

- 1) The speed feedback is always present, and in the correct polarity.
- 2) The motor and/or load can be seen to be rotating correctly and at approximately the correct speed.
- 3) If a tachogenerator or encoder is fitted then it can be checked for the correct polarity and output levels prior to including it in the feedback loop.
- 4) Other parameters such as ramp rates and stopping modes can be checked and or set before proceeding to final accurate calibration.
- 5) The system may need pre-test prior to shipping and no tachogenerator is available. For this quick start procedure it is only necessary to set the above parameters.

## 4.5.2 Quick start calibration step by step

- 1) Turn on the control supply and press the right key to exit diagnostics for the ENTRY MENU.
- 2) Press the right key to enter the ENTRY MENU / CHANGE PARAMETERS window. Press the right key again to enter the CHANGE PARAMETERS / RUN MODE RAMPS menu. Then press the up key for the CHANGE PARAMETERS / CALIBRATION menu. Enter the CALIBRATION menu by pressing the right key. Once there, use the up or down key to travel round the circular menu.)
- 3) Only 8 of the available parameters need to be adjusted for QUICK START. (PINs 2, 3, 4, 5, 6, 9, 18, 19). Skip the other windows.
- 4) Select the quick start parameters by using the up / down keys. Press the right key to enter the

parameter adjustment window for each in turn. Modify each one to suit your system using the up/down keys. Use the left key to back out of each parameter adjustment window and return to the circular CALIBRATION menu.

PRESS RIGHT KEY FOR ENTRY MENU LEVEL 1

ENTRY MENU LEVEL 1

CHANGE PARAMETERS 2

RUN MODE RAMPS 3

CHANGE PARAMETERS 2

CHANGE PARAMETERS 2

CHANGE PARAMETERS 2

CHANGE PARAMETERS 3

When you have finished modifying the 8 quick start parameters, it is time to save the changes you have made. Use the left key to return to the ENTRY MENU / CHANGE PARAMETERS menu. Use the up key to arrive at ENTRY MENU / PARAMETER SAVE. Use the right key to enter the PARAMETER SAVE window. Use the up key to save the parameters. While the save is taking place the bottom line will read SAVING. When the save is complete the bottom line will read FINISHED. You can now return by holding down the left key. This will take you to the default diagnostics, and then one tap right to the ENTRY MENU.

Note. For a description of the default diagnostics see 5.1.6 Default % DIAGNOSTIC summary windows.

Now the PL/X is calibrated to match your motor it is time to apply 3 phase power for the first time to establish correct functioning of the main contactor and that the field current is correct. Remember that there should be a fire-bar inserted in the armature circuit to protect against fault currents.

See 4.2 Main Contactor operation and 7.3 DIAGNOSTICS / FLD I LOOP MONITOR.

Once you have established correct functioning of the main contactor and that the armature and field are receiving power as expected, then you must remove the fire bar in readiness for the quick start procedure.

#### 4.5.3 Quick start current loop AUTOTUNE

5) The next step is to set up the armature current loop response. The unit is provided with an autotune facility that will perform this function automatically. Using the keys go to CHANGE PARAMETERS / CURRENT CONTROL, and then to CURRENT CONTROL / AUTOTUNE ENABLE.

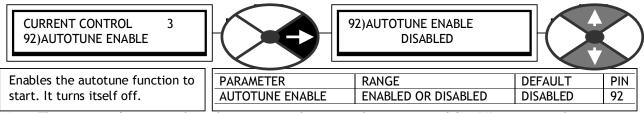

Note. The autotune function makes adjustments to the current loop error amplifier PID terms to achieve optimum performance. When ENABLED it will wait until the main contactor is energised, and the drive run, before starting its autotune routine. It may take from a few seconds up to about 1 minute typically. When it has finished it drops out the main contactor, sets the required parameters and then automatically DISABLES itself. You can check that it has finished by looking in the display window and waiting for the DISABLED comment to reappear on the bottom line. This is a stationary test. There is no need to remove the load.

If the routine is interrupted by a power loss or alarm then the routine is aborted and the old parameter values are left intact. This also occurs after a time out of 2 minutes, which indicates that the load inductance/supply relationship was outside its range of safe operation. In this case you must enter the current loop terms manually. See 6.8.9 CURRENT CONTROL / Autotune enable PIN 92.

- 6) With the RUN terminal T31 low, activate the Start control and check the operation of the main contactor. If there are any drive problems that are detectable by the on board alarms they will be annunciated. Any alarm conditions must be resolved prior to running. Now take the RUN terminal high to commence AUTOTUNE. Note if a contactor drop out occurs, then the AUTOTUNE will have to be re-enabled before commencing.
- 7) When you have successfully performed a current loop autotune it is time to save these changes.
- 8) Provided you correctly adjusted the CALIBRATION parameters, the unit is now calibrated to run in armature voltage feedback mode with the motor ratings you entered and the current loop tuned.
- 9) Activate the Start controls. Slowly increase the speed control potentiometer whilst observing the shaft rotation. If there are any drive problems that are detectable by the on board alarms they will be annunciated. Any alarm conditions must be resolved prior to running. Note it may be necessary to reduce the speed loop gain for smooth running. See 6.7.4 SPEED CONTROL / Speed proportional gain PIN 71.
- 10) Make use of this quick start mode to check as much of the system as possible prior to further configuration.
- 4.5.4 PASSIVE MOTOR defaults / Using passive motor menu for small test motors

The PL/X has the facility to be used with 2 different motors. See 6.1.17 CALIBRATION / Motor 1 or 2 select PIN 20. The default values for the **passive motor** (this is motor 2 from the factory) are set at a level to suit very small motors. Making these values the active set during a system test with a small motor, will save time altering and then re-setting the control terms on motor 1.

The dynamic performance of the test motor, (by making the default passive motor settings the active set), will not be as good as a correctly calibrated motor, but should be sufficient for most purposes.

The parameters that have been set at a different default level for the passive motor are as follows.

| Paragraph | PARAMETER                                              | Range       | Motor 1  | Motor 2 | PIN |
|-----------|--------------------------------------------------------|-------------|----------|---------|-----|
| 6.1.4     | CALIBRATION / Rated field amps PIN 4 QUICK START       | 0.1 -100% A | 25% Amps | 1 amp   | 4   |
| 6.7.4     | SPEED CONTROL / Speed proportional gain PIN 71         | 0 - 200.00  | 15.00    | 5.00    | 71  |
| 6.8.2     | CURRENT CONTROL / Current clamp scaler PIN 81          | 0 - 150.00% | 150.00%  | 10.00%  | 81  |
| 6.8.10    | CURRENT CONTROL / Current amp proportional gain PIN 93 | 0 - 200.00  | 30.00    | 5.00    | 93  |
| 6.8.11    | CURRENT CONTROL / Current amp integral gain PIN 94     | 0 - 200.00  | 3.00     | 1.00    | 94  |
| 6.8.12    | CURRENT CONTROL / Discontinuous current point PIN 95   | 0 - 200.00% | 13.00%   | 0.00%   | 95  |

Note. When using very small unloaded motors on high rated PL/X units the missing pulse alarm may be activated. This is because the armature current is below the missing pulse detection threshold. To prevent the alarm from tripping, set 8.1.5 MOTOR DRIVE ALARMS / Missing pulse trip enable PIN 175 to DISABLED.

See also 13.14.4.1 50% / 100% rating select, for details of the burden jumper, which allows selection of a high value burden resistor for an alternative method of testing the PL/X on small motors.

The passive motor set parameters are the ones used in the REDUCED Menu. The PASSIVE MOTOR SET is also useful for a rapid review of the alterable parameters in the CHANGE PARAMETERS reduced menu, or setting these parameters for a second system. See 11.1 DISPLAY FUNCTIONS / Reduced menu enable

Menu tree stucture 45

# 5 Menu tree structure

| 5 M   | Nenu tree structure                                                                    | 45 |
|-------|----------------------------------------------------------------------------------------|----|
| 5.1   | Key functions                                                                          | 46 |
| 5.1.1 | ·                                                                                      |    |
| 5.1.2 |                                                                                        |    |
| 5.1.3 | Restoring the drive parameters to the default condition                                | 47 |
| 5.1.4 |                                                                                        |    |
| 5.1.5 | Power up windows                                                                       | 47 |
| 5.1.6 | 5 Default % DIAGNOSTIC summary windows                                                 | 48 |
| 5.1.7 | 7 Finding the software version number of the unit                                      | 48 |
| 5.2   | ENTRY MENU                                                                             | 48 |
| 5.2.1 | · · · · · · · · · · · · · · · · · · ·                                                  |    |
| 5.2.2 | 2 Full menu diagram (Change parameters continued)                                      | 50 |
| 5.2.3 | B Full menu diagram (Diagnostics)                                                      | 51 |
| 5.2.4 |                                                                                        |    |
| 5.2.5 | 5 Full menu diagram (Application blocks and configuration)                             | 53 |
| 5.2.6 | 5 Full menu diagram (Configuration continued)                                          | 54 |
| 5.2.7 | Full menu diagram (Block OP and Fieldbus configs, Drive personality and Conflict Help) | 55 |
| 5.3   | Archiving PL/X recipes                                                                 | 56 |

46 Menu tree structure

## 5.1 Key functions

The user display has been designed to make programming as simple as possible. 4 keys arranged as up/down and left/right are used to step through the tree structure in their nominated direction.

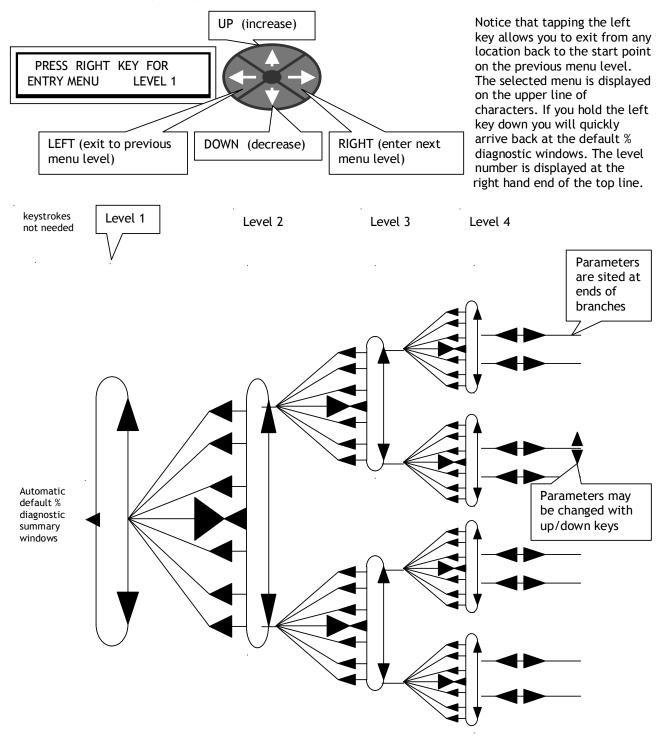

As well as travelling around the tree structure the keys perform other functions. These are as follows.

Menu tree stucture 47

### 5.1.1 Incrementing and decrementing parameter values.

This is achieved using the up/down keys. All the parameters that may need changing have been placed at the end of a branch where the up/down keys change the parameter value instead of travelling. After the value has been changed it will be retained simply by backing out of that menu location using the left key.

Note. Values that are very large can be changed quickly by holding the key down which will introduce an accelerated change rate. Releasing the key returns it to a one-shot mode. When running, most windows will allow a parameter change to occur as the value is changing, as if a potentiometer was being adjusted. Some windows will request STOP DRIVE TO ADJUST if an immediate change is preferable at standstill.

#### 5.1.2 PARAMETER SAVE

Storing the altered values in the drive so that they are retained when the control supply is removed. This is achieved by travelling to the PARAMETER SAVE location in the main menu. Press the right key to enter the PARAMETER SAVE window. Once there, using the UP key saves all the presently prevailing parameter values. The bottom line of the display will read SAVING and then FINISHED.

If you wish to abandon changes made since the last save, simply remove the control supply WITHOUT having performed parameter save. See 13.14.2 DRIVE PERSONALITY / Recipe page PIN 677.

Note. If the control supply dips below 80V AC without going totally off then an automatic save of the last DRIVE TRIP MESSAGE occurs. Any other parameters with the power loss memory facility are also saved. (E.g. MOTORISED POT output). There is a hidden PIN 681 Power.SAVED ONCE MON. which is set high to indicate this has occurred. This flag is reset to zero if the internal supplies go totally off and back on again.

See also 8.1.11.11 DRIVE TRIP MESSAGE / Supply phase loss.

## 5.1.3 Restoring the drive parameters to the default condition

Sometimes it is useful to return a unit to its default setup condition. E.g. a trial configuration may prove to be unworkable and it is easier to start again. If all 4 keys are held down during the application of the control supply, then the drive will automatically display the default parameters and connections. (EXCEPT those in the CALIBRATION menu, and 100)FIELD VOLTS OP % for MOTOR 1 and MOTOR 2, and 680)Iarm BURDEN OHMS. These parameters remain as previously calibrated to prevent accidental de-calibration when restoring defaults). The defaults will only be permanently retained however if they are saved using the PARAMETER SAVE menu. To revert to the last saved set, turn the control supply off, without doing a PARAMETER SAVE. Also the PASSWORD is reset to 0000. See 11.2 DISPLAY FUNCTIONS / PASSWORD CONTROL. See also 13.14.2 DRIVE PERSONALITY / Recipe page PIN 677, for details of 2 and 3 key reset operation and power up messages.

## 5.1.4 Branch hopping between monitor windows

One large class of menu is the DIAGNOSTICS. This provides a very comprehensive monitoring facility of analogue linear input signals, control logic levels, alarms and internal parameters. Each parameter to be monitored is sighted at the end of a branch. Here the up/down keys allow hopping to the adjacent branch. This removes the need to travel back to the previous level and allows rapid observation of multiple parameters. Branch hopping also occurs anywhere there are two or more adjacent monitoring windows.

#### 5.1.5 Power up windows

A few seconds after the control supply is applied, the ENTRY MENU window is shown, after a further brief pause with no keystokes, two default % DIAGNOSTIC summary windows are activated. See 5.1.6.

The control card interrogates the power chassis during power up to find out the model type. This allows the transference of the control card to a different power chassis. See 13.14.4 DRIVE PERSONALITY / Armature current burden resistance PIN 680. See also 13.14.2 DRIVE PERSONALITY / Recipe page PIN 677. By tapping the right key you will enter the first of the menu levels of the menu tree.

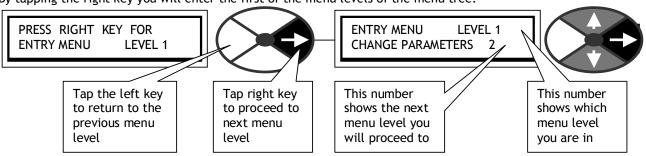

48 Menu tree structure

## 5.1.6 Default % DIAGNOSTIC summary windows

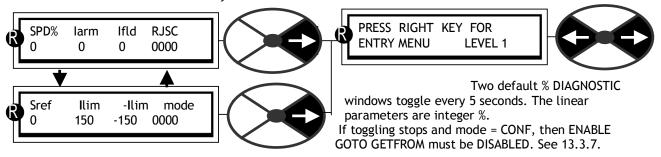

| Displayed mneumonic | SPD%   | larm  | Ifld  | RJSC  | Sref  | Ilim  | -Ilim | mode           |
|---------------------|--------|-------|-------|-------|-------|-------|-------|----------------|
| Source PIN number   | 131    | 134   | 144   | 164   | 123   | 138   | 139   | 167 (STOP/RUN) |
| Manual section      | 7.1.10 | 7.2.2 | 7.3.2 | 7.5.3 | 7.1.1 | 7.2.6 | 7.2.6 | 7.5.6          |

## 5.1.7 Finding the software version number of the unit.

To find the version number of the software loaded on the drive, see 11.4 DISPLAY FUNCTIONS / Software version. This is a version 6 manual. Version 6.10 and above software has all the functions described.

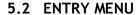

When you enter the first vertical menu level (level 1) you will find 8 headings as you scroll up and down.

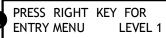

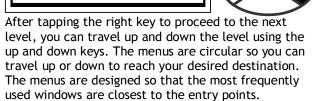

There are 2 styles of menu that can be selected using DISPLAY FUNCTIONS. REDUCED and FULL

The reduced menu shows only the commonly used selections and enables more rapid travel around the tree structure

If the display is shown in this manual with next to it then this indicates that it is in both the reduced AND the full menu.

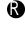

Note. There are about 50 adjustable parameters in the reduced menu. There is also a facility for storing a second set of reduced menu parameters which can be called into use using a digital input. See 6.1.17 CALIBRATION / Motor 1 or 2 select PIN 20 See also 11.5 Remotely mounted display unit.

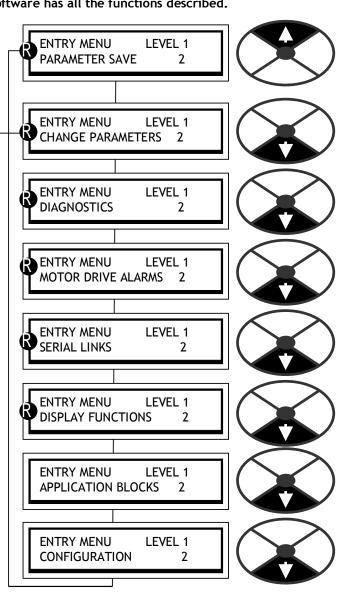

Menu tree stucture 49

## 5.2.1 Full menu diagram (Change parameters)

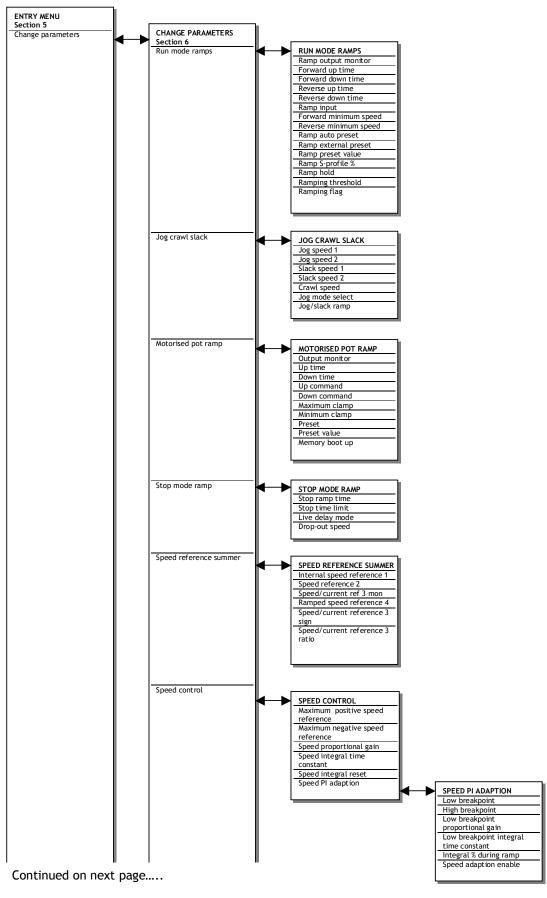

50 Menu tree structure

#### 5.2.2 Full menu diagram (Change parameters continued)

Continued from previous page.....

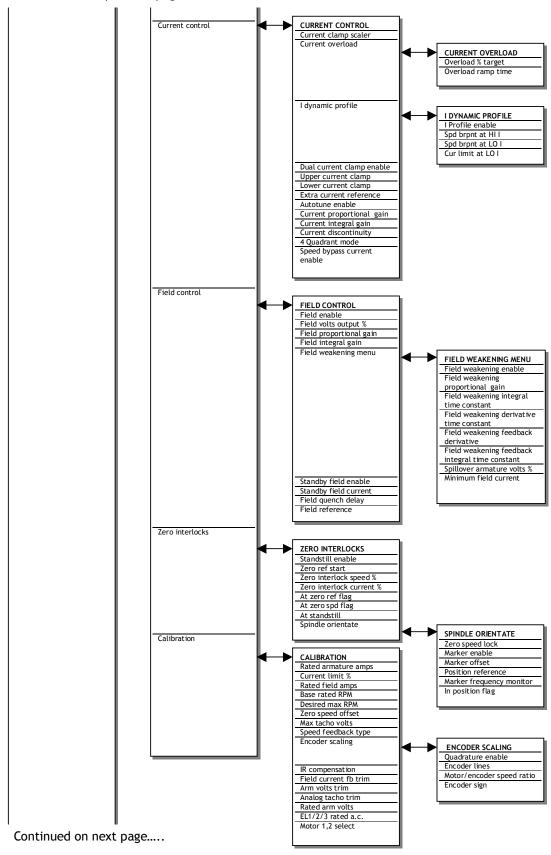

Menu tree stucture 51

## 5.2.3 Full menu diagram (Diagnostics)

Continued from previous page.....

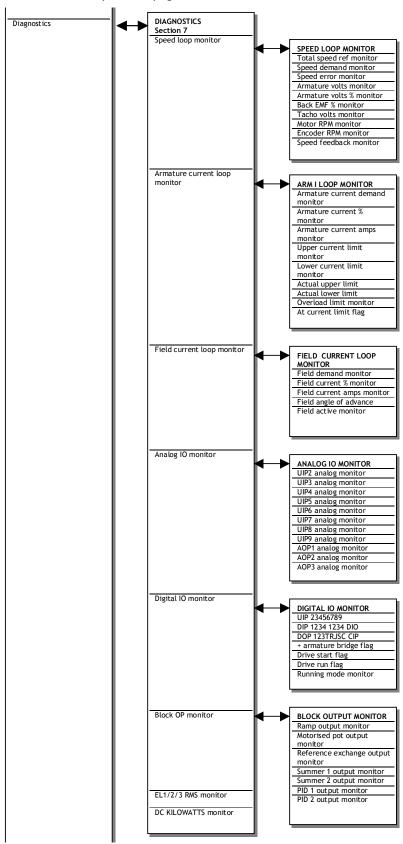

Continued on next page.....

52 Menu tree structure

## 5.2.4 Full menu diagram (Motor drive alarms, serial links and display functions)

Continued from previous page.....

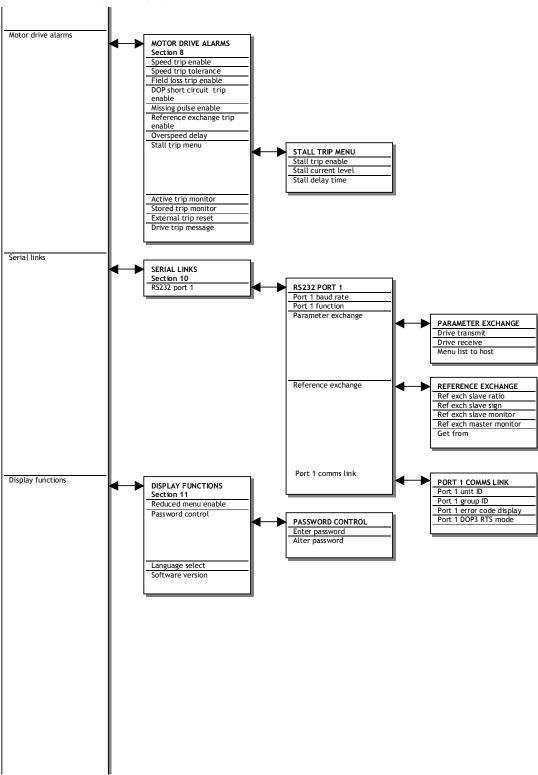

Continued on next page.....

Menu tree stucture 53

#### 5.2.5 Full menu diagram (Application blocks and configuration)

Continued from previous page.....

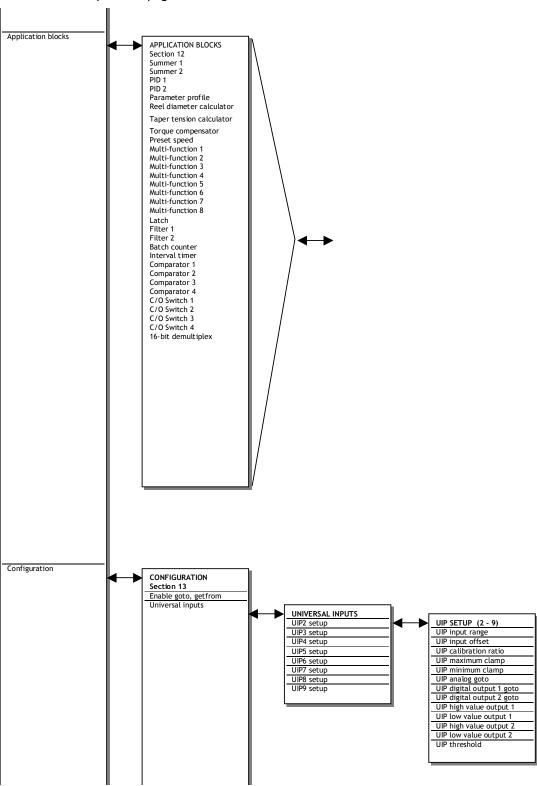

Continued on next page.....

54 Menu tree structure

Continued from previous page.....

## 5.2.6 Full menu diagram (Configuration continued)

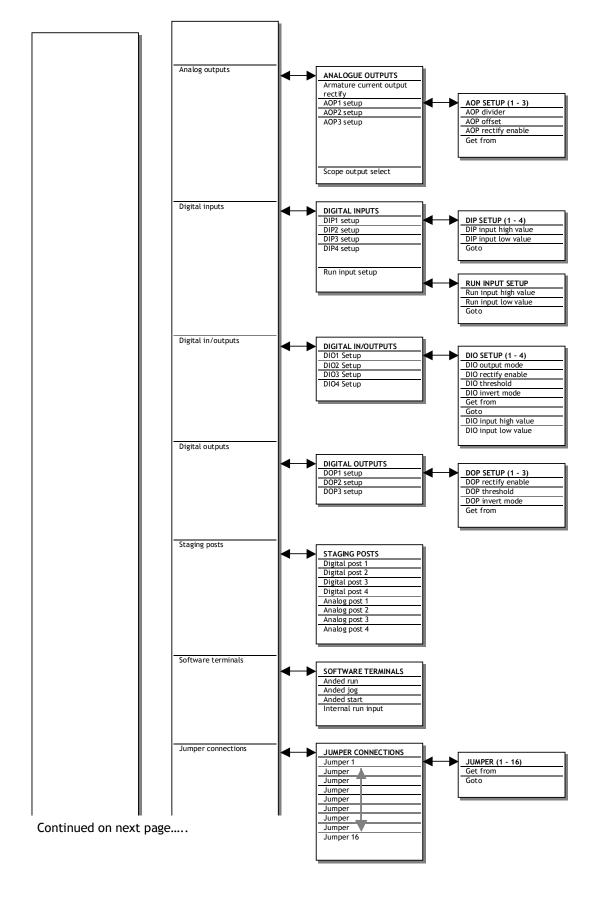

Menu tree stucture 55

Continued from previous page.....

## 5.2.7 Full menu diagram (Block OP and Fieldbus configs, Drive personality and Conflict Help)

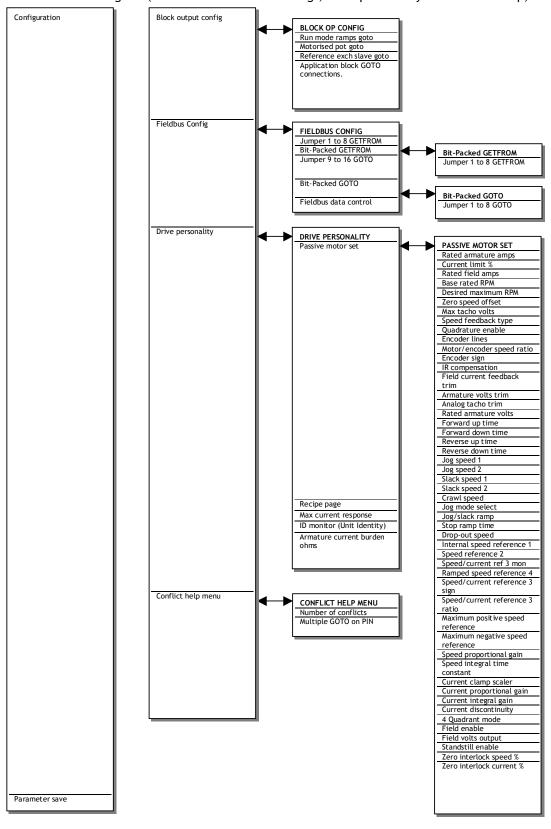

56 Menu tree structure

## 5.3 Archiving PL/X recipes

After a working set of parameters and configuration connections has been created, it is recommended that an archive of the recipe be made for back up purposes. There are tools available for creating an archive.

For the PILOT+ online configuration tool please refer to the PILOT+ Manual.

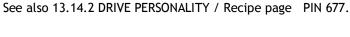

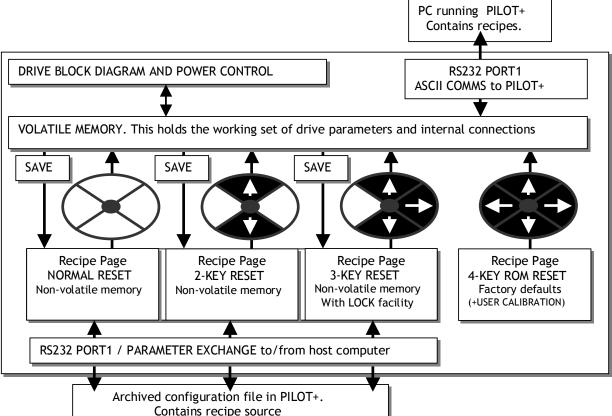

| 6 | CHA  | NGE   | PAR. | VWE.  | TFRS |
|---|------|-------|------|-------|------|
| u | LIIA | 11(3) | FAIN | H/V\L |      |

| 6  | CHANGE PARAMETERS                          | 57  |
|----|--------------------------------------------|-----|
| 6. | 5.1 CHANGE PARAMETERS / CALIBRATION        | 59  |
| 6. | 5.2 CHANGE PARAMETERS / RUN MODE RAMPS     | 71  |
| 6. | 5.3 CHANGE PARAMETERS / JOG CRAWL SLACK    |     |
| 6. | 5.4 CHANGE PARAMETERS / MOTORISED POT RAMP |     |
| 6. | 5.5 CHANGE PARAMETERS / STOP MODE RAMP     |     |
|    | 5.6 CHANGE PARAMETERS / SPEED REF SUMMER   |     |
| 6. | 5.7 CHANGE PARAMETERS / SPEED CONTROL      | 92  |
|    | 5.8 CHANGE PARAMETERS / CURRENT CONTROL    |     |
| 6. | 5.9 CHANGE PARAMETERS / FIELD CONTROL      | 106 |
| 6. | 5.10 CHANGE PARAMETERS / ZERO INTERLOCKS   | 113 |

CHANGE PARAMETERS menu

ENTRY MENU LEVEL 1 CHANGE PARAMETERS

There are a very large number of parameters that can be altered by the user. All the alterable parameters

provide a perfectly workable solution and will not need altering. One class of parameters that will need setting

have a factory default setting that in most cases will

however is the CALIBRATION values. These are special because they are used to set the maximum ratings for the motor and drive.

The absolute maximum available armature current of any particular model will not normally exceed the CALIBRATION menu setting. If the control card is transferred to a different power chassis it will automatically interrogate the chassis to determine the frame size. The user must make sure that if the armature burden resistor value is different, then the new value is entered into the unit. See 13.14.4 DRIVE PERSONALITY / Armature current burden resistance PIN 680.

This allows owners of large numbers of drives to hold minimal spares.

Sometimes it is useful to return a unit to its default parameter condition. E.g. a trial configuration may prove to be unworkable and it is easier to start again. If all 4 keys are held down during the application of the control supply, then the drive will automatically refer to the default parameters and internal connections.

However parameters that are used to match the motor to the drive are not affected by restoring the defaults. This includes all those in the CALIBRATION menu and 100)FIELD VOLTS OP %, (for MOTOR 1 and MOTOR 2) and 680)larm BURDEN OHMS. These parameters remain as previously calibrated to prevent accidental de-calibration when restoring defaults. See 5.1.3 Restoring the drive parameters to the default condition

See also 13.14.2 DRIVE PERSONALITY / Recipe page PIN 677, for details of 2 and 3 key reset operation. This feature allows for 3 total instrument recipes to be stored and retrieved. WARNING. Recipe page 2 and 3 each have their own set of calibration parameters, so be careful to check them all prior to running.

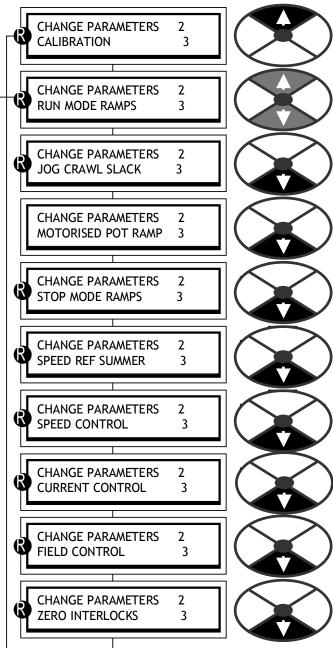

## **6.1 CHANGE PARAMETERS / CALIBRATION**

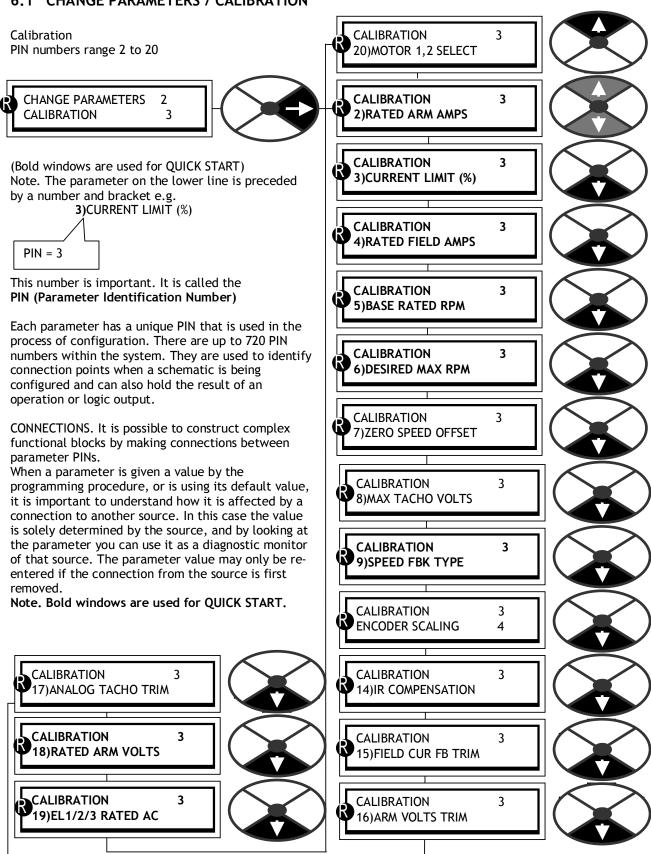

## 6.1.1 CALIBRATION / Block diagram

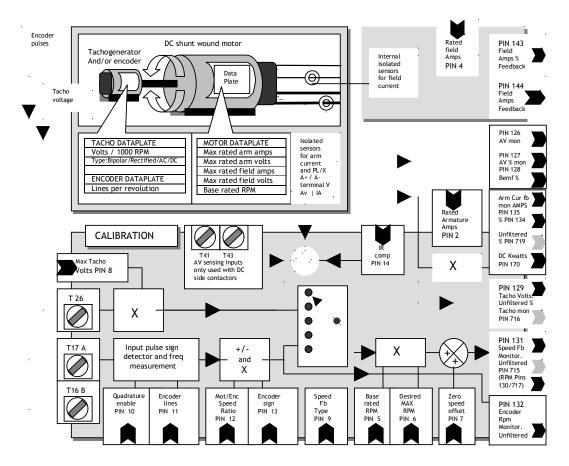

## 6.1.2 CALIBRATION / Rated armature amps PIN 2 QUICK START

Note the presence of a PIN number on the bottom line shows that one more step right takes us to the end of a branch.

Then we reach the end of a branch of the tree and this has resulted in a parameter value on the lower line which can be modified by use of the up/down keys.

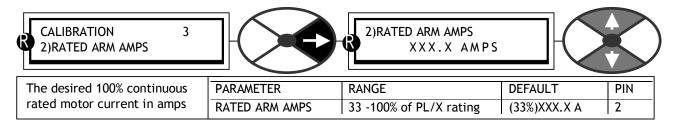

This current may be less than the value on the motor data-plate, but must not normally be higher. (However, see also 6.8.3.1.2 How to get overloads greater than 150% using 82)O/LOAD % TARGET).

See 13.14.4 DRIVE PERSONALITY / Armature current burden resistance PIN 680

## 6.1.3 CALIBRATION / Current limit (%) PIN 3 QUICK START

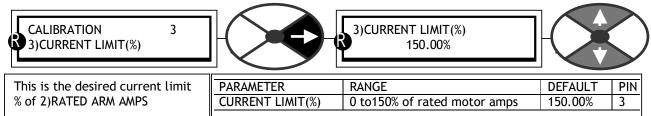

This parameter may be adjusted whilst the PL/X is running.

If a 150% overload limit is too low for your application then it is possible to cater for larger overload percentages on motors smaller than the PL/X model armature current rating.

See 6.8.3.1 CURRENT OVERLOAD / Overload % target PIN 82.

If the current exceeds the level set by the overload target, then after an appropriate dwell time, it is progressively reduced to the overload target level.

Table showing maximum overloads according to:- Full load motor current, as a % of 2)RATED ARM AMPS.

| Full load motor current | Maximum available | Maximum overload % available.             |
|-------------------------|-------------------|-------------------------------------------|
| (82)O/LOAD % TARGET) as |                   | (With respect to full load motor current) |
| a % of 2)RATED ARM AMPS |                   |                                           |
| 100%                    | 150%              | 150 / 100 = 150%                          |
| 90%                     | 150%              | 150 / 90 = 166%                           |
| 80%                     | 150%              | 150 / 80 = 187%                           |
| 75%                     | 150%              | 150 / 75 = 200%                           |
| 60%                     | 150%              | 150 / 60 = 250%                           |
| 50%                     | 150%              | 150 / 50 = 300%                           |
| 37.5%                   | 150%              | 150 / 37.5 = 400%                         |
| 30%                     | 150%              | 150 / 30 = 500%                           |

If 3)CURRENT LIMIT(%) or if 82)O/LOAD % TARGET level is set to 0% then no permanent current will flow. See 6.8.3.1 CURRENT OVERLOAD / Overload % target PIN 82.

#### 6.1.4 CALIBRATION / Rated field amps PIN 4 QUICK START

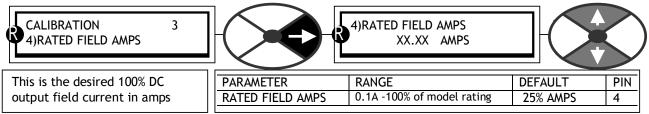

If the field amps is not given on the motor dataplate, you can deduce it by measuring the resistance of the field winding after allowing it to reach full working temperature, then using the following equation

Field current = Field dataplate volts / Resistance in Ohms

Alternatively if you know the rated field voltage, you can go to the CHANGE PARAMETERS / FIELD CONTROL menu, and select the 100)FIELD VOLTS OP % clamp parameter. Adjust the field output voltage to the dataplate value, as a % of the applied AC supply. Please ensure that 4)RATED FIELD AMPS is sufficiently high to force the 100)FIELD VOLTS OP % clamp into operation at the desired voltage under all conditions.

4)RATED FIELD AMPS scaled by 114)FIELD REFERENCE sets the demand for the field current control loop. and 100)FIELD VOLTS OP % operates as a clamp on the field bridge firing angle.

The one that results in the lower output, has priority.

Hence it is possible to operate with the field current control prevailing and the voltage % as a higher safety clamp, or the voltage % clamp prevailing and the field current control as a higher safety level.

## 6.1.5 CALIBRATION / Base rated motor rpm PIN 5 QUICK START

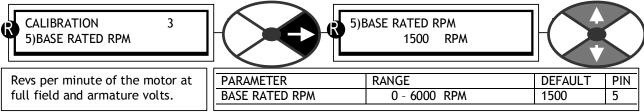

This value is usually found on the motor dataplate.

## 6.1.6 CALIBRATION / Desired max rpm PIN 6 QUICK START

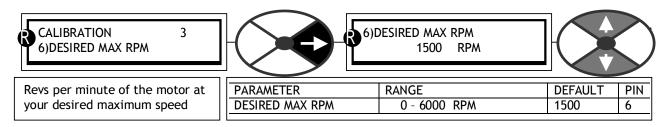

This represents 100% speed.

If your DESIRED MAXIMUM RPM is higher than the BASE RATED RPM then you will need to implement field weakening in the CHANGE PARAMETERS / FIELD CONTROL menu. You must however verify that your motor and load are rated for rotation above base speed. Failure to do so may result in mechanical failure with disastrous consequences.

If however your desired maximum rpm is low compared to the base rpm then you need to be aware of the heat dissipation in the motor at full torque. Use force venting of the motor if necessary.

### 6.1.7 CALIBRATION / Zero speed offset PIN 7

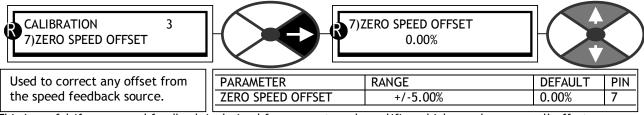

This is useful if your speed feedback is derived from an external amplifier which may have a small offset.

If this parameter is adjusted un-necessarily then it will appear as an offset on the speed feedback. See 7.1.10 SPEED LOOP MONITOR / Speed feedback % monitor PIN 131.

#### 6.1.8 CALIBRATION / Max tacho volts PIN 8

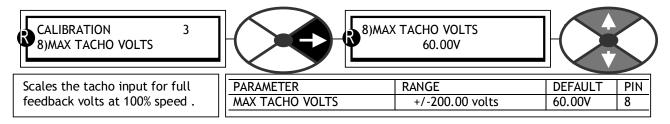

Multiply the output volts per rev value for the tacho by the full speed rpm of the tacho e. g. 1 tacho rating = 0.06 V per rev, 100% speed of tacho = 500 rpm, then tacho scaling = 30.00V e. g. 2 tacho rating = 0.09 V per rev, 100% speed of tacho = 2000 rpm, then tacho scaling = 180.00V

Alternatively, for systems NOT employing field weakening, run the system in AVF at desired full speed and monitor the tacho volts. See 7.1.7 SPEED LOOP MONITOR / Tachogenerator volts monitor PIN 129, then after entering the observed full speed tacho volts, convert to tacho feedback. See 3.4.4 Analogue tachogenerator input, also 6.1.9 CALIBRATION / Speed feedback type PIN 9 QUICK START.

The sign of the parameter should correspond to the sign of the tacho volts for positive speed demand.

For tacho volts which exceed 200V full scale, it is necessary to provide an external resistor dropper network as follows.

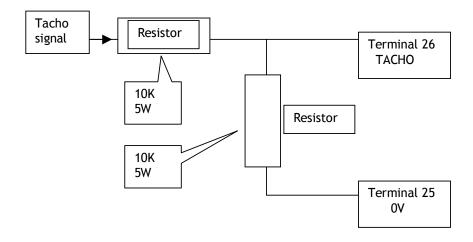

The network shown will allow full scale voltages up to 400 Volts. The number scrolled in the window should be set to half the full scale tacho volts. Appropriate measures must be taken to dissipate the heat from the dropper resistors. The total power in watts dissipated will be (Tacho signal volts)<sup>2</sup> / 20,000.

There is a tacho failure detection system that may be configured to either trip the drive, or automatically switch to AVF. See 8.1.1 MOTOR DRIVE ALARMS / Speed feedback mismatch trip enable PIN 171.

See also 3.4.4 Analogue tachogenerator input.

6.1.9 CALIBRATION / Speed feedback type PIN 9 QUICK START

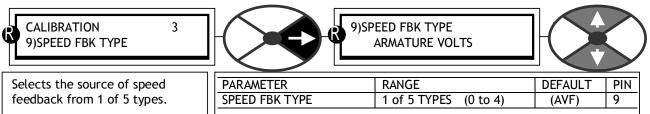

The speed feedback can be derived from 1 of 3 fundamental sources or a combination of them.

All 3 sources may be independently monitored. See 7.1 DIAGNOSTICS / SPEED LOOP MONITOR.

**O)** ARMATURE VOLTS (AVF). Internal isolated signal always available. The 100% speed feedback volts must be calculated and entered into PIN 18 RATED ARM VOLTS. Note. 130)MOTOR RPM MON will only be accurate when 18)RATED ARM VOLTS corresponds to 6)DESIRED MAX RPM, for 100% speed.

WARNING. Do not use this feedback mode with field weakening systems.

See 6.9.6 FIELD CONTROL / FLD WEAKENING MENU for a note about AVF / field weakening trip.

AVF feedback contains more ripple than tacho feedback. It may be necessary for smooth operation to reduce the SPEED CONTROL loop gain with AVF. See 6.7.4 SPEED CONTROL / Speed proportional gain PIN 71.

The accuracy of AVF is about 2% of full speed, it can be improved in 2 ways.

a) By applying IR compensation to the feedback. This IR drop is an element within the AVF that is created by the armature current flowing through the armature resistance. This element is not part of the back EMF of the motor and therefore if it is removed from the AVF signal, the feedback is more accurate.

See 6.1.11 CALIBRATION / IR compensation PIN 14.

b) By running the field control in CURRENT mode. This forces the field current (and hence flux) to remain constant which in turn makes the relationship between speed and AVF more accurate. See also 8.1.1 MOTOR DRIVE ALARMS / Speed feedback mismatch trip enable PIN 171.

When the drive is first being commissioned it is recommended that the AVF mode be used initially. This allows any other speed feedback transducers to be examined for correct outputs prior to relying on them for control safety. For systems employing a DC contactor you must use T41 and T43 for remote AVF.

1) ANALOG TACHO. This transducer provides a DC voltage proportional to speed.

The 100% speed feedback volts must be calculated and entered into 8)MAX TACHO VOLTS.

Note. 130)MOTOR RPM MON will only be accurate when 8)MAX TACHO VOLTS corresponds to 6)DESIRED MAX RPM, for 100% speed. See also 3.4.4 Analogue tachogenerator input.

Note. With an additional bi-directional shaft mounted encoder it is possible to lock and/or orientate the shaft at zero speed. See 6.10.9 ZERO INTERLOCKS / SPINDLE ORIENTATE.

There is a tacho failure detection system that may be configured to either trip the drive, or automatically switch to AVF. See 8.1.1 MOTOR DRIVE ALARMS / Speed feedback mismatch trip enable PIN 171.

2) ENCODER. This shaft-mounted transducer provides a stream of pulses with a frequency proportional to speed. The pulses can be a single stream with a separate direction logic output. (Low for reverse, high for forward), or a dual stream of pulses in phase quadrature. The quadrature information is decoded by the PL/X to determine the rotation direction. Either type may be selected for use in the ENCODER sub menu. Note. Low frequencies give poor performance. The lower limit for reasonable performance is a 100% input frequency (ie. at full speed of encoder) of 15Khz (450 lines at 2000 rpm single pulse train or 225 lines at 2000 rpm for quadrature type). With more lines performance improves, with less, dynamic stability degrades. The 100% speed feedback RPM is determined from 6)DESIRED MAX RPM. For lower full scale frequencies see type 3 or 4 feedback modes below.

Note. With bi-directional encoder feedback it is possible to lock and/or orientate the shaft at zero speed. See 6.10.9 ZERO INTERLOCKS / SPINDLE ORIENTATE.

Note. DIP3 (T16) and DIP4 (T17) are designed to accept bi-directional encoder pulse trains. The encoder outputs must be able to provide a logic low below 2V, a logic high above 4V, may range up to 50V max and up to 100KHz. These 2 inputs are single ended and non-isolated. For other types of encoder electrical output, the user must provide some external conditioning circuitry. The output format may be pulse only for single direction, pulse with sign, or phase quadrature. See 6.1.10 CALIBRATION / ENCODER SCALING.

There is an encoder failure detection system that may be configured to either trip the drive, or automatically switch to AVF. See 8.1.1 MOTOR DRIVE ALARMS / Speed feedback mismatch trip enable PIN 171.

3) ENCODER + ARM VOLTS. In this mode the AVF provides the main dynamic feedback, and the encoder feedback is used to trim the accuracy to an extremely high level.

Note. Low frequencies give poor performance. The lower frequency limit of reasonable performance with encoder + AV feedback is a 100% input frequency of 2Khz (e. g. 60 lines at 2000 rpm single pulse train or 30 lines at 2000 rpm for a quadrature encoder). With more lines the performance improves, with less the dynamic stability degrades, particularly at low speeds.

In this mode, when using a non quadrature single line encoder, the feedback sign is automatically provided by the AVF and T16 digital input is made free for other uses. (Unless zero speed lock is required. See 6.10.9 ZERO INTERLOCKS / SPINDLE ORIENTATE. In this case T16 is still required for the encoder direction).

The final steady state 100% speed feedback RPM is determined from 6)DESIRED MAX RPM. The dynamic scaling is derived from 18)RATED ARM VOLTS. These 2 full scale settings must correspond with each other for optimum performance.

AVF feedback usually contains ripple, hence it is advisable to reduce the SPEED CONTROL loop gains with AVF feedback selected. See 6.7.4 SPEED CONTROL / Speed proportional gain PIN 71.

There is an encoder failure detection system that may be configured to either trip the drive, or automatically switch to AVF. See 8.1.1 MOTOR DRIVE ALARMS / Speed feedback mismatch trip enable PIN 171.

4) ENCODER + TACHO. In this mode the tachogenerator provides the main dynamic feedback, and the encoder trims the accuracy to an extremely high level.

Note. Low frequencies give poor performance. The limit of reasonable performance with encoder + tacho feedback is provided with a full speed input frequency of 2Khz (60 lines at 2000 rpm single pulse train or 30 lines at 2000 rpm for quadrature encoder). With more lines the performance improves, with less the dynamic stability degrades, particularly at low speeds.

In this mode, when using a non quadrature single line encoder, the feedback sign is automatically provided by the tacho and T16 digital input is made free for other uses. (Unless zero speed lock is required. See 6.10.9 ZERO INTERLOCKS / SPINDLE ORIENTATE In this case T16 is still required for direction.)

An encoder and/or tacho failure detection system may be configured to either trip the drive, or automatically switch to AVF. See 8.1.1 MOTOR DRIVE ALARMS / Speed feedback mismatch trip enable PIN 171.

The final steady state 100% speed feedback RPM is determined from 6)DESIRED MAX RPM. The dynamic scaling is derived from 8)MAX TACHO VOLTS. These 2 full scale settings must correspond.

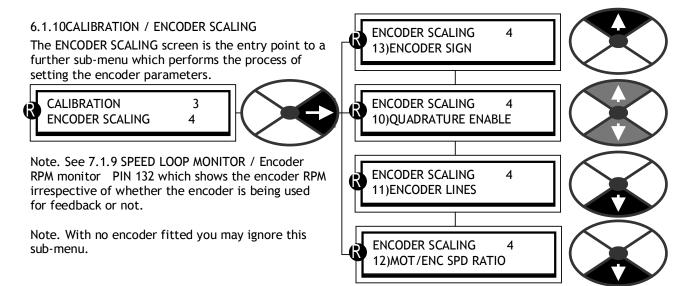

## 6.1.10.1 ENCODER SCALING / Quadrature enable PIN 10

66

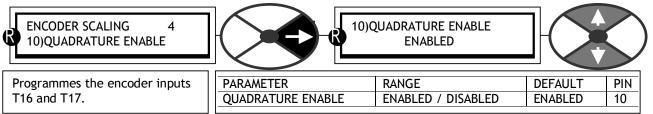

The encoder inputs on T16 and T17 can be programmed to accept 2 types of encoder pulse trains.

- O) Pulse with sign. QUADRATURE (DISABLED). A single train of pulses on T17 with a rotation direction logic signal on T16 (low for reverse, high for forward). The logic level may be inverted using the 13)ENCODER SIGN parameter. Note. When this type of encoder is used in conjunction with AVF or tacho, the feedback sign is automatically provided by the analog feedback and T16 digital input is made free for other uses. (Unless zero speed lock is required. See 6.10.9 ZERO INTERLOCKS / SPINDLE ORIENTATE. In this case T16 is still required for the encoder direction.). See 6.1.9 CALIBRATION / Speed feedback type PIN 9 QUICK START.
- 1) 2 pulse trains in phase quadrature. QUADRATURE (ENABLED). The encoder provides 2 pulse trains phase shifted by 90 degrees. They are nominated the A train (on T17) and the B train (on T16). The A train should lead the B train for forward rotation, (positive demand) and B leads A for reverse. The drive automatically decodes the quadrature information to produce a rotation direction sign. This may be inverted using the 13)ENCODER SIGN parameter.

Note. When using encoders with quadrature outputs it is very important that the phase difference between the 2 pulse trains remains as close to 90 degrees as possible. If the encoder is not mounted and centered accurately on the shaft, it can cause skewing of the internal optics as the shaft rotates. This produces a severe degradation of the phase relationship on a cyclical basis. If the encoder appears to gyrate as the shaft rotates you must rectify the problem before trying to proceed with commissioning. The best way of checking the output is to use a high quality oscilloscope and observe both pulse trains for good phase holding and no interference. Do this with the drive rotating to +/- 100% speed using AVF as the feedback source.

Low frequency feedback may give poor results at low speed. Hence for encoders or other types of pick up providing less than 15KHz at full speed it is recommended that mode 3 or mode 4 combined feedback type is utilised. See 6.1.9 CALIBRATION / Speed feedback type PIN 9 QUICK START.

The encoder inputs have to be able to deal with and recognise very short pulses. This means that it is not possible to provide heavy noise filtering on these inputs. Therefore it is very important that the signals input on terminals 16 and 17 are clean and noise free.

One of the prime causes of unwanted noise on encoder signals is ground loops. If the encoder electronics is earthed at the motor end then this may cause problems.

Make sure the encoder electronics 0V is separately wired back to D0V on terminal 13, with no other earth connections at the motor end.

The encoder casing will probably be earthed by virtue of its mechanical connection to the motor or machine. This is usually acceptable as long as the internal electronics 0V has a separate connection. Some encoder manufacturers provide a by-pass capacitor inside the encoder between the electronics 0V and the casing. Unfortunately the capacitor makes a very effective high frequency ground loop and may have to be removed to prevent ground loop noise on the encoder signals. (Consult encoder supplier).

Ultimately it may be necessary to install an isolation link in the encoder loop.

Make sure the encoder cables are routed away from heavy current or other noise generating cables. Use insulated screened cable with a separate screen for each encoder signal connected at the drive terminal T13. The encoder OV and +24V should also be screened within the cable.

#### 6.1.10.2 ENCODER SCALING / Encoder lines PIN 11

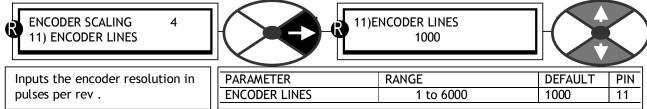

The number of lines on the encoder dataplate should be entered. Alternatively enter the number of cycles of high/low for one pulse train during one revolution. E. G. for a toothed gear wheel with 60 teeth and a magnetic pick up, enter the number 60. Note that there is an upper frequency limit of 100 kHz.

## 6.1.10.3 ENCODER SCALING / Motor / encoder speed ratio PIN 12

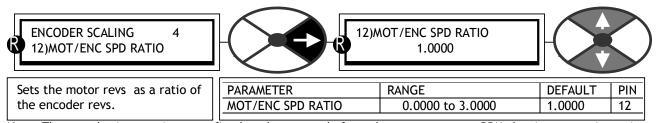

Note. The encoder is sometimes not fixed to the motor shaft, and may rotate at an RPM that is a non unity ratio of the motor RPM. Some systems have the encoder geared up to obtain a higher feedback frequency.

MOT/ENC SPD RATIO = Motor RPM / Encoder RPM

(true for all speeds)

When using encoders it is advisable to initially run the system in AVF mode to verify the integrity of the encoder feedback signals using an oscilloscope. Then after setting the QUADRATURE ENABLE and ENCODER LINES parameters, run the system in AVF feedback mode, and monitor 132)ENCODER RPM in the DIAGNOSTICS menu. This will verify the encoder operates as expected prior to using it as a feedback source.

Note. An encoder may be input and used for other tasks instead of feedback. On hidden PIN 709)MOTOR RPM %, is the encoder feedback %, scaled to 100% = 6)DESIRED MAX RPM. It is also scaled by 12)MOT/ENC SPD RATIO which acts as a pure multiplying factor.

Both 132)ENCODER RPM and PIN 709)MOTOR RPM %, are purely encoder signals, that work independently of the type of feedback selected. They both read zero with no pulses on the encoder inputs.

## 6.1.10.4 ENCODER SCALING / Encoder sign PIN 13

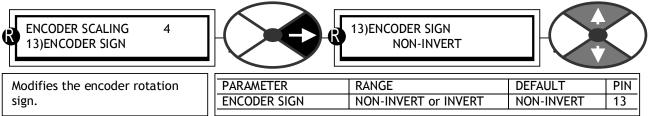

Use this to invert the encoder feedback sign if needed. Note, in combined feedback modes type 3 and 4, with single line encoders, the feedback sign is automatically taken from the AVF or tacho if SPINDLE ORIENTATE is not employed. (T16 digital input is made free for other uses).

#### 6.1.11CALIBRATION / IR compensation PIN 14

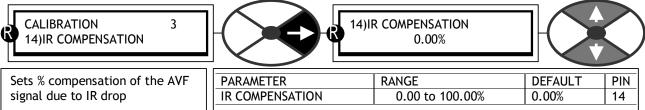

This parameter is used when armature voltage speed feedback type is selected or in field weakening mode. Note. Speed is proportional to the back EMF of the motor.

Back EMF = AVF - IR drop.

Hence when the armature current is high the IR drop is high. At zero armature current the IR drop is zero. To set this parameter with AVF feedback, arrange if possible to apply a significant load change to the system. Slowly increment the parameter until the load change has minimum effect on the speed holding. Alternatively calculate the parameter using the formula below and initially enter this value.

IR COMPENSATION (%) = RATED MOTOR AMPS X Armature resistance X 100 / RATED ARM VOLTS. Note. Excessive compensation may lead to instability.

See also 6.9.6 FIELD CONTROL / FLD WEAKENING MENU for field weakening systems.

#### 6.1.12CALIBRATION / Field current feedback trim PIN 15

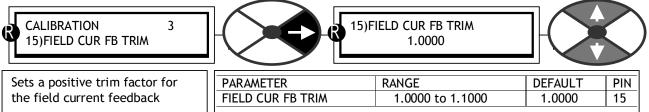

This trim factor may be applied during drive running. The factor is always greater than unity hence can only increase the strength of the feedback. The closed loop system then receives feedback that is too high and causes a reduction of the controlled field current.

(This trim is useful if the precise 4)RATED FIELD AMPS calibration parameter is not exactly known and must be discovered during running by starting with a higher than expected value. Once the correct level of feedback has been determined using this trim (the DIAGNOSTICS menu can be used to monitor actual levels of feedback), it can then be entered in the 4)RATED FIELD AMPS calibration parameter. This trim may then be returned to 1.000).

#### 6.1.13CALIBRATION / Armature volts trim PIN 16

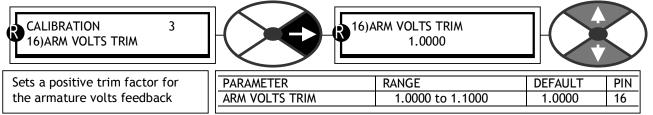

This trim factor may be applied during drive running. The factor is always greater than unity hence can only increase the strength of the feedback. The closed loop system then receives feedback that is too high and causes a reduction of the armature voltage feedback and hence a reduction in speed.

(This trim is useful if the precise 18)RATED ARM VOLTS calibration parameter is not exactly known and must be discovered during running by starting with a higher than expected value. Once the correct level of feedback has been determined using this trim, (the DIAGNOSTICS menu can be used to monitor actual levels of feedback), it can then be entered in the 18)RATED ARM VOLTS calibration parameter. This trim may then be returned to 1.000).

## 6.1.14CALIBRATION / Analog tacho trim PIN 17

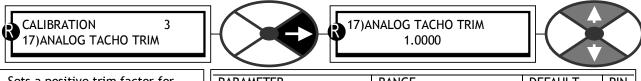

Sets a positive trim factor for the analog tacho feedback

| PARAMETER         | RANGE            | DEFAULT | PIN |
|-------------------|------------------|---------|-----|
| ANALOG TACHO TRIM | 1.0000 to 1.1000 | 1.0000  | 17  |

This trim factor may be applied during drive running. The factor is always greater than unity hence can only increase the strength of the feedback. The closed loop system then receives feedback that is too high and causes a reduction of the tacho voltage feedback and hence a reduction in speed. (This trim is useful if the precise 8)MAX TACHO VOLTS calibration parameter is not exactly known and must be discovered during running by starting with a higher than expected value. Once the correct level of feedback has been determined using this trim, (monitor actual levels of feedback in the DIAGNOSTICS menu) it can then be entered in the 8)MAX TACHO VOLTS calibration parameter and this trim returned to 1.000).

#### 6.1.15CALIBRATION / Rated armature volts PIN 18 QUICK START

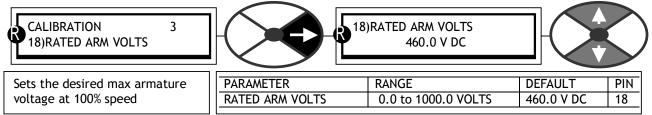

Note. This must not exceed the maximum rated armature volts defined on the motor dataplate. The armature volts is approximately proportional to the motor speed.

Example. A motor rated at 400 volts, 2000 rpm, is required to run at a maximum speed of 1000 rpm. Therefore 200 volts will be the rated armature volts at 1000 rpm. This represents 100% speed. Note. At low speeds be aware of heat dissipation in the motor at full torque. Use force venting of the motor if necessary. If desired maximum rpm is higher than the base rpm then implement field weakening in the CHANGE PARAMETERS / FIELD CONTROL menu. You must however verify that your motor and load are rated for rotation above base speed. Failure to do so may result in mechanical failure with disastrous consequences. In this mode the rated armature volts is usually set to the dataplate value in order to fully exploit the motor ratings. Further speed increase is provided by field weakening and hence the armature voltage remains clamped at the max rated value. This is referred to in the Field weakening menu as the spillover voltage.

#### 6.1.16CALIBRATION / EL1/2/3 rated AC volts PIN 19 QUICK START

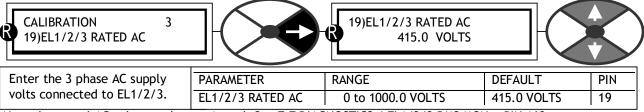

Note the actual AC volts may be monitored. See 7.7 DIAGNOSTICS / EL1/2/3 RMS MON PIN 169.

The SUPPLY PHASE LOSS alarm uses this parameter to determine the alarm threshold. The loss detection threshold is set at approximately 75% of the voltage entered here. By entering a voltage higher or lower than the rated voltage it is possible to accommodate systems requiring detection at higher or lower thresholds.

Eg. With 19)EL1/2/3 RATED AC set to 415V the alarm will detect at 311 volts on EL1/2/3. (75% of 415 = 311) With 19)EL1/2/3 RATED AC set to 500V the alarm will detect at 375 volts on EL1/2/3. (75% of 500 = 375)

See 8.1.11.11 DRIVE TRIP MESSAGE / Supply phase loss, also see 3.6 Supply loss shutdown.

#### 6.1.17CALIBRATION / Motor 1 or 2 select PIN 20

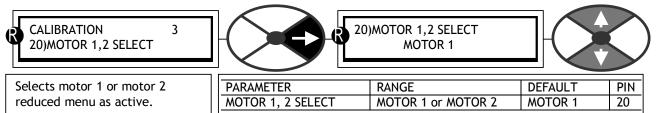

All the alterable parameters contained in the CHANGE PARAMETERS reduced menu may have 2 value settings. (MOTOR 1 and MOTOR 2). This window selects the active set. The active set is always the one available in the CHANGE PARAMETERS menu display. The passive set can be viewed and modified in the configuration menu. See 13.14.1 DRIVE PERSONALITY / PASSIVE MOTOR SET.

See 11.1 DISPLAY FUNCTIONS / Reduced menu enable. The passive motor set of parameters is the same as the REDUCED MENU.

This PIN can of course be configured to be set by a digital input for external set selection. It may also be used as a diagnostic to show which set is active, and may be connected to a digital output if desired.

Rules of operation.

- 1) Motor 1 and 2 calibration parameters are NOT overwritten if the factory default parameters are restored.
- 2) The MOTOR 1, 2 SELECT parameter is NOT overwritten if the factory default parameters are restored.

This means that the PL/X default power up (4-KEY RESET) will not affect the **prevailing** calibration parameters. PINs 2 - 20, 100)FIELD VOLTS OP % and 680)Iarm BURDEN OHMS, in both the active set and the passive set. All other parameters are restored to the factory defaults.

- See 5.1.3 Restoring the drive parameters to the default condition.
- See 4.5.4 PASSIVE MOTOR defaults / Using passive motor menu for small test motors.
- See 13.14.2 DRIVE PERSONALITY / Recipe page PIN 677.

There is a class of parameters that are prevented from being altered by the keys during motor running. These are indicated in the PIN number tables at the back of the manual by a letter S (STOP DRIVE TO ADJUST) in the 'Property' column. See 15 PIN number tables.

If 20)MOTOR 1,2 SELECT is altered during running, then any class 'S' parameters in the DRIVE PERSONALITY / PASSIVE MOTOR SET that differ from their counterparts in the ACTIVE set will not become active until the next STOP sequence.

This functionality gives an extra level of safety but still allows dynamic alteration of most of the important parameters, during running, by one digital input.

# 6.2 CHANGE PARAMETERS / RUN MODE RAMPS

CHANGE PARAMETERS 2 RUN MODE RAMPS 3

PIN numbers range 21 to 35.

A different down ramp time is settable for stopping modes. See 6.5.2 STOP MODE RAMP / Stop ramp time PIN 56.

A different up/down ramp time is settable for JOG control. See 6.3.6 JOG CRAWL SLACK / Jog/Slack ramp PIN 43.

Summary of available functions.

This block sets the rate of acceleration and deceleration of the motor independantly of the incoming reference. There are 4 independent up/down forward/reverse ramp times, and an output indicates that ramping is taking place. The output can be held, or preset to any value with preset commands from various sources for a wide number of applications. The ramp shape can be profiled to a classic S shape for smooth control. See 6.2.13 RUN MODE RAMPS / Ramp S-profile % PIN 32.

See 6.3 CHANGE PARAMETERS / JOG CRAWL SLACK and 6.5 CHANGE PARAMETERS / STOP MODE RAMP. These have their own ramp rate times which overide the run mode ramps. The incoming reference can have a minimum speed imposed in either direction. The ramp preset function is momentary in jog mode.

Note that the RUN MODE RAMP may be programmed to be active when the unit is in stop mode. See 6.2.1 RUN MODE RAMPS / Block diagram including JOG. This function is useful in cascaded systems.

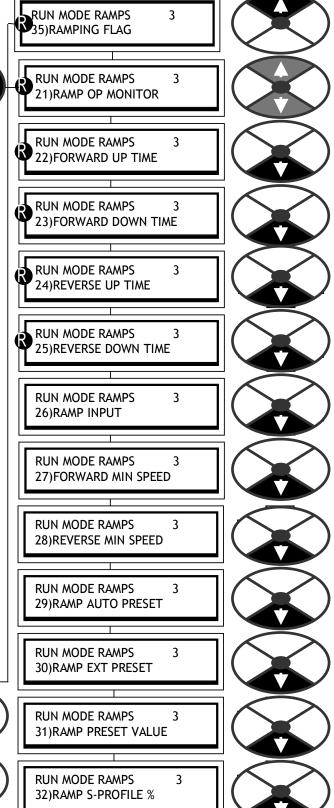

RUN MODE RAMPS 3
34)RAMPING THRESHOLD

RUN MODE RAMPS 3 33)RAMP HOLD 4

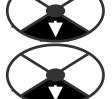

## 6.2.1 RUN MODE RAMPS / Block diagram including JOG

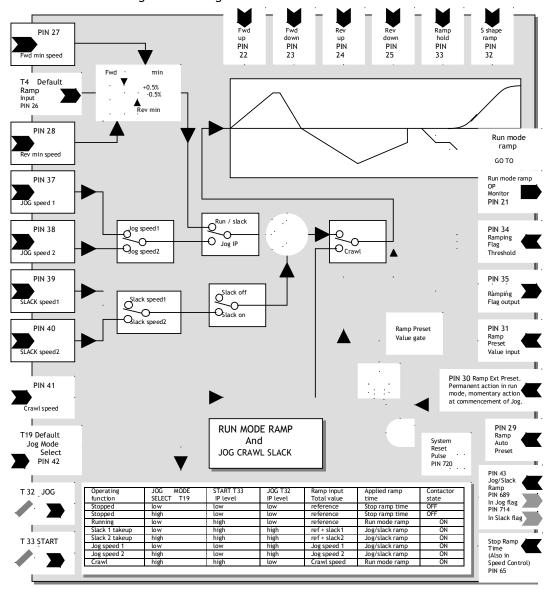

| Mode | RAMP AUTO PRESET | RAMP EXT PRESET | RUN MODE RAMP action                                                            | JOG MODE RAMP action                                                            |
|------|------------------|-----------------|---------------------------------------------------------------------------------|---------------------------------------------------------------------------------|
| 1    | DISABLED         | DISABLED        | Held at zero when stopped.                                                      | Held at zero when stopped.                                                      |
|      |                  |                 | Starts from zero.                                                               | Starts from zero.                                                               |
| 2    | DISABLED         | ENABLED         | Held at PRESET VALUE                                                            | Held at PRESET VALUE when stopped.                                              |
|      |                  |                 | permanently.                                                                    | Starts from PRESET VALUE                                                        |
| 3    | ENABLED          | DISABLED        | Ramp continues to follow input reference when stopped. Starts from PRESET VALUE | Ramp continues to follow input reference when stopped. Starts from PRESET VALUE |
| 4    | ENABLED          | ENABLED         | Held at PRESET VALUE permanently.                                               | Held at PRESET VALUE when stopped. Starts from PRESET VALUE                     |

Mode 1 ensures that the ramp output is reset to 0.00% during all stopping modes.

Modes 2/3/4 have an active ramp output during all stopping modes which is useful in cascaded systems. The action of starting, momentarily presets the ramps. (Default value 0.00%).

Note. 30)RAMP EXT PRESET has permanent action on the RUN MODE RAMP and, if already high, has a momentary action at the commencement of a JOG request. The 29)RAMP AUTO PRESET input is ANDED with 720)SYSTEM RESET pulse, which is simultaneous with the release of the current loop.

## 6.2.2 RUN MODE RAMPS / Ramp output monitor PIN 21

RUN MODE RAMPS 3 21)RAMP OP MONITOR

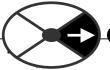

21)RAMP OP MONITOR 0.00%

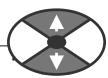

Allows the output level of the ramp block to be monitored.

| PARAMETER       | RANGE      | PIN |
|-----------------|------------|-----|
| RAMP OP MONITOR | +/-100.00% | 21  |

This monitoring window is able to branch hop to 6.2.16 RUN MODE RAMPS / Ramping flag PIN 35. Note that the RUN MODE RAMP may be active when the unit is in stop mode. See 6.2.1 RUN MODE RAMPS / Block diagram including JOG.

## 6.2.3 RUN MODE RAMPS / Forward up time PIN 22

3

RUN MODE RAMPS 22)FORWARD UP TIME

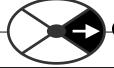

22)FORWARD UP TIME 10.0 SECS

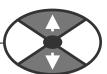

Sets the ramp time for 0-100% of the forward +ve reference.

| PARAMETER       | RANGE                | DEFAULT   | PIN |
|-----------------|----------------------|-----------|-----|
| FORWARD UP TIME | 0.1 to 600.0 seconds | 10.0 secs | 22  |
| 1               |                      |           |     |

## 6.2.4 RUN MODE RAMPS / Forward down time PIN 23

RUN MODE RAMPS 3 23)FORWARD DOWN TIME

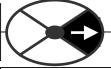

23)FORWARD DOWN TIME 10.0 SECS

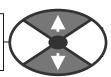

Sets the ramp time for 100-0% of the forward +ve reference.

| PARAMETER         | RANGE                | DEFAULT   | PIN |
|-------------------|----------------------|-----------|-----|
| FORWARD DOWN TIME | 0.1 to 600.0 seconds | 10.0 secs | 23  |

#### 6.2.5 RUN MODE RAMPS / Reverse up time PIN 24

3

RUN MODE RAMPS 24)REVERSE UP TIME

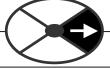

24)REVERSE UP TIME 10.0 SECS

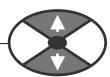

Sets the ramp time for 0-100% of the reverse -ve reference.

| REVERSE LIP TIME 0.1 to 600.0 seconds 10.0 secs 24   | PARAMETER       | RANGE                | DEFAULT   | PIN |
|------------------------------------------------------|-----------------|----------------------|-----------|-----|
| 1/2 / 2/32 01 11/12 011 to 00010 seconds 1010 seco 2 | REVERSE UP TIME | 0.1 to 600.0 seconds | 10.0 secs | 24  |

#### 6.2.6 RUN MODE RAMPS / Reverse down time PIN 25

RUN MODE RAMPS 3 25)REVERSE DOWN TIME

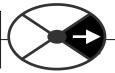

25)REVERSE DOWN TIME 10.0 SECS

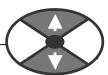

Sets the ramp time for 100-0% of the reverse -ve reference.

| PARAMETER         | RANGE                | DEFAULT   | PIN |
|-------------------|----------------------|-----------|-----|
| REVERSE DOWN TIME | 0.1 to 600.0 seconds | 10.0 secs | 25  |

## 6.2.7 RUN MODE RAMPS / Ramp input PIN 26

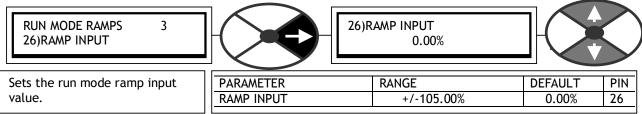

The factory default connects T4 to PIN 26. This allows an external analogue reference to enter the ramp input value, and then this parameter behaves as a monitor of the ramp input value.

## 6.2.8 RUN MODE RAMPS / Forward minimum speed PIN 27

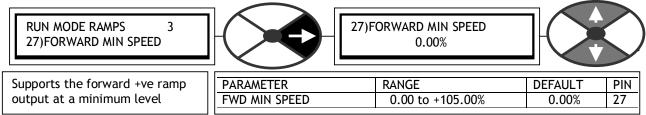

Note that when this parameter is set between 0 and  $\pm 0.5\%$ , then the ramp output follows the input at the desired ramp rates through zero, i.e. there are no min speeds operating and there is no hysterisis around zero.

Note also that another mode of operation exists when the 27)FORWARD MIN SPEED is greater than 0.5%, AND, 28)REVERSE MIN SPEED is between 0 and -0.5%. (See below). In this case the 27)FORWARD MIN SPEED is operative and the ramp output will not go negative. This facility may be used to prevent accidental negative rotation.

With 27)FORWARD MIN SPEED and 28)REVERSE MIN SPEED outside a band of  $\pm$ 0.5%, then both minimum speeds will be active with 0.5% hysterisis around zero.

## 6.2.9 RUN MODE RAMPS / Reverse minimum speed PIN 28

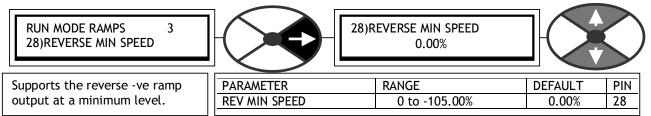

Note that when the FORWARD MIN SPEED parameter (see above) is set between 0 and +0.5%, then the ramp output follows the input at the desired ramp rates through zero, i.e. there are no min speeds operating and there is no hysterisis around zero.

Note also that another mode of operation exists when 28)REVERSE MIN SPEED is between 0 and -0.5%, AND, 27)FORWARD MIN SPEED is greater than 0.5%. In this case 27)FORWARD MIN SPEED is operative and the ramp output will not go negative. This facility may be used to prevent accidental negative rotation.

With 27)FORWARD MIN SPEED and 28)REVERSE MIN SPEED outside a band of  $\pm$ 0.5%, then both minimum speeds will be active with 0.5% hysterisis around zero.

## 6.2.10 RUN MODE RAMPS / Ramp automatic preset PIN 29

RUN MODE RAMPS 3
29)RAMP AUTO PRESET
ENABLED

When enabled, the system reset also presets the ramp.

PARAMETER
RAMP AUTO PRESET
ENABLED

DEFAULT
PIN
RAMP AUTO PRESET
ENABLED 029

The SYSTEM RESET produces a logic pulse (5mS) each time the MAIN CONTACTOR is energised. See 6.2.1 RUN MODE RAMPS / Block diagram including JOG.

## 6.2.11RUN MODE RAMPS / Ramp external preset PIN 30

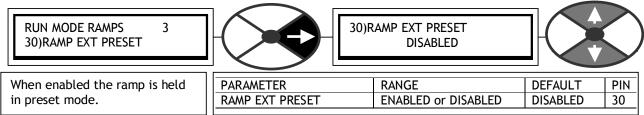

A logic high enables the preset. It is also OR'd with 29)RAMP AUTO PRESET if this is enabled. See 6.2.1 RUN MODE RAMPS / Block diagram including JOG.

## 6.2.12RUN MODE RAMPS / Ramp preset value PIN 31

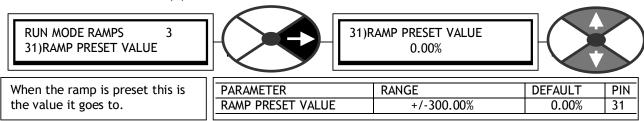

## 6.2.13RUN MODE RAMPS / Ramp S-profile % PIN 32

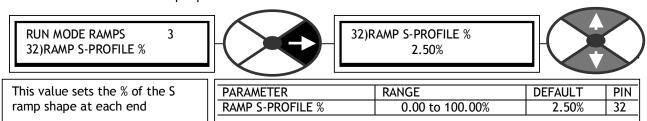

Note. A value of 0.00% will produce a linear ramp. The ramp time will be become longer when the S shape % is increased. This is because the rate of change in the remaining linear portion is maintained.

# 6.2.14RUN MODE RAMPS / Ramp hold enable PIN 33

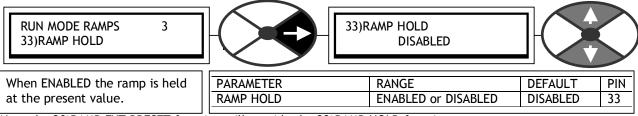

Note the 30)RAMP EXT PRESET function will overide the 33)RAMP HOLD function.

# 6.2.15 RUN MODE RAMPS / Ramping threshold PIN 34

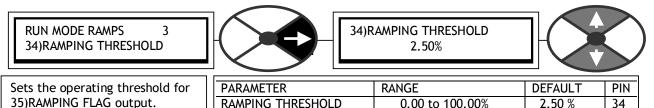

Until the output of the ramp is within this % tolerance of its target value then 35)RAMPING FLAG is high. This is also true if the ramp is being **held** at a value that differs from the input by more than the threshold. See 6.2.16 RUN MODE RAMPS / Ramping flag PIN 35.

## 6.2.16 RUN MODE RAMPS / Ramping flag PIN 35

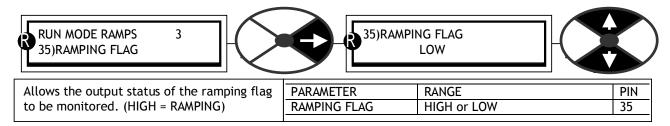

The ramping flag may be used to modify the speed loop integrator during ramping.

See 6.7.7.5 SPEED PI ADAPTION / Integral % during ramp PIN 78.

Note. 78)INT % DURING RAMP does not reset the integrator, it merely alters the % of integration.

For very precise performance at the ramp end points, e. g. stopping, it is useful to be able to RESET the SPEED LOOP integrator during the ramping process. By holding it in RESET during the ramping process there is no undesirable integral history to intefere with the loop at the end of the ramp.

This RESET can be achieved by connecting a JUMPER from 35)RAMPING FLAG to 73)SPEED INT RESET. See 13.3.4 JUMPER connections.

This monitoring window is able to branch hop to 6.2.2 RUN MODE RAMPS / Ramp output monitor PIN 21.

Digital output DOP2 on terminal 23 is connected by default to the 35)RAMPING FLAG.

# 6.3 CHANGE PARAMETERS / JOG CRAWL SLACK

JOG / CRAWL / SLACK PIN numbers range 37 to 43.

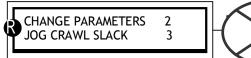

This menu

provides adjustment for parameters associated with jogging, slack take up and crawling.

See 6.3.5 JOG CRAWL SLACK / Jog mode select PIN 42. This gives a table showing the 8 modes of operation available.

Their are 2 hidden PINs that provide output flags as follows

## 689)IN JOG FLAG.

This is high during the jogging process, it goes low after the ramp has returned to the prevailing run level.

# 714)IN SLACK FLAG.

This is high during the slack take up process, it goes low after the ramp has returned to the prevailing run level.

This flag is useful in centre winding applications for controlling the tension enable. See APPLICATIONS MANUAL.

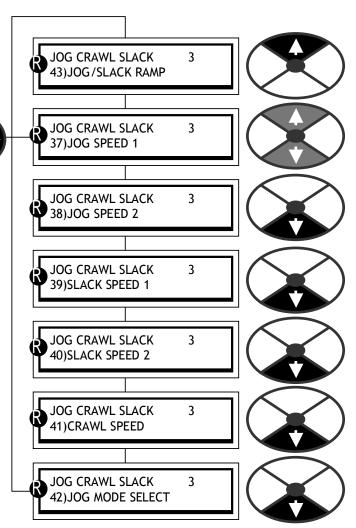

# 6.3.1 JOG CRAWL SLACK / Block diagram including RUN MODE RAMPS

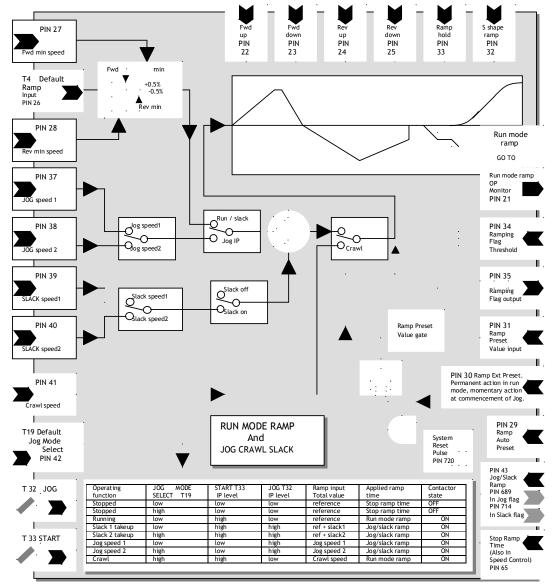

| M0de | RAMP AUTO PRESET | RAMP EXT PRESET | RUN MODE RAMP action                                                            | JOG MODE RAMP action                                                            |
|------|------------------|-----------------|---------------------------------------------------------------------------------|---------------------------------------------------------------------------------|
| 1    | DISABLED         | DISABLED        | Held at zero when stopped.                                                      | Held at zero when stopped.                                                      |
|      |                  |                 | Starts from zero.                                                               | Starts from zero.                                                               |
| 2    | DISABLED         | ENABLED         | Held at PRESET VALUE                                                            | Held at PRESET VALUE when stopped.                                              |
|      |                  |                 | permanently.                                                                    | Starts from PRESET VALUE                                                        |
| 3    | ENABLED          | DISABLED        | Ramp continues to follow input reference when stopped. Starts from PRESET VALUE | Ramp continues to follow input reference when stopped. Starts from PRESET VALUE |
| 4    | ENABLED          | ENABLED         | Held at PRESET VALUE permanently.                                               | Held at PRESET VALUE when stopped. Starts from PRESET VALUE                     |

Mode 1 ensures that the ramp output is reset to 0.00% during all stopping modes.

Modes 2/3/4 have an active ramp output during all stopping modes which is useful in cascaded systems. The action of starting momentarily presets the ramps. (Default value 0.00%).

Note. 30)RAMP EXT PRESET has permanent action on the RUN MODE RAMP and, if already high, has a momentary action at the commencement of a JOG request. The 29)RAMP AUTO PRESET input is ANDED with 720)SYSTEM RESET pulse, which is simultaneous with the release of the current loop.

# 6.3.2 JOG CRAWL SLACK / Jog speed 1 / 2 PINs 37 / 38

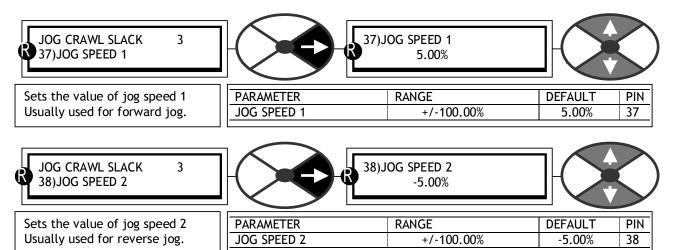

# 6.3.3 JOG CRAWL SLACK / Slack speed 1 / 2 PINs 39 / 40

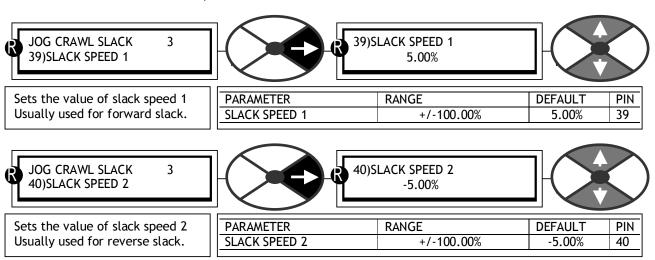

## 6.3.4 JOG CRAWL SLACK / Crawl speed PIN 41

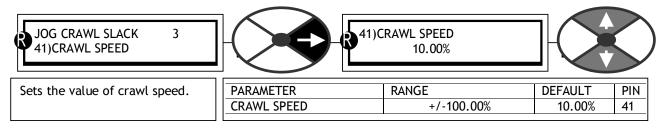

# 6.3.5 JOG CRAWL SLACK / Jog mode select PIN 42

JOG CRAWL SLACK 3 42)JOG MODE SELECT

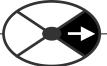

42)JOG MODE SELECT LOW

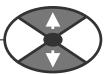

Combines with the JOG/START inputs for jog/crawl/slack mode

| PARAMETER       | RANGE       | DEFAULT | PIN |
|-----------------|-------------|---------|-----|
| JOG MODE SELECT | LOW or HIGH | LOW     | 42  |

The factory default for JOG MODE SELECT is an external connection to T19.

| Operating      | JOG MODE     | START T33 IP | JOG T32  | Ramp input    | Applied ramp   | Contactor |
|----------------|--------------|--------------|----------|---------------|----------------|-----------|
| function       | SELECT       | level        | IP level | Total value   | time           | state     |
|                | T19 IP level |              |          |               |                |           |
| Stopped        | low          | low          | low      | reference     | Stop ramp      | OFF       |
| Stopped        | high         | low          | low      | reference     | Stop ramp      | OFF       |
| Running        | low          | high         | low      | reference     | Run mode ramp  | ON        |
| Slack 1 takeup | low          | high         | high     | ref + slack 1 | Jog/slack ramp | ON        |
| Slack 2 takeup | high         | high         | high     | ref + slack 2 | Jog/slack ramp | ON        |
| Jog speed 1    | low          | low          | high     | Jog speed 1   | Jog/slack ramp | ON        |
| Jog speed 2    | high         | low          | high     | Jog speed 2   | Jog/slack ramp | ON        |
| Crawl          | high         | high         | low      | Crawl speed   | Run mode ramp  | ON        |

# 6.3.6 JOG CRAWL SLACK / Jog/Slack ramp PIN 43

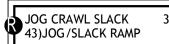

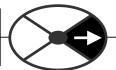

43)JOG/SLACK RAMP 1.0 SECS

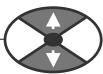

Jog/slack mode has this ramp time which overides any others

| PARAMETER      | RANGE              | DEFAULT   | PIN |
|----------------|--------------------|-----------|-----|
| JOG/SLACK RAMP | 0.1 to 600 seconds | 1.00 secs | 43  |
|                |                    |           |     |

Note. The ramp time is the same for up/down and forward/reverse. It is the time taken to reach 100% speed.

# 6.4 CHANGE PARAMETERS / MOTORISED POT RAMP

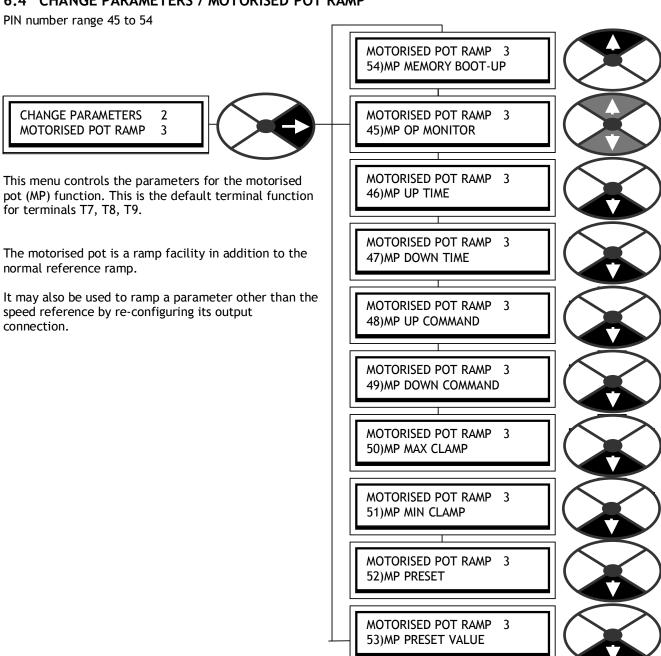

# 6.4.1 MOTORISED POT RAMP / Block diagram

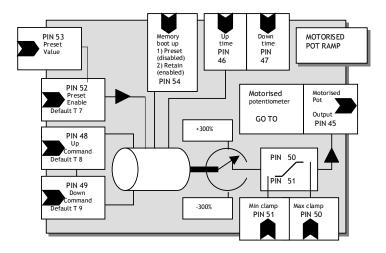

# 6.4.2 MOTORISED POT RAMP / MP output monitor PIN 45

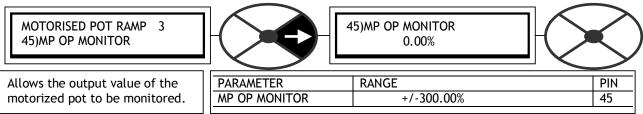

Default connection to speed reference summer. See 6.6.2 SPEED REF SUMMER / Internal speed reference 1 PIN 62.

## 6.4.3 MOTORISED POT RAMP / MP Up / Down time PINs 46 / 47

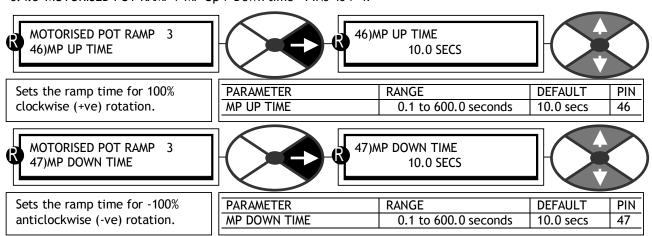

# 6.4.4 MOTORISED POT RAMP / MP Up / Down command PINs 48 / 49

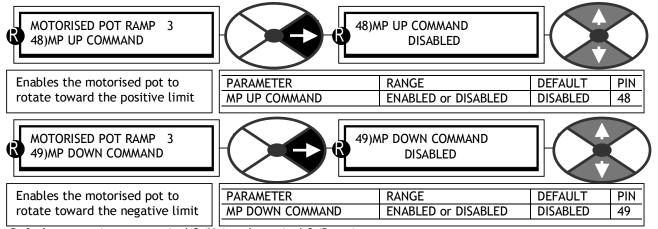

Default connections to terminal 8 (Up) and terminal 9 (Down). Note. There is no ramping with Up and Down enabled together.

#### 6.4.5 MOTORISED POT RAMP / MP Maximum / minimum clamps PINs 50 / 51

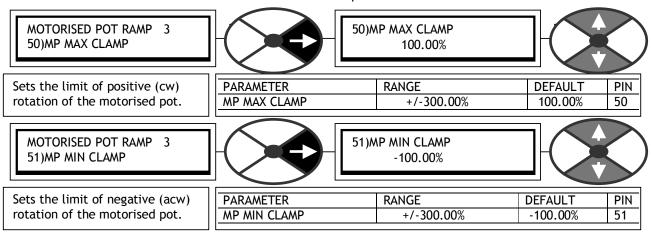

Note. Clockwise rotation is towards the +ve limit, anticlockwise rotation is towards the -ve limit. Always ensure the clamps allow some movement between them, do not let the clamps cross each other.

## 6.4.6 MOTORISED POT RAMP / MP preset PIN 52

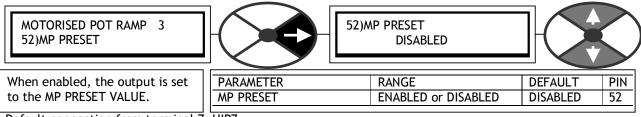

Default connection from terminal 7, UIP7.

If a momentary preset at start of running is required, connect a jumper from 720)SYSTEM RESET to 376)UIP7 LO VAL OP1). This causes the system reset pulse to be OR'd with terminal 7. See 13.3.4 JUMPER connections.

# 6.4.7 MOTORISED POT RAMP / MP Preset value PIN 53

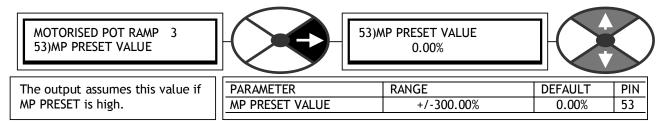

Note. 50)MP MAX CLAMP and 51)MP MIN CLAMP will overide the output value if it lies outside the clamps.

# 6.4.8 MOTORISED POT RAMP / MP memory boot up PIN 54

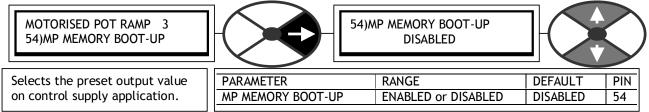

A motorised pot is a device that may be used to remember its setting in the event of a power loss.

DISABLED. Used to set the value of the output on control supply power up to 53)MP PRESET VALUE.

ENABLED. Used to memorise the value of the output during loss of the control supply, and preset the output with this value on power up of the control supply.

# 6.5 CHANGE PARAMETERS / STOP MODE RAMP

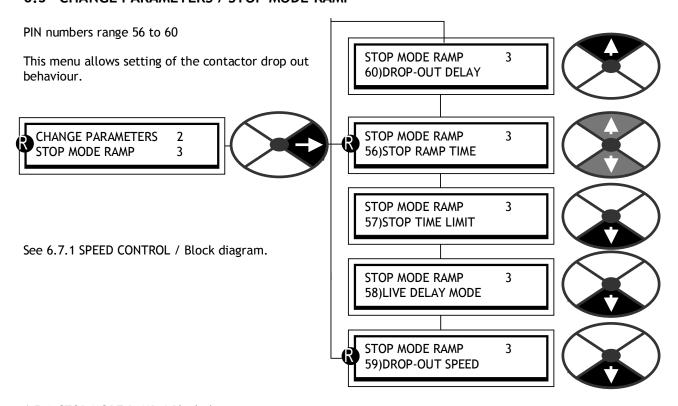

# 6.5.1 STOP MODE RAMP / Block diagram

| Operating      | JOG MODE               | START T33 IP | JOG T32  | Ramp input    | Applied ramp   | Contactor |
|----------------|------------------------|--------------|----------|---------------|----------------|-----------|
| function       | SELECT T19<br>IP level | level        | IP level | Total value   | time           | state     |
| Stopped        | low                    | low          | low      | reference     | Stop ramp      | OFF       |
| Stopped        | high                   | low          | low      | reference     | Stop ramp      | OFF       |
| Running        | low                    | high         | low      | reference     | Run mode ramp  | ON        |
| Slack 1 takeup | low                    | high         | high     | ref + slack 1 | Jog/slack ramp | ON        |
| Slack 2 takeup | high                   | high         | high     | ref + slack 2 | Jog/slack ramp | ON        |
| Jog speed 1    | low                    | low          | high     | Jog speed 1   | Jog/slack ramp | ON        |
| Jog speed 2    | high                   | low          | high     | Jog speed 2   | Jog/slack ramp | ON        |
| Crawl          | high                   | high         | low      | Crawl speed   | Run mode ramp  | ON        |

This table shows when the STOP MODE RAMP is applied.

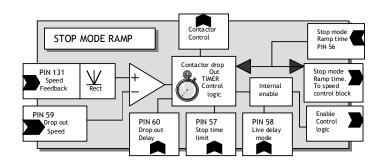

# 6.5.1.1 Block diagram of contactor control

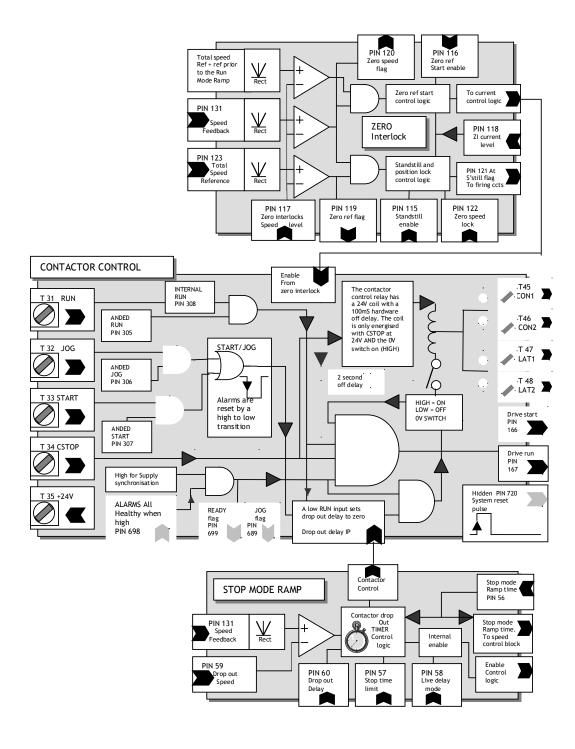

The following conditions must be true for the main contactor to be energised.

- 1) All alarms AND supply synchronisation healthy. (699) READY FLAG).
- 2) CSTOP at 24V. Note. The CSTOP must be high for at least 50mS prior to START going high.
- 3) Start OR Jog high.

When the contactor has energised, the drive will run if

RUN input is high AND if enabled, the ZERO INTERLOCK is satisfied.

The contactor will de-energise after approximately 100 milliseconds if

699)READY FLAG goes low OR CSTOP goes low

If the zero interlock is enabled and requests a non-run action, then the contactor will energise for approximately 2 seconds but no current will flow. The contactor will drop out if the zero reference interlock condition is not satisfied within approximately 2 seconds. The display will show CONTACTOR LOCK OUT.

The contactor will de-energise if START and JOG are both low. In this case the time taken for the contactor to de-energise depends on the STOP MODE RAMP when stopping from a running mode, or JOG/SLACK RAMP when stopping from a jog mode.

Note flags on hidden PINs, 689)IN JOG FLAG, 698)HEALTHY FLAG, 699)READY FLAG, 714)IN SLACK FLAG, 720)SYSTEM RESET pulse.

6.5.1.2 Speed profile when stopping

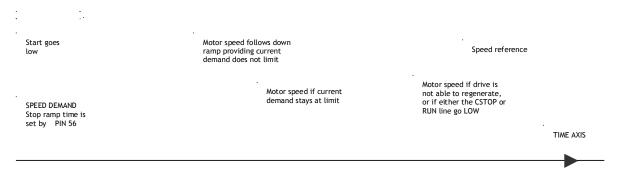

#### 6.5.1.3 Contactor drop out

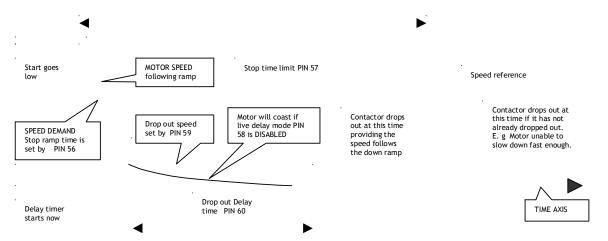

If START or JOG goes high during the 60)DROP-OUT DELAY time, then the contactor stays energised and the drive will restart immediately. The 60)DROP-OUT DELAY timer will be reset to time zero. This allows jogging without the contactor dropping in and out.

The configuration of the PL/X power terminals using L1/2/3 for stack and EL1/2/3 for field and synchronisation is very versatile. This allows the main contactor to be arranged in numerous ways.

- 1) EL1/2/3 permanently energised with contactor on L1/2/3 gives very fast starting and allows the field to remain energised. (Required for dynamic braking or to prevent condensation in cold climates).
- 2) EL1/2/3 and L1/2/3 energised with main contactor allows total electrical isolation of the motor.
- 3) Main contactor on armature terminals for dynamic braking/isolation of motor.
- 4) L1/2/3 may be used at a very low voltage. E. g. using drive as battery charger.

See 4.3 Main contactor wiring options.

#### 6.5.1.4 Precise stopping

For very precise performance at the ramp end points, e. g. stopping, it is useful to be able to RESET the SPEED LOOP integrator during the ramping process. By holding it in RESET during the ramping process there is no undesirable integral term history to intefere with the loop at the end of the ramp.

This RESET can be achieved by connecting a JUMPER from 35)RAMPING FLAG to 73)SPEED INT RESET.

See 13.3.4 JUMPER connections.

In addition, ensure that there are no small demand signals entering the speed loop by disconnecting unwanted inputs to the SPEED REFERENCE SUMMER and setting 6.6.7 SPEED REF SUMMER / Speed/Current Reference 3 ratio PIN 67 to zero.

Also it may be useful to have 6.7.7.1 SPEED PI ADAPTION / Low break point PIN 74 set to 0.2% and 6.7.7.3 SPEED PI ADAPTION / Low breakpoint proportional gain PIN 76 set low (e.g. 5.00) to minimise the effects of tacho noise at the stopping point.

See also 6.10.8.1 Low speed performance.

#### 6.5.2 STOP MODE RAMP / Stop ramp time PIN 56

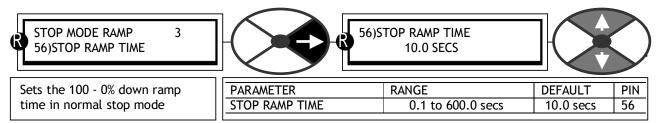

A standard 4 quadrant drive can motor and brake in both forward and reverse. It can also stop very quickly by returning mechanical rotational energy to the supply. It does this by effectively using the motor as a generator and the supply as a load to dump the energy in.

A standard 2 quadrant drive can only motor in the forward direction, and cannot regenerate when stopping.

Selected models in the PL 2 quadrant range have a special feature which allows them to regenerate when stopping. This feature not only saves considerable amounts of energy but also eliminates the requirement for dynamic braking resistor systems.

See 3.3.1 Regenerative stopping with PL models.

#### 6.5.3 STOP MODE RAMP / Stop time limit PIN 57

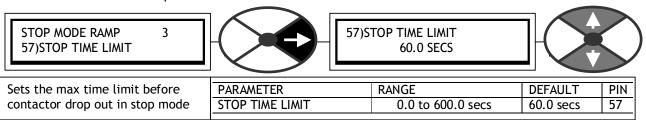

This is initiated by the start input going low.

# 6.5.4 STOP MODE RAMP / Live delay mode PIN 58

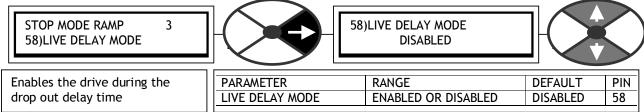

This is used when the drive must remain enabled during the period of time when the contactor drop out delay timer is running. E. g. when an external force is trying to rotate the load and this is undesirable, or a final shaft positioning routine is operating. See 6.10.9 ZERO INTERLOCKS / SPINDLE ORIENTATE.

See also 6.10 CHANGE PARAMETERS / ZERO INTERLOCKS for details of other zero speed functions.

A change of this parameter during the drop-out delay time is not effected until the next contactor drop-out.

## 6.5.5 STOP MODE RAMP / Drop-out speed PIN 59

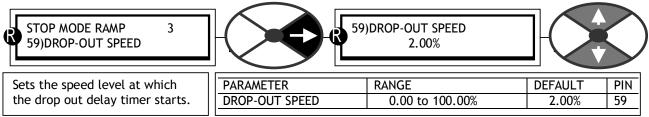

Note. If this parameter is set to 100% then the drop out delay timer will commence with the STOP command rather than waiting to reach a low speed. The level is symmetrical for forward and reverse rotation.

# 6.5.6 STOP MODE RAMP / Drop-out delay PIN 60

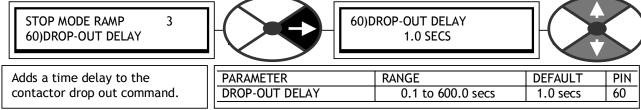

This function is normally used to prevent frequent contactor dropouts during jogging. It works by adding a time delay to the function that tells the main contactor to de-energise. The timer is started when the motor reaches 59)DROP-OUT SPEED threshold. If the drive is restarted before the contactor finally drops out then the timer is reset, ready to start again.

If the RUN input goes low at any point during the stopping process, either heading for zero speed or during the delay period, then the contactor will drop out straight away.

During the timer sequence the drive loops are inhibited to prevent the motor from making small unwanted movements. This can be over-ridden using 58)LIVE DELAY MODE if the system is required to maintain power while waiting for drop out. E. g. when an external force is trying to rotate the load and this is undesirable, or a final shaft positioning routine is operating. See 6.10.9 ZERO INTERLOCKS / SPINDLE ORIENTATE.

See also 6.10 CHANGE PARAMETERS / ZERO INTERLOCKS for details of other zero speed functions.

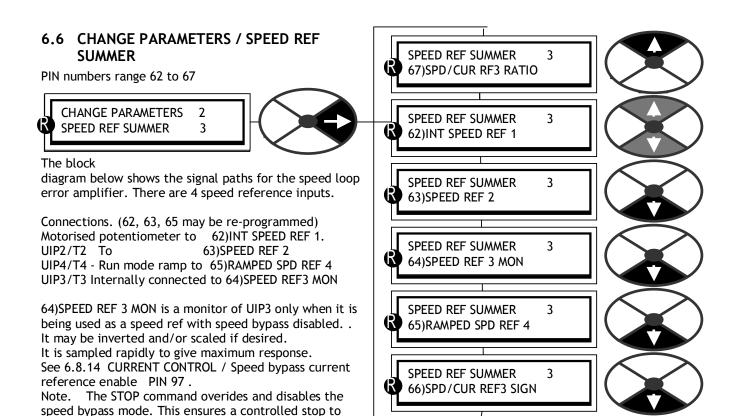

The inputs are summed and then subjected to programmable maximum +ve and -ve clamps. The output after the clamps is the final speed reference which is available to be monitored. This is selected during normal running. During a stop sequence this is reset to zero at the programmed STOP rate. See 6.2 CHANGE PARAMETERS / RUN MODE RAMPS for information about the run mode ramp resetting functions. The stop ramp is released immediately when running is resumed. The output after this selection is the speed demand and is summed with negative speed feedback to produce a speed error. This is then processed in the speed loop P + I error amplifier. The output of this block is the current reference that is sent to the current control blocks during normal running. See 6.7 CHANGE PARAMETERS / SPEED CONTROL.

## 6.6.1 SPEED REF SUMMER / Block diagram

zero speed when using the speed bypass mode.

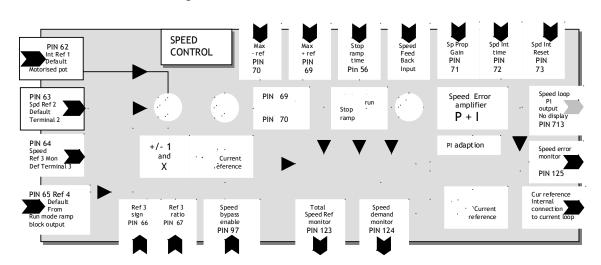

## 6.6.2 SPEED REF SUMMER / Internal speed reference 1 PIN 62

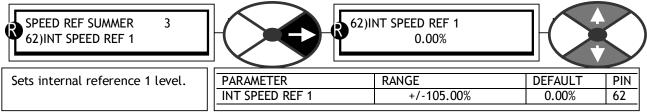

Default connection to the motorised potentiometer output.

## 6.6.3 SPEED REF SUMMER / Auxiliary speed reference 2 PIN 63

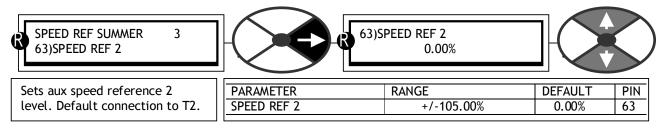

#### 6.6.4 SPEED REF SUMMER / Speed reference 3 monitor PIN 64

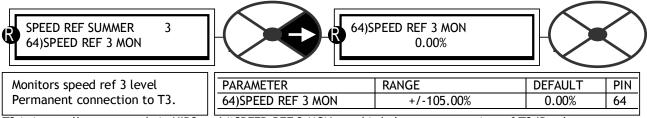

T3 is internally connected via UIP3 to 64)SPEED REF 3 MON, so this behaves as a monitor of T3 IP value. This parameter is not adjustable from the keys. It has the fastest sample rate for rapid response applications. Note. When 97)SPD BYPASS CUR EN is ENABLED this monitor is set to zero. Use 133)ARM CUR DEM MON.

# 6.6.5 SPEED REF SUMMER / Ramped speed reference 4 PIN 65

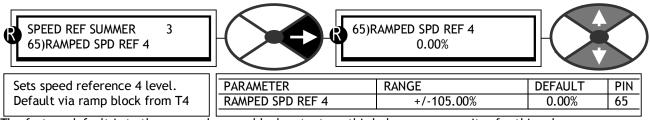

The factory default is to the run mode ramp block output, so this behaves as a monitor for this value.

# 6.6.6 SPEED REF SUMMER / Speed/Current Reference 3 sign PIN 66

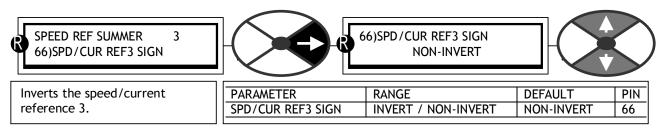

## 6.6.7 SPEED REF SUMMER / Speed/Current Reference 3 ratio PIN 67

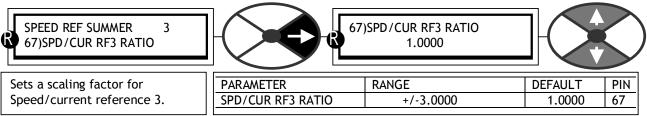

The internal connection from UIP3 to 64)SPEED REF 3 MON is permanent. However 64)SPEED REF 3 MON may be disconnected from the SPEED REF SUMMER by setting 67)SPD/CUR RF3 RATIO to 0.0000.

# 6.7 CHANGE PARAMETERS / SPEED CONTROL

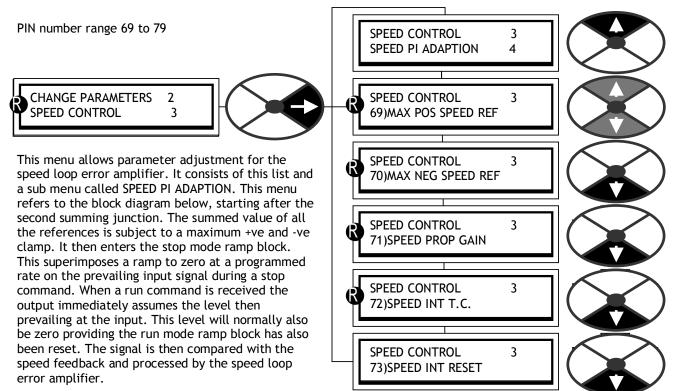

The basic PI gain and time constants are adjustable in this list, and with further sophistication in the sub list SPEED PI ADAPTION. After being output from the error amplifier the signal now represents current reference. This current reference signal is then selected for output by the speed bypass change over switch. If the speed bypass mode is enabled then input reference 3 is selected.

Note. The default values in this menu have been chosen to suit tacho or encoder feedback. AVF feedback usually contains more ripple than tacho or encoder feedback, hence it is advisable to reduce the SPEED CONTROL loop gains whenever AVF or ENCODER + ARM VOLTS feedback is selected. See 6.7.4 SPEED CONTROL / Speed proportional gain PIN 71.

In the case of AVF, it is suggested that the values for the following parameters are changed as follows. 6.7.4 SPEED CONTROL / Speed proportional gain PIN 71 set to 7.00. 6.7.7.6 SPEED PI ADAPTION / Speed loop adaption enable PIN 79 set to DISABLED.

These are suggested starting points for smooth responsive control, however it may be possible to make improvements with further experimentation.

# 6.7.1 SPEED CONTROL / Block diagram

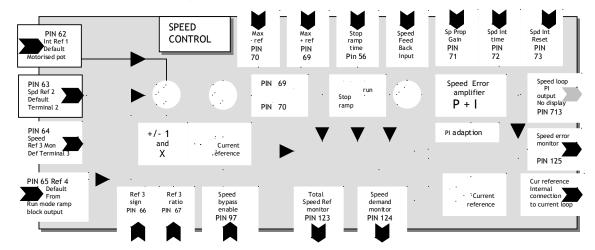

# 6.7.2 SPEED CONTROL / Max positive speed reference PIN 69

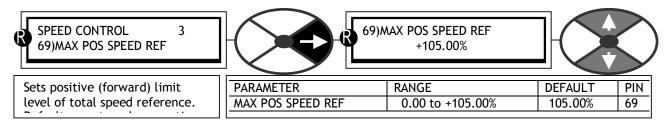

# 6.7.3 SPEED CONTROL / Max negative speed reference PIN 70

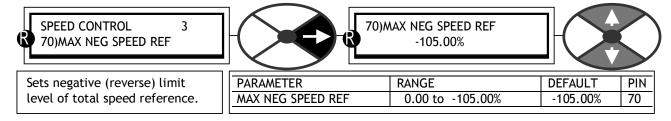

# 6.7.4 SPEED CONTROL / Speed proportional gain PIN 71

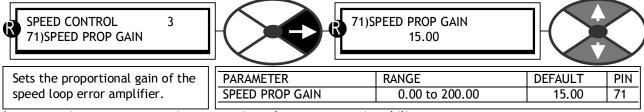

Increase to improve response time, excessive values may cause instability.

## 6.7.5 SPEED CONTROL / Speed integral time constant PIN 72

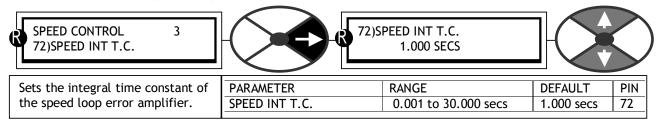

This should be matched with the mechanical time constant of the motor/load combination. Generally an increased integral time will slow the response.

## 6.7.6 SPEED CONTROL / Speed integral reset enable PIN 73

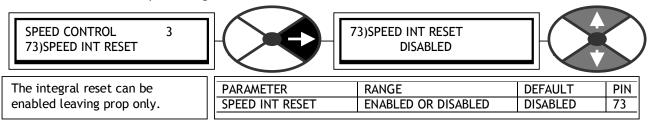

## 6.7.7 SPEED CONTROL / SPEED PI ADAPTION

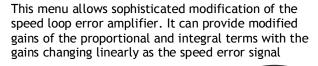

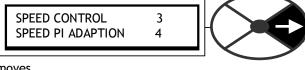

moves between 2 break points.

79)SPD ADAPT ENABLE is used to activate the function. The low break point is the starting level for gain changing and the high break point is the finishing level. Below the low break point the terms are set by 76)LOW BRPT PRP GAIN and 77)LOW BRPT INT T.C. in this sub-menu.

Above the high break point the terms are set by 71)SPEED PROP GAIN and 72)SPEED INT T.C. in the previous menu.

The change is linear between the 2 sets of terms as the actuating signal (speed error) traverses between the chosen break points. The break points work symmetrically for each polarity of error.

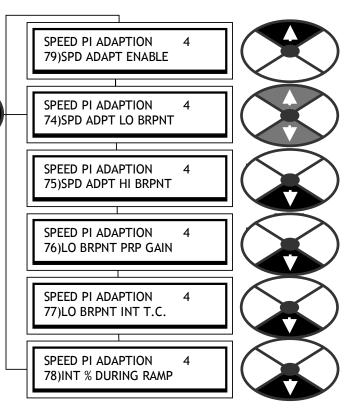

There is also the ability to prevent the integrator from accumulating error during a long speed up ramp. This can be useful for systems involving high inertias where there is a possibility of speed error at the top of the ramp while the loop removes the integrator error. See 6.2.16 RUN MODE RAMPS / Ramping flag PIN 35. See 6.7.7.7 SPEED PI ADAPTION / Using small speed inputs. The default gives low gain for small inputs.

# 6.7.7.1 SPEED PI ADAPTION / Low break point PIN 74

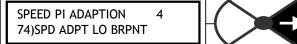

74)SPD ADPT LO BRPNT 1.00%

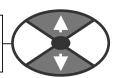

Sets the low break point for commencement of gain change

| PARAMETER         | RANGE           | DEFAULT | PIN |
|-------------------|-----------------|---------|-----|
| SPD ADPT LO BRPNT | 0.00 to 100.00% | 1.00%   | 74  |

# 6.7.7.2 SPEED PI ADAPTION / High break point PIN 75

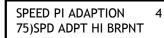

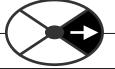

75)SPD ADPT HI BRPNT 2.00%

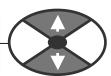

Sets the high break point for end of linear gain change

| PARAMETER         | RANGE           | DEFAULT | PIN |
|-------------------|-----------------|---------|-----|
| SPD ADPT HI BRPNT | 0.00 to 100.00% | 2.00%   | 75  |

#### 6.7.7.3 SPEED PI ADAPTION / Low breakpoint proportional gain PIN 76

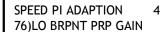

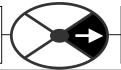

76)LO BRPNT PRP GAIN 5.00

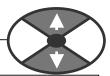

Sets the prop gain of the error amp below the low break point.

| PARAMETER         | RANGE          | DEFAULT | PIN |
|-------------------|----------------|---------|-----|
| LO BRPNT PRP GAIN | 0.00 to 200.00 | 5.00    | 76  |
|                   |                |         |     |

# 6.7.7.4 SPEED PI ADAPTION / Low breakpoint integral time constant PIN 77

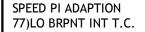

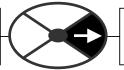

77)LO BRPNT INT T.C. 1.000 SECS

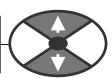

Sets the integral time constant below the low break point.

| PARAMETER         | RANGE                | DEFAULT    | PIN |
|-------------------|----------------------|------------|-----|
| LO BRPNT INT T.C. | 0.001 to 30.000 secs | 1.000 secs | 77  |

# 6.7.7.5 SPEED PI ADAPTION / Integral % during ramp PIN 78

4

SPEED PI ADAPTION 78)INT % DURING RAMP

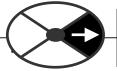

78)INT % DURING RAMP 100.00%

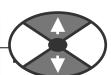

Sets integral time constant % scaler if RAMPING flag is high

| PARAMETER         | RANGE           | DEFAULT | PIN |
|-------------------|-----------------|---------|-----|
| INT % DURING RAMP | 0.00 to 100.00% | 100.00% | 78  |
|                   |                 |         |     |

See 6.2.16 RUN MODE RAMPS / Ramping flag PIN 35.

Note, a level of 100% results in the integrator being un-affected by 35)RAMPING FLAG. See also 6.2.16 RUN MODE RAMPS / Ramping flag PIN 35 and 6.5.1.4 Precise stopping.

# 6.7.7.6 SPEED PI ADAPTION / Speed loop adaption enable PIN 79

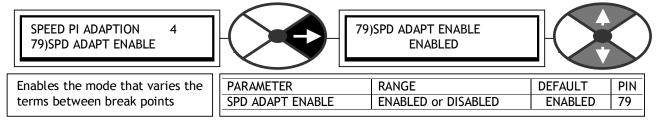

The X-axis internal connection is the speed error signal.

The default values in this SPEED PI ADAPTION sub-menu are chosen as a starting point.

The most frequently encountered requirement is for the gain term of the speed loop error amplifier to be high for large speed errors, and low for small errors.

When the function is enabled the default values of prop gain are 5 for errors below 1.00%, and 15 for errors above 2.00% with a linear change from 5 to 15 between 1.00% and 2.00%.

A decreasing gain with error is also possible by choosing appropriate term values in this and the upper SPEED CONTROL menus.

Graph of adaption profile for default values.

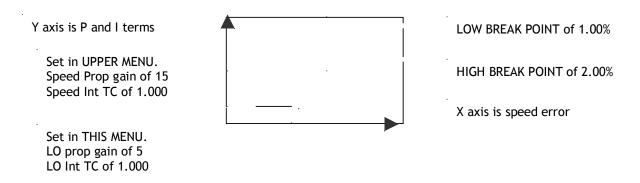

Note. The default settings are designed to give lower gain with low error. This provides smooth steady state performance. Applications that require precise control at very low speeds may function better with the adaption disabled.

See also 6.10.8.1 Low speed performance

# 6.7.7.7 SPEED PI ADAPTION / Using small speed inputs

Some applications utilise very small speed inputs e. g. positioning. In this case the default settings for the SPEED PI ADAPTION may be unsuitable. This is because they are designed to give low gain for low errors which provides smooth running at speed.

For small inputs it may be necessary to either DISABLE the function, or modify the parameters to provide higher gain for small errors. See 6.10.8.1 Low speed performance.

# 6.8 CHANGE PARAMETERS / CURRENT CONTROL

CHANGE PARAMETERS 2 CURRENT CONTROL 3

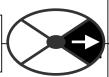

PIN number range 81 to 97.

The current control menu looks fairly complex initially, but is not too difficult to understand when considered in separate blocks.

See 6.8.1 CURRENT CONTROL / Block diagram. The current control loop gets its current reference from the output of the speed loop error amplifier. The reference enters the current control section and is subjected to a series of 4 clamps.

- i3)CURRENT LIMIT(%). This provides the absolute limits of overload. (See CALIBRATION menu).
- ii) CURRENT OVERLOAD. This allows the drive to actively modify the current overload as it occurs. The reduction rate of the overload is adjustable. After an overload, the load must return below the target level for an equivalent time, to re-enable the overload capability.
- iii) I DYNAMIC PROFILE. This clamp is used to protect motor commutators that have problems commutating current at high speed or in field weakening mode of operation. This function allows the setting of break points that profile the current according to the speed.
- iv) 89)UPPER CUR CLAMP and 90)LOWER CUR CLAMP. These clamps allow the current limits to be adjusted from external signals. They can accept a single positive input and produce a scaled bi-polar clamp, or separate positive and negative inputs for the upper clamp and lower clamp. Scaling is achieved by a master current scaler.

The 4 clamps operate such that the lowest has priority. The actual prevailing clamp level is available as a diagnostic for +ve and -ve current.

The output of the clamping stage is referred to as the current demand, and is compared with the current feedback in a P + I error amplifier. The control terms and a non-linear adaptive algorithm are available for programming. There is also the facility to activate a super fast current response. See 13.14.3 DRIVE PERSONALITY / Maximum current response PIN 678.

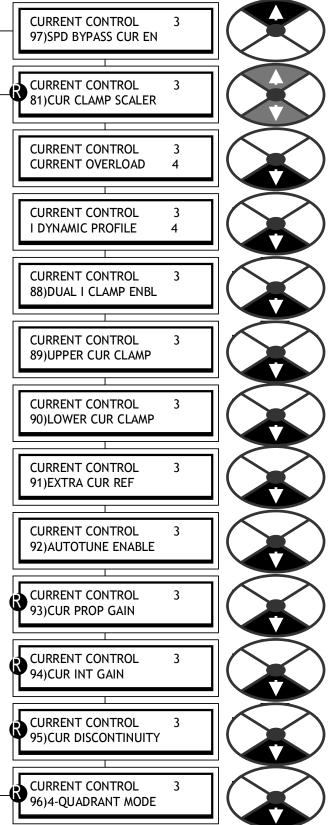

The output becomes the phase angle demand for the thyristor stack.

# 6.8.1 CURRENT CONTROL / Block diagram

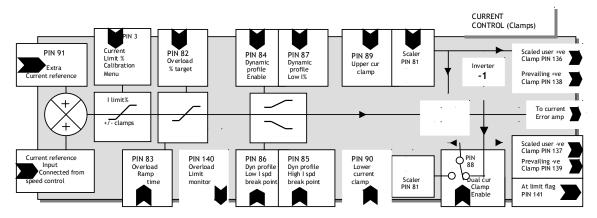

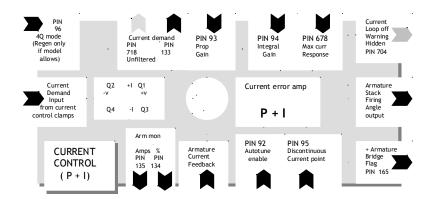

#### 6.8.2 CURRENT CONTROL / Current clamp scaler PIN 81

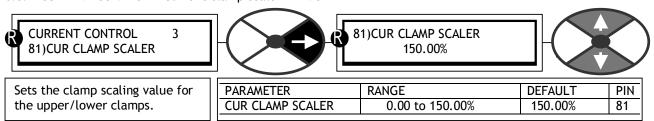

# 6.8.3 CURRENT CONTROL / CURRENT OVERLOAD

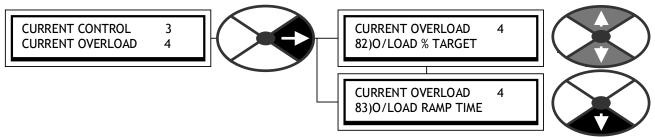

## 6.8.3.1 CURRENT OVERLOAD / Overload % target PIN 82

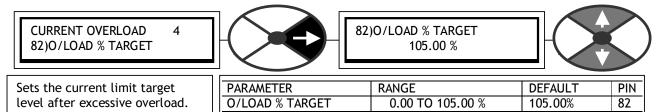

This CURRENT OVERLOAD menu allows the final current % target limit to be set by this parameter. This would normally be the full load current of the motor.

Having the facility to set this parameter independantly of 2)RATED ARM AMPS allows further flexibility.

This block allows the load current to span up to 150% of 2)RATED ARM AMPS. (If any other lower limits are prevailing they will of course determine the current limit). See 6.8.1 CURRENT CONTROL / Block diagram.

An internal integrator, with a finite capacity, fills up when the armature current exceeds **PIN 82**, it empties for armature current less than **PIN 82**. The unused capacity of the integrator determines the time remaining, before automatic reduction of the current limit commences. A 150% limit is available until the integrator becomes full. Then the current limit is linearly reduced **in this block** from 150% towards **PIN 82**.

Note. The limit reduction always starts from 150% and ramps down towards 82)O/LOAD % TARGET. See 6.8.3.2 CURRENT OVERLOAD / Overload ramp time PIN 83.

If the load continues to require current in excess of PIN 82 level then it will remain limited to PIN 82 level. (NOTE this implies the speed loop is not getting the current it demands and hence there will be speed error).

If the load subsequently falls beneath PIN 82 level, then the internal integrator starts to de-integrate back to its empty state. (Ready for next overload). The overload available will start increasing. However full de-integration is required before the full overload capacity is once more available.

Note. For small overloads the time prior to limit reduction can be very long, but the integrator is still filling up. Hence after a long small overload, any excursion to the 150% limit will very quickly precipitate a reduction.

# 6.8.3.1.1 Diagram showing O/LOAD % TARGET set to 105%

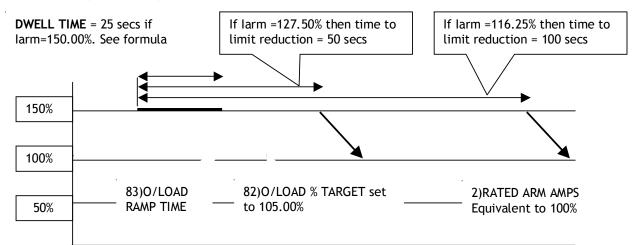

Formula for calculating Dwell time for a given PIN82 Overload % target and PIN138 prevailing Current Limit% DWELL TIME = (150%-PIN82%) x 25/(I limit%-PIN82%) in seconds. (Assuming current remains at the limit).

Formula for calculating Current limit setting required for a given PIN82 Overload % target and DWELL TIME. Current limit% required = PIN82% + (150% - PIN82%) x 25/DWELL TIME secs

Formula for calculating PIN82 Overload % target required for a given Current limit% and DWELL TIME. PIN82 Overload % target = (DWELL TIME secs x Current limit% - 3750) / (DWELL TIME secs - 25)

## 6.8.3.1.2 How to get overloads greater than 150% using 82)O/LOAD % TARGET

Use this to provide larger overload percentages on motors smaller than the PL/X model rating. This example shows how 82)O/LOAD % TARGET provides a 200% overload for a 9 amp motor with a 12 amp PL/X5.

With larm = 150%. The 150% limit is available for 25 secs prior to commencing reduction. Eg for PL/X5, 150% = 18 amps. (For a motor rated at 9 amps, this represents 200%).

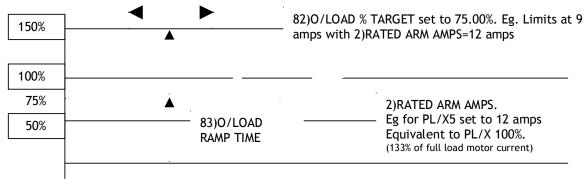

- 1) The current set on 2)RATED ARM AMPS (12 amps) represents 100% of the drive (PL/X5), but for this application must be deliberately set higher than the normal full load motor current (9 amps).
- 2) The parameter 82)O/LOAD % TARGET is set at a level equivalent to the normal full load motor current. (9 amps). Here this is equivalent to 75% of 2)RATED ARM AMPS (12 amps).
- 3) The 150% limit (18 amps) is now double the 82)O/LOAD % TARGET (75%), which represents a 200% overload capability with respect to the full load motor current. (9 amps).

AUTOTUNE with 2)RATED ARM AMPS=12A. See 6.8.9 CURRENT CONTROL / Autotune enable PIN 92.

Set 8.1.8.2 STALL TRIP MENU / Stall current level PIN 179, to a value less than 82)O/LOAD % TARGET.

## 6.8.3.1.3 Maximum overload table

Table showing maximum overloads according to: Full load motor current, as a % of 2)RATED ARM AMPS.

| Full load motor current | Maximum available | Maximum overload % available.             |
|-------------------------|-------------------|-------------------------------------------|
| (82)O/LOAD % TARGET) as |                   | (With respect to full load motor current) |
| a % of 2)RATED ARM AMPS |                   |                                           |
| 100%                    | 150%              | 150 / 100 = 150%                          |
| 90%                     | 150%              | 150 / 90 = 166%                           |
| 80%                     | 150%              | 150 / 80 = 187%                           |
| 75%                     | 150%              | 150 / 75 = 200%                           |
| 60%                     | 150%              | 150 / 60 = 250%                           |
| 50%                     | 150%              | 150 / 50 = 300%                           |
| 37.5%                   | 150%              | 150 / 37.5 = 400%                         |
| 30%                     | 150%              | 150 / 30 = 500%                           |

There are 2 overcurrent trip mechanisms.

- 1) A software threshold which is set at 300% of 2)RATED ARM AMPS.
- 2) A hardware threshold which activates in excess of 150% of the maximum PL/X model rating.

AUTOTUNE with 2)RATED ARM AMPS set to its final value. See example above for 9 amp motor.

Set 8.1.8.2 STALL TRIP MENU / Stall current level PIN 179, to a value less than 82)O/LOAD % TARGET.

If 3)CURRENT LIMIT(%) or 82)O/LOAD % TARGET level is set to 0%, then no current will flow.

# 6.8.3.2 CURRENT OVERLOAD / Overload ramp time PIN 83

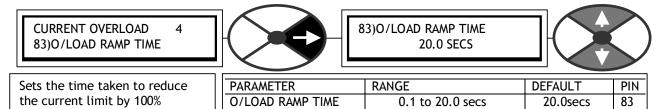

E.g. For Limit=150%, time=20 secs, target=105%. Then ramp time to target=9 secs (ie.45% of 20 secs).

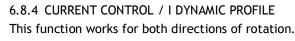

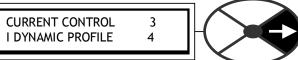

I DYNAMIC

PROFILE. This clamp is used to change the current limit according to speed. E.g.

- 1) To protect motors that have problems commutating current at high speeds in field weakening mode of operation.
- 2) To prevent motors overheating at low speeds.

An upper current limit of fixed value 150% is used in the calculation. If 3)CURRENT LIMIT(%) is set lower than 150%, then 3)CURRENT LIMIT(%) will prevail. If current limits in the other current limit blocks are lower then they will prevail.

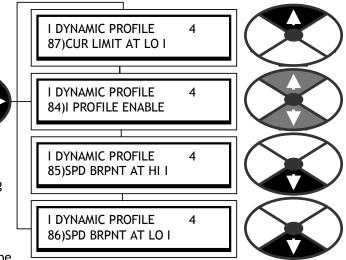

available. This gives an

speed.

increasing current limit with

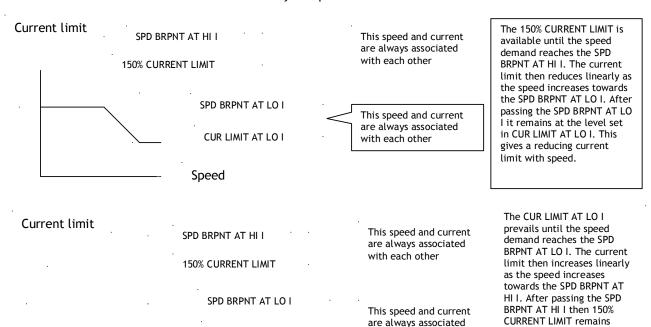

with each other

Note. The SPEED breakpoints may be set so that the profile starts low and goes high if required. If you try to bring the two speed breakpoints closer than within 10% of each other, then the higher speed breakpoint is internally assumed to be equal to the lower speed breakpoint + 10%.

CUR LIMIT AT LO I

Speed

#### 6.8.4.1 I DYNAMIC PROFILE / Profile enable PIN 84

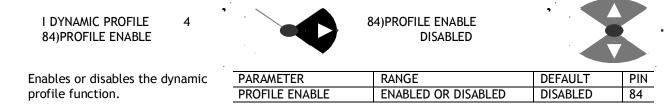

# 6.8.4.2 I DYNAMIC PROFILE / Speed break point for high current limit PIN 85

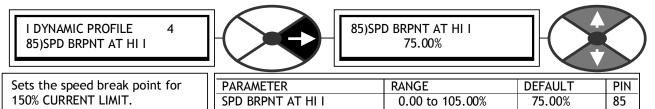

Note. 3)CURRENT LIMIT(%) set in the CALIBRATION menu will prevail. This is the normal current limit setting. However the profile calculation starts or ends at 150%.

# 6.8.4.3 I DYNAMIC PROFILE / Speed break point for low current limit PIN 86

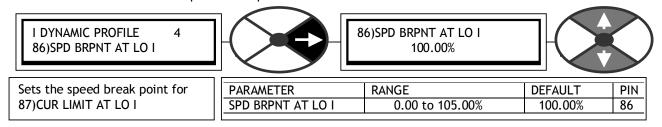

## 6.8.4.4 I DYNAMIC PROFILE / Profile current for low current limit PIN 87

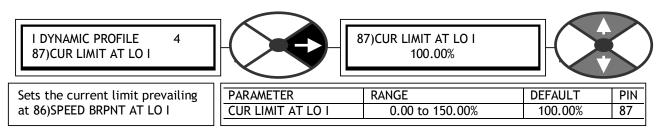

#### 6.8.5 CURRENT CONTROL / Dual current clamps enable PIN 88

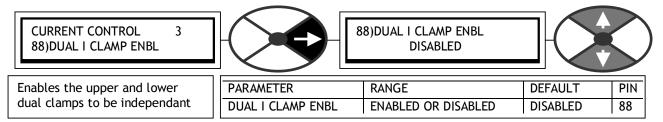

If 88)DUAL I CLAMP ENBL is disabled then the clamps produce symmetric +ve and -ve current limits in conjunction with 81)CUR CLAMP SCALER. The default control terminal is T6. If 88)DUAL I CLAMP ENBL (default terminal T21) is enabled then the upper input is default T6 and the lower input is default T5. Each clamp can work in each polarity provided the upper is algebraically above the lower

However: If the upper clamp is set negative and the lower clamp set positive than the result is 0.00%.

If the lower clamp is more positive than the upper clamp in the positive region the upper clamp behaves as a current demand.

If the upper clamp is more negative than the lower clamp in the negative region the lower clamp behaves as a current demand.

## 6.8.6 CURRENT CONTROL / Upper current clamp PIN 89

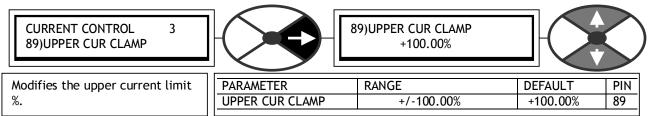

The product of this parameter and 81)CUR CLAMP SCALER sets the limit.

If the upper clamp is set negative and the lower clamp set positive than the result is 0.00%.

If the lower clamp is more +ve than the upper in the +ve region, the upper behaves as a current demand.

## 6.8.7 CURRENT CONTROL / Lower current clamp PIN 90

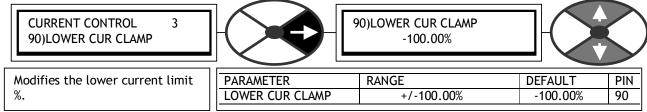

The product of this parameter and 81)CUR CLAMP SCALER sets the limit.

If the upper clamp is set negative and the lower clamp set positive than the result is 0.00%.

If the upper clamp is more -ve than the lower in the -ve region, the lower behaves as a current demand.

#### 6.8.8 CURRENT CONTROL / Extra current reference PIN 91

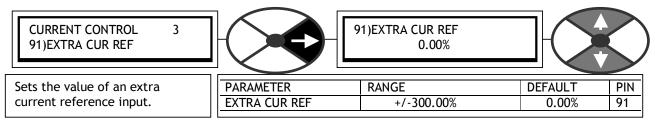

## 6.8.9 CURRENT CONTROL / Autotune enable PIN 92

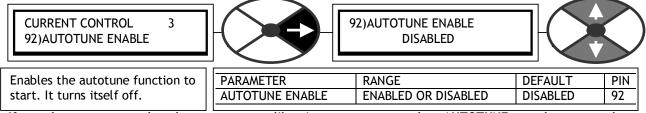

If you change your supply voltage, current calibration or motor type then AUTOTUNE must be repeated. This is a stationary test. There is no need to disconnect the motor from the load. The motor field is automatically disabled. If the motor rotates above 20% speed due to residual magnetism, the test is aborted. See 8.1.11.16 DRIVE TRIP MESSAGE / Cannot autotune, 8.1.11.17 DRIVE TRIP MESSAGE / Autotune quit.

Note. The autotune function makes a one off adjustment to the current loop error amplifier terms to achieve optimum performance. When ENABLED it will wait until the main contactor is energised and the drive run before starting its autotune routine. It may take from a few seconds up to about 1 minute typically. Warning. If the maximum motor armature current rating is less than approximately 50% of the maximum model rating, the AUTOTUNE results may not be optimum. There are 2 possible ways of overcoming this.

Either 1) Set the current loop control terms manually. See 6.8.12 CURRENT CONTROL / Discontinuous current point PIN 95.

Or 2) Re-burden the unit using the 50%/100% burden jumper on the power board. See 13.14.4 DRIVE PERSONALITY / Armature current burden resistance PIN 680.

There are 2 stages to the autotune function.

Stage 1. The current automatically increases positively until it becomes continuous.

Stage 2. The current is automatically perturbated until the response is optimised.

When it has finished it drops out the main contactor, sets the required parameters, and then automatically DISABLES itself. You can check that it has finished by looking in the display window and waiting for the DISABLED comment to re-appear on the bottom line. You must then save the parameters using the PARAMETER SAVE menu.

If the routine is interrupted by a power loss or alarm then the routine is aborted and the old parameter values are left intact.

In the case where the motor has a short time constant, the armature current may remain discontinuous, even at currents in excess of 100%. There are 2 possible outcomes.

- 1) The autotune will find that the current never goes continuous up to 150% in stage 1. Stage 2 is abandoned. The autotune automatically sets the following parameters.
- 93)CUR PROP GAIN is set to 1.00. 94)CUR INT GAIN is set to 7.00.
- 95)CURRENT DISCONTINUITY is set to 0.00%.
- 2) The autotune will find that the current goes continuous at a high level in stage 1. During stage 2 the induced perturbations cause a current overload to occur. Then the routine is aborted and the old parameter values are left intact. In this case it is suggested that the following parameters are set manually:
- 93)CUR PROP GAIN is set to 1.00. 94)CUR INT GAIN is set to 7.00.
- 95) CURRENT DISCONTINUITY is set to 0.00%.

This is a good starting point although the current loop response may be slow when the armature current is high, (above the discontinuous current point).

Note. There is a hidden PIN which contains 707) AUTOTUNE MONITOR flag (High for start).

6.8.10 CURRENT CONTROL / Current amp proportional gain PIN 93

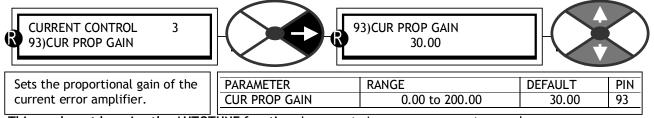

This can be set by using the AUTOTUNE function. Increase to improve response, too much may cause instability. If you change your supply voltage, current calibration or motor type then re-adjust this parameter.

## 6.8.11 CURRENT CONTROL / Current amp integral gain PIN 94

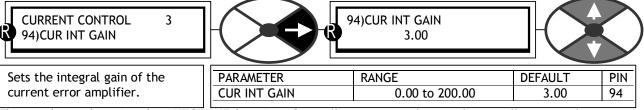

This can be set by using the AUTOTUNE function. Generally an increased integral gain will improve the response. If you change your supply voltage, current calibration or motor type then re-adjust this parameter.

## 6.8.12 CURRENT CONTROL / Discontinuous current point PIN 95

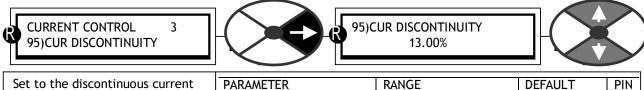

boundary level for your motor.

| PARAMETER | CUR DISCONTINUI

PARAMETERRANGEDEFAULTPINCUR DISCONTINUITY0.00 to 200.00%13.00%95

This can be set by using the AUTOTUNE function. The motor/supply combination will possess a property called the discontinuous-continuous current point which is important for optimum tuning of the current loop. If you change your supply voltage, current calibration or motor type then re-adjust this parameter.

# 6.8.12.1 Setting the current loop control terms manually.

As the current increases there comes a point when the current stops appearing in 6 discrete lumps per cycle and just starts going continuous. At this point the natural gain of the system changes dramatically. If the unit knows this point, it can automatically compensate for the gain change and produce an optimum response. The current level % of rated motor current at which it occurs is entered here. If you change your supply voltage, current calibration or motor type, the 3 values for PINs 93/94/95 must be adjusted accordingly.

To observe the current signal you must use the signal test pin provided, and a quality storage oscilloscope. See 3.4.5 Signal test pins. Monitor 134)ARM CUR % MON to monitor the % value at the boundary.

Use the table to determine the other current loop control terms

| 134)ARM CUR % MON | Suggested value for | Suggested value for |
|-------------------|---------------------|---------------------|
| at boundary point | 93)CUR PROP GAIN    | 94)CUR INT GAIN     |
| 10.00%            | 40.00               | 4.00                |
| 20.00%            | 20.00               | 2.00                |
| 40.00%            | 10.00               | 1.00                |
| 60.00%            | 10.00               | 1.00                |
| 80.00%            | 10.00               | 1.00                |
| 100.00%           | 10.00               | 1.00                |

# 6.8.13 CURRENT CONTROL / 4 quadrant mode enable PIN 96

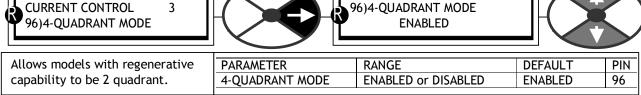

If 96)4-QUADRANT MODE is enabled then the regenerative capability will be determined by the model. See 3.3 General Technical Data. Note. PL models with regenerative stopping. This feature is also dis/enabled.

## 6.8.14 CURRENT CONTROL / Speed bypass current reference enable PIN 97

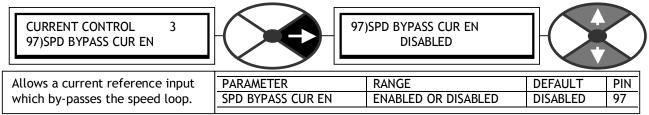

There is an internal connection from T3 via UIP3 to 64)SPEED REF3 MON. This parameter determines whether T3 is a speed or current reference. If enabled, the speed loop output is automatically disconnected. Note. The summing junction for this input is shown in 6.7.1 SPEED CONTROL / Block diagram.

# 6.9 CHANGE PARAMETERS / FIELD CONTROL

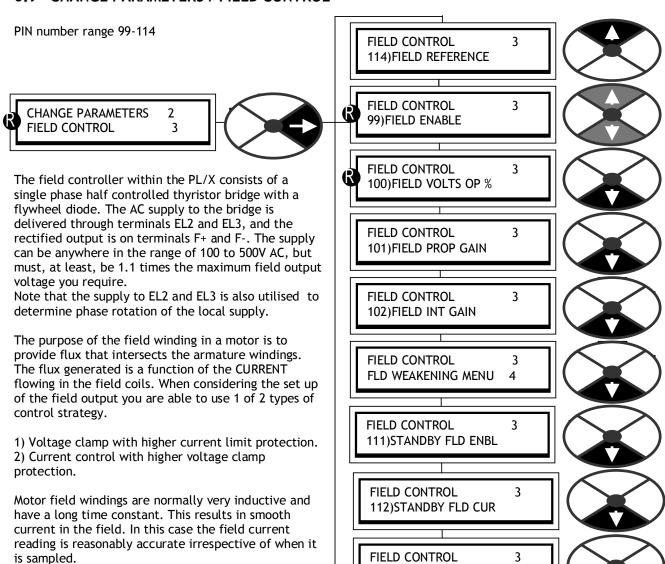

Some motors have shorter field winding time constants than normal resulting in up to 20% ripple. In

this case the PL/X may sample the current at a non-ideal point in the cycle which will result in a slightly incorrect control level. (Usually no more than a few %) To normalise the field current back to its correct level it may be necessary to use the field current trim. See 6.1.12 CALIBRATION / Field current feedback trim PIN 15, or re-calibrate the field current to overcome the inaccuracy.

113)FLD QUENCH DELAY

## Warning. Field reversal or disconnection.

Due to the high inductance of motor fields it may take several seconds for the field current to decay to zero after the field output has been inhibited by the PL/X. **Do not open circuit the field unless the field current has reached zero**. The PL/X is unable to measure the decaying current after an inhibit, so it is not possible to use the field current monitors or field active flag to show zero current has actually been attained. It is necessary to observe the current on an external instrument and time how long it takes to decay. The interval timer block may then be utilised to implement a safety delay before opening the field circuit.

Failure to observe this warning may cause flashover of the field circuit and result in damage to the system.

# 6.9.1 FIELD CONTROL / Block diagram

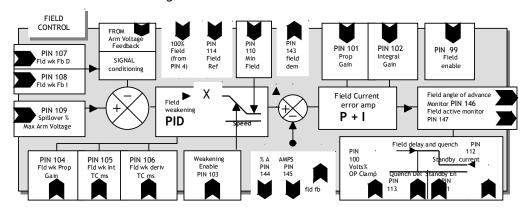

1) Voltage output clamp. This is an open loop setting of the field bridge-firing angle allowing the DC output voltage to be set between 0 to 90% of the incoming supply voltage. E. g. for an AC supply of 400V the 90% output voltage is 360V DC. Note if the AC supply varies, then the field output voltage will vary in proportion. Also if the field resistance changes then the resulting output current will change.

If you know the rated field voltage, you can set 100)FIELD VOLTS OP % clamp parameter value in this menu. Adjust the field output voltage to the dataplate value, as a % of the applied AC supply.

Note. Please ensure that 4)RATED FIELD AMPS is sufficiently high to force the 100)FIELD VOLTS OP % clamp into operation, at the desired voltage, under all conditions.

4)RATED FIELD AMPS, scaled by 114)FIELD REFERENCE, sets the demand for the field current control loop and 100)FIELD VOLTS OP % operates as a clamp on the field bridge firing angle.

If the current demand is satisfied at a voltage output below the clamp level, then the current loop will prevail.

2) Current control. The range of output voltage is the same in this mode as in the voltage output clamp mode, however the control loop operates on the actual current flowing in the field and works to maintain this at the desired value. Providing that the output voltage is not clamped by the 90% natural limit, or by 100)FIELD VOLTS OP %, and is able to move around, then the current delivered will always be controlled irrespective of supply and resistance changes. This is the preferred control strategy.

Hence it is possible to operate with the field current control prevailing and the voltage % as a higher safety clamp, or the voltage % clamp prevailing and the field current control as a higher safety level.

The back emf of a motor is a good linear representation of its speed. This is significantly improved if the field current and hence flux is kept constant. Hence with the field in **current control mode**, AVF speed control accuracy is improved. It is good practice in control engineering to minimise the error correction requirements of any loop, hence having a current controlled field is also recommended when using a tachogenerator.

Field weakening in current mode is required where the speed of the motor exceeds its base speed. The field current is held at its rated value until the armature voltage reaches its spillover value. Reducing the field current, rather than increasing the armature voltage, then satisfies any further increase in speed demand.

Further consideration must be given to the field quenching modes. If dynamic braking is required then the field must be maintained after the drive armature output is halted. Without the field, the motor would not be able to act as a generator and dissipate its rotational energy into the braking resistor.

When motors are standing still for extended periods it is useful to apply a reduced field current to prevent overheating, save energy and in cold climates prevent condensation or freezing.

For any **non running mode** the field will be quenched. If the RUN input goes low at any point during the stopping process, either heading for zero speed or during the delay period, then the contactor will drop out straight away and the field quenched. The quenched condition is determined by 111)STANDBY FIELD ENBL, 112)STANDBY FLD CUR and 113)FLD QUENCH DELAY.

See also 14.9.1 Wiring diagram for AC supply to L1/2/3 different to EL1/2/3. (E.g. Low voltage field)

#### 6.9.2 FIELD CONTROL / Field enable PIN 99

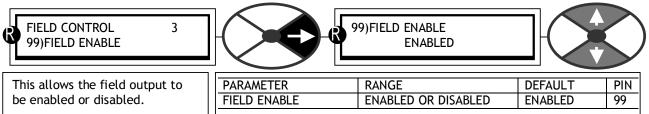

Note. The field fail alarm is automatically inhibited if the field control is disabled.

#### 6.9.3 FIELD CONTROL / Voltage output % PIN 100

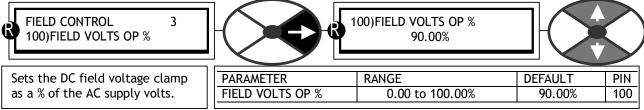

It may be necessary to set the field voltage instead of the field current. E. g. There may only be a volts rating on the dataplate. See 7.3.4 FLD I LOOP MONITOR / Field firing angle of advance monitor PIN 146.

NOTE. The value of this parameter is not restored to the default by a 4-KEY RESET. It remains as calibrated. This parameter allows voltage mode to be achieved by setting an upper clamp level to the field current loop. Note. The rated field amps current setting in the calibration menu will be a limiting value irrespective of this clamp voltage setting. This is to provide protection to the drive and the motor.

Conversely this voltage clamp setting will be a limiting value irrespective of the rated field amps setting. This means that in order to ensure that the field output voltage always remains at the clamp voltage it is necessary to set the rated field amps to a level that is slightly in excess of the cold field current.

Then as the field warms up, any voltage rise needed by the field current loop will be clamped to the level set.

The clamp will work with the rated field amps set to maximum, however this may not afford sufficiently safe protection to the motor if a problem occurs in the field winding that results in overcurrent.

See also 14.9.1 Wiring diagram for AC supply to L1/2/3 different to EL1/2/3. (E.g. Low voltage field)

# 6.9.4 FIELD CONTROL / Field proportional gain PIN 101

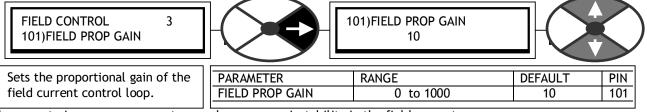

Increase to improve response, too much may cause instability in the field current.

# 6.9.5 FIELD CONTROL / Field integral gain PIN 102

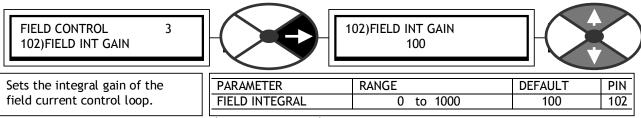

Increase to improve response, too much may cause overshoot.

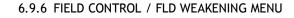

FIELD CONTROL 3 FLD WEAKENING MENU 4

The function must be ENABLED to control field weakening.

There are **5** control terms that can be adjusted.

These are 3 error terms, derivative, proportional and integral, plus 2 feedback terms, derivative and integral. All these terms are associated with the armature voltage spillover loop and they are chosen to give the best response without excessive overshoots or instability of the armature voltage.

The control loop monitors the armature voltage and compares it to the desired spillover voltage. It then controls the field current to optimise the speed control of the drive in the field weakening region.

When the armature voltage reaches the spillover voltage, further speed increases are achieved by field weakening, and the armature voltage is effectively clamped at the spillover voltage. In this region the output power is constant for a given armature current.

See. 6.1.11 CALIBRATION / IR compensation PIN 14. Further accuracy can be achieved with IR COMP.

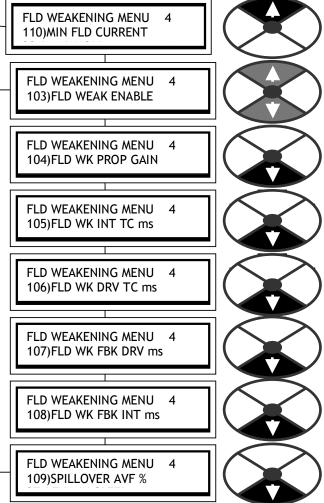

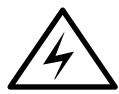

WARNING. When using field weakening and a DC side power contactor, the motor armature must be connected to the REMOTE AV sensing terminals T41 and T43. Failure to do this will cause flashover of the commutator because the AVF feedback is lost when the contactor opens.

WARNING. Do not use field weakening if Armature Voltage Feedback is selected in the CALIBRATION menu. If AVF has been selected, and field weakening enabled, then if the field weakening region is entered the drive

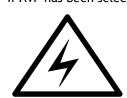

will trip. Note. The action of changing feedback mode to AVF will automatically rescale the 100% speed feedback to refer to 18)RATED ARM VOLTS. To continue running in this mode (e.g. if tacho has failed) and avoid tripping, ensure the field weakening region is avoided by remaining at a speed which gives an armature voltage below 109)SPILLOVER AVF %.

130)MOTOR RPM monitor will read incorrectly unless 6)DESIRED MAX RPM is readjusted to base RPM.

If this trip occurs the DRIVE TRIP MESSAGE will be SPEED FBK MISMATCH.

Note. The limit of field weakening range is 10:1.

See 8.1.1 MOTOR DRIVE ALARMS / Speed feedback mismatch trip enable PIN 171.

# 6.9.6.1 FLD WEAKENING MENU / Field weakening enable PIN 103

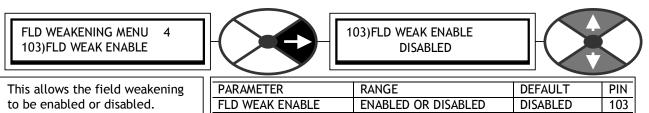

# 6.9.6.2 FLD WEAKENING MENU / Field weakening proportional gain PIN 104

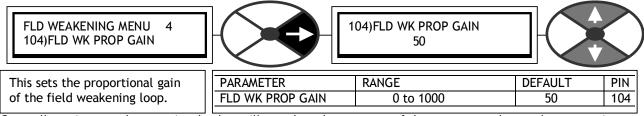

Generally an increased proportional value will speed up the response of the armature voltage when operating around the spillover voltage point, and a decrease will slow the response. Increasing the value too far may cause instability of the armature voltage and possible over-volting of the commutator.

# 6.9.6.3 FLD WEAKENING MENU / Field weakening integral time constant PIN 105

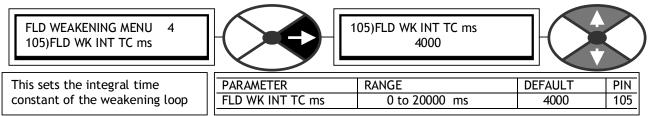

Generally an increased integral time constant will slow the response of the armature voltage when operating around the spillover voltage point, and a decrease will improve the response. Decreasing the value too far may cause instability of the armature voltage and possible over-volting of the commutator.

#### 6.9.6.4 FLD WEAKENING MENU / Field weakening derivative time constant PIN 106

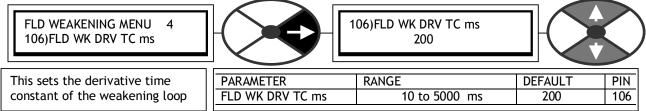

In general, keep this parameter between 5 and 10% of the setting of 105)FLD WK INT TC ms.

This gives good attenuation to the response of the weakening loop at high frequencies. A higher setting may cause instability of the armature voltage and possible over-volting of the commutator.

# 6.9.6.5 FLD WEAKENING MENU / Field weakening feedback derivative time constant PIN 107

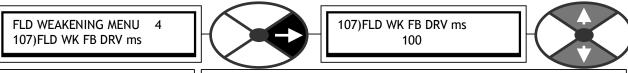

Sets the feedback derivative time constant in milliseconds.

| PARAMETER        | RANGE      |    | DEFAULT | PIN |
|------------------|------------|----|---------|-----|
| FLD WK FB DRV ms | 10 to 5000 | ms | 100     | 107 |
|                  |            |    |         |     |

This affects the armature voltage overshoot when accelerating rapidly through base speed. An increasing ratio of 107)FLD WK FB DRV ms parameter to 108)FLD WK FB INT ms parameter (D/I) tends to reduce overshoots. A ratio of unity has no affect and a ratio of 3 or more tends to instability.

The absolute values of the 2 parameters have only a 2<sup>nd</sup> order effect on the response.

#### 6.9.6.6 FLD WEAKENING MENU / Field weakening feedback integral time constant PIN 108

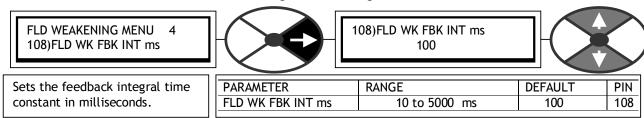

This affects the armature voltage overshoot when accelerating rapidly through base speed. An increasing ratio of 107)FLD WK FB DRV ms parameter to 108)FLD WK FB INT ms parameter (D/I) tends to reduce overshoots. A ratio of unity has no affect and a ratio of 3 or more tends to instability.

The absolute values of the 2 parameters have only a 2<sup>nd</sup> order effect on the response.

# 6.9.6.7 FLD WEAKENING MENU / Spillover armature voltage % PIN 109

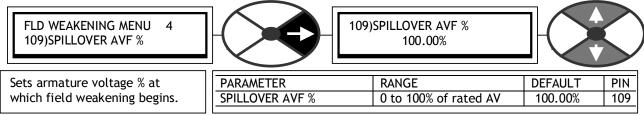

Note. The rated armature voltage is set in the CALIBRATION menu.

#### 6.9.6.8 FLD WEAKENING MENU / Minimum field current % PIN 110

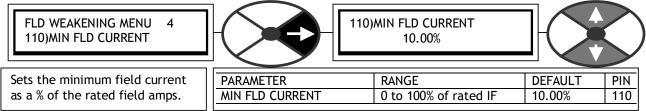

Note. When setting the minimum % allow an extra 5% margin below the desired minimum to accommodate a response transient. If the minimum is below 10% there may be a field failure alarm caused by undershoot. WARNING. The feedback loss protection afforded in field weakening mode is limited to total feedback loss only. This is because the speed / AVF relationship is not maintained in field weakening mode. If a partial loss of feedback occurs the motor may run to excessive speed. When the field has been completely weakened and is at its minimum level, the armature overvoltage trip will come into operation. This may only occur at a dangerous speed. It is therefore recommended that a mechanical device and or back up system be utilised to protect against this possibility. Correct setting of 110)MIN FIELD CURRENT will ensure that the overvolts TRIP occurs just above the maximum operating speed.

# 6.9.7 FIELD CONTROL / Standby field enable PIN 111

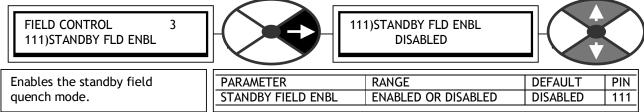

Used to keep motor warm during off periods to prevent condensation in cold climates. When disabled the field quenches to zero. See 6.9.8 FIELD CONTROL / Standby field current PIN 112.

A run condition is enabled by (START or JOG) and RUN. This parameter prevails for non running conditions.

# 6.9.8 FIELD CONTROL / Standby field current PIN 112

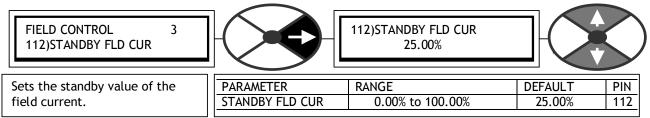

Used to keep motor warm during off periods to prevent condensation in cold climates. 100.00% represents 4)RATED FIELD AMPS as set in the CALIBRATION menu.

# 6.9.9 FIELD CONTROL / Quench delay PIN 113

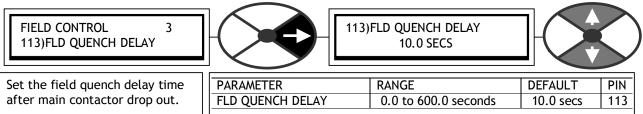

Used to ensure the motor can generate into a dynamic braking resistor after the main contactor drops out. A run condition is enabled by (START or JOG) and RUN. This delay activates upon commencement of a non running condition.

#### 6.9.10 FIELD CONTROL / Field reference input PIN 114

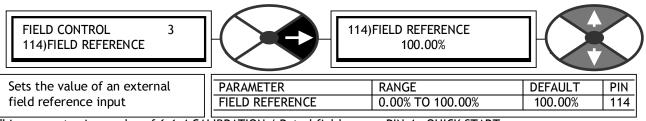

This parameter is a scaler of 6.1.4 CALIBRATION / Rated field amps PIN 4 QUICK START.

It may be used for systems requiring an external field reference input. The minimum field clamp will operate if the reference goes below minimum field.

# 6.10 CHANGE PARAMETERS / ZERO INTERLOCKS

PIN number range 115-121.

This menu is used to enable 2 interlocking functions that are associated with zero speed.

2

CHANGE PARAMETERS
ZERO INTERLOCKS

There normal standstill behaviour is as follows.

After the satisfying conditions of 'zero speed and current demand', AND 'zero speed feedback' are fulfilled, the firing pulses are removed and all other loops remain active to enable a rapid response for a new request for speed.

117)ZERO INTLK SPD % sets the threshold for both the zero speed reference and feedback decisions.

118)ZERO INTLK CUR % sets the threshold for the zero current demand decision.

If 118)ZERO INTLK CUR % is set to 0.00% then the firing pulses are not removed.

Due to the rapid response of the above mode, it may be necessary to implement 115)STANDSTILL ENBL. Without this quench function enabled the motor may be continuously moving as the system responds to small variations, which may be undesirable.

i) 115)STANDSTILL ENBL provides an extra level of inhibit by not only removing the firing pulses but also quenching the loops.

It operates after the satisfying conditions of zero speed reference, and zero speed feedback are fulfilled. 117)ZERO INTLK SPD % sets the threshold for both the zero speed ref and feedback decisions.

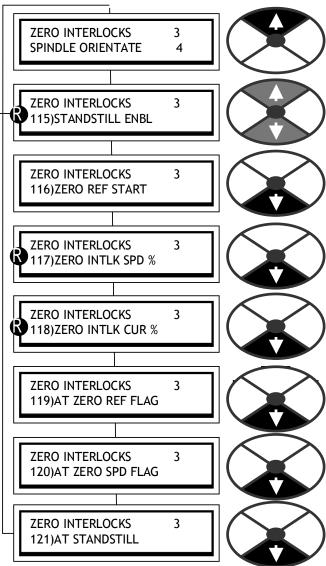

**ii)** 116)ZERO REF START. This prevents the current control being enabled after a start command, if the total speed reference to the drive, or the input to the RUN MODE RAMPS, is not at zero. It is used if starting the motor inadvertently may be undesirable. The message CONTACTOR LOCK OUT will appear after approximately 2 seconds if this function is not satisfied. The contactor is de-energised.

E. g. If an extruder is full of cold plastic, then starting it may damage the screw. By implementing this function the operator has to deliberately set the references to zero before he can commence running.

For these functions to work the zero threshold levels 117)ZERO INTLK SPD % and 118)ZERO INTLK CUR % need to be defined. All the threshold levels are symmetrical for reverse rotation and have hysterisis of +/-0.5% around the chosen level.

For systems employing a shaft encoder there is a sub-menu for implementing spindle orientation and/or zero speed shaft position lock. In addition to the adjustable parameters there are 4 diagnostic monitoring flags.

# 6.10.1ZERO INTERLOCKS / Block diagram

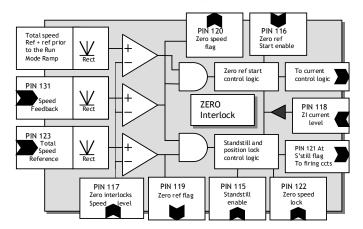

# 6.10.2ZERO INTERLOCKS / Standstill enable PIN 115

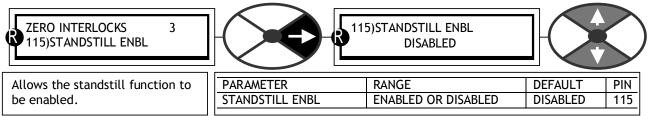

If enabled, the standstill function will inhibit the stack firing when there is zero reference AND zero speed.

This parameter must be DISABLED for 6.10.9 ZERO INTERLOCKS / SPINDLE ORIENTATE operation.

# 6.10.3 ZERO INTERLOCKS / Zero reference start enable PIN 116

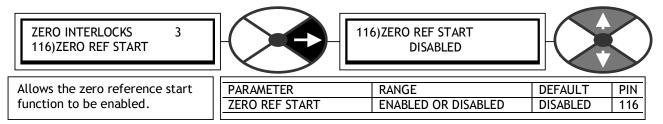

# 6.10.4 ZERO INTERLOCKS / Zero interlocks speed level PIN 117

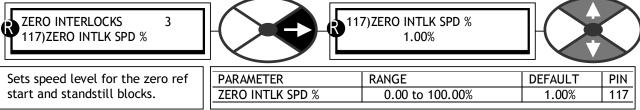

The signals being detected are total speed reference and speed feedback. The input depends on the function (total speed reference for standstill, and total speed inputs prior to the normal ramp for zero reference start). This speed level also sets the threshold for 120)AT ZERO SPD FLAG.

#### 6.10.5 ZERO INTERLOCKS / Zero interlocks current level PIN 118

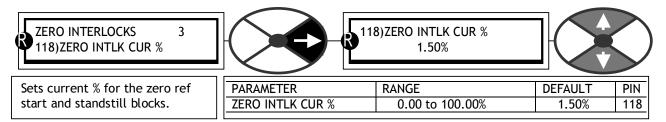

#### 6.10.6 ZERO INTERLOCKS / At zero reference flag PIN 119

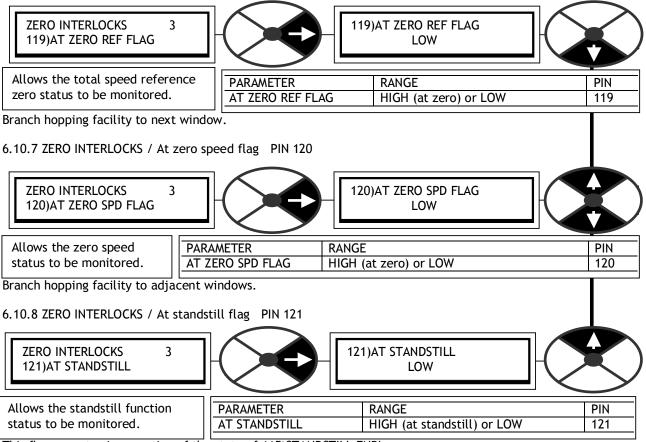

This flag operates irrespective of the state of 115)STANDSTILL ENBL.

#### 6.10.8.1 Low speed performance

When running at very low speeds the SPEED PI ADAPTION may need adjustment for optimum performance. The SPEED PI ADAPTION default settings are designed to give lower gain with low error. This provides smooth steady state performance. However applications that require precise control at very low speeds may function better with the adaption disabled.

If the adaption is required to be on during normal running and off at low speeds then use a MULTIFUNCTION block to connect an inversion of 120)AT ZERO SPD FLAG to 79)SPD ADAPT ENABLE.

See 6.7.7.6 SPEED PI ADAPTION / Speed loop adaption enable PIN 79

See 6.7.7.7 SPEED PI ADAPTION / Using small speed inputs and 6.5.1.4 Precise stopping

#### 6.10.9 ZERO INTERLOCKS / SPINDLE ORIENTATE

PINS used 122 and 240 to 244

Note. It is only possible to use this function with PLX models, and PL models with the regenerative stopping facility. See 3.3.1.

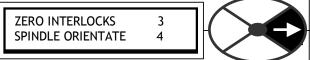

This sub

menu is used to provide spindle orientation. It requires the mechanical system to be fitted with an incremental encoder with bi-directional output to provide position feedback.

If the encoder has been selected for a speed feedback option in the CALIBRATION menu then that function is not disturbed by this block being operational.

The spindle orientation will function irrespective of the **speed** feedback type.

The block utilises the encoder marker to provide the controller with the absolute position angle of the encoder. The marker is input via terminal T15.

PL models with the regenerative stopping facility can drop out delay.

SPINDLE ORIENTATE 4 244)IN POSITION FLAG SPINDLE ORIENTATE 4 122)ZERO SPEED LOCK SPINDLE ORIENTATE 4 240)MARKER ENABLE SPINDLE ORIENTATE 4 241)MARKER OFFSET SPINDLE ORIENTATE 4 242) POSITION REF SPINDLE ORIENTATE 4 243)MARKER FREQ MON

only orientate during the contactor

To maintain position lock during a contactor drop out delay ensure 6.5.4 STOP MODE RAMP / Live delay mode PIN 58 is set to ENABLED. See also 6.5.6 STOP MODE RAMP / Drop-out delay PIN 60.

The encoder pulses are input on terminals T16 and T17 (Note. Quadrature type encoders are recommended because they will usually provide more accurate counting during reversals than Pulse and direction types). Terminals T15, T16, T17 are also used as standard logic inputs. (DIP/2/3/4). This function continues to operate. However logic levels that are changing at a frequency of greater than 20 Hz will not necessarily be recognised by the standard logic input function. The standard logic input function can be useful to check logic output levels of a slowly rotated encoder during commissioning.

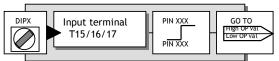

The encoder input type and scaling is programmed by using the CALIBRATION / ENCODER SCALING menu to select the encoder type, sign, encoder lines and rpm.

The SPINDLE ORIENTATE block counts the pulses from the encoder in a bi-directional counter. It counts forward or backward depending on rotation direction. This count represents the amount of angular rotation of the encoder and hence the motor shaft. The position count is compared with the required spindle orientation position reference to develop an error signal which is employed in a negative feedback loop in the drive. Thus the motor will rotate in such a direction as to reduce the error to zero, and hence bring the encoder marker to the spindle position reference.

The marker uniquely defines the absolute position of the rotating encoder to the machine. If 241)MARKER OFFSET and 242)POSITION REF are both zero, then the encoder shaft will be positioned at the marker. However it is more than likely that the marker will be in an arbitrary position. To overcome this problem, 241)MARKER OFFSET is provided to perform a one off positioning of the shaft to a known position, every time the spindle orientate is actioned. E. g. to top dead centre.

242) POSITION REF is then always referred to this known position.

#### To summarise.

The orientation function is activated by dropping below the zero speed threshold. 241)MARKER OFFSET is actioned only once at the commencement of orientation, and 242)POSITION REF is then followed with respect to the 241)MARKER OFFSET position. The orientation function is de-activated by increasing the speed demand above the zero speed threshold.

242)POSITION REF may be changed as many times as required and the shaft position will track it relative to the 241)MARKER OFFSET position. Each time 242)POSITION REF is changed to a new value, the 244)IN POSTION FLAG may be used to determine when the new position has been achieved.

The gain and hence response of the position control loop is set by 122)ZERO SPEED LOCK. A value of zero will turn off the position loop. The block also provides 243)MARKER FREQ MON giving marker frequency.

For systems that require position locking at zero speed but the absolute position is not important, then 122)ZERO SPEED LOCK only may be used. In this case no marker is required, and the 240)MARKER ENABLE input should be set to disabled.

# 6.10.9.1 SPINDLE ORIENTATE / Block diagram

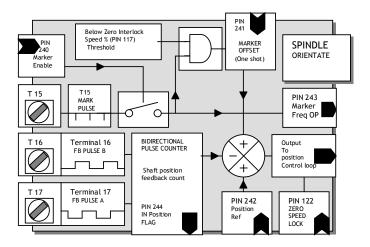

#### 6.10.9.1.1 Spindle orientate operation

For all speeds above 117)ZERO INTLK SPD %, the spindle orientate control action is disabled. However the marker frequency monitor will function within its defined limits providing 240)MARKER ENABLE is enabled.

Note. The marker that is used for orientation is the last one to be input prior to the speed falling below 117)ZERO INTLK SPD % threshold. (This is normally within 1 revolution of the shaft prior to the threshold).

When the speed falls below 117)ZERO INTLK SPD %, then the spindle orientate function will operate providing 122)ZERO SPEED LOCK is set to a non-zero value and 240)MARKER ENABLE is enabled. Once the block has commenced functioning, it will continue as long as the speed demand is below 117)ZERO INTLK SPD %. The actual speed may exceed 117)ZERO INTLK SPD % without turning the block off.

The sequence of operation is as follows.

- 1) Speed demand and feedback fall and remain below 117)ZERO INTLK SPD % for 400mS. (Includes Stopping sequences using terminals T33 or T32). (\*PL models can only orientate when stopping).
- 2) Spindle orientation block is activated.
- 3) The shaft position at the last marker to be input prior to the speed falling below 117)ZERO INTLK SPD % is calculated by the PL/X.
- 4) The shaft seeks the 241)MARKER OFFSET position.
- 5) As the shaft approaches the marker offset position the block checks for the 242)POSITION REF target.
- 6) If the position reference is non-zero, the shaft immediately seeks the position reference with respect to the marker offset without waiting to stop at the marker offset position.
- 7) When the shaft reaches 242)POSITION REF target, 244)IN POSTION FLAG goes high.

- 8) If a new 242)POSITION REF is entered, the shaft immediately seeks the new 242)POSITION REF target.
- 9) When the shaft reaches the new 242)POSITION REF target, then 244)IN POSTION FLAG goes high again.
- 10) The sequence of 8 and 9 may be repeated as many times as desired as long as the speed demand remains below 117)ZERO INTLK SPD %.
- 11) The speed demand rises above 117) ZERO INTLK SPD % and the block is turned off.

Note. Both 241)MARKER OFFSET and/or 242)POSITION REF may be positive or negative, giving a choice of clock/anti-clockwise search. This is used if the speed direction changes, and shaft reversal is undesirable. To provide smoother stopping it may be helpful to use position references that include extra complete turns. The block waits for approximately 400mS before activating to allow undisturbed speed traverse through zero.

There are 2 hidden PINs which allow access to the position counter (e.g. with serial link). PIN 710 gives a running total. (4 counts per line in quadrature mode or 2 counts per line in single pulse train mode). PIN 711 Is a decimal number input in the range 1 to 30,000 which is usually sent by a host computer. This is used to divide the total position count so that the receiving host does not have to poll at a high rate.

#### 6.10.9.2 SPINDLE ORIENTATE / Zero speed lock PIN 122

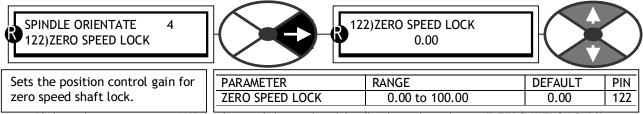

Note, If this value is non-zero, AND both speed demand and feedback are less than 117)ZERO INTLCK SPD% an encoder position control loop activates. The motor must have a bi-directional output shaft encoder. (Quadrature OR pulse and direction). When locked, the speed may exceed 117)ZERO INTLCK SPD% without losing the lock. Lock is only released by speed demand > 117)ZERO INTLCK SPD%.

Suggested value 10.00. Increasing improves position response, excessive gain may cause position instability. See 6.1.9 CALIBRATION / Speed feedback type PIN 9 QUICK START.

#### 6.10.9.3 SPINDLE ORIENTATE / Marker enable PIN 240

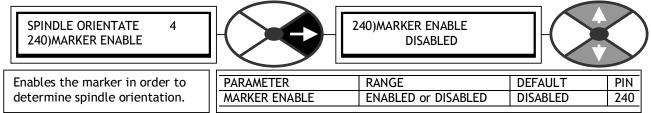

DISABLED turns off the spindle orientate function and the marker frequency monitor function. Note, 122)ZERO SPEED LOCK function will continue to work however stopping position is arbitary.

#### 6.10.9.3.1 Marker specification

The logic threshold levels for T15 ar 0 < 2V, 1 > 4V. The maximum input voltage is 50V.

The minimum width specification for the marker is 10 uS.

The precise point of reference is the rising edge of the marker. Various types of marker signal may be used with the system, but some types are less prone to noise than others.

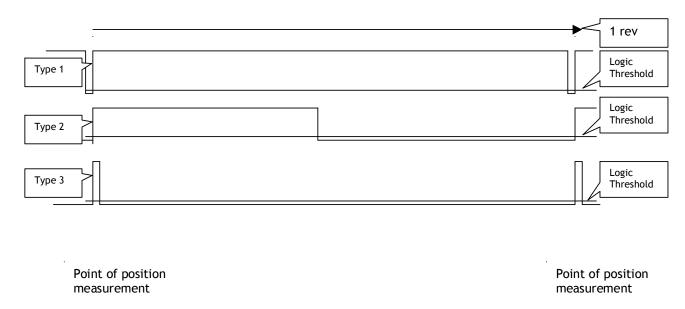

Type 1 is the preferred marker signal. This is because for most of the time the signal is well away from the logic threshold and noise is very unlikely to cause a false marker reading.

Types 2 and 3 however spend significant time near the logic threshold level, and therefore noise is more likely to produce a false marker reading.

#### 6.10.9.4 SPINDLE ORIENTATE / Marker offset PIN 241

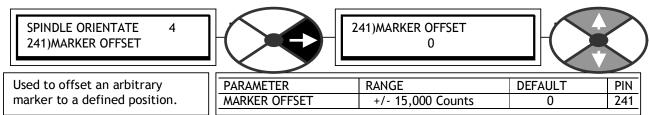

Note. This offset is only added once at the commencement of orientation. It may be changed prior to the next orientation sequence without affecting the existing position. The sign of the offset determines the rotation direction when seeking the offset.

The count value needed for any offset angle depends on the resolution of the feedback encoder and the type of encoder output. Quadrature encoders provide 4 counts per line. Single pulse and direction encoders provide 2 counts per line.

E.g. Encoder has 3600 lines. Encoder type is QUADRATURE.

This gives  $3600 \times 4$  counts per rev = 14400. That is 14400/360 = 40 counts per degree of displacement. Hence if offset required is  $56.8 \times 40 = 2272$ .

E.g. Encoder has 2048 lines. Encoder type is SINGLE LINE PLUS DIRECTION.
This gives 2048 X 2 counts per rev = 4096. That is 4096/360 =11.378 counts per degree of displacement.
Hence if offset required is 56.8 degrees. Then enter counts of 56.8 X 11.378 = 646.

If the encoder is mounted on the motor shaft, but the spindle that requires orientation is connected to the motor via a gearbox such that the motor shaft and hence encoder is rotating faster than the spindle. Then the number of counts per rev of the spindle will be increased by a factor equal to the gear box ratio.

E. g. Counts per degree at the motor shaft = 40. Reduction gearbox ratio = 3: 1. Then counts per degree at the spindle =120. Note. In systems with reduction gearboxes, the motor encoder will provide more than one marker per rev of the spindle. There are 2 ways of overcoming this problem.

For non integer ratio and integer ratio gearing
1) Provide another marker which only occurs once per rev of the spindle. E.g. A magnetic pick up sensing a tab on the spindle.

#### OR For integer ratio gearing only

2) Use 240)MARKER ENABLE parameter to select the required marker at the appropriate position. This may be achieved by using a microswitch that operates while the required marker is present but not with the other markers.

# MARKER ENABLE Desired marker

# 6.10.9.5 SPINDLE ORIENTATE / Position reference PIN 242

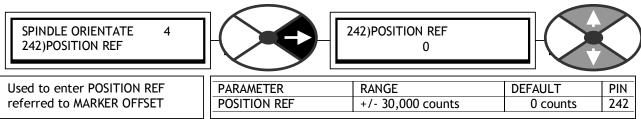

Note. 242)POSITION REF may be adjusted at any time. If the system is above the zero lock threshold then changing this value has no effect. It may be changed as many times as required whilst operating in the zero speed lock region.

### 6.10.9.6 SPINDLE ORIENTATE / Marker frequency monitor PIN 243

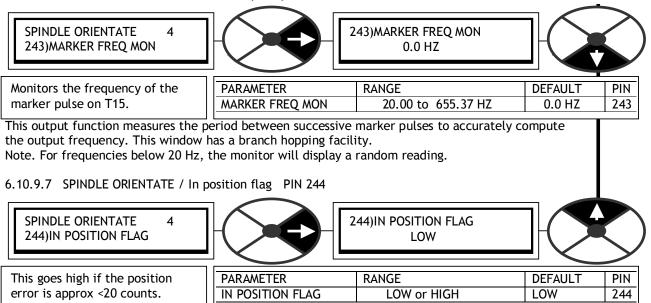

Note. The flag may oscillate whilst the loop is settling if 122)ZERO SPEED LOCK (gain) is high enough to cause overshoot. This window has a branch hopping facility.

# 7 DIAGNOSTICS

| 7      | DIAGNOSTICS                                     |     |
|--------|-------------------------------------------------|-----|
| 7.1    | DIAGNOSTICS / SPEED LOOP MONITOR                | 122 |
| 7.2    | DIAGNOSTICS / ARM I LOOP MONITOR                | 125 |
| 7.3    | DIAGNOSTICS / FLD I LOOP MONITOR                | 128 |
| 7.4    | DIAGNOSTICS / ANALOG IO MONITOR                 | 130 |
| 7.5    | DIAGNOSTICS / DIGITAL IO MONITOR                | 131 |
| 7.6    | DIAGNOSTICS / BLOCK OP MONITOR                  | 133 |
| 7.7    | DIAGNOSTICS / EL1/2/3 RMS MON PIN 169           | 134 |
|        | DIAGNOSTICS / DC KILOWATTS MON PIN 170          |     |
| See al | lso 5.1.6 Default % DIAGNOSTIC summary windows. |     |

#### DIAGNOSTICS menu

PIN number range 123 to 170

The diagnostics menu provides a monitoring facility for all the main drive parameters.

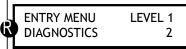

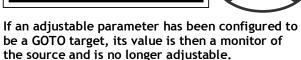

The unit consists of functional software blocks that each perform a given task within the overall block diagram. Some of these blocks are permanently connected e. g. armature current loop. Application blocks however are only functioning when their output is connected using a GOTO.

See 13.3.1 Key features of GOTO window.

The diagnostics menu is provided for monitoring the important parameters within the permanently functioning blocks, as listed in this menu.

The Application and some other block outputs are all gathered together in the BLOCK OP MONITOR. For most blocks, the monitoring points are also found within the block menus themselves.

Also there are some less important parameters that may be useful to monitor, that may be found in their block menu, rather than the diagnostics menu.

Note. When you travel right by tapping the right key in the diagnostics menu you will eventually come to the end of a branch which will display the parameter to be

**DIAGNOSTICS** 2 170)DC KILOWATTS MON **DIAGNOSTICS** 2 SPEED LOOP MONITOR 3 DIAGNOSTICS ARM I LOOP MONITOR DIAGNOSTICS 2 FLD I LOOP MONITOR 3 **DIAGNOSTICS** ANALOG IO MONITOR 3 DIAGNOSTICS 2 DIGITAL IO MONITOR 3 DIAGNOSTICS 2 **BLOCK OP MONITOR** 3 **DIAGNOSTICS** 2 169)EL1/2/3 RMS MON

monitored. The UP key hops to the end of the branch above, and the DOWN key hops to the end of the branch below giving rapid access to the monitored parameters within each sub-menu. It also provides a reminder that you are not in a parameter changing menu, where this branch hopping feature is not available.

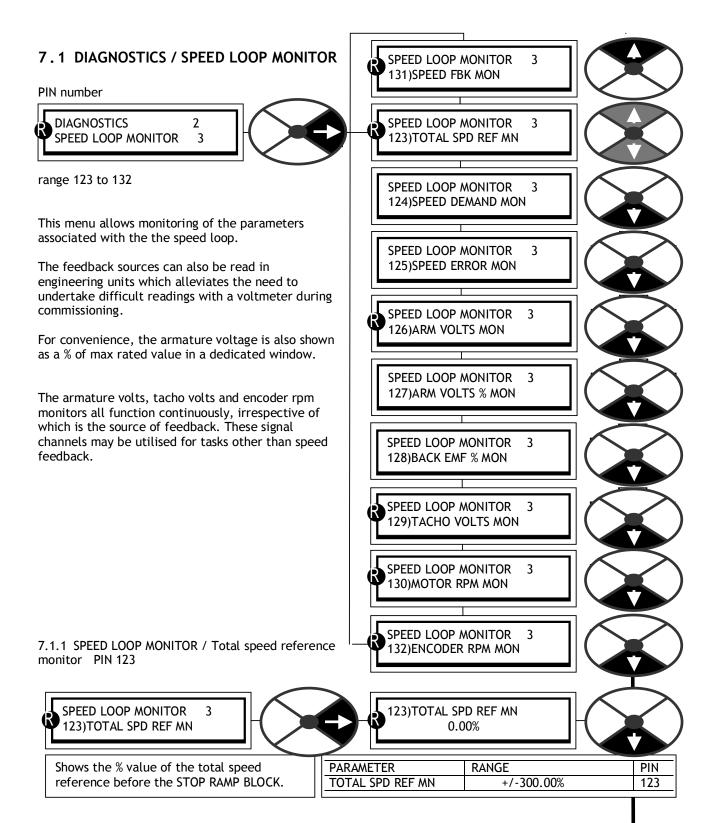

This parameter is a summation of all possible speed references including the RUN MODE RAMP. Note that the RUN MODE RAMP may be active when the unit is in stop mode. This feature allows cascaded systems to function even if a member of the system is stopped. See 6.2 CHANGE PARAMETERS / RUN MODE RAMPS.

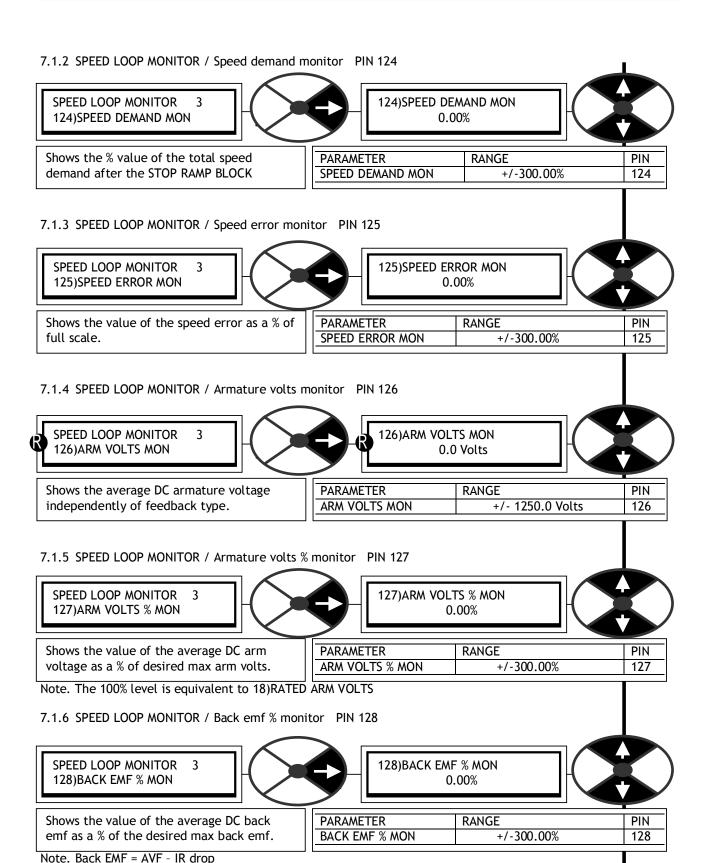

# 7.1.7 SPEED LOOP MONITOR / Tachogenerator volts monitor PIN 129

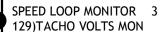

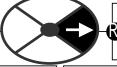

129)TACHO VOLTS MON 0.00 Volts

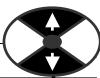

Shows the average DC tachogenerator voltage independently of feedback type.

| PARAMETER      | RANGE            | PIN |
|----------------|------------------|-----|
| TACH VOLTS MON | +/- 220.00 Volts | 129 |

Note. There is an unfiltered % version of this value on hidden PIN 716.

#### 7.1.8 SPEED LOOP MONITOR / Motor RPM monitor PIN 130

SPEED LOOP MONITOR 130)MOTOR RPM MON

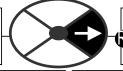

130)MOTOR RPM MON 0 RPM

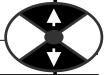

Shows the value of the revs per minute of the motor.

| PARAMETER     | RANGE        | PIN |
|---------------|--------------|-----|
| MOTOR RPM MON | +/- 7500 RPM | 130 |

Note. 130)MOTOR RPM MON will only be accurate when

- 1) In AVF feedback mode 18)RATED ARM VOLTS corresponds to 6)DESIRED MAX RPM, for 100% speed.
- 2) In ANALOG TACHO feedback mode 8)MAX TACHO VOLTS corresponds to 6)DESIRED MAX RPM, for 100% speed.

Note. There is an unfiltered version of this value on hidden PIN 717.

#### 7.1.9 SPEED LOOP MONITOR / Encoder RPM monitor PIN 132

There is a % equivalent of this signal on hidden pin 709)MOTOR RPM %.

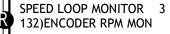

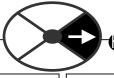

132)ENCODER RPM MON 0 RPM

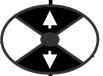

Shows the value of the encoder revs per minute independently of feedback type.

| PARAMETER       | RANGE        | PIN |
|-----------------|--------------|-----|
| ENCODER RPM MON | +/- 7500 RPM | 132 |
|                 |              |     |

See also 6.1.10.3 ENCODER SCALING / Motor / encoder speed ratio PIN 12.

#### 7.1.10 SPEED LOOP MONITOR / Speed feedback % monitor PIN 131

SPEED LOOP MONITOR 131)SPEED FBK % MON

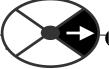

131)SPEED FBK % MON 0.00%

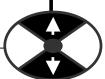

Shows the value of the speed feedback as a % of full scale.

| PARAMETER       | RANGE      | PIN |
|-----------------|------------|-----|
|                 | 10 11 10 2 |     |
| SPEED FBK % MON | +/-300.00% | 131 |
|                 |            |     |

Note. There is an unfiltered version of this value on hidden PIN 715.

# 7.2 DIAGNOSTICS / ARM I LOOP MONITOR

PIN number range 133 to 141

DIAGNOSTICS 2
ARM I LOOP MONITOR 3

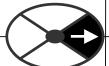

This menu allows monitoring of the parameters associated with the inputs to the current loop.

The feedback current can be read in amps which alleviates the need to undertake difficult readings with an ammeter during commissioning.

For convenience the armature current is also shown as a % of max rated value in a dedicated window.

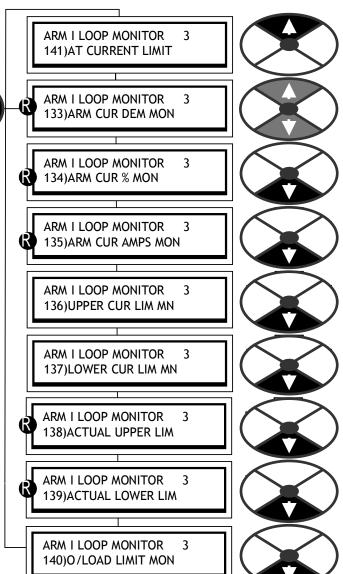

# 7.2.1 ARM I LOOP MONITOR / Armature current demand monitor PIN 133

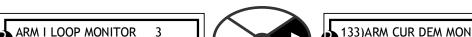

Shows the value of the total armature

current demand as a % of full scale.

133)ARM CUR DEM MON

| PARAME | ETER       | RANGE      | PIN |
|--------|------------|------------|-----|
| ARM CU | IR DEM MON | +/-150.00% | 133 |

Note. There is a hidden PIN 718 which contains an unfiltered version of current demand.

#### 7.2.2 ARM I LOOP MONITOR / Armature current % monitor PIN 134

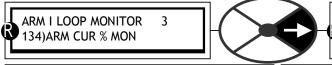

134)ARM CUR % MON 0.00%

0.00%

PIN

Shows the value of the average DC arm current as a % of rated arm amps.

| PARAMETER     | RANGE      | PIN |
|---------------|------------|-----|
| ARM CUR % MON | +/-150.00% | 134 |
|               |            |     |

Note. There is an unfiltered version of this value on hidden PIN 719.

# 7.2.3 ARM I LOOP MONITOR / Armature current amps monitor PIN 135

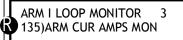

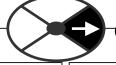

135)ARM CUR AMPS MON 0.0 AMPS

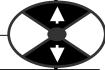

Shows the value of the average DC armature current in amps.

| PARAMETER        | RANGE          | PIN |
|------------------|----------------|-----|
| ARM CUR AMPS MON | +/-3000.0 AMPS | 135 |

#### 7.2.4 ARM I LOOP MONITOR / Upper current limit monitor PIN 136

ARM I LOOP MONITOR 136)UPPER CUR LIM MN

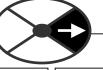

136)UPPER CUR LIM MN 0.00%

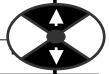

Shows the % value of the scaled upper current limit in the current clamp block.

| PARAMETER        | RANGE       | PIN |
|------------------|-------------|-----|
| UPPER CUR LIM MN | +/- 150.00% | 136 |

This is the last stage clamp in the block diagram. See 6.8.1 CURRENT CONTROL / Block diagram.

#### 7.2.5 ARM I LOOP MONITOR / Lower current limit monitor PIN 137

ARM I LOOP MONITOR 3
137)LOWER CUR LIM MN

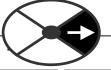

137)LOWER CUR LIM MN 0.00%

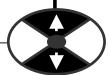

Shows the % value of the scaled lower current limit in the current clamp block.

| PARAMETER        | RANGE       | PIN |
|------------------|-------------|-----|
| LOWER CUR LIM MN | +/- 150.00% | 137 |

This is the last stage clamp in the block diagram. See 6.8.1 CURRENT CONTROL / Block diagram.

# 7.2.6 ARM I LOOP MONITOR / Actual prevailing upper/ lower current limits PINs 138 / 139

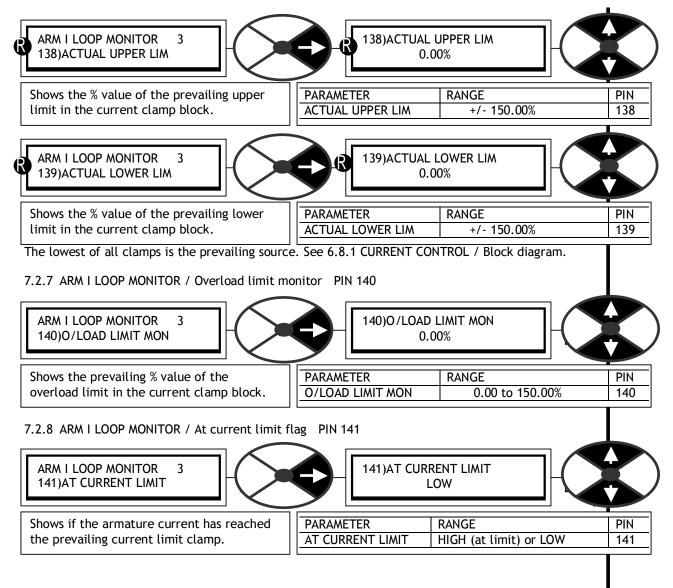

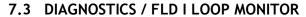

PIN number range 143-147.

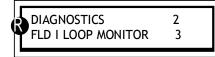

This menu allows monitoring of the parameters associated with the field control loop.

The motor field current can be read in amps which alleviates the need to undertake difficult readings with an ammeter during commissioning

For convenience the field current is also shown as a % of max rated value in a dedicated window.

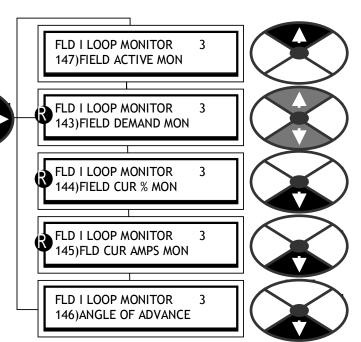

#### 7.3.1 FLD I LOOP MONITOR / Field demand monitor PIN 143

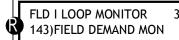

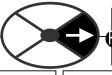

143)FIELD DEMAND MON 0.00%

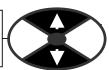

Shows the value of the field current demand as a % of full scale.

| PARAMETER        | RANGE           | PIN |
|------------------|-----------------|-----|
| FIELD DEMAND MON | 0.00 to 100.00% | 143 |
|                  |                 |     |

### 7.3.2 FLD I LOOP MONITOR / Field current % monitor PIN 144

FLD I LOOP MONITOR 144)FIELD CUR % MON

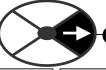

144)FIELD CUR % MON 0.00 %

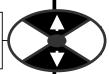

Shows the value of the average DC motor field current as a % of rated field amps.

| PARAMETER       | RANGE           | PIN |
|-----------------|-----------------|-----|
| FIELD CUR % MON | 0.00 to 125.00% | 144 |

# 7.3.3 FLD I LOOP MONITOR / Field current amps monitor PIN 145

FLD I LOOP MONITOR 145)FLD CUR AMPS MON

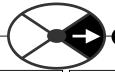

145)FLD CUR AMPS MON 0.00 AMPS

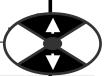

Shows the value of the average DC motor field current in amps.

| PARAMETER        | RANGE              | PIN |
|------------------|--------------------|-----|
| FLD CUR AMPS MON | 0.00 to 50.00 AMPS | 145 |

# 7.3.4 FLD I LOOP MONITOR / Field firing angle of advance monitor PIN 146

FLD I LOOP MONITOR 146)ANGLE OF ADVANCE

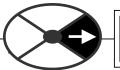

146)ANGLE OF ADVANCE 0 DEG

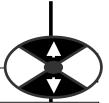

Shows the value of the field bridge firing angle of advance in degrees.

| PARAMETER        | RANGE        | PIN |
|------------------|--------------|-----|
| ANGLE OF ADVANCE | 0 to 180 DEG | 146 |

Note this parameter is only updated if the field is enabled. The convention used is 0 degrees is no firing and 180 degrees is full firing. The formula for calculating the field volts is as follows

Volts = 0.45 \* AC supply volts \*(1-cos alpha). (Firing angle of advance (degrees) = alpha)

Field volts table. Note. The result is rounded down then reduced by 1 volt due to the drop in the field bridge.

| Firing angle (deg) | AC supply 200 | AC supply 240 | AC supply 380 | AC supply 415 | AC supply 480 |
|--------------------|---------------|---------------|---------------|---------------|---------------|
| 25                 | Minimum field | Minimum field | Minimum field | Minimum field | Minimum field |
| 30                 | 12            | 14            | 22            | 24            | 28            |
| 40                 | 20            | 24            | 39            | 42            | 49            |
| 50                 | 31            | 37            | 60            | 65            | 76            |
| 60                 | 44            | 53            | 84            | 92            | 107           |
| 70                 | 58            | 70            | 111           | 121           | 141           |
| 80                 | 73            | 88            | 140           | 154           | 177           |
| 90                 | 89            | 107           | 170           | 185           | 215           |
| 100                | 104           | 125           | 199           | 218           | 252           |
| 110                | 119           | 143           | 228           | 249           | 288           |
| 120                | 134           | 161           | 255           | 279           | 324           |
| 130                | 146           | 176           | 279           | 305           | 353           |
| 140                | 157           | 189           | 300           | 328           | 380           |
| 150                | 166           | 200           | 318           | 347           | 402           |
| 160                | 173           | 208           | 330           | 361           | 416           |
| 170                | 177           | 213           | 338           | 369           | 427           |
| 177                | 179           | 215           | 341           | 372           | 430           |

After about 150 degrees there is only about 5% more volts available. This is important to realise when operating in the current control mode. In order to maintain the correct current, the volts must be able to move higher as the field warms up and the field winding resistance increases. Also it is necessary to allow a margin for supply tolerance.

This means that when the field is at its highest operating temperature the firing angle should not normally exceed 150 degrees to be sure of preventing saturation of the control loop. A typical field winding resistance will change by about 20% between cold and running temperature. Hence the maximum cold firing angle will be at about 125 degrees. If the field loop does saturate, then the speed loop will have to work harder to maintain control. In AVF (Armature voltage feedback) systems the speed holding may be less accurate.

#### 7.3.5 FLD I LOOP MONITOR / Field active monitor PIN 147

FLD I LOOP MONITOR 147)FIELD ACTIVE MON

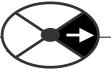

147)FIELD ACTIVE MON DISABLED

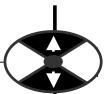

Shows whether the field output is active (ENABLED) or inactive (DISABLED).

|                  |                     | •   |
|------------------|---------------------|-----|
| PARAMETER        | RANGE               | PIN |
| FIELD ACTIVE MON | ENABLED OR DISABLED | 147 |

# 7.4 DIAGNOSTICS / ANALOG IO MONITOR

PIN number range 150 -161

This menu allows monitoring of the analogue input and output functions.

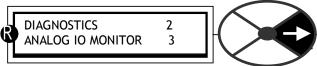

Analogue inputs are UIP2 to UIP9. The UIP number corresponds to its terminal number. (UIP1 is used internally and not available on a terminal). UIP2 to 9 are universal inputs and can be used as digital and/or analogue inputs. The analogue value appears in this menu and the digital logic level will simultaneously appear in the digital IO menu.

Note that the analogue output monitor for AOP1/2/3 shows the value written to that output. If the output is overloaded or shorted then the value shown will not agree with the actual output.

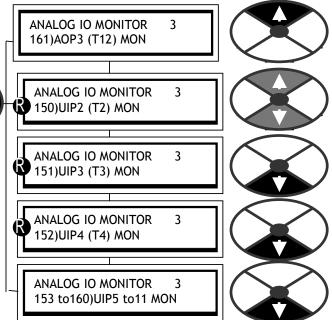

The PL/X possesses a very useful commissioning tool, 260)SCOPE OP SELECT. When enabled, this automatically configures AOP3 on terminal 12 as an oscilloscope probe output. See 13.5.3 ANALOG OUTPUTS / Scope output select PIN 260. The output is automatically connected to whatever parameter is being displayed, and reconnected to its original source after the function is no longer enabled.

# 7.4.1 ANALOG IO MONITOR / UIP2 to 9 analogue input monitor PINs 150 to 157

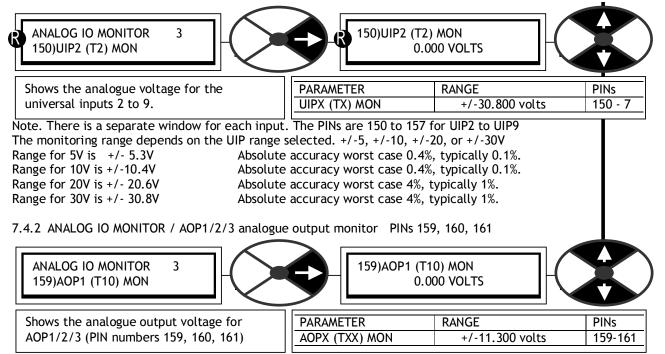

Note. The analogue output monitor for AOP1/2/3 shows the value written to that output. If the output is overloaded or shorted then the value shown will not agree with the actual output.

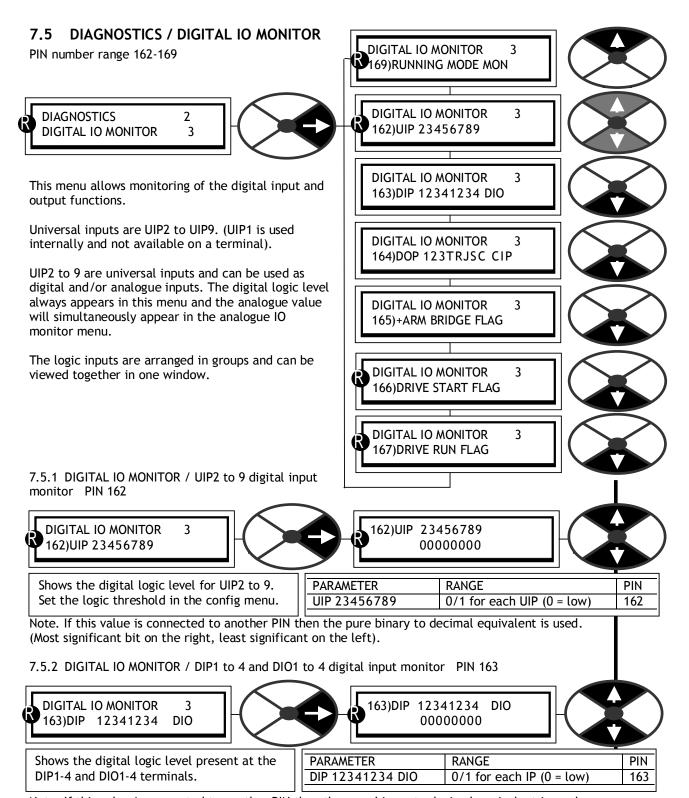

Note. If this value is connected to another PIN then the pure binary to decimal equivalent is used. (Most significant bit on the right, least significant on the left).

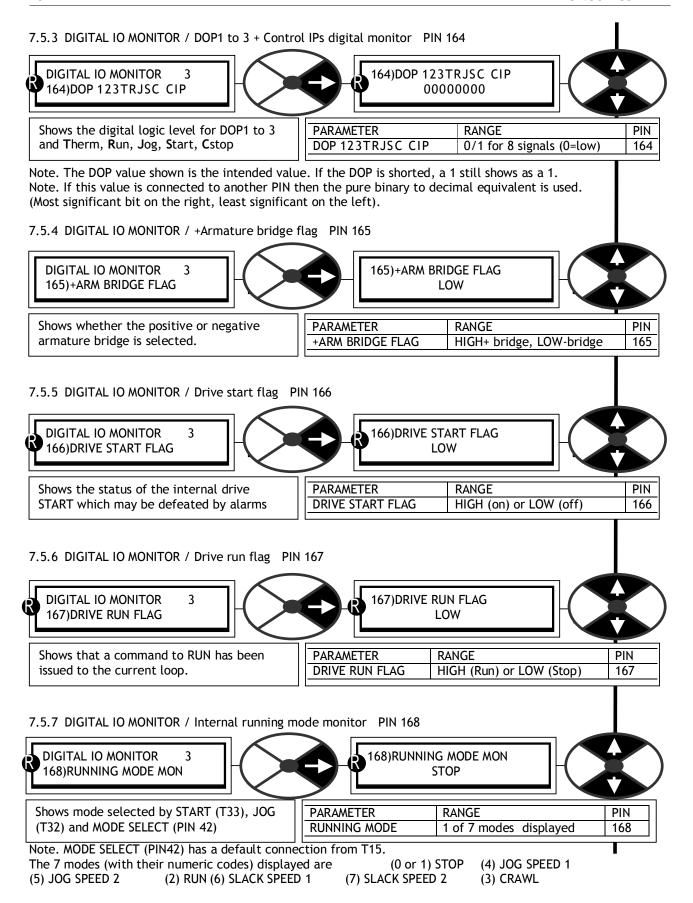

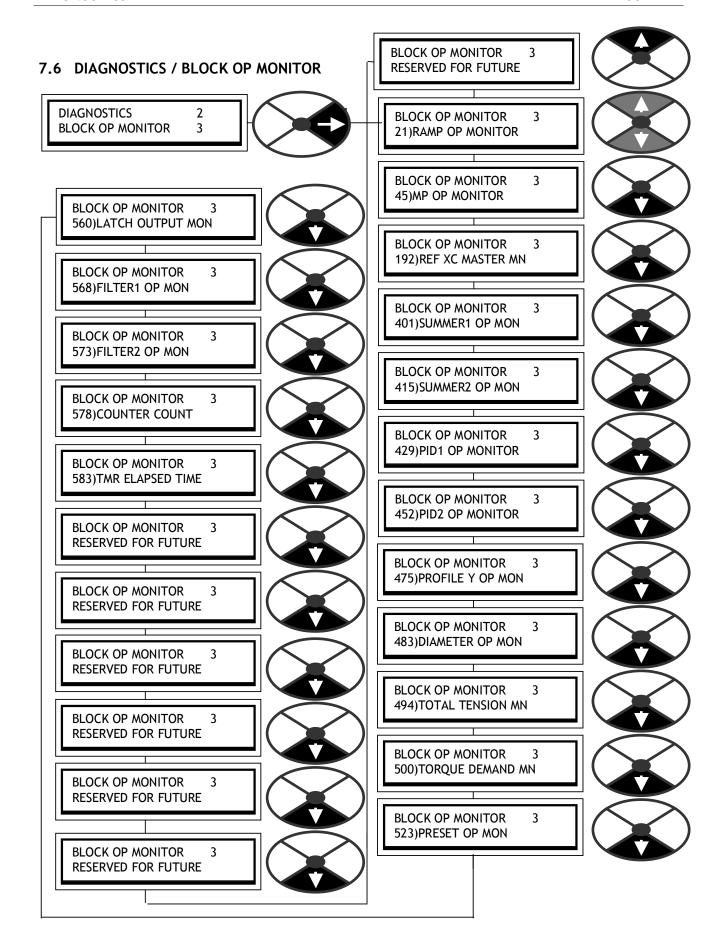

#### 7.6.1 BLOCK OP MONITOR / General description

The majority of the functional blocks within the system are also provided with an output monitor in the block menu listing. It is normally the first window. The outputs are contained in each block listing because it is convenient to have the output monitor adjacent to the relevant adjustment parameters when programming.

In addition all the block outputs are grouped together in this menu for rapid sequential access if required. The block output monitor order is the same as the order of the blocks in the BLOCK OP CONFIG configuration menu. See 13.12 CONFIGURATION / BLOCK OP CONFIG.

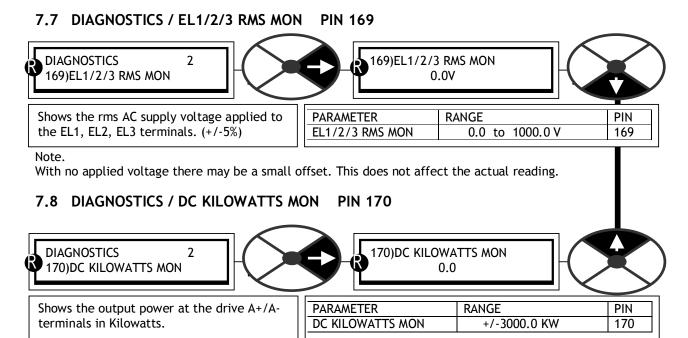

Note. A negative output power shows that the PL/X is regenerating into the AC supply. The power available at the motor shaft will depend on the motor efficiency. (Typically 90 to 95%). To convert Kilowatts to Horsepower multiply by a scaling factor of 1.34.

Note for the PL/XD stack driver, which may be used in applications in excess of 3000Kw then this parameter is clamped at 3000Kw. This equates approx. to 7500A at 400V armature or 4000A at 750V armature.

See separate PL/XD Stack Driver manual for further details of this unit.

| 8 | <b>MOTOR</b> | <b>DRIVE</b> | <b>ALARMS</b> |
|---|--------------|--------------|---------------|
|   |              |              |               |

| 8 M   | OTOR DRIVE ALARMS                                                   | 135 |
|-------|---------------------------------------------------------------------|-----|
|       | MOTOR DRIVE ALARMS menu                                             |     |
| 8.1.1 | MOTOR DRIVE ALARMS / Speed feedback mismatch trip enable PIN 171    | 137 |
| 8.1.2 |                                                                     |     |
| 8.1.3 | MOTOR DRIVE ALARMS / Field loss trip enable PIN 173                 | 139 |
| 8.1.4 | MOTOR DRIVE ALARMS / Digital OP short circuit trip enable PIN 174   | 139 |
| 8.1.5 | MOTOR DRIVE ALARMS / Missing pulse trip enable PIN 175              | 140 |
| 8.1.6 | MOTOR DRIVE ALARMS / Reference exchange trip enable PIN 176         | 140 |
| 8.1.7 |                                                                     |     |
| 8.1.8 | MOTOR DRIVE ALARMS / STALL TRIP MENU                                | 141 |
| 8.1.9 | MOTOR DRIVE ALARMS / Active and stored trip monitors PINS 181 / 182 | 142 |
| 8.1.1 | O MOTOR DRIVE ALARMS / External trip reset enable PIN 183           | 143 |
| 8.1.1 | 1 MOTOR DRIVE ALARMS / DRIVE TRIP MESSAGE                           | 143 |

# 8.1 MOTOR DRIVE ALARMS menu

PIN number range 171 to 183

ENTRY MENU LEVEL 1
MOTOR DRIVE ALARMS 2

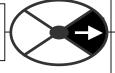

WARNING. All these alarms are generated with semiconductor electronics. Local safety codes may mandate electro-mechanical alarm systems. All alarms must be tested in the final application prior to use. The manufacturer and suppliers of the PL/X are not responsible for system safety.

There are 16 alarms that continuously monitor important parameters of the motor drive system. 10 of the alarms are permanently enabled and 6 of the alarms can be enabled or disabled using this menu. It also monitors the alarm status.

If any enabled alarm is triggered it is then latched causing the drive to shut down and the main contactor to be de-energised.

If the alarm has been disabled then it will not be latched and will not affect the operation of the drive, although it can still be monitored.

If 171)SPEED TRIP ENABLE is disabled, then an automatic switch to AVF is implemented for tacho and/or encoder feedback.

There are 3 monitoring functions for all 16 alarms.

- 1) An active monitor prior to the latch
- 2) A monitor of the latched status of the alarm.
- 3) A displayed message showing which alarm caused the drive to shut down. The displayed message will automatically appear whenever the drive is running, and can be removed from the display by tapping the left key or starting the drive. It may be re-examined using the DRIVE TRIP MESSAGE menu. The message will be memorised if the control supply is removed.

The PL/X alarms have a delay timer associated with them such that they only become latched if the fault condition persists for the whole of the delay period. Values of this delay period are given for the individual

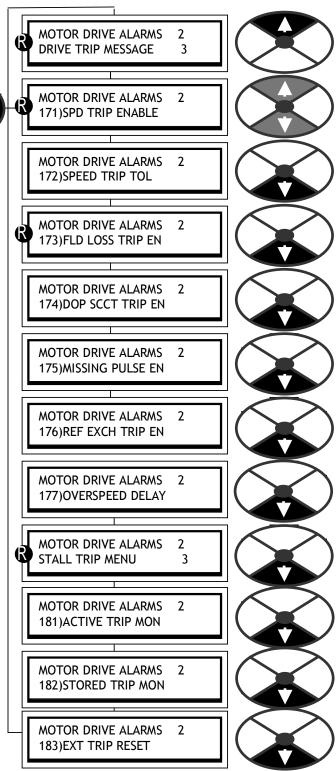

alarms. The quoted times are typical since the delay is implemented in microprocessor "cycle time" units which vary with microprocessor loading. The arrival of the alarms prior to the trigger can be accessed for advance warning purposes using the active monitor window. There is a USER ALARM on hidden PIN 712. This may be connected by the user to any flag, to trip the drive.

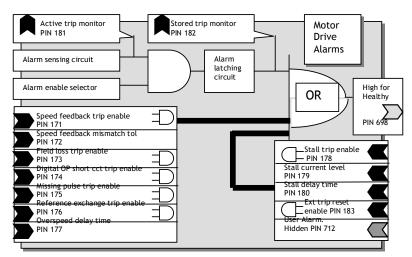

If an alarm is enabled, triggered and latched causing the drive to shut down, then after approximately a further 10mS no further alarms will be latched. Hence when the latched status of the alarms is monitored it is unlikely that more than 1 alarm will be latched. If however more than 1 is latched, then the first that arrived and initiated the shutdown can be determined from the DRIVE TRIP MESSAGE menu.

#### 8.1.1 MOTOR DRIVE ALARMS / Speed feedback mismatch trip enable PIN 171

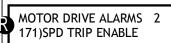

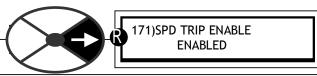

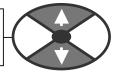

Allows the speed feedback mismatch TRIP to be disabled.

| PARAMETER       | RANGE               | DEFAULT | PIN |
|-----------------|---------------------|---------|-----|
| SPD TRIP ENABLE | ENABLED OR DISABLED | ENABLED | 171 |

| Feedback type            | Fault mode                                     | Result if trip ENABLED          | Result if trip DISABLED             |
|--------------------------|------------------------------------------------|---------------------------------|-------------------------------------|
| Armature Voltage         | No faults normally possible.                   | Alarm suppressed                | Alarm suppressed                    |
|                          | Armature voltage mode selected with field      | Drive TRIP when field weakening | Drive TRIP when field weakening     |
|                          | weakening enabled.                             | region entered.                 | region entered.                     |
| Tacho OR Encoder         | Incorrect polarity and 172)SPEED TRIP TOL set  | Drive TRIP                      | Automatic switch to AVF             |
|                          | to less than approx. 20%                       |                                 |                                     |
|                          | Incorrect polarity and 172)SPEED TRIP TOL set  | Drive TRIP                      | Drive TRIP                          |
|                          | to greater than approx. 20%                    |                                 |                                     |
|                          | Feedback loss and                              | Drive TRIP                      | Automatic switch to AVF             |
|                          | 172)SPEED TRIP TOL exceeded                    |                                 |                                     |
| Tacho OR Encoder         | Incorrect polarity                             | Drive TRIP                      | Drive TRIP                          |
|                          | Total feedback loss (<10% signal)              | Drive TRIP when field weakening | Drive TRIP when field weakening     |
| With field weakening     |                                                | region entered.                 | region entered.                     |
|                          | Partial feedback loss                          | Protection limited to armature  | Protection limited to armature      |
|                          |                                                | overvolts TRIP at minimum field | overvolts TRIP at minimum field     |
|                          |                                                | current                         | current                             |
| Encoder + Armature Volts | Incorrect encoder and/or tacho polarity and    | Drive TRIP                      | Automatic switch to AVF             |
| OR Encoder + Tacho.      | 172)SPEED TRIP TOL set to less than approx.    |                                 |                                     |
|                          | 20%                                            |                                 |                                     |
|                          | Incorrect encoder and/or tacho polarity and    | Drive TRIP                      | Drive TRIP                          |
|                          | 172)SPEED TRIP TOL set to greater than approx. |                                 |                                     |
|                          | 20%                                            |                                 |                                     |
|                          | Encoder loss and 172)SPEED TRIP TOL            | Drive TRIP                      | Automatic switch to AVF.            |
| combinational feedback   | exceeded.                                      |                                 | (The speed mismatch may be small    |
|                          |                                                |                                 | because the AVF component is still  |
|                          |                                                |                                 | valid, hence 172)SPEED TRIP TOL     |
|                          |                                                |                                 | must be set low enough to ensure an |
|                          |                                                |                                 | automatic switch occurs).           |
|                          | Tacho loss and                                 | Drive TRIP                      | Automatic switch to AVF             |
|                          | 172)SPEED TRIP TOL exceeded                    |                                 |                                     |
| Encoder + Armature Volts | Incorrect encoder and/or tacho polarity        | Drive TRIP                      | Drive TRIP                          |
| OR Encoder + Tacho.      | Total encoder and/or tacho loss (<10% signal)  | Drive TRIP when field weakening | Drive TRIP when field weakening     |
|                          |                                                | region entered.                 | region entered.                     |
|                          | Partial encoder and/or tacho loss              | Protection limited to armature  | Protection limited to armature      |
|                          |                                                | overvolts TRIP at minimum field | overvolts TRIP at minimum field     |
|                          |                                                | current                         | current                             |
| Combinational feedback   | Encoder + Armature voltage mode selected with  | Drive TRIP when field weakening | Drive TRIP when field weakening     |
|                          | field weakening enabled                        | region entered.                 | region entered.                     |
| with field weakening     |                                                |                                 |                                     |

A continuous comparison is made by the controller of the speed feedback and armature voltage feedback. If the difference is greater than the value set by 8.1.2 MOTOR DRIVE ALARMS / Speed feedback mismatch tolerance PIN 172, the alarm is operated. If armature voltage feedback is selected, then the speed feedback alarm is automatically suppressed.

If 103)FLD WEAK ENABLE is enabled, then the controller suspends the speed-to-volts comparison in the field-weakening region where the volts are clamped to a maximum value. Instead, when in the field-weakening region it checks whether the speed feedback is below 10% of full speed. If so, the alarm will operate. This means that it is not practical to start field weakening below 10% of full speed i.e. 10:1 range.

The automatic switch to AVF feature allows continued running, although at the lower accuracy level of Armature Voltage feedback. The AVF remains the source of feedback until the next STOP / START sequence. The original feedback source is then restored and the alarm reset to allow auto AVF protection once again. It may be necessary to reduce the 172)SPEED TRIP TOL to about 15% if a smooth transfer to auto AVF is required. However, if the threshold is too low then an unwarranted transfer may occur during speed transients.

There is a flag on hidden PIN 703 which warns of a speed mismatch after the normal delay time. This flag is reset by a STOP command. It is suggested that the flag is configured to a digital output to provide a warning that the auto AVF has occurred.

The speed feedback mismatch alarm is normally triggered by failure of the feedback mechanism in one of the following ways:-

- 1) Disconnection of wiring.
- 2) Failure of the tachogenerator or encoder.
- 3) Failure of the tachogenerator or encoder mechanical coupling.

Note. Alarm delay time: 0.4 secs to TRIP, 0.2 secs to automatic AVF switch.

WARNING. The protection afforded in field weakening mode is limited to total feedback loss only. This is because the speed / AVF relationship is not maintained in field weakening mode. If a partial loss of feedback occurs the motor will run to excessive speed. When the field has been completely weakened and is at its minimum level, the armature overvoltage trip will come into operation. This may only occur at a dangerous speed. It is therefore recommended that a mechanical device be utilised to protect against this possibility.

Correct setting of 110)MIN FIELD CURRENT should ensure that the overvolts TRIP occurs just above the maximum operating speed.

# 8.1.2 MOTOR DRIVE ALARMS / Speed feedback mismatch tolerance PIN 172

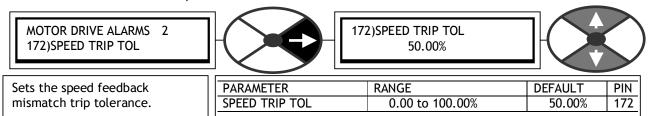

Note. If this value is set too low then spurious alarms may be caused by dynamic lags or non-linear effects. Note. Mismatched calibration between the AVF and tacho and/or encoder calibration erodes this margin.

Note. There is a flag on hidden PIN 703 which warns of a speed mismatch after the normal delay time. This flag is reset by a start or jog command.

#### 8.1.3 MOTOR DRIVE ALARMS / Field loss trip enable PIN 173

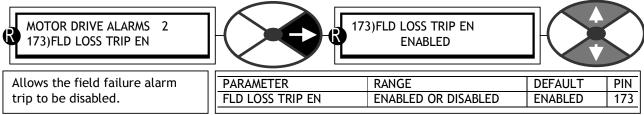

This alarm will normally trigger if the field current drops below 20% of rated current (5% in field weakening mode). Faulty operation of the field controller may also cause a motor field fail alarm. The most usual cause for the motor field alarm is an open circuit motor field.

If this alarm occurs, the motor field connections should be checked and the field resistance measured. The resistance of the field = dataplate field volts / dataplate field current.

WARNING. For rated field currents that are less than 25% of model rating the alarm threshold may be too low to trigger. The alarm must be tested. To overcome this problem, 4)RATED FIELD AMPS may be set to a higher level and 114)FIELD REFERENCE set lower. This has the effect of raising the threshold.

E.g. Set 4)RATED FIELD AMPS to twice motor rating and 114)FIELD REFERENCE to 50.00%.

If the PL/X is feeding a load which requires no field supply, for example a permanent magnet motor, then 99)FIELD ENABLE should be disabled. This automatically inhibits the field fail alarm.

Alarm delay time: 2.00 secs.

# 8.1.4 MOTOR DRIVE ALARMS / Digital OP short circuit trip enable PIN 174

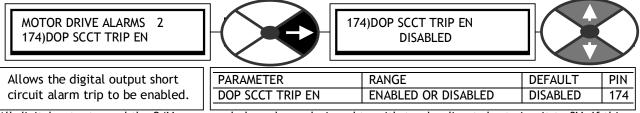

All digital outputs, and the 24V user supply have been designed to withstand a direct short circuit to 0V. If this happens, an internal alarm is raised. The remaining digital outputs are also disabled resulting in a low output. (Short circuit current is approximately 350mA for digital outputs and 400mA for +24V).

If the alarm is disabled and the shorting fault has not interrupted the drive running normally, then the drive will continue to run. Note, if any digital output is shorted the +24V terminal T35 will remain active with a capability of 50mA. If the +24V output is shorted then all digital outputs will also go low and this alarm is activated. In this case if the +24V is being used to enable CSTOP or START then the drive will stop.

# 8.1.5 MOTOR DRIVE ALARMS / Missing pulse trip enable PIN 175

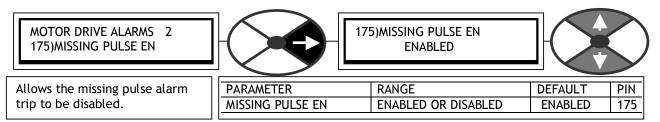

The controller continuously monitors the armature current waveform. If a fault develops within the controller or the armature bridge, it is possible that one or more pulses may be missing from the normal 6-pulse armature current waveform. Although the controller may appear to function normally, the motor will experience excess heating due to the distorted current waveform.

If at least one of the 6 current pulses is missing from the feedback waveform and the current demand is above 10% then the system will start counting missing pulses. The alarm will trigger after a sequential series of missing pulses lasting approximately 30 seconds.

The most usual causes of missing pulse failure is either an open circuit main fuse, or a gate lead plug not properly re-connected after a stack maintenance procedure. Alarm delay time: approx 30 secs.

# 8.1.6 MOTOR DRIVE ALARMS / Reference exchange trip enable PIN 176

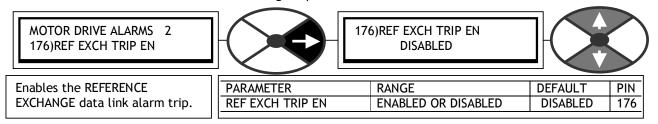

The drive can transmit and receive a speed reference or other parameter to or from another controller using the serial port. During the receive cycle it checks that the data received is valid. If the data is invalid then it raises an alarm. This is only applicable in the SLAVE mode of operation. See 10.3 RS232 PORT1 / PORT1 REF EXCHANGE The alarm flag is available on hidden PIN 701.

Alarm delay time: 1.5 secs.

# 8.1.7 MOTOR DRIVE ALARMS / Overspeed delay time PIN 177

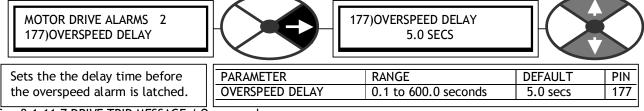

See 8.1.11.7 DRIVE TRIP MESSAGE / Overspeed.

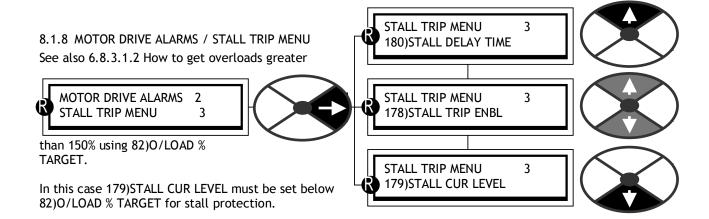

#### 8.1.8.1 STALL TRIP MENU / Stall trip enable PIN 178

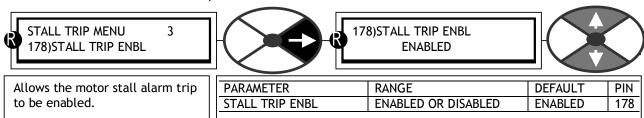

A DC motor is generally not capable of carrying large amounts of current when stationary. If the current exceeds a certain limit and the motor is stationary, then the PL/X controller can provide a stall trip alarm.

If 178)STALL TRIP ENBL is enabled, the current is above 179)STALL CUR LEVEL, and the motor is at zero speed (below ZERO INTERLOCKS / 117)ZERO INTLK SPD %) for longer than 180)STALL DELAY TIME, then the alarm is activated.

WARNING. When using armature voltage feedback the IR drop may be sufficient to provide a signal in excess of 117)ZERO INTLK SPD % and hence the stall alarm will not operate. Set 14)IR COMPENSATION as accurately as possible, and then test the alarm with a stalled motor. (Disable the field). Progressively increase current limit to above the 179)STALL CUR LEVEL, to check that the AV speed feedback remains below 117)ZERO INTLK SPD %. It may be necessary to increase 117)ZERO INTLK SPD % to ensure tripping.

#### 8.1.8.2 STALL TRIP MENU / Stall current level PIN 179

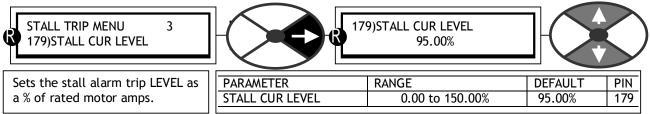

See 6.8.3.1.2 How to get overloads greater than 150% using 82)O/LOAD % TARGET.

#### 8.1.8.3 STALL TRIP MENU / Stall time PIN 180

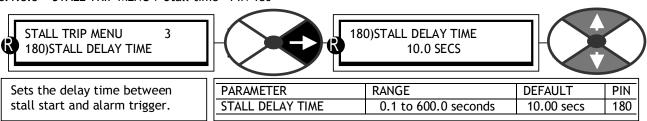

# 8.1.9 MOTOR DRIVE ALARMS / Active and stored trip monitors PINS 181 / 182

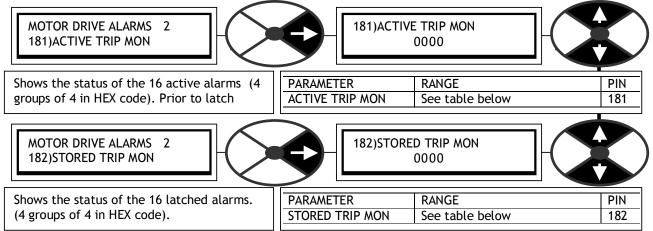

Branch hopping facility between these two windows.

The 4 characters in the window are hex codes. The table below shows how to decode them to binary logic The codes 0, 1, 2, 4, 8 are the most likely. The others only occur with 2 or more alarms high in any group.

| HEX CODE | BINARY |
|----------|--------|
| 0        | 0000   |
| 1        | 0001   |
| 2        | 0010   |
| 3        | 0011   |
| 4        | 0100   |
| 5        | 0101   |
| 6        | 0110   |
| 7        | 0111   |

| HEX CODE | BINARY |
|----------|--------|
| 8        | 1000   |
| 9        | 1001   |
| Α        | 1010   |
| В        | 1011   |
| C        | 1100   |
| D        | 1101   |
| E        | 1110   |
| F        | 1111   |

Note. If this value is connected to another PIN then the pure hexadecimal to decimal equivalent is used. (Most significant character on the right, least significant on the left).

You can decode the HEX into 16 flags from right to left in 4 groups of 4

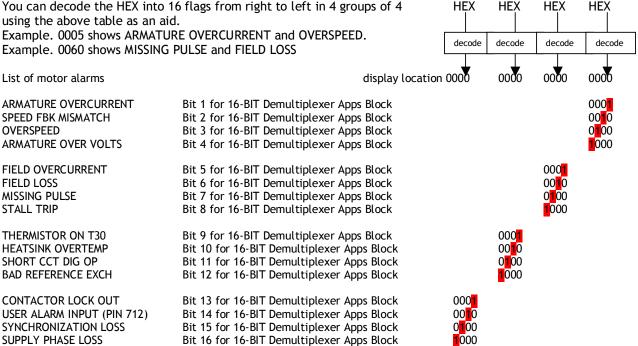

Note. There is an Application Block called 16-DEMULTIPLEX which can extract a flag for each of these Alarms See section 12 APPLICATION BLOCKS and also refer to Part 2 Application Blocks Manual for more detail.

#### 8.1.10 MOTOR DRIVE ALARMS / External trip reset enable PIN 183

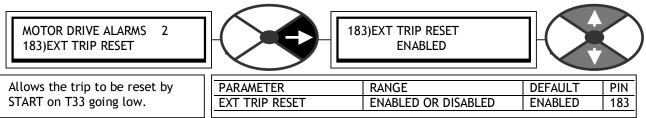

When DISABLED will prevent re-starting after a trip. (DO NOT RELY ON THIS FOR SAFETY).

#### 8.1.11MOTOR DRIVE ALARMS / DRIVE TRIP MESSAGE

If an alarm is triggered, a displayed message showing which alarm caused the drive to shut down will automatically appear in the bottom line of the display window, along with !!!!!! ALARM !!!!!! on the top line. It can be removed from the display by tapping the left key or starting the drive. It may be re-examined using the DRIVE TRIP MESSAGE window. The message will be memorised if the control supply is removed. To remove the message from the memory, go to this window and tap the down key. Note. If when trying to enter the DRIVE TRIP MESSAGE window no alarms have been detected, then the MOTOR DRIVE ALARMS window will show the message NO ALARMS DETECTED and the DRIVE TRIP MESSAGE window is closed.

#### 8.1.11.1 DRIVE TRIP MESSAGE / Armature overcurrent

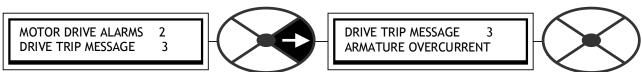

An armature current trip is provided. This is set to operate for current feedback values exceeding 170% of the maximum model current, or 300% of 2)RATED ARM AMPS, whichever is reached first.

Motor Faults: If the motor armature windings fail, the armature impedance may drop sharply. This may cause excessive armature current which will activate the current trip. If this occurs, the motor armature should be checked (Meggered) for insulation resistance, which should be above acceptable limits. (Disconnect the drive when using a megger). If the motor becomes completely short-circuited, the current trip will not protect the controller. High speed semi-conductor thyristor fusing must always be provided to protect the thyristor stack.

Alarm delay time. Alarm will allow 300% loading for around 10 msecs and 400% for 5 msecs.

# 8.1.11.2 DRIVE TRIP MESSAGE / Armature overvolts

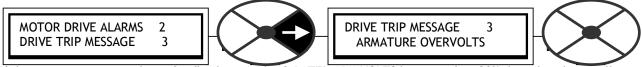

If the motor armature voltage feedback exceeds 18)RATED ARM VOLTS by more than 20% then this alarm will operate. . 18)RATED ARM VOLTS may be lower than the dataplate maximum. This alarm operates with any source of speed feedback.

The alarm can be caused by a badly adjusted field voltage setting, field current loop, field-weakening back emf loop or speed loop overshooting.

Alarm delay time: 1.5 secs.

# 8.1.11.3 DRIVE TRIP MESSAGE / Field overcurrent

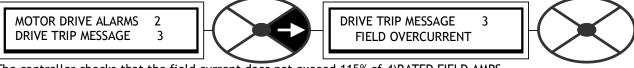

The controller checks that the field current does not exceed 115% of 4)RATED FIELD AMPS.

This alarm could become active due to regulator failure or a badly tuned control loop causing overshoots. Alarm delay time: 15 secs.

#### 8.1.11.4 DRIVE TRIP MESSAGE / Field loss

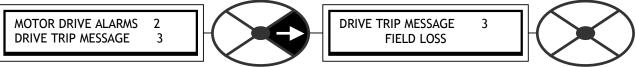

See 8.1.3 MOTOR DRIVE ALARMS / Field loss trip enable PIN 173. Alarm delay time: 2 secs.

#### 8.1.11.5 DRIVE TRIP MESSAGE / User trip

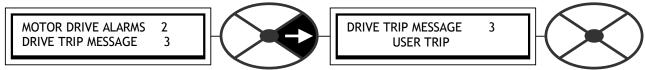

There is a hidden PIN 712 that will cause a trip after going high.

Use a jumper to connect to flag source. See 13.3.4 JUMPER connections. Alarm delay time: 0.5 secs.

#### 8.1.11.6 DRIVE TRIP MESSAGE / Thermistor on T30

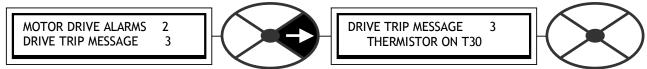

It is good practice to protect DC motors against sustained thermal overloads by fitting temperature sensitive resistors or switches in the field and interpole windings of the machine. Temperature sensitive resistors have a low resistance (typically 200 Ohms) up to a reference temperature (125 deg C). Above this, their resistance rises rapidly to greater than 2000 Ohms.

Temperature switches are usually normally closed, opening at about 105 deg C.

Motor overtemperature sensors should be connected in series between terminals T30 and T36. If the motor temperature rises such that the resistance of the sensor exceeds 1800 Ohms, the thermistor alarm will be activated. If this happens, the motor must be allowed to cool before the alarm can be reset.

Motors overheat due to many factors, but the most common cause is inadequate ventilation. Check for blower failure, wrong rotation of the blower, blocked ventilation slots and clogged air filters. Other causes of overheating relate to excessive armature current. The nominal armature current on the motor nameplate should be checked against the current calibration for the PL/X.

There is no motor temperature alarm inhibit; terminals T30 and T36 must be linked if over-temperature sensors are not used.

Note. There is a flag on hidden PIN 702 which warns of thermistor over-temp after the normal delay time. This flag is reset by a start or jog command. Alarm delay time: 15 secs.

#### 8.1.11.7 DRIVE TRIP MESSAGE / Overspeed

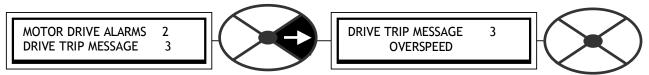

If the speed feedback signal exceeds 110% of rated speed for longer than the alarm delay time, then the overspeed alarm is activated. This alarm is likely to be caused by a badly adjusted speed loop or overhauling of motors controlled by 2 Quadrant models.

Alarm delay time: 0.5 secs. + (8.1.7 MOTOR DRIVE ALARMS / Overspeed delay time PIN 177).

#### 8.1.11.8 DRIVE TRIP MESSAGE / Speed feedback mismatch

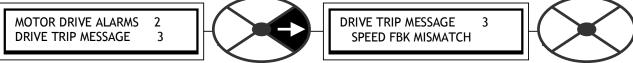

See 8.1.1 MOTOR DRIVE ALARMS / Speed feedback mismatch trip enable PIN 171. This message will also appear if a trip is caused by trying to field weaken with AVF feedback.

#### 8.1.11.9 DRIVE TRIP MESSAGE / Stall trip

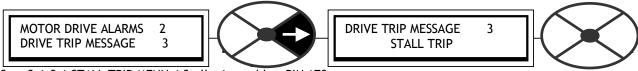

See 8.1.8.1 STALL TRIP MENU / Stall trip enable PIN 178.

# 8.1.11.10 DRIVE TRIP MESSAGE / Missing pulse

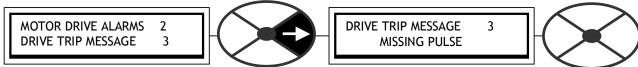

See 8.1.5 MOTOR DRIVE ALARMS / Missing pulse trip enable PIN 175.

#### 8.1.11.11 DRIVE TRIP MESSAGE / Supply phase loss

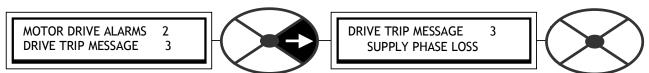

The controller continuously monitors the incoming supply of the ELl, EL2 connections. If either are lost, the alarm will operate. The subsequent control action depends on the running condition at the time the alarm is triggered. The message will also briefly appear after the control supply has been removed.

1) If the main contactor is energised at the time of failure then it will be de-energised after the ride through time of 2 seconds has elapsed. If the supply is restored before the ride through time has elapsed then normal running will resume. During the temporary supply loss period the PL/X will shut the armature current demand off until it is safe to restore it. The unit measures the back emf to calculate a safe start into the rotating load.
2) If the main contactor is de-energised at the time of the supply loss then a Start command will allow the contactor to energise but inhibit armature current. After a few seconds the contactor will be de-energised.

The Control Supply on T52, T53 can tolerate a supply loss for 300mS at 240V AC, and 30mS at 110V AC, before requesting permanent shut down.

#### See also 6.1.16 CALIBRATION / EL1/2/3 rated AC volts PIN 19 QUICK START.

The controller will detect total failure of the supply. A missing phase is detected under most circumstances. However, the controller may be connected to the same supply as other equipment that is regenerating a voltage onto the supply lines during the missing phase period. Under these circumstances, the SUPPLY PHASE LOSS alarm may be unable to detect failure of the incoming supply, and hence not operate.

In the case of a supply phase loss alarm, the supply to the controller should be checked. The auxiliary and the main high speed semi-conductor fuses, should be checked.

# See also 3.6 Supply loss shutdown.

The supply is monitored on EL1/2. This allows AC supply or DC outgoing main contactors to be used. Alarm delay time 2.0 secs.

## 8.1.11.12 DRIVE TRIP MESSAGE / Synchronization loss

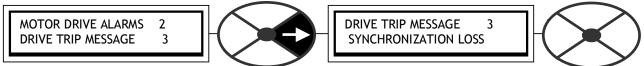

The PL/X controller automatically "locks on" to any 3-phase supply within a frequency range of 45 to 65 Hertz. This allows the thyristors to be fired at the correct instant during each supply cycle. The synchronisation circuit can cope with a large level of supply distortion to ensure operation with very distorted supplies. The lock on time is 0.75 seconds. If the standard wiring configuration is adopted with EL1/2/3 permanently energised then the phase lock will only need to lock on during the first application of power. This allows the main contactor to be operated very rapidly with minimal start up delay if required.

Wiring configurations that involve application of the auxiliary supply coincident with a start requirement will have 0.75 second delay prior to main contactor energisation.

If the supply frequency exceeds the min/max limits, or if the controller is supplied from a power supply which has excessive distortion this may cause synchronisation errors and the alarm to operate.

Note. This alarm will operate during running. If there is failure to achieve synchronisation at start, then the alarm CONTACTOR LOCK OUT is displayed. See 8.1.11.18 DRIVE TRIP MESSAGE / Contactor lock out.

Alarm delay time: 0.5 secs.

#### 8.1.11.13 DRIVE TRIP MESSAGE / Heatsink overtemp

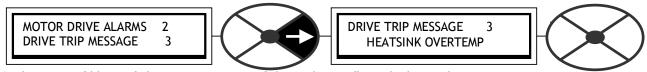

In the event of blower failure, or restriction of the cooling airflow, the heatsink temperature may rise to an unacceptable level. Under these conditions, the heatsink overtemp alarm will operate.

If this alarm operates on units fitted with a heatsink blower, it should be checked for obstruction and the cooling air path checked for obstructions. Models fitted with twin top mounted fans are provided with fan stall protection. Once the obstruction is removed the fan should resume normal operation. If the fan does not run, the fan assembly must be replaced. For units with an AC driven rear mounted fan (PL/X 185/225/265) check that the 110V AC fan supply is present on terminals B1, B2. For PL/X 275 - 980 check that the 240V AC fan supply is present on the terminals provided under the lower connection cover. For PL/X275 - 980 this alarm will also operate if the supply voltage is not present aswell as for over-temperature of the heatsink.

The unit enclosure must be supplied with sufficient cool dry clean air. See 14.1 Product rating table. The unit must be allowed to cool in order to re-start. Alarm delay time: 0.75 secs

# 8.1.11.14 DRIVE TRIP MESSAGE / Short circuit digital outputs

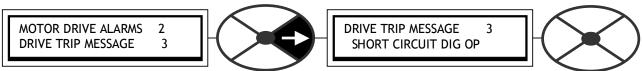

See 8.1.4 MOTOR DRIVE ALARMS / Digital OP short circuit trip enable PIN 174.

#### 8.1.11.15 DRIVE TRIP MESSAGE / Bad reference exchange

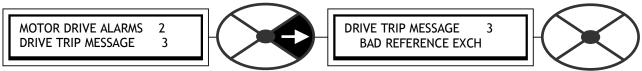

See 8.1.6 MOTOR DRIVE ALARMS / Reference exchange trip enable PIN 176.

Note. There is a flag on hidden PIN 701 which warns of a bad reference exchange. This flag is reset by a start or jog command.

MOTOR DRIVE ALARMS 147

#### 8.1.11.16 DRIVE TRIP MESSAGE / Cannot autotune

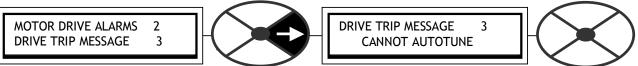

During autotune the drive turns off the field to prevent shaft rotation. An "autotune error" will be triggered by speed feedback being > 20% of rated speed or field current feedback being > 5% of rated field current during the autotune activity.

Note. Speed feedback being > 20% may be caused by residual field magnetisation resulting in shaft rotation. If so, retry the Autotune with the motor shaft mechanically locked.

#### 8.1.11.17 DRIVE TRIP MESSAGE / Autotune guit

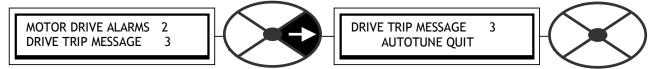

The controller will quit the autotune function if the coast stop, start or run terminals are disabled (taken low) Alternatively, if the autotune ENABLE/DISABLE is instructed to be DISABLED during its autotune sequence then this message will appear. See 6.8.9 CURRENT CONTROL / Autotune enable PIN 92.

A time-out (approx. 2 mins) will also cause an autotune quit.

#### 8.1.11.18 DRIVE TRIP MESSAGE / Contactor lock out

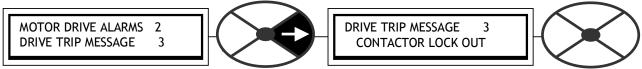

This alarm may be caused by two possible events at the commencement of a running mode request. It is accompanied by automatic inhibiting of the current loop followed by de-energisation of the contactor.

- 1) If the incoming 3 phase supply is of insufficient quality to allow the synchronisation circuit to measure its frequency and/or phase rotation. It may be due to an intermittant or missing phase on EL1/2/3.
- 2) The ZERO REFERENCE interlock function has been enabled and the operator has failed to reset the external speed references to zero. See 6.10 CHANGE PARAMETERS / ZERO INTERLOCKS.

## 8.1.11.19 DRIVE TRIP MESSAGE / Warning flags

Note. The following alarms are also available on hidden PINs after the normal delay time irrespective of whether they are enabled to trip the drive or not. These flags are reset by a start or jog command.

700)STALL WARNING

701)REF XC WARNING

702)THERMISTOR WARN

703)SPD FBK WARN

There is also one further active flag 704)I LOOP OFF WARN on a hidden PIN which goes low as soon as the current loop stops making current under the following fault conditions.

8.1.11.1 DRIVE TRIP MESSAGE / Armature overcurrent

8.1.11.11 DRIVE TRIP MESSAGE / Supply phase loss (Control supply or EL1/2/3 supply)

8.1.11.12 DRIVE TRIP MESSAGE / Synchronization loss

The drive needs to be started (T33/T32) and the RUN enabled (T31) for 704 to function. This is because it is operating within the current control software and therefore it will not change at all with the drive stopped or the current loop quenched by RUN (T31) being low.

## 9 SELF TEST MESSAGE

There is a group of self test messages that provide information about problems occuring in the drive itself which are not related to the motion control system. These will appear when the problem occurs and are not saved for later access. They will disappear when the appropriate action is taken to cure the problem

#### 9.1.1 SELF TEST MESSAGE / Data corruption

The PL/X has facilities to allow all the parameter settings to be transferred serially from another source using PARAMETER EXCHANGE. This may be from another drive unit or from a computer. The process is called DRIVE RECEIVE. Sending the parameter values to another destination is called a DRIVE TRANSMIT.

INITIALISING DATA CORRUPTION

This alarm will appear at the end of DRIVE RECEIVE parameter transfer if the drive parameters have been corrupted. The most likely cause for this problem is DRIVE RECEIVE of a corrupted parameter file. The contents of the target recipe page will have been corrupted. However the volatile memory will still hold the values pertaining at the time of the corruption.

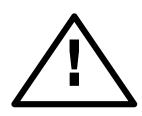

If the previously prevailing parameters had been sourced from the now corrupted target recipe page, then it is possible to restore the original recipe. To do this, press the left key and the drive will display the previously prevailing parameters. Then go to the PARAMETER SAVE menu and save these parameters so that the bad data held in the target recipe page is overwritten. Unfortunately the desired new file cannot be used. If the message occurs at power up then the left key restores factory defaults. IMPORTANT WARNING. Check that the calibration parameters and drive personality larm burden value are correct. These may also need re-

#### entering.

See 13.14.2 DRIVE PERSONALITY / Recipe page PIN 677
See 13.14.4 DRIVE PERSONALITY / Armature current burden resistance PIN 680

#### 9.1.2 SELF TEST MESSAGE / Disable GOTO, GETFROM

The ENABLE GOTO, GETFROM configuration selection has been left in the ENABLE state. This needs to be disabled in order to run the drive.

#### 9.1.3 SELF TEST MESSAGE / Self cal tolerance

This alarm will appear at power-up if the self calibration of the analog inputs has exceeded their normal tolerance.

This tolerance can be relaxed by 0.1% with each press of the left key to enable the unit to operate, although

Parameter name
DISABLE GOTO, GETFROM

INITIALISING
SELF CAL TOLERANCE

possibly at reduced accuracy. It indicates an aged component that has drifted slightly, or a pollution problem.

## 9.1.4 SELF TEST MESSAGE / Proportional armature current cal fail

This alarm will appear at power-up if the self calibration of the proportional armature current amplifier has failed. If turning the control supply off and on does not remove the problem, then a hardware failure is suspected.

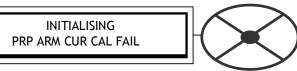

## 9.1.5 SELF TEST MESSAGE / Integral armature current cal fail

This alarm will appear at power-up if the self calibration of the integral armature current amplifier has failed. If turning the control supply off and on does not remove the problem, then a hardware failure is suspected.

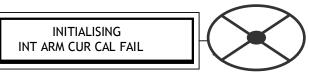

MOTOR DRIVE ALARMS 149

## 9.1.6 SELF TEST MESSAGE / Stop drive to adjust parameter

This message appears when attempting to alter a parameter which belongs to the class that is inadvisable to adjust while the motor is running.

The message will blink as the up/down keys are pressed. The parameter remains unaltered. The drive must be stopped to adjust the parameter.

#### 9.1.7 SELF TEST MESSAGE / Enter password

This message appears when attempting to alter a parameter before the correct password has been entered. The message will blink as the up/down keys are pressed. See 11.2 DISPLAY FUNCTIONS / PASSWORD CONTROL.

### 9.1.8 SELF TEST MESSAGE / Enable GOTO, GETFROM

This message appears when attempting to configure connections before the ENABLE GOTO, GETFROM mode has been enabled. The message will blink as the up/down keys are pressed.

## 9.1.9 SELF TEST MESSAGE / GOTO CONFLICT

At the end of a configuration session the user must always proceed to the ENABLE GOTO, GETFROM window to set it to DISABLED. This message will then appear if the user has accidentally connected more than one GOTO

**GOTO CONFLICT** 

to any PIN during the session. It will also appear as an alarm message if the drive is asked to run and there is a GOTO CONFLICT. E.g. if a parameter file containing a GOTO CONFLICT has been loaded. See 13.15 CONFLICT HELP MENU.

# 9.1.10 SELF TEST MESSAGE / Internal error code

This message will appear for a variety of reasons. Codes 0001/2/3 indicate a microprocessor system problem. Please consult supplier.

INTERNAL ERROR CODE 0001

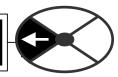

The message SUPPLY PHASE LOSS indicates the control supply has dipped. See 3.6 Supply loss shutdown. Code 0005 appears if a very small motor is run on a large PL/X with a high inductance 3 phase supply. In this case it will be necessary to re-calibrate the model rating to a lower current. See 13.14.4 DRIVE PERSONALITY / Armature current burden resistance PIN 680, and 13.14.4.1 50% / 100% rating select.

If this message appears when running then:-1) The armature current will quench. 2) The main contactor and field will de-energise. 3) The digital outputs will be disabled. 4) The HEALTHY flag (PIN 698) will be set low. Normal operation may be re-instated by pressing the left key or turning the control supply off and on again.

#### 9.1.11 SELF TEST MESSAGE / Authorisation needed

This message will appear if a PARAMETER SAVE on RECIPE PAGE = 3 -KEY RESET, or a DRIVE RECEIVE of a page 3 file, is attempted, AND the page has been locked by the

Parameter name **AUTHORISATION NEEDED** 

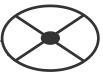

supplier. Page 3 may be locked because it contains a recipe that is required to be protected from being overwritten. Please consult your supplier. It may also appear if certain special parameters are altered, however this is unlikely to happen in normal operation.

WARNING. The lock status is also included in, and travels with a page 3 file. Receiving a page 3 file with locked status will automatically lock any unlocked page 3. See 10.2.1.1 PARAMETER EXCHANGE with a locked recipe page 3.

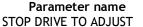

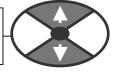

Parameter name **ENTER PASSWORD** 

Parameter name

ENABLE GOTO, GETFROM

ENABLE GOTO, GETFROM

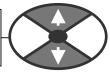

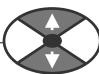

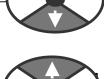

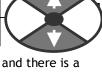

150 MOTOR DRIVE ALARMS

9.1.12 SELF TEST MESSAGE / Memory write error Indicates a save problem.

Usually occurs if the control supply is below 90V AC.

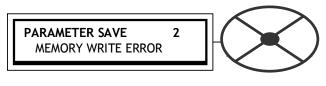

## 9.1.13 SELF TEST MESSAGE / Memory version error

It indicates that a file SAVED using PARAMETER SAVE, with more recent software, has been loaded onto a unit with incompatible older software.

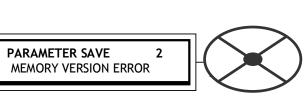

# Either by host computer using parameter exchange.

To correct the problem, press the left key and the drive will be returned to its factory default values. Unfortunately any desired parameter changes will need to be re-entered and SAVED. Alternatively it may be possible to use PL PILOT to transfer the file. See 9.1.13.1 Transferring files using PILOT below.

## Or by transfer of EEPROM.

In this case the original file in the EEPROM will still be intact and will still work with the original younger version of software. (Transferring IC15 and IC16 aswell as the EEPROM may resolve the problem). See 10.2.3.3 PARAMETER EXCHANGE / Eeprom transfer between units.

See 10.2.4 Rules of parameter exchange relating to software version.

## 9.1.13.1 Transferring files using PILOT+

Please refer to the PILOT+ Manual for details of transferring files (recipes)

# 10 SERIAL LINKS, RS232 and FIELDBUS

| 10 SERIAL LINKS, RS232 and FIELDBUS                                         | 151 |
|-----------------------------------------------------------------------------|-----|
| 10.1 SERIAL LINKS / RS232 PORT1                                             |     |
| 10.1.1 RS232 PORT1 / Connection pinouts                                     | 153 |
| 10.1.2 RS232 PORT1 / Port1 Baud rate PIN 187                                | 153 |
| 10.1.3 RS232 PORT1 / Port1 function PIN 188                                 | 153 |
| 10.1.4 How to use USB ports on external PC                                  | 153 |
| 10.2 RS232 PORT1 / PARAMETER EXCHANGE                                       |     |
| 10.2.1 PARAMETER EXCHANGE / Drive transmit                                  |     |
| 10.2.1.1 PARAMETER EXCHANGE with a locked recipe page 3                     | 155 |
| 10.2.1.2 Transmitting parameter data file to a PC. Windows 95 to Windows XP | 155 |
| 10.2.2 PARAMETER EXCHANGE / Drive receive                                   | 156 |
| 10.2.2.1 Receiving parameter data file from a PC. Windows 95 to Windows XP  |     |
| 10.2.3 PARAMETER EXCHANGE / menu list to host                               | 157 |
| 10.2.3.1 Transmitting a menu list to a PC. Windows 95 to windows XP         | 157 |
| 10.2.3.2 PARAMETER EXCHANGE / Drive to drive                                |     |
| 10.2.3.3 PARAMETER EXCHANGE / Eeprom transfer between units                 |     |
| 10.2.4 Rules of parameter exchange relating to software version             |     |
| 10.2.4.1 PL PILOT Legacy configuration tool and SCADA                       |     |
| 10.3 RS232 PORT1 / PORT1 REF EXCHANGE                                       | 161 |
| 10.3.1 REFERENCE EXCHANGE / Reference exchange slave ratio PIN 189          |     |
| 10.3.3 REFERENCE EXCHANGE / Reference exchange slave monitor PIN 191        | 163 |
| 10.3.4 REFERENCE EXCHANGE / Reference exchange master monitor PIN 192       | 163 |
| 10.3.5 REFERENCE EXCHANGE / Reference exchange master GET FROM              |     |
| 11 DISPLAY FUNCTIONS                                                        |     |
| 11.1 DISPLAY FUNCTIONS / Reduced menu enable                                |     |
| 11.2 DISPLAY FUNCTIONS / REduced ment enable                                |     |
| 11.2.1 PASSWORD CONTROL / Enter password                                    |     |
| 11.2.2 PASSWORD CONTROL / Eliter password                                   |     |
| 11.3 DISPLAY FUNCTIONS / Language select                                    |     |
| 11.4 DISPLAY FUNCTIONS / Software version                                   |     |
| 11.5 Remotely mounted display unit                                          |     |

Please note. The references to PL PILOT and early Windows PCs are retained in this manual as a guide for users with older units. The modern version of the configuration tool for the PL/X range is called PILOT+ and details for PILOT+ are found in a separate PILOT+ Manual

WARNING. Comms operation is suspended whilst the unit is in CONFIGURATION mode. See 13 CONFIGURATION, and 13.3.7 CONFIGURATION / ENABLE GOTO, GETFROM.

The RS232 PORT1 is a standard product feature providing a daisy chain fast data facility without need for a host (REFERENCE EXCHANGE). Or an ASCII comms proprietary multi-drop link using ANSI-X3.28-2.5-B I protocol. A full description of the ASCII comms facility can be found in the SERIAL COMMs manual.

The RS232 PORT1 is used for configuration with both PILOT+ and the legacy PL PILOT configuration tool. Also archiving recipes via windows hyperterminal on PCs running XP and earlier systems

The PL/X can support proprietary fieldbus applications. This requires extra hardware in the shape of :- a) Mounting board for FIELDBUS card. (part no. LA102738)

b) FIELDBUS card. (e.g. Profibus, Devicenet)

The above components are incorporated within the unit and plugged onto the PL/X control card.

There is a sub-menu in the CONFIGURATIONS menu that allows configuration of the parameters to be input and output by the PL/X. See 13.13 CONFIGURATION / FIELDBUS CONFIG.

A full description of the FIELDBUS facility can be found in the SERIAL COMMs manual.

#### SERIAL LINKS menu

Port1 is a non-isolated RS232 port used for PL/X configuration and serial comms.

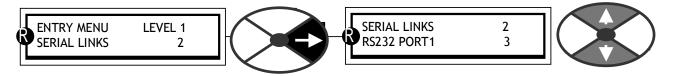

Glossary of terms.

Protocol The instructions for the order of sending data and handshaking.

Port The physical connector for the serial link.

RS232, RS422, RS485 Electrical specification standards for serial transmission.

(RS - Recommended Standard)

Baud rate The rate at which the data is sent, which must be matched for all parties.

ASCII American standard code for information interchange.

ANSI American national standards institute.

#### 10.1 SERIAL LINKS / RS232 PORT1

PINs used 187 to 192.

The RS232 PORT1 is located just above the middle set of control terminals.

It is a female 4 way FCC-68 type socket.

This port can be used in 2 ways.

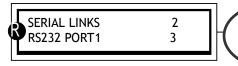

1)For PARAMETER EXCHANGE with other devices.

- a) From another computer or drive in ASCII.
- b) To another computer or drive in ASCII.
- c) To another computer or printer in the form of a text list of display windows and their parameters.

This function may be used to keep records and files of parameter settings, or allow the transfer of parameter settings from an old control board to a new one.

There is also an option to select ASCII COMMS in

188)PORT1 FUNCTION to implement a full duplex ANSI communications protocol for use with a host computer or for interface with a PC based configuration tool. The sub-menu for this function is PORT1 COMMS LINK. Please refer to the SERIAL COMMS MANUAL.

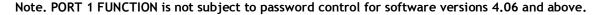

2) For speed REFERENCE EXCHANGE to or from another unit in digital format during running. This allows low cost digital speed accuracy ratio between drives especially when using encoder feedback. Note. Some computers may not be fitted with an RS232 COM port. Instead they will possess a USB port. In this case it is necessary to fit a USB - RS232 convertor (E.g. Single in line convertor type USB to serial male D9, or multiport type Belkin F5U120uPC). After installation of the convertor drivers, right click on the 'My Computer' icon and select Properties / Device Manager / Ports to find the port allocations. (COM1, COM2, COM3 etc.). Then you must use the nominated USB port allocation within Hyperterminal or PL PILOT. See 10.1.4 How to use USB ports.

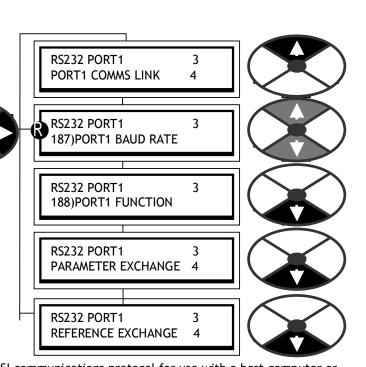

## 10.1.1 RS232 PORT1 / Connection pinouts

The socket is type FCC68 4 way.

| pin | function | D pin         |
|-----|----------|---------------|
| W   | 0V       | D5            |
| Χ   | +24V     | not connected |
| Υ   | transmit | D2            |
| Z   | receive  | D3            |

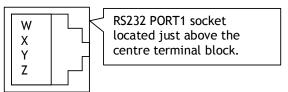

(Unit to host, 9 way female D type part no. LA102595) (Unit to unit 2 metre cable part number LA102596), See 10.2.3.2 PARAMETER EXCHANGE / Drive to drive for connection details)

Warning the 24V supply on pin 2 may damage your PC or other instrument. If in doubt do not connect it. The PL/X1 transmit must be connected to the PL/X2 receive, and the PL/X1 receive to the PL/X2 transmit.

## 10.1.2 RS232 PORT1 / Port1 Baud rate PIN 187

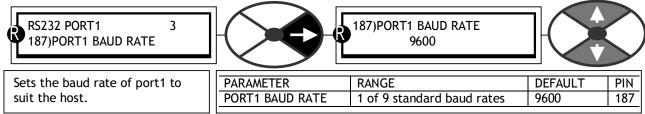

The standard baud rates available are 300 600 1,200 2,400 4,800 9,600 19,200 34,800 and 57,600. Note. This is not subject to PASSWORD control. See 11.2 DISPLAY FUNCTIONS / PASSWORD CONTROL.

### 10.1.3 RS232 PORT1 / Port1 function PIN 188

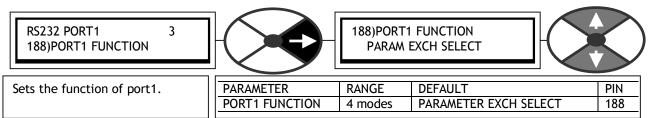

0) PARAM EXCH SELECT, 1) REF EXCHANGE MASTER, 2) REF EXCHANGE SLAVE, 3) ASCII COMMS
If PARAM EXCH SELECT is selected, proceed to the PARAMETER EXCHANGE sub-menu.
If master or slave ref EXCHANGE is selected, proceed to the REFERENCE EXCHANGE sub-menu.
ASCII COMMS is selected to implement a full duplex ANSI communications protocol for use with a host computer

ASCII COMMS is selected to implement a full duplex ANSI communications protocol for use with a host computer or the PILOT+ configuration tool. Please refer to PILOT+ MANUAL for specification.

Note. This is not subject to PASSWORD control. See 11.2 DISPLAY FUNCTIONS / PASSWORD CONTROL.

### 10.1.4 How to use USB ports on external PC

Note. Some computers may not be fitted with an RS232 COM port. Instead they will possess a USB port. In this case it is necessary to fit a USB - RS232 convertor (Eg. Single in line convertor type USB to serial male D9, or multiport type Belkin F5U120uPC). These are supplied with the required driver utilities software which needs to be installed on the computer first.

After installation of the driver software, right click on the 'My Computer' icon and select Properties / DeviceManager / Ports to find the port allocated to the convertor. (COM1, COM2, COM3, or COM4.).

Then you must use the nominated port allocation when setting up PILOT+ configuration tool. See PILOT+ manual for details.

(To select the COM port within the PL PILOT legacy config tool go to the 'Options' menu in the top task bar. It will offer COM1, COM2, COM3, or COM4. It may need its baud rate setting to 19,200 in the 'Setup COM Port' option).

Note. When using USB to RS232 converters always boot up the PC with the converter already plugged into the PC so that it gets properly initialised.

## 10.2 RS232 PORT1 / PARAMETER EXCHANGE

The RS232 PORT1 can be used to transfer a file of the PL/X settings between the PL/X and a host. The transfer uses an ASCII binary file structure and XON / XOFF protocol. See also 5.3 Archiving PL/X recipes.

The purpose of this facility is to allow the parameter settings to be recorded, or parameter transfer from an old to new control board.

RS232 PORT1 3 PARAMETER EXCHANGE 4 DRIVE TRANSMIT 5

PARAMETER EXCHANGE 4 DRIVE TRANSMIT 5

PARAMETER EXCHANGE 4 DRIVE RECEIVE 5

Transmitting parameters from the PL/X to a host is defined as DRIVE TRANSMIT whereas receiving data by the PL/X from a host is defined as DRIVE RECEIVE.

RS232 PORT1 Setup. Set the PL/X RS232 PORT1 baud rate to match the host port baud rate

When using a computer or printer, set its serial port to work with the following fixed protocols.

1 Stop bit NO Parity 8 bits XON/XOFF Handshaking

To use the PARAMETER EXCHANGE sub-menu, first choose PARAM EXCH SELECT in the previous menu window called RS232 PORT1 / 188)PORT1 FUNCTION.

#### 10.2.1 PARAMETER EXCHANGE / Drive transmit

c) To another computer in the form of text list of

display windows and their parameters.

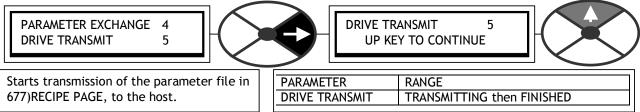

See 10.2.4 Rules of parameter exchange relating to software version.

This is the transfer of the Parameter file from the page selected in 677)RECIPE PAGE from the PL/X to a host computer. This file information fully describes the PL/X is settings for the chosen page, in a binary format. The file is of the drive's saved settings for the chosen page, which will not be the present settings if changes have been made without performing a PARAMETER SAVE. Read only values will be at the level pertaining at the time of transmission. The files for each RECIPE PAGE may be transmitted irrespective of the displayed set. Note. The source page is included in the file, this ensures that the file will return to the same page if it is received by any unit. See also 5.3 Archiving PL/X recipes.

- 1) Connect the PL/X to the host using the appropriate lead. See10.1.1 RS232 PORT1 / Connection pinouts.
- 2) Using a standard communications package prepare the host to receive an ASCII file. Remember to set up the host's serial port first. See 10.2.1.2 Transmitting parameter data file to a PC. Windows 95 to Windows XP.
- 3) Make sure that the PORT1 FUNCTION has been set to PARAM EXCH SELECT.
- 4) Get the host ready to receive a file, use the file extension .TXT

(Suggest using .TX2 page 2, .TX3 for page 3, .TXL for Locked page 3).

- 5) Start transmitting on the PL/X by selecting DRIVE TRANSMIT followed by the up key.
- 6) The file ends in a CTRL-Z. With some packages this automatically closes the file. If this is not the case, when the PL/X says it has FINISHED and the host has stopped scrolling text or printing, close the file manually. The last line should read: 0 0 0 0 0 0 1 F F.
- 7) The file can now be saved for back up.

## 10.2.1.1 PARAMETER EXCHANGE with a locked recipe page 3.

Page 3 may be locked by the factory to prevent overwriting. To find out if page 3 is locked first do a 3-KEY RESET and then perform a PARAMETER SAVE. If the message AUTHORISATION NEEDED appears then page 3 is locked. The lock status is included in, and travels with a page 3 file to a host computer. Receiving a page 3 file with locked status, from a computer, will automatically lock any unlocked page 3. If page 3 is already locked it will not receive any file, either locked or unlocked. To remove the lock from a page 3 recipe on the PL/X, first SAVE it on a free page (eg page 2) of the PL/X. This copies the page 3 contents on to page 2, which discards the lock. Then transmit this page 2 file to the computer for use with other PL/Xs.

See 13.14.2 DRIVE PERSONALITY / Recipe page PIN 677.

#### 10.2.1.2 Transmitting parameter data file to a PC. Windows 95 to Windows XP.

(Microsoft HyperTerminal, part of Accessories in Windows 95 to XP. Not available in Windows 2007 onwards. Although users can download a hyperterminal app to a modern PC).

The first part of this section describes how to create a personalised Hyperterminal which once created, may be used for all PARAMETER EXCHANGE functions between host computers and the PL/X.

On computers supplied with Windows '95 upwards, this program is to be found as standard in the folder "Accessories". To use it click on **Start** then travel through **Programs**, **Accessories** and click on **Hyper Terminal**. Double click on the Hypertrm.exe icon or highlight it and click on **File** then **Open**.

It is now necessary for you to create a personalised Hyperterminal that can be used to receive or send parameter files to the PL/X. (Note this tool does not hold any parameter files, it only handles the files).

You will be asked for a Name for the connection and an Icon - use your name, or your company name for example. Then choose one of the icons offered. Once you have finished click on OK. Having done this you will be asked for a telephone number to dial - this can be ignored as you are connecting a drive to the host computer, but you need to select whichever port you are using for the connection to the drive - Com 1 for example. Select from the Connect using menu by clicking on the down arrow and highlighting the

appropriate selection.

Click on **OK** and select the port settings. The settings should be set to:

(Baud rate) match PL/X baud rate, 8 <u>Data bits</u>, <u>Parity</u> none, 1 <u>Stop bit</u> and Xon/Xoff <u>Flow control</u>. Select each of these from the menu choices available as above. Note that <u>Advanced</u> port settings can be left as defaults unless you have problems with data corruption during transmission or reception. Click on **OK** when you have finished selecting the port settings.

Now click on <u>File</u>, <u>Properties</u>, <u>Settings</u> and check that <u>Emulation</u> is set to Auto detect. The setting of <u>Backscroll</u> buffer lines should be <u>zero</u>.

In addition, click on ASCII Setup and confirm that <u>Append line feeds to incoming line ends</u> and <u>Force incoming</u> data to 7 bit ASCII are unchecked and that <u>Wrap lines that exceed terminal width</u> is checked. Click on **OK** then **OK** again in the previous menu to finish. It is recommended that the above settings are saved.

When you have completed and saved the above you will have a personalised Hyperterminal that may be used at any time to send or receive PL/X parameter files, and there will be no need to repeat the above.

It is now necessary to save the captured PL/X data in a format that can be transmitted to this or another drive at a later date. Click on <u>Transfer</u> then <u>Capture text</u> and you will be asked for a folder and file for the captured data to be stored in. Choose an appropriate destination and name using the default file extension TXT. (Suggest using TX2 page 2, TX3 for page 3, TXL for Locked page 3). When you are finished click on **Start**. HyperTerminal now returns to the main screen and is ready for reception. You will notice that the bottom menu bar now highlights "Capture".

Proceed to transmit drive data as outlined in PARAMETER EXCHANGE. Once transmission is complete and the drive reports "FINISHED" click on the disconnect icon or click on <u>Call</u> then <u>Disconnect</u> to finish. You may now exit from HyperTerminal by clicking on <u>File</u> then <u>Exit</u> or by pressing Alt and F4 or by closing the window. It is not necessary to save the session if your personalised Hyperterminal has been saved as described above. The file of received data has now been saved ready for transmission to another or the same drive. See also 5.3 Archiving PL/X recipes.

### 10.2.2 PARAMETER EXCHANGE / Drive receive

PARAMETER EXCHANGE 4
DRIVE RECEIVE 5

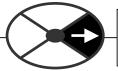

DRIVE RECEIVE !
UP KEY TO CONTINUE

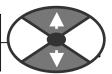

Starts the process of serial transmission of parameter values from the host.

| PARAMETER     | RANGE                              |
|---------------|------------------------------------|
| DRIVE RECEIVE | RECEIVING then LEFT KEY TO RESTART |
|               |                                    |

See 10.2.4 Rules of parameter exchange relating to software version. See also 5.3 Archiving PL/X recipes. This is the transfer of the Parameters from the host to the PL/X. This information is written directly to the drive's permanent memory, so the drive's present settings for the TARGET RECIPE PAGE will be overwritten. The file will contain its recipe page source (Normal, 2, 3) and will automatically save on that recipe page. See also. 10.2.1.1 PARAMETER EXCHANGE with a locked recipe page 3

- 1) Connect the PL/X to the host using the appropriate lead. See10.1.1 RS232 PORT1 / Connection pinouts.
- 2) Using a standard communications package, prepare the host to send an ASCII file. Remember to set up the host's serial port first. See 10.2.2.1 Receiving parameter data file from a PC. Windows 95 to Windows XP
- 3) Make sure that the PORT1 FUNCTION has been set to PARAM EXCH SELECT.
- 4) Enter this menu, when the PL/X says RECEIVING; begin the file transmission by the host computer. Note. If the message AUTHORISATION NEEDED appears on the PL/X display it means recipe page 3 has been locked and cannot be overwritten. Please refer to supplier. See also. 10.2.1.1 PARAMETER EXCHANGE with a locked recipe page 3
- 5) The file ends in a 0 0 0 0 0 0 0 1 F F which the PL/X uses to automatically SAVE the file.
- 6) The PL/X must now be reset by pressing the LEFT key. (This resets to recipe page NORMAL RESET. To see other pages the appropriate power up reset must then be actioned).
- 7) If there has been a problem there may be a message. See 9.1.1 SELF TEST MESSAGE / Data corruption.
- 8) WARNING. Check the CALIBRATION parameters are correct after this process.

Note. There is a hidden pin 708)REMOTE PARAM RCV which is a logic input that can initiate a drive receive.

#### 10.2.2.1 Receiving parameter data file from a PC. Windows 95 to Windows XP

See 10.2.4 Rules of parameter exchange relating to software version. See also 5.3 Archiving PL/X recipes. (Microsoft HyperTerminal, part of Accessories in Windows '95 to XP).

If you have not already created a personalised Hyperterminal please see 10.2.1.2. Transmitting parameter data file to a PC. Windows 95 to Windows XP.

This description assumes you have already stored a parameter file from a PL/X. See 10.2.1.2

Open your personalised Hyperterminal and click on <u>Transfer</u> then <u>Send Text File</u> and you will be asked for a folder and file that was used for the previously captured data you wish to send to the PL/X. Highlight the file from the list provided and it will be selected ready for sending. **Do not click on Open yet**.

Prepare the drive to receive data as outlined in PARAMETER EXCHANGE. This information is written directly to the drive's permanent memory, so **the drive's present settings for the target recipe page will be overwritten**. The file will contain its original recipe page source (Normal, 2, 3) and will automatically save on that recipe page. Once the drive reports "RECEIVING" click on **Open**. The drive will receive the data and report "LEFT KEY TO RESTART" when complete. (This resets to recipe page NORMAL RESET. To see other pages the appropriate power up reset must be actioned). The new parameter data file, including calibration values, has been automatically saved in the PL/X.

Click on the disconnect icon or click on **Call** then **Disconnect** to finish.

You may now exit from HyperTerminal by clicking on <u>File</u> then <u>Exit</u> or by pressing Alt and F4 or by closing the window. You will be asked if you wish to save the session, this is not necessary so choose <u>No.</u>

WARNING. Check the CALIBRATION parameters are correct after this process.

### 10.2.3 PARAMETER EXCHANGE / menu list to host

PARAMETER EXCHANGE 4 MENU LIST TO HOST 5

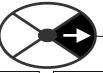

MENU LIST TO HOST 5
UP KEY TO CONTINUE

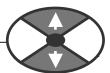

Starts the process of serial transmission of the working menu listing to the host.

| PARAMETER         | RANGE                      |
|-------------------|----------------------------|
| MENU LIST TO HOST | TRANSMITTING then FINISHED |
|                   |                            |

This is the transfer of the menu list description including all values from the PL/X to a host computer or printer. This information fully documents the PL/X 's working settings in a clear textual format.

Note. Any parameter that has been changed from the factory default will have a space followed by a character at the end of the line. The character may be a £ or # or other, depending on the host. The listing is of the drive's present working settings, which may or may not have been saved permanently using PARAMETER SAVE. The source of the settings depends on the power up reset type that occurred on the last application of the

**control supply**, and any changes that have been made prior to transmission. See 13.14.2 DRIVE PERSONALITY / Recipe page PIN 677. Read only values show the level pertaining at the time.

- 1) Connect the PL/X to the host using the appropriate lead. See10.1.1 RS232 PORT1 / Connection pinouts.
- 2) Using a standard communications package prepare the host to receive an ASCII file. Remember to set up the host's serial port first. See 10.2.1.2. Transmitting parameter data file to a PC. Windows 95 to Windows XP.
- 3) Make sure that the PORT1 FUNCTION has been set to PARAM EXCH SELECT.
- 4) Get the host ready to receive a file, use the file extension PRN. (Suggest using PR2, PR3 for pages 2, 3).
- 5) Start transmitting on the PL/X by selecting MENU LIST TO HOST followed by the up key.
- 6) The file ends in a CTRL-Z. With some packages this automatically closes the file. If not, when the PL/X says it has FINISHED and the host has stopped scrolling text or printing, close the file manually.
- 7) The file can now be treated like any normal text file.

Note. It is also possible to print a menu list from the total instrument drop down list.

## 10.2.3.1 Transmitting a menu list to a PC. Windows 95 to windows XP

On computers supplied with Windows '95 - XP, this program is found in the folder "Accessories". See also 5.3 Archiving PL/X recipes.

This description assumes you have created and are using a personalised Hyperterminal.

If you have not already created a personalised Hyperterminal please see 10.2.1.2. Transmitting parameter data file to a PC. Windows 95 to Windows XP.

You now have a choice regarding what will happen once your personalised HyperTerminal receives data. Click on **Transfer** then **Capture to Printer** if you want the file sent automatically to your default printer.

Note. The listing sent by the drive cannot be looked at whilst you are running HyperTerminal. The personalised Hyperterminal is only used to handle the list, not to store it.

Click on <u>Transfer</u> then <u>Capture text</u> and you will be asked for a folder and file for the data to be captured. Chose an appropriate destination and name, and use a file extension appropriate to the word processor you intend using. The defaults .PRN or .PR2 or .PR3 can be used by most, another example is .DOC for Microsoft Word etc. When you are finished click on **Start**.

HyperTerminal now returns to the main screen and is ready for reception. You will notice that the bottom menu bar now highlights "Capture" and/or "Print echo" depending on which of the above you have selected. Proceed to transmit data as outlined in PARAMETER EXCHANGE. The source of the settings depends on the power up reset type that occured on the last application of the control supply, and any changes that have been made prior to transmission. See 13.14.2 DRIVE PERSONALITY / Recipe page PIN 677. Read only values will show the level pertaining at the time. Once data is received and the drive reports "Finished", click on the disconnect icon or click on <u>Call</u> then <u>Disconnect</u> to finish.

You may now exit from HyperTerminal by clicking on <u>File</u> then <u>Exit</u> or by pressing Alt and F4 or by closing the window. You will be asked if you wish to save the session, this is not necessary as your personalised Hyperterminal already exists.

If you previously selected <u>Capture text</u>, the file of received menu listing can now be loaded into whichever word processor you are using to be viewed or printed etc.

#### 10.2.3.2 PARAMETER EXCHANGE / Drive to drive

See 10.2.4 Rules of parameter exchange relating to software version.

During maintenance it is sometimes not possible to transfer parameter settings using computers, but may be necessary to transfer settings from one unit to another.

To overcome this problem the PL/X has a built in ability to exchange parameters between two functioning control cards. This method may be used if there is a problem with the power chassis but the unit still responds to the application of the control supply as normal. For faulty units see 10.2.3.3 PARAMETER EXCHANGE / Eeprom transfer between units.

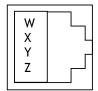

| Socket pin | function | Plug 1   | Plug 2 |
|------------|----------|----------|--------|
| W          | 0V       | 0V       | 0V     |
| Χ          | Open     | Open     | Open   |
| Υ          | transmit | Wire3    | •      |
| Z          | receive  | Wire4 •• |        |

| W | Note.            |
|---|------------------|
| X | The wires on     |
| Y | pins Y and Z are |
| Z | transposed       |

(Unit to unit 2 metre cable part number LA102596. Unit to host, 9 way female Dtype part no. LA102595). Turn on the control supply to the source and target PL/Xs. The display and keys on both units should be working in order to proceed with this transfer technique. Connect the RS232 PORT1 of the source PL/X to the RS232 PORT1 of the target PL/X using an appropriate lead wired between plug 1 and plug 2 as above, with pins Y and Z transposed, and pin X disconnected. The socket is type FCC68 4 way

The recipe page of the transmitted file depends on the recipe page selection in the source PL/X. See 13.14.2 DRIVE PERSONALITY / Recipe page PIN 677. Only one page is sent each time. To send all three pages requires three separate transmission sequences. The recipe page selected on the source PL/X also determines its page destination on the target PL/X.

Provided the displays and keys are operating on both units you may proceed to 10.1.2 RS232 PORT1 / Port1 Baud rate PIN 187 and set the baud rates for each unit to be 9600.

Then proceed to 10.2.1 PARAMETER EXCHANGE / Drive transmit on the source PL/X, followed by 10.2.2 PARAMETER EXCHANGE / Drive receive on the target PL/X.

With the target PL/X in the DRIVE RECEIVE window, press the up key to place it in a RECEIVING mode. Return to the source PL/X and in the DRIVE TRANSMIT window press the up key to commence / TRANSMITTING.

Note. If the message AUTHORISATION NEEDED appears it means recipe page 3 has been locked ON THE RECEIVING unit and cannot be overwritten. See 13.14.2.1 Recipe page block diagram or refer to supplier.

When the messages change to FINISHED, press the left key on the target PL/X. Look at the calibration parameters and other unique parameters to ascertain with confidence that the configuration has been transferred, then turn off both the control supplies. Remove the interconnecting lead. The target PL/X is now loaded with the parameter file from the source PL/X.

## 10.2.3.3 PARAMETER EXCHANGE / Eeprom transfer between units

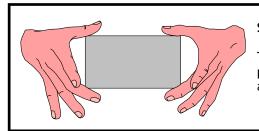

#### STATIC SENSITIVE

This equipment contains electrostatic discharge (ESD) sensitive parts. Observe static control precautions when handling, installing and servicing this product.

In an emergency break down situation it is possible to transfer the Eeprom IC. This IC contains all 3 recipe page parameters and connection details. See 13.14.2 DRIVE PERSONALITY / Recipe page PIN 677.

See 9.1.13 SELF TEST MESSAGE / Memory version error.

See 10.2.4 Rules of parameter exchange relating to software version before proceeding.

To gain access to the Eeprom IC it is necessary to remove the plastic cover from the unit. To do this first remove the end caps, then remove the 4 corner fixing screws that retain the cover. When removing the cover please take care not to stress the display and key connection ribbons. Unplug the ribbons from the control card to completely remove the top cover. The plugs are keyed to ensure correct reconnection.

WARNING. During IC insertion avoid bending the control card and causing damage. This is best achieved by removing the control card and supporting it on a suitable surface. Special attention must be paid to providing support to the card in the area of the IC being inserted, to avoid stressing the surrounding components.

See 13.14.4.3 Changing control or power cards.

The IC is Component legend IC17. It is located in a dual in line socket on the control board. Remove the one from the new unit first. Then remove the one from the old unit and insert it in the new unit without letting the pins fold under or mislocate in the socket. It is advisable to label the ICs prior to removal. Make sure that the IC is inserted without rotation, with PIN 1 in the correct position.

Summary. Take out IC17 of the new PL/X and replace with IC17 from the old PL/X.

Maintain correct orientation, do not allow pins to fold under or mislocate.

Do not bend the control card during this process.

This process must be documented to retain correct version control for future maintenance procedures. WARNING. Check the CALIBRATION parameters are correct after this process.

10.2.4Rules of parameter exchange relating to software version

The rules governing the ability of a parameter file to be transferred to a PL/X are very simple.

1) A parameter set generated on older software versions is allowed to be transferred to newer versions, but not from newer to older.

E.g. A file generated using version 2.12 software may be used on units employing version 2.12, 2.13 ---- 3.01 software etc. but not on units employing 2.11, 2.10 ---- 2.01 etc.

The system is designed in this way because a replacement unit is more likely to have newer software.

A newer version of software may possess parameters that did not exist on earlier versions. When an earlier version file is transmitted to the newer version, it automatically uses the default values for any parameters it cannot find in the older version file. Once the new parameters have been adjusted and a PARAMETER SAVE performed then they will become permanently memorised. These rules apply for all modes of file transfer. See 11.5 Remotely mounted display unit.

If the message MEMORY VERSION ERROR appears it indicates that an incompatible newer software file has been loaded onto a unit with older software. See 9.1.13 SELF TEST MESSAGE / Memory version error. See 9.1.13.1 Parameter exchange using ASCII COMMS

ASCII COMMS is an ANSI multi-drop protocol for use with a host. (refer to SERIAL COMMS manual) or for interface with a PC based configuration tool. (PL PILOT). See below and 13.2.1 PL PILOT legacy configuration tool. See also 5.3 Archiving PL/X recipes. See also 11.5 Remotely mounted display unit.

Note. The PL/X uses an RS232 port to transmit serial data. Some computers may not be fitted with an RS232 COM port. Instead they will probably possess a USB port. In this case it is necessary to fit a USB - RS232 convertor to the computer (Eg. Single in line convertor type USB to serial male D9, or multiport type Belkin F5U120uPC). These are supplied with the required driver utilities. After installation of the convertor, right click on the 'My Computer' icon and select Properties / Device Manager / Ports to find the port allocations. (COM1, COM2, COM3 etc.). Then you must use the nominated USB port allocation when setting up comms utilities. Eg. Hyperterminal or PILOT+ or PL PILOT (Legacy config tool).

10.2.4.1 PL PILOT Legacy configuration tool and SCADA

Note PL PILOT is the original configuration tool for the PL/X. It has been replaced by PILOT+. However PL PILOT is still able to be used and this section provides details.

There is a proprietary PC based SCADA (System Control And Data Acquisition) package available which is fully configured to communicate with the PL/X range. This package provides many features, including.

PL/X Configuration Data logging Alarm logging Recipe management
Multi-drop capability Bar charts Drawing package Full parameter monitoring
Chart recording Multi-instument views Multiple comm ports Bit map graphics import

The SCADA package is designed by SPECVIEW, and forms the platform for the PL PILOT config tool. Further details about this package are accessible from the entry page of the PL PILOT configuration tool.

PL PILOT runs on a standard PC (Windows 95 upwards). It can set any parameter value, make any legal internal connection, and monitor all the available parameters. It provides the user with block diagrams where each parameter may be quickly accessed and altered. The system allows recipes of drive configurations to be stored and/or down loaded as desired. It may also be operated off-line to develop and save recipes.

PL PILOT is also able to support up to 10 drives on one link. It can access all parameters, connections and diagnostics for each drive. It is able to display these from any drive or combinations of drives and send recipes to any drive on the link.

This powerful tool is available free of charge and is supplied on a CD with the PL/X. The operating instructions for PL PILOT are accessed within the tool itself by using the HELP BUTTON.

Click on the Help <u>BUTTON</u> in the top right hand corner of the PL PILOT entry menu for further information. To install from the CD, follow the self launching instructions when the CD is inserted into the PC.

For users that are installing for the first time select. 'Typical' in the 'Setup type' dialog box.

For users that are installing the latest version on systems with an existing version select 'Repair'.

If you have existing recipes in the previous version these will automatically be retained in the latest version.

If you have to change any comport settings on the computer, or save changed serial link parameters on the PL/X, then you may need to turn the PL/X off and on again to clear the comms buffers of false data before the system will start communicating. See also 10.1.4 How to use USB ports.

There is a suitable cable supplied to connect the PC COM 1 serial port to PL/X RS232 PORT1. 187)PORT1 BAUD RATE. Set to 19200 on the target PL/X, and in 'Options' / 'Setup COM Port' in PL PILOT. 188)PORT1 FUNCTION. Set to ASCII COMMS on the target PL/X.

Warning. PL PILOT may add up to 10mS to PL/X cycle times, which may affect the response of applications that require fast sampling. Eg. SPINDLE ORIENTATE. To overcome this effect, reduce the baud rate.

Note. PL PILOT is not subject to the PASSWORD. See 11.2 DISPLAY FUNCTIONS / PASSWORD CONTROL. See also 5.3 Archiving PL/X recipes.

## 10.3 RS232 PORT1 / PORT1 REF EXCHANGE

Allows the accurate transmission of parameters (typically a reference) between units with the same OV. (The slave/master mode is set by PORT1 FUNCTION).

RS232 PORT1 3
REFERENCE EXCHANGE 4

In MASTER mode

the unit **initiates** high bandwidth transmission of data, and can also receive data.

In SLAVE mode the unit waits to receive data and then immediately transmits its own data.

Using a GETFROM to source the transmit data, and and a GOTO to target the received data, within each PL/X in the chain, gives ultimate flexibility to the user. See 13.3 Configurable connections.

This function could of course be implemented by using an analogue signal connection between the drives. However if the system requires greater speed and accuracy, then this method may be employed.

See 10.1.1 RS232 PORT1 / Connection pinouts for details of the transmit / receive connections.

Daisy chain. When using more than 2 units, connect RS232 PORT 1 to an external terminal block to separate the transmit and receive connections. E.g. from MASTER transmit to SLAVE1 receive, and from SLAVE1 transmit to SLAVE 2 receive etc. The last SLAVE transmit can connect to the MASTER receive if desired.

With 2 units, the MASTER may use spare SLAVE blocks. (Send an input, and receive the output).

For information about transmission errors see 8.1.11.15 DRIVE TRIP MESSAGE / Bad reference exchange.

REFERENCE EXCHANGE **GET FROM** REFERENCE EXCHANGE 189) REF XC SLV RATIO REFERENCE EXCHANGE 190) REF XC SLV SIGN REFERENCE EXCHANGE 191) REF XC SLAVE MON REFERENCE EXCHANGE 192) REF XC MASTER MN TRANSMIT. (Initiated by the PL/X in Master mode or by receiving data in SLAVE mode) RS232 Master Getfrom PORT 1 Monitor PIN 192 RECEIVE. (In SLAVE mode, receiving data triggers an immediate transmission sequence) Slave Ratio +/-Sign Ref exch Slave monitor PIN 191 **PIN 189 PIN 190** Goto

Multi Drive Digital speed locking. Daisy chain using reference exchange and encoder feedback for each drive. When using this for digital speed accuracy, it is important that the remaining analogue inputs do not inject small errors into the loop when they are dormant. See 6.7 CHANGE PARAMETERS / SPEED CONTROL. Useful tips for eliminating unwanted analogue references.

- 1) The RUN MODE RAMP output will remain at precisely zero providing the Ramp Hold (T16) input is permanently high and the ramp is not permanently preset to a non-zero value. The ramp input may often be used by line master drives, but in the slave drive the ramp should be disabled using T16. Note that the incoming digital reference may be passed through the ramp function by re-configuring the appropriate internal PL/X connections. In this case, the analogue input to the ramp (terminal T4) is disconnected.
- 2) Analogue input 2 (T2) may be used for inching references. In which case it should be re-connected via input 1 of the SUMMER 1 apps block, which possesses a deadband function. During normal running, the terminal is shorted to OV or left open circuit. This ensures no signal passes if the input remains within the deadband. The analogue inch reference is set above the deadband so as to give the required inching speeds, forward or backward. Selection between analogue inching and absolutely zero is thus automatic. If T2 is not being used it may be dis-connected, or the UIP2 scaler on PIN 322 should be set to 0.0000.
  - 3) Zero input 3 (T3) using 6.6.7 SPEED REF SUMMER / Speed/Current Reference 3 ratio PIN 67.

## 10.3.1 REFERENCE EXCHANGE / Reference exchange slave ratio PIN 189

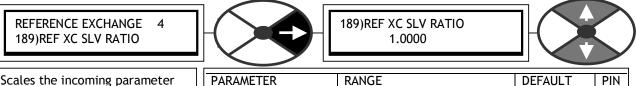

for use within the unit.

| PARAMETER        | RANGE     | DEFAULT | PIN |
|------------------|-----------|---------|-----|
| REF XC SLV RATIO | +/-3.0000 | 1.0000  | 189 |
|                  |           |         |     |

Note. In SLAVE mode, when data is received, it initiates an immediate transmit of its own GETFROM data.

### 10.3.2 REFERENCE EXCHANGE/ Reference exchange slave sign PIN 190

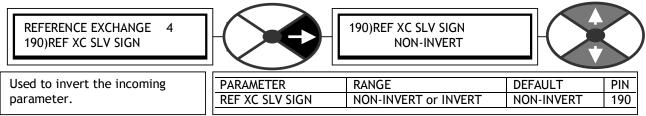

Note. In SLAVE mode, when data is received, it initiates an immediate transmit of its own GETFROM data.

#### 10.3.3 REFERENCE EXCHANGE / Reference exchange slave monitor PIN 191

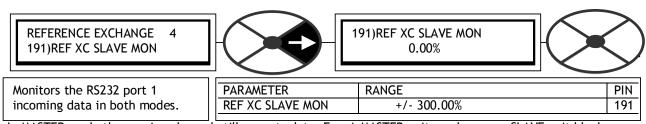

In MASTER mode the receive channel still accepts data. E.g. A MASTER unit can borrow a SLAVE unit block.

# 10.3.4 REFERENCE EXCHANGE / Reference exchange master monitor PIN 192

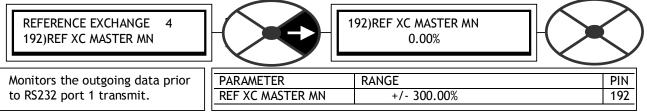

Note. In MASTER mode the unit initiates transmission. In SLAVE mode transmission is initiated by reception.

### 10.3.5REFERENCE EXCHANGE / Reference exchange master GET FROM

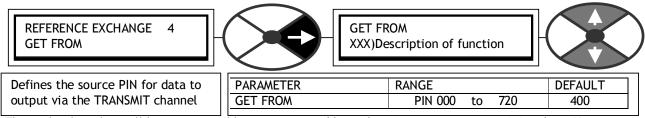

This is the data that will be transmitted by a master, and by a slave in response to receiving data. Hence to cascade units there is one MASTER feeding the first SLAVE, then the first SLAVE feeds the second SLAVE etc. The data being received in each unit is connected internally by the REF EXCH SLAVE GOTO in the BLOCK OP CONFIG menu. The data being sent to the next unit is determined by this GETFROM

DISPLAY FUNCTIONS 163

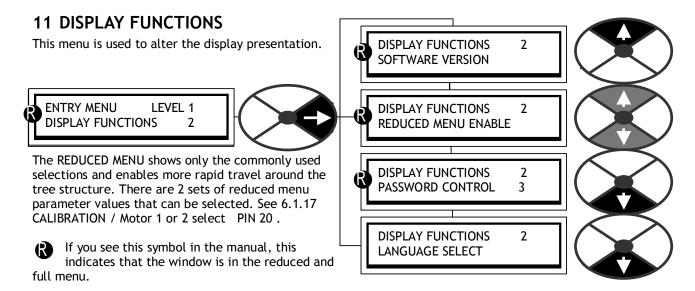

## 11.1 DISPLAY FUNCTIONS / Reduced menu enable

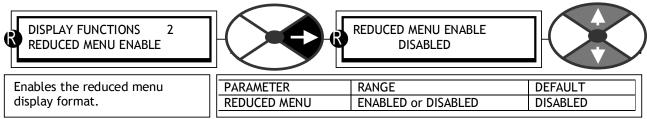

See 6.1.17 CALIBRATION / Motor 1 or 2 select PIN 20

## 11.2 DISPLAY FUNCTIONS / PASSWORD CONTROL

The password will prevent accidental alteration by unauthorised users. It does not protect against sabotage. It allows a password to be required prior to parameter changes. The default password and power up entry are both 0000. So a PL/X that has not had a password alteration is always unlocked.

An altered password is not retained after removal of the control supply unless a PARAMETER SAVE has been actioned. If a parameter change is tried without a valid password entry then the message ENTER PASSWORD will

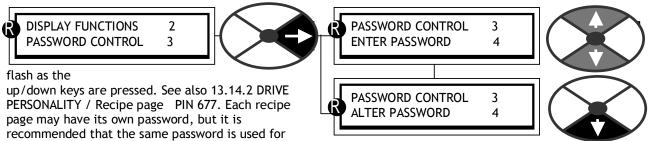

every page to avoid confusion. A file copied using parameter exchange will carry the password from the source page. If that file is transmitted to another drive unit, the password will be carried with it. This requires careful housekeeping.

If you forget the password then enter 4591 and the existing password is shown in ALTER PASSWORD.

Note. PL PILOT, PORT 1 FUNCTION and 187)PORT1 BAUD RATE are not subject to password control. Hence it is also possible to overcome the problem of forgetting passwords by using the PL PILOT config tool to save the recipe. It may then be re-loaded after the password has been restored to 0000 on recipe page NORMAL RESET using a 4-KEY RESET. See 5.1.3 Restoring the drive parameters to the default condition.

164 DISPLAY FUNCTIONS

## 11.2.1 PASSWORD CONTROL / Enter password

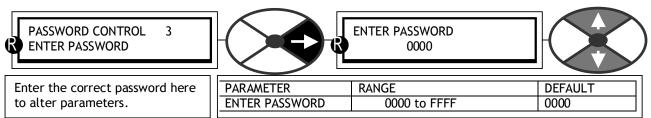

If the entered password is correct, then the ALTER PASSWORD window will show the password. If it is incorrect then the ALTER PASSWORD window will show \*\*\*\*. Each recipe page may have its own password. See 13.14.2 DRIVE PERSONALITY / Recipe page PIN 677.

#### 11.2.2 PASSWORD CONTROL / Alter password

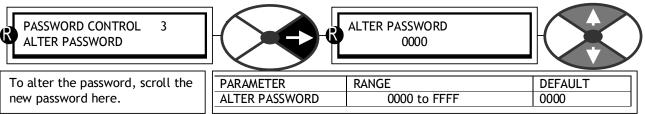

To alter the password, enter the existing password in the ENTER PASSWORD window first. Then using this window, change to the new desired password. The altered password is immediately effective and copied to the ENTER PASSWORD window, but only retained for the next power up if a PARAMETER SAVE is performed, otherwise the previous password will be required again.

# 11.3 DISPLAY FUNCTIONS / Language select

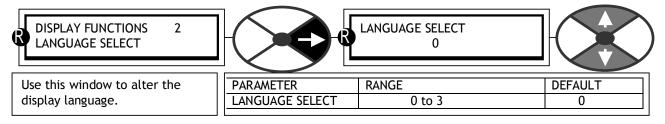

## 11.4 DISPLAY FUNCTIONS / Software version

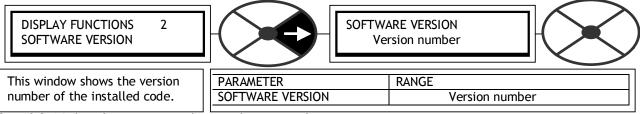

See 10.2.4 Rules of parameter exchange relating to software version.

# 11.5 Remotely mounted display unit

There is a family of proprietary Terminal Interface Units (TIU) available that are compatible with the PL/X. The font contains a bright and clear dispay with an adjustable backlight. All the PL/X parameters are accessible by the TIU which can support up to 300 menu and sub-menu pages. Each page can display up to 8 parameters including numeric, alphanumeric and bit status. Parameters can be displayed and/or altered, and users can attach their own display messages to status bits. The TIU is configured with a windows-based software. The supply and comms connection to the TIU is from the PL/X RS232 PORT1. Please refer to your supplier for further information.

APPLICATION BLOCKS 165

## 12 APPLICATION BLOCKS

The PL/X contains a comprehensive range of extra system application blocks. These are described in a separate accompanying manual. At the time of publication, the list of blocks is as follows

```
APPLICATION BLOCKS / SUMMER 1, 2
APPLICATION BLOCKS / PID 1, 2.
APPLICATION BLOCKS / PARAMETER PROFILER
APPLICATION BLOCKS / REEL DIAMETER CALC
APPLICATION BLOCKS / TAPER TENSION CALC
APPLICATION BLOCKS / TORQUE COMPENSATOR
APPLICATION BLOCKS / PRESET SPEED
APPLICATION BLOCKS / MULTI-FUNCTION 1 to 8
APPLICATION BLOCKS / LATCH
APPLICATION BLOCKS / FILTER 1, 2
APPLICATION BLOCKS / BATCH COUNTER
APPLICATION BLOCKS / INTERVAL TIMER
APPLICATION BLOCKS / COMPARATOR 1 to 4
APPLICATION BLOCKS / C/O SWITCH
APPLICATION BLOCKS / 16-BIT DEMULTIPLEX
```

## 12.1 General rules

# 12.1.1Sample times

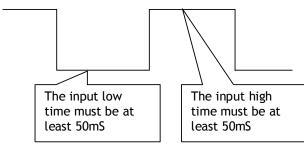

When application blocks are being processed the workload on the internal microprocessor is increased.

With no application blocks activated the time taken to perform all the necessary tasks (cycle time) is approximately 5mS.

With all the application blocks activated the cycle time is approximately 10mS. In the future the designers expect to add even more application blocks. It is not

expected however that the typical cycle time will ever be greater than 30mS. (Bear in mind that it would be highly unusual for all the application blocks to be activated). With this in mind it is recommended that the system designer takes care that external logic signals are stable long enough to be recognised. In order to achieve this, the logic input minimum dwell time has been specified at 50mS. However it will of course be possible to operate with much lower dwell times than this for specific installations where the cycle time is low. There is then however the risk that a future re-configuration of the blocks by the user would increase the cycle time sufficiently to cause sampling problems.

#### 12.1.2 Order of processing

It may be useful for system designers to know the order in which the blocks are processed within each cycle.

| 0) Analogue inputs     | 13) Zero interlocks      |
|------------------------|--------------------------|
| 1) Motorised pot       | 14) Speed control        |
| 2) Digital inputs      | 15) Preset speed         |
| 3) Reference exchange  | 16) Parameter profile    |
| 4) Jumpers             | 17) Latch                |
| 5) Multi-function      | 18) Batch counter        |
| 6) Alarms              | 19) Interval timer       |
| 7) PID1, 2             | 20) Filters              |
| 8) Summer 1, 2         | 21) Comparators          |
| 9) Run mode ramps      | 22) C/O Switches         |
| 10) Diameter calc      | 23) All terminal outputs |
| 11) Taper tension      | 24) 16-BIT Demultiplex   |
| 12) Torque compensator |                          |

166 APPLICATION BLOCKS

## 12.1.3 Logic levels

Logic inputs will recognise the value zero, (any units), as a logic low. All other numbers, including negative numbers, will be recognised as a logic high.

## 12.1.4 Activating blocks

In order to activate a block it is necessary to configure its GOTO window to a PIN other than 400)Block disconnect. In the CONFIGURATION menu first enter the ENABLE GOTO, GETFROM window and set it to ENABLED. Then staying in the CONFIGURATION menu proceed to BLOCK OP CONFIG to find the appropriate GOTO. After completing the connection return to the ENABLE GOTO, GETFROM window and set it to DISABLED.

## 12.1.4.1 Conflicting GOTO connections

When the ENABLE GOTO, GETFROM window is set it to DISABLED, the system will undertake an automatic conflict check. If it has found that there are 2 or more GOTOs connected to the same PIN, it will issue the alarm GOTO CONFLICT.

Proceed to 13.15 CONFLICT HELP MENU in CONFIGURATION to find the number of conflicting GOTO connections, and the target PIN that causes the conflict. One of the GOTO connections must be removed to avoid the conflict.

This process is repeated until there are no conflicts.

Note that this tool is extremely helpful. Without it there is the possibility that user GOTO configuration errors would cause multiple values to alternately appear at the conflict PIN resulting in unusual system behaviour.

## 12.1.4.2 Application blocks PIN table

The application blocks start at PIN 401 and continue up to approximately PIN 670. There is a complete numeric PIN table for these in the separate application blocks manual.

# 13 CONFIGURATION

| 3 CONFIGURATION                                                        | 167 |
|------------------------------------------------------------------------|-----|
| 13.1 Driveweb Ethernet Connectivity and PILOT+ configuration tool      |     |
| 13.2 CONFIGURATION menu                                                | 168 |
| 13.2.1 PL PILOT legacy configuration tool                              | 168 |
| 13.3 Configurable connections                                          | 169 |
| 13.3.1 Key features of GOTO window                                     | 170 |
| 13.3.2 Key features of GET FROM window                                 | 170 |
| 13.3.3 Summary of GOTO and GET FROM windows                            |     |
| 13.3.4 JUMPER connections                                              |     |
| 13.3.5 Block Disconnect PIN 400                                        |     |
| 13.3.6 Hidden parameters                                               | 171 |
| 13.3.7 CONFIGURATION / ENABLE GOTO, GETFROM                            |     |
| 13.4 CONFIGURATION / UNIVERSAL INPUTS                                  |     |
| 13.4.1 UNIVERSAL INPUTS / Block diagram                                |     |
| 13.5 CONFIGURATION / ANALOG OUTPUTS                                    |     |
| 13.5.1 ANALOG OUTPUTS / AOP4 larm output rectify enable PIN 250        | 178 |
| 13.5.2 ANALOG OUTPUTS / AOP1/2/3/4 SETUP                               | 178 |
| 13.5.3 ANALOG OUTPUTS / Scope output select PIN 260                    | 180 |
| 13.6 CONFIGURATION / DIGITAL INPUTS                                    | 180 |
| 13.6.1 Using DIP inputs for encoder signals.                           |     |
| 13.6.2 DIGITAL INPUTS / DIPX SETUP                                     |     |
| 13.6.3 DIGITAL INPUTS / RUN INPUT SETUP                                |     |
| 13.7 CONFIGURATION / DIGITAL IN/OUTPUTS                                |     |
|                                                                        |     |
| 13.8 CONFIGURATION / DIGITAL OUTPUTS                                   |     |
| 13.9 CONFIGURATION / STAGING POSTS                                     |     |
|                                                                        |     |
| 13.9.1 Connecting PINs with different units                            | 100 |
| 13.10 CONFIGURATION / SOFTWARE TERMINALS                               |     |
| 13.10.1 SOFTWARE TERMINALS / Anded run PIN 305                         |     |
| 13.10.2 SOFTWARE TERMINALS / Anded jog PIN 306                         |     |
| 13.10.3 SOFTWARE TERMINALS / Anded start PIN 307                       |     |
| 13.10.4 SOFTWARE TERMINALS / Internal run input PIN 308                |     |
| 13.11 CONFIGURATION / JUMPER CONNECTIONS                               |     |
| 13.11.1 JUMPER CONNECTIONS / Make jumper GET FROM source connection    |     |
| 13.11.2 JUMPER CONNECTIONS / Make jumper GOTO destination connection   |     |
| 13.12 CONFIGURATION / BLOCK OP CONFIG                                  |     |
| 13.12.1 BLOCK OP CONFIG / Block outputs GOTO                           |     |
| 13.12.2 Other GOTO windows                                             |     |
| 13.13 CONFIGURATION / FIELDBUS CONFIG                                  | 195 |
| 13.14 CONFIGURATION / DRIVE PERSONALITY                                |     |
| 13.14.1 DRIVE PERSONALITY / PASSIVE MOTOR SET                          |     |
| 13.14.2 DRIVE PERSONALITY / Recipe page PIN 677                        | 197 |
| 13.14.3 DRIVE PERSONALITY / Maximum current response PIN 678           | 197 |
| 13.14.4 DRIVE PERSONALITY / Armature current burden resistance PIN 680 |     |
| 13.15 CONFLICT HELP MENU                                               | 201 |
| 13.15.1 CONFLICT HELP MENU / Number of conflicts                       | 201 |
| 13.15.2 CONFLICT HELP MENU / Multiple GOTO conflict PIN identifier     |     |

# 13.1 Driveweb Ethernet Connectivity and PILOT+ configuration tool

The PL/X series of DC Drives has been designed to operate with the Driveweb Ethernet based distributed control system hardware and software. Please refer to Supplier. PILOT+ is a configuration tool with an SFD capability opition. Please refer to PILOT+ Manual. PL PILOT is the legacy SCADA based configuration tool forthe PL/X).

## 13.2 CONFIGURATION menu

PIN numbers used 250 to 399.

| ENTRY MENU LEVEL 1 CONFIGURATION 2 |             |         |  |
|------------------------------------|-------------|---------|--|
| CONFIGURATION 2                    | TRY MENU    | LEVEL 1 |  |
|                                    | NFIGURATION | 2       |  |

#### There

are 720 parameters each with a unique PIN that is used in the process of configuration. The PINs identify connection points during configuration and can store values.

**CONNECTIONS.** It is possible to construct complex systems by making connections to PINs. There are 2 connection tools available. These are GOTOs and GET FROMs. When a parameter is given a value by the programming procedure, or is using its default value, it is important to understand how it is affected **after** connection to another source using the GOTO function. **In this case the value is solely determined by the source.** The parameter can be used as a diagnostic monitor of that source.

If the connection from the source is then removed, the default or desired value of the target must be re-entered and saved via the keys or PL PILOT.

APPLICATION BLOCKS from the applications menu are normally dormant. Connecting the output of a block, using its GOTO, to a PIN other than 400, activates it.

See also 0 Parameter exchange using ASCII COMMS and 10.2.4.1 PL PILOT Legacy configuration tool and SCADA.

## 13.2.1 PL PILOT legacy configuration tool

PL PILOT, a self installing PC based graphical configuration, monitoring and recipe manipulation tool, which allows fast and easy adjustment, is supplied with the unit on a CD. It may also be used for up to 10 PL/Xs on one multidrop serial link. There is a suitable cable supplied to connect the PC COM 1 serial port to PL/X RS232 PORT1. 187)PORT1 BAUD RATE. Set it to 19200 on the target PL/X, and in 'Options' / 'Setup COM Port' in PL PILOT.

188)PORT1 FUNCTION. Set it to ASCII COMMS on the target PL/X. PL PILOT can configure and monitor. See 10.1.4 How to use USB ports and 10.2.4.1 PL PILOT Legacy configuration tool and SCADA. For PL PILOT version compatibility see 5.1.7 Finding the software version number of the unit. See also 5.3 Archiving PL/X recipes.

Note. PILOT is not subject to PASSWORD control. See 11.2 DISPLAY FUNCTIONS / PASSWORD CONTROL.

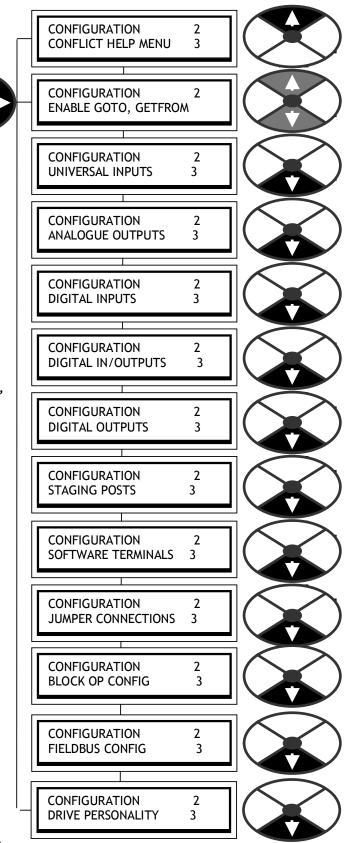

# 13.3 Configurable connections

The internal connections within the PL/X may be re-configured using the display and keys, or PL PILOT.

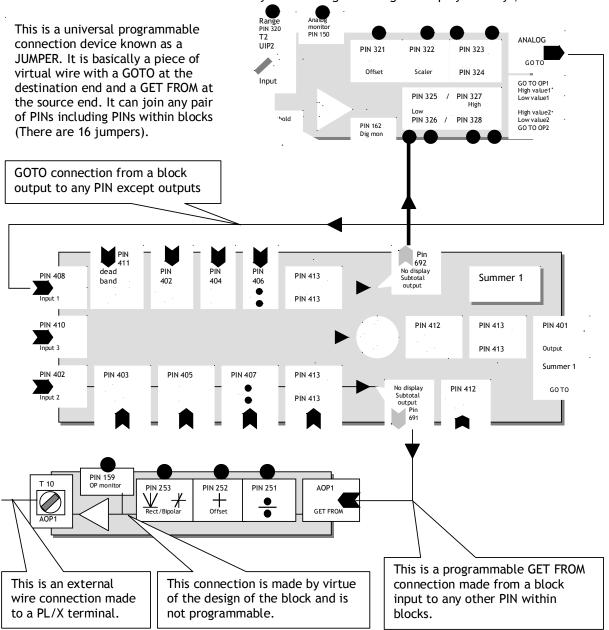

Note. To start a connection configuration session ENABLE GOTO, GETFROM must be set to ENABLED. The PL/X possesses a versatile range of pre-designed BLOCKS. Signals need to be routed to the inputs of the blocks, processed inside the block, then routed from the output to the desired destination. Examples of blocks are a signal summer and a universal terminal input. There are 2 types of connection tool which can be programmed by the user called GOTO and GET FROM. It is not possible to make illegal connections e. g. from output to output. It is possible however to connect more than 1 GOTO to a legal pin (eg an input) and this would result in an error at the target PIN. The PL/X has a conflict checker which warns of GOTO connection conflicts after configuration. (When the user sets ENABLE GOTO, GETFROM to DISABLED). See 13.15 CONFLICT HELP MENU. See also 13.9.1 Connecting PINs with different units.

Note. To end a connection configuration session ENABLE GOTO, GETFROM must be set to DISABLED.

Note. It is not possible to connect a GOTO directly to a GETFROM. To do this first connect the GOTO to a STAGING POST (or other unused PIN), then connect the GETFROM to the same STAGING POST.

# 13.3.1 Key features of GOTO window

Note. To start a connection configuration session ENABLE GOTO, GETFROM must be set to ENABLED. Note. To end a connection configuration session ENABLE GOTO, GETFROM must be set to DISABLED.

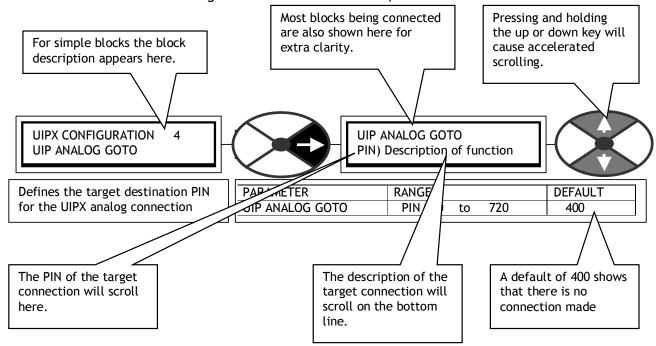

### 13.3.2 Key features of GET FROM window

Note. To start a connection configuration session ENABLE GOTO, GETFROM must be set to ENABLED. Note. To end a connection configuration session ENABLE GOTO, GETFROM must be set to DISABLED.

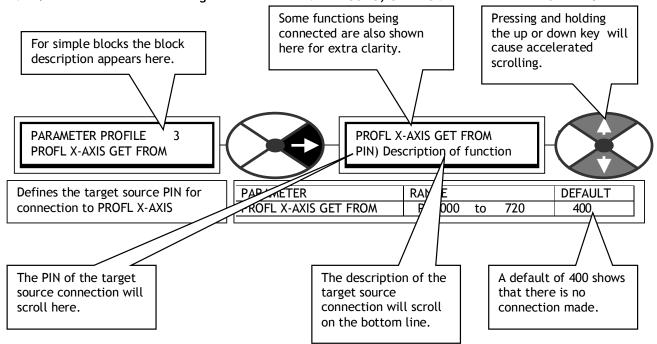

### 13.3.3 Summary of GOTO and GET FROM windows

Note. To start a connection configuration session ENABLE GOTO, GETFROM must be set to ENABLED. Note. To end a connection configuration session ENABLE GOTO, GETFROM must be set to DISABLED.

The above ENABLE / DISABLE is done automatically when working from the PILOT+ configuration tool). These windows make configuration connections really fast and simple. You do not have to work with lists of numbers and undecipherable codes in order to make connections.

The UP/DOWN keys have an accelerating action for rapid arrival at the desired target.

The block PINs are arranged in adjacent groups. You only need to know one PIN in the target block to easily find all the others. Alternatively, just scroll through any GETFROM window, from one end to the other, to see all the PINs with their descriptions, or use the PIN table at the back of each manual.

The description of the target connection is usually unambiguous. E.g. there are many PROPORTIONAL GAINS within the drive that can be accessed, but all are preceded with an indication of their block location. This can usually be read even if you are scrolling at high speed.

The GOTO window automatically skips over illegal connections, e.g. other outputs. If more than one GOTO connection is accidently made to any PIN, then the conflict checker will warn, and assist, in finding the PIN. Note. It is not possible to connect a GOTO directly to a GETFROM. To do this first connect the GOTO to a STAGING POST (or other unused PIN), then connect the GETFROM to the same STAGING POST.

Remember, when a GOTO connection is made, the target parameter can not be adjusted using the keys. Its value is determined by the source of the GOTO connection. It becomes a value monitor for the GOTO.

If the connection from the source is then removed, the default or desired value of the target must be reentered and saved via the keys or PILOT+.

#### 13.3.4 JUMPER connections

There are 16 virtual wires called JUMPER1-16 with a GOTO at the output end, and a GETFROM at the input. JUMPER connections can join any legal pair of PINs including outputs, inputs, and PINs within blocks. GOTO to output connections are automatically avoided. The GETFROM end can also connect onto PINs that have already been connected using a GOTO or GETFROM, allowing the fan out of an output for example. (The JUMPER1-16 nomenclature is also independently used in 13.13 CONFIGURATION / FIELDBUS CONFIG).

Up to 16 JUMPER connections are available. The 8 MULTI-FUNCTION blocks may also be used as jumpers. See the applications manual for a description of these blocks.

Each JUMPER is identified by a number and possesses its own configuration menu. In the menu is a GOTO window and a GET FROM window to define the connections.

A JUMPER is a special class of connection that is normally reserved for making parallel connections or connections to the interior PINs inside blocks. If a JUMPER is used to connect an APPLICATION block output, it is not able to activate the block. This is only possible using the block GOTO connection, which is found within the BLOCK OP CONFIG menu. See also 13.9 CONFIGURATION / STAGING POSTS.

#### 13.3.5 Block Disconnect PIN 400

When you enter the GOTO or GETFROM windows the starting point is approximately midway at PIN 400)Block Disconnect. This enables rapid access to either end of the range.

APPLICATION blocks are located above 400, and DRIVE control loop blocks below.

Connecting within a GOTO window of a block to a PIN other than 400 will activate the block. Conversely connecting to 400 will de-activate the block.

# 13.3.6 Hidden parameters

There are a small number of parameters that are available for connection, but not provided with an adjustment display window in the menu tree. For example unfiltered or rectified versions of displayed parameters. They are all grouped together in the PIN table from 720 downwards. They are also shown on the relevant block diagrams with a grey IO arrow instead of a black arrow. The PIN number and description of these hidden parameters appears as normal when using the GOTO or GET FROM windows.

# 13.3.7 CONFIGURATION / ENABLE GOTO, GETFROM

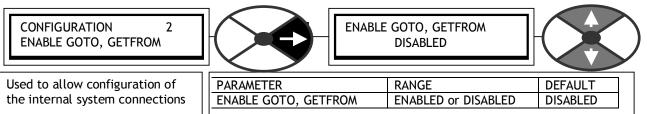

Note. To start a connection configuration session ENABLE GOTO, GETFROM must be set to ENABLED. Note. To end a connection configuration session ENABLE GOTO, GETFROM must be set to DISABLED.

When the window is set to DISABLED the automatic conflict checker starts checking to see if more than one GOTO connection has been made to any PIN (More than one GOTO would lead to a unwanted values at the target PIN). If it finds a conflict, the alarm message GOTO CONFLICT will appear on the bottom line. To help find the conflict. See 13.15 CONFLICT HELP MENU.

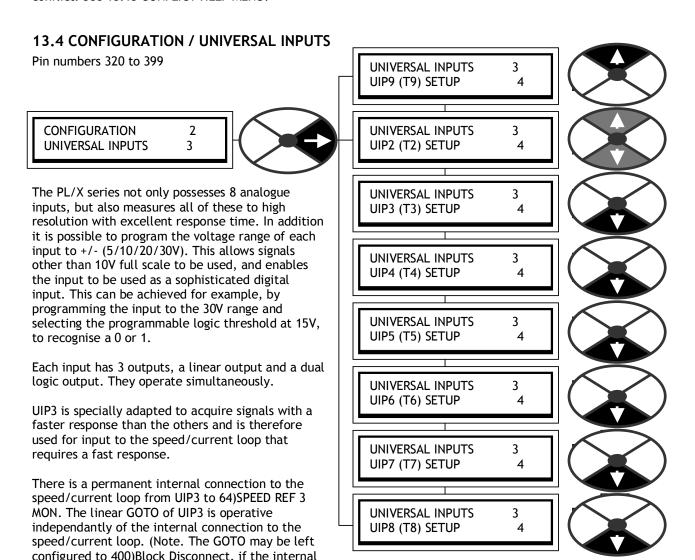

connection is utilised). To connect UIP3 elsewhere, nullify the internal connection, (set 67)SPD/CUR RF3 RATIO in the SPEED REF SUMMER menu to 0.0000), then reconfigure the linear GOTO. The parameter 64)SPEED REF 3 MON is a monitor of the UIP3 analog output.

UNIVERSAL INPUTS / UIP2 to 9 This shows the UIP2 submenu There are 8 sub

UNIVERSAL INPUTS 3 UIP2 (T2) SETUP 4

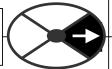

menus, one for each input 2 to 9

Each input terminal UIP2 to 9 is provided with its own processing block with a linear and logic output. It allows the following functions.

Range selectable +/- (5, 10, 20, 30V). Linear functions. Linear offset. Signed scaling. Clamping of the linear output.

## Logic functions.

Adjustable threshold for logic level detection. The comparator output is a low or a high. The high state results in the HI VALUE being output. The low state results in the LO VALUE output.

Note. UIPs offer good noise immunity.

The LO and HI values can be entered using the display and keys, or may be connected from other PINs using JUMPERS. This turns the function into a change-over switch for dynamic values.

There are 2 sets of value for high and value for low windows each pair having its own GOTO connection facility. This allows 2 independent output values for logic high input and 2 independent output values for a logic low input. This facility allows versatile parameter changeover functions to be selected by a single input.

E.g. DIG OP1 GOTO value change to target PIN x, DIG OP2 GOTO simultaneous logic change to target PIN y.

For logic only usage a value of 0.00% is read as a low. Any non zero +/- value is read as a high. Logic inversion is accomplished by entering 0.00% in the value for HI window and 0.01% in the value for LO window.

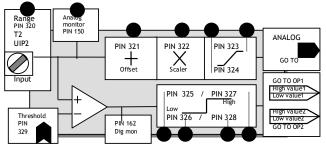

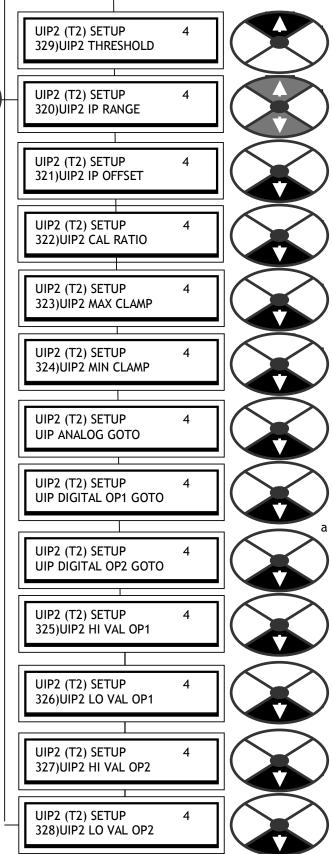

# 13.4.1 UNIVERSAL INPUTS / Block diagram

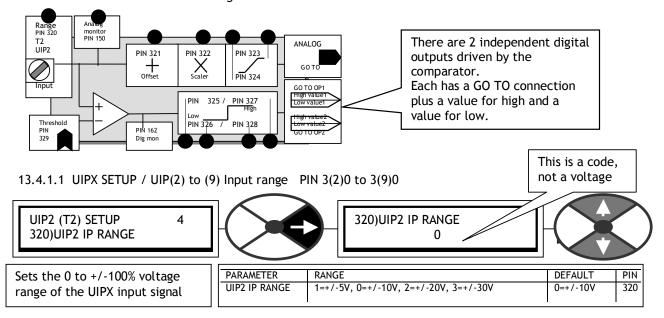

The  $\pm$ -5V and  $\pm$ -10V ranges are the most accurate (0.4%, typically 0.1%).

The +/-20V and +/-30V ranges use resistor divider networks and the absolute accuracy is 4%. Also, if the same signal is used externally elsewhere, then it is important that the source impedance of the signal connected to the terminal is as low as possible. This is because as the PL/X scans the inputs, the input impedance will vary between 100K and 50K for these ranges. A source of signal with a high input impedance will be affected by the change in input resistance. This will not affect the accuracy of the reading within the PL/X, but may cause an external measurement by another instrument to vary. It is important to remember this when commissioning, as readings at the control terminals with a voltmeter may show slight variations if the source impedance is high. The 5V and 10V ranges are not affected by source impedance.

### 13.4.1.2 UIPX SETUP / UIP(2) to (9) Input offset PIN 3(2)1 to 3(9)1

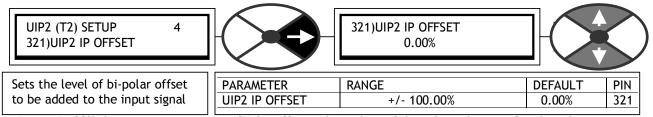

Note. +/-100% always represents a +/-10Volts offset independant of the selected range. So when the range selected is either 5V, 20V or 30V the offset addition remains at +/10V for +/-100%, and hence no longer represents a true percentage of the range. Whereas for the default 10V input range the offset percentage represents the volts and the true percentage.

E. g. for a 2V offset to a signal using the 30V range enter the value 20.00%.

The offset is added or subtracted prior to the scaling function.

This offset does not affect the signal used for the digital threshold comparison.

## 13.4.1.2.1 4-20mA loop input SETUP

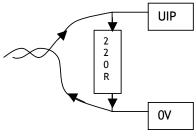

When using 4-20mA loop signals all that is required is to fit an external burden resistor of 220 Ohms between the input and 0V. The resulting voltage signal generated by passing the signal current through the burden will be +0.88V for 4 mA (represents 0%) and 4.4V for 20mA (represents 100%). Using the appropriate UIPX SETUP block, select the following:-

5V range (Max voltage generated by loop across burden = 4.4V) -8.8% offset (4mA gives 0.88V). (offset is always +/-100%=+/-10V)

1.420 scaling factor ((4.4 - 0.88) X 1.420= 5V i.e 100%)

For burden resistors of other values, the range, offset and scale will differ accordingly.

# 13.4.1.3 UIPX SETUP / UIP(2) to (9) Linear scaling ratio PIN 3(2)2 to 3(9)2

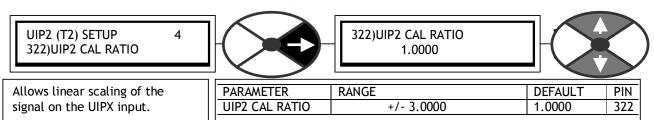

Note. This does not affect the signal used for the digital threshold comparison. This scaling factor may be used to introduce an inversion by selecting a negative number. A scaling factor of 1.0000 is equivalent to 100.00%. In this case the full range of the input as selected in the range selection window will be equivalent to a 100.00% signal. E. g. With the 30V range selected and a scaling factor of 1.0000, then a signal of 30V would represent a demand of 100.00% speed.

## 13.4.1.4 UIPX SETUP / UIP(2) to (9) Maximum clamp level PIN 3(2)3 to 3(9)3

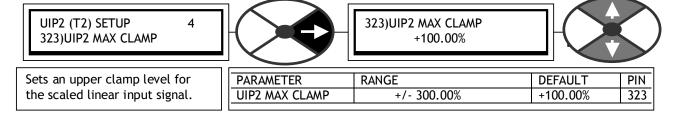

## 13.4.1.5 UIPX SETUP / UIP(2) to (9) Minimum clamp level PIN 3(2)4 to 3(9)4

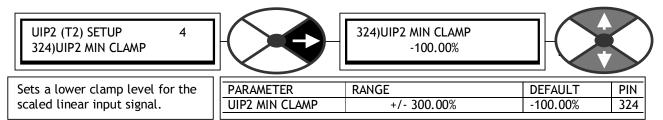

# 13.4.1.6 UIPX SETUP / UIP(2) to (9) Make analog GOTO destination connection

UIP2 (T2) SETUP UIP ANALOG GOTO

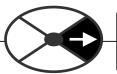

UIP ANALOG GOTO PIN) Description of function

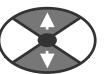

Defines the target destination PIN for the analog connection to UIPX

| PARAMETER       | RANGE   |    |     | DEFAULT     |
|-----------------|---------|----|-----|-------------|
| UIP ANALOG GOTO | PIN 000 | to | 720 | -See table. |

| UIPX | Term | Analog GOTO | Default connection name                    | Default connection        |
|------|------|-------------|--------------------------------------------|---------------------------|
| UIP2 | 2    | Analog GOTO | Aux speed reference                        | PIN 63                    |
| UIP3 | 3    | Analog GOTO | Speed reference / Current demand (Fast IP) | PIN 400                   |
|      |      | -           | (Internally connected, not using the GOTO) | (Block disconnect)        |
| UIP4 | 4    | Analog GOTO | Ramp input                                 | PIN 26                    |
| UIP5 | 5    | Analog GOTO | Lower current clamp (-ve)                  | PIN 90                    |
| UIP6 | 6    | Analog GOTO | Main current limit/Upper current clamp +ve | PIN 89                    |
| UIP7 | 7    | Analog GOTO | Not connected                              | PIN 400 (Default digital) |
| UIP8 | 8    | Analog GOTO | Not connected                              | PIN 400 (Default digital) |
| UIP9 | 9    | Analog GOTO | Not connected                              | PIN 400 (Default digital) |

# 13.4.1.7 UIPX SETUP / UIP(2) to (9) Make digital output 1 GOTO destination connection

UIP2 (T2) SETUP UIP DIGITAL OP1 GOTO

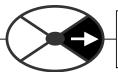

UIP DIGITAL OP1 GOTO PIN) Description of function

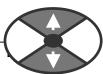

Defines the target destination PIN for the logic connection to UIPX.

| PARAMETER            | RANGE   |        | DEFAULT     |
|----------------------|---------|--------|-------------|
| UIP DIGITAL OP1 GOTO | PIN 000 | to 720 | -See table. |

| UIPX | Term | Dig OP1 GOTO | Default connection name     | Default connection       |
|------|------|--------------|-----------------------------|--------------------------|
| UIP2 | 2    | Dig OP1 GOTO | Not connected               | PIN 400 (Default analog) |
| UIP3 | 3    | Dig OP1 GOTO | Not connected               | PIN 400                  |
|      |      |              |                             | (Block disconnect)       |
| UIP4 | 4    | Dig OP1 GOTO | Not connected               | PIN 400 (Default analog) |
| UIP5 | 5    | Dig OP1 GOTO | Not connected               | PIN 400 (Default analog) |
| UIP6 | 6    | Dig OP1 GOTO | Not connected               | PIN 400 (Default analog) |
| UIP7 | 7    | Dig OP1 GOTO | Motorised pot preset enable | PIN 52                   |
| UIP8 | 8    | Dig OP1 GOTO | Motorised pot up command    | PIN 48                   |
| UIP9 | 9    | Dig OP1 GOTO | Motorised pot down command  | PIN 49                   |

## 13.4.1.8 UIPX SETUP / UIP(2) to (9) Make digital output 2 GOTO destination connection

UIP2 (T2) SETUP UIP DIGITAL OP2 GOTO

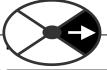

UIP DIGITAL OP2 GOTO PIN) Description of function

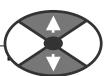

Defines the target destination PIN for the logic connection to UIPX.

| PARAMETER            | RANGE          | DEFAULT |
|----------------------|----------------|---------|
| UIP DIGITAL OP2 GOTO | PIN 000 to 720 | 400     |

All UIP DIGITAL OP2 GOTO default connections are 400)Block Disconnect.

## 13.4.1.9 UIPX SETUP / UIP(2) to (9) Digital input, high value for output 1 PIN 3(2)5 to 3(9)5

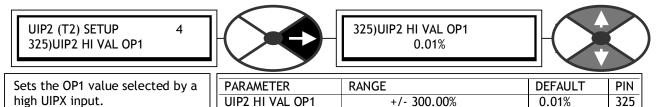

Note. You can make a simple AND gate by selecting this as the target PIN of a logical GOTO.

## 13.4.1.10 UIPX SETUP / UIP(2) to (9) Digital input, low value for output 1 PIN 3(2)6 to 3(9)6

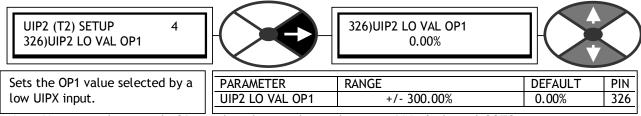

Note. You can make a simple OR gate by selecting this as the target PIN of a logical GOTO.

#### 13.4.1.11 UIPX SETUP / UIP(2) to (9) Digital input, high value for output 2 PIN 3(2)7 to 3(9)7

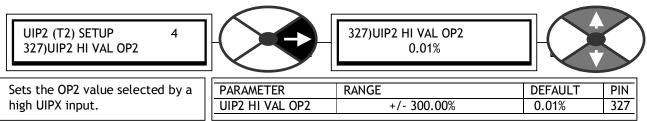

Note. You can make a simple AND gate by selecting this as the target PIN of a logical GOTO.

## 13.4.1.12 UIPX SETUP / UIP(2) to (9) Digital input, low value for output 2 PIN 3(2)8 to 3(9)8

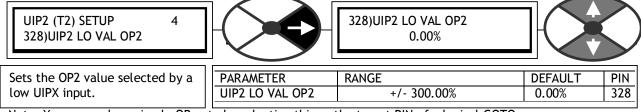

Note. You can make a simple OR gate by selecting this as the target PIN of a logical GOTO.

# 13.4.1.13 UIPX SETUP / UIP(2) to (9) Threshold PIN 3(2)9 to 3(9)9

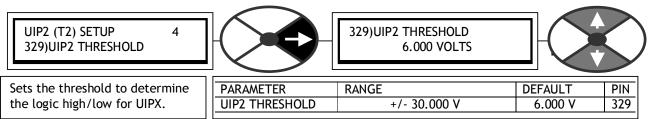

E. g. If the range input is set to 20 or 30V, then a threshold of 15.000 V will cause the output to go high for signals greater than +15.000V and low for signals less than or equal to +15.000V.

The threshold is algebraic. Hence a threshold of -1.000 V will give a high for an input of -0.999 V.

ANALOG OUTPUTS

ANALOG OUTPUTS

ANALOG OUTPUTS AOP1 (T10) SETUP

ANALOG OUTPUTS

AOP2 (T11) SETUP

ANALOG OUTPUTS

AOP3 (T12) SETUP

PIN 159

250)larm OP RECTIFY

260)SCOPE OP SELECT

3

3

3

4

3

PIN 252

PIN 251

GET FROM

# 13.5 CONFIGURATION / ANALOG OUTPUTS

PINs used

CONFIGURATION 2 ANALOG OUTPUTS 3

250 to 260

There are 4 analogue outputs.

3 programmable and 1 committed to output the armature current signal .

AOP1/2/3 Programmable output specification.
12 bit plus sign resolution (2.5mV steps).
Short circuit protection to 0V. (Protection is only available for any one output. More than 1 OP shorted may damage the unit).

Output current +/-5mA maximum. Output range 0 to +/-11.300V. (10V normally represents 100%).

# 13.5.1 ANALOG OUTPUTS / AOP4 larm output rectify enable PIN 250

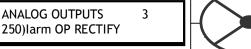

Sets larm output (T29) to be either bi-polar or rectified.

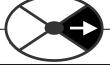

larm OP RECTIFY

PARAMETER

250)Iarm OP RECTIFY DISABLED

Rect/Bipolar

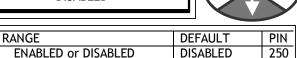

# 13.5.2 ANALOG OUTPUTS / AOP1/2/3/4 SETUP There are 3 menus, 1 for each analogue output. This list shows AOP1

ANALOG OUTPUTS 3 AOP1 (T10) SETUP 4

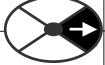

The signal to be output is obtained from the internal system using the GET FROM window.

The next process is a signed scaling divider followed by an offset, which may be added or subtracted. The output mode may be selected as either rectified or bi-polar, prior to being placed on the terminal as a linear voltage signal.

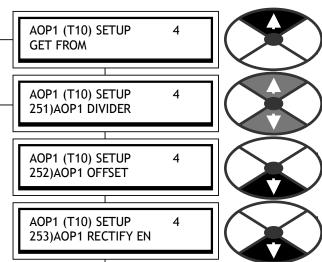

## 13.5.2.1 AOPX SETUP / AOP1/2/3 Dividing factor PINs 251 / 254 / 257

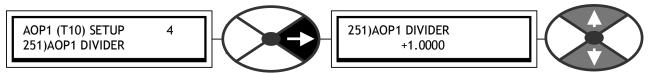

Divides the GET FROM signal source by a signed factor.

| PARAMETER    | RANGE      | DEFAULT | PIN |
|--------------|------------|---------|-----|
| AOP1 DIVIDER | +/- 3.0000 | +1.0000 | 251 |

This factor is normally set to provide a maximum amplitude of 10V for the terminal signal voltage. The PL/X default 100.00% voltage is 10.00V. Hence a dividing factor of 1.000 gives 10.00V amplitude for 100.00% signals. This factor is arranged as a divider function to allow high gains if required, by dividing by numbers less than 1.0000. This scaling takes place prior to the addition of an offset in the next window.

## 13.5.2.2 AOPX SETUP / AOP1/2/3 Offset PINs 252 / 255 / 258

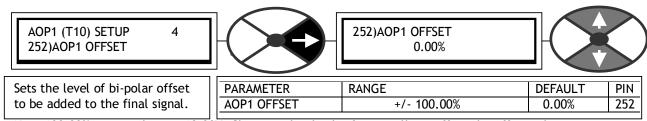

Note 100.00% is equivalent to 10.00V. Changing the divider factor will not affect the offset value.

### 13.5.2.3 AOPX SETUP / AOP1/2/3 Rectify mode enable PINs 253 / 256 / 259

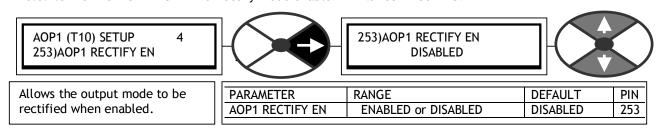

## 13.5.2.4 AOPX SETUP / AOP1/2/3 Make output GET FROM source connection

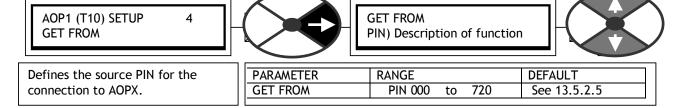

#### 13.5.2.5 Default connections for AOP1/2/3

| AOPX | Function                           | Terminal | GET FROM |
|------|------------------------------------|----------|----------|
| AOP1 | Unfiltered total speed feedback    | T10      | PIN 715  |
| AOP2 | Unfiltered total speed reference   | T11      | PIN 123  |
| AOP3 | Unfiltered armature current demand | T12      | PIN 718  |

Note. The function 260)SCOPE OP SELECT described below uses AOP3. Any internal GETFROM connection made to AOP3 is left intact but ignored by 260)SCOPE OP SELECT function.

# 13.5.3 ANALOG OUTPUTS / Scope output select PIN 260

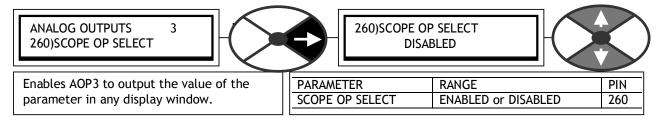

The signal output is automatically switched to the displayed parameter, and provides a linear signed signal. The output scale may be changed by using 257)AOP3 DIVIDER (default 100% gives 10V). This allows very rapid selection of the signal source for display on an oscilloscope.

Note. Any internal GETFROM connection made to AOP3 is left intact but ignored by 260)SCOPE OP SELECT function.

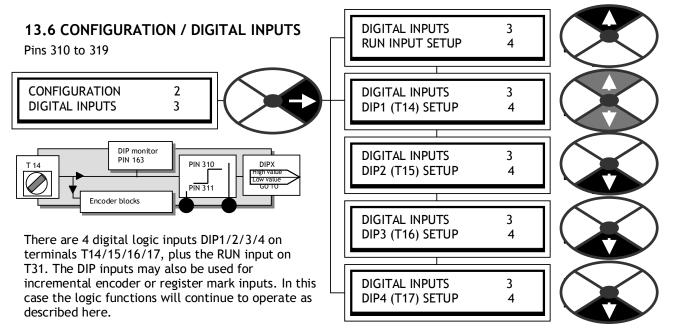

The LO and HI values can be entered using the display and keys, or may be connected to other output PINs using JUMPERS. This turns the function into a change-over switch for dynamic values. For logic only usage a value of 0.00% is read as a low. Any non zero +/- value is read as a high. Logic inversion is accomplished by entering 0.00% in the value for HI window and 0.01% in the value for LO window.

### 13.6.1Using DIP inputs for encoder signals.

Logic thresholds. 0 < 2V, 1 > 4V

Note. When using encoders with quadrature outputs it is very important that the phase relationship of the 2 pulse trains remains as close to 90 degrees as possible. If the encoder is not mounted and centered accurately on the shaft, it can cause skewing of the internal optics as the shaft rotates through 360 degrees. This produces a severe degradation of the phase relationship on a cyclical basis. If the encoder appears to gyrate as the shaft rotates you must rectify the problem before trying to proceed with commissioning. The best way of checking the output is to use a high quality oscilloscope and observe both pulse trains for good phase holding and no interference. Do this with the drive rotating to +/- 100% speed using AVF as the feedback source. Note. If a logic input with high noise immunity is required it is recommended to use a UIP.

See 6.1.10 CALIBRATION / ENCODER SCALING for more information about encoder feedback.

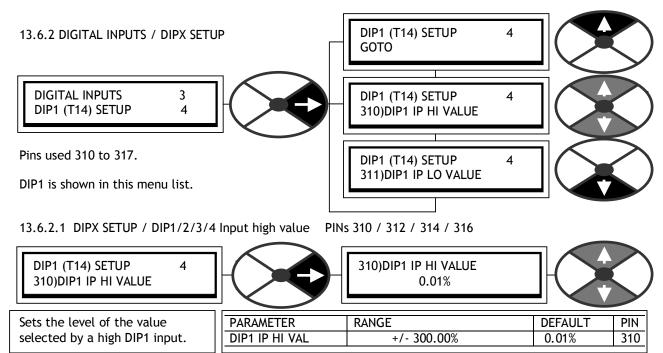

Note. You can make a simple AND gate by selecting this as the target PIN of a logical GOTO.

# 13.6.2.2 DIPX SETUP / DIP1/2/3/4 Input low value PINs 311 / 313 / 315 / 317

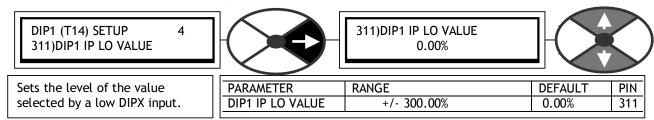

Note. You can make a simple OR gate by selecting this as the target PIN of a logical GOTO.

## 13.6.2.3 DIPX SETUP / DIP1/2/3/4 Make input value GOTO destination connection

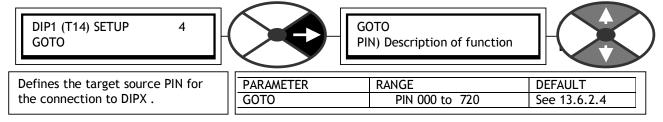

## 13.6.2.4 Default connections for DIP1/2/3/4

| DIPX | Terminal Function       | Terminal | High value   | Low value   | GO TO       |
|------|-------------------------|----------|--------------|-------------|-------------|
| DIP1 | Spare input             | T14      | 0.01% (High) | 0.00% (Low) | Unconnected |
| DIP2 | Marker input            | T15      | 0.01% (High) | 0.00% (Low) | Unconnected |
| DIP3 | Encoder input (B train) | T16      | 0.01% (High) | 0.00% (Low) | Unconnected |
| DIP4 | Encoder input (A train) | T17      | 0.01% (High) | 0.00% (Low) | Unconnected |

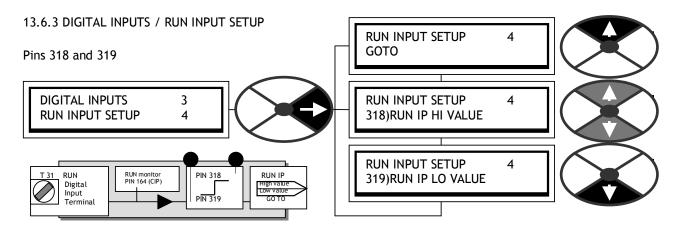

In the unlikely event that there is a shortage of digital inputs, the RUN input may be used.

The default GOTO PIN normally used by the RUN input is called 308)INTERNAL RUN IP, and must be set to a logic high when the RUN input terminal is disconnected.

See 13.10.4 SOFTWARE TERMINALS / Internal run input PIN 308.

#### 13.6.3.1 RUN INPUT SETUP / RUN input HI value PIN 318

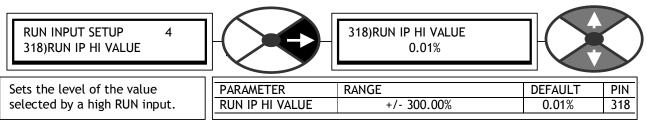

Note. You can make a simple AND gate by selecting this as the target PIN of a logical GOTO.

# 13.6.3.2 RUN INPUT SETUP / RUN input LO value PIN 319

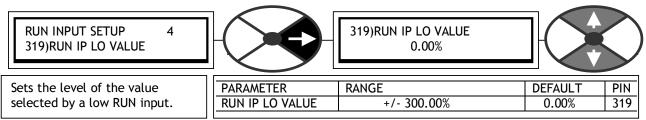

Note. You can make a simple OR gate by selecting this as the target PIN of a logical GOTO.

#### 13.6.3.3 RUN INPUT SETUP / Make input value GOTO destination connection

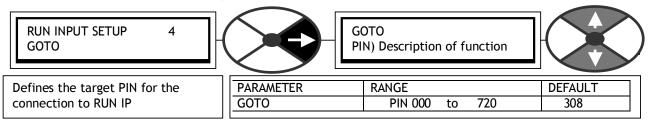

# 13.7 CONFIGURATION / DIGITAL IN/OUTPUTS

CONFIGURATION 2 DIGITAL IN/OUTPUTS 3

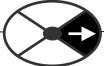

There are 4 digital input / output terminals DIO1 to DIO4.

The digital output function is connected to the terminal via a diode which is shown in the block. When the output is low then the diode is reverse biased and the terminal may be taken high if desired. Note. The PL/X must be stopped in order to implement a DIOX OP MODE change.

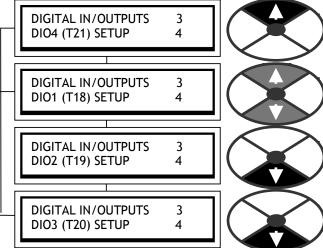

4

4

4

4

13.7.1 DIGITAL IN/OUTPUTS / DIOX SETUP PINs used 271 to 294.

DIGITAL IN/OUTPUTS DIO1 (T18) SETUP

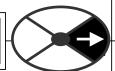

By selecting DISABLED in 271)DIO OP MODE window, the output switch is permanently open, and the terminal behaves as a digital input only. The digital output processing function may still be used internally even though the output switch is open.

3

4

By selecting ENABLED in 271)DIO OP MODE window, the output switch is permanently closed, and the terminal behaves as a digital output. The input function still operates and may be used to monitor the terminal state at any time. See 3.4.2 Digital inputs and outputs, and 7.5.2 DIGITAL IO MONITOR / DIP1 to 4 and DIO1 to 4 digital input monitor PIN 163

For systems involving multiple units with digital outputs wired in OR'd mode, the input function can be used to monitor when the last OR'd output turns off.

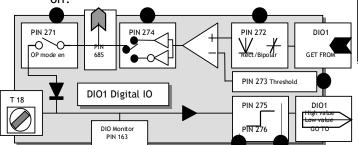

DIO1 (T18) SETUP 276)DIO1 IP LO VALUE

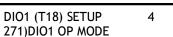

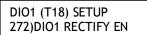

DIO1 (T18) SETUP 273)DIO1 THRESHOLD

DIO1 (T18) SETUP 274)DIO1 INVERT MODE

DIO1 (T18) SETUP GET FROM

DIO1 (T18) SETUP 4 GOTO

DIO1 (T18) SETUP 4 275)DIO1 IP HI VALUE

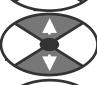

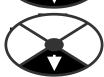

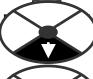

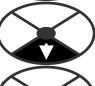

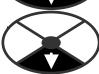

#### 13.7.1.1 DIOX SETUP / DIO1/2/3/4 Output mode enable PINs 271 / 277 / 283 / 289

DIO1 (T18) SETUP 4
271)DIO1 OP MODE
DISABLED

Enables the output mode of operation of the DIOX terminal.

| PARAMETER    | RANGE               | DEFAULT  | PIN |
|--------------|---------------------|----------|-----|
| DIO1 OP MODE | ENABLED or DISABLED | DISABLED | 271 |
|              |                     |          |     |

Note. The terminal logic level is sensed by the input function irrespective of the output mode selection.

#### 13.7.1.2 DIOX SETUP / DIO1/2/3/4 OP val rectify enable PINs 272/ 278 / 284 /290

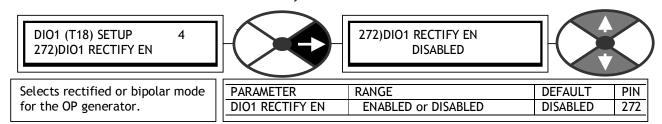

The digital output is generated by comparing an internal linear or logic signal with a threshold.

E.g. Linear speed feedback.

The rectified mode will enable the digital output to change state at a chosen speed for both directions of rotation.

The bipolar mode will enable the digital output to change state at only one chosen point in the entire range of positive or negative rotation.

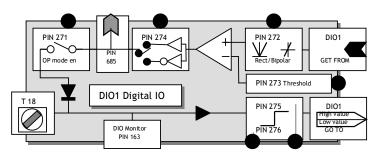

# 13.7.1.3 DIOX SETUP / DIO1/2/3/4 OP comp threshold PINs 273 / 279 / 285 / 290

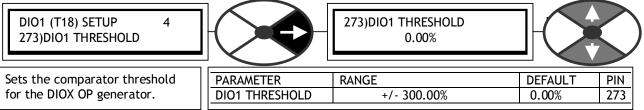

The output of the comparator will be high when the signal from the rectifier mode box exceeds the threshold. The comparator output is low for identical inputs. For comparing logic values always put 0.00% in the threshold window.

#### 13.7.1.4 DIOX SETUP / DIO1/2/3/4 OP inversion PINs 274 / 280 / 286 / 291

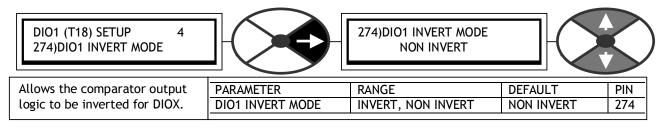

#### 13.7.1.5 DIOX SETUP / DIO1/2/3/4 Make output GET FROM source connection

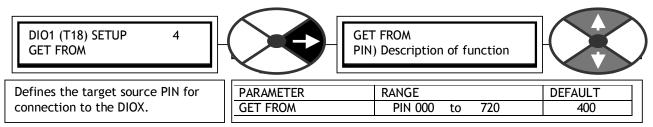

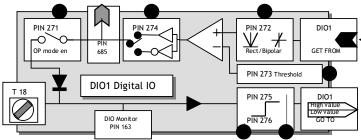

The connection is made here for the digital output block source. It may be a linear or logic value. After processing by the rectifier box it gets compared to the threshold. The comparator output state HIGH or LOW is then inverted or not inverted by the inverter mode box. It then proceeds to the output stage through the digital output enable switch and becomes a 24V logic signal. It is also available for internal

connection. See 3.4.2 Digital inputs and outputs.

# 13.7.1.6 DIOX SETUP / DIO1/2/3/4 Make input GOTO destination connection

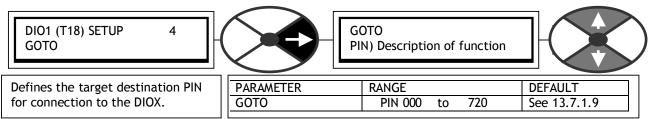

The digital input mode detects whether the input is high or low, and then selects an output value

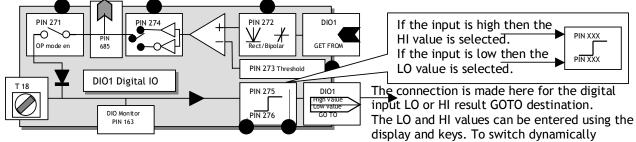

changing values, connect them using jumpers to the LO/HI value PINS. For logic only usage a value of 0.00% is read as a low. Any non zero +/- value is read as a high. Logic inversion is accomplished by entering 0.00% in the value for HI window and 0.01% in the value for LO window.

#### 13.7.1.7 DIOX SETUP / DIO1/2/3/4 Input high value PINs 275 / 281 / 287 / 293

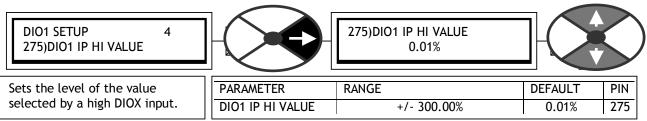

See 13.7.1.6 DIOX SETUP / DIO1/2/3/4 Make input GOTO destination connection.

Note. You can make a simple AND gate by selecting this as the target PIN of a logical GOTO.

#### 13.7.1.8 DIOX SETUP / DIO1/2/3/4 Input low value PINs 276 / 282 / 288 / 294

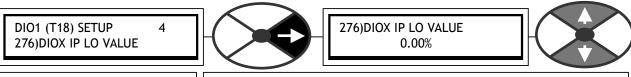

Sets the level of the value selected by a low DIOX input.

| PARAMETER        | RANGE       | DEFAULT | PIN |
|------------------|-------------|---------|-----|
| DIO1 IP LO VALUE | +/- 300.00% | 0.00%   | 276 |

See 13.7.1.6 DIOX SETUP / DIO1/2/3/4 Make input GOTO destination connection.

Note. You can make a simple OR gate by selecting this as the target PIN of a logical GOTO.

#### 13.7.1.9 Default connections for DIO1/2/3/4

| DIOX | Terminal Function         | Terminal | IO mode | High value   | Low value   | GOTO    |
|------|---------------------------|----------|---------|--------------|-------------|---------|
| DIO1 | Zero reference interlock  | T18      | Input   | 0.01% (High) | 0.00% (Low) | PIN 116 |
| DIO2 | Jog Mode select           | T19      | Input   | 0.01% (High) | 0.00% (Low) | PIN 42  |
| DIO3 | Ramp Hold                 | T20      | Input   | 0.01% (High) | 0.00% (Low) | PIN 33  |
| DIO4 | Dual current clamp enable | T21      | Input   | 0.01% (High) | 0.00% (Low) | PIN 88  |

## 13.7.1.10 DIO1/2/3/4 Internal output result PINs 685/6/7/8

There is a hidden PIN for each block to enable internal connection of the output processing part of the block. This section of the block will continue to function irrespective of the output mode.

DIO1/2/3/4 PIN 685/6/7/8)DIO1 O/P BIN VAL.

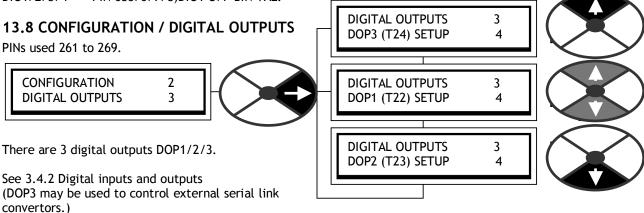

# 13.8.1 DIGITAL OUTPUTS / DOPX SETUP

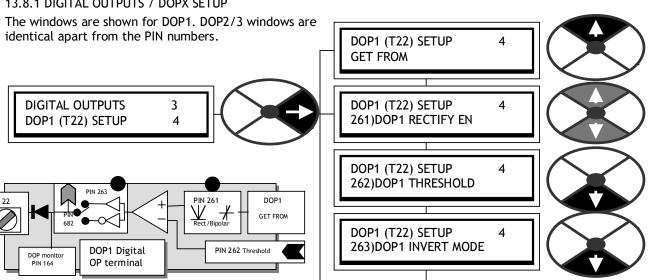

#### 13.8.1.1 DOPX SETUP / DOP1/2/3 OP val rectifiy enable PINs 261 / 264 / 267

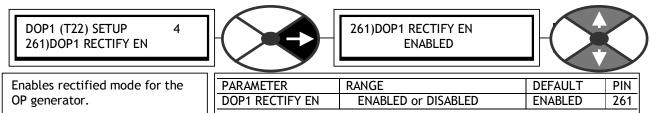

The digital output is generated by comparing an internal linear or logic signal with a threshold. Select DISABLED for the bi-polar mode.

E.g. Linear speed feedback. The rectified mode will enable the digital output to change state at a chosen speed for both directions of rotation. The bipolar mode will enable the digital output to change state at only one chosen point in the entire range of positive or negative rotation.

#### 13.8.1.2 DOPX SETUP / DOP1/2/3 OP comparator threshold PINs 262 / 265 / 268

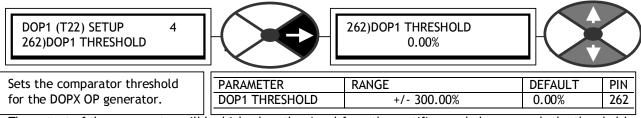

The output of the comparator will be high when the signal from the rectifier mode box exceeds the threshold. The comparator output is low for identical inputs.

# 13.8.1.3 DOPX SETUP / DOP1/2/3 Output inversion enable PINs 263 / 266 / 269

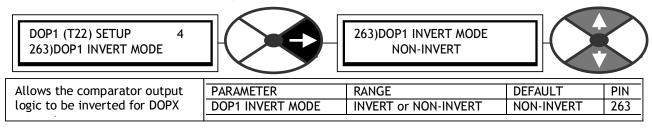

#### 13.8.1.4 DOPX SETUP / DOP1/2/3 Make output GET FROM source connection

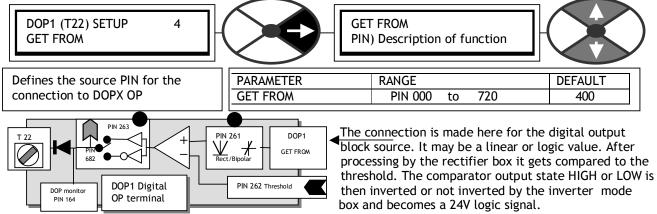

For comparing logic values always put 0.00% in the threshold window. The comparator output is low for identical inputs.

| 13 | ጸ 1 | 5 | Default | connections | for | DOP1 | 12/3 |
|----|-----|---|---------|-------------|-----|------|------|
|    |     |   |         |             |     |      |      |

| DOPX | Terminal Function | Terminal | Threshold   | Getfrom source     | GET FROM Pin |
|------|-------------------|----------|-------------|--------------------|--------------|
| DOP1 | Zero speed        | T22      | 0.00% (Low) | Zero speed flag    | PIN 120      |
| DOP2 | Ramping flag      | T23      | 0.00% (Low) | Ramping flag       | PIN 35       |
| DOP3 | Drive healthy     | T24      | 0.00% (Low) | Drive healthy flag | PIN 698      |

#### 13.8.1.6 DOP1/2/3 Internal output result PINs 682/3/4

prior to incorporation into a system. The block output

The binary result of these outputs is available for internal use on PINs 682 DOP1, 683 DOP2, 684 DOP3.

#### 13.9 CONFIGURATION / STAGING POSTS

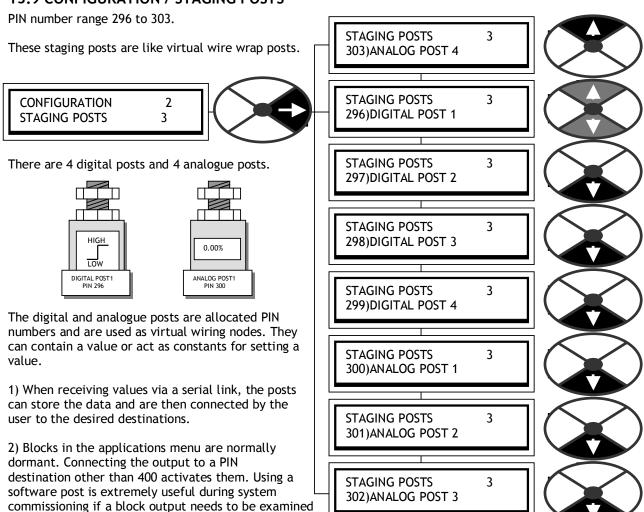

will be activated by connecting it to one of these posts. It may then be monitored via the display, and if required, connection to an analogue output terminal using the terminals GET FROM link allows monitoring with an oscilloscope. See also 13.5.3 ANALOG OUTPUTS / Scope output select PIN 260. When satisfied with the output functionality, you can then connect it to the final system destination. The analogue posts are used for linear values.

The digital posts are used for logic values, a zero value is a logic low, a non zero +/- value is a logic high.

Note. Staging posts are also used for making connections between a GOTO and a GETFROM.

Note. Any unused settable PIN may perform the function of a staging post. A convenient cluster of 8 PINs can be found in the PRESET SPEED application block for example.

#### 13.9.1 Connecting PINs with different units

When using the available methods of connection it is perfectly feasible, indeed likely, that an output PIN scaled in one set of units will be linked to another PIN normally scaled in a different set of units. E.g. The output of analogue input terminal scaled in % may be connected to the ramp parameter called FORWARD UP TIME, which is scaled in seconds. This is no problem for the system because when it is processing the blocks it works in an internal system of pure numbers. This allows PINs of any type of units and scaling range to be inter-connected. To do this it follows a simple set of rules.

The internal pure number range is a 5 digit number equal to +/-30,000 counts. All linear parameters work with numbers that lie within this range.

#### 13.9.1.1 Connecting linear values with different units

The pure number for any parameter can be found by stripping out the decimal point and the units.

0.1 = 1 5.00% = 500 200.00 = 20,000

E.g. 60)DROP OUT DELAY range 0.1 to 600.0 seconds. In this case the pure number range is 1 to 6000. 59)DROP OUT SPEED range 0.00 to 100.00%. In this case the pure number range is 0 to 10,000.

When a connection is made the pure number is transferred from the output to the input during processing. If the pure number that arrives at a PIN lies outside the range of that PIN then it will automatically be clamped to the maximum limit of the target PIN.

E.g. 129)TACHO VOLTS MON =190.00 VOLTS pure number = 19,000 is connected to 24)REVERSE UP TIME. This has a range of 0.1 to 600.0 SECONDS. When the pure number of 19,000 arrives it will be clamped to 6,000 and displayed as 600.0 SECONDS.

#### 13.9.1.2 Connecting logic values with different messages

In the system there are several parameters that have only 2 states, and some that have more than 2.

| E.g. | 64)SPD/CUR REF 3 SIGN | INVERT  |                      | State 0 |         | 2 states |          |
|------|-----------------------|---------|----------------------|---------|---------|----------|----------|
|      |                       |         | or NON-INVERT        |         | State 1 |          |          |
|      | 29)RAMP AUTO PRESET = | DISABLE | ED .                 |         | State 0 |          | 2 states |
|      |                       |         | or ENABLED           |         |         | State 1  |          |
|      | 9)SPEED FBK TYPE      | =       | ARMATURE VOL         | TAGE    |         | State 0  | 5 states |
|      |                       |         | <b>TACHOGENERAT</b>  | ΓOR     |         | State 1  |          |
|      |                       |         | ENCODER              |         |         | State 2  |          |
|      |                       |         | <b>ENCODER + AVF</b> | •       | State 3 |          |          |
|      |                       |         | <b>ENCODER + TAC</b> | :HO     |         | State 4  |          |

When using 2 state logic parameters the system sees one state as 1 and the other as a 0 according to this table.

| LOGIC 1 PARAMETER                   | LOGIC 0 PARAMETER             |
|-------------------------------------|-------------------------------|
| HIGH                                | LOW                           |
| ENABLED                             | DISABLED                      |
| MOTOR 2                             | MOTOR 1                       |
| INVERT                              | NON-INVERT                    |
| Non zero or negative value in logic | Zero value in logic statement |
| statement                           |                               |

If the value is connected from a PIN which uses a binary or hexadecimal string (e.g. digital IO monitor) then the pure decimal equivalent is used. When calculating the decimal equivalent, the most significant bit is on the **right** and the least significant on the **left**.

#### 13.9.1.3 Connecting to multi-state logic parameters

When connecting to multi state logic parameters (E.g. SPEED FBK TYPE or UIPX RANGE), the states are placed in numerical order as follows.

 $1^{st}$  choice = logic 0  $2^{nd}$  choice = logic 1

3<sup>rd</sup> choice = value of pure number 2 4<sup>th</sup> choice = value of pure number 3 5<sup>th</sup> choice = value of pure number 4

Hence in order to switch between choice 1 (value 0) and 2 (value 1) a normal logic flag may be connected as the source of control. If the block providing the instuction to change state, possesses a value for high/low output, (e. g. digital input DIP1) ensure that a low is 0.00% value, and a high 0.01% value.

To switch between type 4(value 3) and type 5(value 4), use a value for low of 0.03%, and for high, 0.04%.

If the source of logic state is internal and does not possess a value for high/low, then utilise one of the C/O SWITCHES. See the Applications Manual for details of the C/O SWITCH.

E. g. The C/O SWITCH uses a logic value to switch between a HI value input and a LO value input.

To switch between type 4(value 3) and type 5(value 4), use a LO value of 0.03%, and HI value, 0.04%.

Hence when the logic value is 0, the C/O SWITCH will send the value of pure number 3 to the multi state PIN, and then choice 4 will be selected. Likewise choice 5 will be selected for a logic 1.

#### 13.9.2 STAGING POSTS / Digital / analog 1/2/3/4 PINs 296 to 303

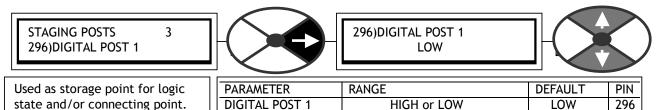

When a pure logic value of 0 arrives at a DIGITAL SOFTWARE POST the display will show LOW. When a pure logic value of 1 arrives it will show HIGH.

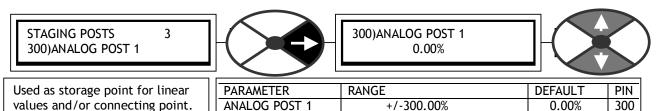

# 13.10 CONFIGURATION / SOFTWARE TERMINALS

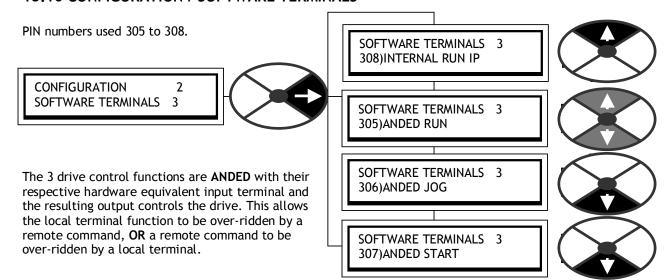

#### 13.10.1 SOFTWARE TERMINALS / Anded run PIN 305

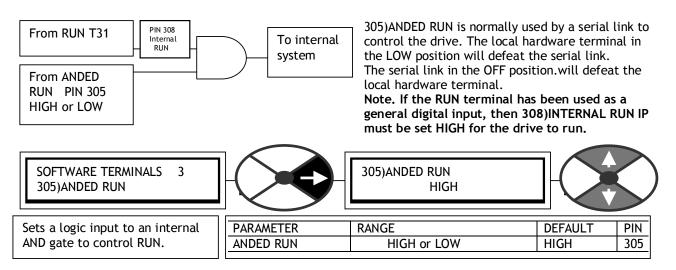

#### 13.10.2 SOFTWARE TERMINALS / Anded jog PIN 306

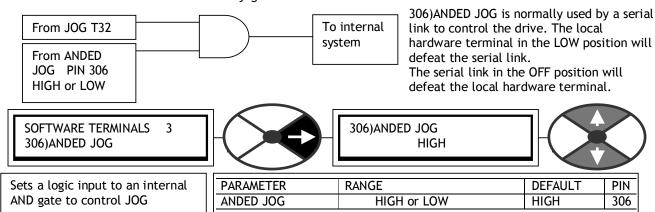

# 13.10.3 SOFTWARE TERMINALS / Anded start PIN 307

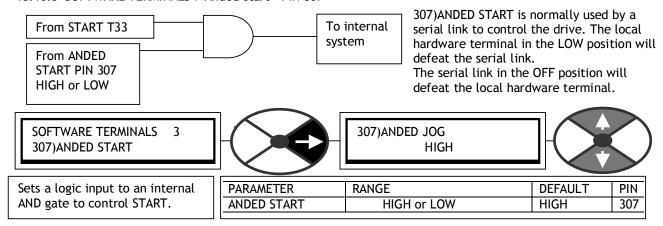

# 13.10.4 SOFTWARE TERMINALS / Internal run input PIN 308

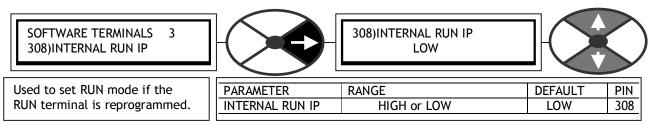

The RUN command normally comes from the default RUN terminal (T31) and will show the state of T31. However this terminal may be used as a programmable terminal in the event of a shortage of digital inputs. In this case 308)INTERNAL RUN IP must be disconnected from the RUN terminal and set HIGH to allow the drive to run.

#### 13.11 CONFIGURATION / JUMPER CONNECTIONS

This menu defines the JUMPER connection PINs using GET FROM and GOTO windows

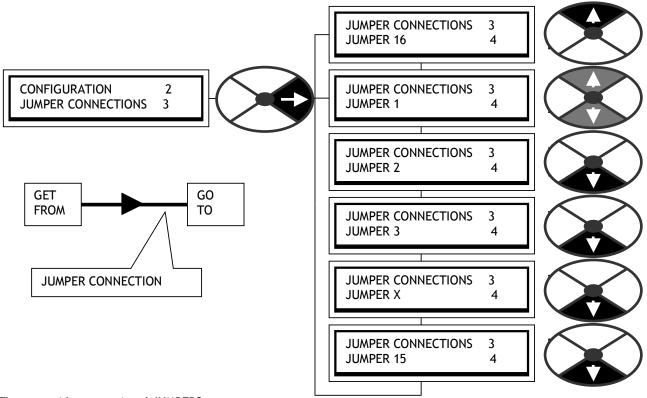

There are 16 uncommitted JUMPERS

# 13.11.1 JUMPER CONNECTIONS / Make jumper GET FROM source connection

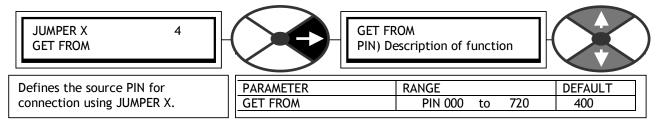

#### 13.11.2 JUMPER CONNECTIONS / Make jumper GOTO destination connection

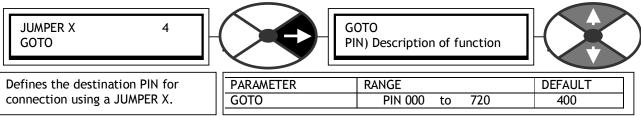

See 13.3.4 JUMPER connections for a description of the type of connections possible.

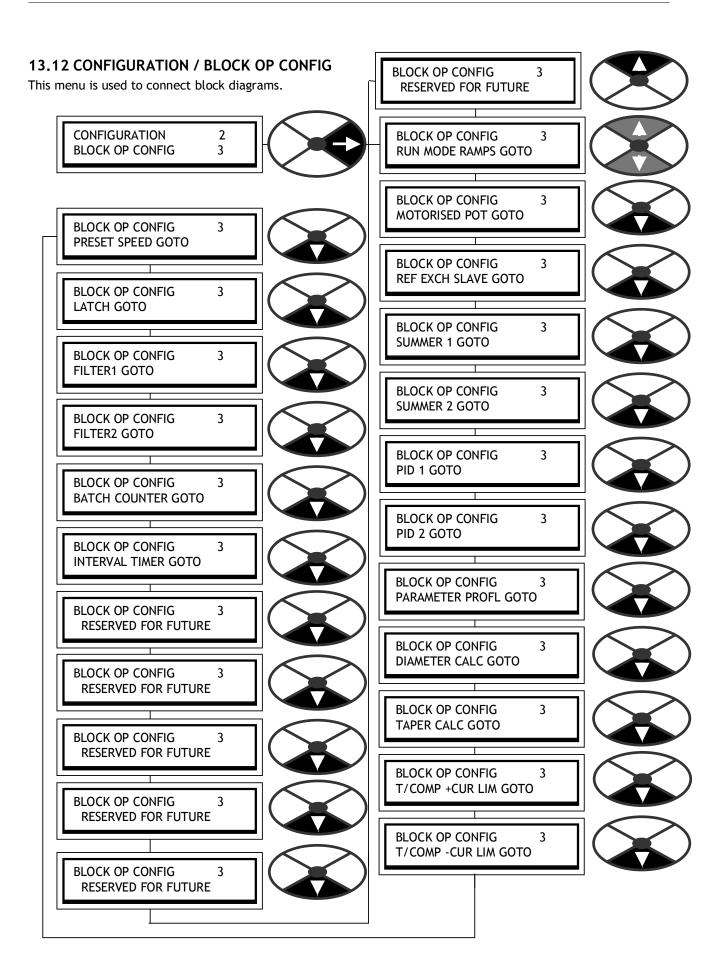

# 13.12.1 BLOCK OP CONFIG / Block outputs GOTO

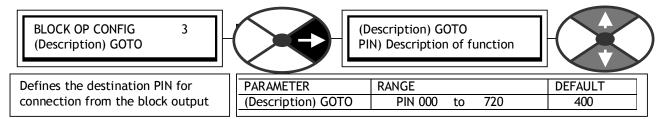

#### 13.12.2 Other GOTO windows

Not all of the GOTO connection windows are found in this menu. Some blocks have them contained within their own menus. These include the following:-

Input/output terminals. Multi - function blocks 1 - 8 Jumpers Comparators C/O switches

These functions occur in multiples and have few other parameters to program. Therefore as an aid in assisting the user to remember the particular unit in use at the time of connection, each one contains its own GOTO window.

The application blocks have many parameters to adjust and it is convenient to define their individual connections within this BLOCK DIAGRAM menu.

Connecting the GOTO to a PIN other than 400)Block disconnect, causes activation of the block.

All GET FROM windows are found within their block menus.

# 13.13 CONFIGURATION / FIELDBUS CONFIG

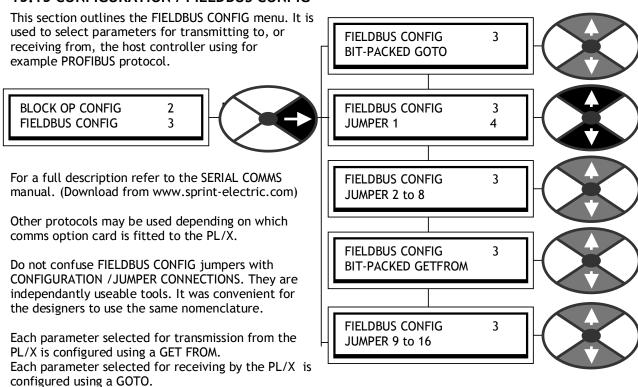

There is also "DATA ON DEMAND" providing a roaming read/write facility to any PIN.

There are many advantages to providing FIELDBUS configuration on the PL/X itself, rather than relying on the host system to control the configuration.

1) Any PL/X parameter is available for selection as a source by each one of 8 GET FROMs (1 word each), + one group of 8 way bit packed logic value GET FROMs (1 word).

Any legal PL/X parameter is available for selection as a target by each one of 8 GOTOs (1 word each), + one group of 8 way bit packed logic value GOTOs (1 word).

- 2) The PL/X GOTO conflict checker automatically checks to see if the GOTO connections are accidently configured by the user to another PL/X GOTO.
- 3) Reconfiguring the FIELDBUS for any PL/X, without stopping the master or other PL/X units, is possible.
- 4) The FIELDBUS configuration for each PL/X is held within the unit itself and is also retained in the parameter exchange file. 3 FIELDBUS configurations can be saved in each PL/X by using the 3 recipe pages.

**DRIVE PERSONALITY** 

**DRIVE PERSONALITY** 

PASSIVE MOTOR SET

DRIVE PERSONALITY

DRIVE PERSONALITY

DRIVE PERSONALITY

679)ID

678)MAX CUR RESPONSE

ABCXRxxx

677) RECIPE PAGE

680)Iarm BURDEN OHMS

3

3

4

3

3

3

MON

# 13.14 CONFIGURATION / DRIVE PERSONALITY

PIN numbers used 677 to 680

This menu is used to modify or monitor various aspects of the PL/X personality.

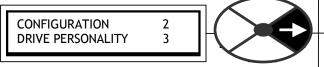

- 1) PASSIVE MOTOR SET contains all the windows used by the CHANGE PARAMETERS reduced menu in ascending PIN order to set the passive reduced values for motor 1 or 2.
- 2) **RECIPE PAGE** is used to set the target page for a PARAMETER SAVE operation. There are 3 separate pages that each allow a total instrument to be stored. To re-call any page requires the appropriate **power up reset** choice.
- 3) MAX CUR RESPONSE allows a super fast current response to be enabled.
- 4) **ID ABCXRxxx MON**, is used by the unit suppliers to identify the power chassis and is not intended to be used for any other purpose. A binary code is displayed.
  - 5) larm BURDEN OHMS is used, along with the actual burden, to derate the model armature current.

#### 13.14.1 DRIVE PERSONALITY / PASSIVE MOTOR SET

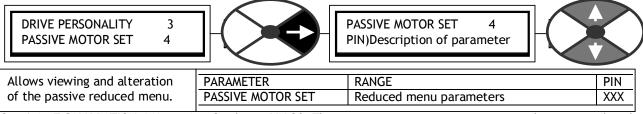

See 6.1.17 CALIBRATION / Motor 1 or 2 select PIN 20. The passive motor set parameters are the ones used in the REDUCED Menu. The PASSIVE MOTOR SET is also useful for a rapid review of the alterable parameters in the CHANGE PARAMETERS reduced menu, or setting these parameters for a second system while the existing system is running a motor. See 11.1 DISPLAY FUNCTIONS / Reduced menu enable.

The power up default function (See 5.1.3 Restoring the drive parameters to the default condition) is applied to both sets of values. However each set preserves its prevailing CALIBRATION parameters. See chapter 15. PIN number tables to identify the members of the CHANGE PARAMETERS reduced menu.

#### 13.14.2 DRIVE PERSONALITY / Recipe page PIN 677

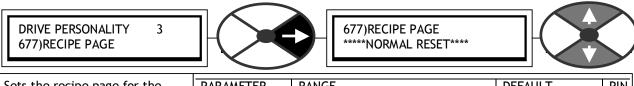

Sets the recipe page for the PARAMETER SAVE function.

PARAMETER RANGE

RECIPE PAGE NORMAL, 2, 3 or 4-KEY RESET NORMAL RESET 677

If left unchanged, the window will show which instrument recipe page has been called.

To make a recipe permanently operative it must be SAVED in the NORMAL page. To re-call any page requires the appropriate power up reset choice. (Pressing keys during the application of the control supply).

| Selected page / (Type of POWER UP) | SOURCE page      | DESTINATION FOR SAVE OPERATIONS       |
|------------------------------------|------------------|---------------------------------------|
| NORMAL RESET / (No keys)           | NORMAL page      | PARAMETER SAVE overwrites NORMAL page |
| 2-KEY RESET / (Up/Down)            | Page 2           | PARAMETER SAVE overwrites page 2      |
| 3-KEY RESET / (Up/Down/Right)      | Page 3           | PARAMETER SAVE overwrites page 3      |
| 4-KEY ROM RESET / (All 4 keys)     | Factory Defaults | PARAMETER SAVE overwrites NORMAL page |

Note. Any parameters that are memorised during a power off sequence will be saved on the selected page. After a 2, 3, or 4 key power up reset, the display confirms the type of reset, and asks for LEFT KEY TO RESTART. The left key must be pressed within 15 seconds otherwise the unit reverts to the NORMAL page. Note. If when SAVING, the message AUTHORISATION NEEDED appears, then this means that the page is LOCKED and is read only. Please refer to your supplier or system integrator, he may have installed a special recipe in this particular page that prevents itself from being over-written. Each page may have its own password, but be aware you might overwrite the password when saving parameters from a different recipe page. For this reason it is recommended that the same password is used in each page.

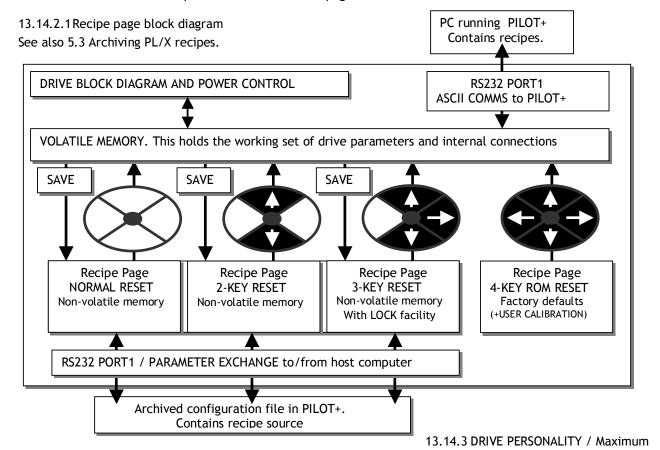

current response PIN 678

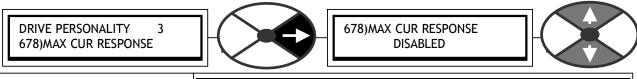

When enabled, this activates a super fast current response.

| PARAMETER        | RANGE               | DEFAULT  | PIN |
|------------------|---------------------|----------|-----|
| MAX CUR RESPONSE | ENABLED or DISABLED | DISABLED | 678 |

The PL/X is capable of providing a super fast current response. When enabled, the current loop algorithim is internally adjusted to provide a very rapid response, with no dead band when switching bridges. When enabled, it is important that the speed and current control terms are carefully set for optimum performance otherwise current overshoots or noisy feedback signals may cause instability. When disabled, the current response is similar to a standard performance DC controller, which in most cases is completely acceptable, also the PL/X is more tolerant of poor feedback/control term settings.

#### 13.14.4 DRIVE PERSONALITY / Armature current burden resistance PIN 680

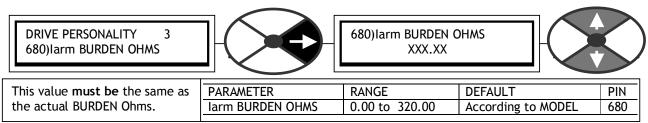

The burden resistors are on the lower edge of the power board to the right of the 8 way terminal block.

(R100//R101 100% parallel back pair) or (R102//R103 50% parallel front pair) selected by jumper. Formula. Combined value of BURDEN OHMS = 2000/max model amps. For PL/X 5 - 145.

Combined value of BURDEN OHMS = 2000/max model amps. For PL/X 3 - 143.

Combined value of BURDEN OHMS = 4000/max model amps. For PL/X 185 - 225.

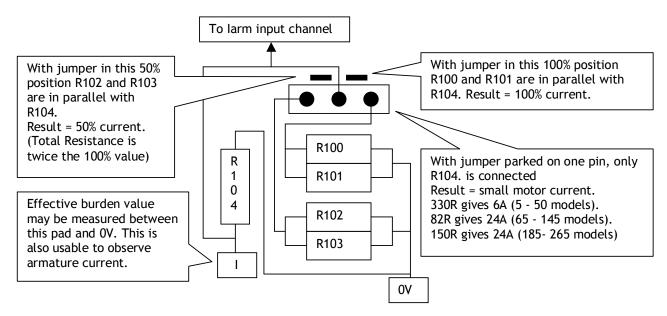

Note. After parameter 680)Iarm BURDEN OHMS has been altered, it will only apply after the following steps:-

- 1) Save the new value using the PARAMETER SAVE function.
- 2) Turn the unit control supply off then back on again.
- 3) Adjust- 2)RATED ARM AMPS parameter in the CALIBRATION menu, first to its maximum setting (100%), and then to its minimum setting (33%), (Note that the values are 100% Amps, 33% Amps, of new ratings with changed burden). Finally return it to the desired value for your motor.
- 4) Save the new desired 2)RATED ARM AMPS parameter with another PARAMETER SAVE.

#### 13.14.4.1 50% / 100% rating select

The burden resistors AND a selection jumper are on the power board to the right of the 8 way terminal block. The left hand position of the jumper sets the actual burden resistance to twice the standard value and hence reduces the model rating to 50%.

(Higher burden values give lower model ratings).

Using this with DRIVE PERSONALITY / 680)larm BURDEN OHMS provides a 6 - 1 calibration range.

To measure the actual burden resistance use an ohmmeter across the **pad marked I** and the right hand end of the front resistor (R103) 0V. The **pad marked I** is a square pad adjacent to terminal 48.

The jumper has a third operating mode. If the jumper is parked on one pin, then the actual burden resistance will be high to allow the use of small test motors.

| Model          | Left hand jumper position | Right hand jumper position | Parked jumper position Amps |      |
|----------------|---------------------------|----------------------------|-----------------------------|------|
|                |                           |                            | and Actual Burden           | Ohms |
| PL/X 5 - 50    | 50% of max model rating   | 100% of max model rating   | 6 Amps max                  | 330R |
| PL/X 65 - 145  | 50% of max model rating   | 100% of max model rating   | 24 Amps max                 | 82R  |
| PL/X 185 - 265 | 50% of max model rating   | 100% of max model rating   | 24 Amps max                 | 150R |

See also 4.5.4 PASSIVE MOTOR defaults / Using passive motor menu for small test motors.

This is used to test small motors without changing the actual burden resistor value.

Note. When using the parked position for small test motors, you may choose to set CONFIGURATION / DRIVE PERSONALITY / 680)Iarm BURDEN OHMS to the parked value, or leave it at the prevailing model rating. If you set it to the parked value in the normal way, then the armature current calibration range of the PL/X will reflect the parked position for small motors. If you leave it set to the prevailing model rating then the PL/X parameters will assume the normal full ratings despite the actual current being scaled to the parked position range for small motors. This may be useful if the configuration involves armature current related parameters that need testing at full value despite the fact that only a small current is flowing.

E.g. A PLX50 is calibrated for 110Amps. The jumper is parked, and a 6 Amp motor is used to test the unit without altering 680)Iarm BURDEN OHMS. At 100% current, 6 Amps will be flowing in the armature, but 110Amps will be displayed on 135)ARM CUR AMPS MON.

Table of burden resistor values for models with jumper selection.

R104 = 6A or 24Amp depending on model, R103 // R102 // R104 = 50%, R101 // R100 // R104= 100%.

| Amps | Theoretical E        | Burden (Rt) | Fixed as shown for | R103 // R102 // R104 | R101 // R100 // R104 |
|------|----------------------|-------------|--------------------|----------------------|----------------------|
| ,    | Also 680)larm BURDEN |             | small motors       | 50%                  | 100%                 |
|      | OHMS                 |             |                    | 1% 0.6W              | 1% 0.6W              |
|      | 100% or              | 50%         | R104 ohms          | R103 // R102 ohms    | R101 // R101 ohms    |
| 12   | 166.66               | 319.95      | 6Amps / 330        | 10,500 // empty      | 680 // 680           |
| 24   | 83.33                | 167.46      | 6Amps / 330        | 680 // 680           | 220 // 220           |
| 36   | 55.55                | 110.44      | 6Amps / 330        | 332 // 332           | 66.5 // empty        |
| 51   | 39.21                | 78.21       | 6Amps / 330        | 205 // 205           | 88.7 // 88.7         |
| 72   | 27.77                | 55.35       | 6Amps / 330        | 66.5 // empty        | 60.4 // 60.4         |
| 99   | 20.20                | 40.68       | 6Amps / 330        | 46.4 // empty        | 43 // 43             |
| 123  | 16.26                | 32.46       | 6Amps / 330        | 36 // empty          | 34 // 34             |
|      |                      |             |                    |                      |                      |
| 155  | 12.90                | 25.68       | 24Amps / 82        | 37.4 // empty        | 30.1 // 30.1         |
| 205  | 9.75                 | 19.48       | 24Amps / 82        | 51.1 // 51.1         | 22.1 // 22.1         |
| 270  | 7.41                 | 14.76       | 24Amps / 82        | 36 // 36             | 16.2 // 16.2         |
| 330  | 6.06                 | 11.96       | 24Amps / 82        | 28 // 28             | 13 // 13             |
|      |                      |             |                    |                      |                      |
| 430  | 9.30                 | 18.50       | 24Amps / 150       | 42.2 // 42.2         | 19.6 // 19.6         |
| 530  | 7.54                 | 14.95       | 24Amps / 150       | 33.2 // 33.2         | 15.8 // 15.8         |
| 630  | 6.35                 | 12.55       | 24Amps / 150       | 27.4 // 27.4         | 13.3 // 13.3         |

See 13.14.4 DRIVE PERSONALITY / Armature current burden resistance PIN 680 for burden formula.

#### 13.14.4.2 WARNING about changing BURDEN OHMS

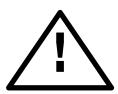

It is important that the parameter 680)larm BURDEN OHMS, is set as closely as possible to the actual resistance used on the power board. DO NOT ALLOW THE MODEL RATING TO EXCEED THE VALUES IN THE RATING TABLE AND ON THE RATING LABEL FOUND UNDER THE UPPER END CAP. FAILURE TO HEED THIS WARNING WILL INVALIDATE ANY WARRANTY, AND VIOLATE APPROVAL STANDARDS. NO LIABILITY IS ACCEPTED BY THE MANUFACTURER AND/OR DISTRIBUTOR FOR FAULTS CAUSED BY RERATING OF THE PRODUCT.

#### 13.14.4.3 Changing control or power cards

Whenever it is necessary to replace either the control card or the power assembly, or transfer a control card to a new power assembly then 680)Iarm BURDEN OHMS and the actual BURDEN OHMS must be re-checked and 680)Iarm BURDEN OHMS changed if necessary according to the above procedures. See 13.14.4

#### Removing the control card

First remove the plastic cover from the unit. To do this remove the end caps, then remove the 4 corner fixing screws that retain the cover. When removing the cover please take care not to stress the display and key connection ribbons. Unplug the ribbons from the control card to completely remove the top cover. The plugs are keyed to ensure correct reconnection.

Then remove the two retaining screws at the lower corners of the control card. Lift the lower edge of the control card up. The card hinges on the upper pair of plastic retainers. The only resisting force is due to the 2 X 20 interconnect pins in their sockets just above terminals T17 to T30. Once the pins have fully withdrawn from their sockets, hinge the card gently away to an angle of about 30 degrees. At this point the upper hinges are open and the card can be eased out of them.

Side view.

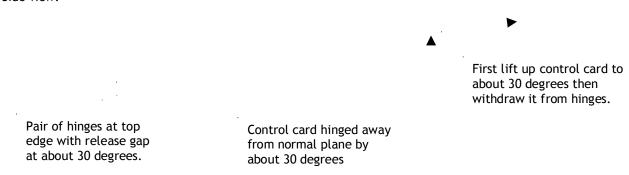

To re-assemble, perform the above procedure in reverse order. The control card is guided by the hinges back onto the interconnect pins. It is not possible to screw the control card flat unless the interconnect pins are all correctly located.

WARNING. During IC insertion avoid bending the control card and causing damage. This is best achieved by removing the control card and supporting it on a suitable surface. Special attention must be paid to providing support to the card in the area of the IC being inserted, to avoid stressing the surrounding components.

# 13.15 CONFLICT HELP MENU

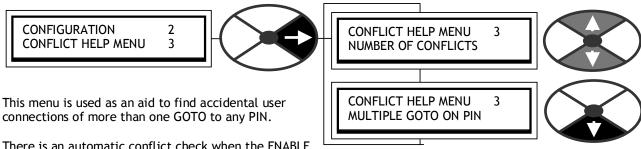

There is an automatic conflict check when the ENABLE GOTO, GETFROM is set to DISABLED.

(This is done at the end of a configuration session). If a conflict is found, the display will give the alarm message GOTO CONFLICT. See 13.3.7 CONFIGURATION / ENABLE GOTO, GETFROM.

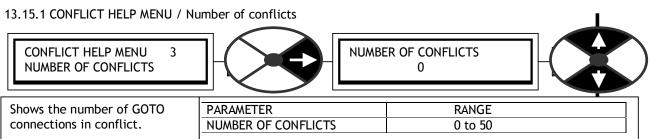

Note, there will be at least 2 conflicts for each conflict PIN. Removing one GOTO from the conflict PIN will reduce the conflict number by at least 2.

This window has a branch hopping facility to the MULTIPLE GOTO ON PIN window.

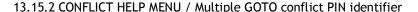

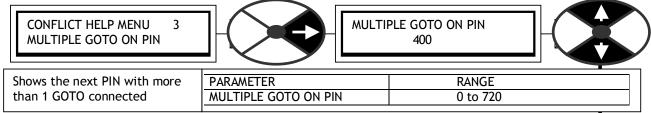

Note, there will be at least 2 conflicts for each conflict PIN. Removing one GOTO from the conflict PIN will reduce the conflict number by 2. The number 400 is block disconnect and indicates no conflicts. This window has a branch hopping facility to the NUMBER OF CONFLICTS window.

# 14 Installation

| 4 Installation                                                                               | 203 |
|----------------------------------------------------------------------------------------------|-----|
| 14.1 Product rating table                                                                    |     |
| 14.2 Product rating labels                                                                   |     |
| 14.3 Semiconductor fuse ratings                                                              |     |
| 14.3.1 Proprietary AC semi-conductor fuses                                                   |     |
| 14.3.2 Stock AC semi-conductor fuses                                                         | 205 |
| 14.3.3 Proprietary DC semi-conductor fuses                                                   | 206 |
| 14.3.4 Stock DC semi-conductor fuses                                                         |     |
| 14.4 PL/X family cover dimensions                                                            | 207 |
| 14.5 Mechanical dimensions PL/X 5 - 50                                                       |     |
| 14.6 Mechanical dimensions PL/X 65 - 145                                                     | 209 |
| 14.7 Mechanical dimensions PL/X 185 - 265                                                    | 210 |
| 14.8 Line reactors                                                                           | 212 |
| 14.9 Wiring instructions                                                                     |     |
| 14.9.1 Wiring diagram for AC supply to L1/2/3 different to EL1/2/3. (E.g. Low voltage field) | 213 |
| 14.10 Terminal tightening torques                                                            | 214 |
| 14.11 Installation guide for EMC                                                             |     |
| 14.11.1 3-phase power supply port                                                            |     |
| 14.11.2 Earthing and screening guidelines                                                    | 215 |
| 14.11.3 Earthing diagram for typical installation                                            |     |
| 14.11.4 Guidelines when using filters                                                        |     |
| 14.12 Approvals UL, cUL, CE                                                                  | 217 |
| 14.12.1 CE Immunity                                                                          | 217 |
| 14.12.2 CE Emissions                                                                         |     |
| 14.12.3 UL, cUL                                                                              |     |
| 14.13 What to do in the event of a problem                                                   |     |
| 14.13.1 A simple clarification of a technical issue                                          | 218 |
| 14.13.2 A complete system failure                                                            | 218 |

Please also refer to Part 3 PL/X 275-980 for extra details of frame 4 and 5 high power drives.

# 14.1 Product rating table

| Model   | Out  | tput pov | ver  | Max con | tinuous | Maximum fi | eld output | Main             | Maxin  | num              | Line  | Coolir | ıg air |
|---------|------|----------|------|---------|---------|------------|------------|------------------|--------|------------------|-------|--------|--------|
| PL 2Q   | At   |          | At   | Current | (AMPS)  | current    |            | fuses            | Auxil  | iary             | reac  | flow   | and    |
| PLX 4Q  | 460\ | /        | 500V |         |         | (DC Amps)  |            | max              | Fuse r | atings           | -tor  | dissip | ation  |
|         |      |          |      | Input   | Output  | Standard   | Option     | l <sup>2</sup> t | Amp    | l <sup>2</sup> t | type  | cfm    | watts  |
|         | Kw   | HP       | HP   | AC      | DC      |            |            |                  |        |                  |       |        |        |
| PL/X5   | 5    | 7        | 7.5  | 10      | 12      | 8          |            | 600              | 20     | 365              | LR48  | 17     | 45     |
| PL/X10  | 10   | 13       | 15   | 20      | 24      | 8          |            | 600              | 20     | 365              | LR48  | 17     | 80     |
| PL/X15  | 15   | 20       | 20   | 30      | 36      | 8          |            | 600              | 20     | 365              | LR48  | 17     | 120    |
| PL/X20  | 20   | 27       | 30   | 40      | 51      | 8          |            | 5000             | 20     | 365              | LR48  | 17     | 120    |
| PL/X30  | 30   | 40       | 40   | 60      | 72      | 8          |            | 5000             | 20     | 365              | LR120 | 35     | 200    |
| PL/X40  | 40   | 53       | 60   | 80      | 99      | 8          |            | 5000             | 20     | 365              | LR120 | 35     | 300    |
| PL/X50  | 50   | 67       | 75   | 100     | 123     | 8          |            | 11850            | 20     | 365              | LR120 | 35     | 320    |
|         |      |          |      |         |         |            |            |                  |        |                  |       |        |        |
| PL/X65  | 65   | 90       | 100  | 124     | 155     | 16         |            | 60000            | 20     | 365              | LR330 | 60     | 350    |
| PL/X85  | 85   | 115      | 125  | 164     | 205     | 16         |            | 60000            | 20     | 365              | LR330 | 60     | 475    |
| PL/X115 | 115  | 155      | 160  | 216     | 270     | 16         |            | 128000           | 20     | 365              | LR330 | 60     | 650    |
| PL/X145 | 145  | 190      | 200  | 270     | 330     | 16         |            | 128000           | 20     | 365              | LR330 | 60     | 850    |
|         |      |          |      |         |         |            |            |                  |        |                  |       |        |        |
| PL/X185 | 185  | 250      | 270  | 350     | 430     | 32         | 50         | 240000           | 50     | 5000             | LR530 | 180    | 1000   |
| PL/X225 | 225  | 300      | 330  | 435     | 530     | 32         | 50         | 240000           | 50     | 5000             | LR530 | 180    | 1300   |
| PL 265  | 265  | 360      | 400  | 520     | 630     | 32         | 50         | 306000           | 50     | 5000             | LR630 | 180    | 1600   |
|         |      |          |      |         |         |            |            |                  |        |                  |       |        |        |

Please also refer to Part 3 PL/X 275-980 for extra details of frame 4 and 5 high power drives. Notes

- 1) Only use UL fuses for installations complying with UL codes.
- 2) 2Q models PL/5/10/15/20/30/40/50/145/225 have a regenerative stopping capability.
- 3) The PL/X 185/225/265 requires 3 auxiliary fuses, (max ratings 50A, I<sup>2</sup>t 5000), standard type CH00850A.
- 4) The standard auxiliary fuses in the above table are chosen for the  $I^2t$  rating. When selecting alternative types the fuse current rating must be at least 1.25 X the field current rating of the motor. The  $I^2t$  rating of the fuse must not exceed the figure in the table.
- 5) Please consider the total component dissipation within the enclosure when calculating the required air throughput. This includes the fuses, line reactors and other sources of dissipation. See 14.8 Line reactor and 14.3 Semiconductor fuse ratings for component dissipation ratings.
- 6) 35 Cubic feet per minute is approximately equivalent to 1 cubic metre per minute.
- 180 Cubic feet per minute is approximately equivalent to 6 cubic metres per minute.
- 7) The output power rating shown is at the 100% rating of the drive and is the power available at the shaft for a typical motor. The actual power available will depend on the efficiency of the motor.
- 8) The high power field output option is an extra cost facility and needs to be specified at the time of order.

# 14.2 Product rating labels

The product rating labels are located on the unit under the upper end cap. The product serial number is unique and can be used by the manufacturer to identify all ratings of the unit. The power ratings and model type are also found here, along with any product standard labels applicable to the unit.

#### 14.3 Semiconductor fuse ratings

WARNING. All units must be protected by correctly rated semi-conductor fuses. Failure to do so will invalidate warranty.

In general the input AC supply current per phase is 0.8 times the DC output current, and the fuse rating should be approx. 1.25 times the input AC current. The fuses specified in this table have been rated to include the 150% overload capability and operate up to 50C ambient at the maximum drive rating. To select a fuse at other ratings (E.g. when using a motor rated at a lower power than the drive unit or operating at a reduced maximum current limit setting) select a fuse with a current rating closest to the armature current and with an  $I^2$ t rating less than the maximum shown in the table. If a DC fuse is fitted in series with the armature it must be a DC rated semiconductor type with current rating 1.2 times the motor full load current, DC voltage rating suitable for the maximum armature voltage and with an  $I^2$ t rating less than the maximum shown in the table. See 14.3.3 Proprietary DC semi-conductor fuses.

The rated current for semiconductor fuses is normally given by the fuse manufacturers for copper conductors that have a current density in the order of 1.3 - 1.6 A/mm (IEC 269-4). This low utilisation results in extra copper costs during the installation of high current systems, but helps to prevent overheating of the fuses. Alternatively it is possible to use a fuse of a higher rating, and derate it for use in standard fuseholders and installations. This derating factor is only applied to large fuses for the models PL/X 185/225/265. Hence the fuses in the table for these models have been selected with a further derating to approx. 80% in order that they may be used in a standard fuseholder. No derating is required for installations that do comply with IEC 269-4, and in this case a smaller fuse could be selected in accordance with the recommendations given above.

14.3.1 Proprietary AC semi-conductor fuses

| Model   | Max c | ont | Main             | LITTLE               | FUSE                 | BUSS    | BUSS EU   | IR American | IR BS88       | IR DIN        |
|---------|-------|-----|------------------|----------------------|----------------------|---------|-----------|-------------|---------------|---------------|
| PL 2Q   | Curre | nt  | fuses            |                      |                      |         |           | style       |               |               |
| PLX 4Q  | (AMPS | )   | max              | Up to                | Up to                | Up to   | Up to     | Up to 500V  | Up to         | Up to 500V ac |
|         | IP    | OP  | l <sup>2</sup> t | 250V ac              | 500V ac              | 500V ac | 500V ac   | ac supply   | 250V ac       | supply        |
|         | AC    | DC  |                  | supply               | supply               | supply  | supply    |             | supply        |               |
| PL/X5   | 10    | 12  | 600              | L25S 12              | L50S 12              | FWH 12  | FWH20A14F | XL50F015    | L350-12       | 661RF0025     |
| PL/X10  | 20    | 24  | 600              | L25S 25              | L50S 25              | FWH 25  | 170L1013  | XL50F025    | L350-25       | 661RF0025     |
| PL/X15  | 30    | 36  | 600              | L25S 40              | L50S 40              | FWH 40  | 170L1013  | XL50F040    | L350-40       | 661RF0035     |
| PL/X20  | 40    | 51  | 5000             | L25S 50              | L50S 50              | FWH 50  | 170M1564  | XL50F050    | L350-50       | 661RF0050     |
| PL/X30  | 60    | 72  | 5000             | L25S 80              | L50S 80              | FWH 80  | 170M1566  | XL50F080    | L350-80       | 661RF0080     |
| PL/X40  | 80    | 99  | 5000             | L25S 100             | L50S 100             | FWH 100 | 170M1567  | XL50F100    | L350-100      | 661RF00100    |
| PL/X50  | 100   | 123 | 11850            | L25S 125             | L50S 125             | FWH 125 | 170M1568  | XL50F125    | L350-125      | 661RF00125    |
|         |       |     |                  |                      |                      |         |           |             |               |               |
| PL/X65  | 124   | 155 | 60000            | L25S 175             | L50S 175             | FWH 175 | 170M1569  | XL50F175    | L350-180      | 661RF00160    |
| PL/X85  | 164   | 205 | 60000            | L25S 225             | L50S 225             | FWH 250 | 170M3816  | XL50F250    | T350-250      | 661RF00250    |
| PL/X115 | 216   | 270 | 128000           | L25S 275             | L50S 275             | FWH 300 | 170M3816  | XL50F300    | T350-315      | 661RF00315    |
| PL/X145 | 270   | 330 | 128000           | L25S 350             | L50S 350             | FWH 350 | 170M3818  | XL50F350    | T350-355      | 661RF00350    |
|         |       |     |                  |                      |                      |         |           |             |               |               |
| PL/X185 | 350   | 430 | 240000           | L25S 450             | L50S 450             | FWH 450 | 170M5809  | XL50F450    | TT350<br>-500 | 661RF00450    |
| PL/X225 | 435   | 530 | 240000           | No fuse<br>available | L50S 550             | FWH 600 | 170M5811  | XL50F600    | TT350<br>-630 | 661RF2 630    |
| PL 265  | 520   | 630 | 306000           | No fuse<br>available | No fuse<br>available | FWH 700 | 170M5811  | XL50F700    | TT350<br>-710 | 661RF2 700    |

Please also refer to Part 3 PL/X 275-980 for extra details of frame 4 and 5 high power drives.

#### 14.3.2 Stock AC semi-conductor fuses

|           | Output     | Output Main Fuses                   |          |           |                                     | Aux Fuses |          |               |                 |
|-----------|------------|-------------------------------------|----------|-----------|-------------------------------------|-----------|----------|---------------|-----------------|
| Model     | DC<br>Amps | I <sup>2</sup> t [A <sup>2</sup> s] | PartNo   | Holder    | I <sup>2</sup> t [A <sup>2</sup> s] | PartNo    | Holder   | Fuse Kit      | Line<br>Reactor |
| PL/PLX5   | 12         | 90                                  | CH01612A | CP105004  | 55                                  | CH01610A  | CP105004 | FUSEKIT-PL5   | LR48            |
| PL/PLX10  | 24         | 500                                 | CH00730A | CP102053  | 55                                  | CH01610A  | CP105004 | FUSEKIT-PL10  | LR48            |
| PL/PLX15  | 36         | 750                                 | CH00740A | CP102053  | 55                                  | CH01610A  | CP105004 | FUSEKIT-PL15  | LR48            |
| PL/PLX20  | 51         | 770                                 | CH00850A | CP102054  | 55                                  | CH01610A  | CP105004 | FUSEKIT-PL20  | LR48            |
| PL/PLX30  | 72         | 2550                                | CH00880A | CP102054  | 55                                  | CH01610A  | CP105004 | FUSEKIT-PL30  | LR120           |
| PL/PLX40  | 99         | 4650                                | CH008100 | CP102054  | 55                                  | CH01610A  | CP105004 | FUSEKIT-PL40  | LR120           |
| PL/PLX50  | 123        | 8500                                | CH008125 | CP102054  | 55                                  | CH01610A  | CP105004 | FUSEKIT-PL50  | LR120           |
| PL/PLX65  | 155        | 16000                               | CH008160 | CP102054  | 245                                 | CH01620A  | CP105004 | FUSEKIT-PL65  | LR330           |
| PL/PLX85  | 205        | 28500                               | CH009250 | CP102055  | 245                                 | CH01620A  | CP105004 | FUSEKIT-PL85  | LR330           |
| PL/PLX115 | 270        | 28500                               | CH009250 | CP102055  | 245                                 | CH01620A  | CP105004 | FUSEKIT-PL115 | LR330           |
| PL/PLX145 | 330        | 135000                              | CH010550 | CP102233# | 245                                 | CH01620A  | CP105004 | FUSEKIT-PL145 | LR330           |
| PL/PLX185 | 430        | 135000                              | CH010550 | CP102233# | 750                                 | CH00740A  | CP102053 | FUSEKIT-PL185 | LR530           |
| PL/PLX225 | 530        | 135000                              | CH010550 | CP102233# | 750                                 | CH00740A  | CP102053 | FUSEKIT-PL225 | LR530           |
| PL265     | 630        | 300000                              | CH010700 | CP102233# | 750                                 | CH00740A  | CP102053 | FUSEKIT-PL265 | LR650           |

Please also refer to Part 3 PL/X 275-980 for extra details of frame 4 and 5 high power drives..

# 14.3.3 Proprietary DC semi-conductor fuses

For PLX units used in applications in which regeneration occurs for most or all of the time, it is recommended to fit a DC side semi-conductor fuse. This will further protect the unit in the event of an unsequenced power loss when regeneration is taking place

Note. It is not normally necessary to use DC fuses with the PL Models but if required then these fuses can be used. Example. A \*PL model that allows regenerative stopping is employed on a site that suffers from a higher than normal amount of power brown outs or blackouts.

| Model   | Max co | ont | DC fuse          | BUSSMA  | N EU             |              |      | Ferraz S | hawmut    |                |      |
|---------|--------|-----|------------------|---------|------------------|--------------|------|----------|-----------|----------------|------|
| PL 2Q   | Currer | nt  | max              | Up to   |                  |              |      | Up to    |           |                |      |
| PLX 4Q  | (AMPS  | )   | l <sup>2</sup> t | 500V DC |                  |              |      | 500V DC  |           |                |      |
|         | IP     | OP  |                  |         |                  |              |      | UL       |           |                |      |
|         | AC     | DC  |                  | Rating  | l <sup>2</sup> t | Buss part no | size | Rating   | l²t       | Ferraz part no | size |
| PL/X5   | 10     | 12  | 600              | 16A     | 48               | 170M1559     | 1    | 35A      | 360       | A50QS35-4      | 1    |
| PL/X10  | 20     | 24  | 600              | 32A     | 270              | 170M1562     | 1    | 35A      | 360       | A50QS35-4      | 1    |
| PL/X15  | 30     | 36  | 600              | 40A     | 270              | 170M3808     | 1    | 40A      | 460       | A50QS40-4      | 1    |
| PL/X20  | 40     | 51  | 5000             | 63A     | 770              | 170M3810     | 1    | 60A      | 1040      | A50QS60-4      | 1    |
| PL/X30  | 60     | 72  | 5000             | 80A     | 1250             | 170M3811     | 1    | 80A      | 1900      | A50QS80-4      | 1    |
| PL/X40  | 80     | 99  | 5000             | 125A    | 3700             | 170M3813     | 1    | 100A     | 2900      | A50QS100-4     | 1    |
| PL/X50  | 100    | 123 | 11850            | 160A    | 7500             | 170M3814     | 1    | 125A     | 5000      | A50QS150-4     | 1    |
|         |        |     |                  |         |                  |              |      |          |           |                |      |
| PL/X65  | 124    | 155 | 60000            | 200A    | 15000            | 170M3815     | 1    | 200A     | 13000     | A50QS200-4     | 1    |
| PL/X85  | 164    | 205 | 60000            | 250A    | 28500            | 170M3816     | 1    | 250A     | 24000     | A50QS250-4     | 1    |
| PL/X115 | 216    | 270 | 128000           | 315A    | 46500            | 170M3817     | 1    | 350A     | 47000     | A50QS350-4     | 1    |
| PL/X145 | 270    | 330 | 128000           | 400A    | 105000           | 170M3819     | 1    | 400A     | 61000     | A50QS400-4     | 2    |
|         |        |     |                  |         |                  |              |      |          |           |                |      |
| PL/X185 | 350    | 430 | 240000           | 500A    | 145000           | 170M5810     | 2    | 500A     | 97000     | A50QS500-4     | 2    |
| PL/X225 | 435    | 530 | 240000           | 550A    | 190000           | 170M5811     | 2    | 600A     | 140000    | A50QS600-4     | 2    |
| PL 265  | 520    | 630 | 306000           | 630A    | 275000           | 170M5812     | 2    | Consult  | Ferraz SI | hawmut.        |      |

Please also refer to Part 3 PL/X 275-980 for extra details of frame 4 and 5 high power drives.

# 14.3.4 Stock DC semi-conductor fuses

| Model     | I <sup>2</sup> t [A <sup>2</sup> s] | PartNo   | Holder   | Fuse Kit       |
|-----------|-------------------------------------|----------|----------|----------------|
| PL/PLX5   | 48                                  | CH00816A | CP102054 | FUSEKIT-PLX5   |
| PL/PLX10  | 270                                 | CH00832A | CP102054 | FUSEKIT-PLX10  |
| PL/PLX15  | 270                                 | CH00940A | CP102906 | FUSEKIT-PLX15  |
| PL/PLX20  | 770                                 | CH00963A | CP102906 | FUSEKIT-PLX20  |
| PL/PLX30  | 1250                                | CH00980A | CP102906 | FUSEKIT-PLX30  |
| PL/PLX40  | 3700                                | CH009125 | CP102906 | FUSEKIT-PLX40  |
| PL/PLX50  | 7500                                | CH009160 | CP102906 | FUSEKIT-PLX50  |
| PL/PLX65  | 15000                               | CH009200 | CP102906 | FUSEKIT-PLX65  |
| PL/PLX85  | 28500                               | CH009250 | CP102906 | FUSEKIT-PLX85  |
| PL/PLX115 | 46500                               | CH009315 | CP102906 | FUSEKIT-PLX115 |
| PL/PLX145 | 105000                              | CH009400 | CP102906 | FUSEKIT-PLX145 |
| PL/PLX185 | 145000                              | CH013500 | CP102949 | FUSEKIT-PLX185 |
| PL/PLX225 | 190000                              | CH013550 | CP102949 | FUSEKIT-PLX225 |
| PL265     |                                     | -        | -        | -              |

The above fuses are specified for operation up to 500V DC for armature circuit time constants up to 10mS.

The table below gives maximum typical operating voltage for various time constants. (inductance/resistance) Please refer to the fuse manufacturers data for further information

| Maximum working DC voltage | Maximum allowable time constant |
|----------------------------|---------------------------------|
| 500                        | 10mS                            |
| 450                        | 20mS                            |
| 400                        | 30mS                            |
| 380                        | 40mS                            |
| 360                        | 50mS                            |

# 14.4 PL/X family cover dimensions

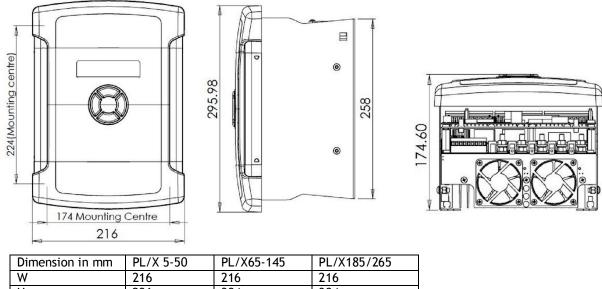

| Dimension in mm  | PL/X 5-50 | PL/X65-145 | PL/X185/265 |
|------------------|-----------|------------|-------------|
| W                | 216       | 216        | 216         |
| Н                | 296       | 384        | 384         |
| D                | 175       | 218        | 412         |
| Horizontal       | 174       | 174        | 174         |
| Mounting centres |           |            |             |
| Vertical         | 224       | 386        | 386         |
| Mounting centres |           |            |             |
| Footprint        | 258       | 410        | 410         |

See 14.5, 14.6 and 14.7 for unit footprint and busbar dimensions.

Please also refer to Part 3 PL/X 275-980 for extra details of frame 4 and 5 high power drives.

# 14.5 Mechanical dimensions PL/X 5 - 50

Unit weight 5Kg

Symbolic drawing shown with end caps removed

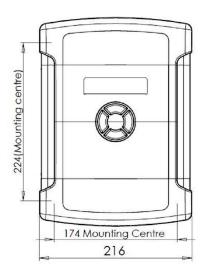

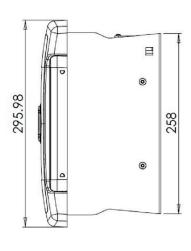

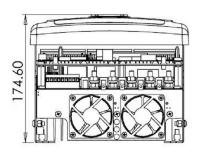

# 14.5.1.1 Mounting PL/X 5 - 50

Four corner slots are provided to mount the unit. Use M6 (1/4 in) screws.

All mounting hole dimensions are +/- 2 mm.

A substantial earth connection should be made to the busbar provided.

Nominal cooling air throughput is specified in the rating table. (Use cool, clean, dry, filtered air).

Do not block the heatsink fins. Allow at least 50mm (2 in) space above and below the unit.

Ensure connections to power terminals are tight. Power terminal fastenings are M6.

See 14.10 Terminal tightening torques.

The units must be orientated vertically as shown.

The dimensions on this drawing are for the footprint.

Overall dimensions are Width 216 Height 296 Depth 175

Unit weight 5Kg

# 14.6 Mechanical dimensions PL/X 65 - 145

Unit weight 11Kg

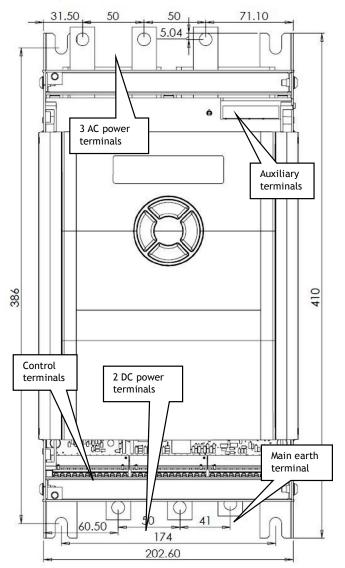

Symbolic drawing shown with end caps removed

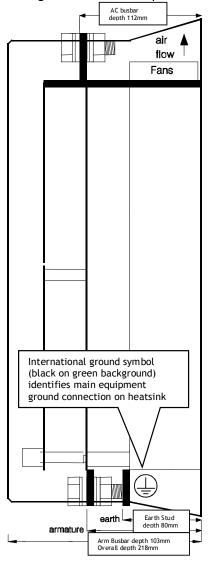

# 14.6.1.1 Mounting PL/X 65 - 145

Four corner slots are provided to mount the unit. Use M8 (5/16 in) screws.

#### All mounting hole dimensions are +/- 2 mm.

A substantial earth connection should be made to the busbar provided.

Nominal cooling air throughput is specified in the rating table. (Use cool, clean, dry, filtered air).

Do not block the heatsink fins. Allow at least 100mm (4 in) space above and below the unit.

Ensure connections to power terminals are tight. Power terminal fastenings are M10

See 14.10 Terminal tightening torques.

Mount the main contactor so as to avoid mechanical operating shock being transmitted to PL/X busbars. E. g. Ensure Line reactor is fitted between contactor and PL/X.

The units must be orientated vertically as shown.

The dimensions on this drawing are for the footprint.

Overall dimensions are Width 216 Unit weight 11Kg

Height 410

Depth 218

# 14.7 Mechanical dimensions PL/X 185 - 265

Unit weight 17Kg. Symbolic drawing shown with end caps removed

#### 14.7.1.1 Mounting PL/X 185 - 265

Four corner slots are provided to mount the unit. Use M8 (5/16 in) screws.

All mounting hole dimensions are +/- 2 mm. The dimensions on this drawing are for the footprint.

A substantial earth connection should be made to the busbar provided.

Nominal cooling air throughput is specified in the rating table. (Use cool, clean, dry, filtered air).

Allow at least 100mm (4 in) space above and below the unit.

Ensure connections to power terminals are tight. Power terminal fastenings are M10.

See 14.10 Terminal tightening torques.

Mount the main contactor so as to avoid mechanical operating shock being transmitted to PL/X busbars.

E. g. Ensure Line reactor is fitted between contactor and PL/X.

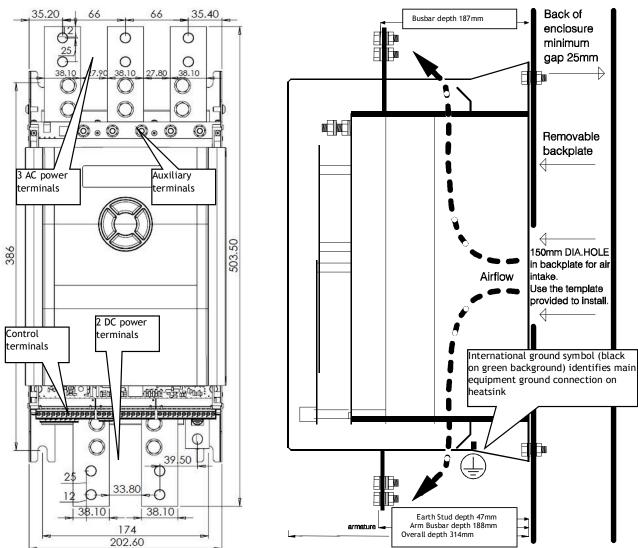

The units must be orientated vertically as shown.

A template is provided to assist in cutting the venting aperture.

These models require an additional 110V AC 50VA fused supply for the main fan. The connection terminals are at the top left hand corner of the unit.

The first time the unit is used and the main contactor energised, confirm that the internal fan is operating. This will be evident by a strong airflow over the top and bottom busbars towards the front of the enclosure **Unit weight 17Kg** 

#### 14.7.1.2 Venting models PL/X 185 - 265 using back panel aperture

Use the template provided to assist in cutting the aperture in the back panel

This is the preferred method of mounting because it allows the maximum amount of cool air to flow over the heatsink of the drive.

For installations requiring a 50C internal enclosure ambient this method is necessary.

The source of clean, filtered, cool, dry air for venting the unit must arrive at the bottom of the enclosure. It must then be able to flow freely to the rear of the backplate as shown. There must be no obstructions to the flow of air on its journey to the back aperture. There is a very powerful fan integral to the PL/X which will suck this air into the rear of the unit. After passing over the heatsink it is exhausted at the top and bottom of the unit. The exhaust air must then be extracted from the enclosure via roof mounted fans capable of a throughput rate specified in the rating table. Note, when calculating the required air throughput, it is necessary to consider the dissipation of all heat generating components. The dissipation in watts for the PL/X, main fuses and line reactors, is provided in the relevant sections.

See 14.1 Product rating table.

#### 14.7.1.3 Venting models PL/X 185 - 265 using standoff pillars

This method of mounting may be the only practical technique in retrofit installations where cutting an aperture in the back panel is not possible.

The unit is provided with a mounting kit consisting of four 50mm pillars. The maximum enclosure ambient temperature using this method is 35C. There must be no obstructions to the flow of air on its journey to the rear of the PL/X.

The reason for the reduced ambient rating is that some of the exhaust air may be recirculated over the heatsink, leading to a loss of efficiency. Any steps that can be taken to minimise this are advantageous. (The 35C rating applies to installations where there is not complete separation of the incoming air from the cooling air).

If it is possible to provide an air duct with an aperture area of greater than 180 sq. cm. that can transport air unimpeded to the rear of the PL/X, then this solution is as effective as the back panel aperture method described above.

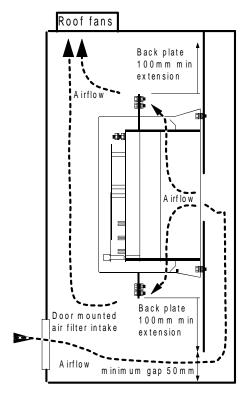

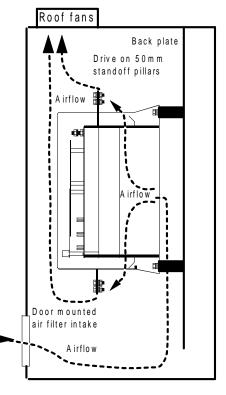

# 14.8 Line reactors

Only use CSA/UL certified line reactors for installations complying with CSA/UL codes. These line reactors are not certified. Refer to supplier for certified alternatives.

| Model   | Out  | put pow | /er  | Max con        | tinuous | Line reactor |
|---------|------|---------|------|----------------|---------|--------------|
| PL 2Q   | At   |         | At   | Current (AMPS) |         | Туре         |
| PLX 4Q  | 460V | '       | 500V |                |         |              |
|         |      |         |      | Input          | Output  |              |
|         | Kw   | HP      | HP   | AC             | DC      |              |
| PL/X5   | 5    | 7       | 7.5  | 10             | 12      | LR48         |
| PL/X10  | 10   | 13      | 15   | 20             | 24      | LR48         |
| PL/X15  | 15   | 20      | 20   | 30             | 36      | LR48         |
| PL/X20  | 20   | 27      | 30   | 40             | 51      | LR48         |
| PL/X30  | 30   | 40      | 40   | 60             | 72      | LR120        |
| PL/X40  | 40   | 53      | 60   | 80             | 99      | LR120        |
| PL/X50  | 50   | 67      | 75   | 100            | 123     | LR120        |
|         |      |         |      |                |         |              |
| PL/X65  | 65   | 90      | 100  | 124            | 155     | LR330        |
| PL/X85  | 85   | 115     | 125  | 164            | 205     | LR330        |
| PL/X115 | 115  | 155     | 160  | 216            | 270     | LR330        |
| PL/X145 | 145  | 190     | 200  | 270            | 330     | LR330        |
|         |      |         |      |                |         |              |
| PL/X185 | 185  | 250     | 270  | 350            | 430     | LR530        |
| PL/X225 | 225  | 300     | 330  | 435            | 530     | LR530        |
| PL 265  | 265  | 360     | 400  | 520            | 630     | LR630        |
|         |      |         |      |                |         |              |

Please also refer to Part 3 PL/X 275-980 for extra details of frame 4 and 5 high power drives.

#### 14.9 Wiring instructions

Note. The PL/X controller is an open chassis component for use in a suitable enclosure. Only qualified personnel should install, commission and service this apparatus according to the safety codes in force.

1) All units must be protected by correctly rated semi-conductor fuses. (3 main fuses and 3 auxiliary fuses)
Failure to do so will invalidate warranty. See 14.3 Semiconductor fuse ratings. A DC armature fuse for regenerative applications is highly recommended. See 14.3.3 Proprietary DC semi-conductor fuses.

- 2) Power wiring should utilise cables with a minimum rating of 1.25 X full load current. Control wiring should have a minimum cross-section of 0.75mm<sup>2</sup>. Copper conductors must be rated 60C, or 75C over 100 Amps.
- 3) A substantial ground or earth connection should be made to the earth terminal on the drive identified by the international ground symbol. A control clean protective earth connection must be made to terminal 13.
- 4) A 3 phase contactor must be connected in the main AC supply with suitable voltage and current ratings. (AC1). The contactor is not required to switch current and is employed in the sequencing and carrying of power to the unit. The contactor coil must be provided with a suitable control supply which is applied by the controller to the contactor coil using terminals 45 and 46. If for safety reasons it is mandated that the contactor coil must be able to be de-energised externally to the drive, then it must be arranged that the CSTOP terminal 35 is opened at least 100mS prior to the opening of the main contactor. Failure to achieve this will prevent the armature current from being able to commutate to zero prior to supply removal and may result in damage to the unit. Failure to heed this warning will invalidate warranty. See 4.3 Main contactor wiring options, for advice on using DC side contactors, or other power sequencing options.
- 5) For contactor coils with a VA rating that exceeds the ratings of terminals 45 and 46, it is necessary to utilise a slave relay of suitable rating to drive the contactor coil.

Note. If the users main contactor has a final closing time delay of greater than 75mS, then it is essential that an auxiliary normally open contact on the main contactor is inserted in series with the RUN input on T31, alternatively use contactor wiring method shown in 4.3.2.

This will prevent the unit from trying to deliver power until the main contact has closed.

- 6) A 3 phase line reactor must be in series with the AC supply, between the contactor and power terminals. This also helps to avoid main contactor mechanical operating shock being transmitted to PL/X busbars.
- 7) The phase rotation of the 3 phase supply is not important. However it is essential that there is phase equivalence for L1 to EL1, L2 to EL2 and L3 to EL3. Particular care must be taken if L1/2/3 and EL1/2/3 are fed from different sides of a transformer. If the transformer is star delta then there will be a phase mismatch and the unit will fail to operate correctly. Only use star star or delta delta transformers.
- 8) For PLX units used in applications in which regeneration occurs for most or all of the time, it is recommended to also fit a DC side semi-conductor fuse. This will further protect the unit in the event of an unsequenced power loss when regeneration is taking place.
- 9) All connections to control terminals 1 to 36 must be referred to earth.
- 10) If it is necessary to perform high voltage or dielectric tests on the motor or wiring, then the drive unit must be disconnected first. Failure to do so will invalidate warranty.
- 14.9.1Wiring diagram for AC supply to L1/2/3 different to EL1/2/3. (E.g. Low voltage field) It is not uncommon for the armature voltage and the field voltage of motors to be sufficiently different to merit supplying them with different levels of AC voltage. This is particularly true for old motors.

The PL/X is provided with independent control bridges and supply inputs for the armature (L1/2/3) and field (EL1/2/3). Normally the L1/2/3 and EL1/2/3 ports are fed with the same AC supply voltage, and if for example, the field voltage is lower than would normally be expected for the prevailing supply, then the control loop will phase back the output voltage accordingly.

However when the difference becomes excessive it may be preferable to feed the 2 power ports from different supply voltages. The reason for this is usually to prevent high peak voltages from being imposed on a winding where the supply voltage is much higher than the winding rating. Also a winding that was designed to run at full voltage fully phased forward, will be subjected to a worse form factor when run continuously phased right back, leading to overheating.

The wiring diagram below shows the preferred method of supplying the ports with different AC voltages. It uses a single phase isolated transformer from L2 / 3 levels to EL2 / 3 to suit field.

E. g. The motor armature may be rated at 460V DC to be supplied from a 415V AC supply, and the field voltage may be rated at 100V DC, originally designed to be supplied from a rectified 110V AC supply.

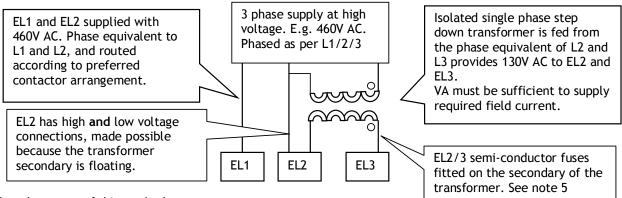

The advantages of this method are: -

- 1) Only requires low cost easily available single phase transformer.
- 2) The EL1/2 connections do not suffer any phase lags or leads because they are still connected as per standard schemes. This is important because the synchronisation is sensed through EL1/2.
- 3) This scheme works equally well for step up or down transformers.
- 4) The phase equivalence of EL1/2/3 must always relate to L1/2/3.
- 5) The inrush current of the transformer will probably blow the semi-conductor fuses. Hence they should be fitted on the secondary of the transformer for EL2/3. HRC fuses should be fitted in the primary feeds.
- 6) The field voltage required in the above example is 100V, probably originally designed to be operated from a rectified 110V supply. However with the ability to control the field current available within the PL/X, it is preferable to feed the field supply with a higher voltage, e.g. 130V. This provides the control loop with a supply margin in order to control more effectively.

WARNING. The field to earth voltage of the motor must be rated for the voltage applied to EL2.

4) See 6.1.16 CALIBRATION / EL1/2/3 rated AC volts PIN 19 QUICK START.

This must be set to the lower of the two AC voltages, which would be 130V AC in the above example. WARNING. 8.1.11.11 DRIVE TRIP MESSAGE / Supply phase loss. This detector may then be ineffective for loss of EL1. However 8.1.11.12 DRIVE TRIP MESSAGE / Synchronization loss will detect a loss on EL1.

5) See 4.3 Main contactor wiring options for details of wiring to L1/2/3 according to contactor requirements.

#### 14.10 Terminal tightening torques

| Terminals          | Model        | Tightening torque   |
|--------------------|--------------|---------------------|
| Terminals 1 to 100 | PL/X 5-265   | 4 lb-in or 0.5 N-m  |
|                    |              |                     |
| EL1 EL2 EL3 F+ F-  | PL/X 5-145   | 9 lb-in or 1.0 N-m  |
| EL1 EL2 EL3 F+ F-  | PL/X 185-265 | 35 lb-in or 3.9 N-m |
|                    |              |                     |
| L1 L2 L3 A+ A-     | PL/X 5-50    | 35 lb-in or 3.9 N-m |
| L1 L2 L3 A+ A-     | PL/X 65-265  | 242 lb-in or 27 N-m |
| Fan terminals      | PL/X 185-265 | 9 lb-in or 1.0 N-m  |

Please also refer to Part 3 PL/X 275-980 for extra details of frame 4 and 5 high power drives.

# 14.11 Installation guide for EMC

Special consideration must be given to installations in member states of the European Union regarding noise suppression and immunity. According to IEC 1800-3 (EN61800-3) the drive units are classified as Basic Drive Modules (BDM) only for professional assemblers and for the industrial environment. Although CE Marking is made against the EMC Directive, application of EN 61800-3 means that no RF emission limits apply. The drive manufacturer is responsible for the provision of installation guidelines. The resulting EMC behaviour is the responsibility of the manufacturer of the system or installation. The units are also subject to the LOW VOLTAGE DIRECTIVE 73/23/EEC and are CE marked accordingly.

Following the procedures outlined will normally be required for the drive system to comply with the European regulations, some systems may require different measures.

Installers must have a level of technical competence to correctly install. Although the drive unit itself does not require control of RF emissions, it has been designed and tested to comply with the most stringent emissions and immunity requirements on all ports.

#### 14.11.1 3-phase power supply port

The 3-phase power supply port is subject to alternative guidelines, as described below. Compliance with emissions limits on this port may or may not be required depending on the environment. If required then compliance can be achieved by fitting a separate filter unit, contact supplier for details.

EN61800-3 specifies 2 alternative operating environments. These are the domestic (1<sup>st</sup> environment) and industrial (2<sup>nd</sup> environment). There are no limits specified for conducted or radiated emissions in the Industrial environment, hence it is usual for the filter to be omitted in industrial systems.

Definition of an industrial environment: Includes all establishments other than those directly connected to a low voltage power supply network which supplies buildings used for domestic purposes.

In order to meet mains conducted emissions limits on this port for the 1<sup>st</sup> environment, a separate filter is required. Please refer to supplier for a suitable filter to meet the Class A (EN 61800-3 restricted distribution, domestic environment).

# 14.11.2 Earthing and screening guidelines

Important points to note are:

A separate earth conductor is taken from the motor housing and is run adjacent to the drive conductors right up to the main earth terminal on the drive. This conductor should not be grounded separately to any other earth point.

The drive earth terminal should be separately taken to the cabinet star earth point or earth busbar, as should the OV connection reference at Terminal 13.

Motor drive and three-phase supply cables should be segregated from other cables in the cabinet, preferably by a distance of at least 300mm.

Motor drive cables can be screened or armoured, especially if they pass near other sensitive apparatus, and the screening should be bonded to the motor housing and the point of entry of the cabinet using 360° gland techniques.

It is understood that the bonding of both ends of the screening and earth conductors may result in significant earth current flow if the motors and control cabinet are in widely different locations, so that there are large earth potential differences. In these circumstances it is recommended that a separate parallel earth conductor (PEC), which may be a bonded metal conduit, is used alongside the drive cables to give a preferential route for this current. See IEC 61000-5-2 for more detail. Installation in conformance with this standard is regarded as good practice and will result in improved EMC of the whole system.

WARNING Safety earthing always takes precedence over EMC earthing.

# 14.11.3 Earthing diagram for typical installation

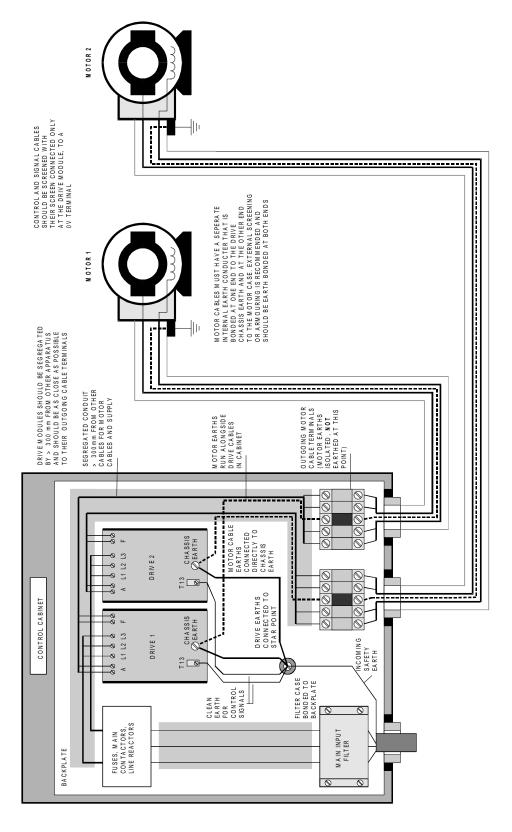

# 14.11.4 Guidelines when using filters

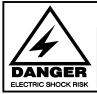

# IM PORTANT SAFETY WARNINGS

The AC supply filters must not be used on supplies that are un-balanced or float with respect to earth The drive and AC filter must only be used with a permanent earth connection. No plugs/sockets are allowed in the AC supply The AC supply filter contains high voltage capacitors and should not be touched for a period of 20 seconds after the removal of the AC supply

- 1) The AC connections from the filter to the drive must be less than 0.3m or if longer correctly screened.
- 2) The AC filter, drive earth and motor cable screen should connect directly to the metal of the cabinet.
- 3) Do not run filtered and unfiltered AC supply cables together.
- 4) The AC input filter has earth leakage currents. RCD devices may need to be set at 5% of rated current.
- 5) The AC supply filter must have a good earth connection to the enclosure back plane. Take care with painted metal. Remove paint and ensure good connection.

# 14.12 Approvals UL, cUL, CE

## EMC Compliance statement for PL/X

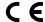

This apparatus complies with the protection requirements of the EMC Directive 89/336/EEC as follows:

#### 14.12.1 CE Immunity

The unit complies with the following standards:

EN 50082-2-1995 - generic immunity standard - industrial environment

EN 50082-1-.1997 - generic immunity standard - residential, commercial and light industry

EN 61800-3:2004 and prA1: 2012 - Adjustable speed electrical power drive systems - EMC product standard including specific test methods - first and second environments

#### Performance criteria:

No change of state or stored data, temporary variation in analogue input or output level < 1%

#### 14.12.2 CE Emissions

Control supply port and control signal port:

Conducted and radiated emissions comply with the following standards-.

EN 50081-2:1993 - generic emissions standard - industrial environment (EN 55011 Class A)

EN 50081-1:1992 - generic emissions standard - industrial environment (EN 55022 Class B)

EN 61800-3:2004 and prA1: 2012 - Adjustable speed electrical power drive systems - EMC product standard including specific test methods - first and second environments, restricted or unrestricted distribution.

Mains harmonics: The control supply port active input power is less than 50W with the class D waveshape and therefore meets EN 61000-3-2:1995 with no limits applied.

3-phase motor supply port:

Class B (EN 61800-3 unrestricted distribution, industrial environment) limits. No filter required.

In order to meet Class A (EN 61800-3 restricted distribution, domestic environment) mains conducted emissions limits on this port, a separate filter is required. Please refer to supplier.

#### 14.12.3 UL, cUL

The PL/X range frame 1, 2, 3 is UL and cUL listed. File number E168302.

218 Installation

#### 14.13 What to do in the event of a problem

If there is a problem with the PL/X that you cannot solve without assistance then it may be necessary for you to contact the equipment supplier for help. Problems can vary between:-

1) A simple clarification of a technical issue, to 2) A complete system failure.

#### 14.13.1 A simple clarification of a technical issue

Problems of the first variety can normally be resolved quickly by telephone, fax or email. When sending information about your enquiry please include the following information.

- a) The product serial number. This is found under the top end cap.
- b) The software version number (if possible). See 11.5 Remotely mounted display unit.

If you are making a telephone enquiry please have this manual to hand at the time of the call.

#### 14.13.2 A complete system failure

For more serious problems of the 2<sup>nd</sup> variety it is necessary for you to provide the following information, or if making a telephone call, have the information to hand. The engineer providing assistance may ask you to send some or all of this to him.

- a) The product serial number. This is found under the top end cap.
- b) The software version number (if possible). See 11.4 DISPLAY FUNCTIONS / Software version.
- c) Wiring diagram of the PL/X installation with details of external signals connected to the PL/X.
- d) Machine schematic with details of intended function of motor being driven by the PL/X.
- e) All possible motor details.
- f) Precise description of fault condition including any alarm messages issued by the PL/X.
- g) If possible, any information about the operating conditions prior to, and at, the point of the failure.
- h) A menu listing or a list of parameters that have been changed from the default values. Or recipe file.
- i) Is the PL/X being commissioned for the first time. If so have you ticked the boxes in section 4.4 ESSENTIAL prestart checks.

The engineer providing assistance is aware of the prime importance of providing a solution, and also understands, through experience, that you may be working in hostile conditions.

#### **WARNING**

Take careful note of all the information in section 2 Warnings, and in particular section 2.3 General Risks when performing measurements and investigating failures. This applies to electrical and mechanical systems.

## 15 PIN number tables

#### 15.1 Numeric tables

Key to PROPERTIES. R=in REDUCED MENU, P=Not changed by 4-key reset, S=STOP DRIVE TO ADJUST

15.1.1Change parameters 2 - 121

| Property | Paragraph | Menu / Description                                                                           | Range          | Default    | PIN |
|----------|-----------|----------------------------------------------------------------------------------------------|----------------|------------|-----|
|          |           | Reserved                                                                                     |                |            | 1   |
| R/P/S    | 6.1.2     | С                                                                                            | 33% -100%      | 33% Amps   | 2   |
| R/P      | 6.1.3     | CALIBRATION / Current limit% PIN 3 QUICK START                                               | 0 - 150.00%    | 150.00%    | 3   |
| R/P/S    | 6.1.4     | CALIBRATION / Rated field amps PIN 4 QUICK START                                             | 0.1 -100% A    | 25% Amps   | 4   |
| R/P/S    | 6.1.5     | CALIBRATION / Base rated motor rpm PIN 5 QUICK START                                         | 0 - 6000 rpm   | 1500 rpm   | 5   |
| R/P      | 6.1.6     | CALIBRATION / Desired max rpm PIN 6 QUICK START                                              | 0 - 6000 rpm   | 1500 rpm   | 6   |
| R/P      | 6.1.7     | CALIBRATION / Zero speed offset PIN 7                                                        | 0 - +/-5.00%   | 0.00%      | 7   |
| R/P/S    | 6.1.8     | CALIBRATION / Max tacho volts PIN 8                                                          | +/-200.00 V    | 60.00 V    | 8   |
| R/P/S    | 6.1.9     | CALIBRATION / Speed feedback type PIN 9 QUICK START                                          | 0, 1, 2, 3, 4  | 0 (AVF)    | 9   |
| R/P/S    | 6.1.10.1  | ENCODER SCALING / Quadrature enable PIN 10                                                   | 0 - 1          | Disabled   | 10  |
| R/P/S    | 6.1.10.2  | ENCODER SCALING / Encoder lines PIN 11                                                       | 1 - 6000       | 1000       | 11  |
| R/P/S    | 6.1.10.3  | ENCODER SCALING / Motor / encoder speed ratio PIN 12                                         | 0 - 3.0000     | 1.0000     | 12  |
| R/P/S    | 6.1.10.4  | ENCODER SCALING / Encoder sign PIN 13                                                        | 0 - 1          | Non-invert | 13  |
| R/P      | 6.1.11    | CALIBRATION / IR compensation PIN 14                                                         | 0 - 100.00 %   | 0.00%      | 14  |
| R/P      | 6.1.12    | CALIBRATION / Field current feedback trim PIN 15                                             | 1 - 1.1000     | 1.0000     | 15  |
| R/P      | 6.1.13    | CALIBRATION / Armature volts trim PIN 16                                                     | 1 - 1.1000     | 1.0000     | 16  |
| R/P      | 6.1.14    | CALIBRATION / Analog tach trim PIN 17                                                        | 1 - 1.1000     | 1.0000     | 17  |
| R/P/S    | 6.1.15    | CALIBRATION / Rated armature volts PIN 18 QUICK START                                        | 0 - 1000.0 V   | 460.0 V    | 18  |
| R/P/S    | 6.1.16    | CALIBRATION / EL1/2/3 Rated AC volts PIN 19                                                  | 0 - 1000.0 V   | 415.0 V    | 19  |
| R/P      | 6.1.17    | CALIBRATION / MOTOR 1 or 2 select PIN 20                                                     | 0 - 1          | MOTOR 1    | 20  |
| R        | 6.2.2     | RUN MODE RAMPS / Ramp output monitor PIN 21                                                  | +/-100.00%     | 0.00%      | 21  |
| R        | 6.2.3     | RUN MODE RAMPS / Forward up time PIN 22                                                      | 0.1 - 600.0 s  | 10.0       | 22  |
| R        | 6.2.4     | RUN MODE RAMPS / Forward down time PIN 23                                                    | 0.1 - 600.0 s  | 10.0       | 23  |
| R        | 6.2.5     | RUN MODE RAMPS / Reverse up time PIN 24                                                      | 0.1 - 600.0 s  | 10.0       | 24  |
| R        | 6.2.6     | RUN MODE RAMPS / Reverse down time PIN 25                                                    | 0.1 - 600.0 s  | 10.0       | 25  |
|          | 6.2.7     | RUN MODE RAMPS / Ramp input PIN 26                                                           | +/-105.00%     | 0.00%      | 26  |
|          | 6.2.8     | RUN MODE RAMPS / Forward minimum speed PIN 27                                                | 0 - 105.00%    | 0.00%      | 27  |
|          | 6.2.9     | RUN MODE RAMPS / Reverse minimum speed PIN 28                                                | 0105.00%       | 0.00%      | 28  |
|          | 6.2.10    | RUN MODE RAMPS / Ramp automatic preset enable PIN 29                                         | 0 - 1          | Enabled    | 29  |
|          | 6.2.11    | RUN MODE RAMPS / Ramp external preset enable PIN 30                                          | 0 - 1          | Disabled   | 30  |
|          | 6.2.12    | RUN MODE RAMPS / Ramp preset value PIN 31                                                    | +/-300.00%     | 0.00%      | 31  |
|          | 6.2.13    | RUN MODE RAMPS / Ramp S profile % PIN 32                                                     | 0.0- 100.00%   | 2.50%      | 32  |
|          | 6.2.14    | RUN MODE RAMPS / Ramp hold enable PIN 33                                                     | 0.0 100.00%    | Disabled   | 33  |
|          | 6.2.15    | RUN MODE RAMPS / Ramping flag threshold PIN 34                                               | 0.0- 100.00%   | 0.50%      | 34  |
| R        | 6.2.16    | RUN MODE RAMPS / Ramping flag PIN 35                                                         | 0.0 100.00%    | LOW        | 35  |
| IX.      | 0.2.10    | ROTE MODE RAMES / Rumping Rug 1 IIV 33                                                       | 0 - 1          | 0          | 36  |
| R        | 6.3.2     | JOG CRAWL SLACK / Jog speed 1 PIN 37                                                         | +/-100.00%     | 5.00%      | 37  |
| R        | 6.3.2     | JOG CRAWL SLACK / Jog speed 1 PIN 37  JOG CRAWL SLACK / Jog speed 2 PIN 38                   | +/-100.00%     | -5.00%     | 38  |
| R        | 6.3.3     | JOG CRAWL SLACK / Slack speed 1 PIN 39                                                       | +/-100.00%     | 5.00%      | 39  |
| R        | 6.3.3     | JOG CRAWL SLACK / Stack speed 1 PIN 39  JOG CRAWL SLACK / Stack speed 2 PIN 40               | +/-100.00%     | -5.00%     | 40  |
| R        | 6.3.4     | JOG CRAWL SLACK / Stack speed 2 FIN 40  JOG CRAWL SLACK / Crawl speed PIN 41                 | +/-100.00%     | 10.00%     | 41  |
| R        | 6.3.5     | JOG CRAWL SLACK / Crawt speed PIN 41  JOG CRAWL SLACK / Jog mode select PIN 42               | 0 - 1          | Disabled   | 42  |
| R        | 6.3.6     | JOG CRAWL SLACK / Jog mode select PIN 42  JOG CRAWL SLACK / Jog/Slack ramp PIN 43            | 0.1 - 600.0 s  | 1.0 secs   | 42  |
| IX       | 0.3.0     | JOG CINAVE DEACH / JUST STACK LATTIP FIN 43                                                  | 0.1 - 000.0 \$ | 0          | 44  |
|          | 6.4.2     | MOTORISED POT RAMP / Motor pot output monitor PIN 45                                         | +/-300.00%     | 0.00%      | 45  |
|          | 6.4.2     | MOTORISED POT RAMP / Motor pot output monitor PIN 45  MOTORISED POT RAMP / MP Up time PIN 46 | 0.1 - 600.0 s  | 10.0 secs  | 46  |
|          |           | MOTORISED POT RAMP / MP Up time PIN 46  MOTORISED POT RAMP / MP Down time PIN 47             | 0.1 - 600.0 s  | 10.0 secs  | 46  |
|          | 6.4.3     | MOTORISED POT RAMP / MP Down time PIN 47  MOTORISED POT RAMP / MP Up command PIN 48          | 0.1 - 600.0 \$ | Disabled   | 48  |
|          | 6.4.4     |                                                                                              | 0 - 1          |            |     |
|          | 6.4.4     | MOTORISED POT RAMP / MP Down command PIN 49                                                  | +/-300.00%     | Disabled   | 49  |
|          | 6.4.5     | MOTORISED POT RAMP / MP Maximum clamp PIN 50                                                 |                | 100.00%    | 50  |
|          | 6.4.5     | MOTORISED POT RAMP / MP Minimum clamp PIN 51                                                 | +/-300.00%     | -100.00%   | 51  |
|          | 6.4.6     | MOTORISED POT RAMP / MP preset enable PIN 52                                                 | 0 - 1          | Disabled   | 52  |
|          | 6.4.7     | MOTORISED POT RAMP / MP Preset value PIN 53                                                  | +/-300.00%     | 0.00%      | 53  |
|          | 6.4.8     | MOTORISED POT RAMP / MP memory boot up mode PIN 54                                           | 0 - 1          | Disabled   | 54  |
|          |           |                                                                                              |                | 0          | 55  |

| R          | 6.5.2   | STOP MODE RAMP / Stop ramp time PIN 56                                                                                                    | 0.1 - 600.0 s                | 10.0 secs         | 56       |
|------------|---------|----------------------------------------------------------------------------------------------------|------------------------------|-------------------|----------|
|            | 6.5.3   | STOP MODE RAMP / Stop time limit PIN 57                                                                                                    | 0.0 - 600.0 s                | 60.0 secs         | 57       |
| _          | 6.5.4   | STOP MODE RAMP / Live delay mode PIN 58                                                                                                    | 0 - 1                        | Disabled          | 58       |
| R          | 6.5.5   | STOP MODE RAMP / Drop-out speed PIN 59                                                                                                    | 0 - 100.00%                  | 2.00%             | 59       |
|            | 6.5.6   | STOP MODE RAMP / Drop-out delay PIN 60                                                                                                    | 0.1 - 600.0 s                | 1.0 secs          | 60       |
| _          |         | COEED DEE CHAMED (1.1. 1. 1. 1. 1. 1. 1. 1. 1. 1. 1. 1. 1.                                                                                                    | / 405 000/                   | 0                 | 61       |
| R          | 6.6.2   | SPEED REF SUMMER / Internal speed reference 1 PIN 62                                                                                                    | +/-105.00%                   | 0.00%             | 62       |
| R          | 6.6.3   | SPEED REF SUMMER / Auxiliary speed reference 2 PIN 63                                                                                                    | +/-105.00%                   | 0.00%             | 63       |
| R          | 6.6.4   | SPEED REF SUMMER / Speed reference 3 monitor PIN 64                                                                                                    | +/-105.00%                   | 0.00%             | 64       |
| R          | 6.6.5   | SPEED REF SUMMER / Ramped speed reference 4 PIN 65                                                                                                    | +/-105.00%                   | 0.00%             | 65       |
| R          | 6.6.6   | SPEED REF SUMMER / Speed/ Current reference 3 sign PIN 66                                                                                                    | 0 - 1                        | Non-invert        | 66       |
| R          | 6.6.7   | SPEED REF SUMMER / Speed/ Current reference 3 ratio PIN 67                                                                                                    | +/-3.0000                    | 1.0000            | 67       |
| _          | (7.2    | CREED CONTROL / H                                                                                                    | 0 405 000/                   | 0                 | 68       |
| R          | 6.7.2   | SPEED CONTROL / Max+ speed reference PIN 69                                                                                                    | 0 - 105.00%                  | 105.00%           | 69       |
| R          | 6.7.3   | SPEED CONTROL / Max- speed reference PIN 70                                                                                                    | 0105.00%                     | -105.00%          | 70       |
| R          | 6.7.4   | SPEED CONTROL / Speed proportional gain PIN 71                                                                                                    | 0 - 200.00                   | 15.00             | 71       |
| R          | 6.7.5   | SPEED CONTROL / Speed integral time constant PIN 72                                                                                                    | .001-30.000s                 | 1.000 s           | 72       |
|            | 6.7.6   | SPEED CONTROL / Speed integral reset PIN 73                                                                                                    | 0 - 1                        | Disabled          | 73       |
|            | 6.7.7.1 | SPEED PI ADAPTION / Low break point PIN 74                                                                                                    | 0 - 100.00%                  | 1.00%             | 74       |
|            | 6.7.7.2 | SPEED PI ADAPTION / High break point PIN 75                                                                                                    | 0 - 100.00%                  | 2.00%             | 75       |
|            | 6.7.7.3 | SPEED PI ADAPTION / Low point proportional gain PIN 76                                                                                                    | 0 - 200                      | 5.00              | 76       |
|            | 6.7.7.4 | SPEED PI ADAPTION / Low integral time constant PIN 77                                                                                                    | .001-30.000s                 | 1.000 secs        | 77       |
|            | 6.7.7.5 | SPEED PI ADAPTION / Integral % during ramp PIN 78                                                                                                    | 0 - 100.00%                  | 100.00%           | 78       |
|            | 6.7.7.6 | SPEED PI ADAPTION / Adapt input enable PIN 79                                                                                                    | 0 - 1                        | Enabled           | 79       |
| <u> </u>   | 4.0.2   | CURRENT CONTROL / Comment of comment of comments of comments of co | 0 450 000/                   | 0                 | 80       |
| R          | 6.8.2   | CURRENT CONTROL / Current clamp scaler PIN 81                                                                                                    | 0 - 150.00%                  | 150.00%           | 81       |
| S          | 6.8.3.1 | CURRENT OVERLOAD / Overload % target value PIN 82                                                                                                    | 0 - 105.00%                  | 105.00%           | 82       |
| S          | 6.8.3.2 | CURRENT OVERLOAD / Overload ramp time PIN 83                                                                                                    | 0 - 20.0 s                   | 20.0 secs         | 83       |
|            | 6.8.4.1 | I DYNAMIC PROFILE / I Profile enable PIN 84                                                                                                    | 0 - 1                        | Disabled          | 84       |
|            | 6.8.4.2 | I DYNAMIC PROFILE / Speed break point at high current PIN 85                                                                                                    | 0 - 105.00%                  | 75.00%            | 85       |
|            | 6.8.4.3 | I DYNAMIC PROFILE / Speed break point at low current PIN 86                                                                                                    | 0 - 105.00%                  | 100.00%           | 86       |
|            | 6.8.4.4 | I DYNAMIC PROFILE / Current limit at low current PIN 87                                                                                                    | 0 - 150.00%                  | 100.00%           | 87       |
|            | 6.8.5   | CURRENT CONTROL / Dual current clamps enable PIN 88                                                                                                    | 0 - 1                        | Disabled          | 88       |
|            | 6.8.6   | CURRENT CONTROL / Upper current clamp PIN 89                                                                                                    | +/-100.00%                   | 100.00%           | 89<br>90 |
|            | 6.8.7   | CURRENT CONTROL / Lower current clamp PIN 90                                                                                                    | +/-100.00%                   | -100.00%          |          |
| c          | 6.8.8   | CURRENT CONTROL / Extra current reference PIN 91                                                                                                    | +/-300.00%                   | 0.00%             | 91<br>92 |
| S          | 6.8.9   | CURRENT CONTROL / Autotune enable PIN 92                                                                                                    | 0 - 1<br>0 - 200.00          | Disabled          | 92       |
| R          | 6.8.10  | CURRENT CONTROL / Current amp proportional gain PIN 93                                                                                                    | 0 - 200.00                   | 30.00             | 93       |
| R          | 6.8.11  | CURRENT CONTROL / Current amp integral gain PIN 94  CURRENT CONTROL / Discontinuous current point PIN 95                                                                                                    | 0 - 200.00                   | 3.00              | 95       |
| R/S        |         | CURRENT CONTROL / Discontinuous current point PIN 95  CURRENT CONTROL / 4-quadrant mode enable PIN 96                                                                                                    | 0 - 200.00%                  | Enabled           | 96       |
| K/5        | 6.8.13  |                                                                                                    | 0 - 1                        | Disabled          | 96       |
|            | 6.8.14  | CURRENT CONTROL / Speed bypass current demand enable PIN 97                                                                                                    | 0 - 1                        | 0                 | 98       |
| D /C       | 402     | FIELD CONTROL / Field enable PIN 99                                                                                                    | 0 -1                         | <u> </u>          | 98       |
| R/S<br>R/P | 6.9.2   | FIELD CONTROL / Field enable PIN 99  FIELD CONTROL / Voltage output % PIN 100                                                                                                    | 0 - 100.00%                  | Enabled<br>90.00% | 100      |
| K/P        | 6.9.4   | FIELD CONTROL / Voltage output % PIN 100  FIELD CONTROL / Field proportional gain PIN 101                                                                                                    | 0 - 100.00%                  | 10                | 100      |
|            | 6.9.5   | FIELD CONTROL / Field proportional gain PIN 101  FIELD CONTROL / Field integral gain PIN 102                                                                                                    | 0 - 1000                     | 100               | 101      |
| S          |         | WEAKENING MENU / Field weakening enable PIN 103                                                                                                    | 0 - 1000                     | Disabled          | 102      |
| 3          | 6.9.6.1 | •                                                                                                    | 0 - 1000                     | 50                | 103      |
|            | 6.9.6.3 | WEAKENING MENU / Field weakening proportional gain PIN 104 WEAKENING MENU / Field weakening integral TC PIN 105                                                                                                    | 0 - 1000<br>0 - 20000 ms     | 4000 ms           | 104      |
|            |         | WEAKENING MENU / Field weakening derivative TC PIN 106                                                                                                    |                              |                   |          |
|            | 6.9.6.4 | WEAKENING MENU / Field weakening derivative TC PIN 106  WEAKENING MENU / Field weakening feedback deriv TC PIN 107                                                                                                    | 10 - 5000 ms<br>10 - 5000 ms | 200 ms            | 106      |
|            | 6.9.6.5 |                                                                                                    |                              | 100 ms            | 107      |
|            | 6.9.6.6 | WEAKENING MENU / Field weakening feedback int TC PIN 108                                                                                                    | 10 - 5000 ms<br>0 - 100.00%  | 100 ms            | 108      |
|            | 6.9.6.7 | WEAKENING MENU / Spillover armature voltage % PIN 109                                                                                                    |                              | 100.00%           | 109      |
|            | 6.9.6.8 | WEAKENING MENU / Minimum field current % PIN 110 FIELD CONTROL / Standby field enable PIN 111                                                                                                    | 0 - 100.00%                  | 10.00%            | 110      |
|            | 6.9.7   | ,                                                                                                    | 0 - 1                        | Disabled          | 111      |
|            | 6.9.8   | FIELD CONTROL / Standby field value PIN 112                                                                                                    | 0 - 100.00%                  | 25.00%            | 112      |
|            | 6.9.9   | FIELD CONTROL / Field quench delay PIN 113                                                                                                    | 0 - 600.0 s                  | 10.0 secs         | 113      |
| n .        | 6.9.10  | FIELD CONTROL / Field reference PIN 114                                                                                                    | 0 - 100.00%                  | 100.00%           | 114      |
| R          | 6.10.2  | ZERO INTERLOCKS / Standstill enable PIN 115                                                                                                    | 0 - 1                        | Disabled          | 115      |
|            | 6.10.3  | ZERO INTERLOCKS / Zero reference start enable PIN 116                                                                                                    | 0 - 1                        | Disabled          | 116      |
| R          | 6.10.4  | ZERO INTERLOCKS / Zero interlocks speed level PIN 117                                                                                                    | 0 - 100.00%                  | 1.00%             | 117      |
|            | 6.10.5  | ZERO INTERLOCKS / Zero interlocks current level PIN 118                                                                                                    | 0 - 100.00%                  | 1.50%             | 118      |
| R          |         |                                                                                                    |                              |                   | 119      |
| K          | 6.10.6  | ZERO INTERLOCKS / At zero reference flag PIN 119                                                                                                    | 0 - 1                        | Low               |          |
| К          | 6.10.7  | ZERO INTERLOCKS / At zero speed flag PIN 120                                                                                                    | 0 - 1                        | Low               | 120      |
| K          |         |                                                                                                    |                              | _                 |          |

#### 15.1.2Diagnostics and alarms 123 - 183

| Property   Paragraph   Mediu                                                                                                    |          | 15 .      | Tu                                                            | 1.5             | T 5 ( ):  | 5111 |
|----------------------------------------------------------------------------------------------------|----------|-----------|---------------------------------------------------------------|-----------------|-----------|------|
|                                                                                                    | Property | Paragraph | Menu / Description                                            | Range           | Default   | PIN  |
| 7.1.3   SPEED LOOP MONTOR / Speed error monitor   PIN 126                                                                                                    | R        |           | •                                                             |                 |           | 123  |
| R                                                                                                    |          |           |                                                               |                 |           | 124  |
| 7.1.5   SPEED LOOP MONITOR / Armature volts % monitor PIN 127   47-300.00%   0.00%   7.1.6   SPEED LOOP MONITOR / Back emf % monitor PIN 128   47-300.00%   0.00%   7.1.7   SPEED LOOP MONITOR / Tachogenerator volts monitor PIN 129   47-220.00 V   0.00 V   7.1.8   SPEED LOOP MONITOR / Motor PRM monitor PIN 130   47-7500.70m   0.7pm   0.7pm    |          |           |                                                               |                 |           | 125  |
| 7.1.6   SPEED LOOP MONTOR / Back emf % monitor PIN 128   4-/20.00   0.00%                                                                                                    | R        |           |                                                               |                 |           | 126  |
| R 7.1.7 SPEED LOOP MONITOR / Tachogenerator volts monitor PIN 129                                                                                                    |          |           |                                                               |                 |           | 127  |
| R 7.1.8 SPEED LOOP MONITOR / Motor RPM monitor PIN 130                                                                                                    |          |           |                                                               |                 |           | 128  |
| R 7.1.10 SPEED LODP MONITOR / Speed feedback % monitor PIN 131 +/-300.00% .0.00% .7.2.1 ARM I LODP MONITOR / Encoder RPM monitor PIN 132 +/-750.00% .0.00% .7.2.1 ARM I LODP MONITOR / Arm current demand monitor PIN 133 +/-150.00% .0.00% .7.2.2 ARM I LODP MONITOR / Arm current smonitor PIN 134 +/-150.00% .0.00% .7.2.3 ARM I LODP MONITOR / Arm current amps monitor PIN 135 +/-300.00 A 0.00 Amps .7.2.4 ARM I LODP MONITOR / Arm current amps monitor PIN 135 +/-150.00% .0.00% .7.2.5 ARM I LODP MONITOR / Upper current limit monitor PIN 135 +/-150.00% .0.00% .7.2.5 ARM I LODP MONITOR / Lower current limit monitor PIN 137 +/-150.00% .0.00% .7.2.6 ARM I LODP MONITOR / Lower current limit monitor PIN 138 +/-150.00% .0.00% .7.2.6 ARM I LODP MONITOR / Actual upper limit monitor PIN 139 +/-150.00% .0.00% .7.2.7 ARM I LODP MONITOR / Actual upper limit monitor PIN 139 +/-150.00% .0.00% .7.2.8 ARM I LODP MONITOR / Actual tower limit flag PIN 141  0-1 Low .7.3.1 FIELD MONITOR / Field demand monitor PIN 140 .0.150.00% .0.00% .7.3.2 FIELD MONITOR / Field demand monitor PIN 144 .0.10 Low .7.3.1 FIELD MONITOR / Field demand monitor PIN 144 .0.12 .0.00% .0.00% .7.3.3 FIELD MONITOR / Field demand monitor PIN 144 .0.15 .0.00% .0.00% .7.3.3 FIELD MONITOR / Field demand monitor PIN 144 .0.15 .0.00% .0.00% .7.3.4 FIELD MONITOR / Field demand monitor PIN 144 .0.15 .0.00% .0.00% .7.3.5 FIELD MONITOR / Field demand monitor PIN 147 .0.15 .0.00 .0.00% .7.3.4 FIELD MONITOR / Field demand monitor PIN 147 .0.15 .0.00 .0.00% .7.3.4 FIELD MONITOR / Field direct monitor PIN 147 .0.10 .0.00 .0.00% .7.3.4 FIELD MONITOR / Field direct monitor PIN 150 .0.15 .0.00 .0.00 .0. | R        |           | SPEED LOOP MONITOR / Tachogenerator volts monitor PIN 129     |                 | 0.00 V    | 129  |
| R 7.1.9 SPEED LOOP MONITOR / Encoder RPM monitor PIN 132                                                                                                    | R        |           | SPEED LOOP MONITOR / Motor RPM monitor PIN 130                | +/- 7500 rpm    | 0 rpm     | 130  |
| R 7.2.1 ARNI LOOP MONITOR / Arm current demand monitor PIN 133 +/- 150.00% 0.00% R 7.2.2 ARN I LOOP MONITOR / Arm current x monitor PIN 135 +/- 300.00 A 0.00 Amps 7.2.4 ARNI LOOP MONITOR / Arm current amps monitor PIN 135 +/- 300.00 A 0.00 Amps 7.2.5 ARNI LOOP MONITOR / Upper current limit monitor PIN 136 +/- 150.00% 0.00% R 7.2.6 ARNI LOOP MONITOR / Lower current limit monitor PIN 137 +/- 150.00% 0.00% R 7.2.6 ARNI LOOP MONITOR / Lower current limit monitor PIN 138 +/- 150.00% 0.00% R 7.2.6 ARNI LOOP MONITOR / Actual upper limit monitor PIN 139 +/- 150.00% 0.00% R 7.2.7 ARNI LOOP MONITOR / Actual upper limit monitor PIN 139 +/- 150.00% 0.00% R 7.2.7 ARNI LOOP MONITOR / Actual upper limit monitor PIN 140 0-150.00% 0.00% R 7.3.1 FIELD MONITOR / Field demand monitor PIN 140 0-150.00% 0.00% R 7.3.2 FIELD MONITOR / Field demand monitor PIN 140 0-150.00% 0.00% R 7.3.3 FIELD MONITOR / Field demand monitor PIN 144 0-125.00% 0.00% R 7.3.4 FIELD MONITOR / Field demand monitor PIN 144 0-125.00% 0.00% R 7.3.5 FIELD MONITOR / Field demand monitor PIN 146 0-125.00% 0.00% R 7.3.1 FIELD MONITOR / Field amps monitor PIN 146 0-155.00% 0.00% R 7.4.1 ANALOG IO MONITOR / JUP2 analogue input monitor PIN 150 0-150.00% 0.000 0-100 0-100 0- | R        | 7.1.10    | SPEED LOOP MONITOR / Speed feedback % monitor PIN 131         | +/-300.00%      | 0.00%     | 131  |
| R 7.2.2 ARN I LOOP MONITOR / Arm current % monitor PIN 134                                                                                                    | R        | 7.1.9     | SPEED LOOP MONITOR / Encoder RPM monitor PIN 132              | +/- 7500 rpm    | 0 rpm     | 132  |
| 7.2.3                                                                                                    | R        |           | ARM I LOOP MONITOR / Arm current demand monitor PIN 133       | +/- 150.00%     | 0.00%     | 133  |
| 7.2.4         ARM I LOOP MONITOR / Lower current Limit monitor         PIN 136         -/-150.00%         0.00%           7.2.5         ARM I LOOP MONITOR / Actual tupper Limit monitor         PIN 138         -/-150.00%         0.00%           R         7.2.6         ARM I LOOP MONITOR / Actual tower limit monitor         PIN 138         -/-150.00%         0.00%           7.2.7         ARM I LOOP MONITOR / Actual tower limit monitor         PIN 139         -/-150.00%         0.00%           7.2.8         ARM I LOOP MONITOR / Actual tower limit monitor         PIN 139         -/-150.00%         0.00%           7.2.8         ARM I LOOP MONITOR / Field demand monitor         PIN 149         0 - 10         Low           R         7.3.1         FIELD MONITOR / Field demand monitor         PIN 144         0 - 102.5.00%         0.00%           R         7.3.3         FIELD MONITOR / Field during monitor         PIN 144         0 - 102.5.00%         0.00%           R         7.3.3         FIELD MONITOR / Field during monitor         PIN 146         0 - 155.00%         0.00%           R         7.3.3         FIELD MONITOR / Field faring angle monitor PIN 147         0 - 1         disabled           7.3.1         ANALOG IO MONITOR / JUP analogue input monitor PIN 150         +/- 30.730         0.000                                                                                                    | R        | 7.2.2     | ARM I LOOP MONITOR / Arm current % monitor PIN 134            | +/- 150.00%     | 0.00%     | 134  |
| 7.2.4         ARM I LOOP MONITOR / Lower current Limit monitor         PIN 136         -/-150.00%         0.00%           7.2.5         ARM I LOOP MONITOR / Actual tupper Limit monitor         PIN 138         -/-150.00%         0.00%           R         7.2.6         ARM I LOOP MONITOR / Actual tower limit monitor         PIN 138         -/-150.00%         0.00%           7.2.7         ARM I LOOP MONITOR / Actual tower limit monitor         PIN 139         -/-150.00%         0.00%           7.2.8         ARM I LOOP MONITOR / Actual tower limit monitor         PIN 139         -/-150.00%         0.00%           7.2.8         ARM I LOOP MONITOR / Field demand monitor         PIN 149         0 - 10         Low           R         7.3.1         FIELD MONITOR / Field demand monitor         PIN 144         0 - 102.5.00%         0.00%           R         7.3.3         FIELD MONITOR / Field during monitor         PIN 144         0 - 102.5.00%         0.00%           R         7.3.3         FIELD MONITOR / Field during monitor         PIN 146         0 - 155.00%         0.00%           R         7.3.3         FIELD MONITOR / Field faring angle monitor PIN 147         0 - 1         disabled           7.3.1         ANALOG IO MONITOR / JUP analogue input monitor PIN 150         +/- 30.730         0.000                                                                                                    | R        | 7.2.3     | ARM I LOOP MONITOR / Arm current amps monitor PIN 135         | +/-3000.0 A     | 0.00 Amps | 135  |
| 7.2.5         ARM I LOOP MONITOR / Actual upper limit monitor PIN 138         4/-150.00%         0.00%           R         7.2.6         ARM I LOOP MONITOR / Actual upper limit monitor PIN 138         4/-150.00%         0.00%           R         7.2.6         ARM I LOOP MONITOR / Actual lower limit monitor PIN 149         4/-150.00%         0.00%           7.2.7         ARM I LOOP MONITOR / Overload limit monitor PIN 140         0 - 150.00%         0.00%           7.2.8         ARM I LOOP MONITOR / Overload limit monitor PIN 141         0 - 1         Low           R         7.3.1         FIELD MONITOR / Field demand monitor PIN 143         0 - 100.00%         0.00%           R         7.3.2         FIELD MONITOR / Field demand monitor PIN 144         0 - 125.00%         0.00%           R         7.3.3         FIELD MONITOR / Field answer monitor PIN 145         0 - 50.00 A         0.00 Amps           7.3.4         FIELD MONITOR / Field arctive monitor PIN 146         0 - 155 Deg         0 Deg           7.3.5         FIELD MONITOR / Field active monitor PIN 147         0 - 1         disabled           0         0         0 - 1         disabled           0         0         0 - 1         disabled           1         1 - 1         Analog I MONITOR / UPIP analogue input monitor PIN 151         +/-                                                                                                    |          |           | ·                                                             |                 |           | 136  |
| R 7.2.6 ARM I LOOP MONITOR / Actual upper limit monitor PIN 139 +/-150.00% 0.00% 7.2.7 ARM I LOOP MONITOR / Actual lover limit monitor PIN 139 +/-150.00% 0.00% 7.2.7 ARM I LOOP MONITOR / Overload limit monitor PIN 140 0-150.00% 0.00%  |          |           |                                                               |                 |           | 137  |
| R                                                                                                    | R        |           |                                                               |                 |           | 138  |
| 7.2.7                                                                                                    |          |           |                                                               |                 |           | 139  |
| 7.2.8                                                                                                    | IX.      |           |                                                               |                 |           | 140  |
| R                                                                                                    |          |           |                                                               |                 |           |      |
| R 7.3.1 FIELD MONITOR / Field demand monitor PIN 143 0-100.00% 0.00% R 7.3.2 FIELD MONITOR / Field current % monitor PIN 144 0-125.00% 0.00% 0.00                                                                                                    |          | 1.2.0     | ARM I LOOP MONITOR / AL CUITEIL LIMIT TAGE PIN 141            | 0 - 1           |           | 141  |
| R                                                                                                    | n        | 7 2 4     | FIELD MONITOR / Field degree describes DIV 4/2                | 0 100 000/      | -         | 142  |
| R                                                                                                    |          |           |                                                               |                 |           | 143  |
| 7.3.4   FIELD MONITOR / Field firing angle monitor PIN 147   0 - 1   disabled                                                                                                    |          |           |                                                               |                 |           | 144  |
| 7.3.5   FIELD MONITOR / Field active monitor PIN 147   0 - 1   disabled   0   0   0   0   0   0   0   0   0                                                                                                    | R        | 7.3.3     |                                                               |                 |           | 145  |
| R 7.4.1 ANALOG IO MONITOR / UIP2 analogue input monitor PIN 150 +/- 30.730 0.000 V R 7.4.1 ANALOG IO MONITOR / UIP3 analogue input monitor PIN 151 +/- 30.730 0.000 V R 7.4.1 ANALOG IO MONITOR / UIP3 analogue input monitor PIN 152 +/- 30.730 0.000 V 7.4.1 ANALOG IO MONITOR / UIP5 analogue input monitor PIN 152 +/- 30.730 0.000 V 7.4.1 ANALOG IO MONITOR / UIP5 analogue input monitor PIN 153 +/- 30.730 0.000 V 7.4.1 ANALOG IO MONITOR / UIP5 analogue input monitor PIN 154 +/- 30.730 0.000 V 7.4.1 ANALOG IO MONITOR / UIP6 analogue input monitor PIN 155 +/- 30.730 0.000 V 7.4.1 ANALOG IO MONITOR / UIP6 analogue input monitor PIN 155 +/- 30.730 0.000 V 7.4.1 ANALOG IO MONITOR / UIP9 analogue input monitor PIN 155 +/- 30.730 0.000 V 7.4.1 ANALOG IO MONITOR / UIP9 analogue input monitor PIN 157 +/- 30.730 0.000 V 7.4.2 ANALOG IO MONITOR / AOP1 analogue output monitor PIN 157 +/- 30.730 0.000 V 7.4.2 ANALOG IO MONITOR / AOP2 analogue output monitor PIN 160 +/- 11.300 V 0.000 V 7.4.2 ANALOG IO MONITOR / AOP3 analogue output monitor PIN 160 +/- 11.300 V 0.000 V 7.4.2 ANALOG IO MONITOR / AOP3 analogue output monitor PIN 160 +/- 11.300 V 0.000 V 7.5.1 DIGITAL IO MONITOR / UIP2 to 9 digital input monitor PIN 162 0/1 times 8 00000000 R 7.5.2 DIGITAL IO MONITOR / DIP1-4 and DIO1-4 dig IP monitor PIN 163 0/1 times 8 00000000 R 7.5.3 DIGITAL IO MONITOR / DIP1-4 and DIO1-4 dig IP monitor PIN 163 0/1 times 8 00000000 R 7.5.5 DIGITAL IO MONITOR / DIP1-4 and DIO1-4 dig IP monitor PIN 163 0/1 times 8 00000000 R 7.5.6 DIGITAL IO MONITOR / DIP1-4 and DIO1-4 dig IP monitor PIN 163 0/1 times 8 00000000 R 7.5.7 DIGITAL IO MONITOR / DIP1-4 and DIO1-4 dig IP monitor PIN 163 0/1 times 8 00000000 R 7.5.6 DIGITAL IO MONITOR / DIP1-4 and DIO1-4 dig IP monitor PIN 163 0/1 times 8 00000000 R 7.5.7 DIGITAL IO MONITOR / DIP1-4 dig IP MONITOR PIN 169 0-1 Low DIGITAL IO MONITOR / DIP1-4 dig IP MONITOR PIN 169 0-1 Low DIGITAL IO MONITOR / DIP1-4 dig IP MONITOR PIN 169 0-1 Low DIGITAL IO MONITOR / DIP1-4 dig IP PIN 170 0-1 Enabled DIP1-4 dig IP PIN 170  |          |           |                                                               |                 |           | 146  |
| R 7.4.1 ANALOG IO MONITOR / UIP2 analogue input monitor PIN 150                                                                                                    |          | 7.3.5     | FIELD MONITOR / Field active monitor PIN 147                  | 0 - 1           |           | 147  |
| R 7.4.1 ANALOG IO MONITOR / UIP2 analogue input monitor PIN 150                                                                                                    |          |           |                                                               |                 |           | 148  |
| R                                                                                                    |          |           |                                                               |                 |           | 149  |
| R                                                                                                    | R        | 7.4.1     |                                                               | +/- 30.730      | 0.000 V   | 150  |
| 7.4.1   ANALOG IO MONITOR / UIP5 analogue input monitor PIN 153   +/- 30.730   0.000 V                                                                                                    | R        | 7.4.1     | ANALOG IO MONITOR / UIP3 analogue input monitor PIN 151       | +/- 30.730      | 0.000 V   | 151  |
| 7.4.1         ANALOG IO MONITOR / UIP6 analogue input monitor PIN 154         +/- 30.730         0.000 V           7.4.1         ANALOG IO MONITOR / UIP7 analogue input monitor PIN 155         +/- 30.730         0.000 V           7.4.1         ANALOG IO MONITOR / UIP8 analogue input monitor PIN 156         +/- 30.730         0.000 V           7.4.1         ANALOG IO MONITOR / UIP9 analogue input monitor PIN 156         +/- 30.730         0.000 V           7.4.1         ANALOG IO MONITOR / AOP1 analogue output monitor PIN 157         +/- 30.730         0.000 V           7.4.2         ANALOG IO MONITOR / AOP1 analogue output monitor PIN 159         +/-11.300 V         0.000 V           7.4.2         ANALOG IO MONITOR / AOP2 analogue output monitor PIN 160         +/-11.300 V         0.000 V           7.4.2         ANALOG IO MONITOR / AOP3 analogue output monitor PIN 161         +/-11.300 V         0.000 V           R 7.5.1         DIGITAL IO MONITOR / DIP1-4 and DIO1-4 dig IP monitor PIN 162         0/1 times 8         00000000           R 7.5.2         DIGITAL IO MONITOR / DIP1-3 + Control IPs dig OP mon PIN 164         0/1 times 8         00000000           R 7.5.4         DIGITAL IO MONITOR / DIP1-3 + Control IPs dig OP mon PIN 164         0/1 times 8         00000000           R 7.5.5         DIGITAL IO MONITOR / DIP1-3 + Control IPs dig PIN 166         0-1         Low                                                                                                    | R        | 7.4.1     | ANALOG IO MONITOR / UIP4 analogue input monitor PIN 152       | +/- 30.730      | 0.000 V   | 152  |
| 7.4.1                                                                                                    |          | 7.4.1     | ANALOG IO MONITOR / UIP5 analogue input monitor PIN 153       | +/- 30.730      | 0.000 V   | 153  |
| 7.4.1                                                                                                    |          | 7.4.1     | ANALOG IO MONITOR / UIP6 analogue input monitor PIN 154       | +/- 30.730      | 0.000 V   | 154  |
| 7.4.1         ANALOG IO MONITOR / UIP8 analogue input monitor PIN 156         +/- 30.730         0.000 V           7.4.1         ANALOG IO MONITOR / UIP9 analogue input monitor PIN 157         +/- 30.730         0.000 V           7.4.2         ANALOG IO MONITOR / AOP1 analogue output monitor PIN 159         +/-11.300 V         0.000 V           7.4.2         ANALOG IO MONITOR / AOP2 analogue output monitor PIN 160         +/-11.300 V         0.000 V           7.4.2         ANALOG IO MONITOR / AOP3 analogue output monitor PIN 161         +/-11.300 V         0.000 V           R         7.5.1         DIGITAL IO MONITOR / DIP2 to 9 digital input monitor PIN 162         0/1 times 8         00000000           R         7.5.2         DIGITAL IO MONITOR / DIP1-4 and DIO1-4 dig IP monitor PIN 163         0/1 times 8         00000000           R         7.5.3         DIGITAL IO MONITOR / Armature bridge flag PIN 165         0-1         Low           R         7.5.4         DIGITAL IO MONITOR / Drive start flag PIN 166         0-1         Low           R         7.5.5         DIGITAL IO MONITOR / Drive start flag PIN 167         0-1         Low           R         7.5.6         DIGITAL IO MONITOR / Internal running mode monitor PIN 168         1 of 8 modes         Stop           R         7.7.7         DIAGNOSTICS / EL1/2/3 RNS monitor PIN 169                                                                                                    |          |           |                                                               |                 | 0.000 V   | 155  |
| 7.4.1                                                                                                    |          |           |                                                               |                 |           | 156  |
| 7.4.2 ANALOG IO MONITOR / AOP1 analogue output monitor PIN 159                                                                                                    |          |           |                                                               |                 |           | 157  |
| 7.4.2         ANALOG IO MONITOR / AOP1 analogue output monitor         PIN 159         +/-11.300 V         0.000 V           7.4.2         ANALOG IO MONITOR / AOP2 analogue output monitor         PIN 160         +/-11.300 V         0.000 V           7.4.2         ANALOG IO MONITOR / AOP3 analogue output monitor         PIN 160         +/-11.300 V         0.000 V           R         7.5.1         DIGITAL IO MONITOR / DIP2 to 9 digital input monitor         PIN 162         0/1 times 8         00000000           R         7.5.2         DIGITAL IO MONITOR / DIP1-4 and DIO1-4 dig IP monitor PIN 163         0/1 times 8         00000000           R         7.5.3         DIGITAL IO MONITOR / DOP1-3 + Control IPs dig OP mon PIN 164         0/1 times 8         00000000           R         7.5.4         DIGITAL IO MONITOR / Armature bridge flag PIN 165         0 - 1         Low           R         7.5.5         DIGITAL IO MONITOR / Drive start flag PIN 166         0 - 1         Low           R         7.5.5         DIGITAL IO MONITOR / Drive run flag PIN 167         0 - 1         Low           R         7.5.7         DIGITAL IO MONITOR / Internal running mode monitor         PIN 168         1 of 8 modes         Stop           R         7.7         DIAGNOSTICS / DC KILOWATTS monitor         PIN 169         +/-3000.0W         0.0 </td <td></td> <td>7</td> <td>A TO LEGIS TO THE TOTAL OF A UNIQUE HIGHEST THE TOTAL</td> <td>, , , , , , , ,</td> <td></td> <td>158</td>                                                                                                    |          | 7         | A TO LEGIS TO THE TOTAL OF A UNIQUE HIGHEST THE TOTAL         | , , , , , , , , |           | 158  |
| 7.4.2         ANALOG IO MONITOR / AOP2 analogue output monitor         PIN 160         +/-11.300 V         0.000 V           7.4.2         ANALOG IO MONITOR / AOP3 analogue output monitor         PIN 161         +/-11.300 V         0.000 V           R         7.5.1         DIGITAL IO MONITOR / UIP2 to 9 digital input monitor PIN 162         0/1 times 8         00000000           R         7.5.2         DIGITAL IO MONITOR / DIP1-4 and DIO1-4 dig IP monitor PIN 163         0/1 times 8         00000000           R         7.5.3         DIGITAL IO MONITOR / DOP1-3 + Control IPs dig OP mon PIN 164         0/1 times 8         00000000           R         7.5.4         DIGITAL IO MONITOR / DOP1-3 + Control IPs dig OP mon PIN 164         0/1 times 8         00000000           R         7.5.5         DIGITAL IO MONITOR / Drive start flag         PIN 165         0 - 1         Low           R         7.5.6         DIGITAL IO MONITOR / Drive start flag         PIN 166         0 - 1         Low           R         7.5.7         DIGITAL IO MONITOR / Internal running mode monitor         PIN 168         1 of 8 modes         Stop           R         7.7.7         DIAGNOSTICS / EL1/2/3 RMS monitor         PIN 169         - 1 000.0 V         0.0 V           R         7.8         DIAGNOSTICS / EL1/2/3 RMS monitor         PIN 169                                                                                                    |          | 742       | ANALOG IO MONITOR / AOP1 analogue output monitor PIN 159      | +/-11 300 V     |           | 159  |
| 7.4.2         ANALOG IO MONITOR / AOP3 analogue output monitor         +/-11.300 V         0.000 V           R         7.5.1         DIGITAL IO MONITOR / UIP2 to 9 digital input monitor         PIN 162         0/1 times 8         00000000           R         7.5.2         DIGITAL IO MONITOR / DIP1-4 and DIO1-4 dig IP monitor PIN 163         0/1 times 8         00000000           R         7.5.3         DIGITAL IO MONITOR / DOP1-3 + Control IPs dig OP mon PIN 164         0/1 times 8         00000000           R         7.5.4         DIGITAL IO MONITOR / +Armature bridge flag PIN 165         0 - 1         Low           R         7.5.5         DIGITAL IO MONITOR / Drive start flag PIN 166         0 - 1         Low           R         7.5.6         DIGITAL IO MONITOR / Drive run flag PIN 167         0 - 1         Low           R         7.5.7         DIGITAL IO MONITOR / Internal running mode monitor PIN 168         1 of 8 modes         Stop           R         7.7.7         DIAGNOSTICS / EL1/2/3 RMS monitor PIN 169         0 - 1000.0 V         0.0 V           R         7.8         DIAGNOSTICS / DC KILOWATTS monitor PIN 169         +/-3000.0Kw         0.0           R         7.8         DIAGNOSTICS / DC KILOWATTS monitor PIN 169         +/-3000.0Kw         0.0           R         8.1.1         MOTOR DRIVE                                                                                                    |          |           |                                                               |                 |           | 160  |
| R                                                                                                    |          |           |                                                               |                 |           | 161  |
| R         7.5.2         DIGITAL IO MONITOR / DIP1-4 and DIO1-4 dig IP monitor PIN 163         0/1 times 8         00000000           R         7.5.3         DIGITAL IO MONITOR / DOP1-3 + Control IPs dig OP mon PIN 164         0/1 times 8         00000000           7.5.4         DIGITAL IO MONITOR / +Armature bridge flag PIN 165         0 - 1         Low           R         7.5.5         DIGITAL IO MONITOR / Drive start flag PIN 166         0 - 1         Low           R         7.5.6         DIGITAL IO MONITOR / Drive run flag PIN 167         0 - 1         Low           R         7.5.7         DIGITAL IO MONITOR / Internal running mode monitor PIN 168         1 of 8 modes         Stop           R         7.7         DIAGNOSTICS / EL1/2/3 RMS monitor PIN 169         0 - 1000.0 V         0.0 V           R         7.8         DIAGNOSTICS / DC KILOWATTS monitor PIN 169         +/-3000.0 W         0.0           R         8.1.1         MOTOR DRIVE ALARMS / Speed fb mismatch trip enable PIN 171         0 - 1         Enabled           R         8.1.2         MOTOR DRIVE ALARMS / Speed fb mismatch tolerance PIN 172         0 -100.00%         50.00%           R         8.1.3         MOTOR DRIVE ALARMS / Dig OP short circuit trip enable PIN 173         0 - 1         Enabled           8.1.4         MOTOR DRIVE ALARMS / Missing pulse                                                                                                    | D        |           |                                                               |                 |           | 162  |
| R         7.5.3         DIGITAL IO MONITOR / DOP1-3 + Control IPs dig OP mon PIN 164         0/1 times 8         00000000           7.5.4         DIGITAL IO MONITOR / +Armature bridge flag PIN 165         0 - 1         Low           R         7.5.5         DIGITAL IO MONITOR / Drive start flag PIN 166         0 - 1         Low           R         7.5.6         DIGITAL IO MONITOR / Drive run flag PIN 167         0 - 1         Low           R         7.5.7         DIGITAL IO MONITOR / Internal running mode monitor PIN 168         1 of 8 modes         Stop           R         7.7.7         DIAGNOSTICS / EL1/2/3 RMS monitor PIN 169         0 - 1000.0 V         0.0 V           R         7.8         DIAGNOSTICS / DC KILOWATTS monitor PIN 169         +/-3000.0 Kw         0.0           R         8.1.1         MOTOR DRIVE ALARMS / Speed fb mismatch trip enable PIN 171         0 - 1         Enabled           R         8.1.2         MOTOR DRIVE ALARMS / Speed fb mismatch tolerance PIN 172         0 - 100.00%         50.00%           R         8.1.3         MOTOR DRIVE ALARMS / Field loss trip disable PIN 173         0 - 1         Enabled           8.1.4         MOTOR DRIVE ALARMS / Missing pulse trip enable PIN 175         0 - 1         Disabled           8.1.5         MOTOR DRIVE ALARMS / Missing pulse trip enable PIN 175 <td< td=""><td></td><td></td><td></td><td></td><td></td><td>163</td></td<>                                                                                                    |          |           |                                                               |                 |           | 163  |
| 7.5.4 DIGITAL IO MONITOR / +Armature bridge flag PIN 165                                                                                                    |          |           |                                                               |                 |           |      |
| R 7.5.5 DIGITAL IO MONITOR / Drive start flag PIN 166 0 - 1 Low  R 7.5.6 DIGITAL IO MONITOR / Drive run flag PIN 167 0 - 1 Low  R 7.5.7 DIGITAL IO MONITOR / Internal running mode monitor PIN 168 1 of 8 modes Stop  R 7.7 DIAGNOSTICS / EL1/2/3 RMS monitor PIN 169 0 - 1000.0 V 0.0 V  R 7.8 DIAGNOSTICS / DC KILOWATTS monitor PIN 169 +/-3000.0 Kw 0.0  R 8.1.1 MOTOR DRIVE ALARMS / Speed fb mismatch trip enable PIN 171 0 - 1 Enabled  8.1.2 MOTOR DRIVE ALARMS / Speed fb mismatch tolerance PIN 172 0 -100.00% 50.00%  R 8.1.3 MOTOR DRIVE ALARMS / Field loss trip disable PIN 173 0 - 1 Enabled  8.1.4 MOTOR DRIVE ALARMS / Dig OP short circuit trip enable PIN 174 0 - 1 Disabled  8.1.5 MOTOR DRIVE ALARMS / Missing pulse trip enable PIN 174 0 - 1 Disabled  8.1.6 MOTOR DRIVE ALARMS / Reference exhange trip enable PIN 176 0 - 1 Disabled  8.1.7 MOTOR DRIVE ALARMS / Overspeed delay time PIN 177 0.1 - 600.0 s 5.00 secs  R 8.1.8.1 STALL TRIP MENU / Stall trip enable PIN 178 0 - 1 Enabled  R 8.1.8.2 STALL TRIP MENU / Stall trip enable PIN 179 0 -150.00% 95.00%  R 8.1.8.3 STALL TRIP MENU / Stall delay time PIN 180 0.1 - 600.0 s 10.0 secs                                                                                                    | ĸ        |           |                                                               |                 |           | 164  |
| R         7.5.6         DIGITAL IO MONITOR / Drive run flag PIN 167         0 - 1         Low           R         7.5.7         DIGITAL IO MONITOR / Internal running mode monitor PIN 168         1 of 8 modes         Stop           R         7.7         DIAGNOSTICS / EL1/2/3 RMS monitor PIN 169         0 - 1000.0 V         0.0 V           R         7.8         DIAGNOSTICS / DC KILOWATTS monitor PIN 169         +/-3000.0 kw         0.0           R         8.1.1         MOTOR DRIVE ALARMS / Speed fb mismatch trip enable PIN 171         0 - 1         Enabled           8.1.2         MOTOR DRIVE ALARMS / Speed fb mismatch tolerance PIN 172         0 - 100.00%         50.00%           R         8.1.3         MOTOR DRIVE ALARMS / Field loss trip disable PIN 173         0 - 1         Enabled           8.1.4         MOTOR DRIVE ALARMS / Dig OP short circuit trip enable PIN 174         0 - 1         Disabled           8.1.5         MOTOR DRIVE ALARMS / Missing pulse trip enable PIN 175         0 - 1         Enabled           8.1.6         MOTOR DRIVE ALARMS / Reference exhange trip enable PIN 176         0 - 1         Disabled           8.1.7         MOTOR DRIVE ALARMS / Overspeed delay time PIN 177         0.1 - 600.0 s         5.00 secs           R         8.1.8.1         STALL TRIP MENU / Stall trip enable PIN 179         0 - 1                                                                                                    | <u> </u> |           | 3 3                                                           |                 |           | 165  |
| R         7.5.7         DIGITAL IO MONITOR / Internal running mode monitor         PIN 168         1 of 8 modes         Stop           R         7.7         DIAGNOSTICS / EL1/2/3 RMS monitor         PIN 169         0- 1000.0 V         0.0 V           R         7.8         DIAGNOSTICS / DC KILOWATTS monitor         PIN 169         +/-3000.0 kw         0.0           R         8.1.1         MOTOR DRIVE ALARMS / Speed fb mismatch trip enable PIN 171         0-1         Enabled           8.1.2         MOTOR DRIVE ALARMS / Speed fb mismatch tolerance PIN 172         0-100.00%         50.00%           R         8.1.3         MOTOR DRIVE ALARMS / Field loss trip disable PIN 173         0-1         Enabled           8.1.4         MOTOR DRIVE ALARMS / Dig OP short circuit trip enable PIN 174         0-1         Disabled           8.1.5         MOTOR DRIVE ALARMS / Missing pulse trip enable PIN 175         0-1         Enabled           8.1.6         MOTOR DRIVE ALARMS / Reference exhange trip enable PIN 176         0-1         Disabled           8.1.7         MOTOR DRIVE ALARMS / Overspeed delay time PIN 177         0.1 - 600.0 s         5.00 secs           R         8.1.8.1         STALL TRIP MENU / Stall trip enable PIN 179         0 - 1         Enabled           R         8.1.8.3         STALL TRIP MENU / Stall delay time PIN 1                                                                                                    |          |           |                                                               |                 |           | 166  |
| R         7.7         DIAGNOSTICS / EL1/2/3 RMS monitor         PIN 169         0-1000.0 V         0.0 V           R         7.8         DIAGNOSTICS / DC KILOWATTS monitor         PIN 169         +/-3000.0Kw         0.0           R         8.1.1         MOTOR DRIVE ALARMS / Speed fb mismatch trip enable PIN 171         0-1         Enabled           8.1.2         MOTOR DRIVE ALARMS / Speed fb mismatch tolerance         PIN 172         0-100.00%         50.00%           R         8.1.3         MOTOR DRIVE ALARMS / Field loss trip disable PIN 173         0-1         Enabled           8.1.4         MOTOR DRIVE ALARMS / Dig OP short circuit trip enable PIN 174         0-1         Disabled           8.1.5         MOTOR DRIVE ALARMS / Missing pulse trip enable PIN 175         0-1         Enabled           8.1.6         MOTOR DRIVE ALARMS / Reference exhange trip enable PIN 176         0-1         Disabled           8.1.7         MOTOR DRIVE ALARMS / Overspeed delay time PIN 177         0.1 - 600.0 s         5.00 secs           R         8.1.8.1         STALL TRIP MENU / Stall trip enable PIN 179         0 - 1         Enabled           R         8.1.8.2         STALL TRIP MENU / Stall delay time PIN 180         0.1 - 600.0 s         10.0 secs           R         8.1.8.3         STALL TRIP MENU / Stall delay time PIN 180                                                                                                    |          |           |                                                               |                 |           | 167  |
| R         7.8         DIAGNOSTICS / DC KILOWATTS monitor         PIN 169         +/-3000.0Kw         0.0           R         8.1.1         MOTOR DRIVE ALARMS / Speed fb mismatch trip enable PIN 171         0 - 1         Enabled           8.1.2         MOTOR DRIVE ALARMS / Speed fb mismatch tolerance PIN 172         0 - 100.00%         50.00%           R         8.1.3         MOTOR DRIVE ALARMS / Field loss trip disable PIN 173         0 - 1         Enabled           8.1.4         MOTOR DRIVE ALARMS / Dig OP short circuit trip enable PIN 174         0 - 1         Disabled           8.1.5         MOTOR DRIVE ALARMS / Missing pulse trip enable PIN 175         0 - 1         Enabled           8.1.6         MOTOR DRIVE ALARMS / Reference exhange trip enable PIN 176         0 - 1         Disabled           8.1.7         MOTOR DRIVE ALARMS / Overspeed delay time PIN 177         0.1 - 600.0 s         5.00 secs           R         8.1.8.1         STALL TRIP MENU / Stall trip enable PIN 179         0 - 1         Enabled           R         8.1.8.2         STALL TRIP MENU / Stall delay time PIN 180         0.1 - 600.0 s         10.0 secs           8.1.9         MOTOR DRIVE ALARMS / Active trip monitor PIN 181         0000 - FFFF         0000                                                                                                    |          |           |                                                               |                 | · ·       | 168  |
| R 8.1.1 MOTOR DRIVE ALARMS / Speed fb mismatch trip enable PIN 171 0 - 1 Enabled 8.1.2 MOTOR DRIVE ALARMS / Speed fb mismatch tolerance PIN 172 0 - 100.00% 50.00%  R 8.1.3 MOTOR DRIVE ALARMS / Field loss trip disable PIN 173 0 - 1 Enabled 8.1.4 MOTOR DRIVE ALARMS / Dig OP short circuit trip enable PIN 174 0 - 1 Disabled 8.1.5 MOTOR DRIVE ALARMS / Missing pulse trip enable PIN 175 0 - 1 Enabled 8.1.6 MOTOR DRIVE ALARMS / Meference exhange trip enable PIN 176 0 - 1 Disabled 8.1.7 MOTOR DRIVE ALARMS / Overspeed delay time PIN 177 0.1 - 600.0 s 5.00 secs  R 8.1.8.1 STALL TRIP MENU / Stall trip enable PIN 178 0 - 1 Enabled  R 8.1.8.2 STALL TRIP MENU / Stall current level PIN 179 0 - 150.00% 95.00%  R 8.1.8.3 STALL TRIP MENU / Stall delay time PIN 180 0.1 - 600.0 s 10.0 secs  8.1.9 MOTOR DRIVE ALARMS / Active trip monitor PIN 181 0000 - FFFF 0000                                                                                                    |          |           |                                                               |                 |           | 169  |
| 8.1.2       MOTOR DRIVE ALARMS / Speed fb mismatch tolerance PIN 172       0 -100.00%       50.00%         R       8.1.3       MOTOR DRIVE ALARMS / Field loss trip disable PIN 173       0 - 1       Enabled         8.1.4       MOTOR DRIVE ALARMS / Dig OP short circuit trip enable PIN 174       0 - 1       Disabled         8.1.5       MOTOR DRIVE ALARMS / Missing pulse trip enable PIN 175       0 - 1       Enabled         8.1.6       MOTOR DRIVE ALARMS / Reference exhange trip enable PIN 176       0 - 1       Disabled         8.1.7       MOTOR DRIVE ALARMS / Overspeed delay time PIN 177       0.1 - 600.0 s       5.00 secs         R       8.1.8.1       STALL TRIP MENU / Stall trip enable PIN 178       0 - 1       Enabled         R       8.1.8.2       STALL TRIP MENU / Stall current level PIN 179       0 - 150.00%       95.00%         R       8.1.8.3       STALL TRIP MENU / Stall delay time PIN 180       0.1 - 600.0 s       10.0 secs         8.1.9       MOTOR DRIVE ALARMS / Active trip monitor PIN 181       0000 - FFFF       0000                                                                                                    |          |           |                                                               |                 |           | 170  |
| R 8.1.3 MOTOR DRIVE ALARMS / Field loss trip disable PIN 173 0 - 1 Enabled 8.1.4 MOTOR DRIVE ALARMS / Dig OP short circuit trip enable PIN 174 0 - 1 Disabled 8.1.5 MOTOR DRIVE ALARMS / Missing pulse trip enable PIN 175 0 - 1 Enabled 8.1.6 MOTOR DRIVE ALARMS / Reference exhange trip enable PIN 176 0 - 1 Disabled 8.1.7 MOTOR DRIVE ALARMS / Overspeed delay time PIN 177 0.1 - 600.0 s 5.00 secs R 8.1.8.1 STALL TRIP MENU / Stall trip enable PIN 178 0 - 1 Enabled R 8.1.8.2 STALL TRIP MENU / Stall current level PIN 179 0 - 150.00% 95.00% R 8.1.8.3 STALL TRIP MENU / Stall delay time PIN 180 0.1 - 600.0 s 10.0 secs 8.1.9 MOTOR DRIVE ALARMS / Active trip monitor PIN 181 0000 - FFFF 0000                                                                                                    | R        |           |                                                               |                 |           | 171  |
| 8.1.4 MOTOR DRIVE ALARMS / Dig OP short circuit trip enable PIN 174 0 - 1 Disabled 8.1.5 MOTOR DRIVE ALARMS / Missing pulse trip enable PIN 175 0 - 1 Enabled 8.1.6 MOTOR DRIVE ALARMS / Reference exhange trip enable PIN 176 0 - 1 Disabled 8.1.7 MOTOR DRIVE ALARMS / Overspeed delay time PIN 177 0.1 - 600.0 s 5.00 secs R 8.1.8.1 STALL TRIP MENU / Stall trip enable PIN 178 0 - 1 Enabled R 8.1.8.2 STALL TRIP MENU / Stall current level PIN 179 0 - 150.00% 95.00% R 8.1.8.3 STALL TRIP MENU / Stall delay time PIN 180 0.1 - 600.0 s 10.0 secs 8.1.9 MOTOR DRIVE ALARMS / Active trip monitor PIN 181 0000 - FFFF 0000                                                                                                    |          |           |                                                               | 0 -100.00%      |           | 172  |
| 8.1.5       MOTOR DRIVE ALARMS / Missing pulse trip enable PIN 175       0 - 1       Enabled         8.1.6       MOTOR DRIVE ALARMS / Reference exhange trip enable PIN 176       0 - 1       Disabled         8.1.7       MOTOR DRIVE ALARMS / Overspeed delay time PIN 177       0.1 - 600.0 s       5.00 secs         R       8.1.8.1       STALL TRIP MENU / Stall trip enable PIN 178       0 - 1       Enabled         R       8.1.8.2       STALL TRIP MENU / Stall current level PIN 179       0 - 150.00%       95.00%         R       8.1.8.3       STALL TRIP MENU / Stall delay time PIN 180       0.1 - 600.0 s       10.0 secs         8.1.9       MOTOR DRIVE ALARMS / Active trip monitor PIN 181       0000 - FFFF       0000                                                                                                    | R        | 8.1.3     |                                                               | 0 - 1           |           | 173  |
| 8.1.5       MOTOR DRIVE ALARMS / Missing pulse trip enable PIN 175       0 - 1       Enabled         8.1.6       MOTOR DRIVE ALARMS / Reference exhange trip enable PIN 176       0 - 1       Disabled         8.1.7       MOTOR DRIVE ALARMS / Overspeed delay time PIN 177       0.1 - 600.0 s       5.00 secs         R       8.1.8.1       STALL TRIP MENU / Stall trip enable PIN 178       0 - 1       Enabled         R       8.1.8.2       STALL TRIP MENU / Stall current level PIN 179       0 - 150.00%       95.00%         R       8.1.8.3       STALL TRIP MENU / Stall delay time PIN 180       0.1 - 600.0 s       10.0 secs         8.1.9       MOTOR DRIVE ALARMS / Active trip monitor PIN 181       0000 - FFFF       0000                                                                                                    |          | 8.1.4     | MOTOR DRIVE ALARMS / Dig OP short circuit trip enable PIN 174 | 0 - 1           | Disabled  | 174  |
| 8.1.6       MOTOR DRIVE ALARMS / Reference exhange trip enable PIN 176       0 - 1       Disabled         8.1.7       MOTOR DRIVE ALARMS / Overspeed delay time PIN 177       0.1 - 600.0 s       5.00 secs         R       8.1.8.1       STALL TRIP MENU / Stall trip enable PIN 178       0 - 1       Enabled         R       8.1.8.2       STALL TRIP MENU / Stall current level PIN 179       0 - 150.00%       95.00%         R       8.1.8.3       STALL TRIP MENU / Stall delay time PIN 180       0.1 - 600.0 s       10.0 secs         8.1.9       MOTOR DRIVE ALARMS / Active trip monitor PIN 181       0000 - FFFF       0000                                                                                                    |          | 8.1.5     |                                                               | 0 - 1           | Enabled   | 175  |
| 8.1.7       MOTOR DRIVE ALARMS / Overspeed delay time PIN 177       0.1 - 600.0 s       5.00 secs         R       8.1.8.1       STALL TRIP MENU / Stall trip enable PIN 178       0 - 1       Enabled         R       8.1.8.2       STALL TRIP MENU / Stall current level PIN 179       0 - 150.00%       95.00%         R       8.1.8.3       STALL TRIP MENU / Stall delay time PIN 180       0.1 - 600.0 s       10.0 secs         8.1.9       MOTOR DRIVE ALARMS / Active trip monitor PIN 181       0000 - FFFF       0000                                                                                                    |          |           |                                                               | 0 - 1           |           | 176  |
| R         8.1.8.1         STALL TRIP MENU / Stall trip enable PIN 178         0 - 1         Enabled           R         8.1.8.2         STALL TRIP MENU / Stall current level PIN 179         0 - 150.00%         95.00%           R         8.1.8.3         STALL TRIP MENU / Stall delay time PIN 180         0.1 - 600.0 s         10.0 secs           8.1.9         MOTOR DRIVE ALARMS / Active trip monitor PIN 181         0000 - FFFF         0000                                                                                                    |          |           |                                                               | 0.1 - 600.0 s   | 5.00 secs | 177  |
| R         8.1.8.2         STALL TRIP MENU / Stall current level PIN 179         0 -150.00%         95.00%           R         8.1.8.3         STALL TRIP MENU / Stall delay time PIN 180         0.1 - 600.0 s         10.0 secs           8.1.9         MOTOR DRIVE ALARMS / Active trip monitor PIN 181         0000 - FFFF         0000                                                                                                    | R        |           |                                                               |                 |           | 178  |
| R         8.1.8.3         STALL TRIP MENU / Stall delay time PIN 180         0.1 - 600.0 s         10.0 secs           8.1.9         MOTOR DRIVE ALARMS / Active trip monitor PIN 181         0000 - FFFF         0000                                                                                                    |          |           |                                                               |                 |           | 179  |
| 8.1.9 MOTOR DRIVE ALARMS / Active trip monitor PIN 181 0000 - FFFF 0000                                                                                                    |          |           |                                                               |                 |           | 180  |
|                                                                                                    | **       |           |                                                               |                 |           | 181  |
| 0.1.7   MOTOR DRIVE ALARMO / Stoted trip initially MIN 102   1 0000 - FFFF   1 0                                                                                                    |          |           |                                                               |                 |           | 182  |
| 8.1.10 MOTOR DRIVE ALARMS / External trip reset enable PIN 183 0 - 1 Enabled                                                                                                    |          |           |                                                               |                 |           | 183  |

#### 15.1.3Serial links 187 - 249

| Property | Paragraph | Menu / Description                                       | Range        | Default    | PIN |
|----------|-----------|----------------------------------------------------------|--------------|------------|-----|
|          |           |                                                          |              | 0          | 184 |
|          |           |                                                          |              | 0          | 185 |
|          |           |                                                          |              | 0          | 186 |
| R        | 10.1.2    | RS232 PORT1 / Port1 Baud rate PIN 187                    | 300 - 57600  | 9600       | 187 |
| S        | 10.1.3    | PORT1 FUNCTION / Port1 function mode PIN 188             | 1 of 4 modes | Param exch | 188 |
|          | 10.3.1    | PORT1 REF EXCHANGE / Ref exchange slave ratio PIN 189    | +/-3.0000    | 1.0000     | 189 |
|          | 10.3.2    | PORT1 REF EXCHANGE / Ref exchange slave sign PIN 190     | 0 - 1        | Non-invert | 190 |
|          | 10.3.3    | PORT1 REF EXCHANGE / Ref exchange slave monitor PIN 191  | +/-300.00%   | 0.00%      | 191 |
|          | 10.3.4    | PORT1 REF EXCHANGE / Ref exchange master monitor PIN 192 | +/-300.00%   | 0.00%      | 192 |
|          | 10.2.5    | PORT 1 COMMS LINK / Port 1 group ID PIN 193              | 0 - 7        | 0          | 193 |
|          | 10.2.5    | PORT 1 COMMS LINK / Port 1 unit ID PIN 194               | 0 - 15       | 0          | 194 |
|          | 10.2.5    | PORT 1 COMMS LINK / Port 1 error code PIN 195            | 1 - 8        | 1          | 195 |
| S        | 10.2.5    | PORT 1 COMMS LINK / Port 1 DOP3 RTS mode PIN 196         | 0 - 1        | Disabled   | 196 |
|          |           |                                                          |              |            | 197 |
|          |           |                                                          |              |            | 198 |
|          | Serial    | FIELDBUS CONFIG / Fieldbus data control PIN 199          | 00 - 11      | 00         | 199 |
|          | Comms     | FBUS ON-LINE MON (Hidden pin)                            | 0 - 1        | Low        | 200 |
|          |           |                                                          |              |            | 201 |
|          |           |                                                          |              |            | 202 |
|          |           | RESERVED                                                 |              |            | 203 |
|          |           |                                                          |              |            | to  |
|          |           |                                                          |              |            | 239 |
|          | 6.10.9.3  | SPINDLE ORIENTATE / Marker enable PIN 240                | 0 - 1        | Disabled   | 240 |
|          | 6.10.9.4  | SPINDLE ORIENTATE / Marker offset PIN 241                | +/-15,000    | 0          | 241 |
|          | 6.10.9.5  | SPINDLE ORIENTATE / Position reference PIN 242           | +/-30,000    | 0          | 242 |
|          | 6.10.9.6  | SPINDLE ORIENTATE / Marker frequency monitor PIN 243     | 20-655.37 Hz | 0 Hz       | 243 |
|          | 6.10.9.7  | SPINDLE ORIENTATE / In position flag PIN 244             | 0 - 1        | Low        | 244 |

## 15.1.4Configuration 251 - 400

| Property | Paragraph | Menu / Description                                            | Range      | Default    | PIN |
|----------|-----------|---------------------------------------------------------------|------------|------------|-----|
|          | 13.4.1    | ANALOG OUTPUTS / larm o/p rectify enable PIN 250              | 0 - 1      | Disabled   | 250 |
|          | 13.4.2.1  | AOP1 (T10) SETUP / AOP1 Dividing factor PIN 251               | +/- 3.0000 | 1.0000     | 251 |
|          | 13.4.2.2  | AOP1 (T10) SETUP / AOP1 Offset PIN 252                        | +/-100.00% | 0.00%      | 252 |
|          | 13.4.2.3  | AOP1 (T10) SETUP / AOP1 Rectifier mode enable PIN 253         | 0 - 1      | Disabled   | 253 |
|          | 13.4.2.1  | AOP2 (T11) SETUP / AOP2 Dividing factor PIN 254               | +/- 3.0000 | 1.0000     | 254 |
|          | 13.4.2.2  | AOP2 (T11) SETUP / AOP2 Offset PIN 255                        | +/-100.00% | 0.00%      | 255 |
|          | 13.4.2.3  | AOP2 (T11) SETUP / AOP2 Rectifier mode enable PIN 256         | 0 - 1      | Disabled   | 256 |
|          | 13.4.2.1  | AOP3 (T12) SETUP / AOP3 Dividing factor PIN 257               | +/- 3.0000 | 1.0000     | 257 |
|          | 13.4.2.2  | AOP3 (T12) SETUP / AOP3 Offset PIN 258                        | +/-100.00% | 0.00%      | 258 |
|          | 13.4.2.3  | AOP3 (T13) SETUP / AOP3 Rectifier mode enable PIN 259         | 0 - 1      | Disabled   | 259 |
|          | 13.4.3    | ANALOG OUTPUTS / Scope output select on AOP3 PIN 260          | 0 - 1      | Disabled   | 260 |
|          | 13.7.1.1  | DOP1 (T22) SETUP / DOP1 Output value rectifier enable PIN 261 | 0 - 1      | Enabled    | 261 |
|          | 13.7.1.2  | DOP1 (T22) SETUP / DOP1 OP comparator threshold . PIN 262     | +/-300.00% | 0.00%      | 262 |
|          | 13.7.1.3  | DOP1 (T22) SETUP / DOP1 Output inversion mode PIN 263         | 0 - 1      | Non invert | 263 |
|          | 13.7.1.1  | DOP2 (T23) SETUP / DOP2 Output value rectifier enable PIN 264 | 0 - 1      | Enabled    | 264 |
|          | 13.7.1.2  | DOP2 (T23) SETUP / DOP2 OP comparator threshold PIN 265       | +/-300.00% | 0.00%      | 265 |
|          | 13.7.1.3  | DOP2 (T23) SETUP / DOP2 Output inversion mode PIN 266         | 0 - 1      | Non invert | 266 |
|          | 13.7.1.1  | DOP3 (T24) SETUP / DOP3 Output value rectifier enable PIN 267 | 0 - 1      | Enabled    | 267 |
|          | 13.7.1.2  | DOP3 (T24) SETUP / DOP3 OP comparator threshold PIN 268       | +/-300.00% | 0.00%      | 268 |
|          | 13.7.1.3  | DOP3 (T24) SETUP / DOP3 Output inversion mode PIN 269         | 0 - 1      | Non invert | 269 |
|          |           |                                                               |            | 0          | 270 |
| S        | 13.6.1.1  | DIO1 (T18) SETUP / DIO1 Output mode enable PIN 271            | 0 - 1      | Disabled   | 271 |
|          | 13.6.1.2  | DIO1 (T18) SETUP / DIO1 Output value rectify enable PIN 272   | 0 - 1      | Enabled    | 272 |
|          | 13.6.1.3  | DIO1 (T18) SETUP / DIO1 OP comparator threshold PIN 273       | +/-300.00% | 0.00%      | 273 |
|          | 13.6.1.4  | DIO1 (T18) SETUP / DIO1 Output inversion mode PIN 274         | 0 - 1      | Non invert | 274 |
|          | 13.6.1.7  | DIO1 (T18) SETUP / DIO1 Input high value PIN 275              | +/-300.00% | 0.01%      | 275 |
|          | 13.6.1.8  | DIO1 (T18) SETUP / DIO1 Input low value PIN 276               | +/-300.00% | 0.00%      | 276 |
| S        | 13.6.1.1  | DIO2 (T19) SETUP / DIO2 Output mode enable PIN 277            | 0 - 1      | Disabled   | 277 |
|          | 13.6.1.2  | DIO2 (T19) SETUP / DIO2 Output value rectify enable PIN 278   | 0 - 1      | Enabled    | 278 |
|          | 13.6.1.3  | DIO2 (T19) SETUP / DIO2 OP comparator threshold PIN 279       | +/-300.00% | 0.00%      | 279 |
|          | 13.6.1.4  | DIO2 (T19) SETUP / DIO2 Output inversion mode PIN 280         | 0 - 1      | Non invert | 280 |
|          | 13.6.1.7  | DIO2 (T19) SETUP / DIO2 Input high value PIN 281              | +/-300.00% | 0.01%      | 281 |
|          | 13.6.1.8  | DIO2 (T19) SETUP / DIO2 Input low value PIN 282               | +/-300.00% | 0.00%      | 282 |

| S | 13.6.1.1                                                                                                    | DIO3 (T20) SETUP / DIO3 Output mode enable PIN 283                                                                                                    | 0 - 1                                                                                                    | Disabled                                                                                                    | 283                                                                                            |
|---|----------------------------------------------------------------------------------------------------|----------------------------------------------------------------------------------------------------|----------------------------------------------------------------------------------------------------|----------------------------------------------------------------------------------------------------|------------------------------------------------------------------------------------------------|
|   | 13.6.1.2                                                                                                    | DIO3 (T20) SETUP / DIO3 Output value rectify enable PIN 284                                                                                                    | 0 - 1                                                                                                    | Enabled                                                                                                    | 284                                                                                            |
|   | 13.6.1.3                                                                                                    | DIO3 (T20) SETUP / DIO3 OP comparator threshold PIN 285                                                                                                    | +/-300.00%                                                                                                    | 0.00%                                                                                                    | 285                                                                                            |
|   | 13.6.1.4                                                                                                    | DIO3 (T20) SETUP / DIO3 Output inversion mode PIN 286                                                                                                    | 0 - 1                                                                                                    | Non invert                                                                                                    | 286                                                                                            |
|   | 13.6.1.7                                                                                                    | DIO3 (T20) SETUP / DIO3 Input high value PIN 287                                                                                                    | +/-300.00%                                                                                                    | 0.01%                                                                                                    | 287                                                                                            |
|   | 13.6.1.8                                                                                                    | DIO3 (T20) SETUP / DIO3 Input low value PIN 288                                                                                                    | +/-300.00%                                                                                                    | 0.00%                                                                                                    | 288                                                                                            |
| S | 13.6.1.1                                                                                                    | DIO4 (T21) SETUP / DIO4 Output mode enable PIN 289                                                                                                    | 0 - 1                                                                                                    | Disabled                                                                                                    | 289                                                                                            |
|   | 13.6.1.2                                                                                                    | DIO4 (T21) SETUP / DIO4 Output value rectify enable PIN 290                                                                                                    | 0 - 1                                                                                                    | Enabled                                                                                                    | 290                                                                                            |
|   | 13.6.1.3                                                                                                    | DIO4 (T21) SETUP / DIO4 OP comparator threshold PIN 291                                                                                                    | +/-300.00%                                                                                                    | 0.00%                                                                                                    | 291                                                                                            |
|   | 13.6.1.4                                                                                                    | DIO4 (T21) SETUP / DIO4 Output inversion mode PIN 292                                                                                                    | 0 - 1                                                                                                    | Non invert                                                                                                    | 292                                                                                            |
|   | 13.6.1.7                                                                                                    | DIO4 (T21) SETUP / DIO4 Input high value PIN 293                                                                                                    | +/-300.00%                                                                                                    | 0.01%                                                                                                    | 293                                                                                            |
|   | 13.6.1.8                                                                                                    | DIO4 (T21) SETUP / DIO4 Input low value PIN 294                                                                                                    | +/-300.00%                                                                                                    | 0.00%                                                                                                    | 294                                                                                            |
|   |                                                                                                    | , ,                                                                                                    |                                                                                                    | 0                                                                                                    | 295                                                                                            |
|   | 13.8.2                                                                                                    | STAGING POSTS / Digital post 1 PIN 296                                                                                                    | 0 - 1                                                                                                    | Low                                                                                                    | 296                                                                                            |
|   | 13.8.2                                                                                                    | STAGING POSTS / Digital post 2 PIN 297                                                                                                    | 0 - 1                                                                                                    | Low                                                                                                    | 297                                                                                            |
|   | 13.8.2                                                                                                    | STAGING POSTS / Digital post 3 PIN 298                                                                                                    | 0 - 1                                                                                                    | Low                                                                                                    | 298                                                                                            |
|   | 13.8.2                                                                                                    | STAGING POSTS / Digital post 4 PIN 299                                                                                                    | 0 - 1                                                                                                    | Low                                                                                                    | 299                                                                                            |
|   | 13.8.2                                                                                                    | STAGING POSTS / Analog post 1 PIN 300                                                                                                    | +/-300.00%                                                                                                    | 0.00%                                                                                                    | 300                                                                                            |
|   | 13.8.2                                                                                                    | STAGING POSTS / Analog post 2 PIN 301                                                                                                    | +/-300.00%                                                                                                    | 0.00%                                                                                                    | 301                                                                                            |
|   | 13.8.2                                                                                                    | STAGING POSTS / Analog post 3 PIN 302                                                                                                    | +/-300.00%                                                                                                    | 0.00%                                                                                                    | 302                                                                                            |
|   | 13.8.2                                                                                                    | STAGING POSTS / Analog post 4 PIN 303                                                                                                    | +/-300.00%                                                                                                    | 0.00%                                                                                                    | 303                                                                                            |
|   |                                                                                                    | J                                                                                                    |                                                                                                    | 0                                                                                                    | 304                                                                                            |
|   | 13.9.1                                                                                                    | SOFTWARE TERMINALS / Anded run PIN 305                                                                                                    | 0 - 1                                                                                                    | High                                                                                                    | 305                                                                                            |
|   | 13.9.2                                                                                                    | SOFTWARE TERMINALS / Anded jog PIN 306                                                                                                    | 0 - 1                                                                                                    | High                                                                                                    | 306                                                                                            |
|   | 13.9.3                                                                                                    | SOFTWARE TERMINALS / Anded start PIN 307                                                                                                    | 0 - 1                                                                                                    | High                                                                                                    | 307                                                                                            |
|   | 13.9.4                                                                                                    | SOFTWARE TERMINALS / Internal run PIN 308                                                                                                    | 0 - 1                                                                                                    | Low                                                                                                    | 308                                                                                            |
|   |                                                                                                    |                                                                                                    |                                                                                                    | 0                                                                                                    | 309                                                                                            |
|   | 13.5.2.1                                                                                                    | DIP1 (T14) SETUP / DIP1 Input high value PIN 310                                                                                                    | +/-300.00%                                                                                                    | 0.01%                                                                                                    | 310                                                                                            |
|   | 13.5.2.2                                                                                                    | DIP1 (T14) SETUP / DIP1 Input low value PIN 311                                                                                                    | +/-300.00%                                                                                                    | 0.00%                                                                                                    | 311                                                                                            |
|   | 13.5.2.1                                                                                                    | DIP2 (T15) SETUP / DIP2 Input high value PIN 312                                                                                                    | +/-300.00%                                                                                                    | 0.01%                                                                                                    | 312                                                                                            |
|   | 13.5.2.2                                                                                                    | DIP2 (T15) SETUP / DIP2 Input low value PIN 313                                                                                                    | +/-300.00%                                                                                                    | 0.00%                                                                                                    | 313                                                                                            |
|   | 13.5.2.1                                                                                                    | DIP3 (T16) SETUP / DIP3 Input high value PIN 314                                                                                                    | +/-300.00%                                                                                                    | 0.01%                                                                                                    | 314                                                                                            |
|   | 13.5.2.2                                                                                                    | DIP3 (T16) SETUP / DIP3 Input low value PIN 315                                                                                                    | +/-300.00%                                                                                                    | 0.00%                                                                                                    | 315                                                                                            |
|   | 13.5.2.1                                                                                                    | DIP4 (T17) SETUP / DIP4 Input high value PIN 316                                                                                                    | +/-300.00%                                                                                                    | 0.01%                                                                                                    | 316                                                                                            |
|   | 13.5.2.2                                                                                                    | DIP4 (T17) SETUP / DIP4 Input low value PIN 317                                                                                                    | +/-300.00%                                                                                                    | 0.00%                                                                                                    | 317                                                                                            |
|   | 13.5.3.1                                                                                                    | RUN INPUT SETUP / RUN input HI value PIN 318                                                                                                    | +/-300.00%                                                                                                    | 0.01%                                                                                                    | 318                                                                                            |
|   | 13.5.3.2                                                                                                    | RUN INPUT SETUP / RUN input LO value PIN 319                                                                                                    | +/-300.00%                                                                                                    | 0.00%                                                                                                    | 319                                                                                            |
|   | 13.3.1.1                                                                                                    | UIP2 (T2) SETUP / UIP2 Input range PIN 320                                                                                                    | 1 of 4 ranges                                                                                                    | 10V range                                                                                                    | 320                                                                                            |
|   | 13.3.1.2                                                                                                    | UIP2 (T2) SETUP / UIP2 Input offset PIN 321                                                                                                    | +/-100.00%                                                                                                    | 0.00%                                                                                                    | 321                                                                                            |
|   | 13.3.1.3                                                                                                    | UIP2 (T2) SETUP / UIP2 Linear scaling factor PIN 322                                                                                                    | +/-3.0000                                                                                                    | 1.0000                                                                                                    | 322                                                                                            |
|   | 13.3.1.4                                                                                                    | UIP2 (T2) SETUP / UIP2 Max clamp level PIN 323                                                                                                    | +/-300.00%                                                                                                    | 100.00%                                                                                                    | 323                                                                                            |
|   | 13.3.1.5                                                                                                    | UIP2 (T2) SETUP / UIP2 Min clamp level PIN 324                                                                                                    | +/-300.00%                                                                                                    | -100.00%                                                                                                    | 324                                                                                            |
|   | 13.3.1.9                                                                                                    | UIP2 (T2) SETUP / UIP2 Digital IP, high value for output 1 PIN 325                                                                                                    | +/-300.00%                                                                                                    | 0.01%                                                                                                    | 325                                                                                            |
|   | 13.3.1.10                                                                                                    | UIP2 (T2) SETUP / UIP2 Digital IP, low value for output 1 PIN 326                                                                                                    | +/-300.00%                                                                                                    | 0.00%                                                                                                    | 326                                                                                            |
|   | 13.3.1.11                                                                                                    | UIP2 (T2) SETUP / UIP2 Digital IP, high value for output 2 PIN 327                                                                                                    | +/-300.00%                                                                                                    | 0.01%                                                                                                    | 327                                                                                            |
|   | 13.3.1.12                                                                                                    | UIP2 (T2) SETUP / UIP2 Digital IP, low value for output 2 PIN 328                                                                                                    | +/-300.00%                                                                                                    | 0.00%                                                                                                    | 328                                                                                            |
|   | 13.3.1.13                                                                                                    | UIP2 (T2) SETUP / UIP2 Threshold PIN 329                                                                                                    | +/-30.000 V                                                                                                    | 6.000V                                                                                                    | 329                                                                                            |
|   | 13.3.1.1                                                                                                    | UIP3 (T3) SETUP / UIP3 Input range PIN 330                                                                                                    | 1 of 4 ranges                                                                                                    | 10V range)                                                                                                    | 330                                                                                            |
|   | 13.3.1.2                                                                                                    | UIP3 (T3) SETUP / UIP3 Input offset PIN 331                                                                                                    | +/-100.00%                                                                                                    | 0.00%                                                                                                    | 331                                                                                            |
|   | 13.3.1.3                                                                                                    | UIP3 (T3) SETUP / UIP3 Linear scaling factor PIN 332                                                                                                    | +/-3.0000                                                                                                    | 1.0000                                                                                                    | 332                                                                                            |
|   | 13.3.1.4                                                                                                    | UIP3 (T3) SETUP / UIP3 Max clamp level PIN 333                                                                                                    | +/-300.00%                                                                                                    | 100.00%                                                                                                    | 333                                                                                            |
|   |                                                                                                    |                                                                                                    |                                                                                                    | -100.00%                                                                                                    | 334                                                                                            |
|   | 13.3.1.5                                                                                                    | UIP3 (T3) SETUP / UIP3 Min clamp level PIN 334                                                                                                    | +/-300.00%                                                                                                    |                                                                                                    |                                                                                                |
|   |                                                                                                    | UIP3 (T3) SETUP / UIP3 Min clamp level PIN 334 UIP3 (T3) SETUP / UIP3 Digital IP, high value for output 1 PIN 335                                                                                                    | +/-300.00%                                                                                                    | 0.01%                                                                                                    | 335                                                                                            |
|   | 13.3.1.9<br>13.3.1.10                                                                                                    |                                                                                                    |                                                                                                    |                                                                                                    | 335<br>336                                                                                     |
|   | 13.3.1.9<br>13.3.1.10                                                                                                    | UIP3 (T3) SETUP / UIP3 Digital IP, high value for output 1 PIN 335<br>UIP3 (T3) SETUP / UIP3 Digital IP, low value for output 1 PIN 336                                                                                                    | +/-300.00%                                                                                                    | 0.01%                                                                                                    |                                                                                                |
|   | 13.3.1.9                                                                                                    | UIP3 (T3) SETUP / UIP3 Digital IP, high value for output 1 PIN 335<br>UIP3 (T3) SETUP / UIP3 Digital IP, low value for output 1 PIN 336                                                                                                    | +/-300.00%<br>+/-300.00%                                                                                                    | 0.01%<br>0.00%                                                                                                    | 336                                                                                            |
|   | 13.3.1.9<br>13.3.1.10<br>13.3.1.11                                                                                                    | UIP3 (T3) SETUP / UIP3 Digital IP, high value for output 1 PIN 335<br>UIP3 (T3) SETUP / UIP3 Digital IP, low value for output 1 PIN 336<br>UIP3 (T3) SETUP / UIP3 Digital IP, high value for output 2 PIN 337                                                                                                    | +/-300.00%<br>+/-300.00%<br>+/-300.00%                                                                                                    | 0.01%<br>0.00%<br>0.01%                                                                                                    | 336<br>337                                                                                     |
|   | 13.3.1.9<br>13.3.1.10<br>13.3.1.11<br>13.3.1.12                                                                                                    | UIP3 (T3) SETUP / UIP3 Digital IP, high value for output 1 PIN 335 UIP3 (T3) SETUP / UIP3 Digital IP, low value for output 1 PIN 336 UIP3 (T3) SETUP / UIP3 Digital IP, high value for output 2 PIN 337 UIP3 (T3) SETUP / UIP3 Digital IP, low value for output 2 PIN 338 UIP3 (T3) SETUP / UIP3 Threshold PIN 339                                                                                                    | +/-300.00%<br>+/-300.00%<br>+/-300.00%<br>+/-300.00%                                                                                                    | 0.01%<br>0.00%<br>0.01%<br>0.00%                                                                                                    | 336<br>337<br>338                                                                              |
|   | 13.3.1.9<br>13.3.1.10<br>13.3.1.11<br>13.3.1.12<br>13.3.1.13                                                                                                    | UIP3 (T3) SETUP / UIP3 Digital IP, high value for output 1 PIN 335 UIP3 (T3) SETUP / UIP3 Digital IP, low value for output 1 PIN 336 UIP3 (T3) SETUP / UIP3 Digital IP, high value for output 2 PIN 337 UIP3 (T3) SETUP / UIP3 Digital IP, low value for output 2 PIN 338                                                                                                    | +/-300.00%<br>+/-300.00%<br>+/-300.00%<br>+/-300.00%<br>+/-300.00 V                                                                                                    | 0.01%<br>0.00%<br>0.01%<br>0.00%<br>6.000V<br>10V range<br>0.00%                                                                                | 336<br>337<br>338<br>339                                                                       |
|   | 13.3.1.9<br>13.3.1.10<br>13.3.1.11<br>13.3.1.12<br>13.3.1.13<br>13.3.1.1<br>13.3.1.1                                                                                                    | UIP3 (T3) SETUP / UIP3 Digital IP, high value for output 1 PIN 335 UIP3 (T3) SETUP / UIP3 Digital IP, low value for output 1 PIN 336 UIP3 (T3) SETUP / UIP3 Digital IP, high value for output 2 PIN 337 UIP3 (T3) SETUP / UIP3 Digital IP, low value for output 2 PIN 338 UIP3 (T3) SETUP / UIP3 Threshold PIN 339 UIP4 (T4) SETUP / UIP4 Input range PIN 340 UIP4 (T4) SETUP / UIP4 Input offset PIN 341                                                                                                    | +/-300.00%<br>+/-300.00%<br>+/-300.00%<br>+/-300.00%<br>+/-300.00 V<br>1 of 4 ranges                                                                                                    | 0.01%<br>0.00%<br>0.01%<br>0.00%<br>6.000V<br>10V range                                                                                         | 336<br>337<br>338<br>339<br>340                                                                |
|   | 13.3.1.9<br>13.3.1.10<br>13.3.1.11<br>13.3.1.12<br>13.3.1.13<br>13.3.1.1                                                                                                    | UIP3 (T3) SETUP / UIP3 Digital IP, high value for output 1 PIN 335 UIP3 (T3) SETUP / UIP3 Digital IP, low value for output 1 PIN 336 UIP3 (T3) SETUP / UIP3 Digital IP, high value for output 2 PIN 337 UIP3 (T3) SETUP / UIP3 Digital IP, low value for output 2 PIN 338 UIP3 (T3) SETUP / UIP3 Digital IP, low value for output 2 PIN 338 UIP3 (T3) SETUP / UIP3 Threshold PIN 339 UIP4 (T4) SETUP / UIP4 Input range PIN 340                                                                                                    | +/-300.00%<br>+/-300.00%<br>+/-300.00%<br>+/-300.00%<br>+/-300.00 V<br>1 of 4 ranges<br>+/-100.00%                                                                                                    | 0.01%<br>0.00%<br>0.01%<br>0.00%<br>6.000V<br>10V range<br>0.00%                                                                                | 336<br>337<br>338<br>339<br>340<br>341                                                         |
|   | 13.3.1.9<br>13.3.1.10<br>13.3.1.11<br>13.3.1.12<br>13.3.1.13<br>13.3.1.1<br>13.3.1.2<br>13.3.1.3                                                                                         | UIP3 (T3) SETUP / UIP3 Digital IP, high value for output 1 PIN 335 UIP3 (T3) SETUP / UIP3 Digital IP, low value for output 1 PIN 336 UIP3 (T3) SETUP / UIP3 Digital IP, high value for output 2 PIN 337 UIP3 (T3) SETUP / UIP3 Digital IP, low value for output 2 PIN 338 UIP3 (T3) SETUP / UIP3 Threshold PIN 339 UIP4 (T4) SETUP / UIP4 Input range PIN 340 UIP4 (T4) SETUP / UIP4 Input offset PIN 341 UIP4 (T4) SETUP / UIP4 Linear scaling factor PIN 342                                                                                                    | +/-300.00%<br>+/-300.00%<br>+/-300.00%<br>+/-300.00%<br>+/-30.000 V<br>1 of 4 ranges<br>+/-100.00%<br>+/-3.0000                                                                                                   | 0.01%<br>0.00%<br>0.01%<br>0.00%<br>6.000V<br>10V range<br>0.00%<br>1.0000                                                                      | 336<br>337<br>338<br>339<br>340<br>341<br>342                                                  |
|   | 13.3.1.9<br>13.3.1.10<br>13.3.1.11<br>13.3.1.12<br>13.3.1.13<br>13.3.1.1<br>13.3.1.2<br>13.3.1.3<br>13.3.1.4<br>13.3.1.5                                                                 | UIP3 (T3) SETUP / UIP3 Digital IP, high value for output 1 PIN 335 UIP3 (T3) SETUP / UIP3 Digital IP, low value for output 1 PIN 336 UIP3 (T3) SETUP / UIP3 Digital IP, high value for output 2 PIN 337 UIP3 (T3) SETUP / UIP3 Digital IP, low value for output 2 PIN 338 UIP3 (T3) SETUP / UIP3 Threshold PIN 339 UIP4 (T4) SETUP / UIP4 Input range PIN 340 UIP4 (T4) SETUP / UIP4 Input offset PIN 341 UIP4 (T4) SETUP / UIP4 Linear scaling factor PIN 342 UIP4 (T4) SETUP / UIP4 Max clamp level PIN 343 UIP4 (T4) SETUP / UIP4 Min clamp level PIN 344                                                                                                    | +/-300.00%<br>+/-300.00%<br>+/-300.00%<br>+/-300.00%<br>+/-30.000 V<br>1 of 4 ranges<br>+/-100.00%<br>+/-3.0000<br>+/-300.00%                                                                                     | 0.01%<br>0.00%<br>0.01%<br>0.00%<br>6.000V<br>10V range<br>0.00%<br>1.0000<br>100.00%                                                           | 336<br>337<br>338<br>339<br>340<br>341<br>342<br>343                                           |
|   | 13.3.1.9<br>13.3.1.10<br>13.3.1.11<br>13.3.1.12<br>13.3.1.13<br>13.3.1.1<br>13.3.1.2<br>13.3.1.3<br>13.3.1.4<br>13.3.1.5<br>13.3.1.9                                                     | UIP3 (T3) SETUP / UIP3 Digital IP, high value for output 1 PIN 335 UIP3 (T3) SETUP / UIP3 Digital IP, low value for output 1 PIN 336 UIP3 (T3) SETUP / UIP3 Digital IP, high value for output 2 PIN 337 UIP3 (T3) SETUP / UIP3 Digital IP, low value for output 2 PIN 338 UIP3 (T3) SETUP / UIP3 Threshold PIN 339 UIP4 (T4) SETUP / UIP4 Input range PIN 340 UIP4 (T4) SETUP / UIP4 Input offset PIN 341 UIP4 (T4) SETUP / UIP4 Linear scaling factor PIN 342 UIP4 (T4) SETUP / UIP4 Max clamp level PIN 343 UIP4 (T4) SETUP / UIP4 Min clamp level PIN 344 UIP4 (T4) SETUP / UIP4 Min clamp level PIN 344                                                                                                    | +/-300.00%<br>+/-300.00%<br>+/-300.00%<br>+/-300.00%<br>+/-30.000 V<br>1 of 4 ranges<br>+/-100.00%<br>+/-3.0000<br>+/-300.00%<br>+/-300.00%                                                                       | 0.01%<br>0.00%<br>0.01%<br>0.00%<br>6.000V<br>10V range<br>0.00%<br>1.0000<br>100.00%<br>-100.00%                                               | 336<br>337<br>338<br>339<br>340<br>341<br>342<br>343<br>344<br>345                             |
|   | 13.3.1.9<br>13.3.1.10<br>13.3.1.11<br>13.3.1.12<br>13.3.1.13<br>13.3.1.1<br>13.3.1.2<br>13.3.1.3<br>13.3.1.4<br>13.3.1.5<br>13.3.1.9<br>13.3.1.10                                        | UIP3 (T3) SETUP / UIP3 Digital IP, high value for output 1 PIN 335 UIP3 (T3) SETUP / UIP3 Digital IP, low value for output 1 PIN 336 UIP3 (T3) SETUP / UIP3 Digital IP, high value for output 2 PIN 337 UIP3 (T3) SETUP / UIP3 Digital IP, low value for output 2 PIN 337 UIP3 (T3) SETUP / UIP3 Threshold PIN 339 UIP4 (T4) SETUP / UIP4 Input range PIN 340 UIP4 (T4) SETUP / UIP4 Input offset PIN 341 UIP4 (T4) SETUP / UIP4 Linear scaling factor PIN 342 UIP4 (T4) SETUP / UIP4 Max clamp level PIN 343 UIP4 (T4) SETUP / UIP4 Min clamp level PIN 344 UIP4 (T4) SETUP / UIP4 Digital IP, high value for output 1 PIN 345 UIP4 (T4) SETUP / UIP4 Digital IP, low value for output 1 PIN 345                                                                                                    | +/-300.00%<br>+/-300.00%<br>+/-300.00%<br>+/-300.000<br>+/-300.00 V<br>1 of 4 ranges<br>+/-100.00%<br>+/-300.000<br>+/-300.00%<br>+/-300.00%<br>+/-300.00%                                                        | 0.01%<br>0.00%<br>0.01%<br>0.00%<br>6.000V<br>10V range<br>0.00%<br>1.0000<br>100.00%<br>-100.00%<br>0.01%                                      | 336<br>337<br>338<br>339<br>340<br>341<br>342<br>343<br>344                                    |
|   | 13.3.1.9<br>13.3.1.10<br>13.3.1.11<br>13.3.1.12<br>13.3.1.13<br>13.3.1.1<br>13.3.1.2<br>13.3.1.3<br>13.3.1.4<br>13.3.1.5<br>13.3.1.9<br>13.3.1.10<br>13.3.1.10                           | UIP3 (T3) SETUP / UIP3 Digital IP, high value for output 1 PIN 335 UIP3 (T3) SETUP / UIP3 Digital IP, low value for output 1 PIN 336 UIP3 (T3) SETUP / UIP3 Digital IP, high value for output 2 PIN 337 UIP3 (T3) SETUP / UIP3 Digital IP, low value for output 2 PIN 337 UIP3 (T3) SETUP / UIP3 Threshold PIN 339 UIP4 (T4) SETUP / UIP4 Input range PIN 340 UIP4 (T4) SETUP / UIP4 Input offset PIN 341 UIP4 (T4) SETUP / UIP4 Linear scaling factor PIN 342 UIP4 (T4) SETUP / UIP4 Max clamp level PIN 343 UIP4 (T4) SETUP / UIP4 Min clamp level PIN 344 UIP4 (T4) SETUP / UIP4 Digital IP, high value for output 1 PIN 345 UIP4 (T4) SETUP / UIP4 Digital IP, low value for output 1 PIN 346 UIP4 (T4) SETUP / UIP4 Digital IP, low value for output 2 PIN 347                                                                                                    | +/-300.00%<br>+/-300.00%<br>+/-300.00%<br>+/-300.000 V<br>1 of 4 ranges<br>+/-100.00%<br>+/-3.0000<br>+/-3.0000<br>+/-300.00%<br>+/-300.00%<br>+/-300.00%<br>+/-300.00%                                           | 0.01%<br>0.00%<br>0.01%<br>0.00%<br>6.000V<br>10V range<br>0.00%<br>1.0000<br>-100.00%<br>-100.00%<br>0.01%                                     | 336<br>337<br>338<br>339<br>340<br>341<br>342<br>343<br>344<br>345<br>346<br>347               |
|   | 13.3.1.9<br>13.3.1.10<br>13.3.1.11<br>13.3.1.12<br>13.3.1.13<br>13.3.1.1<br>13.3.1.2<br>13.3.1.3<br>13.3.1.4<br>13.3.1.5<br>13.3.1.9<br>13.3.1.10<br>13.3.1.11<br>13.3.1.11              | UIP3 (T3) SETUP / UIP3 Digital IP, high value for output 1 PIN 335 UIP3 (T3) SETUP / UIP3 Digital IP, low value for output 1 PIN 336 UIP3 (T3) SETUP / UIP3 Digital IP, high value for output 2 PIN 337 UIP3 (T3) SETUP / UIP3 Digital IP, low value for output 2 PIN 337 UIP3 (T3) SETUP / UIP3 Threshold PIN 339 UIP4 (T4) SETUP / UIP4 Input range PIN 340 UIP4 (T4) SETUP / UIP4 Input offset PIN 341 UIP4 (T4) SETUP / UIP4 Linear scaling factor PIN 342 UIP4 (T4) SETUP / UIP4 Max clamp level PIN 343 UIP4 (T4) SETUP / UIP4 Min clamp level PIN 344 UIP4 (T4) SETUP / UIP4 Digital IP, high value for output 1 PIN 345 UIP4 (T4) SETUP / UIP4 Digital IP, low value for output 2 PIN 347 UIP4 (T4) SETUP / UIP4 Digital IP, high value for output 2 PIN 347 UIP4 (T4) SETUP / UIP4 Digital IP, low value for output 2 PIN 347 UIP4 (T4) SETUP / UIP4 Digital IP, low value for output 2 PIN 347                                                                                                    | +/-300.00%<br>+/-300.00%<br>+/-300.00%<br>+/-300.00%<br>+/-30.000 V<br>1 of 4 ranges<br>+/-100.00%<br>+/-3.0000<br>+/-3.0000<br>+/-300.00%<br>+/-300.00%<br>+/-300.00%<br>+/-300.00%<br>+/-300.00%                | 0.01%<br>0.00%<br>0.01%<br>0.00%<br>6.000V<br>10V range<br>0.00%<br>1.0000<br>100.00%<br>-100.00%<br>0.01%<br>0.00%<br>0.01%                    | 336<br>337<br>338<br>339<br>340<br>341<br>342<br>343<br>344<br>345<br>346<br>347<br>348        |
|   | 13.3.1.9<br>13.3.1.10<br>13.3.1.11<br>13.3.1.12<br>13.3.1.13<br>13.3.1.1<br>13.3.1.2<br>13.3.1.3<br>13.3.1.4<br>13.3.1.5<br>13.3.1.9<br>13.3.1.10<br>13.3.1.11<br>13.3.1.12<br>13.3.1.12 | UIP3 (T3) SETUP / UIP3 Digital IP, high value for output 1 PIN 335 UIP3 (T3) SETUP / UIP3 Digital IP, low value for output 1 PIN 336 UIP3 (T3) SETUP / UIP3 Digital IP, high value for output 2 PIN 337 UIP3 (T3) SETUP / UIP3 Digital IP, low value for output 2 PIN 337 UIP3 (T3) SETUP / UIP3 Threshold PIN 339 UIP4 (T4) SETUP / UIP4 Input range PIN 340 UIP4 (T4) SETUP / UIP4 Input offset PIN 341 UIP4 (T4) SETUP / UIP4 Linear scaling factor PIN 342 UIP4 (T4) SETUP / UIP4 Max clamp level PIN 343 UIP4 (T4) SETUP / UIP4 Min clamp level PIN 344 UIP4 (T4) SETUP / UIP4 Digital IP, high value for output 1 PIN 345 UIP4 (T4) SETUP / UIP4 Digital IP, low value for output 2 PIN 347 UIP4 (T4) SETUP / UIP4 Digital IP, high value for output 2 PIN 347 UIP4 (T4) SETUP / UIP4 Digital IP, low value for output 2 PIN 347 UIP4 (T4) SETUP / UIP4 Digital IP, low value for output 2 PIN 347 UIP4 (T4) SETUP / UIP4 Digital IP, low value for output 2 PIN 347 UIP4 (T4) SETUP / UIP4 Digital IP, low value for output 2 PIN 348 UIP4 (T4) SETUP / UIP4 Digital IP, low value for output 2 PIN 348 | +/-300.00%<br>+/-300.00%<br>+/-300.00%<br>+/-300.00%<br>+/-30.000 V<br>1 of 4 ranges<br>+/-100.00%<br>+/-3.0000<br>+/-300.00%<br>+/-300.00%<br>+/-300.00%<br>+/-300.00%<br>+/-300.00%<br>+/-300.00%<br>+/-300.00% | 0.01%<br>0.00%<br>0.01%<br>0.00%<br>6.000V<br>10V range<br>0.00%<br>1.0000<br>100.00%<br>-100.00%<br>0.01%<br>0.00%<br>0.01%<br>0.00%<br>6.000V | 336<br>337<br>338<br>339<br>340<br>341<br>342<br>343<br>344<br>345<br>346<br>347<br>348<br>349 |
|   | 13.3.1.9<br>13.3.1.10<br>13.3.1.11<br>13.3.1.12<br>13.3.1.13<br>13.3.1.1<br>13.3.1.2<br>13.3.1.3<br>13.3.1.4<br>13.3.1.5<br>13.3.1.9<br>13.3.1.10<br>13.3.1.11<br>13.3.1.11              | UIP3 (T3) SETUP / UIP3 Digital IP, high value for output 1 PIN 335 UIP3 (T3) SETUP / UIP3 Digital IP, low value for output 1 PIN 336 UIP3 (T3) SETUP / UIP3 Digital IP, high value for output 2 PIN 337 UIP3 (T3) SETUP / UIP3 Digital IP, low value for output 2 PIN 337 UIP3 (T3) SETUP / UIP3 Threshold PIN 339 UIP4 (T4) SETUP / UIP4 Input range PIN 340 UIP4 (T4) SETUP / UIP4 Input offset PIN 341 UIP4 (T4) SETUP / UIP4 Linear scaling factor PIN 342 UIP4 (T4) SETUP / UIP4 Max clamp level PIN 343 UIP4 (T4) SETUP / UIP4 Min clamp level PIN 344 UIP4 (T4) SETUP / UIP4 Digital IP, high value for output 1 PIN 345 UIP4 (T4) SETUP / UIP4 Digital IP, low value for output 2 PIN 347 UIP4 (T4) SETUP / UIP4 Digital IP, high value for output 2 PIN 347 UIP4 (T4) SETUP / UIP4 Digital IP, low value for output 2 PIN 347 UIP4 (T4) SETUP / UIP4 Digital IP, low value for output 2 PIN 347                                                                                                    | +/-300.00%<br>+/-300.00%<br>+/-300.00%<br>+/-300.00%<br>+/-30.000 V<br>1 of 4 ranges<br>+/-100.00%<br>+/-3.0000<br>+/-3.0000<br>+/-300.00%<br>+/-300.00%<br>+/-300.00%<br>+/-300.00%<br>+/-300.00%                | 0.01%<br>0.00%<br>0.01%<br>0.00%<br>6.000V<br>10V range<br>0.00%<br>1.0000<br>100.00%<br>-100.00%<br>0.01%<br>0.00%<br>0.01%                    | 336<br>337<br>338<br>339<br>340<br>341<br>342<br>343<br>344<br>345<br>346<br>347<br>348        |

| 13.3.1.4     | UIP5 (T5) SETUP / UIP5 Max clamp level PIN 353                     | +/-300.00%    | 100.00%   | 353 |
|--------------|--------------------------------------------------------------------|---------------|-----------|-----|
| 13.3.1.5     | UIP5 (T5) SETUP / UIP5 Min clamp level PIN 354                     | +/-300.00%    | -100.00%  | 354 |
| 13.3.1.9     | UIP5 (T5) SETUP / UIP5 Digital IP, high value for output 1 PIN 355 | +/-300.00%    | 0.01%     | 355 |
| 13.3.1.10    | UIP5 (T5) SETUP / UIP5 Digital IP, low value for output 1 PIN 356  | +/-300.00%    | 0.00%     | 356 |
| 13.3.1.11    | UIP5 (T5) SETUP / UIP5 Digital IP, high value for output 2 PIN 357 | +/-300.00%    | 0.01%     | 357 |
| 13.3.1.12    | UIP5 (T5) SETUP / UIP5 Digital IP, low value for output 2 PIN 358  | +/-300.00%    | 0.00%     | 358 |
| 13.3.1.13    | UIP5 (T5) SETUP / UIP5 Threshold PIN 359                           | +/-30.000 V   | 6.000V    | 359 |
| 13.3.1.1     | UIP6 (T6) SETUP / UIP6 Input range PIN 360                         | 1 of 4 ranges | 10V range | 360 |
| 13.3.1.2     | UIP6 (T6) SETUP / UIP6 Input offset PIN 361                        | +/-100.00%    | 0.00%     | 361 |
| 13.3.1.3     | UIP6 (T6) SETUP / UIP6 Linear scaling factor PIN 362               | +/-3.0000     | 1.0000    | 362 |
| 13.3.1.4     | UIP6 (T6) SETUP / UIP6 Max clamp level PIN 363                     | +/-300.00%    | 100.00%   | 363 |
| 13.3.1.5     | UIP6 (T6) SETUP / UIP6 Min clamp level PIN 364                     | +/-300.00%    | -100.00%  | 364 |
| 13.3.1.9     | UIP6 (T6) SETUP / UIP6 Digital IP, high value for output 1 PIN 365 | +/-300.00%    | 0.01%     | 365 |
| 13.3.1.10    | UIP6 (T6) SETUP / UIP6 Digital IP, low value for output 1 PIN 366  | +/-300.00%    | 0.00%     | 366 |
| 13.3.1.11    | UIP6 (T6) SETUP / UIP6 Digital IP, high value for output 2 PIN 367 | +/-300.00%    | 0.01%     | 367 |
| 13.3.1.12    | UIP6 (T6) SETUP / UIP6 Digital IP, low value for output 2 PIN 368  | +/-300.00%    | 0.00%     | 368 |
| 13.3.1.13    | UIP6 (T6) SETUP / UIP6 Threshold PIN 369                           | +/-30.000 V   | 6.000V    | 369 |
| 13.3.1.1     | UIP7 (T7) SETUP / UIP7 Input range PIN 370                         | 1 of 4 ranges | 10V range | 370 |
| 13.3.1.2     | UIP7 (T7) SETUP / UIP7 Input offset PIN 371                        | +/-100.00%    | 0.00%     | 371 |
| 13.3.1.3     | UIP7 (T7) SETUP / UIP7 Linear scaling factor PIN 372               | +/-3.0000     | 1.0000    | 372 |
| 13.3.1.4     | UIP7 (T7) SETUP / UIP7 Max clamp level PIN 373                     | +/-300.00%    | 100.00%   | 373 |
| 13.3.1.5     | UIP7 (T7) SETUP / UIP7 Min clamp level PIN 374                     | +/-300.00%    | -100.00%  | 374 |
| 13.3.1.9     | UIP7 (T7) SETUP / UIP7 Digital IP, high value for output 1 PIN 375 | +/-300.00%    | 0.01%     | 375 |
| 13.3.1.10    | UIP7 (T7) SETUP / UIP7 Digital IP, low value for output 1 PIN 376  | +/-300.00%    | 0.00%     | 376 |
| 13.3.1.11    | UIP7 (T7) SETUP / UIP7 Digital IP, high value for output 2 PIN 377 | +/-300.00%    | 0.01%     | 377 |
| 13.3.1.12    | UIP7 (T7) SETUP / UIP7 Digital IP, low value for output 2 PIN 378  | +/-300.00%    | 0.00%     | 378 |
| 13.3.1.13    | UIP7 (T7) SETUP / UIP7 Threshold PIN 379                           | +/-30.000 V   | 6.000V    | 379 |
| 13.3.1.1     | UIP8 (T8) SETUP / UIP8 Input range PIN 380                         | 1 of 4 ranges | 10V range | 380 |
| 13.3.1.2     | UIP8 (T8) SETUP / UIP8 Input offset PIN 381                        | +/-100.00%    | 0.00%     | 381 |
| 13.3.1.3     | UIP8 (T8) SETUP / UIP8 Linear scaling factor PIN 382               | +/-3.0000     | 1.0000    | 382 |
| 13.3.1.4     | UIP8 (T8) SETUP / UIP8 Max clamp level PIN 383                     | +/-300.00%    | 100.00%   | 383 |
| 13.3.1.5     | UIP8 (T8) SETUP / UIP8 Min clamp level PIN 384                     | +/-300.00%    | -100.00%  | 384 |
| 13.3.1.9     | UIP8 (T8) SETUP / UIP8 Digital IP, high value for output 1 PIN 385 | +/-300.00%    | 0.01%     | 385 |
| 13.3.1.10    | UIP8 (T8) SETUP / UIP8 Digital IP, low value for output 1 PIN 386  | +/-300.00%    | 0.00%     | 386 |
| 13.3.1.11    | UIP8 (T8) SETUP / UIP8 Digital IP, high value for output 2 PIN 387 | +/-300.00%    | 0.01%     | 387 |
| 13.3.1.12    | UIP8 (T8) SETUP / UIP8 Digital IP, low value for output 2 PIN 388  | +/-300.00%    | 0.00%     | 388 |
| 13.3.1.13    | UIP8 (T8) SETUP / UIP8 Threshold PIN 389                           | +/-30.000 V   | 6.000V    | 389 |
| 13.3.1.1     | UIP9 (T9) SETUP / UIP9 Input range PIN 390                         | 1 of 4 ranges | 10V range | 390 |
| 13.3.1.2     | UIP9 (T9) SETUP / UIP9 Input offset PIN 391                        | +/-100.00%    | 0.00%     | 391 |
| 13.3.1.3     | UIP9 (T9) SETUP / UIP9 Linear scaling factor PIN 392               | +/-3.0000     | 1.0000    | 392 |
| 13.3.1.4     | UIP9 (T9) SETUP / UIP9 Max clamp level PIN 393                     | +/-300.00%    | 100.00%   | 393 |
| 13.3.1.5     | UIP9 (T9) SETUP / UIP9 Min clamp level PIN 394                     | +/-300.00%    | -100.00%  | 394 |
| 13.3.1.9     | UIP9 (T9) SETUP / UIP9 Digital IP, high value for output 1 PIN 395 | +/-300.00%    | 0.01%     | 395 |
| 13.3.1.10    | UIP9 (T9) SETUP / UIP9 Digital IP, low value for output 1 PIN 396  | +/-300.00%    | 0.00%     | 396 |
| 13.3.1.11    | UIP9 (T9) SETUP / UIP9 Digital IP, high value for output 2 PIN 397 | +/-300.00%    | 0.01%     | 397 |
| 13.3.1.12    | UIP9 (T9) SETUP / UIP9 Digital IP, low value for output 2 PIN 398  | +/-300.00%    | 0.00%     | 398 |
| 13.3.1.13    | UIP9 (T9) SETUP / UIP9 Threshold PIN 399                           | +/-30.000 V   | 6.000V    | 399 |
| 13.2.5       | Block disconnect PIN 400                                           | . 55.500 7    | 3.0001    | 400 |
| <br>1 .0.2.0 | 1 =                                                                |               | 1         |     |

#### 15.1.5Application blocks 401 - 680

| Paragraph          | Menu / Description                                                                                | PIN |
|--------------------|---------------------------------------------------------------------------------------------------|-----|
| Application manual | SUMMER 1                                                                                          | 401 |
| Application manual | SUMMER 2                                                                                          | 415 |
| Application manual | PID 1                                                                                             | 429 |
| Application manual | PID 2                                                                                             | 452 |
| Application manual | PARAMETER PROFILER                                                                                | 475 |
| Application manual | REEL DIAMETER CALC                                                                                | 483 |
| Application manual | TAPER TENSION                                                                                     | 494 |
| Application manual | TORQUE COMPENSATOR                                                                                | 500 |
| Application manual | PRESET SPEED                                                                                      | 523 |
| Application manual | 16-BIT DEMULTIPLEX (bits 1-9) Armature overcurrent 535, Speed fbk mismatch 536, Overspeed 537,    | 535 |
|                    | Armature overvolts 538, Field overcurrent 539, Field loss 540, Missing pulse 541, Stall trip 542, | to  |
|                    | Thermistor on T30 543                                                                             | 543 |
| Application manual | MULTIFUNCTION 1 to 8                                                                              | 544 |
| Application manual | LATCH                                                                                             | 560 |
| Application manual | 16-BIT DEMULTIPLEX (bit 10) Heatsink overtemp                                                     | 567 |
| Application manual | FILTER 1                                                                                          | 568 |
|                    |                                                                                                   |     |

| Application manual | 16-BIT DEMULTIPLEX (bits 11 - 13) Short cct digital output 570, Bad reference Exch 571, Contactor lock | 570 |
|--------------------|----------------------------------------------------------------------------------------------------|-----|
|                    | out 572                                                                                                | to  |
|                    |                                                                                                    | 572 |
| Application manual | FILTER 2                                                                                               | 573 |
| Application manual | 16-BIT DEMULTIPLEX (bits 14-16) User Alarm input (PIN 712) 575, Synchronization loss 576, Supply phase | 575 |
|                    | loss 577                                                                                               | to  |
|                    |                                                                                                    | 577 |
| Application manual | BATCH COUNTER                                                                                          | 578 |
| Application manual | INTERVAL TIMER                                                                                         | 583 |
| Application manual | COMPARATOR 1 to 4                                                                                      | 588 |
| Application manual | C/O SWITCH 1 to 4                                                                                      | 604 |

|   | 13.13.2 | DRIVE PERSONALITY / Recipe page PIN 677          | 0 - 4        | Normal Reset | 677 |
|---|---------|--------------------------------------------------|--------------|--------------|-----|
| S | 13.13.3 | DRIVE PERSONALITY / Max current response PIN 678 | 0 - 1        | Disabled     | 678 |
|   | 13.13   | DRIVE PERSONALITY / ID ABCXRxxx MON PIN 679      | Binary value | By model     | 679 |
| Р | 13.13.4 | DRIVE PERSONALITY / Iarm BURDEN OHMS PIN 680     | 1 to 327.67R | By model     | 680 |

#### 15.1.6Hidden pins 680 - 720

| Paragraph   | Menu / Description                                                  | Range       | Default    | PIN |
|-------------|---------------------------------------------------------------------|-------------|------------|-----|
| 5.1.2       | Power.SAVED ONCE MON PIN 681                                        | 0 - 1       | low        | 681 |
| 13.7.1.6    | DOP1 O/P BIN VAL PIN 682                                            | 0 - 1       | low        | 682 |
| 13.7.1.6    | DOP2 O/P BIN VAL PIN 683                                            | 0 - 1       | low        | 683 |
| 13.7.1.6    | DOP3 O/P BIN VAL PIN 684                                            | 0 - 1       | low        | 684 |
| 13.6.1.10   | DIO1 O/P BIN VAL PIN 685                                            | 0 - 1       | low        | 685 |
| 13.6.1.10   | DIO2 O/P BIN VAL PIN 686                                            | 0 - 1       | low        | 686 |
| 13.6.1.10   | DIO3 O/P BIN VAL PIN 687                                            | 0 - 1       | low        | 687 |
| 13.6.1.10   | DIO4 O/P BIN VAL PIN 688                                            | 0 - 1       | low        | 688 |
| 6.3         | IN JOG FLAG / In Jog mode process flag PIN 689                      | 0 - 1       | low        | 689 |
| Apps manual | WEB BREAK FLAG PIN 690                                              | 0 - 1       | low        | 690 |
| 12.1.14     | SUM1 CH2 SUBTOT / Summer1 Ch2 subtotal monitor PIN 691              | +/-200.00%  | 0.00%      | 691 |
| 12.1.14     | SUM1 CH1 SUBTOT / Summer1 Ch1 subtotal monitor PIN 692              | +/-200.00%  | 0.00%      | 692 |
| 12.1.14     | SUM2 CH2 SUBTOT / Summer2 Ch2 subtotal monitor PIN 693              | +/-200.00%  | 0.00%      | 693 |
| 12.1.14     | SUM2 CH1 SUBTOT / Summer2 Ch1 subtotal monitor PIN 694              | +/-200.00%  | 0.00%      | 694 |
| Apps manual | WEB SPEED RECT. PIN 695                                             | 0 - 105.00% | 0.00%      | 695 |
| Apps manual | REEL SPEED RECT. PIN 696                                            | 0 - 105.00% | 0.00%      | 696 |
| Apps manual | UNFILTERED DIAMETER 697                                             | 0 - 100.00% | 0.00%      | 697 |
| 6.5.1.1     | HEALTHY FLAG / Healthy flag output PIN 698                          | 0 - 1       | low        | 698 |
| 6.5.1.1     | READY FLAG / Ready flag output PIN 699                              | 0 - 1       | low        | 699 |
| 8.1.8       | STALL WARNING / Stall warning PIN 700                               | 0 - 1       | low        | 700 |
| 8.1.11.14   | REF XC WARNING / Reference exchange error warning PIN 701           | 0 - 1       | low        | 701 |
| 8.1.11.5    | THERMISTOR WARN / Thermistor overtemp warning PIN 702               | 0 - 1       | low        | 702 |
| 8.1.1       | SPEED FBK WARN / Speed feedback mismatch warning PIN 703            | 0 - 1       | low        | 703 |
| 8.1.9       | I LOOP OFF WARN / Current loop off warning PIN 704                  | 0 - 1       | low        | 704 |
| 12.3        | LP FILTER INPUT / Low pass filter input PIN 705                     |             | From GOTO  | 705 |
| 12.3        | LP FILTER OUTPUT / Low pass filter output PIN 706                   |             | To GETFROM | 706 |
| 6.8.9       | AUTOTUNE MONITOR / Autotune in progress flag PIN 707                | 0 - 1       | low        | 707 |
| 10.1.4.2    | REMOTE PARAM RCV / Remote receive input PIN 708                     | 0 - 1       | low        | 708 |
| 6.1.10.3    | MOTOR RPM % /Encoder RPM % mon PIN 709,(scaled by 12)MOT/ENC ratio) | +/-300.00%  | 0          | 709 |
| 12.14.1     | POSITION COUNT / Running position counter PIN 710                   |             | 0          | 710 |
| 12.14.1     | POS CNT DIVIDER / Position count divider input PIN 711              |             | 1          | 711 |
| 8.1.11.5    | USER ALARM INPUT PIN 712                                            | 0 - 1       | low        | 712 |
| 6.7.1       | SPEED LOOP PI OP / Speed loop PI output monitor PIN 713             | +/-200.00%  | 0.00%      | 713 |
| 6.3         | IN SLACK FLAG / In Slack mode process flag PIN 714                  | 0 - 1       | low        | 714 |
| 7.1.9       | SPD FBK % UNF/ Unfiltered total speed feedback % mon PIN 715        | +/-300.00%  | 0.00%      | 715 |
| 7.1.7       | TACHO % UNF / Unfiltered analog tacho % mon PIN 716                 | +/-300.00%  | 0.00%      | 716 |
| 7.1.8       | MOTOR RPM UNF / Unfiltered motor RPM monitor PIN 717                | +/-6000     | 0          | 717 |
| 7.2.1       | CUR DEMAND UNF / Unfiltered current demand monitor PIN 718          | +/-150.00%  | 0.00%      | 718 |
| 7.2.2       | CUR FBK % UNF / Unfiltered current feedback % monitor PIN 719       | +/-150.00%  | 0.00%      | 719 |
| 6.5.1.1     | SYSTEM RESET / System reset pulse output PIN 720                    | 0 - 1       | low        | 720 |
|             |                                                                     |             | 0          |     |

226 Menu List

#### 15.2 Menu list

| Issue; 5,12                                                                                                    |
|----------------------------------------------------------------------------------------------------|
|                                                                                                    |
| ENTRY MENU LEVEL 1                                                                                                    |
| CHANGE PARAMETERS 2 RUN MODE RAMPS 3                                                                                                    |
| 21)RAMP OP MONITOR = 0.00 %                                                                                                    |
| 122)FORWARD UP TIME = 10.0 SECS                                                                                                    |
| 23)FORWARD DOWN TIME = 10.0 SECS                                                                                                    |
| 24)REVERSE UP TIME = 10.0 SECS                                                                                                    |
| 24)REVERSE UP TIME = 10.0 SECS<br>25)REVERSE DOWN TIME = 10.0 SECS<br>26)RAMP INPUT = 0.00 %                                                                                                    |
| 26)RAMP INPUT = 0.00 %                                                                                                    |
| 27)FORWARD MIN SPEED = 0.00 %<br>28)REVERSE MIN SPEED = 0.00 %                                                                                                    |
| 29)RAMP AUTO PRESET = ENABLED                                                                                                    |
| 30)RAMP EXT PRESET = DISABLED                                                                                                    |
| 31)RAMP PRESET VALUE = 0.00 %                                                                                                    |
| 32)RAMP S-PROFILE % = 2.50 %                                                                                                    |
| 33)RAMP HOLD = DISABLED                                                                                                    |
| 34)RAMPING THRESHOLD = 0.50 %                                                                                                    |
| 35)RAMPING FLAG = LOW                                                                                                    |
| JOG CRAWL SLACK 3                                                                                                    |
| 37)JOG SPEED 1 = 5.00 %<br>38)JOG SPEED 2 = -5.00 %                                                                                                    |
| 39)SLACK SPEED 1 = -5.00 %                                                                                                    |
| 40)SLACK SPEED 2 = -5.00 %                                                                                                    |
| 41)CRAWL SPEED = 10.00 %                                                                                                    |
| 42)JOG MODE SELECT = LOW                                                                                                    |
| 42)JOG MODE SELECT = LOW<br>43)JOG/SLACK RAMP = 1.0 SECS                                                                                                    |
|                                                                                                    |
| 45)MP OP MONITOR = 0.00 %                                                                                                    |
| MOTORISED POT RAMP 345)MP OP MONITOR = 0.00 %46)MP UP TIME = 10.0 SECS47)MP DOWN TIME = 10.0 SECS                                                                                                    |
| 47)MP DOWN TIME = 10.0 SECS                                                                                                    |
| 47)MP DOWN TIME = 10.0 SECS48)MP UP COMMAND = DISABLED49)MP DOWN COMMAND = DISABLED                                                                                                    |
| 50)MP MAX CLAMP - 100 00 °                                                                                                    |
| 51)MP MIN CI AMP = .100.00 %                                                                                                    |
|                                                                                                    |
| 53)MP PRESET VALUE = 0.00 %                                                                                                    |
| STOP MODE RAMP 3                                                                                                    |
| STOP MODE RAMP 3                                                                                                    |
| 56)STOP RAMP TIME = 10.0 SECS                                                                                                    |
| 56)STOP RAMP TIME = 10.0 SECS57)STOP TIME LIMIT = 60.0 SECS58)LIVE DELAY MODE = DISABLED                                                                                                    |
| 58)LIVE DELAY MODE = DISABLED                                                                                                    |
| 59)DROP-OUT SPEED = 2.00 %                                                                                                    |
| 60)DROP-OUT DELAY = 1.0 SECS SPEED REF SUMMER 3                                                                                                    |
| 62 JINT SPEED REE 1 = 0.00 %                                                                                                    |
|                                                                                                    |
| 63)SPEED REF 2 = 0.00 %64)SPEED REF 3 MON = 0.00 %65)RAMPED SPD REF 4 = 0.00 %                                                                                                    |
| 65)RAMPED SPD REF 4 = 0.00 %                                                                                                    |
|                                                                                                    |
| 67)SPD/CUR RF3 RATIO = 1.0000                                                                                                    |
| SPEED CONTROL 3                                                                                                    |
| 69)MAX POS SPEED REF = 105.00 %                                                                                                    |
| 70)MAX NEG SPEED REF = -105.00 %<br>71)SPEED PROP GAIN = 15.00                                                                                                    |
| 72)SPEED INT T.C. = 1.000 SECS                                                                                                    |
| 73)SPEED INT RESET = DISABLED                                                                                                    |
| SPEED PI ADAPTION 4                                                                                                    |
|                                                                                                    |
|                                                                                                    |
|                                                                                                    |
|                                                                                                    |
|                                                                                                    |
|                                                                                                    |
| 81)CUR CLAMP SCALER = 150.00 %                                                                                                    |
| CURRENT OVERLOAD 4                                                                                                    |
|                                                                                                    |
|                                                                                                    |
| I DYNAMIC PROFILE 4                                                                                                    |
|                                                                                                    |
|                                                                                                    |
| 85)SPD BRPNT AT HII = 75.00 %                                                                                                    |
|                                                                                                    |
| 86)SPD BRPNT AT LO I = 100.00 % 87)CUR LIMIT AT LO I = 100.00 %                                                                                                    |
| 86)SPD BRPNT AT LO I = 100.00 % 87)CUR LIMIT AT LO I = 100.00 %                                                                                                    |
|                                                                                                    |
|                                                                                                    |
|                                                                                                    |
|                                                                                                    |
| 86)\$PD BRPNT AT LO I = 100.00 %   100.00 %   100.00 %   100.00 %   100.00 %   100.00 %   100.00 %   100.00 %   100.00 %   100.00 %   100.00 %   100.00 %   100.00 %   100.00 %   100.00 %   100.00 %   100.00 %   100.00 %   100.00 %   100.00 %   100.00 %   100.00 %   100.00 %   100.00 %   100.00 %   100.00 %   100.00 %   100.00 %   100.00 %   100.00 %   100.00 %   100.00 %   100.00 %   100.00 %   100.00 %   100.00 %   100.00 %   100.00 %   100.00 %   100.00 %   100.00 %   100.00 %   100.00 %   100.00 %   100.00 %   100.00 %   100.00 %   100.00 %   100.00 %   100.00 %   100.00 %   100.00 %   100.00 %   100.00 %   100.00 %   100.00 %   100.00 %   100.00 %   100.00 %   100.00 %   100.00 %   100.00 %   100.00 %   100.00 %   100.00 %   100.00 %   100.00 %   100.00 %   100.00 %   100.00 %   100.00 %   100.00 %   100.00 %   100.00 %   100.00 %   100.00 %   100.00 %   100.00 %   100.00 %   100.00 %   100.00 %   100.00 %   100.00 %   100.00 %   100.00 %   100.00 %   100.00 %   100.00 %   100.00 %   100.00 %   100.00 %   100.00 %   100.00 %   100.00 %   100.00 %   100.00 %   100.00 %   100.00 %   100.00 %   100.00 %   100.00 %   100.00 %   100.00 %   100.00 %   100.00 %   100.00 %   100.00 %   100.00 %   100.00 %   100.00 %   100.00 %   100.00 %   100.00 %   100.00 %   100.00 %   100.00 %   100.00 %   100.00 %   100.00 %   100.00 %   100.00 %   100.00 %   100.00 %   100.00 %   100.00 %   100.00 %   100.00 %   100.00 %   100.00 %   100.00 %   100.00 %   100.00 %   100.00 %   100.00 %   100.00 %   100.00 %   100.00 %   100.00 %   100.00 %   100.00 %   100.00 %   100.00 %   100.00 %   100.00 %   100.00 %   100.00 %   100.00 %   100.00 %   100.00 %   100.00 %   100.00 %   100.00 %   100.00 %   100.00 %   100.00 %   100.00 %   100.00 %   100.00 %   100.00 %   100.00 %   100.00 %   100.00 %   100.00 %   100.00 %   100.00 %   100.00 %   100.00 %   100.00 %   100.00 %   100.00 %   100.00 %   100.00 %   100.00 %   100.00 %   100.00 %   100.00 %   100.00 %   100.00 %   100.00 %   100.00 %   100.00 %   100.00 %   100.00 %   100.00 % |
|                                                                                                    |
| 86)\$PD BRPNT AT LO I = 100.00 %                                                                                                    |
| 86)FPD BRPNT AT LO I = 100.00 %                                                                                                    |
|                                                                                                    |
|                                                                                                    |
| March   March   Marc  |
| 86)FD BRPNT AT LO I = 100.00 %                                                                                                    |
|                                                                                                    |
| March   March   Marc  |
| March   March   Marc  |
| March   March   Marc  |
| 86)SPD BRPNT AT LO I = 100.00 %                                                                                                    |
| March   March   Marc  |
| March   March   Marc  |
| March   March   Marc  |
| March   March   Marc  |
| March   March   Marc  |
| March   March   Marc  |
| March   March   Marc  |
| March   March   Marc  |
| March   March   Marc  |
| March   March   Marc  |

| 117)ZERO INTLK SPD % = 1.00 %                                                                                                    |
|----------------------------------------------------------------------------------------------------|
| 118)ZERO INTLK CUR % = 1.50 %                                                                                                    |
| 119)AT ZERO REF FLAG = HIGH<br>120)AT ZERO SPD FLAG = HIGH                                                                                                    |
| 121)AT STANDSTILL = HIGH                                                                                                    |
| SPINDLE ORIENTATE 4                                                                                                    |
|                                                                                                    |
| 240 MARKER CHABLE = DISABLED 241 MARKER OFFSET = 0                                                                                                    |
| 242)POSITION REF = 0                                                                                                    |
| 243)MARKER FREQ MON = 0.00 Hz                                                                                                    |
| 244)IN POSITION FLAG = LOW  CALIBRATION 3                                                                                                    |
| 2)RATED ARM AMPS = 9.6 AMPS #                                                                                                    |
| 3)CURRENT LIMIT(%) = 150.00 %                                                                                                    |
| 4)RATED FIELD AMPS = 2.00 AMPS<br>5)BASE RATED RPM = 1500 RPM                                                                                                    |
| 6)DESIRED MAX RPM = 1500 RPM                                                                                                    |
| 7)ZERO SPD OFFSET = 0.00 %                                                                                                    |
| 8)MAX TACHO VOLTS = 60.00 VOLTS<br>9)SPEED FBK TYPE = ARMATURE VOLTS                                                                                                    |
| ENCODER SCALING 4                                                                                                    |
| 10)QUADRATURE ENABLE = ENABLED                                                                                                    |
|                                                                                                    |
|                                                                                                    |
| 14)IR COMPENSATION = 0.00 %                                                                                                    |
| 15)FIELD CUR FB TRIM = 1.0000                                                                                                    |
| 16)ARM VOLTS TRIM = 1.0000<br>17)ANALOG TACHO TRIM = 1.0000                                                                                                    |
| 18)RATED ARM VOLTS = 460.0 VOLTS                                                                                                    |
| 19)EL1/2/3 RATED AC = 415.0 VOLTS                                                                                                    |
| 20)MOTOR 1,2 SELECT = MOTOR 1  DIAGNOSTICS 2                                                                                                    |
| SPEED LOOP MONITOR 3                                                                                                    |
| 123)TOTAL SPD REF MN = 0.00 %<br>124)SPEED DEMAND MON = 0.00 %                                                                                                    |
| 124)SPEED DEMAND MON = 0.00 %                                                                                                    |
| 125)SPEED ERROR MON = 0.00 %126)ARM VOLTS MON = 0.0 VOLTS                                                                                                    |
| 127)ARM VOLTS % MON = 0.00 %                                                                                                    |
| 128)BACK EMF % MON = 0.00 %                                                                                                    |
| 129)TACHO VOLTS MON = 0.00 VOLTS<br>130)MOTOR RPM MON = 0 RPM                                                                                                    |
| 132 )ENCODER RPM MON = 0 RPM                                                                                                    |
| 131)SPEED FBK MON = 0.00 %                                                                                                    |
| ARM I LOOP MONITOR 3133)ARM CUR DEM MON = 0.00 %                                                                                                    |
| 134)ARM CUR % MON = 0.00 %                                                                                                    |
| 135)ARM CUR AMPS MON = 0.0 AMPS                                                                                                    |
| 136)UPPER CUR LIM MN = 0.00 %                                                                                                    |
| 137)LOWER CUR LIM MN = 0.00 %<br>138)ACTUAL UPPER LIM = 0.00 %                                                                                                    |
| 138)ACTUAL UPPER LIM = 0.00 %139)ACTUAL LOWER LIM = 0.00 %                                                                                                    |
| 140)O/LOAD LIMIT MON = 150.00 %                                                                                                    |
|                                                                                                    |
| 141)AT CURRENT LIMIT = LOW                                                                                                    |
| FLD I LOOP MONITOR 3                                                                                                    |
| FLD I LOOP MONITOR 3143)FIELD DEMAND MON = 0.00 %144)FIELD CUR % MON = 0.00 %                                                                                                    |
| FLD I LOOP MONTOR 3143   FIELD DEMAND MON = 0.00 %144   FIELD CUR % MON = 0.00 %145   FLD CUR AMPS MON = 0.00 AMPS                                                                                                    |
| FLD I LOOP MONITOR 3                                                                                                    |
| FLD LLOOP MONITOR 3                                                                                                    |
| FLD I LOOP MONITOR 3                                                                                                    |
| FLD I LOOP MONITOR 3143   FIELD DEMAND MON = 0.00 %144   FIELD CUR % MON = 0.00 %145   FLD CUR & MON = 0.00 & MPS145   FLD CUR & AMPS MON = 0.00 AMPS146   ANGLE OF A DVANCE = 0 DEG147   FIELD ACTIVE MON = DISABLED ANALOG IO MONITOR 3150   UIP2 (T2) MON = 0.000 VOLTS151   UIP3 (T3) MON = 0.000 VOLTS |
| FLD LLOOP MONITOR 3                                                                                                    |
| FLD ILOOP MONITOR 3                                                                                                    |
| FLD LLOOP MONITOR 3                                                                                                    |
| FLD LLOOP MONITOR 3                                                                                                    |
| FLD LLOOP MONITOR 3                                                                                                    |
| FLD LLOOP MONITOR 3                                                                                                    |
| FLD LLOOP MONITOR 3                                                                                                    |
| FLD LLOOP MONITOR 3                                                                                                    |
| FLD LLOOP MONITOR 3                                                                                                    |
| FLD LLOOP MONITOR 3                                                                                                    |
| FLD LLOOP MONITOR 3                                                                                                    |
| FLD LLOOP MONITOR 3                                                                                                    |
| FLD LLOOP MONITOR 3                                                                                                    |
| FLD LLOOP MONITOR 3                                                                                                    |
| FLD LLOOP MONITOR 3                                                                                                    |
| FLD LLOOP MONITOR 3                                                                                                    |
| FLD LLOOP MONITOR 3                                                                                                    |
| FLD LLOOP MONITOR 3                                                                                                    |
| FLD LLOOP MONITOR 3                                                                                                    |
| FLD LLOOP MONITOR 3                                                                                                    |
| FLD LLOOP MONITOR 3                                                                                                    |
| FLD ILOOP MONITOR 3                                                                                                    |
| FLD LLOOP MONITOR 3                                                                                                    |
| FLD LLOOP MONITOR 3                                                                                                    |
| FLD ILOOP MONITOR 3                                                                                                    |
| FLD ILOOP MONITOR 3                                                                                                    |
| FLD ILOOP MONITOR 3                                                                                                    |
| FLD ILOOP MONITOR 3                                                                                                    |
| FLD ILOOP MONITOR 3                                                                                                    |
| FLD ILOOP MONITOR 3                                                                                                    |
| FLD ILOOP MONITOR 3                                                                                                    |

| 176)REF EXCH TRIP EN = DISABLED                                                                                    |
|----------------------------------------------------------------------------------------------------|
| 176)REF EXCH TRIP EN = DISABLED<br>177)OVERSPEED DELAY = 5.0 SECS                                                  |
| STALL TRIP MENIL 3                                                                                                 |
| 178)STALL TRIP ENBL = ENABLED179)STALL CUR LEVEL = 95.00 %180)STALL DELAY TIME = 10.0 SECS                         |
| 179)STALL CUR LEVEL = 95.00 %                                                                                      |
|                                                                                                    |
| 181)ACTIVE TRIP MON = 8100                                                                                         |
| 182)STORED TRIP MON = 0000                                                                                         |
| 183)EXT TRIP RESET = ENABLED  SERIAL LINKS 2                                                                       |
| RS232 PORT1 3                                                                                                    |
| 187)PORT1 BAUD RATE = 9600                                                                                         |
| 188)PORT1 FUNCTION = PARAM EXCH SELECT                                                                             |
| PARAMETER EXCHANGE 4                                                                                               |
| DRIVE TRANSMIT 5                                                                                                   |
| DRIVE RECEIVE 5                                                                                                    |
| MENU LIST TO HOST 5                                                                                                |
| REFERENCE EXCHANGE 4                                                                                               |
| 189)REF XC SLV RATIO = 1.0000<br>190)REF XC SLV SIGN = NON-INVERT                                                  |
|                                                                                                    |
| 190/REF XC SLAVE MON = 0.00 %191/REF XC SLAVE MON = 0.00 %192/REF XC MASTER MN = 0.00 %                            |
| GET FROM = 400)Block Disconnect                                                                                    |
| PORT1 COMMS LINK 4                                                                                                 |
| 193)PORT1 GROUP ID = 0                                                                                             |
| 194)PORT1 UNIT ID = 0                                                                                              |
| 195)PORT1 ERROR CODE = 0001                                                                                        |
| 196)P1 DOP3 RTS MODE = DISABLED                                                                                    |
| DISPLAY FUNCTIONS 2                                                                                                |
| REDUCED MENU ENABLE = DISABLED                                                                                     |
| PASSWORD CONTROL 3  FNTFR PASSWORD = 0000                                                                          |
| ENTER PASSWORD = 0000<br>ALTER PASSWORD = 0000                                                                     |
| LANGUAGE SELECT = 0                                                                                                |
| SOFTWARE VERSION                                                                                                   |
| APPLICATION BLOCKS 2                                                                                               |
| SUMMER 1 3                                                                                                    |
| 401)SUMMER1 OP MON = 0.00 %                                                                                        |
| 402)SUMMER1 SIGN1 = NON-INVERT                                                                                     |
| 403)SUMMER1 SIGN2 = NON-INVERT                                                                                     |
| 404)SUMMER1 RATIO1 = 1.0000                                                                                        |
| 405)SUMMER1 RATIO2 = 1.0000<br>406)SUMMER1 DIVIDER1 = 1.0000                                                       |
| 400)SUMMERT DIVIDER1 = 1.0000<br>407)SUMMER1 DIVIDER2 = 1.0000                                                     |
| 407)SUMMERT DIVIDER2 = 1.0000<br>408)SUMMER1 INPUT1 = 0.00 %                                                       |
| 409)SUMMER1 INPUT2 = 0.00 %                                                                                        |
| 410)SUMMER1 INPUT3 = 0.00 %                                                                                        |
| 411)SUMMER1 DEADBAND = 0.00 %                                                                                      |
| 412)SUMMER1 OP INVRT = NON-INVERT                                                                                  |
| 413)SUMMER1 CLAMP = 105.00 %                                                                                       |
| SUMMER 2 3                                                                                                    |
|                                                                                                    |
| 415)SUMMER2 OP MON = 0.00 %                                                                                        |
| 415)SUMMER2 OP MON = 0.00 %<br>416)SUMMER2 SIGN1 = NON-INVERT                                                      |
| 415)SUMMER2 OP MON = 0.00 %416)SUMMER2 SIGN1 = NON-INVERT417)SUMMER2 SIGN2 = NON-INVERT                            |
| 415)SUMMER2 OP MON = 0.00 %416)SUMMER2 SIGN1 = NON-INVERT417)SUMMER2 SIGN2 = NON-INVERT418)SUMMER2 RATIO1 = 1.0000 |
|                                                                                                    |
|                                                                                                    |
|                                                                                                    |
|                                                                                                    |
|                                                                                                    |
|                                                                                                    |
|                                                                                                    |
|                                                                                                    |
|                                                                                                    |
|                                                                                                    |
|                                                                                                    |
|                                                                                                    |
|                                                                                                    |
|                                                                                                    |
|                                                                                                    |
|                                                                                                    |
|                                                                                                    |
|                                                                                                    |
|                                                                                                    |
|                                                                                                    |
|                                                                                                    |
|                                                                                                    |
|                                                                                                    |
|                                                                                                    |
|                                                                                                    |
|                                                                                                    |
|                                                                                                    |
|                                                                                                    |
|                                                                                                    |
|                                                                                                    |
|                                                                                                    |
|                                                                                                    |
|                                                                                                    |
|                                                                                                    |
|                                                                                                    |
|                                                                                                    |
|                                                                                                    |
|                                                                                                    |
|                                                                                                    |
|                                                                                                    |
|                                                                                                    |
|                                                                                                    |
|                                                                                                    |
|                                                                                                    |
|                                                                                                    |

Menu List 227

| 467)PID2 NEG CLAMP = -100.00 %                                                                                                    |
|----------------------------------------------------------------------------------------------------|
| 468)PID2 OUTPUT TRIM = 0.2000                                                                                                    |
| 469)PID2 PROFL MODE = 0<br>470)PID2 MIN PROP GN = 20.00 %                                                                                                    |
| 470)PID2 MIN PROP GN = 20.00 %<br>471)PID2 X-AXIS MIN = 0.00 %                                                                                                    |
| PID2 X-AXIS GET FROM = 400)Block Disconnect                                                                                                    |
| 472)PID2 PROFILED GN = 0.0                                                                                                    |
| 473)PID2 CLAMP FLAG = LOW                                                                                                    |
| 474)PID2 ERROR MON = 0.00 %  PARAMETER PROFILER 3                                                                                                    |
| 475)PROFILE Y OP MON = 0.00 %                                                                                                    |
| 476)PROFILER MODE = 0                                                                                                    |
| 477)PROFLR Y AT Xmin = 0.00 %                                                                                                    |
| 478)PROFLR Y AT Xmax = 100.00 %                                                                                                    |
| 479)PROFILER Xmin = 0.00 %                                                                                                    |
| 480)PROFILER Xmax = 100.00 %                                                                                                    |
| 481)PROFLR X RECTIFY = ENABLEDPRFL X-AXIS GET FROM = 400)Block Disconnect                                                                                                    |
| REEL DIAMETER CALC 3                                                                                                    |
| 483)DIAMETER OP MON = 0.00 %                                                                                                    |
| 484)DIA WEB SPEED IP = 0.00 %                                                                                                    |
| 485)DIA REEL SPD IP = 0.00 %                                                                                                    |
| 486)DIAMETER MIN = 10.00 %                                                                                                    |
| 487)DIA MIN SPEED = 5.00 %488)DIAMETER HOLD = DISABLED                                                                                                    |
| 488)DIAMETER HOLD = DISABLED<br>489)DIA FILTER TC = 5.00 SECS                                                                                                    |
| 490)DIAMETER PRESET = DISABLED                                                                                                    |
| 491)DIA PRESET VALUE = 10.00 %                                                                                                    |
| 492)DIA WEB BRK THR. = 7.50 %                                                                                                    |
| 493)DIA MEM BOOT-UP = DISABLED                                                                                                    |
| TAPER TENSION CALC 3                                                                                                    |
| 494)TOTAL TENSION MN = 0.00 %<br>495)TENSION REF = 0.00 %                                                                                                    |
| 496)TAPER STRENGTH = 0.00 %                                                                                                    |
| 497)HYPERBOLIC TAPER = DISABLED                                                                                                    |
| 498)TENSION TRIM IP = 0.00 %                                                                                                    |
| 499)TAPERED TENS.MON = 0.00 %                                                                                                    |
| TORQUE COMPENSATOR 3                                                                                                    |
| 500)TORQUE DEMAND MN = 0.00 %<br>501)TORQUE TRIM IP = 0.00 %                                                                                                    |
| 501)TORQUE TRIM IP = 0.00 %                                                                                                    |
| 503)STIC.WEB SPD THR = 5.00 %                                                                                                    |
| 504)STATIC FRICTION = 0.00 %                                                                                                    |
| 505)DYNAMIC FRICTION = 0.00 %                                                                                                    |
| 506)FRICTION SIGN = NON-INVERT                                                                                                    |
| 507)FIXED INERTIA = 0.00 %508)VARIABLE INERTIA = 0.00 %                                                                                                    |
| 509)MATERIAL WIDTH = 100.00 %                                                                                                    |
| 510)ACCEL LINE SPEED = 0.00 %                                                                                                    |
| 511)ACCEL SCALER = 10.00                                                                                                    |
| 512)ACCEL INPUT/MON = 0.00 %                                                                                                    |
| 513)ACCEL FILTER TC = 0.10 SECS                                                                                                    |
| 514)TENSION DEM IP = 0.00 %<br>515)TENSION SCALER = 1.0000                                                                                                    |
| 516)TORQUE MEM SEL = DISABLED                                                                                                    |
|                                                                                                    |
| 517)TORQUE MEM INPUT = 0.00 %                                                                                                    |
| 517)TORQUE MEM INPUT = 0.00 %<br>518)TENSION ENABLE = ENABLED                                                                                                    |
| 518)TENSION ENABLE = ENABLED519)OVER/UNDERWIND = ENABLED                                                                                                    |
| 518)TENSION ENABLE = ENABLED519)OVER/UNDERWIND = ENABLED520)INERTIA COMP MON = 0.00 %                                                                                                    |
| 518)TENSION ENABLE = ENABLED519)OVER/UNDERWIND = ENABLED520)INERTIA COMP MON = 0.00 % PRESET SPEED 3                                                                                                    |
| 518)TENSION ENABLE = ENABLED519)OVER/UNDERVIND = ENABLED520)MERTIA COMP MON = 0.00 % PRESET SPEED 3523)PRESET OP MON = 0.00 % 524)PRESET SPILISBI = 1.0W                                                                                                    |
| 518)TENSION ENABLE = ENABLED518)TENSION ENABLE = ENABLED520)INERTIA COMP MON = 0.00 % PRESET SPEED 3521)PRESET OF MON = 0.00 %524)PRESET SEL1(LSB) = LOW524PRESET SELECT 2 = LOW                                                                                                    |
| 518)TENSION ENABLE = ENABLED519)OVER/UNDERWIND = ENABLED520)NERTIA COMP MON = 0.00 % PRESET SPEED 3521)PRESET OP MON = 0.00 %524)PRESET SELE(1(LSB) = LOW525)PRESET SELECT 2 = LOW525)PRESET SELECT 2 = LOW                                                                                                    |
| 518)TENSION ENABLE = ENABLED519)OVERTUNDERWIND = ENABLED520)WERTIA COMP MON = 0.00 % PRESET SPEED 352.3)PRESET OP MON = 0.00 %524)PRESET SEL1(LSB) = LOW524)PRESET SEL1(LSB) = LOW526)PRESET SELECT 2 = LOW526)PRESET SELECT 3 = LOW526)PRESET SELECT 00 = 0.00 %                                                                                                    |
| 518)TENSION ENABLE = ENABLED519)OVER/UNDERWIND = ENABLED520)INERTIA COMP MON = 0.00 % PRESET SPEED 3521)PRESET OP MON = 0.00 %524)PRESET SEL1(LSB) = LOW525)PRESET SELECT 2 = LOW520)PRESET SELIGNSB) = LOW527)PR.VALUE FOR 000 = 0.00 %527)PR.VALUE FOR 001 = 0.00 %528)PR.VALUE FOR 001 = 0.00 %                                                                                                    |
| 518)TENSION ENABLE = ENABLED519)OVER/UNDERWIND = ENABLED520)INERTIA COMP MON = 0.00 % PRESET SPEED 3521)PRESET OP MON = 0.00 %524)PRESET SELE(T(LSB) = LOW525)PRESET SELECT 2 = LOW525)PRESET SELECT 2 = LOW527)PR.SET SELECT 000 = 0.00 %527)PR.VALUE FOR 000 = 0.00 %528)PR.VALUE FOR 001 = 0.00 %528)PR.VALUE FOR 010 = 0.00 %                                                                                                    |
| 518)TENSION ENABLE = ENABLED519)VORE/UNDERWIND = ENABLED520)INERTIA COMP MON = 0.00 % PRESET SPEED 3                                                                                                    |
|                                                                                                    |
|                                                                                                    |
| 518)TENSION ENABLE = ENABLED519)OVER/UNDERWIND = ENABLED520)INERTIA COMP MON = 0.00 % PRESET SPEED 3521PRESET OP MON = 0.00 %524PRESET SEL1(LSB) = LOW525PRESET SELICT 2 = LOW525PRESET SELICT 2 = LOW527PR.VALUE FOR 000 = 0.00 %528PR.VALUE FOR 001 = 0.00 %530PR.VALUE FOR 010 = 0.00 %530PR.VALUE FOR 010 = 0.00 %531PR.VALUE FOR 011 = 0.00 %531PR.VALUE FOR 010 = 0.00 %531PR.VALUE FOR 010 = 0.00 %531PR.VALUE FOR 010 = 0.00 %5331PR.VALUE FOR 010 = 0.00 %5331PR.VALUE FOR 010 = 0.00 %5331PR.VALUE FOR 011 = 0.00 %5331PR.VALUE FOR 011 = 0.00 %5331PR.VALUE FOR 011 = 0.00 %5331PR.VALUE FOR 011 = 0.00 %5331PR.VALUE FOR 011 = 0.00 %                                                                                                 |
| STAPPENSION ENABLE                                                                                                    |
| 518)TENSION ENABLE = ENABLED519)VOER/UNDERWIND = ENABLED520)INERTIA COMP MON = 0.00 % PRESET SPEED 3521)PRESET OP MON = 0.00 %524)PRESET SEL1(LSB) = LOW524)PRESET SEL1(LSB) = LOW525)PRESET SELCT 2 = LOW526)PRESET SEL3(MSB) = LOW527)PR.VALUE FOR 000 = 0.00 %527)PR.VALUE FOR 010 = 0.00 %531)PR.VALUE FOR 010 = 0.00 %531)PR.VALUE FOR 101 = 0.00 %531)PR.VALUE FOR 101 = 0.00 %531)PR.VALUE FOR 101 = 0.00 %531)PR.VALUE FOR 101 = 0.00 %531)PR.VALUE FOR 101 = 0.00 %531)PR.VALUE FOR 101 = 0.00 %534)PR.VALUE FOR 111 = 0.00 %534)PR.VALUE FOR 111 = 0.00 %534)PR.VALUE FOR 111 = 0.00 %534)PR.VALUE FOR 111 = 0.00 %534)PR.VALUE FOR 111 = 0.00 %534)PR.VALUE FOR 111 = 0.00 %534)PR.VALUE FOR 111 = 0.00 %534)PR.VALUE FOR 111 = 0.00 % |
|                                                                                                    |
|                                                                                                    |
|                                                                                                    |
|                                                                                                    |
|                                                                                                    |
|                                                                                                    |
|                                                                                                    |
|                                                                                                    |
|                                                                                                    |
|                                                                                                    |
|                                                                                                    |
|                                                                                                    |
|                                                                                                    |
|                                                                                                    |
|                                                                                                    |
|                                                                                                    |
|                                                                                                    |
|                                                                                                    |
| STAPPERSON ENABLE                                                                                                    |
| STAPPERSON ENABLE                                                                                                    |
|                                                                                                    |
|                                                                                                    |
|                                                                                                    |
|                                                                                                    |
|                                                                                                    |
|                                                                                                    |
|                                                                                                    |
|                                                                                                    |
|                                                                                                    |
|                                                                                                    |
|                                                                                                    |
|                                                                                                    |

| AUX GET FROM = 400)Block Disconnect                                                                                                    |
|----------------------------------------------------------------------------------------------------|
| GOTO = 400)Block Disconnect                                                                                                    |
| .MULTI-FUNCTION 8 3                                                                                                    |
| 558)MULTIFUN8 MODE = C/O SWITCH or JUMPER559)MULTIFUN8 OP SEL = DISABLED                                                               |
| GET FROM = 400)Block Disconnect                                                                                                    |
| AUX GET FROM = 400)Block Disconnect                                                                                                    |
| GOTO = 400)Block Disconnect  LATCH 3                                                                                                   |
| 560)LATCH OUTPUT MON = 0.00 %                                                                                                    |
| 561)LATCH DATA IP = LOW<br>562)LATCH CLOCK IP = LOW                                                                                    |
| 562)LATCH CLOCK IP = LOW                                                                                                    |
| 563)LATCH SET IP = LOW                                                                                                    |
| 564)LATCH RESET IP = LOW<br>565)LATCH HI VALUE = 0.01 %                                                                                |
| 566)LATCH LO VALUE = 0.00 %                                                                                                    |
| FILTER 1 3568)FILTER1 OP MON = 0.00 %569)FILTER1 TC = 1.000 SECSGET FROW = 400)Block Disconnect                                        |
| 569)FILTER1 TC = 1.000 SECS                                                                                                    |
| GET FROM = 400)Block Disconnect                                                                                                    |
| FILIERZ 3                                                                                                    |
| 573)FILTER2 OP MON = 0.00 %<br>574)FILTER2 TC = 1.000 SECS                                                                             |
| GET FROM = 400)Block Disconnect                                                                                                    |
| BATCH COUNTER 3578)COUNTER COUNT = 0578)COUNTER CLOCK = LOW580)COUNTER RESET = LOW581)COUNTER TARGET = 32000 552)COUNTER TARGET = 1.0W |
| 578)COUNTER COUNT = 0                                                                                                    |
| 580)COUNTER RESET = LOW                                                                                                    |
| 581)COUNTER TARGET = 32000                                                                                                    |
|                                                                                                    |
| INTERVAL TIMER 3                                                                                                    |
| 583)TMR ELAPSED TIME = 0.0 SECS                                                                                                    |
| 584)TIMER RESET = LOW585)TIMER INTERVAL = 5.0 SECS                                                                                     |
| 586)TMR EXPIRED FLAG = LOW                                                                                                    |
| COMPARATOR 1 3                                                                                                    |
| 588)COMP1 INPUT 1 = 0.00 %<br>589)COMP1 INPUT 2 = 0.00 %                                                                               |
| 599COMP1 INPUT 2 = 0.00 %590COMP1 WINDOW SEL = DISABLED591)COMP1 HYSTERESIS = 0.50 %                                                   |
| 591)COMP1 HYSTERESIS = 0.50 %                                                                                                    |
| GOTO = 400)Block Disconnect                                                                                                    |
| COMPARATOR 2 3<br>592)COMP2 INPUT 1 = 0.00 %                                                                                           |
| 593)COMP2 INPUT 2 = 0.00 %                                                                                                    |
| 594)COMP2 WINDOW SEL = DISABLED                                                                                                    |
| 595)COMP2 HYSTERESIS = 0.50 %                                                                                                    |
| GOTO = 400)Block Disconnect COMPARATOR 3 3                                                                                             |
| 596)COMP3 INPUT 1 = 0.00 %                                                                                                    |
| 597)COMP3 INPUT 2 = 0.00 %                                                                                                    |
| 598)COMP3 WINDOW SEL = DISABLED<br>599)COMP3 HYSTERESIS = 0.50 %                                                                       |
|                                                                                                    |
| COMPARATOR 4 3                                                                                                    |
| 600)COMP4 INPUT 1 = 0.00 %<br>601)COMP4 INPUT 2 = 0.00 %                                                                               |
| 601)COMP4 INPUT 2 = 0.00 %                                                                                                    |
|                                                                                                    |
| 602)COMP4 WINDOW SEL = DISABLED 603)COMP4 HYSTERESIS = 0.50 %                                                                          |
| 602)COMP4 WINDOW SEL = DISABLED 603)COMP4 HYSTERESIS = 0.50 %                                                                          |
| 602/COMP4 WINDOW SEL = DISABLED603/COMP4 HYSTERESIS = 0.50 %GOTO = 400)Block Disconnect C/OSWTCH 1 3                                   |
| 602)COMP4 WINDOW SEL = DISABLED603)COMP4 HYSTERESIS = 0.50 %GOTO = 400)Block Disconnect C/OSWITCH 1 3604)C/OSWI CONTROL = LOW          |
|                                                                                                    |
|                                                                                                    |
|                                                                                                    |
| 602)COMP4 WINDOW SEL = DISABLED603)COMP4 HYSTERESIS = 0.50 %                                                                           |
|                                                                                                    |
|                                                                                                    |
|                                                                                                    |
|                                                                                                    |
|                                                                                                    |
|                                                                                                    |
|                                                                                                    |
|                                                                                                    |
|                                                                                                    |
|                                                                                                    |
|                                                                                                    |
|                                                                                                    |
|                                                                                                    |
|                                                                                                    |
|                                                                                                    |
|                                                                                                    |
|                                                                                                    |
|                                                                                                    |
|                                                                                                    |
|                                                                                                    |
|                                                                                                    |
|                                                                                                    |
|                                                                                                    |
|                                                                                                    |
|                                                                                                    |
|                                                                                                    |
|                                                                                                    |
|                                                                                                    |
|                                                                                                    |
|                                                                                                    |
|                                                                                                    |
|                                                                                                    |
|                                                                                                    |
|                                                                                                    |
|                                                                                                    |
|                                                                                                    |

| 328)UIP2 LO VAL OP2 = 0.00 %<br>329)UIP2 THRESHOLD = 6.000 VOLTS                       |
|----------------------------------------------------------------------------------------|
| UIP3 (T3) SETUP 4                                                                      |
| 330)UIP3 IP RANGE = 0<br>331)UIP3 IP OFFSET = 0.00 %                                   |
| 332)UIP3 CAL RATIO = 1.0000                                                            |
| 333)UIP3 MAX CLAMP = 100.00 %                                                          |
| 334)UIP3 MIN CLAMP = -100.00 %UIP ANALOG GOTO = 400)Block Disconnect                   |
| UIP DIGITAL OP1 GOTO = 400)Block Disconnect                                            |
| UIP DIGITAL OP2 GOTO = 400)Block Disconnect335)UIP3 HI VAL OP1 = 0.01 %                |
| 336)UIP3 LO VAL OP1 = 0.00 %                                                           |
| 337)UIP3 HI VAL OP2 = 0.01 %                                                           |
| 338)UIP3 LO VAL OP2 = 0.00 %<br>339)UIP3 THRESHOLD = 6.000 VOLTS                       |
| UIP4 (T4) SETUP 4                                                                      |
| 340)UIP4 IP RANGE = 0                                                                  |
| 341 JUIP4 IP OFFSET = 0.00 %<br>342 JUIP4 CAL RATIO = 1.0000                           |
| 343)UIP4 MAX CLAMP = 100.00 %                                                          |
| 344)UIP4 MIN CLAMP = -100.00 %<br>UIP ANALOG GOTO = 26)RAMP INPUT                      |
| UIP DIGITAL OP1 GOTO = 400)Block Disconnect                                            |
| UIP DIGITAL OP2 GOTO = 400)Block Disconnect                                            |
| 345)UIP4 HI VAL OP1 = 0.01 %<br>346)UIP4 LO VAL OP1 = 0.00 %                           |
| 347)UIP4 HI VAL OP2 = 0.01 %                                                           |
| 348)UIP4 LO VAL OP2 = 0.00 %                                                           |
| 349)UIP4 THRESHOLD = 6.000 VOLTS UIP5 (T5) SETUP 4                                     |
| 350)UIP5 IP RANGE = 0                                                                  |
| 351)UIP5 IP OFFSET = 0.00 %<br>352)UIP5 CAL RATIO = 1.0000                             |
| 352 JUIP5 CAL RATIO = 1.0000<br>353 JUIP5 MAX CLAMP = 100.00 %                         |
| 354)UIP5 MIN CLAMP = -100.00 %                                                         |
| UIP ANALOG GOTO = 90)LOWER CUR CLAMPUIP DIGITAL OP1 GOTO = 400)Block Disconnect        |
| UIP DIGITAL OP2 GOTO = 400)Block Disconnect                                            |
| 355)UIP5 HI VAL OP1 = 0.01 %                                                           |
| 356)UIP5 LO VAL OP1 = 0.00 %<br>357)UIP5 HI VAL OP2 = 0.01 %                           |
| 358)UIP5 LO VAL OP2 = 0.00 %                                                           |
| 359 UIP5 THRESHOLD = 6.000 VOLTS UIP6 (T6) SETUP 4                                     |
| 360)UIP6 IP RANGE = 0                                                                  |
| 361 )UIP6 IP OFFSET = 0.00 %                                                           |
| 362 )UIP6 CAL RATIO = 1.0000<br>363 )UIP6 MAX CLAMP = 100.00 %                         |
| 364)UIP6 MIN CLAMP = -100.00 %                                                         |
| UIP ANALOG GOTO = 89)UPPER CUR CLAMP                                                   |
| UIP DIGITAL OP1 GOTO = 400)Block DisconnectUIP DIGITAL OP2 GOTO = 400)Block Disconnect |
| 365)UIP6 HI VAL OP1 = 0.01 %                                                           |
| 366)UIP6 LO VAL OP1 = 0.00 %<br>367)UIP6 HI VAL OP2 = 0.01 %                           |
| 368)UIP6 LO VAL OP2 = 0.00 %                                                           |
| 369)UIP6 THRESHOLD = 6.000 VOLTS                                                       |
|                                                                                        |
| UIP7 (T7) SETUP 4<br>370 )UIP7 IP RANGE = 0                                            |
| 370)UIP7 IP RANGE = 0<br>371)UIP7 IP OFFSET = 0.00 %                                   |
| 370)UIP7 IP RANGE = 0<br>371)UIP7 IP OFFSET = 0.00 %<br>372)UIP7 CAL RATIO = 1.0000    |
| 370)UIP7 IP RANGE = 0<br>371)UIP7 IP OFFSET = 0.00 %                                   |
|                                                                                        |
|                                                                                        |
|                                                                                        |
|                                                                                        |
|                                                                                        |
|                                                                                        |
|                                                                                        |
|                                                                                        |
|                                                                                        |
|                                                                                        |
|                                                                                        |
|                                                                                        |
|                                                                                        |
|                                                                                        |
|                                                                                        |
|                                                                                        |
|                                                                                        |
|                                                                                        |
|                                                                                        |
|                                                                                        |
|                                                                                        |
|                                                                                        |
|                                                                                        |
|                                                                                        |
|                                                                                        |
|                                                                                        |
|                                                                                        |
|                                                                                        |
|                                                                                        |
|                                                                                        |
|                                                                                        |
|                                                                                        |
| 370 JUP7 IP RANGE                                                                      |
|                                                                                        |
| 370 JUP7 IP RANGE                                                                      |

228 Menu List

| AUF3 (112                             | 2) SETUP 4                                                                                                    |
|---------------------------------------|----------------------------------------------------------------------------------------------------|
|                                       | 257)AOP3 DIVIDER = 1.0000<br>258)AOP3 OFFSET = 0.00 %<br>259)AOP3 RECTIFY EN = DISABLED                                                                                                    |
|                                       | 259)AOP3 RECTIFY EN = DISABLED                                                                                                    |
|                                       | GET FROM = 718)CUR DEMAND UNF<br>SCOPE OP SELECT = DISABLED                                                                                                    |
| DIGITAL IN                            | IPUTS 3                                                                                                    |
| DIP1 (T14)                            | 310)DIP1 IP HI VALUE = 0.01 %                                                                                                    |
|                                       | 310)DIP1 IP HI VALUE = 0.01 %<br>311)DIP1 IP LO VALUE = 0.00 %                                                                                                    |
| DIP2 (T15)                            | GOTO = 400)Block Disconnect ) SETUP 4                                                                                                    |
|                                       | 312)DIP2 IP HI VALUE = 0.01 %                                                                                                    |
|                                       | 313)DIP2 IP LO VALUE = 0.00 % GOTO = 400)Block Disconnect                                                                                                    |
| DIP3 (T16)                            | SETUP 4                                                                                                    |
|                                       | 314)DIP3 IP HI VALUE = 0.01 %                                                                                                    |
|                                       | GOTO = 400)Block Disconnect ) SETUP 4                                                                                                    |
| DIP4 (T17)                            | SETUP 4                                                                                                    |
|                                       | 316)DIP4 IP HI VALUE = 0.01 %<br>317)DIP4 IP LO VALUE = 0.00 %                                                                                                    |
|                                       | GOTO = 400)Block Disconnect TUP 4                                                                                                    |
| RUN IP SE                             | 318)RUN IP HI VALUE = 0.01 %                                                                                                    |
|                                       | 318)RUN IP HI VALUE = 0.01 %<br>319)RUN IP LO VALUE = 0.00 %                                                                                                    |
|                                       | GOTO = 308)INTERNAL RUN IP                                                                                                    |
| DIO1 (T18                             | I/OUTPUTS 3<br>) SETUP 4                                                                                                    |
|                                       | 271)DIO1 OP MODE = DISABLED                                                                                                    |
|                                       | 273)DIO1 THRESHOLD = 0.00 %                                                                                                    |
|                                       | 271)DIO1 OP MODE = DISABLED 272)DIO1 RECTIFY EN = BNABLED 273)DIO1 THRESHOLD = 0.00 % 274)DIO1 INVERT MODE = NON-INVERT 274,DIO1 INVERT MODE = NON-INVERT                                                                                                    |
|                                       | GET FROM = 400 )Block Disconnect<br>GOTO = 116)ZERO REF START                                                                                                    |
|                                       | 2/5)DIO1 IP HI VALUE = 0.01 %                                                                                                    |
| DIO2 (T10                             | 276)DIO1 IP LO VALUE = 0.00 %<br>) SETUP 4                                                                                                    |
|                                       | 277)DIO2 OP MODE = DISABLED                                                                                                    |
|                                       | 278)DIO2 RECTIFY EN = ENABLED                                                                                                    |
|                                       | 280)DIO2 INVERT MODE = NON-INVERT                                                                                                    |
|                                       | 278)DIOZ RECTIFY EN = ENABLED 279)DIOZ THESHOLD = 0.00 % 280)DIOZ INVERT MODE = NON-INVERT GET FROM = 400)Block Disconnect GOTO = 42)JOG MODE SELECT 281)DIOZ IP HI VALUE = 0.01 %                                                                                                    |
|                                       | GOTO = 42) JOG MODE SELECT  281) DIO2 IP HI VALUE = 0.01 %                                                                                                    |
|                                       | 282)DIO2 IP LO VALUE = 0.00 %                                                                                                    |
| DIO3 (T20                             | SETUP 4                                                                                                    |
|                                       | 283)DIO3 OP MODE = DISABLED 284)DIO3 RECTIFY EN = ENABLED                                                                                                    |
|                                       | 285)DIO3 THRESHOLD = 0.00 %                                                                                                    |
|                                       | 286)DIO3 INVERT MODE = NON-INVERT GET FROM = 400)Block Disconnect                                                                                                    |
|                                       | GOTO = 33)RAMP HOLD                                                                                                    |
|                                       | 287)DIO3 IP HI VALUE = 0.01 %                                                                                                    |
| DIO4 (T21                             | 288)DIO3 IP LO VALUE = 0.00 % ) SETUP 4                                                                                                    |
|                                       | 289)DIO4 OP MODE = DISABLED                                                                                                    |
|                                       | 289)DIO4 OP MODE = DISABLED 290)DIO4 RECTIFY EN = ENABLED 291)DIO4 THRESHOLD = 0.00 %                                                                                                    |
|                                       | 292)DIO4 INVERT MODE = NON-INVERT                                                                                                    |
|                                       | GET FROM = 400 )Block Disconnect<br>GOTO = 88 )DUAL I CLAMP ENBL                                                                                                    |
|                                       | 293)DIO4 IP HI VALUE = 0.01 %                                                                                                    |
|                                       | 293)DIO4 IP HI VALUE = 0.01 %<br>294)DIO4 IP LO VALUE = 0.00 %                                                                                                    |
| DOP1 (T22                             | UTPUTS 3<br>2) SETUP 4                                                                                                    |
|                                       | 261)DOP1 RECTIFY EN = ENABLED                                                                                                    |
|                                       | 262)DOP1 THRESHOLD = 0.00 %<br>263)DOP1 INVERT MODE = NON-INVERT                                                                                                    |
|                                       | GET FROM = 120 AT ZERO SPD FLAG                                                                                                    |
| DOP2 (T23                             | GET FROM = 120 )AT ZERO SPD FLAG<br>3) SETUP 4                                                                                                    |
|                                       | 264)DOP2 RECTIFY EN = ENABLED<br>265)DOP2 THRESHOLD = 0.00 %                                                                                                    |
|                                       |                                                                                                    |
|                                       | 266)DOP2 INVERT MODE = NON-INVERT                                                                                                    |
|                                       | GET FROM = 35)RAMPING FLAG                                                                                                    |
|                                       | GET FROM = 35)RAMPING FLAG<br>1) SETUP 4                                                                                                    |
|                                       | GET FROM = 35)RAMPING FLAG  1) SETUP 4  267)DOP3 RECTIFY EN = ENABLED  268)DOP3 THRESHOLD = 0.00 %                                                                                                    |
| DOP3 (T24                             | GET FROM = 35)RAMPING FLAG  1) SETUP 4  267)DOP3 RECTIFY EN = ENABLED  268)DOP3 THRESHOLD = 0.00 %  269)DOP3 INVERT MODE = NON-INVERT                                                                                                    |
| DOP3 (T24                             | GET FROM = 35)RAMPNO FLAG 1) SETUP 4 267)DOP3 RECTIFY EN = ENABLED 268)DOP3 THRESHOLD = 0.00 % 269)DOP3 INVERT MODE = NON-INVERT GET FROM = 698 JHEALTHY FLAG 705TS 3                                                                                                    |
| DOP3 (T24                             | GET FROM = 35)RAMPNG FLAG 1) SETUP 4 267)DOP3 RECTIFY EN = ENABLED 268)DOP3 THRESHOLD = 0.00 % 269)DOP3 THRESHOLD = NON-INVERT GET FROM = 698 JHEALTHY FLAG 7051S 3 DIGITAL POST 1 = LOW DIGITAL POST 2 = LOW                                                                                                    |
| DOP3 (T24                             | GET FROM = 35)RAMPING FLAG 1) SETUP 4 267)DOP3 RECTIFY EN = ENABLED 268)DOP3 THRESHOLD = 0.0.0 % 269)DOP3 INVERT MODE = NON-INVERT GET FROM = 698   HEALTHY FLAG POSTS 3 DIGITAL POST 1 = LOW DIGITAL POST 2 = LOW DIGITAL POST 3 = LOW                                                                                                    |
| DOP3 (T24                             | GET FROM = 35)RAMPING FLAG 1) SETUP 4 267)DOP3 RECTIFY EN = ENABLED 268)DOP3 THRESHOLD = 0.00 % 268)DOP3 THRESHOLD = NON-INVERT GET FROM = 698)HEALTHY FLAG 0OSTS 3 DIGITAL POST 1 = LOW DIGITAL POST 2 = LOW DIGITAL POST 3 = LOW DIGITAL POST 4 = LOW                                                                                                    |
| DOP3 (T24                             | GET FROM = 35)RAMPING FLAG 1) SETUP 4 267)DOP3 RECTIFY EN = ENABLED 268)DOP3 THRESHOLD = 0.00 % 269)DOP3 THRESHOLD = 0.00 % GET FROM = 698)HEALTHY FLAG  POSTS 3 DIGITAL POST 1 = LOW DIGITAL POST 2 = LOW DIGITAL POST 3 = LOW DIGITAL POST 4 = LOW DIGITAL POST 4 = LOW DIGITAL POST 5 = LOW DIGITAL POST 6 = 0.00 % ANALOG POST 1 = 0.00 % ANALOG POST 1 = 0.00 %                                                                                                    |
| DOP3 (T24                             | GET FROM = 35)RAMPNO FLAG 1) SETUP 4  267)DOP3 RECTIFY EN = ENABLED 268)DOP3 THRESHOLD = 0.00 % 269)DOP3 THRESHOLD = NON-INVERT GET FROM = 698 JHEALTHY FLAG 705TS 3  DIGITAL POST 1 = LOW DIGITAL POST 2 = LOW DIGITAL POST 4 = LOW DIGITAL POST 4 = LOW ANALOG POST 2 = 0.00 % ANALOG POST 2 = 0.00 % ANALOG POST 2 = 0.00 % ANALOG POST 3 = 0.00 %                                                                                                    |
| STAGING F296)297)300)301)302)302)303) | GET FROM = 35)RAMPING FLAG 1) SETUP 4 267)DOP3 RECTIFY EN = ENABLED 268)DOP3 THRESHOLD = 0.00 % 269)DOP3 INVERT MODE = NON-INVERT GET FROM = 698   HEALTHY FLAG 7051'S 3 DIGITAL POST 1 = LOW DIGITAL POST 2 = LOW DIGITAL POST 3 = LOW DIGITAL POST 4 = LOW DIGITAL POST 4 = LOW ANALOG POST 4 = 0.00 % ANALOG POST 5 = 0.00 % ANALOG POST 5 = 0.00 % ANALOG POST 4 = 0.00 %                                                                                                    |
| DOP3 (T24                             | GET FROM = 35)RAMPNG FLAG 1) SETUP 4 267)DOP3 RECTIFY EN = ENABLED 268)DOP3 THRESHOLD = 0.00 % 269)DOP3 THRESHOLD = 0.00 % 269)DOP3 THRESHOLD = NON-INVERT GET FROM = 698   HEALTHY FLAG 705TS 3  DIGITAL POST 1 = LOW DIGITAL POST 2 = LOW DIGITAL POST 3 = LOW DIGITAL POST 4 = LOW DIGITAL POST 4 = LOW DIGITAL POST 5 = LOW ANALOG POST 1 = 0.00 % ANALOG POST 1 = 0.00 % ANALOG POST 2 = 0.00 % ANALOG POST 4 = 0.00 %  ETERMINAL S  ANALOG POST 4 = 0.00 %  ANALOG POST 4 = 0.00 %  ETERMINAL S  ETERMINAL S  |
| STAGING F                             | GET FROM = 35)RAMPING FLAG 1) SETUP 4 267)DOP3 RECTIFY EN = ENABLED 268)DOP3 THRESHOLD = 0.00 % 269)DOP3 THRESHOLD = 0.00 % 269)DOP3 THRESHOLD = NON-INVERT GET FROM = 698)HEALTHY FLAG 70STS 3 DIGITAL POST 1 = LOW DIGITAL POST 2 = LOW DIGITAL POST 4 = LOW DIGITAL POST 4 = LOW ANALOG POST 1 = 0.00 % ANALOG POST 1 = 0.00 % ANALOG POST 2 = 0.00 % ANALOG POST 3 = 0.00 % ANALOG POST 4 = 0.00 % ANALOG POST 4 = 0.00 % ANALOG POST 4 = 0.00 % ANALOG POST 4 = 0.00 % ANALOG POST 4 = 0.00 % ANALOG POST 5 = 0.00 % ANALOG POST 6 = 0.00 % ANALOG POST 6 = 0.00 % BETERMINAL 5 = 0.00 % BETERMINAL 5 = 0.00  |
| DOP3 (T24                             | GET FROM = 35)RAMPNG FLAG 1) SETUP 4 267)DOP3 RECTIFY EN = ENABLED 268)DOP3 THRESHOLD = 0.00 % 269)DOP3 THRESHOLD = 0.00 % 269)DOP3 THRESHOLD = NON-INVERT GET FROM = 698   HEALTHY FLAG 705TS 3  DIGITAL POST 1 = LOW DIGITAL POST 2 = LOW DIGITAL POST 3 = LOW DIGITAL POST 4 = LOW DIGITAL POST 4 = LOW DIGITAL POST 5 = LOW ANALOG POST 1 = 0.00 % ANALOG POST 1 = 0.00 % ANALOG POST 2 = 0.00 % ANALOG POST 4 = 0.00 %  ETERMINAL S  ANALOG POST 4 = 0.00 %  ANALOG POST 4 = 0.00 %  ETERMINAL S  ETERMINAL S  |
| DOP3 (T24                             | GET FROM = 35)RAMPNO FLAG 1) SETUP 4  267)DOP3 RECTIFY EN = ENABLED 268)DOP3 RHESHOLD = 0.00 %  269)DOP3 INVERT MODE = NON-INVERT GET FROM = 698   HEALTHY FLAG  OOSTS 3  DIGITAL POST 1 = LOW  DIGITAL POST 2 = LOW  DIGITAL POST 4 = LOW  ANALOG POST 4 = LOW  ANALOG POST 4 = 0.00 %  ANALOG POST 5 = 0.00 %  ANALOG POST 4 = 0.00 %  ANALOG POST 4 = 0.00 %  ANALOG POST 4 = 0.00 %  ANALOG POST 4 = 0.00 %  ANALOG POST 4 = HIGH  ANDED JOG = HIGH  ANDED JOG = HIGH  ANDED JOG = HIGH  ANDED START = HIGH  INTERNAL RUN IP = LOW                                                                                                    |
| DOP3 (T24                             | GET FROM = 35)RAMPNG FLAG 1) SETUP 4  267)DOP3 RECTIFY EN = ENABLED 268)DOP3 THRESHOLD = 0.00 % 269)DOP3 THRESHOLD = 0.00 % 269)DOP3 THRET MODE = NON-INVERT GET FROM = 698   HEALTHY FLAG VOSTS 3  DIGITAL POST 1 = LOW DIGITAL POST 2 = LOW DIGITAL POST 3 = LOW DIGITAL POST 3 = LOW DIGITAL POST 4 = LOW DIGITAL POST 5 = LOW DIGITAL POST 4 = LOW DIGITAL POST 4 = LOW DIGITAL POST 4 = LOW DIGITAL POST 4 = LOW DIGITAL POST 4 = LOW DIGITAL POST 4 = LOW DIGITAL POST 4 = LOW DIGITAL POST 4 = LOW DIGITAL POST 4 = HOW DIGITAL POST 4 = HOW DIGITAL POST 4 = LOW DIGITAL POST 4 = LOW DI |
| DOP3 (T24                             | GET FROM = 35)RAMPNO FLAG 1) SETUP 4  267)DOP3 RECTIFY EN = ENABLED 268)DOP3 THRESHOLD = 0.00 % 269)DOP3 THRESHOLD = NON-INVERT GET FROM = 698 JHEALTHY FLAG 70STS 3  DIGITAL POST 1 = LOW DIGITAL POST 2 = LOW DIGITAL POST 3 = LOW DIGITAL POST 4 = LOW ANALOG POST 2 = 0.00 % ANALOG POST 2 = 0.00 % ANALOG POST 4 = 0.00 % ANALOG POST 4 = 0.00 % ANALOG POST 4 = 0.00 % ANALOG POST 4 = 0.00 % ANALOG POST 4 = 0.00 % ANALOG POST 4 = 0.00 % ANALOG POST 4 = 0.00 % ANALOG POST 4 = 0.00 % ANALOG POST 4 = 0.00 % ANALOG POST 4 = 0.00 % DIGITAL POST 4 = 0.00 % ANALOG POST 4 = 0.00 % ANALOG POST 4 = 0.00 % DIGITAL POST 4 = 0.00 % ANALOG POST 4 = 0.00 % ANALOG POST 4 = 0.00 % DIGITAL POST 4 = 0.00 % ANALOG POST 4 = 0.00 % ANALOG POST 4 = 0.00 % DIGITAL POST 4 = 0.00 % ANALOG POST 4 = 0.00 % ANALOG POST 4 = 0.00 % ANALOG POST 4 = 0.00 % ANALOG POST 5 = 0.00 % ANALOG POST 6 = 0.00 % ANALOG POST 6 = 0.00 % ANALOG POST 7 = 0.00 % ANALOG POST 7 = 0.00 % ANALOG POST 8 = 0.00 % ANALOG POST 1 = 0.00 % ANALOG POST 1 = 0.00 % ANALOG POST 1 = 0.00 % ANALOG POST 1 = 0.00 % ANALOG POST 1 = 0.00 % ANALOG POST 1 = 0.00 % ANALOG POST 1 = 0.00 % ANALOG POST 1 = 0.00 % ANALOG POST 1 = 0.00 % ANALOG POST 1 = 0.00 % ANALOG POST 1 = 0.00 % ANALOG POST 1 = 0.00 % ANALOG POST 1 = 0.00 % ANALOG POST 2 = 0.00 % ANALOG POST 1 = 0.00 % ANALOG POST 1 = 0.00 % ANALOG POST 2 = 0.00 % ANALOG POST 2 = 0.00 % ANALOG POST 1 = 0.00 % ANALOG POST 1 = 0.00 % ANALOG POST 2 = 0.00 % ANALOG POST 2 = 0.00 % ANALOG POST 2 = 0.00 % ANALOG POST 3 = 0.00 % ANALOG POST 2 = 0.00 % ANALOG POST 3 = 0.00 % ANALOG POST 3 = 0.00 % ANALOG POST 3 = 0.00 % ANALOG POST 4 = 0.00 % ANALOG POST 4 = 0.00 % ANALOG POST 4 = 0.00 % ANALOG POST 4 = 0.00 % ANALOG POST 4 = 0.00 % ANALOG POST 5 = 0.00 % ANALOG POST 5 = 0.00 % ANALOG POST 6 = 0.00 % ANALOG POST 6 = 0.00 % ANALOG POST 6 = 0.00 % ANALOG POST 6 = 0.00 % ANALOG POST 6 = 0.00 % ANALOG POST 6 = 0.00 % ANALOG POST 7 = 0.00 % ANALOG POST 6 = 0.00 % ANALOG POST 6 = 0.00 % ANALOG POST 6 = 0.00 % ANALOG POST 6 = 0.00 % ANALOG POST 6 = 0.00  |
| DOP3 (T24                             | GET FROM = 35)RAMPNG FLAG 1) SETUP 4 267)DOP3 RECTIFY EN = ENABLED 268)DOP3 THRESHOLD = 0.00 % 268)DOP3 THRESHOLD = 0.00 % 269)DOP3 INVERT MODE = NON-INVERT GET FROM = 698   HEALTHY FLAG 705TS 3  DIGITAL POST 1 = LOW DIGITAL POST 2 = LOW DIGITAL POST 3 = LOW DIGITAL POST 3 = LOW DIGITAL POST 4 = LOW DIGITAL POST 4 = LOW ANALOG POST 3 = 0.00 % ANALOG POST 4 = 0.00 % ANALOG POST 4 = 0.00 % ANALOG POST 4 = 0.00 % ANALOG POST 4 = HIGH ANDED START = HIGH INTERNAL START = HIGH INTERNAL START = HIGH INTERNAL SIN IP = LOW ONNECTIONS 3 4 TERROM = 400 Block Disconnect 100 = 400 Block Disconnect 100 = 400 Block Disconn |
| DOP3 (T24                             | GET FROM = 35)RAMPNO FLAG 1) SETUP 4  267)DOP3 RECTIFY EN = ENABLED 268)DOP3 THRESHOLD = 0.00 % 269)DOP3 THRESHOLD = 0.00 % 269)DOP3 THRESHOLD = NON-INVERT GET FROM = 698 JHEALTHY FLAG  90STS 3  DIGITAL POST 1 = LOW DIGITAL POST 2 = LOW DIGITAL POST 3 = LOW DIGITAL POST 4 = LOW ANALOG POST 2 = 0.00 % ANALOG POST 2 = 0.00 % ANALOG POST 4 = 0.00 % ETRANIALUS POST 4 = 0.00 % ETRANIALUS POST 4 = 0.00 % ETRANIALUS THE HIGH ANDED JOG = HIGH ANDED JOG = HIGH ONNECTIONS 3  4  1 TFROM = 400)Block Disconnect  4  TI FROM = 400)Block Disconnect                                                                                                    |
| DOP3 (T24                             | GET FROM = 35)RAMPNO FLAG 1) SETUP 4  267)DOP3 RECTIFY EN = ENABLED 268)DOP3 RHESHOLD = 0.00 % 269)DOP3 INVERT MODE = NON-INVERT GET FROM = 698   HEALTHY FLAG  OOSTS 3  DIGITAL POST 1 = LOW DIGITAL POST 2 = LOW DIGITAL POST 4 = LOW ANALOG POST 4 = LOW ANALOG POST 5 = 0.00 % ANALOG POST 6 = 0.00 % ANALOG POST 8 = 0.00 % ANALOG POST 9 = 0.00 % ANALOG POST 9 = 0.00 % ANALOG POST 1 = 0.00 % ANALOG POST 1 = 0.00 % ANALOG POST 2 = 0.00 % ANALOG POST 2 = 0.00 % ANALOG POST 3 = 0.00 % ANALOG POST 4 = 0.00 % ANALOG POST 4 = 0.00 % ANALOG POST 4 = 0.00 % ANALOG POST 4 = 0.00 % ANALOG POST 5 = 0.00 % ANALOG POST 6 = 0.00 % ANALOG POST 6 = 0.00 % ANALOG POST 1 = 0.00 % ANALOG POST 1 = 0.00 % ANALOG POST 1 = 0.00 % ANALOG POST 1 = 0.00 % ANALOG POST 2 = 0.00 % ANALOG POST 4 = 0.00 % ANALOG POST 4 = 0.00 %  |
| DOP3 (T24                             | GET FROM = 35)RAMPNO FLAG 1) SETUP 4  267)DOP3 RECTIFY EN = ENABLED 268)DOP3 THRESHOLD = 0.00 % 269)DOP3 INVERT MODE = NON-INVERT GET FROM = 698   HEALTHY FLAG 705TS 3  DIGITAL POST 1 = LOW DIGITAL POST 2 = LOW DIGITAL POST 3 = LOW DIGITAL POST 4 = LOW ANALOG POST 5 = 0.00 % ANALOG POST 5 = 0.00 % ANALOG POST 6 = 0.00 % ANALOG POST 6 = 0.00 % ANALOG POST 7 = 0.00 % ANALOG POST 8 = 0.00 % ANALOG POST 9 = 0.00 % ANALOG POST 9 = 0.00 % ANALOG POST 1 = 0.00 % ANALOG POST 1 = 0.00 % ANALOG POST 2 = 0.00 % ANALOG POST 3 = 0.00 % ANALOG POST 3 = 0.00 % ANALOG POST 4 = 0.00 % ANALOG POST 4 = 0.00 % ANALOG POST 4 = 0.00 % ANALOG POST 4 = 0.00 % ANALOG POST 4 = 0.00 % ANALOG POST 5 = 0.00 % ANALOG POST 6 = 0.00 % ANALOG POST 1 = 0.00 % ANALOG POST 1 = 0.00 % ANALOG POST 1 = 0.00 % ANALOG POST 1 = 0.00 % ANALOG POST 2 = 0.00 % ANALOG POST 2 = 0.00 % ANALOG POST 3 = 0.00 % ANALOG POST 4 = 0.00 % ANALOG POST 4 = 0.00 % ANALOG POST 5 = 0.00 % ANALOG POST 1 = 0.00 % ANALOG POST 1 = 0.00 % ANALOG POST 1 = 0.00 % ANALOG POST 2 = 0.00 % ANALOG POST 1 = 0.00 % ANALOG POST 2 = 0.00 % ANALOG POST 2 = 0.00 % ANALOG POST 3 = 0.00 % ANALOG POST 3 = 0.00 % ANALOG POST 3 = 0.00 % ANALOG POST 4 = 0.00 % ANALOG POST 4 = 0.00 % |
| DOP3 (T24  STAGING F                  | GET FROM = 35)RAMPNO FLAG 1) SETUP 4  267)DOP3 RECTIFY EN = ENABLED 268)DOP3 THRESHOLD = 0.00 % 269)DOP3 INVERT MODE = NON-INVERT GET FROM = 698 JHEALTHY FLAG 705TS 3  DIGITAL POST 1 = LOW DIGITAL POST 2 = LOW DIGITAL POST 3 = LOW DIGITAL POST 4 = LOW ANALOG POST 5 = 0.00 % ANALOG POST 5 = 0.00 % ANALOG POST 6 = 0.00 % ANALOG POST 6 = 0.00 % ANALOG POST 7 = 0.00 % ANALOG POST 8 = 0.00 % ANALOG POST 9 = 0.00 % ANALOG POST 9 = 0.00 % ANALOG POST 1 = 0.00 % ANALOG POST 1 = 0.00 % ANALOG POST 2 = 0.00 % ANALOG POST 3 = 0.00 % ANALOG POST 3 = 0.00 % ANALOG POST 4 = 0.00 % ANALOG POST 4 = 0.00 %  |
| DOP3 (T24                             | GET FROM = 35)RAMPNG FLAG 1) SETUP 4 267)DOP3 RECTIFY EN = ENABLED 268)DOP3 THRESHOLD = 0.00 % 269)DOP3 THRESHOLD = 0.00 % 269)DOP3 THRESHOLD = NON-INVERT GET FROM = 698   HEALTHY FLAG 70STS 3  DIGITAL POST 1 = LOW DIGITAL POST 2 = LOW DIGITAL POST 3 = LOW DIGITAL POST 3 = LOW DIGITAL POST 4 = LOW DIGITAL POST 3 = LOW DIGITAL POST 4 = 0.00 % ANALOG POST 3 = 0.00 % ANALOG POST 5 = 0.00 % ANALOG POST 4 = 0.00 % THERMINALS 3  ANALOG POST 4 = 0.00 % ANALOG POST 4 = 0.00 % ANALOG POST 5 = 0.00 % ANALOG POST 6 = 0.00 % ANALOG POST 7 = 0.00 % ANALOG POST 7 = 0.00 % ANALOG POST 8 = 0.00 % ANALOG POST 9 = 0.00 % ANALOG POST 1 = 0.00 % ANALOG POST 1 = 0.00 % ANALOG POST 1 = 0.00 % ANALOG POST 1 = 0.00 % ANALOG POST 2 = 0.00 % ANALOG POST 2 = 0.00 % ANALOG POST 3 = 0.00 % ANALOG POST 4 = 0.00 % ANALOG POST 4 = 0.00 % ANALOG POST 5 = 0.00 % ANALOG POST 6 = 0.00 % ANALOG POST 1 = 0.00 % ANALOG POST 1 = 0.00 % ANALOG POST 1 = 0.00 % ANALOG POST 2 = 0.00 % ANALOG POST 2 = 0.00 % ANALOG POST 3 = 0.00 % ANALOG POST 4 = 0.00 % ANALOG POST 4 = 0.00 % ANALOG POST 5 = 0.00 % ANALOG POST 6 = 0.00 % ANALOG POST 6 = 0.00 % ANALOG PO |
| DOP3 (T24                             | GET FROM = 35)RAMPNO FLAG 1) SETUP 4 267)DOP3 RECTIFY EN = ENABLED 268)DOP3 THRESHOLD = 0.00 % 269)DOP3 THRESHOLD = NON-INVERT GET FROM = 698 JHEALTHY FLAG 905TS 3 DIGITAL POST 1 = LOW DIGITAL POST 2 = LOW DIGITAL POST 3 = LOW DIGITAL POST 4 = LOW ANALOG POST 2 = 0.00 % ANALOG POST 2 = 0.00 % ANALOG POST 4 = 0.00 % ETREMINALS 3 ANDED STAM = HIGH ANDED JOG = HIGH ANDED JOG = HIGH DIGITAL POST 4 = 0.00 % ETREMINALS 3 ANDED STAM = HIGH INTERNAL RUN IP = LOW DONNECTIONS 3 4 T FROM = 400)Block Disconnect 4 T FROM = 400)Block Disconnect 4 T FROM = 400)Block Disconnect 4 T FROM = 400)Block Disconnect 4 T FROM = 400)Block Disconnect 4 T FROM = 400)Block Disconnect 4 T FROM = 400)Block Disconnect 4 T FROM = 400)Block Disconnect 4 T FROM = 400)Block Disconnect 4 T FROM = 400)Block Disconnect 9 TO = 400)Block Disconnect 4 T FROM = 400)Block Disconnect 10TO = 400)Block Disconnect 10TO = 400)Block Disconnect 10TO = 400)Block Disconnect 10TO = 400)Block Disconnect 10TO = 400)Block Disconnect 10TO = 400)Block Disconnect 10TO = 400)Block Disconnect 10TO = 400)Block Disconnect 10TO = 400)Block Disconnect 10TO = 400)Block Disconnect 10TO = 400)Block Disconnect                                                                                                    |
| DOP3 (T24                             | GET FROM = 35)RAMPNO FLAG 1) SETUP 4  267)DOP3 RECTIFY EN = ENABLED 268)DOP3 THRESHOLD = 0.00 % 269)DOP3 THRESHOLD = 0.00 % 269)DOP3 THRESHOLD = NON-INVERT GET FROM = 698   HEALTHY FLAG 7051S 3  DIGITAL POST 1 = LOW DIGITAL POST 2 = LOW DIGITAL POST 3 = LOW DIGITAL POST 4 = LOW DIGITAL POST 4 = LOW DIGITAL POST 4 = LOW DIGITAL POST 4 = LOW DIGITAL POST 4 = LOW DIGITAL POST 4 = LOW DIGITAL POST 4 = LOW DIGITAL POST 4 = LOW DIGITAL POST 4 = LOW DIGITAL POST 4 = LOW DIGITAL POST 4 = 0.00 % DIGITAL POST 4 = 0.00 % DIGITAL POST 4 = 0.00 % DIGITAL POST 5 = 0.00 % DIGITAL POST 6 = 0.00 % DIGITAL POST 6 = 0.00 % DIGITAL POST 1 = 0.00 % DIGITAL POST 1 = 0.00 % DIGITAL POST 1 = 0.00 % DIGITAL POST 1 = LOW DIGITAL POST 1 = 0.00 % DIGITAL POST 1 = LOW DIGITAL POST 1 = 0.00 % DIGITAL POST 1 = D.0W DIGITAL POST 1 = D.0W DIGITAL POST 1 = D |
| DOP3 (T24                             | GET FROM = 35)RAMPNO FLAG 1) SETUP 4  267)DOP3 RECTIFY EN = ENABLED 268)DOP3 THRESHOLD = 0.00 % 269)DOP3 INVERT MODE = NON-INVERT GET FROM = 698   HEALTHY FLAG 705TS 3  DIGITAL POST 1 = LOW DIGITAL POST 2 = LOW DIGITAL POST 2 = LOW DIGITAL POST 4 = LOW ANALOG POST 5 = 0.00 % ANALOG POST 6 = 0.00 % ANALOG POST 6 = 0.00 % ANALOG POST 7 = 0.00 % ANALOG POST 8 = 0.00 % ANALOG POST 9 = 0.00 % ANALOG POST 9 = 0.00 % ANALOG POST 1 = 0.00 % ANALOG POST 1 = 0.00 % ANALOG POST 1 = 0.00 % ANALOG POST 1 = 0.00 % ANALOG POST 1 = 0.00 % ANALOG POST 1 = 0.00 % ANALOG POST 1 = 0.00 % ANALOG POST 2 = 0.00 % ANALOG POST 1 = 0.00 % ANALOG POST 1 = 0.00 % ANALOG POST 1 = 0.00 % ANALOG POST 1 = 0.00 % ANALOG POST 1 = 0.00 % ANALOG POST 1 = 0.00 % ANALOG POST 1 = 0.00 % ANALOG POST 1 = 0.00 % ANALOG POST 1 = 0.00 % ANALOG POST 1 = 0.00 % ANALOG POST 1 = 0.00 % ANALOG POST 1 = 0.00 % ANALOG POST 2 = 0.00 % ANALOG POST 1 = 0.00 % ANALOG POST 2 = 0.00 % ANALOG POST 2 = 0.00 % ANALOG POST 3 = 0.00 % ANALOG POST 4 = 0.00 % ANALOG POST 4 = 0.00 % |
| DOP3 (T24  STAGING F                  | GET FROM = 35)RAMPNO FLAG 1) SETUP 4 267)DOP3 RECTIFY EN = ENABLED 268)DOP3 RHESHOLD = 0.00 % 269)DOP3 INVERT MODE = NON-INVERT GET FROM = 698   HEALTHY FLAG 00STS 3 DIGITAL POST 1 = LOW DIGITAL POST 2 = LOW DIGITAL POST 3 = LOW DIGITAL POST 4 = LOW ANALOG POST 4 = 0.00 % ANALOG POST 4 = 0.00 % ANALOG POST 4 = 0.00 % ANALOG POST 5 = 0.00 % ANALOG POST 6 = 0.00 % ANALOG POST 7 = 0.00 % ANALOG POST 8 = 0.00 % ANALOG POST 9 = 0.00 % ANALOG POST 9 = 0.00 % TERMINALS 3 ANDED JOG = HIGH ANDED JOG = HIGH ANDED START = HIGH INTERNAL RUN IP = LOW DONNECTIONS 3 4 TEROM = 400)Block Disconnect 4 TEROM = 400)Block Disconnect TEROM = 400)Block Disconnect                                                                                                    |

| GOTO = 400)Block Disconnect                                                                                                    |
|----------------------------------------------------------------------------------------------------|
| JUMPER 7 4GET FROM = 400)Block Disconnect                                                                                                    |
| GOTO = 400)Block Disconnect JUMPER 8 4                                                                                                    |
| GET FROM = 400)Block Disconnect                                                                                                    |
| GOTO = 400)Block Disconnect  JUMPER 9 4                                                                                                    |
| GET FROM = 400)Block Disconnect                                                                                                    |
| GOTO = 400)Block Disconnect  JUMPER 10 4                                                                                                    |
| GET FROM = 400)Block Disconnect                                                                                                    |
| GOTO = 400)Block Disconnect  JUMPER 11 4                                                                                                    |
| GET FROM = 400)Block Disconnect                                                                                                    |
| GOTO = 400)Block Disconnect  JUMPER 12 4                                                                                                    |
| GET FROM = 400)Block DisconnectGOTO = 400)Block Disconnect                                                                                                    |
| JUMPER 13 4                                                                                                    |
| GET FROM = 400)Block Disconnect = 400)Block Disconnect                                                                                                    |
| JUMPER 14 4                                                                                                    |
| GET FROM = 400)Block DisconnectGOTO = 400)Block Disconnect                                                                                                    |
| JUMPER 15 4GET FROM = 400)Block Disconnect                                                                                                    |
| GOTO = 400)Block Disconnect                                                                                                    |
| JUMPER 16 4GET FROM = 400)Block Disconnect                                                                                                    |
| GOTO = 400)Block Disconnect                                                                                                    |
| BLOCK OP CONFIG 3RUN MODE RAMPS GOTO = 65)RAMPED SPD REF 4                                                                                                    |
| MOTORISED POT GOTO = 62)INT SPEED REF 1                                                                                                    |
| REF EXCH SLAVE GOTO = 400)Block DisconnectSUMMER1 GOTO = 400)Block Disconnect                                                                                                    |
| CUMMEDS COTO 400\DII-Di                                                                                                    |
| PID1 GOTO = 400)Block DisconnectPID2 GOTO = 400)Block DisconnectPID2 GOTO = 400)Block Disconnect                                                                                                    |
| PARAMETER PROFL GOTO = 400)Block Disconnect                                                                                                    |
| DIAMETER CALC GOTO = 400)Block DisconnectTAPER CALC GOTO = 400)Block Disconnect                                                                                                    |
| T/COMP +CUR LIM GOTO = 400)Block DisconnectT/COMP -CUR LIM GOTO = 400)Block Disconnect                                                                                                    |
| PRESET SPEED GOTO = 400)Block Disconnect                                                                                                    |
| LATCH GOTO = 400)Block DisconnectFILTER1 GOTO = 400)Block Disconnect                                                                                                    |
| FILTER2 GOTO = 400 )Block Disconnect                                                                                                    |
| BATCH COUNTER GOTO = 400)Block DisconnectINTERVAL TIMER GOTO = 400)Block Disconnect                                                                                                    |
| FIELDBUS CONFIG 3                                                                                                    |
| c JUMPER 1 4GET FROM = 400)Block Disconnect                                                                                                    |
| JUMPER 2 4                                                                                                    |
| JUMPER 3 4 = 400)Block Disconnect                                                                                                    |
| GET FROM = 400)Block Disconnect  JUMPER 4 4                                                                                                    |
|                                                                                                    |
| GET FROM = 400)Block Disconnect                                                                                                    |
| GET FROM = 400)Block Disconnect JUMPER 5 4                                                                                                    |
| GET FROM = 400)Block Disconnect  JUMPER 5 4  JUMPER 6 400)Block Disconnect  JUMPER 6 4                                                                                                    |
| GET FROM = 400)Block Disconnect  JUMPER 5 4                                                                                                    |
|                                                                                                    |
|                                                                                                    |
|                                                                                                    |
|                                                                                                    |
|                                                                                                    |
|                                                                                                    |
|                                                                                                    |
|                                                                                                    |
|                                                                                                    |
|                                                                                                    |
|                                                                                                    |
|                                                                                                    |
|                                                                                                    |
|                                                                                                    |
|                                                                                                    |
|                                                                                                    |
|                                                                                                    |
|                                                                                                    |
|                                                                                                    |
|                                                                                                    |
|                                                                                                    |
|                                                                                                    |
|                                                                                                    |
| JUMPER 5                                                                                                    |
| JUMPER 5                                                                                                    |
| JUMPER 5                                                                                                    |
| JUMPER 5                                                                                                    |
|                                                                                                    |
| JUMPER 5   4   JUMPER 6   4   JUMPER 6   4   JUMPER 6   4   JUMPER 6   4   JUMPER 6   4   JUMPER 7   4   JUMPER 7   4   JUMPER 8   4   JUMPER 8   4   JUMPER 8   4   JUMPER 9   4   JUMPER 9   4   JUMPER 9   4   JUMPER 9   4   JUMPER 9   4   JUMPER 9   4   JUMPER 9   4   JUMPER 9   4   JUMPER 9   4   4   JUMPER 9   4   JUMPER 9   4   JUMPER 9   4   JUMPER 10   4   JUMPER 10   4   JUMPER 11   4   JUMPER 12   4   JUMPER 13   4   JUMPER 14   4   JUMPER 15   4   JUMPER 15   4   JUMPER 16   4   JUMPER 16   4   JUMPER 16   4   JUMPER 16   4   JUMPER 16   4   JUMPER 16   4   JUMPER 16   4   JUMPER 16   4   JUMPER 16   4   JUMPER 16   4   JUMPER 16   4   JUMPER 16   4   JUMPER 16   4   JUMPER 16   4   JUMPER 16   4   JUMPER 16   4   JUMPER 17   4   JUMPER 16   4   JUMPER 17   4   JUMPER 17   4   JUMPER 18   4   JUMPER 19   4   JUMPER 19   4   JUMPER 10   4   JUMPER 10   4   JUMPER |
| JUMPER 5                                                                                                    |

| GOTO = 400)Block Disconnect     |
|---------------------------------|
| JUMPER 7 4                      |
| GOTO = 400)Block Disconnect     |
| JUMPER 8 4                      |
| GOTO = 400)Block Disconnect     |
| 199)FBUS DATA CONTRL = 00000000 |
|                                 |
| FLD CUR SAMPLE DELAY = 20       |
| TEST SWITCH = DISABLED          |
| PPDET AMPLITUDE COMP = 250      |
| PPDET INTERVAL COMP = 400       |
| TEST VARIABLE = 230             |
| SCAN la DEMAND LEVEL = 4        |
| SCAN TIME-OUT = 10              |
| EMF CALC Ia FB LEVEL = 7        |
| ZERO la DETECT LEVEL = 6        |
| larm FBK CALIBRATION = ENABLED  |
| la AVE NULL ADJUST = 2 #        |
| la INST NULL ADJUST = 0         |
| la FEEDFORWARD GAIN = 1.00      |
| AOP3 USER CONFIGURED = ENABLED  |
| GLOBAL HLTH OVERRIDE = 0000     |
| HIGH B/W TACH SAMPLE = DISABLED |
| LP FILTER LAG = 0.20 SECS       |
| DISPLAY AVERAGE LAG = 0.50 SECS |
| DISPLAY REFRESH TIME = 1080     |
| OP-MODE STEP NUMBER = 3         |
| up execution time = 9829        |
| PLL ERROR MONITOR = 0           |
| CONFLICT HELP MENU 3            |
| NUMBER OF CONFLICTS = 0         |
| MULTIPLE GOTO ON PIN = 400      |
| PARAMETER SAVE 2                |
| +                               |
| ·                               |

# 16 Index

| ALARMS                                                       | CHANGE PARAMETERS / RUN MODE RAMPS 43, 71, 90, 122            |
|--------------------------------------------------------------|---------------------------------------------------------------|
| Digital OP short circuit trip enable PIN 17425, 139, 146     | CHANGE PARAMETERS / SPEED CONTROL                             |
| DRIVE TRIP MESSAGE                                           | CHANGE PARAMETERS / SPEED REF SUMMER                          |
| Field loss trip enable PIN 173                               | CHANGE PARAMETERS / ZERO INTERLOCKS                           |
| menu                                                         | COMMISSIONING                                                 |
|                                                              |                                                               |
| Missing pulse trip enable PIN 175                            | ESSENTIAL pre-start checks                                    |
| Overspeed delay time PIN 177 140, 144, 221                   | MECHANICAL ENGINEERING                                        |
| Reference exchange trip enable PIN 176 140, 146              | POWER ENGINEERING41                                           |
| Speed feedback mismatch tolerance PIN 172 138, 139           | Quick start calibration42, 43                                 |
| Speed feedback mismatch trip enable PIN 171 .18, 63, 64, 65, | Quick start calibration step by step                          |
| 137, 145                                                     | Quick start current loop AUTOTUNE                             |
| Stall current level PIN 179 100, 141, 221                    | Configurable connections161, 169                              |
| Stall time PIN 180141                                        | Configurable connections                                      |
| Stall trip enable PIN 178 18, 141, 145, 221                  | Connecting linear values with different units                 |
| STALL TRIP MENU141                                           | Connecting logic values with different messages               |
| Trip monitors PINS 181 / 182                                 | Connecting PINs with different units                          |
| Trip reset enable PIN 183                                    | Connecting to multi-state logic parameters                    |
| ANALOG OUTPUTS                                               | CONFIGURATION 134, 151, 166, 168, 171, 172, 178, 180, 183,    |
|                                                              | 186, 188, 191, 193, 194, 195, 196, 199, 201, 227              |
| AOP1/2/3 Dividing factor PINs 251 / 254 / 257                |                                                               |
| AOP1/2/3 Make output GET FROM source connection179           | CONFIGURATION / ANALOG OUTPUTS                                |
| AOP1/2/3 Offset PINs 252 / 255 / 258                         | CONFIGURATION / BLOCK OP CONFIG                               |
| AOP1/2/3 Rectify mode enable PINs 253 / 256 / 259179         | CONFIGURATION / DIGITAL IN/OUTPUTS                            |
| AOP1/2/3/4 SETUP178                                          | CONFIGURATION / DIGITAL INPUTS                                |
| Scope output select PIN 260130, 180, 188                     | CONFIGURATION / DIGITAL OUTPUTS 186                           |
| Analogue inputs                                              | CONFIGURATION / FIELDBUS CONFIG 151, 171, 195                 |
| Analogue tachogenerator input27, 63, 64                      | CONFIGURATION / JUMPER CONNECTIONS 193                        |
| APPLICATION BLOCKS                                           | CONFIGURATION / SOFTWARE TERMINALS                            |
| APPLICATION BLOCKS                                           | CONFIGURATION / STAGING POSTS171, 188                         |
| Activating blocks166                                         | CONFIGURATION menu                                            |
| Application blocks PIN table                                 | CONFLICT HELP MENU149, 166, 169, 172, 201, 228                |
| General rules                                                | CONFLICT HELP MENU                                            |
| Logic levels                                                 | Multiple GOTO conflict PIN identifier201                      |
|                                                              | Number of conflicts                                           |
| Order of processing                                          |                                                               |
| Sample times                                                 | Conflicting GOTO connections                                  |
| Approvals UL, cUL, CE                                        | Contactor                                                     |
| Archiving PL/X recipes56, 154, 155, 156, 157, 160, 168, 197  | Contactor drop out40, 87                                      |
| Basic speed or torque control34                              | control                                                       |
| Block Disconnect PIN 400 171                                 | Drop-out delay PIN 60                                         |
| Branch hopping between monitor windows47                     | Drop-out speed PIN 59                                         |
| Breakdown                                                    | Live delay mode PIN 5889, 116, 220                            |
| CALIBRATION                                                  | Speed profile when stopping                                   |
| Analog tacho trim PIN 1769                                   | Stop ramp time PIN 56                                         |
| Armature volts trim PIN 16                                   | Stop time limit PIN 57                                        |
| Base rated motor rpm PIN 5                                   | Contactor control questions and answers                       |
| Block diagram                                                | Control terminal default functions                            |
| 3                                                            | Control terminals                                             |
| Current limit (%) PIN 3                                      |                                                               |
| Desired max rpm PIN 6                                        | Control terminals overview                                    |
| EL1/2/3 rated AC volts PIN 1969, 145, 214                    | Crawl speed PIN 41                                            |
| Encoder lines PIN 11                                         | CURRENT CONTROL                                               |
| ENCODER SCALING                                              | 4 quadrant mode enable PIN 96105                              |
| Encoder sign PIN 1367, 219                                   | Autotune enable PIN 9217, 44, 100, 103, 147, 220              |
| Field current feedback trim PIN 1568, 106, 219               | Block diagram97, 98, 99                                       |
| IR compensation PIN 1468, 109, 219                           | Current amp integral gain PIN 9444, 104, 220                  |
| Max tacho volts PIN 8                                        | Current amp proportional gain PIN 9344, 104, 220              |
| Motor / encoder speed ratio PIN 1267, 124, 219               | Current clamp scaler PIN 81                                   |
| Motor 1 or 2 select PIN 2044, 48, 70, 163, 196               | CURRENT OVERLOAD98                                            |
| Quadrature enable PIN 10                                     | current reference PIN 91                                      |
| Rated armature amps PIN 2                                    | current reference enable PIN 97                               |
| Rated armature volts PIN 18                                  | Discontinuous current point PIN 9544, 103, 105, 220           |
| Rated field amps PIN 4                                       | Dual current clamps enable PIN 88                             |
| Speed feedback type, DIN 0 47, 27, 42, 44, 44, 119, 240      | I DYNAMIC PROFILE                                             |
| Speed feedback type PIN 917, 27, 63, 64, 66, 118, 219        |                                                               |
| Zero speed offset PIN 7                                      | I DYNAMIC PROFILE / Profile current for low current limit PIN |
| CE Emissions                                                 | 87                                                            |
| CE Immunity                                                  | I DYNAMIC PROFILE / Speed break point for high current limit  |
| CHANGE PARAMETERS                                            | PIN 85102                                                     |
| CALIBRATION42, 43, 59                                        | I DYNAMIC PROFILE / Speed break point for low current limit   |
| STOP MODE RAMP                                               | PIN 86102                                                     |
| CHANGE PARAMETERS / CURRENT CONTROL43, 97                    | Lower current clamp PIN 90103, 220                            |
| CHANGE PARAMETERS / FIELD CONTROL 17, 29, 61, 62, 69, 106    | O/LOAD % TARGET set to 105%                                   |
| CHANGE PARAMETERS / JOG CRAWL SLACK71, 77                    | Overload % target PIN 82                                      |
| CHANGE PARAMETERS / MOTORISED POT RAMP81                     | Overload ramp time PIN 83                                     |

| overload table100                                              | DOP1/2/3 Internal output result PINs 682/3/4                   |
|----------------------------------------------------------------|----------------------------------------------------------------|
| overloads greater than 150%60, 100, 141                        | DOP1/2/3 Make output GET FROM source connection 18             |
| Profile enable PIN 84101                                       | DOP1/2/3 OP comparator threshold PINs 262 / 265 / 268 18       |
| Set current loop control terms manually                        | DOP1/2/3 OP val rectifiv enable PINs 261 / 264 / 267 18        |
| Upper current clamp PIN 89103, 220                             | DOP1/2/3 Output inversion enable PINs 263 / 266 / 269 18       |
| DIAGNOSTIC summary windows48                                   | DIGITAL OUTPUTS / DOPX SETUP                                   |
| DIAGNOSTICS 25, 43, 47, 64, 67, 68, 69, 121, 122, 125, 128,    | Dimensions                                                     |
|                                                                | Line reactor dimensions                                        |
| 130, 131, 133, 134, 221, 226                                   |                                                                |
| DIAGNOSTICS                                                    | Mechanical dimensions PL/X 185 - 265                           |
| ANALOG IO MONITOR130                                           | Mechanical dimensions PL/X 5 - 5020                            |
| AOP1/2/3 analogue output monitor PINs 159, 160, 161130         | Mechanical dimensions PL/X 65 - 14520                          |
| ARM I LOOP MONITOR125                                          | PL/X family cover dimensions                                   |
| Armature bridge flag PIN 165                                   | DISPLAY FUNCTIONS 17, 44, 47, 48, 70, 149, 153, 160, 163       |
| Armature current % monitor PIN 134                             | 164, 168, 196, 218, 226                                        |
| Armature current amps monitor PIN 135                          | DISPLAY FUNCTIONS / PASSWORD CONTROL17, 47, 149, 153           |
|                                                                |                                                                |
| Armature current demand monitor PIN 133                        | 160, 163, 168                                                  |
| Armature volts % monitor PIN 127123, 221                       | DRIVE PERSONALITY                                              |
| Armature volts monitor PIN 126123, 221                         | DRIVE PERSONALITY                                              |
| Back emf % monitor PIN 128123, 221                             | Armature current burden resistance PIN 680 42, 47, 58, 60      |
| BLOCK OP MONITOR133, 134                                       | 104, 148, 149, 198, 199                                        |
| Current limit flag PIN 141127, 221                             | Maximum current response PIN 67821, 27, 97, 19                 |
| Current limit monitor (lower) PIN 137126, 221                  | PASSIVE MOTOR SET                                              |
|                                                                |                                                                |
| Current limit monitor (upper) PIN 136                          | Recipe page PIN 677 17, 27, 47, 56, 58, 70, 148, 155, 157      |
| Current limits (prevailing upper/ lower) PINs 138 / 139 127    | 158, 159, 163, 164, 197                                        |
| DC KILOWATTS MON PIN 170                                       | Recipe page block diagram                                      |
| DIGITAL IO MONITOR25, 131                                      | Eeprom transfer between units 18, 21, 150, 158, 159            |
| DIP1 to 4 and DIO1 to 4 digital input monitor PIN 163.131, 183 | Encoder inputs 20                                              |
| DOP1 to 3 + Control IPs digital monitor PIN 164                | ENTRY MENU                                                     |
| EL1/2/3 RMS MON PIN 169                                        | FIELD CONTROL                                                  |
| Encoder RPM monitor PIN 132                                    | Block diagram                                                  |
| Field active monitor PIN 147                                   | Field enable PIN 99                                            |
|                                                                |                                                                |
| Field current % monitor PIN 144                                | Field integral gain PIN 102                                    |
| Field current amps monitor PIN 145128                          | Field proportional gain PIN 101108, 220                        |
| Field demand monitor PIN 143128                                | Field reference input PIN 11411                                |
| Field firing angle of advance monitor PIN 146108, 129          | Field weakening derivative time constant PIN 106 11            |
| FLD I LOOP MONITOR                                             | Field weakening enable PIN 10311                               |
| Overload limit monitor PIN 140127, 221                         | Field weakening feedback derivative time constant PIN 107      |
| RPM monitor PIN 130                                            |                                                                |
|                                                                |                                                                |
| Run flag PIN 167                                               | Field weakening feedback integral time constant PIN 108 . 11   |
| Running mode monitor PIN 168                                   | Field weakening integral time constant PIN 105                 |
| Speed demand monitor PIN 124123, 221                           | Field weakening proportional gain PIN 10411                    |
| Speed error monitor PIN 125123, 221                            | FLD WEAKENING MENU17, 64, 68, 10                               |
| Speed feedback % monitor PIN 131124, 221                       | Minimum field current % PIN 11018, 11                          |
| SPEED LOOP MONITOR                                             | Quench delay PIN 113 11:                                       |
| Speed reference monitor PIN 123122                             | Spillover armature voltage % PIN 10911                         |
| Start flag PIN 166                                             | Standby field current PIN 112                                  |
| Tachogenerator volts monitor PIN 129                           | Standby field enable PIN 111                                   |
|                                                                |                                                                |
| UIP2 to 9 analogue input monitor PINs 150 to 157               | Voltage output % PIN 100                                       |
| UIP2 to 9 digital input monitor PIN 162131, 221                | File transfer using PL PILOT150, 150                           |
| DIGITAL IN/OUTPUTS                                             | Full menu diagram                                              |
| DIO1/2/3/4 Input high value PINs 275 / 281 / 287 / 293185      | (Application blocks and configuration)5                        |
| DIO1/2/3/4 Input low value PINs 276 / 282 / 288 / 294 186      | (Block OP and Fieldbus configs, Drive personality and Conflict |
| DIO1/2/3/4 Internal output result PINs 685/6/7/8186            | Help)5                                                         |
| DIO1/2/3/4 Make input GOTO destination connection185, 186      | (Change parameters continued)5                                 |
|                                                                | (Change parameters)                                            |
| DIO1/2/3/4 Make output GET FROM source connection185           |                                                                |
| DIO1/2/3/4 OP comp threshold PINs 273 / 279 / 285 / 290 184    | (Configuration continued)5                                     |
| DIO1/2/3/4 OP inversion PINs 274 / 280 / 286 / 291184          | (Diagnostics)5                                                 |
| DIO1/2/3/4 OP val rectify enable PINs 272/ 278 / 284 /290      | (Motor drive alarms, serial links and display functions)5      |
|                                                                | Fuses (European stock fuses)20                                 |
| DIO1/2/3/4 Output mode enable PINs 271 / 277 / 283 / 289       | Fuses (proprietary)20                                          |
|                                                                | General requirements                                           |
| DIGITAL IN/OUTPUTS / DIOX SETUP                                | GET FROM window                                                |
|                                                                | GOTO window                                                    |
| DIGITAL INPUTS                                                 |                                                                |
| DIP inputs for encoder signals                                 | GOTO, GETFROM Enable                                           |
| DIP1/2/3/4 Input high value PINs 310 / 312 / 314 / 318 181     | Hidden parameters17                                            |
| DIP1/2/3/4 Input low value PINs 311 / 313 / 315 / 317181       | larm output rectify enable PIN 250 27, 178                     |
| DIP1/2/3/4 Make input value GOTO destination connection. 181   | Incrementing and decrementing parameter values 4               |
| RUN INPUT SETUP182                                             | Installation                                                   |
| RUN INPUT SETUP / Make input value GOTO destination            | Installation                                                   |
| connection                                                     | 3-phase power supply port                                      |
| RUN INPUT SETUP / RUN input HI value PIN 318182, 223           |                                                                |
|                                                                | AC supply to L1/2/3 different to EL1/2/3 37, 107, 108, 21      |
| RUN INPUT SETUP / RUN input LO value PIN 319182, 223           | Earthing and screening guidelines                              |
| DIGITAL INPUTS / DIPX SETUP181                                 | Earthing diagram for typical installation                      |
| Digital inputs and outputs25, 30, 183, 185, 186                | Guidelines when using filters                                  |
| Digital outputs25, 26                                          | Mounting PL/X 185 - 26521                                      |
| DIĞITAL OUTPUTS                                                | Mounting PL/X 5 - 50                                           |
|                                                                |                                                                |

| Mounting PL/X 65 - 145209                                       | SELF TEST MESSAGE                                         |      |
|-----------------------------------------------------------------|-----------------------------------------------------------|------|
| Terminal tightening torques 41, 208, 209, 210, 214              | Authorisation needed                                      |      |
| Venting models PL/X 185 - 265 using back panel aperture 211     | Data corruption18, 148,                                   |      |
| Venting models PL/X 185 - 265 using standoff pillars211         | Disable GOTO, GETFROM                                     |      |
| Wiring instructions213                                          | Enable GOTO, GETFROM                                      |      |
| Installation guide for EMC215                                   | Enter password                                            | 149  |
| Introduction20                                                  | GOTO CONFLICT                                             |      |
| JOG CRAWL SLACK / Block diagram78                               | Integral armature current cal fail                        | 148  |
| Jog mode select PIN 4230, 77, 80, 219                           | Internal error code                                       | 149  |
| Jog speed 1 / 2 PINs 37 / 3879                                  | Memory version error150,                                  | 159  |
| Jog/Slack ramp PIN 4371, 80                                     | Memory write error                                        |      |
| JUMPER connections                                              | Proportional armature current cal fail                    |      |
| JUMPER CONNECTIONS                                              | Self cal tolerance                                        |      |
| Make jumper GET FROM source connection                          | Stop drive to adjust parameter                            |      |
| Make jumper GOTO destination connection                         | Semiconductor fuse ratings 18, 41,                        |      |
| Key functions                                                   | SERIAL LINKS                                              |      |
| Language select                                                 | Drive transmit                                            | 158  |
| Main contactor isolating AC stack and auxiliary supplies37      | PARAMETER EXCHANGE / Drive receive                        |      |
| Main contactor isolating AC stack supply37                      | PARAMETER EXCHANGE / Drive to drive                       |      |
| Main contactor isolating DC armature                            | PARAMETER EXCHANGE / menu list to host                    |      |
| Main Contactor operation                                        | parameter exchange rules relating to software version1    |      |
| Main contactor wiring options                                   | 154, 156, 158, 159, 164                                   | 100  |
| Maintenance, Changing control or power cards 159, 200           | Parameter exchange using ASCII COMMS159,                  | 165  |
|                                                                 |                                                           |      |
| Menu list                                                       | PARAMETER EXCHANGE with a locked recipe page 3149,        |      |
| Mode of operation                                               | PL PILOT and SCADA                                        |      |
| Model current rating                                            | Receiving parameter data file from a PC                   |      |
| 50% / 100% rating select                                        | Reference exchange master GET FROM                        |      |
| changing BURDEN OHMS                                            | Reference exchange master monitor PIN 192                 |      |
| 135                                                             | Reference exchange slave monitor PIN 191                  |      |
| MOTORISED POT RAMP                                              | Reference exchange slave ratio PIN 189                    |      |
| Block diagram82                                                 | Reference exchange slave sign PIN 190                     |      |
| MP Maximum / minimum clamps PINs 50 / 51                        | RS232 PORT1 / Connection pinouts. 18, 153, 154, 156, 157, | 161  |
| MP memory boot up PIN 54 84                                     | RS232 PORT1 / PARAMETER EXCHANGE                          | 154  |
| MP output monitor PIN 4582                                      | RS232 PORT1 / Port1 Baud rate PIN 187 153, 158,           | 222  |
| MP preset PIN 52                                                | RS232 PORT1 / Port1 function PIN 188                      | 153  |
| MP Preset value PIN 5384, 219                                   | RS232 PORT1 / PORT1 REF EXCHANGE140,                      | 161  |
| MP Up / Down command PINs 48 / 49                               | Transmitting a menu list to a PC                          | 157  |
| MP Up / Down time PINs 46 / 4782                                | Transmitting SERIAL LINKS                                 |      |
| Numeric tables                                                  | parameter data file to a PC 154, 155, 156,                | 157  |
| Overview of features                                            | USB ports 153, 160,                                       |      |
| PASSWORD CONTROL                                                | Signal test pins                                          |      |
| Alter password                                                  | Slack speed 1 / 2 PINs 39 / 40                            | . 79 |
| Enter password                                                  | Small test motors                                         | 190  |
| PIN number tables                                               | SOFTWARE TERMINALS                                        | .,,  |
| PL PILOT configuration tool                                     | Anded jog PIN 306                                         | 22:  |
| Power up windows                                                | Anded run PIN 305                                         |      |
| Product rating labels 204                                       | Anded start PIN 307                                       |      |
| •                                                               | Internal run input PIN 308                                | 101  |
| Product rating table                                            |                                                           |      |
| Pushbuttons for simple STOP / START (Coast to stop)31, 39       | Software version 48,                                      |      |
| Pushbuttons for STOP / START (With ramp to stop)30, 39, 40      | Software version number of the unit                       |      |
| RAMPS                                                           | Speed / current reference 3 monitor PIN 64                | 220  |
| Block diagram71, 72, 73, 75                                     | SPEED CONTROL                                             |      |
| Forward down time PIN 2373, 219                                 | Block diagram                                             |      |
| Forward minimum speed PIN 27                                    | High break point PIN 75                                   |      |
| Forward up time PIN 22                                          | Integral % during ramp PIN 78                             |      |
| Ramp automatic preset PIN 2975                                  | Low break point PIN 7495,                                 |      |
| Ramp external preset PIN 30                                     | Low breakpoint integral time constant PIN 77              | . 95 |
| Ramp hold enable PIN 3375, 219                                  | Low breakpoint proportional gain PIN 76                   |      |
| Ramp input PIN 2674, 219                                        | Max negative speed reference PIN 70                       | . 93 |
| Ramp output monitor PIN 21                                      | Max positive speed reference PIN 69                       | . 93 |
| Ramp preset value PIN 31                                        | Speed integral reset enable PIN 73                        |      |
| Ramp S-profile % PIN 32                                         | Speed integral time constant PIN 72                       | 220  |
| Ramping flag PIN 3573, 76, 94, 95, 219                          | Speed loop adaption enable PIN 7992                       |      |
| Ramping threshold PIN 34                                        | Speed proportional gain PIN 71 17, 44, 64, 65, 92, 93,    |      |
| Reverse down time PIN 25                                        | SPEED CONTROL / SPEED PI ADAPTION                         |      |
| Reverse minimum speed PIN 28                                    | SPEED REF SUMMER / Block diagram                          |      |
| Reverse up time PIN 24                                          | Speed reference (Ramped) 4 PIN 65                         |      |
|                                                                 |                                                           |      |
| Record of bug fixes                                             | Speed reference 1 PIN 62                                  |      |
| Record of modifications                                         | Speed reference 2 PIN 63                                  |      |
| Reduced menu enable                                             | Speed/Current Reference 3 ratio PIN 67                    |      |
| Regenerative stopping with PL models                            | Speed/Current Reference 3 sign PIN 66                     | . 91 |
| Remotely mounted display unit21, 48, 159, 160, 164, 218         | SPINDLE ORIENTATE                                         |      |
| Restoring the drive parameters to the default condition 17, 27, | Block diagram                                             |      |
| 47, 58, 70, 163, 196                                            | Marker enable PIN 240118,                                 |      |
| Risks 15, 218                                                   | Marker frequency monitor PIN 243120,                      |      |
| SELF TEST MESSAGE 18, 32, 148, 149, 150, 156, 159               | Marker offset PIN 241119,                                 | 227  |

| Marker specification118                                       | User trip 14                                                 |
|---------------------------------------------------------------|--------------------------------------------------------------|
| position flag PIN 244120, 222                                 | UL, cUL21                                                    |
| Position reference PIN 242120, 222                            | UNIVERSAL INPUTS                                             |
| Spindle orientate operation117                                | 4-20mA loop input SETUP                                      |
| Zero speed lock PIN 122118, 220                               | Analog GOTO destination connection                           |
| STAGING POSTS / Digital / analog 1/2/3/4 PINs 296 to 303, 190 | Block diagram 17-                                            |
| STOP MODE RAMP                                                | Digital input, high value for output 1 PIN 3(2)5 to 3(9)5 17 |
| Block diagram85                                               | Digital input, high value for output 2 PIN 3(2)7 to 3(9)7 17 |
| Supply loss shutdown 31, 32, 69, 145, 149                     | Digital input, low value for output 1 PIN 3(2)6 to 3(9)6 17  |
| Supply voltages required for all models22                     | Digital input, low value for output 2 PIN 3(2)8 to 3(9)8 17  |
| Technical Data22, 105                                         | Digital output 1 GOTO destination connection 17              |
| Tips for using the manual21                                   | Digital output 2 GOTO destination connection 17              |
| TRIP MESSAGE                                                  | Input offset PIN 3(2)1 to 3(9)1                              |
| Armature overcurrent143                                       | Input range PIN 3(2)0 to 3(9)0                               |
| Armature overvolts143                                         | Linear scaling ratio PIN 3(2)2 to 3(9)217                    |
| Autotune quit103, 147                                         | Maximum clamp level PIN 3(2)3 to 3(9)3                       |
| Bad reference exchange146, 161                                | Minimum clamp level PIN 3(2)4 to 3(9)4 17                    |
| Cannot autotune103, 147                                       | Threshold PIN 3(2)9 to 3(9)9                                 |
| Contactor lock out146, 147                                    | Warnings 13, 16, 21                                          |
| Field loss144                                                 | ZERO INTERLOCKS                                              |
| Field overcurrent143                                          | Block diagram 11                                             |
| Heatsink overtemp146                                          | SPINDLE ORIENTATE64, 65, 66, 89, 114, 116                    |
| Missing pulse145                                              | Standstill enable PIN 115114, 220                            |
| Overspeed140, 144                                             | standstill flag PIN 121115, 220                              |
| Short circuit digital outputs25, 146                          | Zero interlocks current level PIN 118115, 22                 |
| Speed feedback mismatch145                                    | Zero interlocks speed level PIN 117114, 220                  |
| Stall trip145                                                 | zero reference flag PIN 119115, 220                          |
| Supply phase loss                                             | Zero reference start enable PIN 116114, 22                   |
| Synchronization loss146, 214                                  | zero speed flag PIN 120115, 220                              |
| Thermistor on T30144                                          |                                                              |

#### PIN number tables

The description of every parameter can be located by using the tables in chapter 15. They are listed in numeric order under convenient headings. The tables contain a cross reference to each parameter paragraph.

Please also refer to Part 3 PL/X 275-980 for extra details of frame 4 and 5 high power drives.

## 16.1 Record of modifications

| Manual<br>Version | Description of change                   | Reason for change      | Paragraph reference | Date          | Software version |
|-------------------|-----------------------------------------|------------------------|---------------------|---------------|------------------|
| 6.00a             | Add new sub-menu for 16 BIT DEMULTIPLEX | Improved functionality | 12                  | April<br>2017 | 6.13             |

## 16.2 Record of bug fixes

See Apps manual for bug fixes relevant to applications blocks topics.

| Manual  | Function with Bug | Comments | Paragraph | Date | Software |
|---------|-------------------|----------|-----------|------|----------|
| Version |                   |          | reference |      | version  |
| 6.00a   | Refer to supplier |          |           |      | 6.13     |

## 17 Changes to product since manual publication

Any new features that affect the existing functioning of the unit, that have occurred since the publication of the manual, will be recorded here using an attached page.

04/04/17

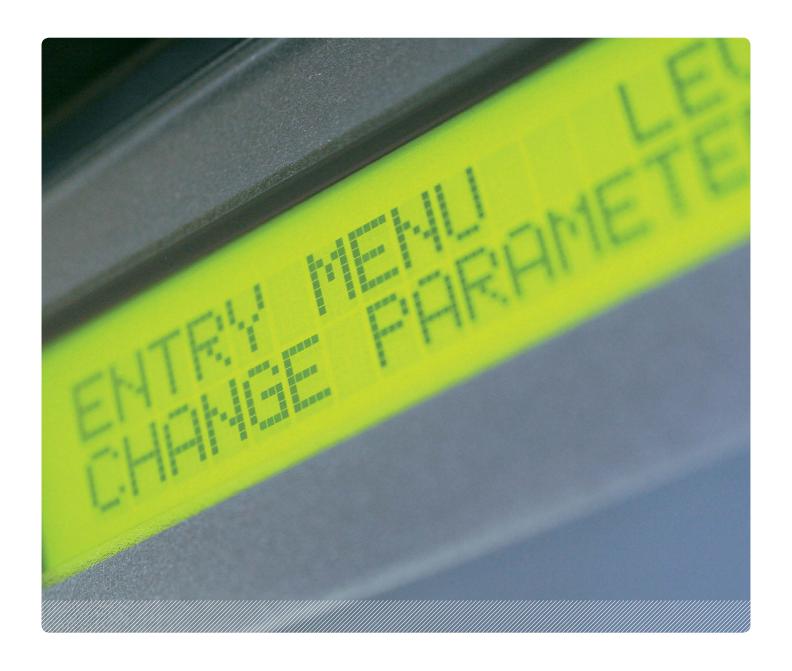

# Find out more: www.sprint-electric.com

**Sprint Electric Ltd.** Peregrine House, Ford Lane, Ford Arundel, West Sussex, BN18 0DF United Kingdom

**Tel:** +44 (0)1243 558080 **Fax:** +44 (0)1243 558099 Email: info@sprint-electric.com

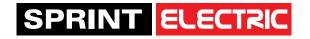